## Hitachi Multi Payment Network communications server

3000-3-495-60

# **HITACHI**

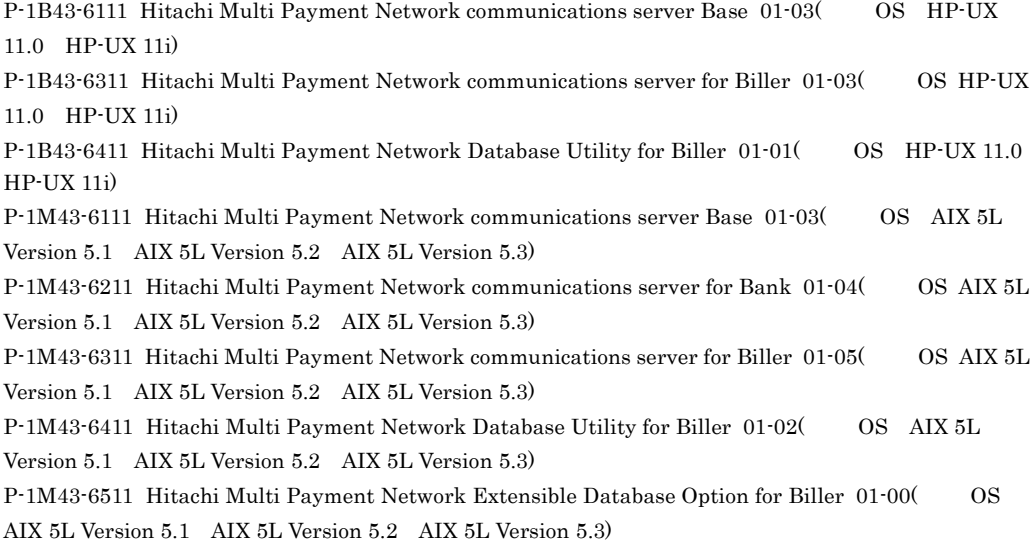

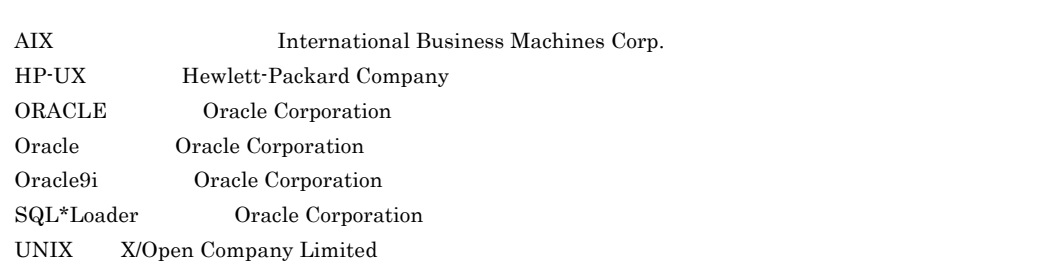

XATMI X/Open Company Limited

 $\overline{\text{NTT}}$ 

2003 8 ( 1 ) 3000-3-495 2007 9 ( 7 ) 3000-3-495-60 All Rights Reserved. Copyright (C) 2003, 2007, Hitachi, Ltd.

3000-3-495-60 Hitachi Multi Payment Network communications server for Biller 01-05

OS AIX 5L

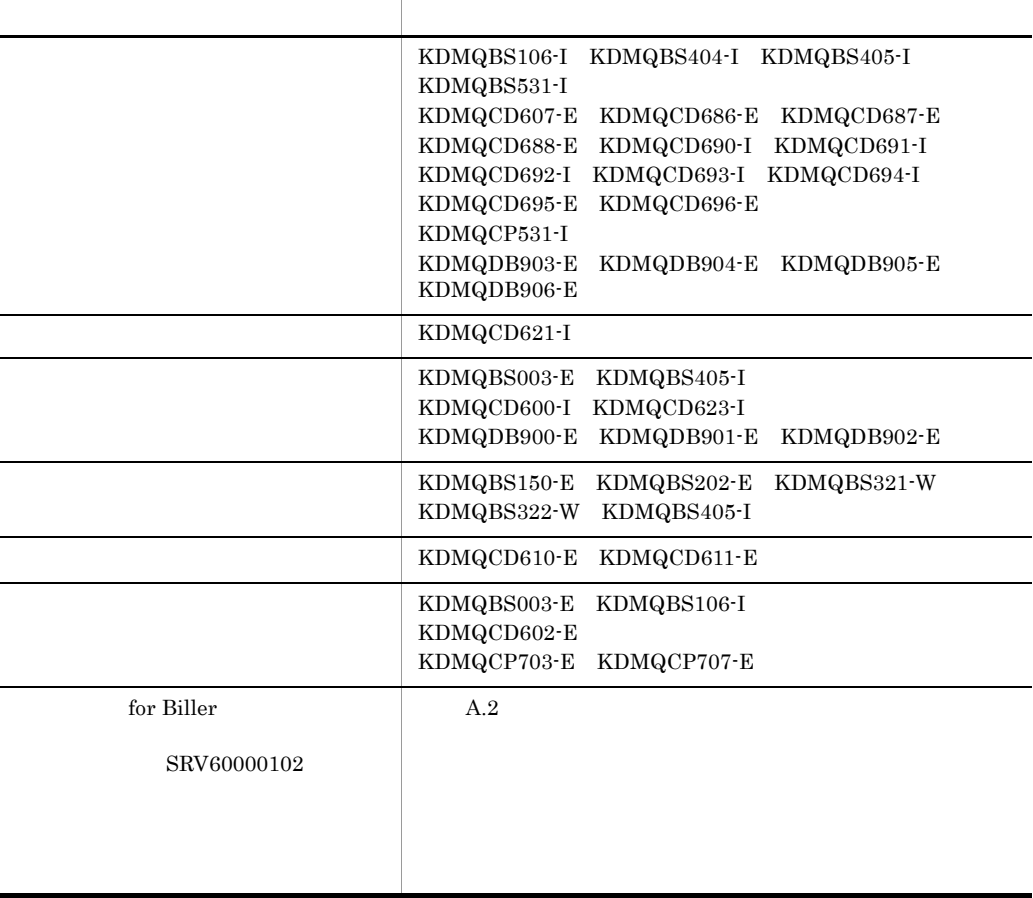

Hitachi Multi Payment Network Database Utility for Biller 01-02 OS AIX 5L

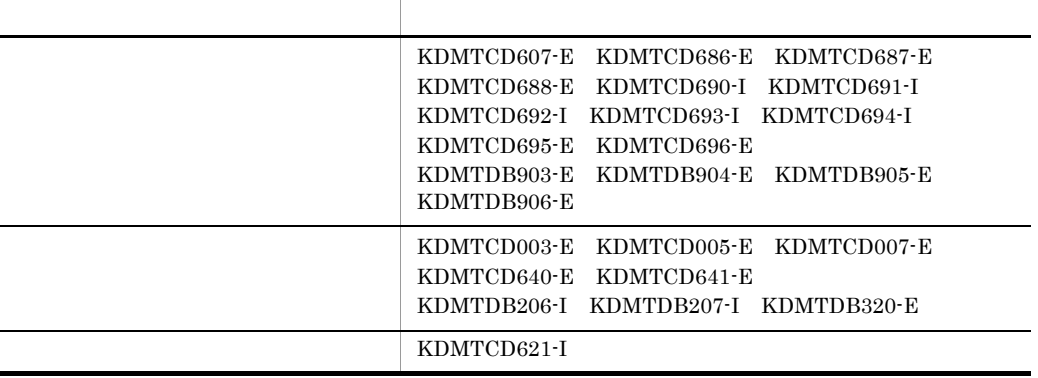

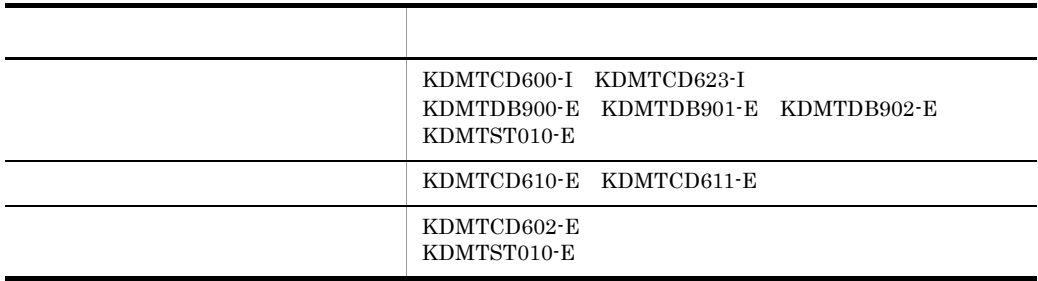

3000-3-495-50 Hitachi Multi Payment Network communications server Base 01-03

OS AIX 5L HP-UX

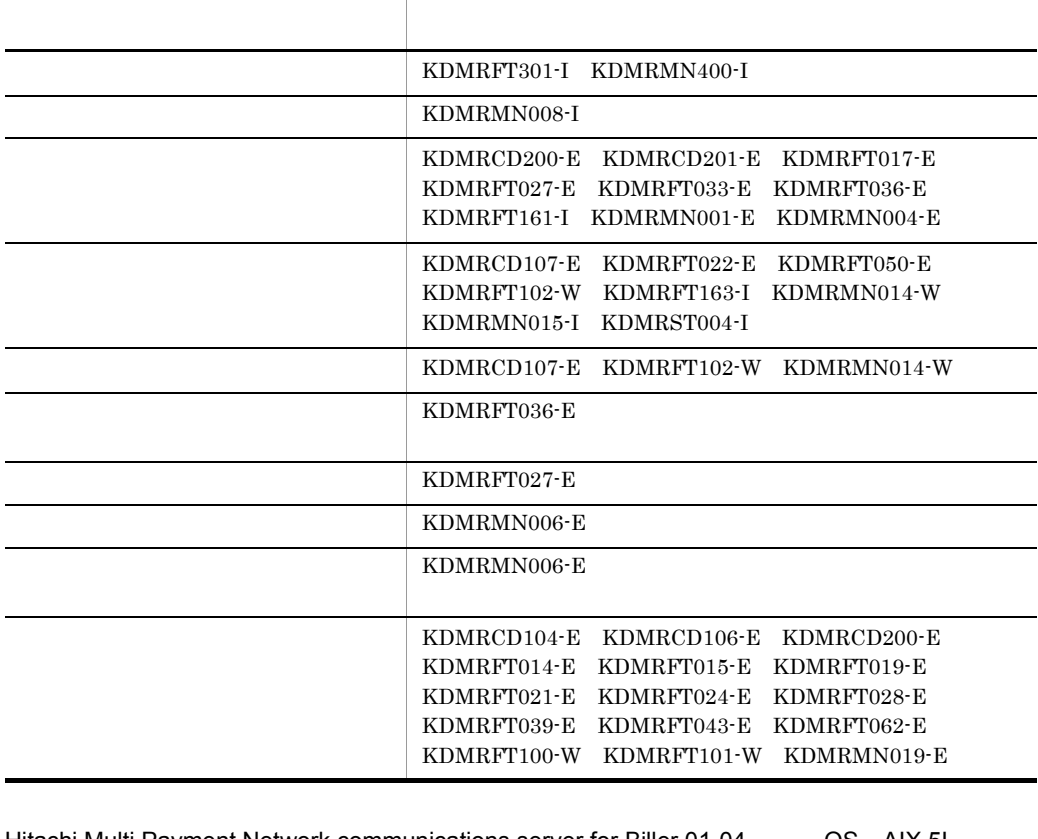

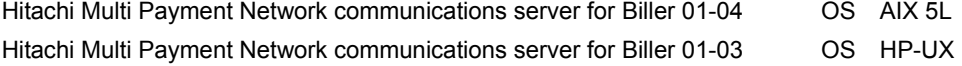

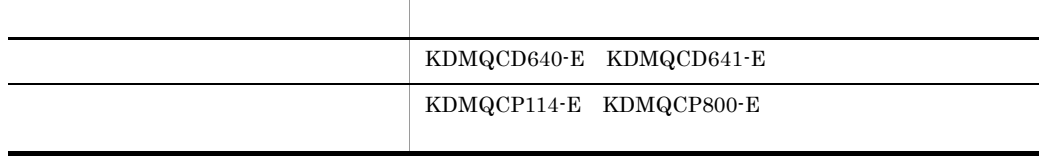

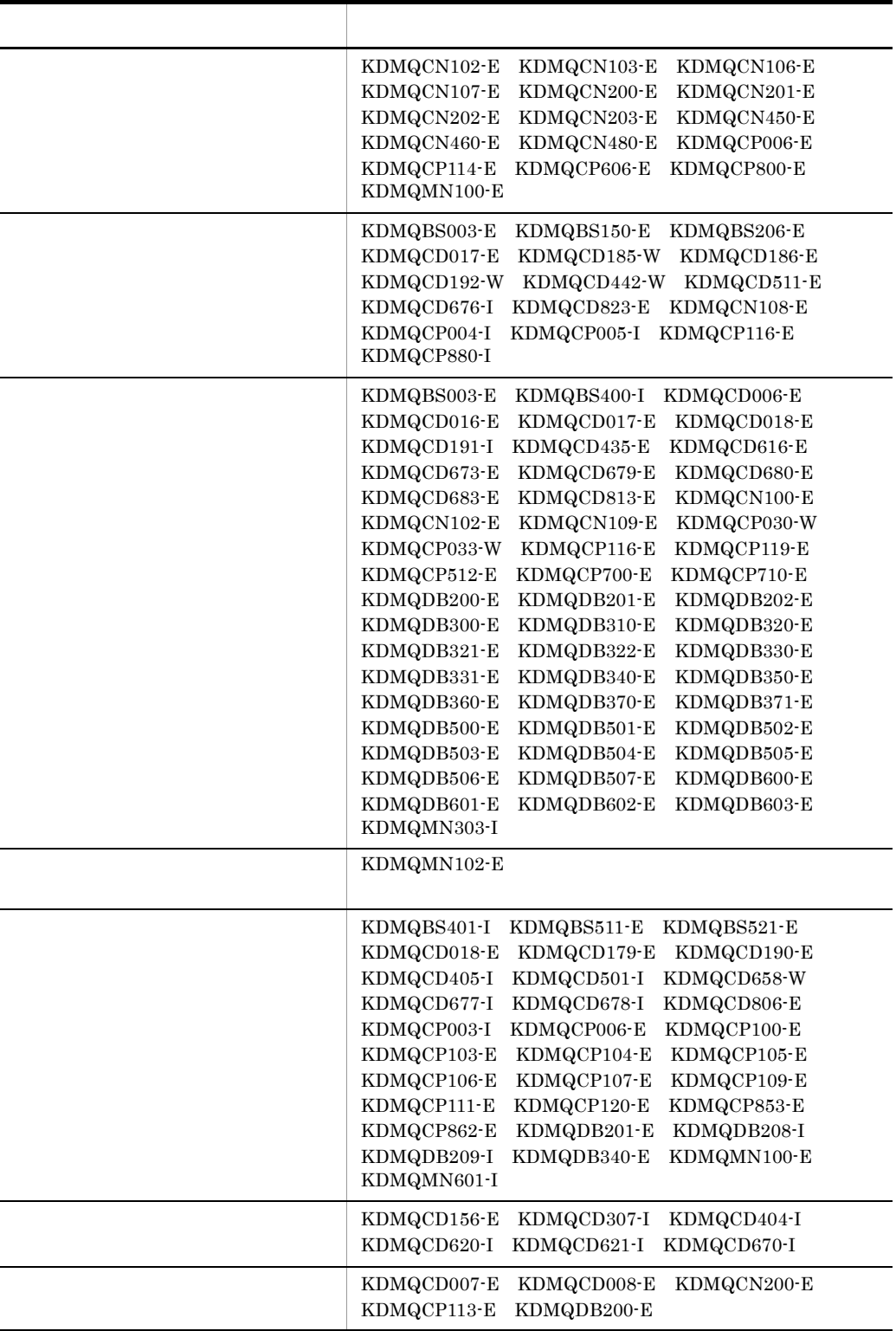

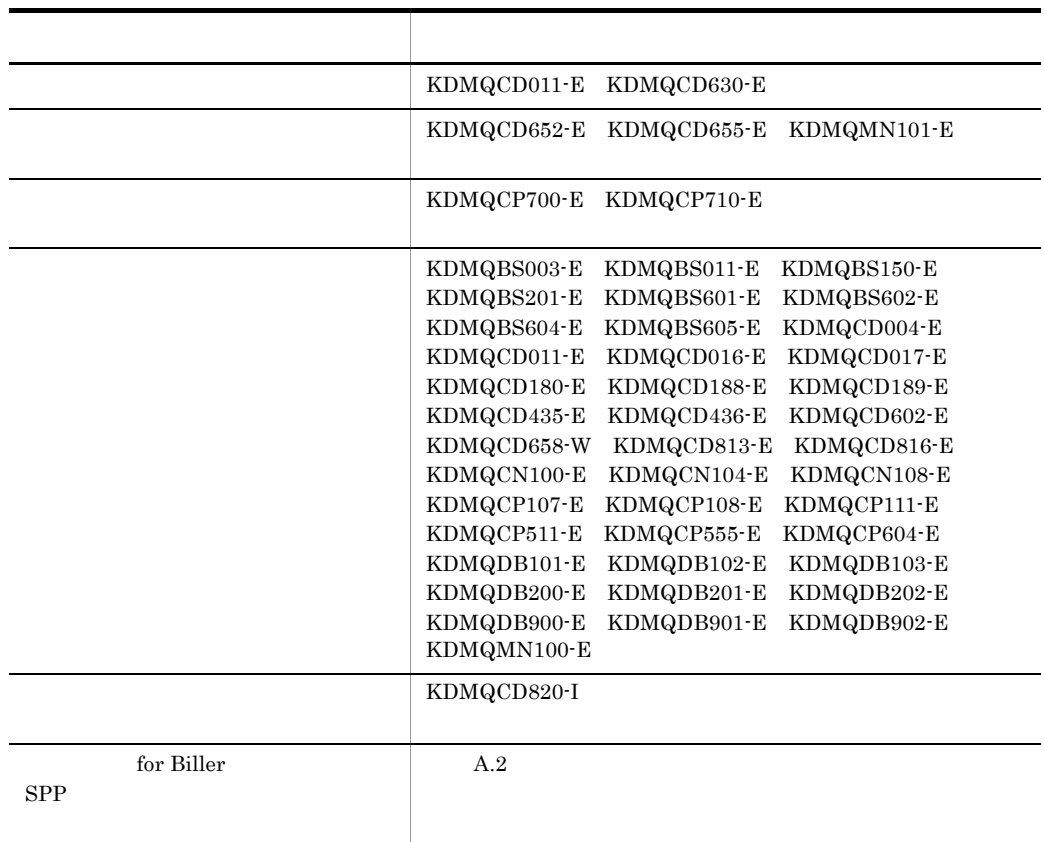

Hitachi Multi Payment Network Database Utility for Biller 01-01 OS AIX 5L HP-UX

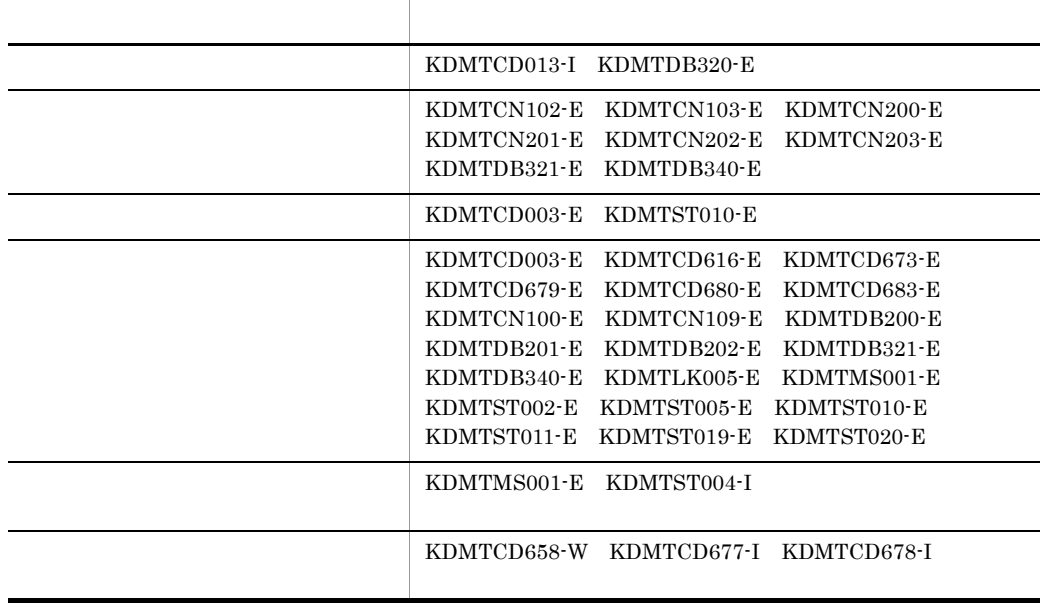

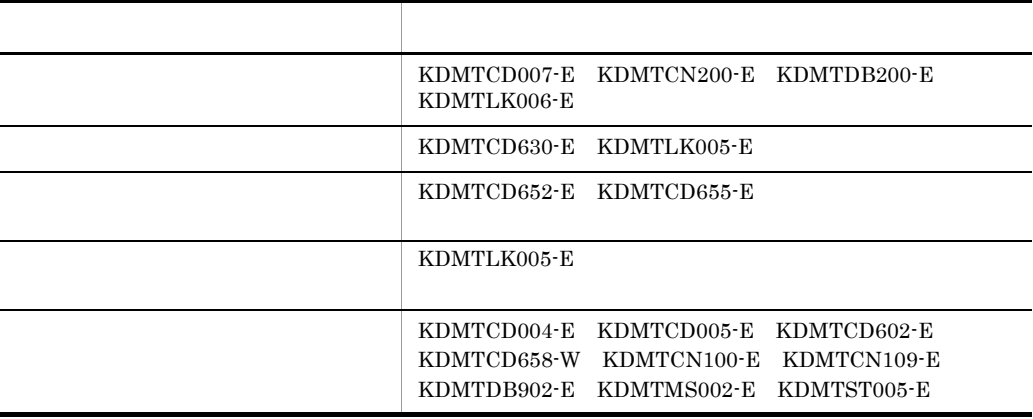

Hitachi Multi Payment Network communications server for Bank 01-04 OS AIX 5L

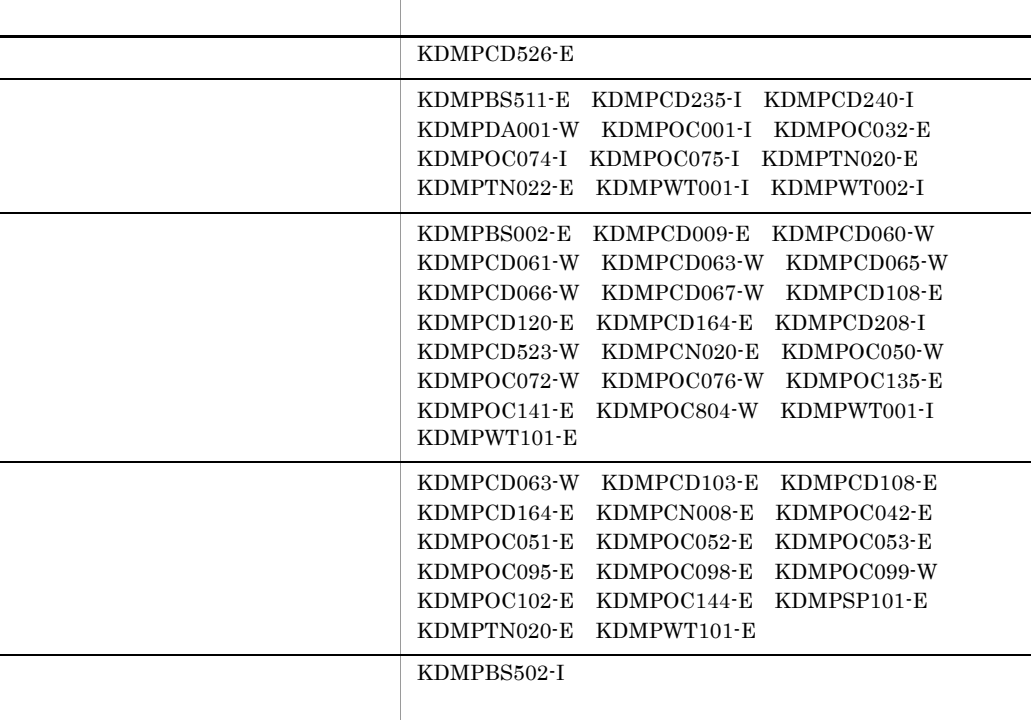

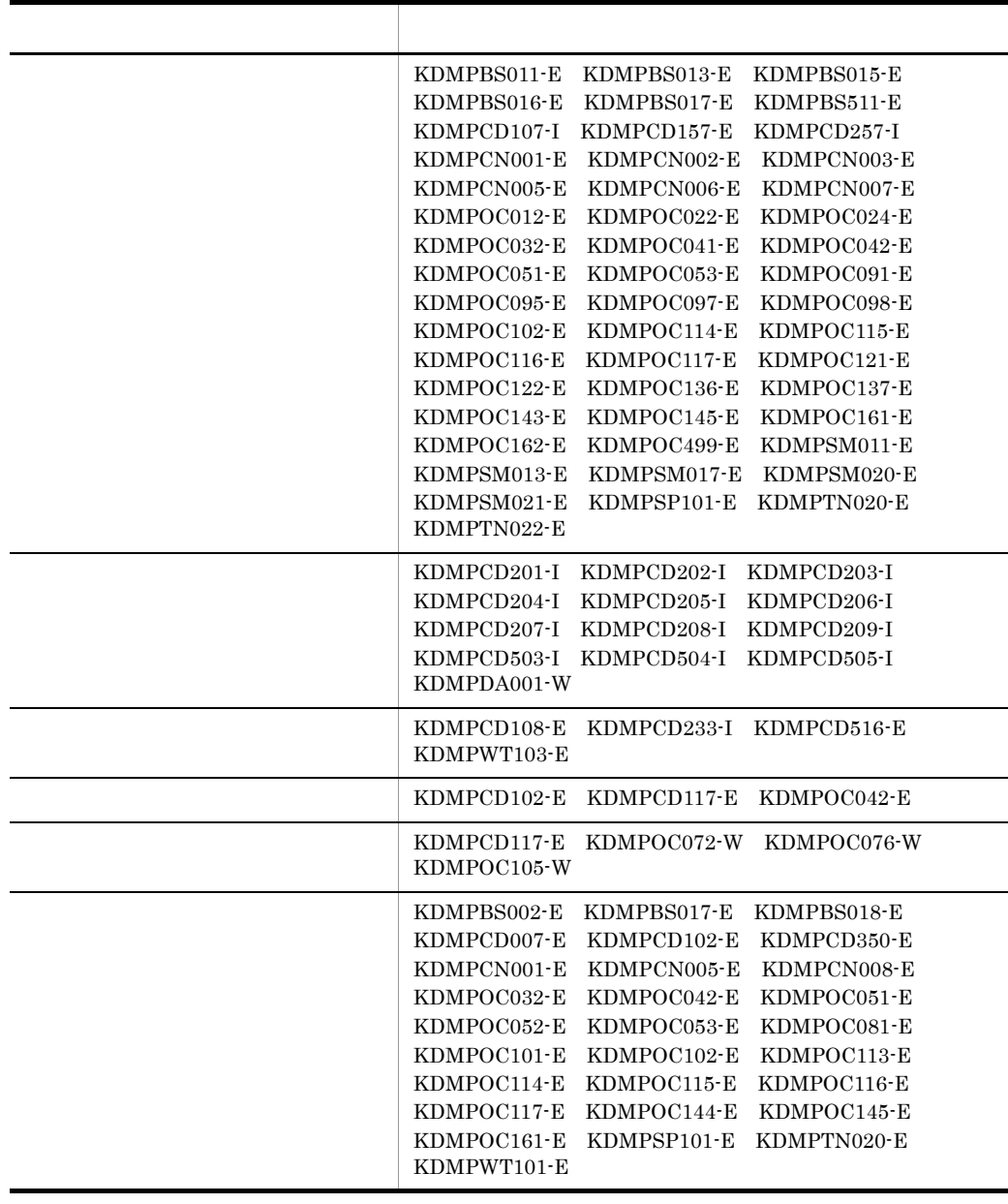

Hitachi Multi Payment Network Extensible Database Option for Biller 01-00 CS AIX 5L

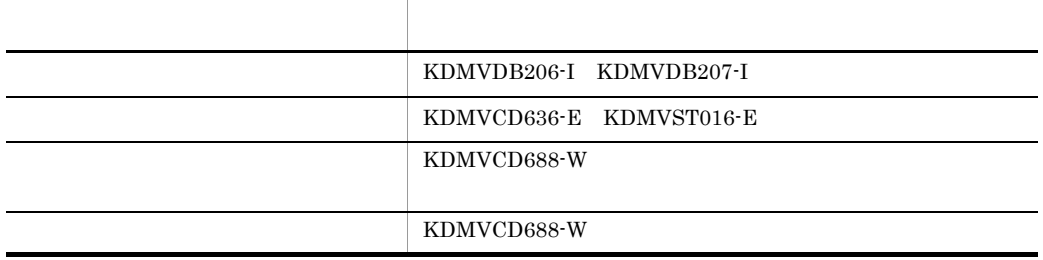

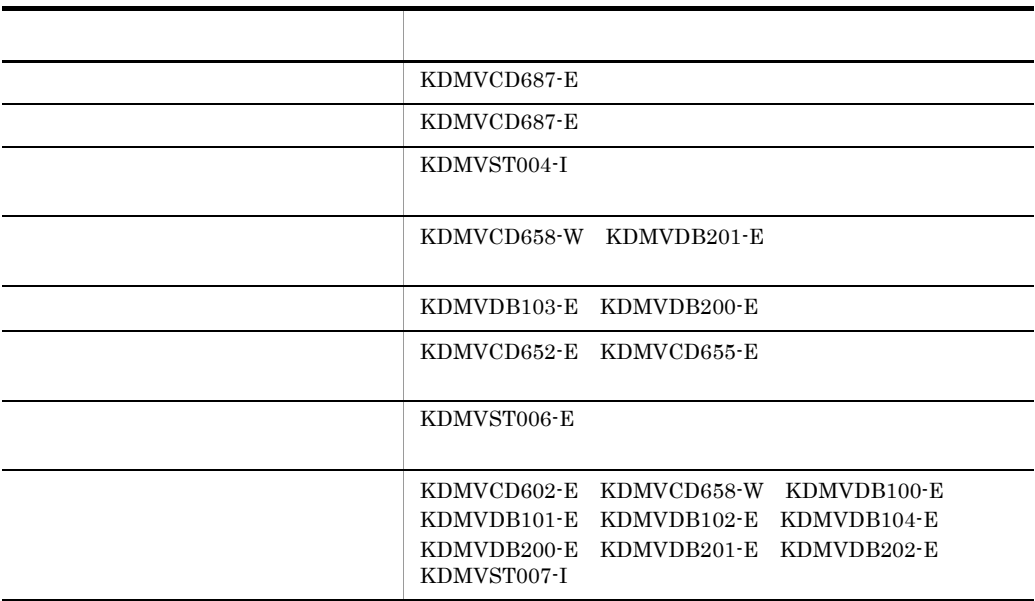

3000-3-495-40 Hitachi Multi Payment Network communications server Base 01-03 OS AIX 5L HP-UX

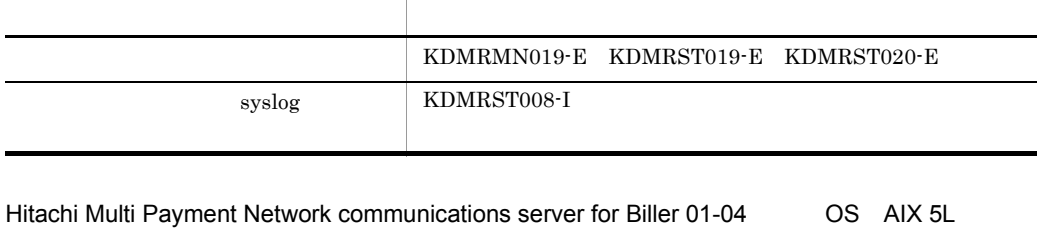

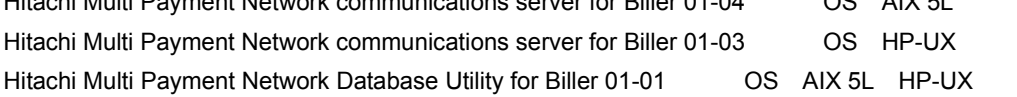

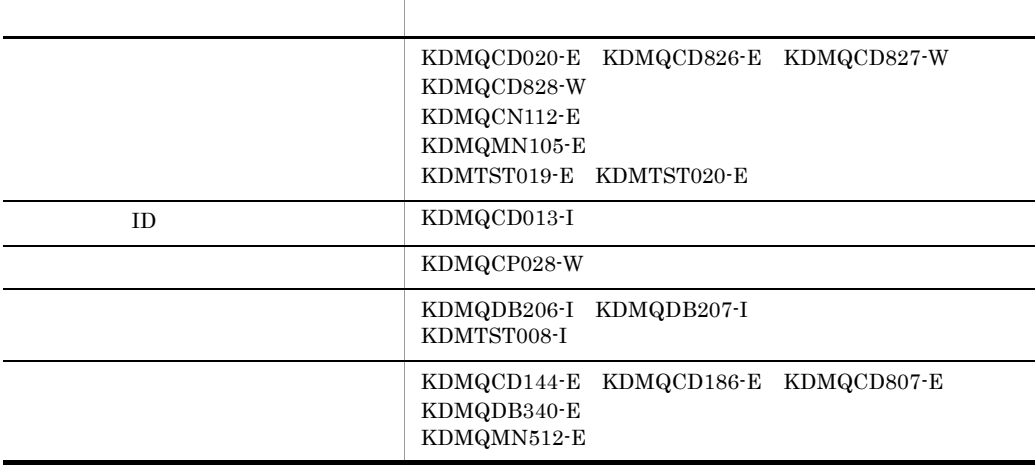

Hitachi Multi Payment Network communications server for Bank 01-04 OS AIX 5L

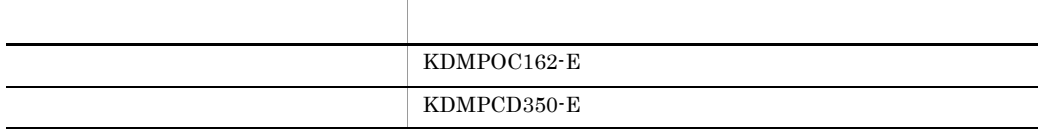

## Hitachi Multi Payment Network Extensible Database Option for Biller 01-00 CS AIX 5L

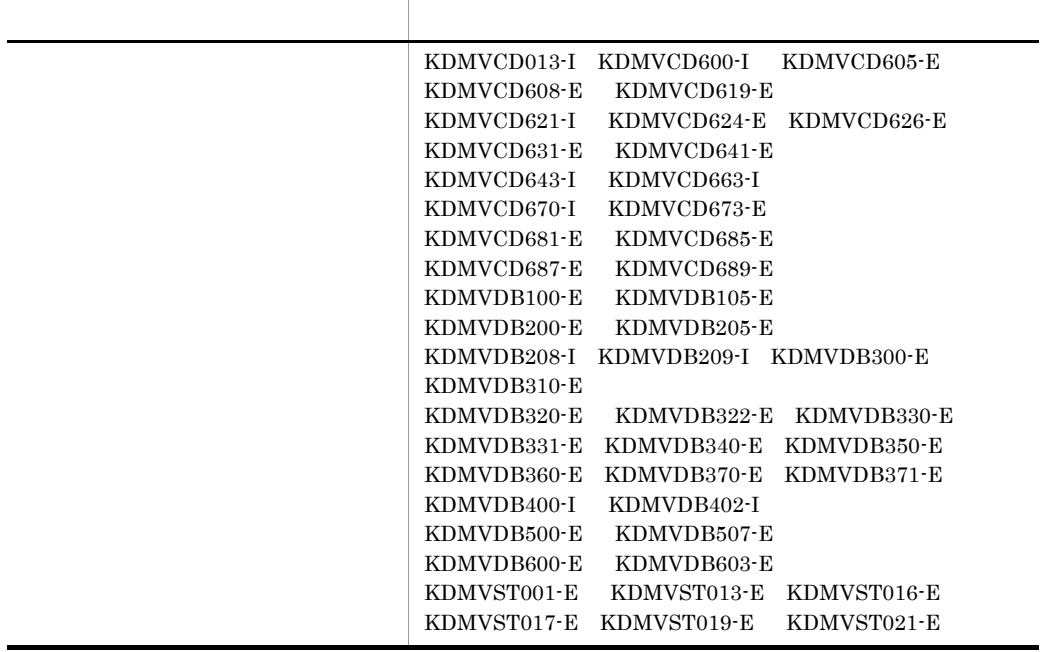

3000-3-495-30 Hitachi Multi Payment Network communications server Base 01-02

OS AIX 5L HP-UX

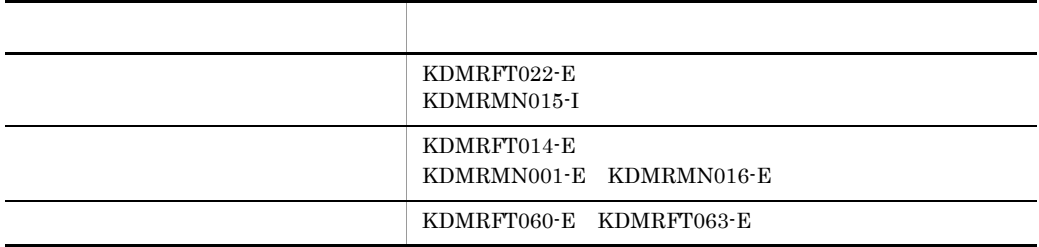

Hitachi Multi Payment Network communications server for Biller 01-02 OS AIX 5L HP-UX Hitachi Multi Payment Network Database Utility for Biller 01-00 OS AIX 5L HP-UX

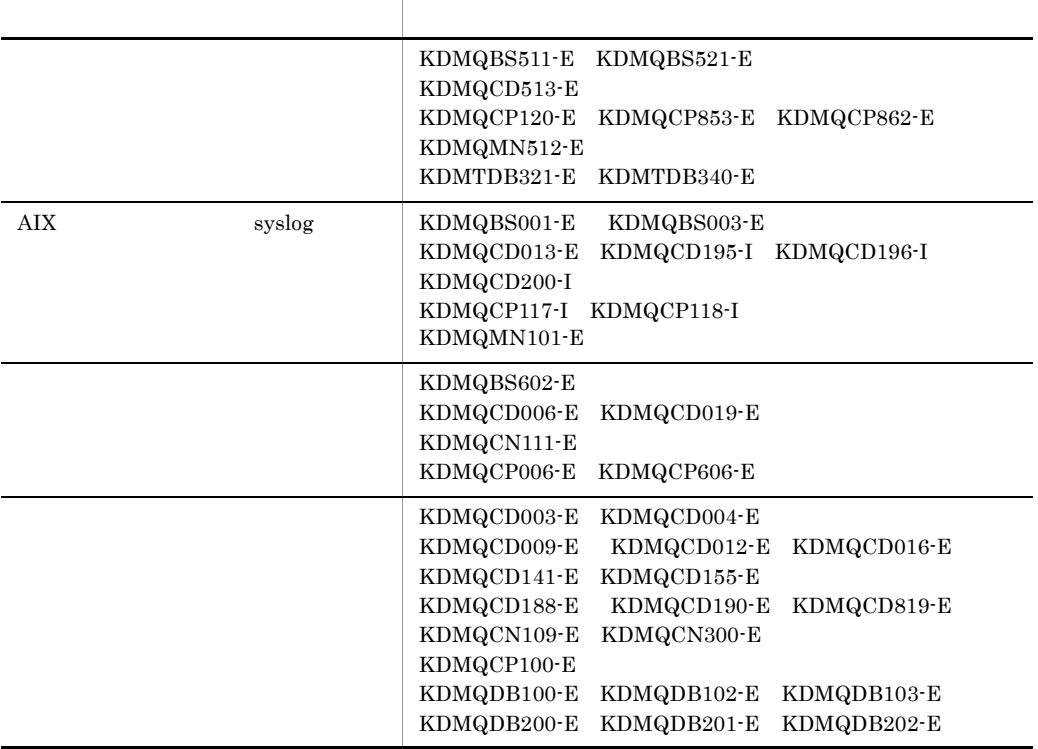

Hitachi Multi Payment Network communications server for Bank 01-04 OS AIX 5L

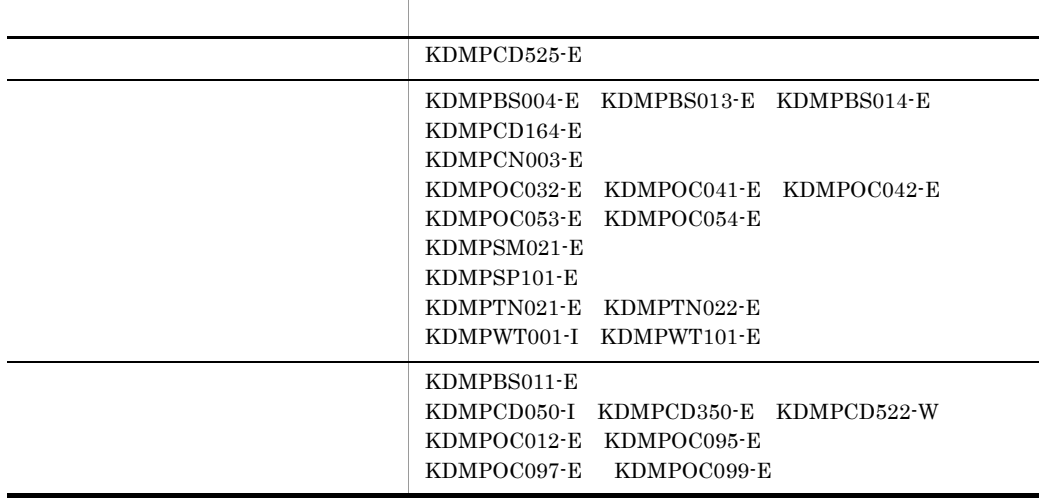

- **•** P-1B43-6111 Hitachi Multi Payment Network communications server Base
- **•** P-1B43-6311 Hitachi Multi Payment Network communications server for Biller
- **•** P-1B43-6411 Hitachi Multi Payment Network Database Utility for Biller
- **•** P-1M43-6111 Hitachi Multi Payment Network communications server Base
- **•** P-1M43-6211 Hitachi Multi Payment Network communications server for Bank
- **•** P-1M43-6311 Hitachi Multi Payment Network communications server for Biller
- **•** P-1M43-6411 Hitachi Multi Payment Network Database Utility for Biller
- **•** P-1M43-6511 Hitachi Multi Payment Network Extensible Database Option for Biller

### Multi Payment Network MPN

#### $MPN$

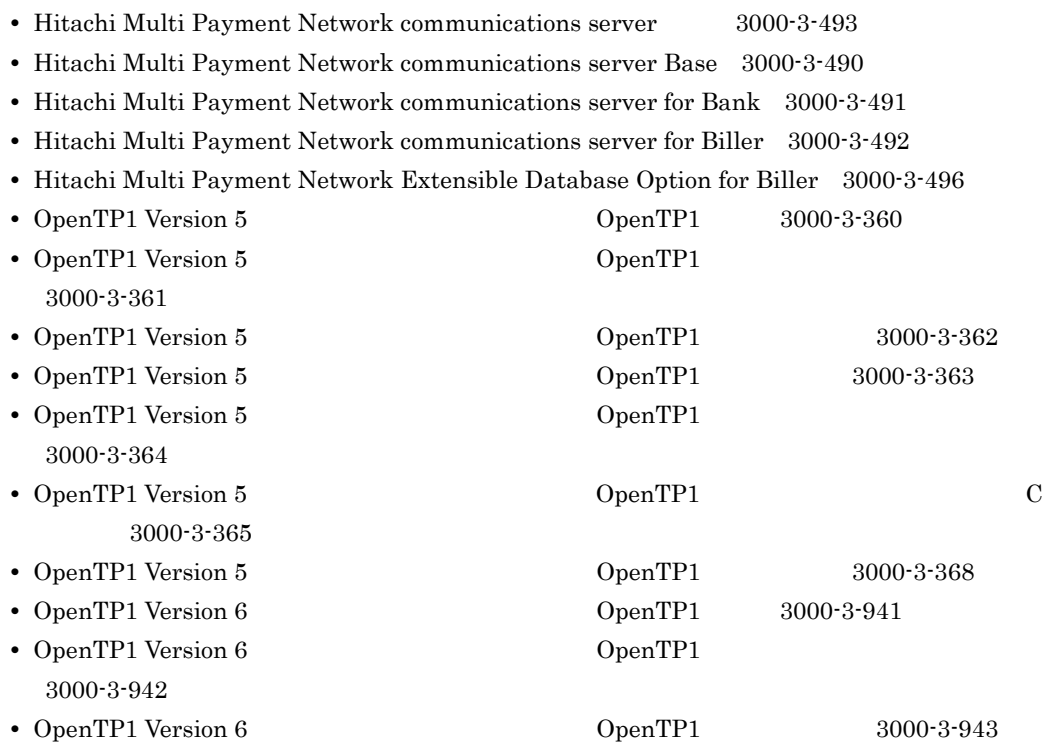

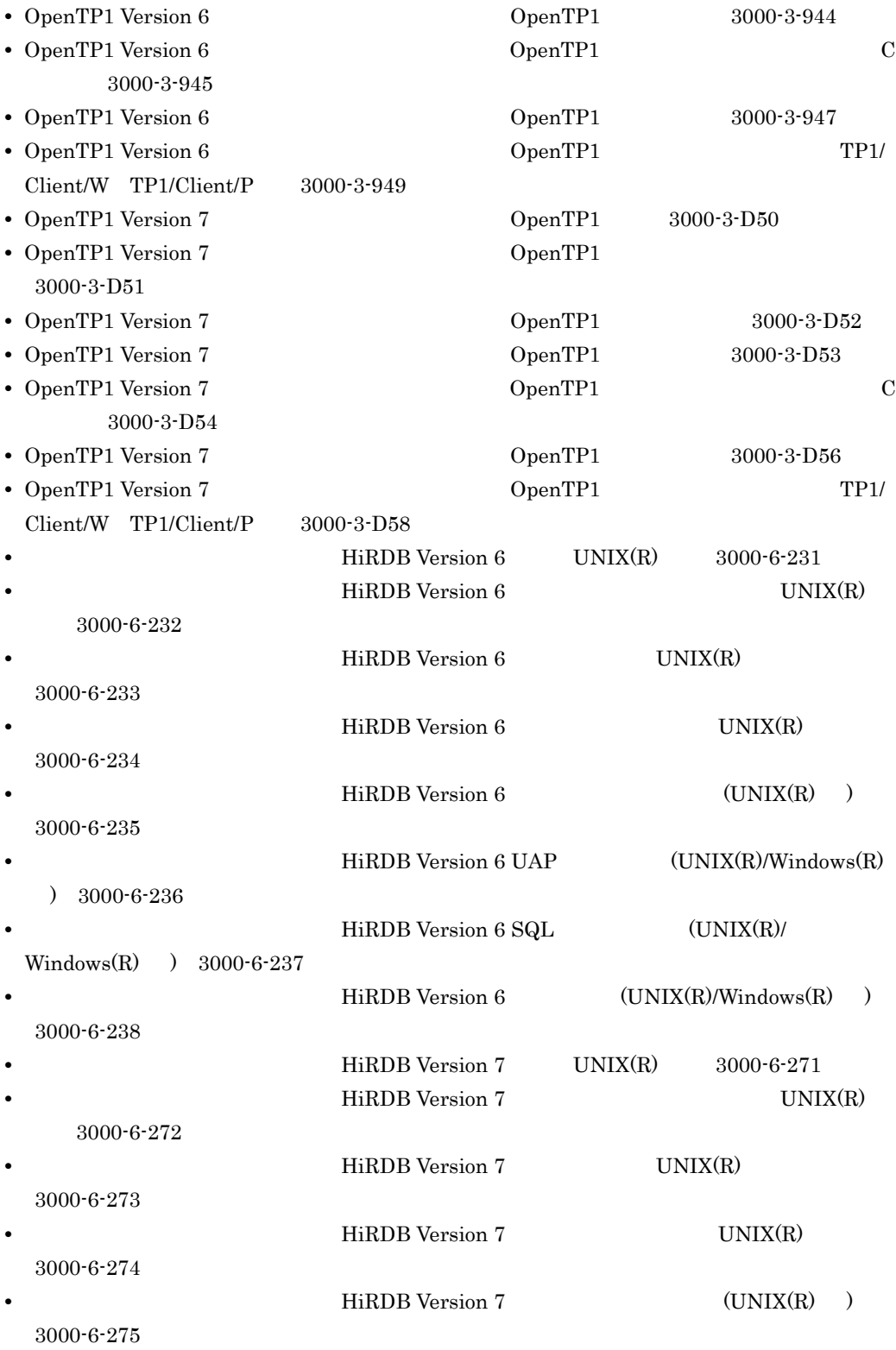

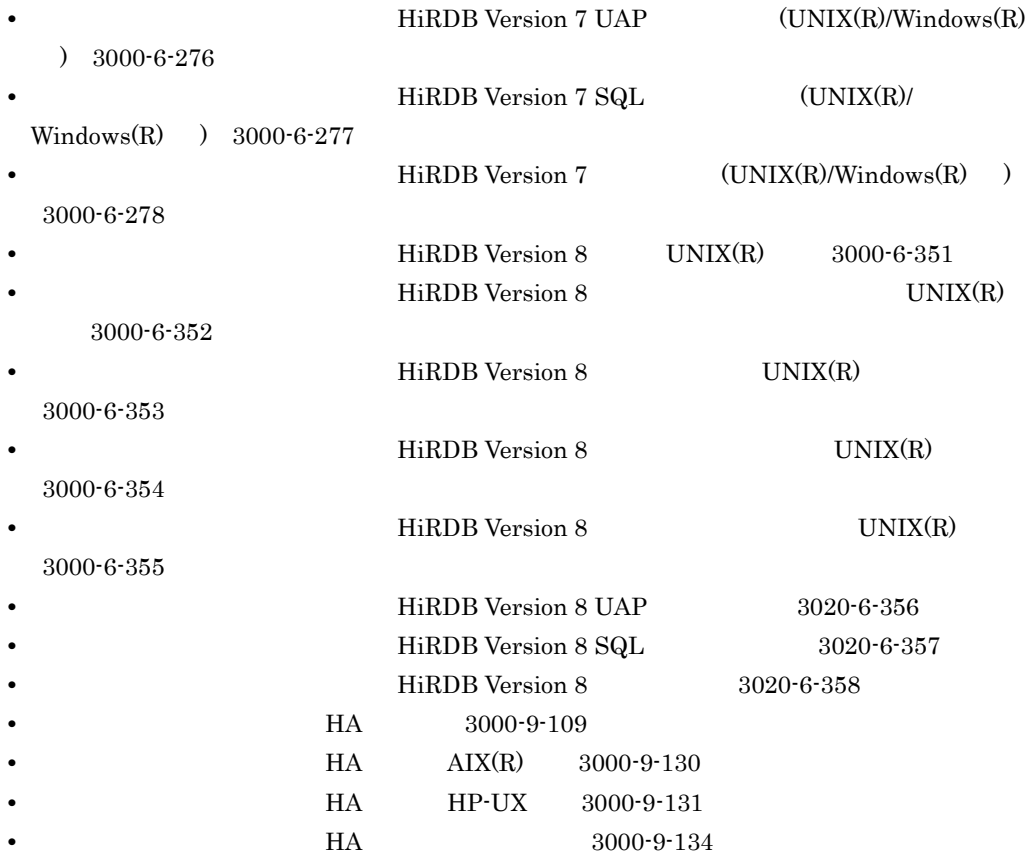

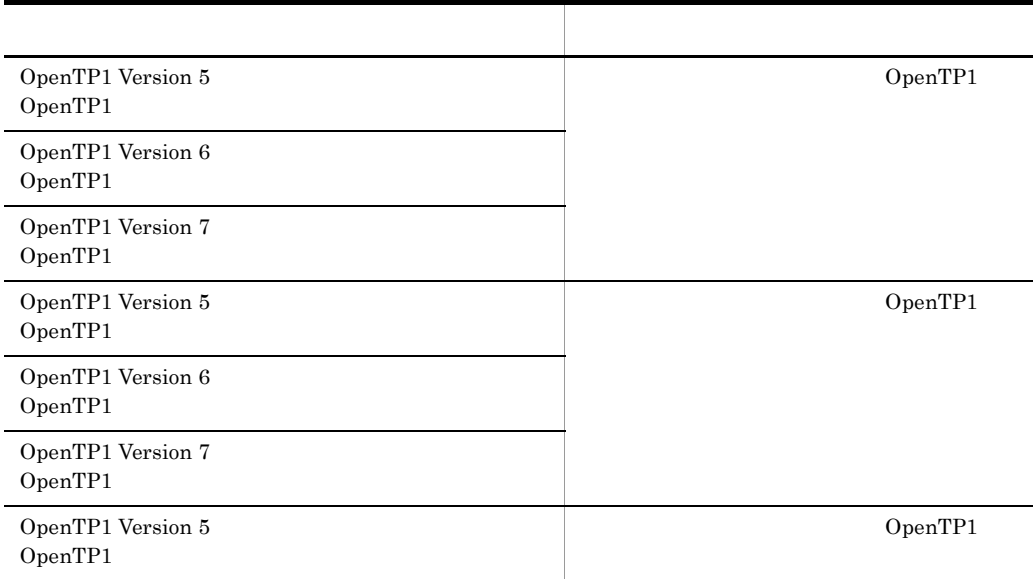

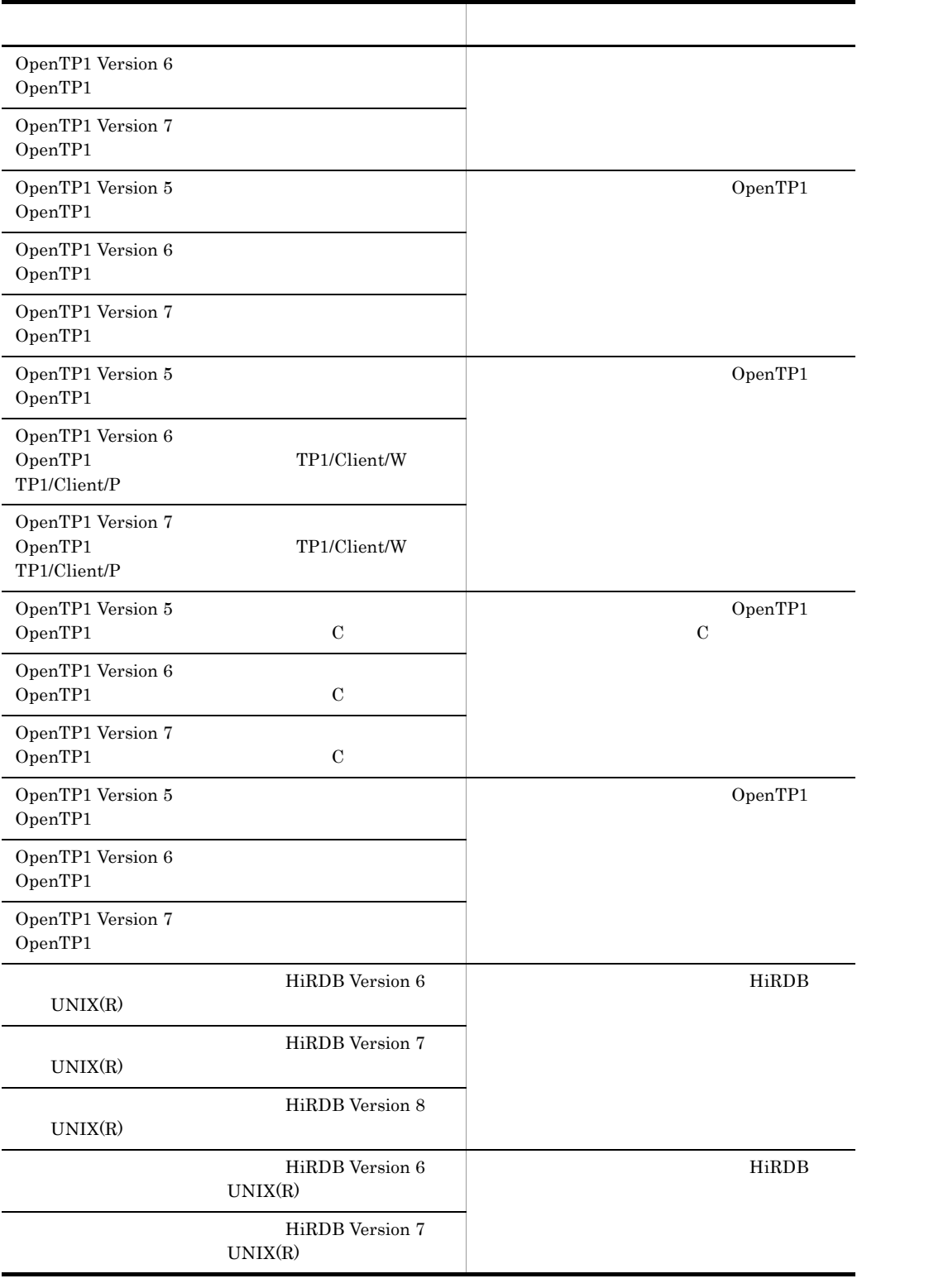

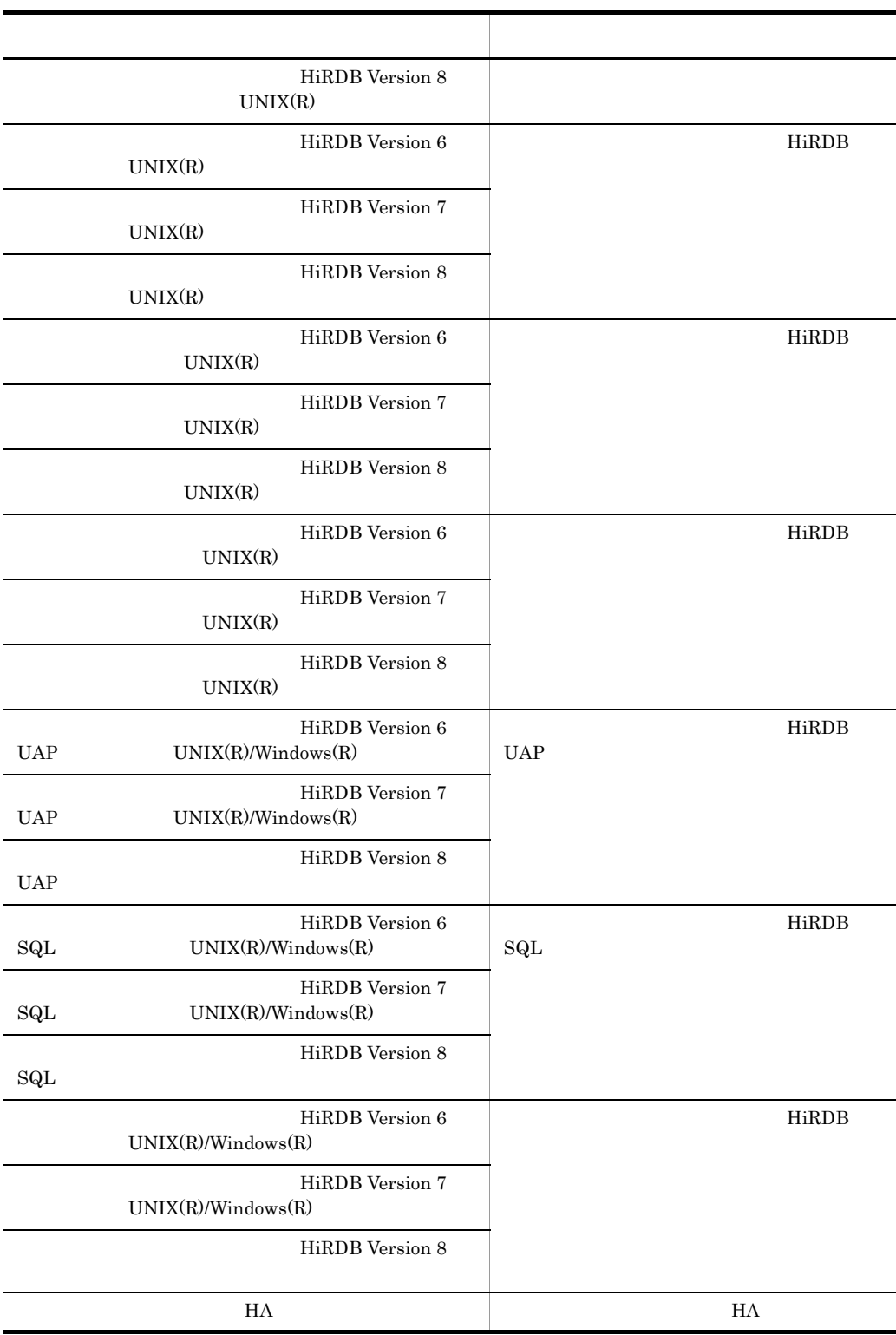

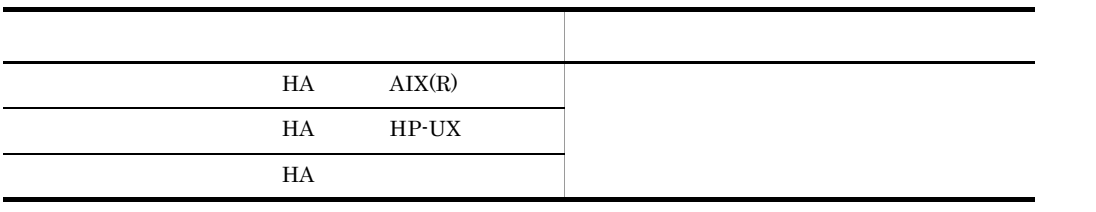

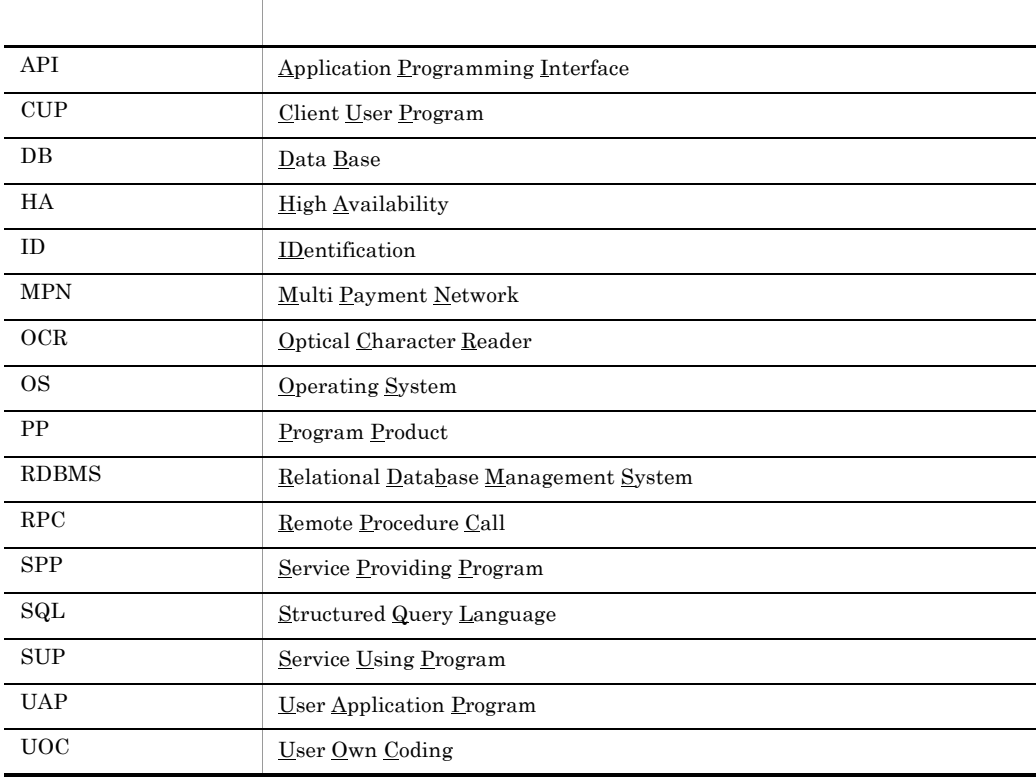

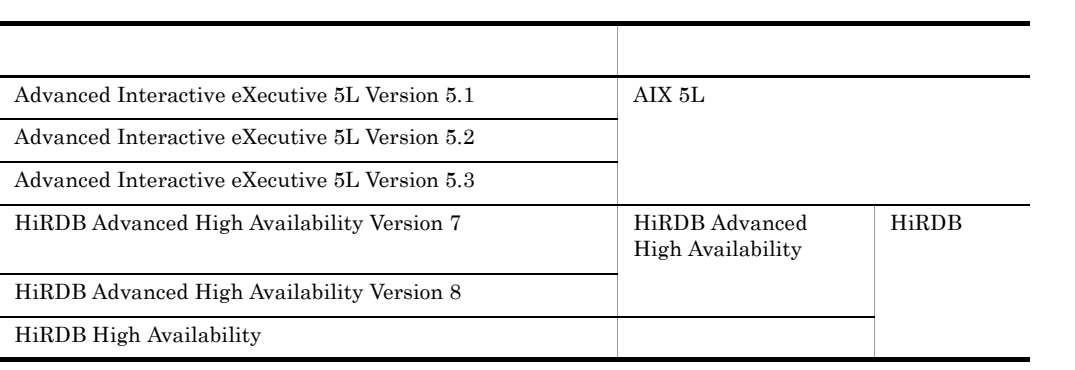

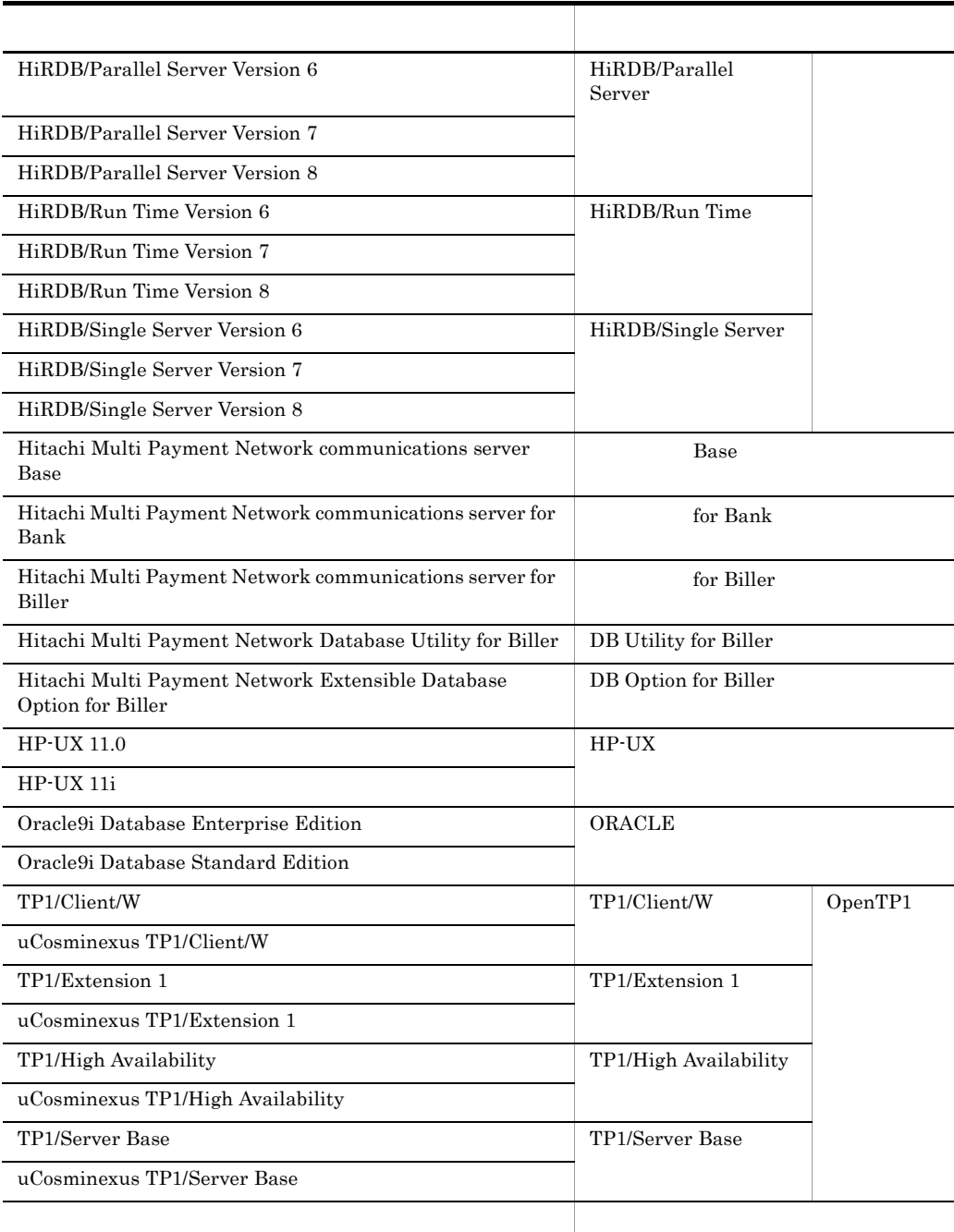

• Base

• Base for Bank

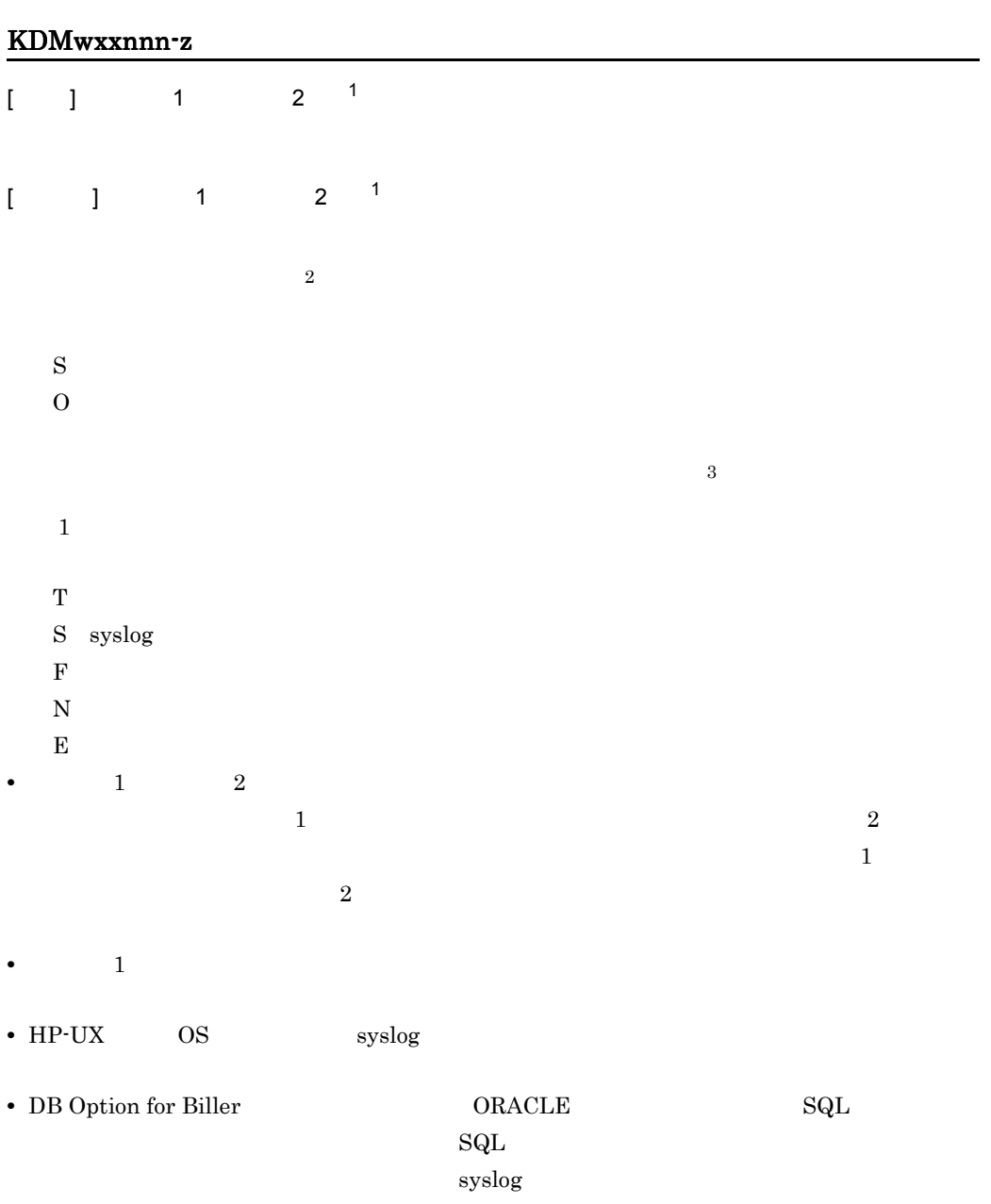

このマニュアルでは,メッセージをメッセージ ID 順に次の形式で記載しています。

.

 $\overline{2}$ 

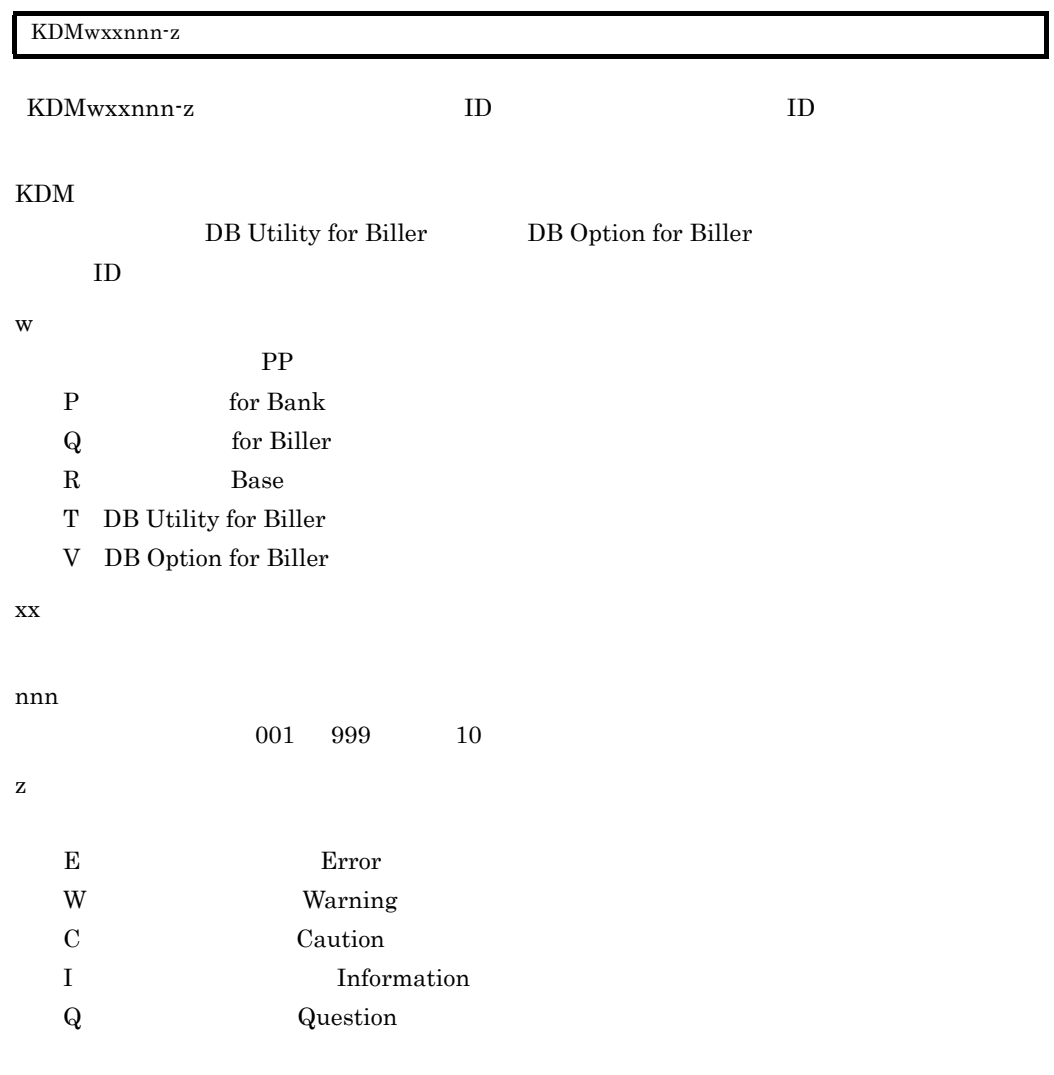

- 0 • 0
- **•** Hitachi Multi Payment Network communications server Base
- **•** Hitachi Multi Payment Network communications server for Bank
- **•** Hitachi Multi Payment Network communications server for Biller

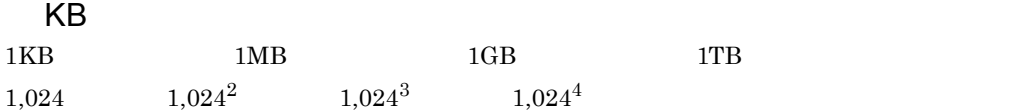

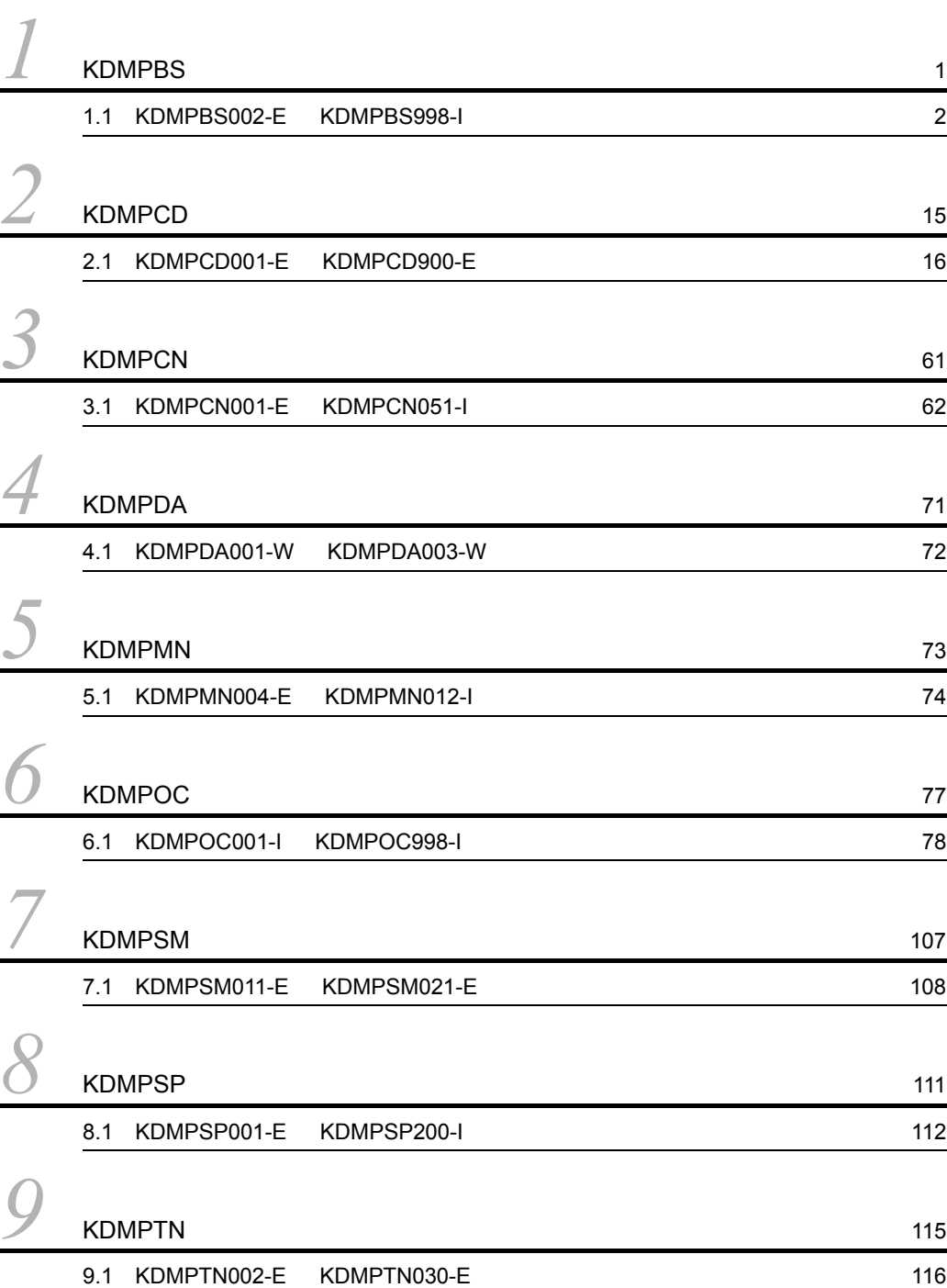

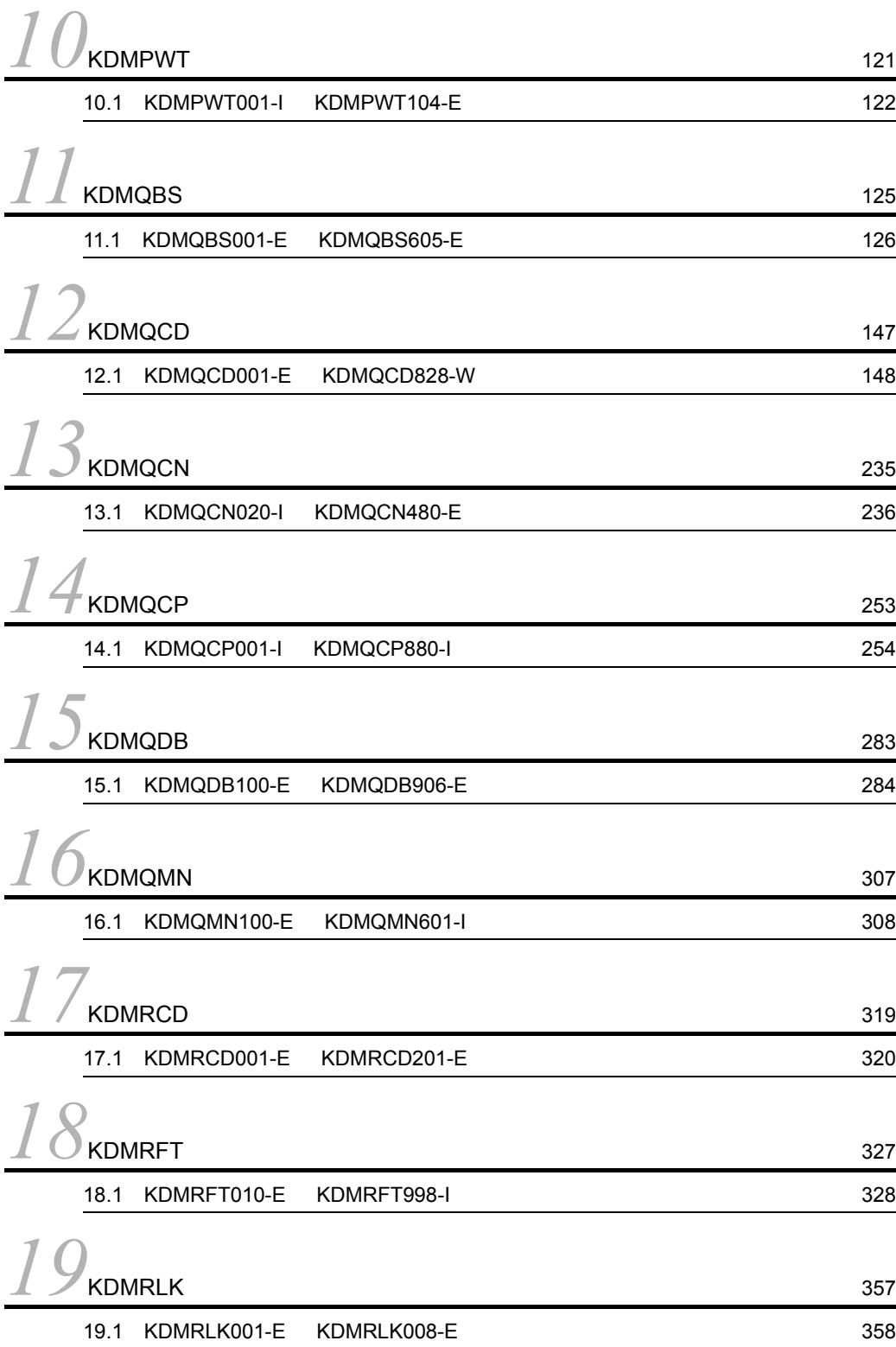

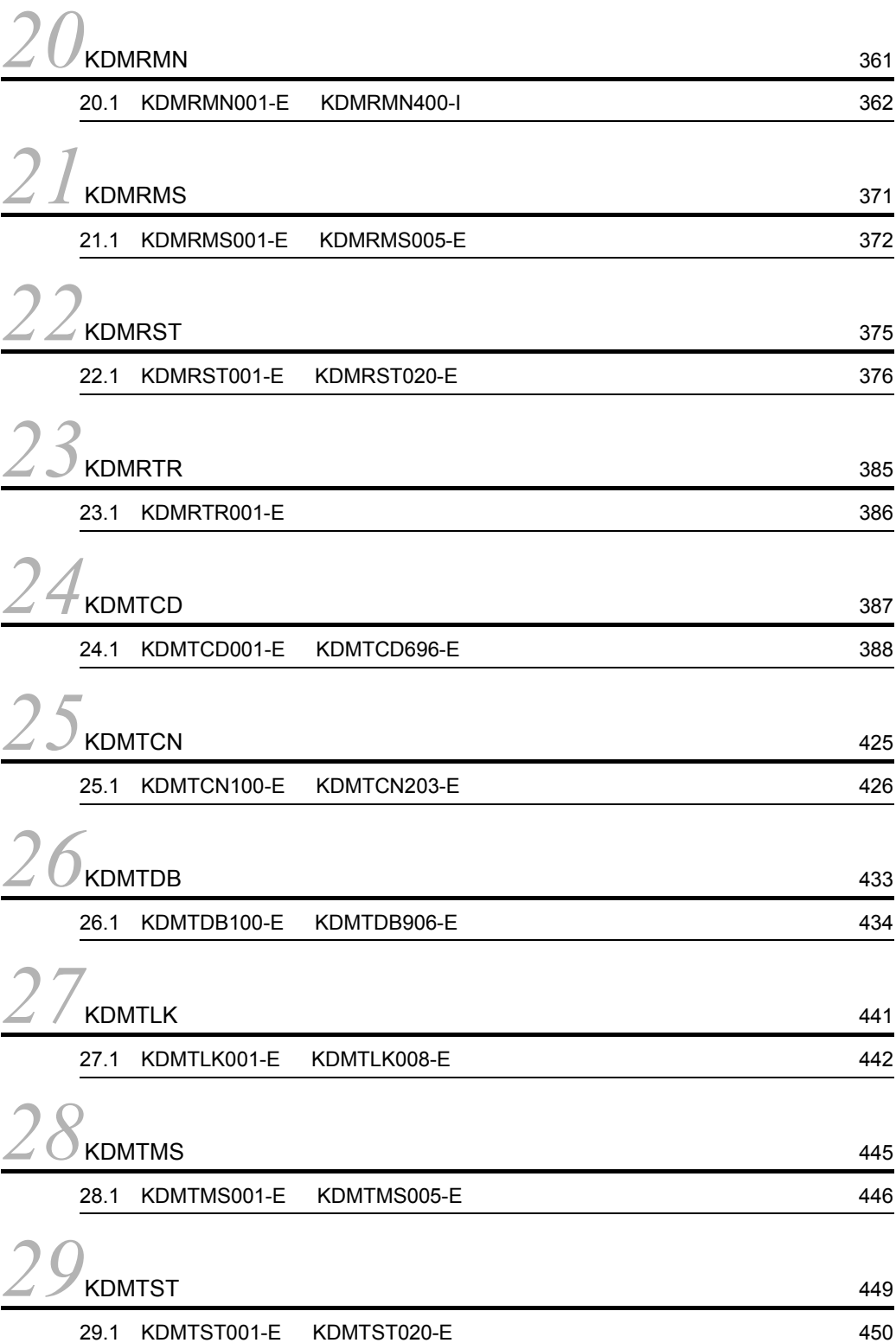

## *30*KDMTTR 457

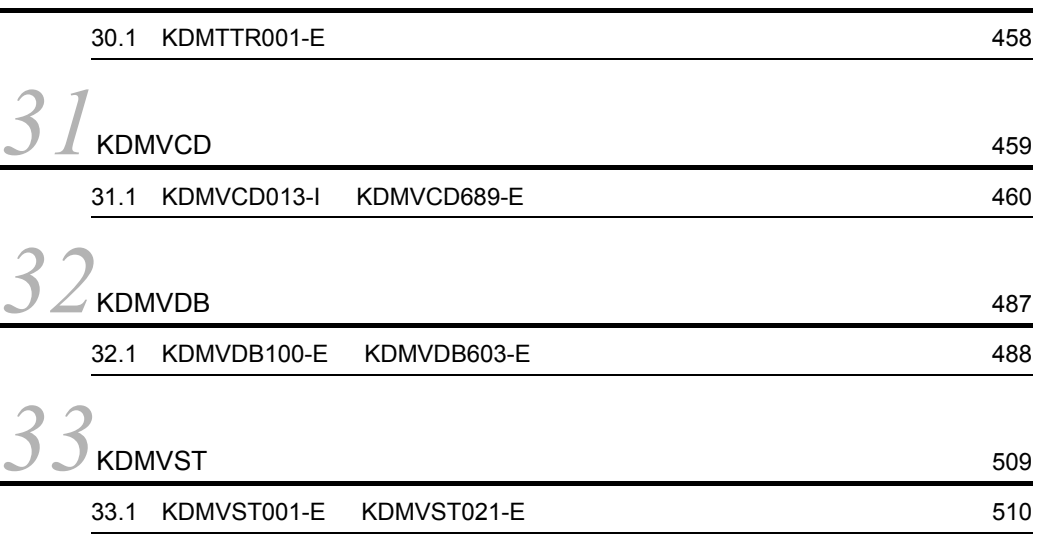

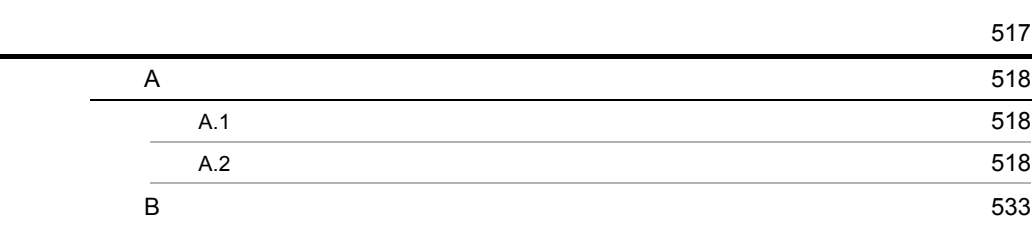

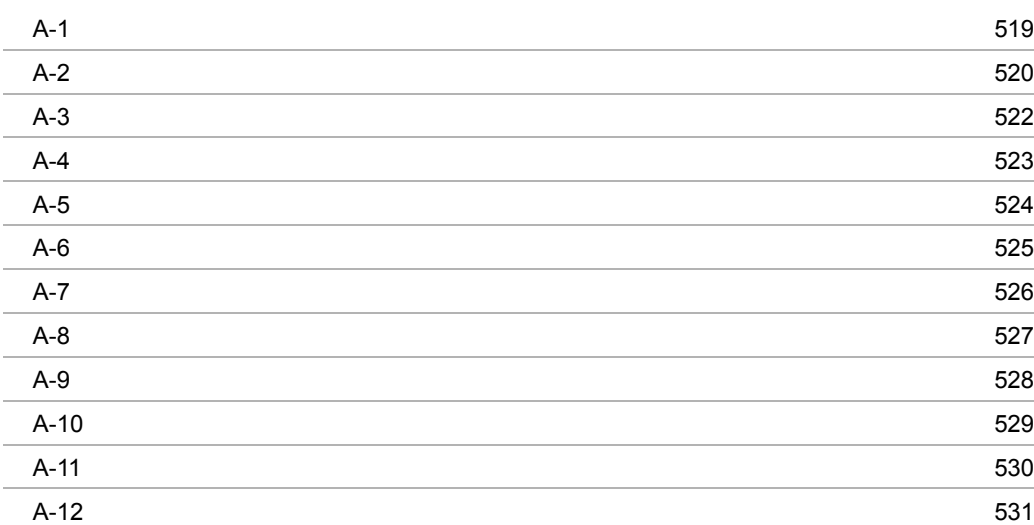

# *1* KDMPBS

for Bank SPP

1.1 KDMPBS002-E KDMPBS998-I

## 1.1 KDMPBS002-E KDMPBS998-I

### KDMPBS002-E

[英語] T S F

[dd..dd]The error occurred in the communications server. wording-of-a-telegram classification code=aa..aa, position code=bb..bb, factor=cc..cc

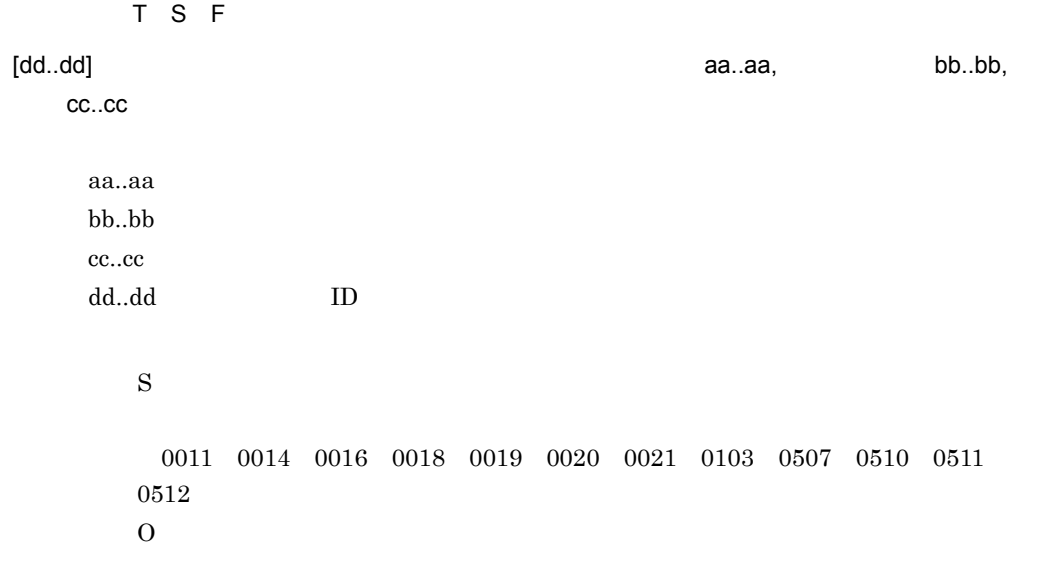

Hitachi Multi

Payment Network communications server for Bank

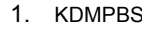

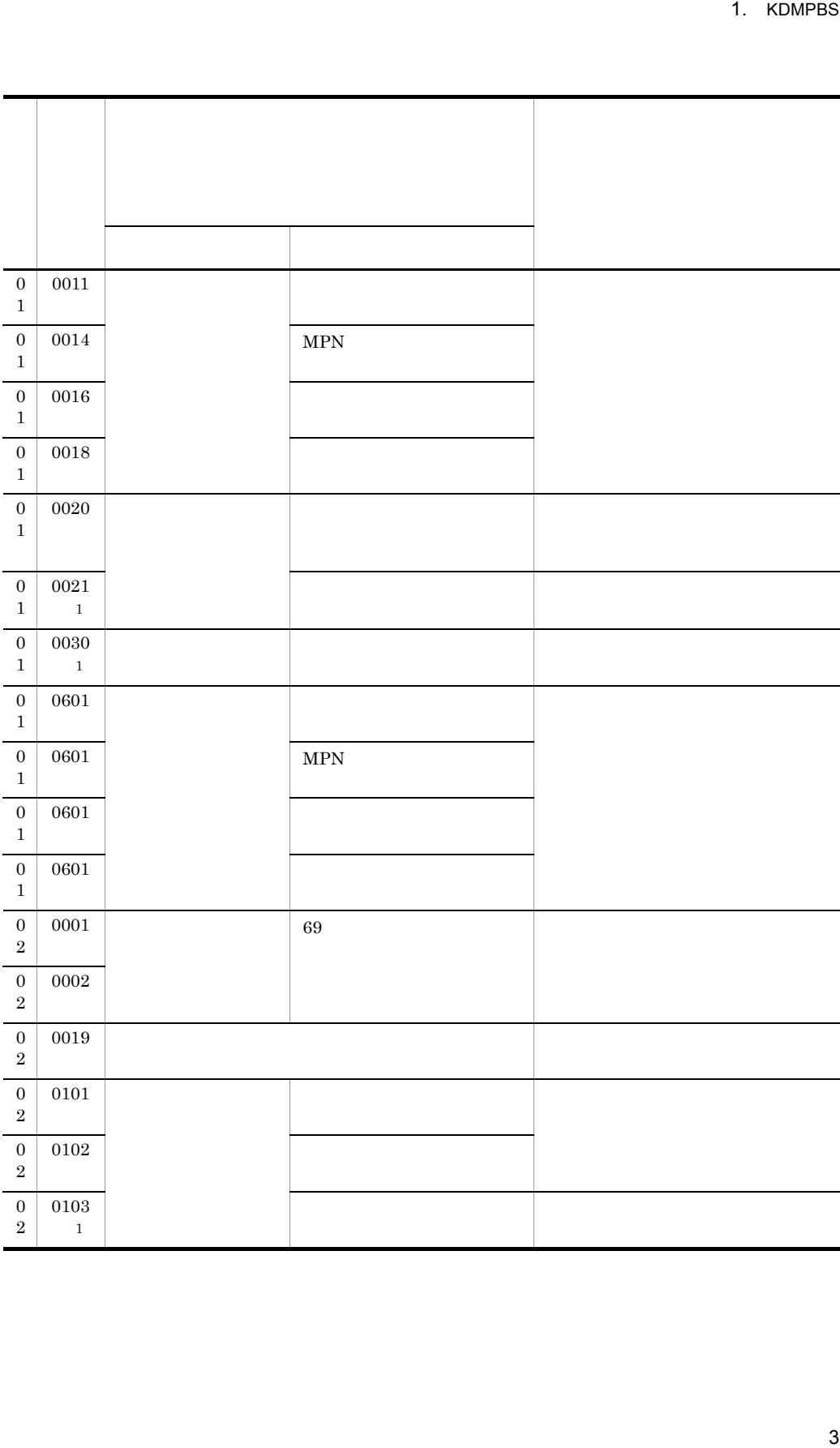

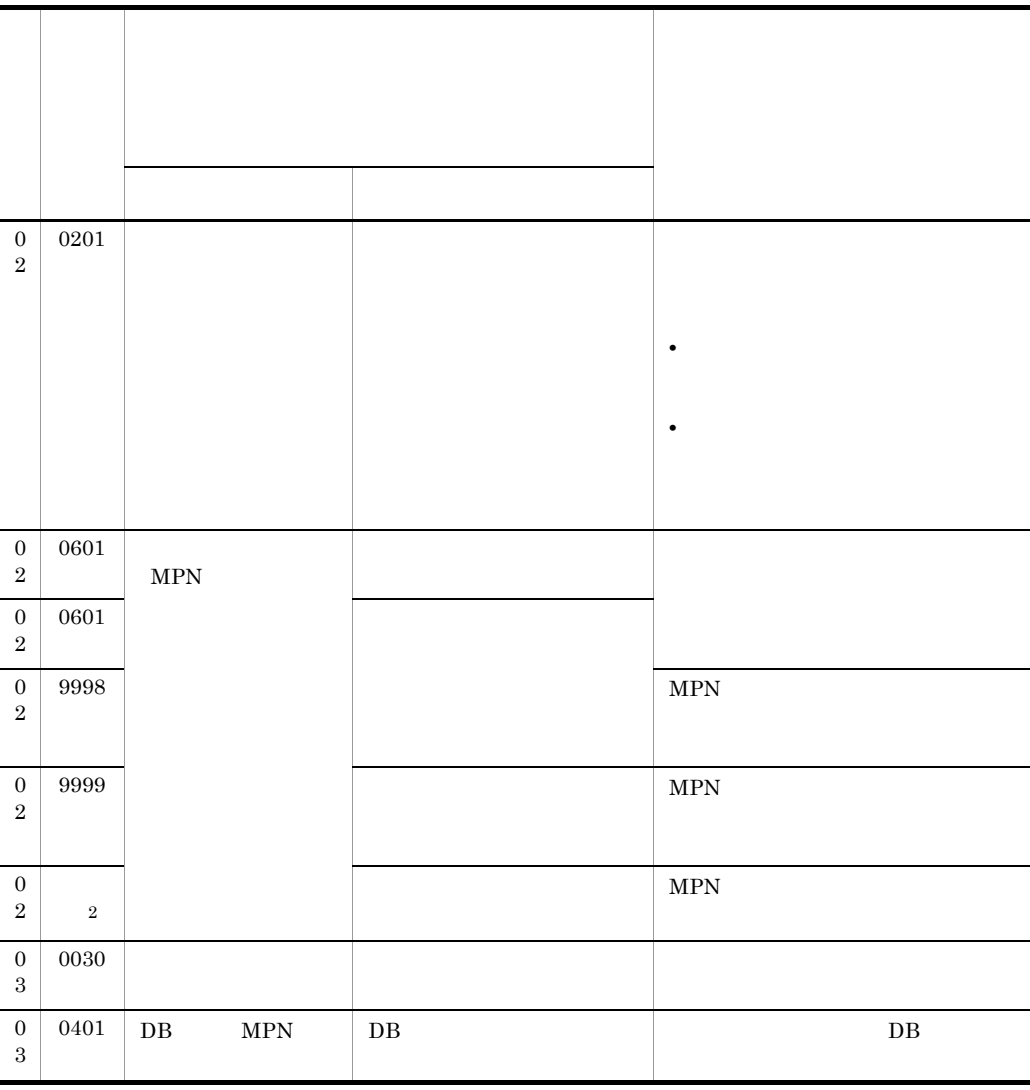

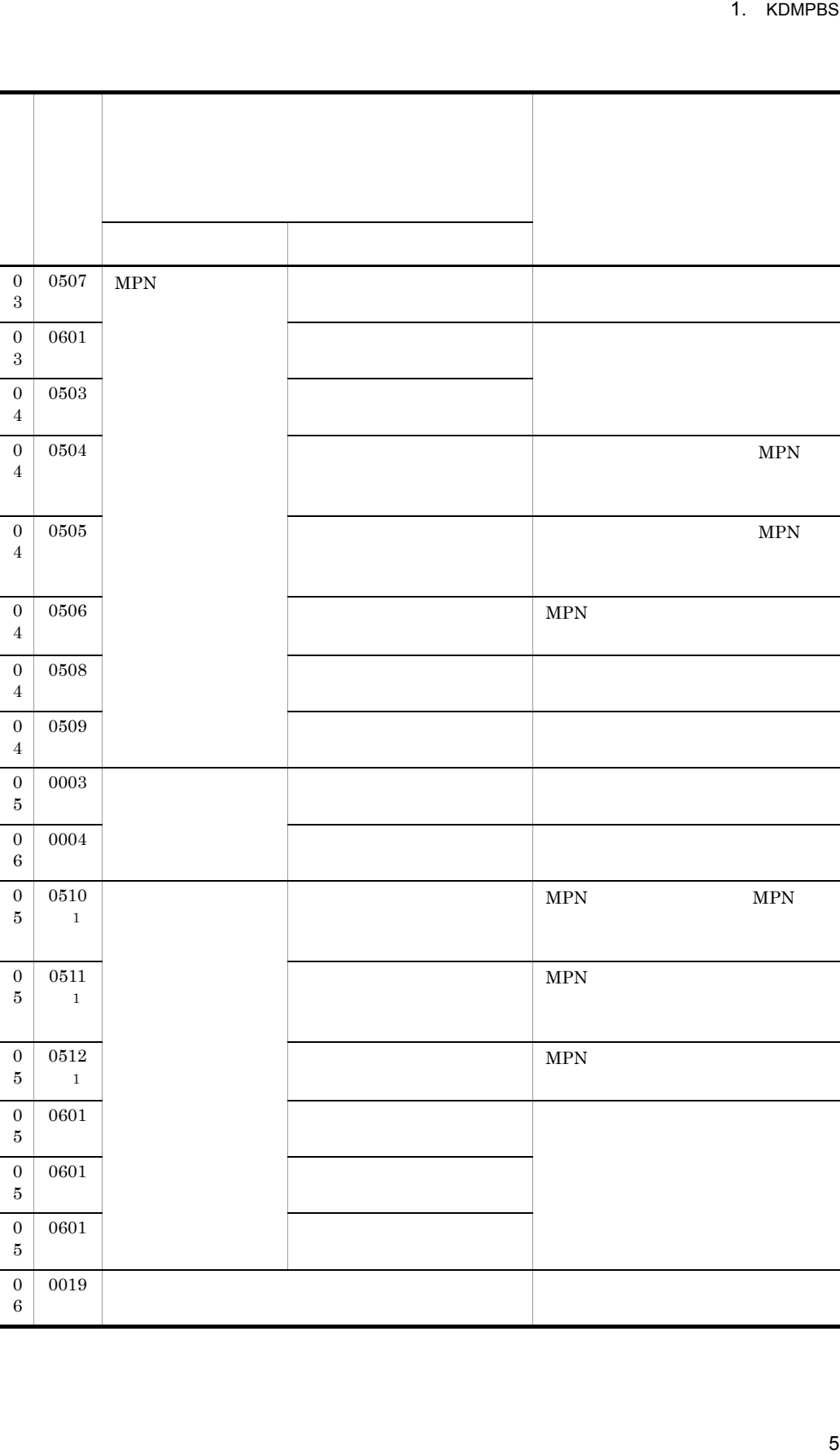

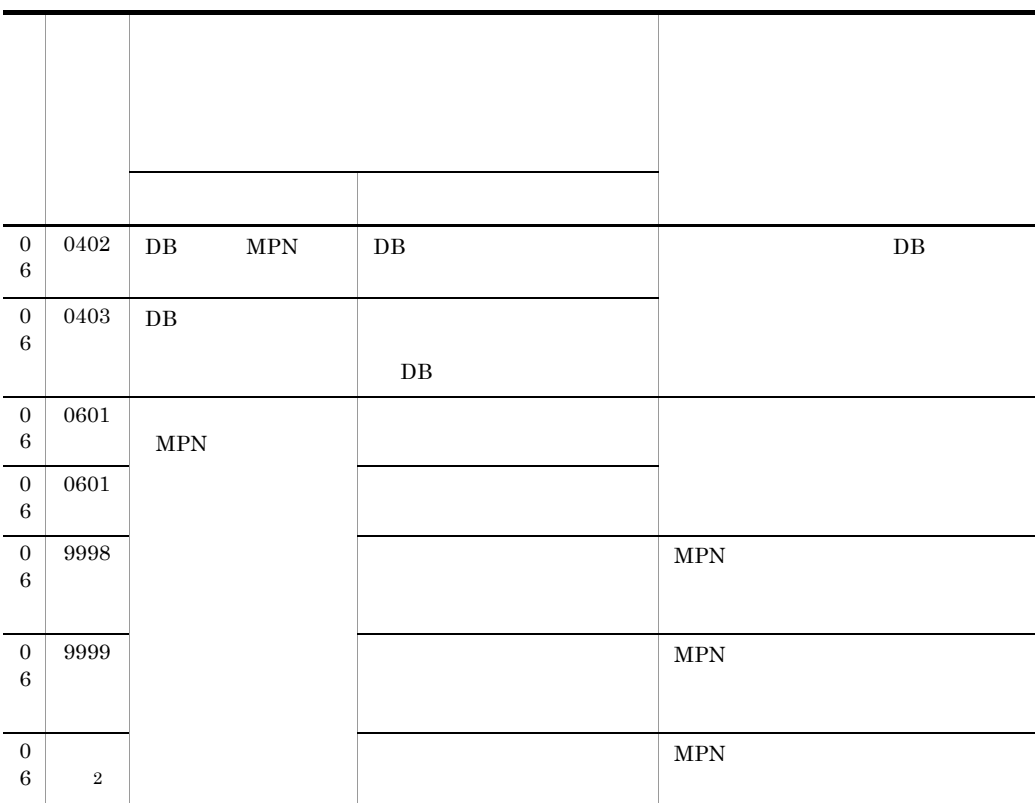

 $\,$  1

 $\overline{2}$ 

## KDMPBS003-E

[英語] T S F

Return information from the mpn center unjust error. outlen=aa..aa

[日本語] T S F RPC aa..aa  $RPC$ aa..aa RPC  $S$ O RPC kpc mph  $MPN$ 

1. KDMPBS

Hitachi Multi Payment Network communications server for

Bank

## KDMPBS004-E

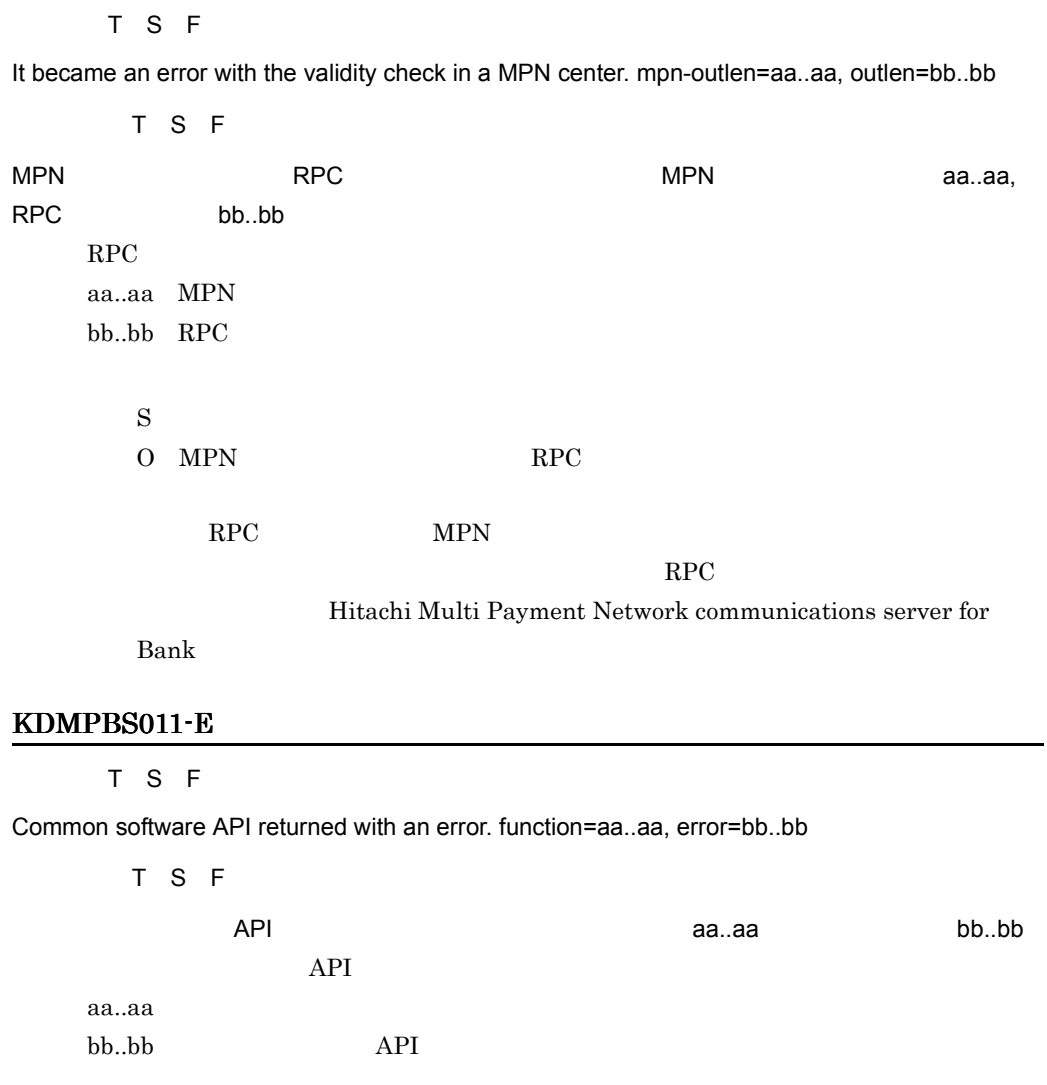

**•** 通信サーバシステム定義で指定した,共通ソフトウェアに関連するディレクトリ,

•<br>•<br>• インライン電文用力のキューマネージャー(オンライン電文用)の状態

S: S: The state  $\mathbf S$ 

Hitachi Multi Payment Network

communications server for Bank

## KDMPBS013-E

[英語] T S F Failed to connect DB. sqlcode=aa..aa, sqlmsg=bb..bb [日本語] T S F DB 
SQLCODE aa..aa SQL bb..bb  $DB$ aa..aa SQLCODE bb..bb SQL S: S: The state  $\mathbf S$ O SQLCODE SQL HiRDB  $\overline{R}$ Hitachi Multi Payment Network communications server for Bank KDMPBS014-E [英語] T S F Failed to disconnecting DB. sqlcode=aa..aa, sqlmsg=bb..bb [日本語] T S F

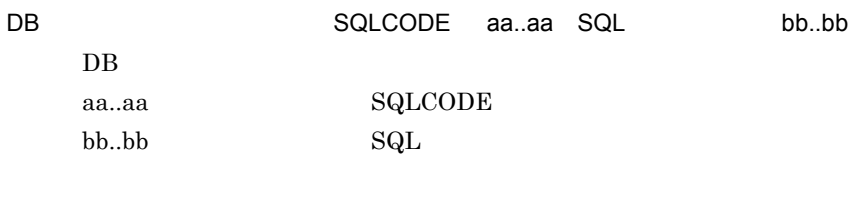

 $\mathbf S$ O SQLCODE SQL HiRDB  $\overline{R}$ 

Hitachi Multi Payment Network

communications server for Bank
# KDMPBS015-E

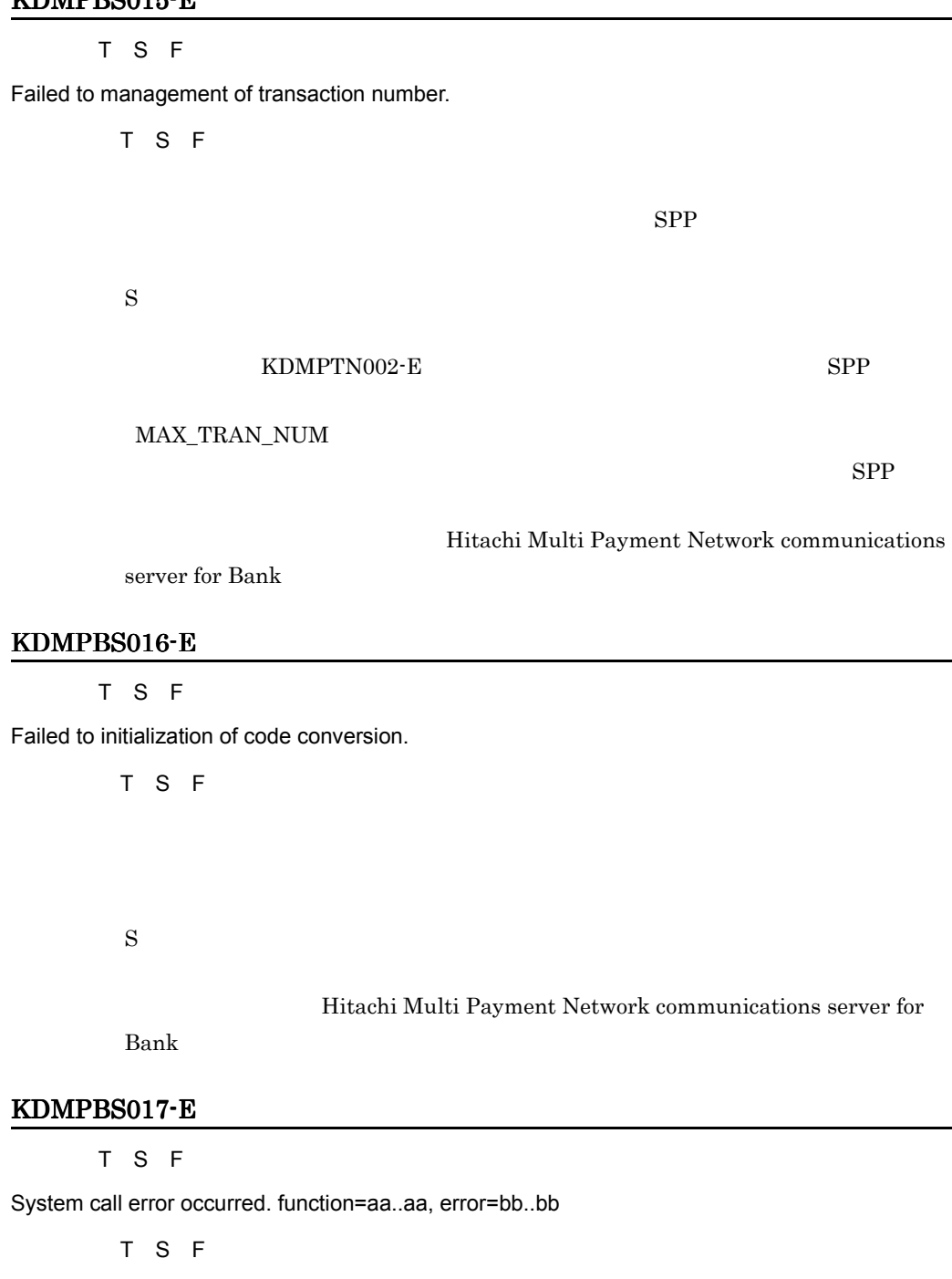

المستقلة المعالية المعالية المعالية المعالية المعالية المعالية المعالية المعالية المعالية المعالية المعالية ا

aa..aa bb..bb  $\mathbf S$ 

OpenTP1

# **•**「分散トランザクション処理機能 OpenTP1 プログラム作成リファレンス C 言語

**•**「分散トランザクション処理機能 OpenTP1 クライアント使用の手引」

HMpnCmnGetStat

Hitachi Multi Payment Network

communications server for Bank

#### KDMPBS018-E

[英語] T S F

An error occurred during access Database. table=aa..aa, error=bb..bb, message=cc..cc

[日本語] T S F データベースアクセスでエラーが発生しました。テーブル= aa..aa,エラーコード= bb..bb cc..cc

aa..aa bb..bb HiRDB cc..cc HiRDB

 $\mathbf S$ 

HiRDB  $\overline{B}$ 

OpenTP1 した HiRDB 関連の環境変数が正しく設定されているか確認してください。環境変

#### KDMPBS022-I

 $\overline{F}$ 

Relation information [aa..aa], channel processing number [bb..bb], channel processing date [cc..cc], channel processing time [dd..dd]

 $\overline{0}$ 

 $\overline{E}$ 

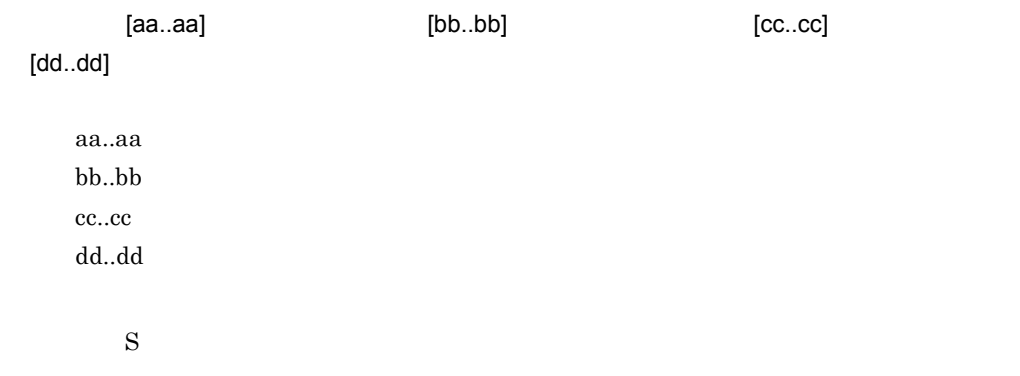

#### KDMPBS501-I

 $\overline{F}$ 

Successful execution of retry to send telegram. no=aa..aa-bb..bb-cc..cc

 $\overline{F}$ 

aa..aa-bb..bb-cc..cc

aa..aa bb..bb cc..cc

#### KDMPBS502-I

 $\overline{F}$ 

Timeout occurred at retry to send telegram. no=aa..aa-bb..bb-cc..cc

 $\overline{F}$ aa..aa-bb..bb-cc..cc aa..aa bb..bb cc..cc  $\mathbf S$ KDMPBS511-E [英語] T S F

Failed to retry to send telegram. code=aa..aa, information1=bb..bb, information2=cc..cc

#### 1. KDMPBS

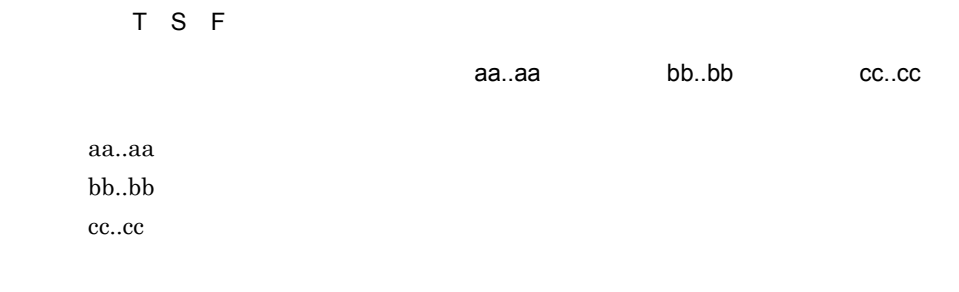

 $\mathbf S$ 

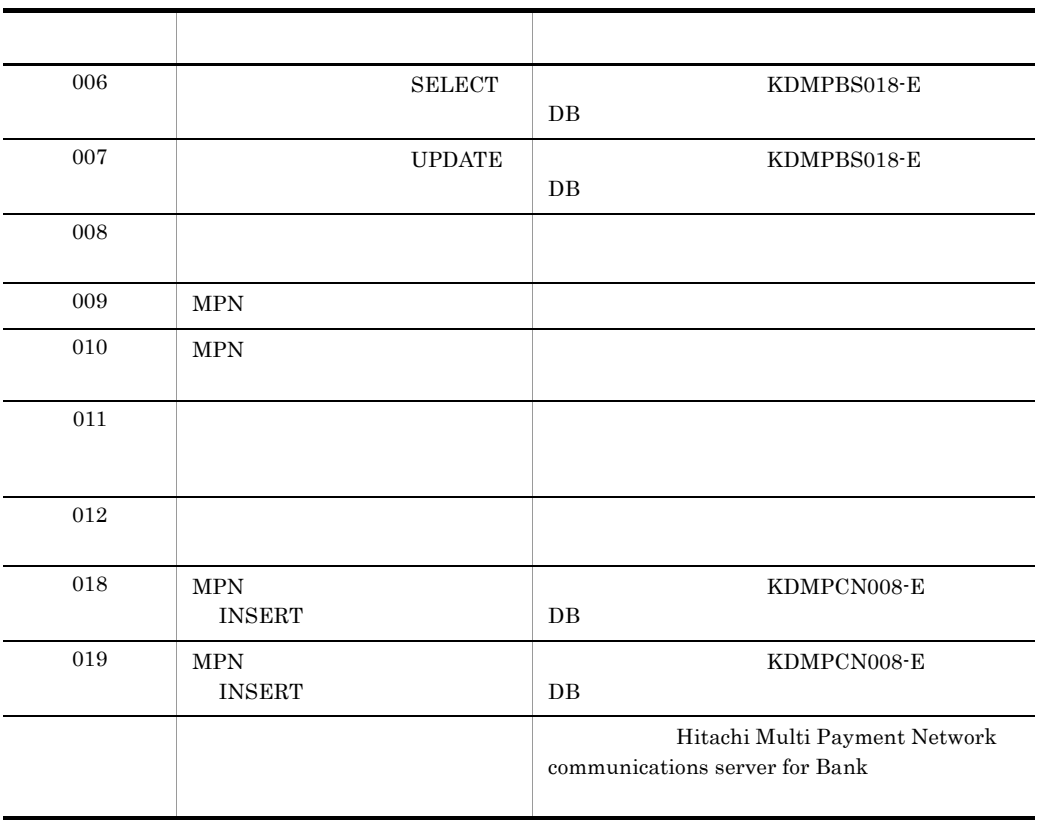

# KDMPBS998-I

 $\overline{F}$ 

Hitachi Multi Payment Network communications server for Bank version=aa..aa

 $\overline{F}$ 

Hitachi Multi Payment Network communications server for Bank aa..aa

aa..aa

# 1. KDMPBS

 $\mathbf S$ 

# *2* KDMPCD

for Bank

2.1 KDMPCD001-E KDMPCD900-E

# 2.1 KDMPCD001-E KDMPCD900-E

# KDMPCD001-E

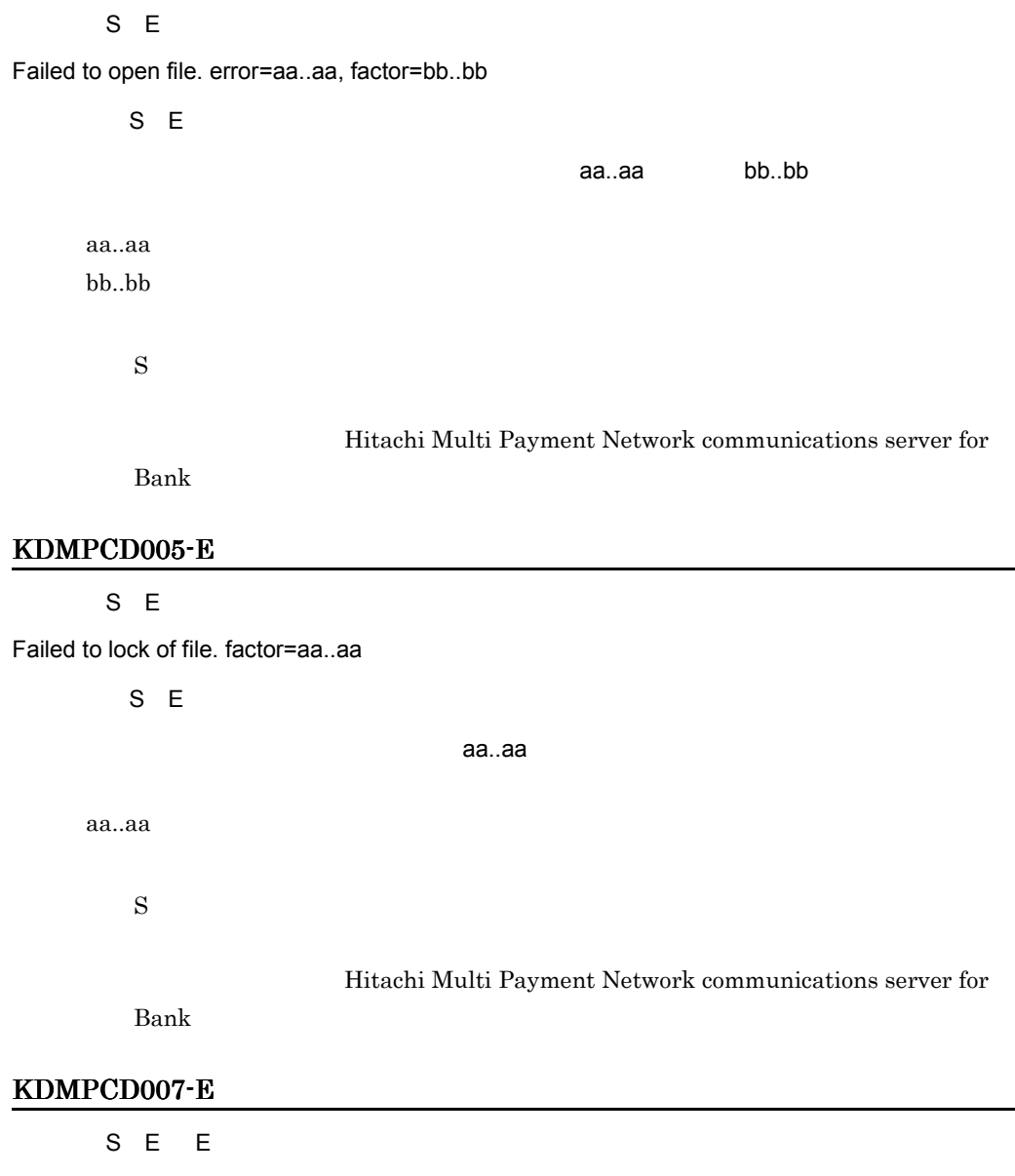

Failed to read configuration. error=aa..aa, line1=bb..bb, line2=cc..cc, function=dd..dd, detail=ee..ee

S E E

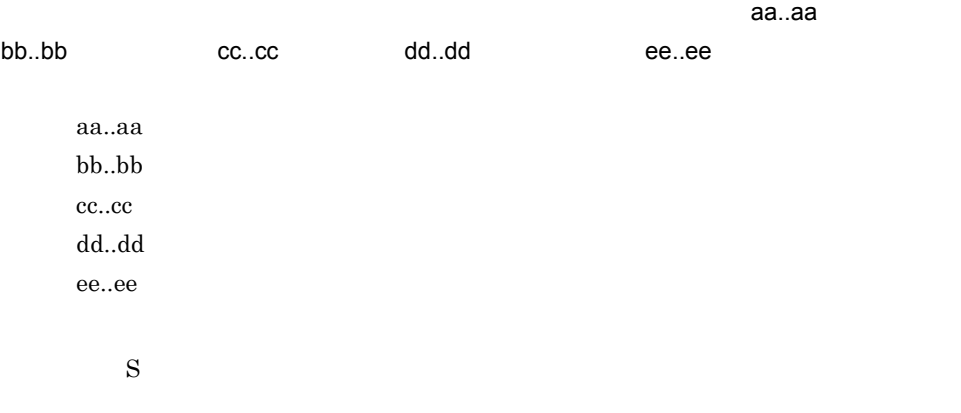

Hitachi Multi

# Payment Network communications server for Bank

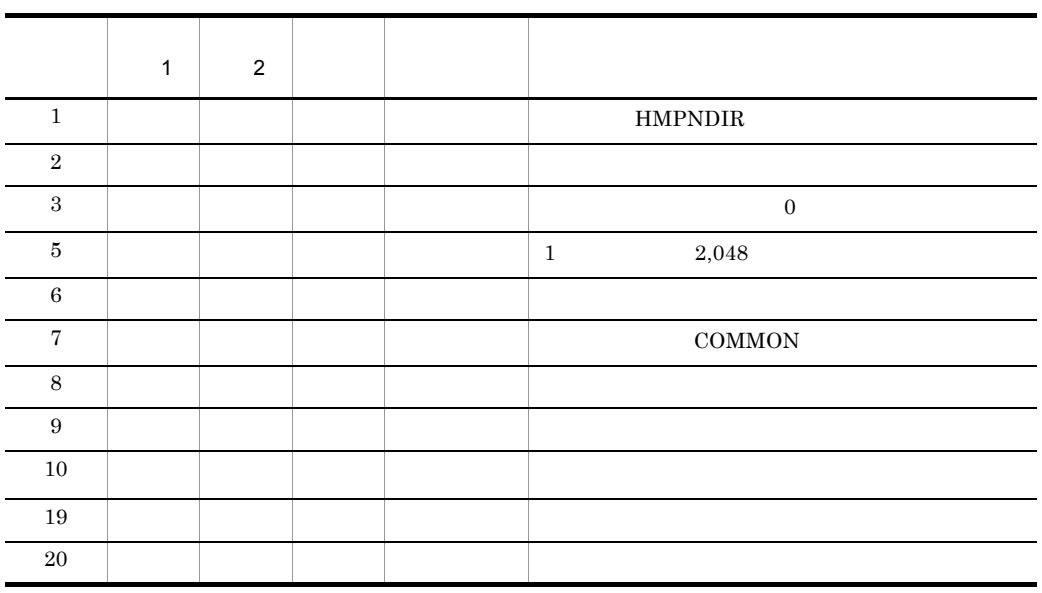

getenv Hitachi Multi Payment Network communications server for Bank

#### KDMPCD008-E

S E E

Failed to get configuration-value. error=aa..aa, tag=[bb..bb], name=cc..cc

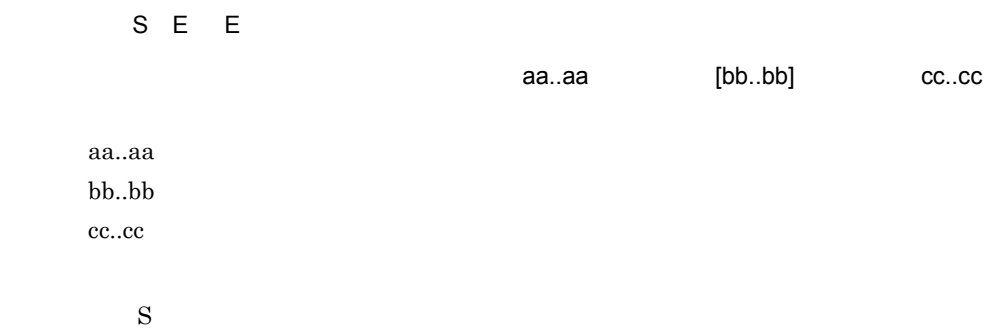

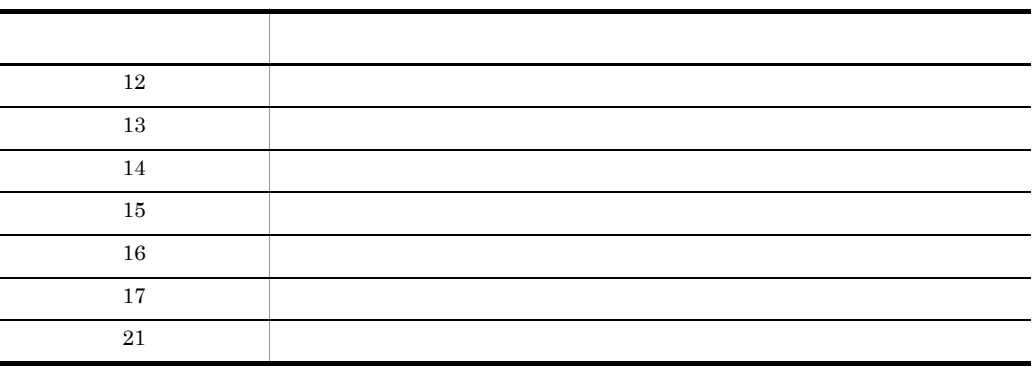

# KDMPCD009-E

# S E E

Configuration-value is invalid. error=aa..aa, tag=[bb..bb], name=cc..cc, detail=dd..dd

S E E

定義値が不正です。エラーコード= aa..aa,タグ名= [bb..bb],定義名= cc..cc, 詳細コード=

dd..dd

aa..aa  $bb.$ cc..cc dd..dd  $\mathbf S$ 

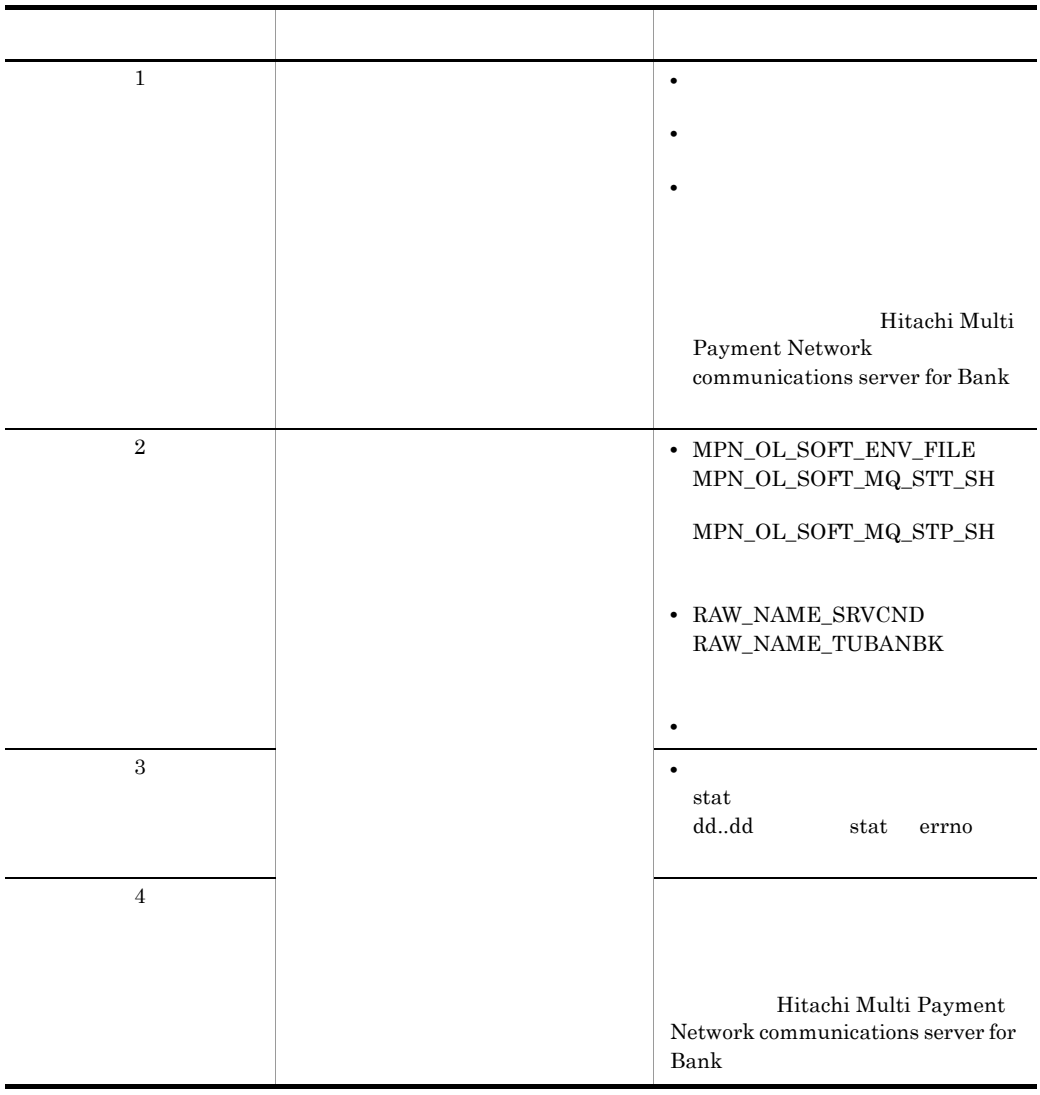

# KDMPCD010-E

S E

Failed to creation of the symbolic link to a online-status-file. error=aa..aa, detail=bb..bb

S E

aa..aa bb..bb aa..aa bb..bb  $\mathbf S$  $\overline{0}$  ${\bf RAW\_NAME\_SRV CND}$ 

#### KDMPCD011-E

S E

Failed to open online-status-file. error=aa..aa

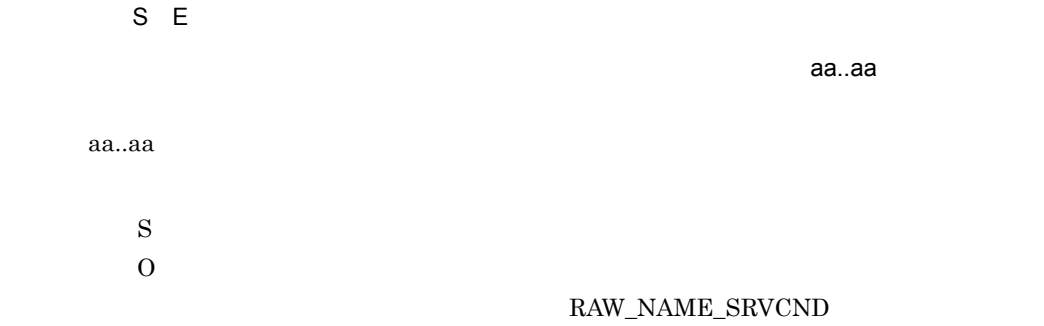

#### KDMPCD012-E

 $S E$ 

Failed to operation of online-status-file. error=aa..aa, detail=bb..bb, function=cc..cc

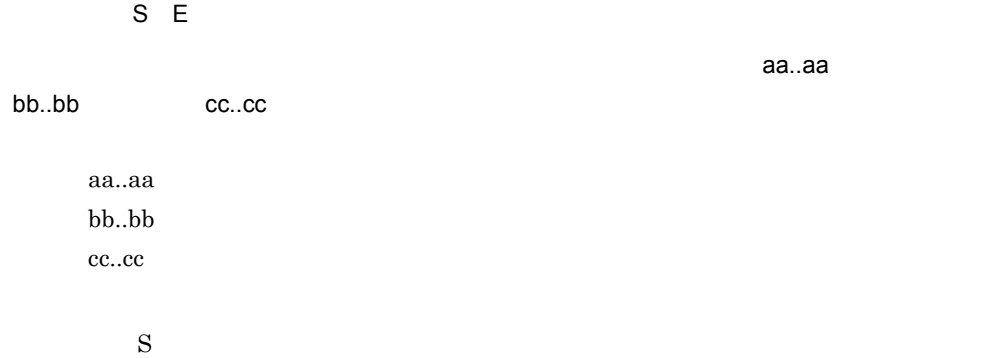

#### RAW\_NAME\_SRVCND

#### KDMPCD013-E

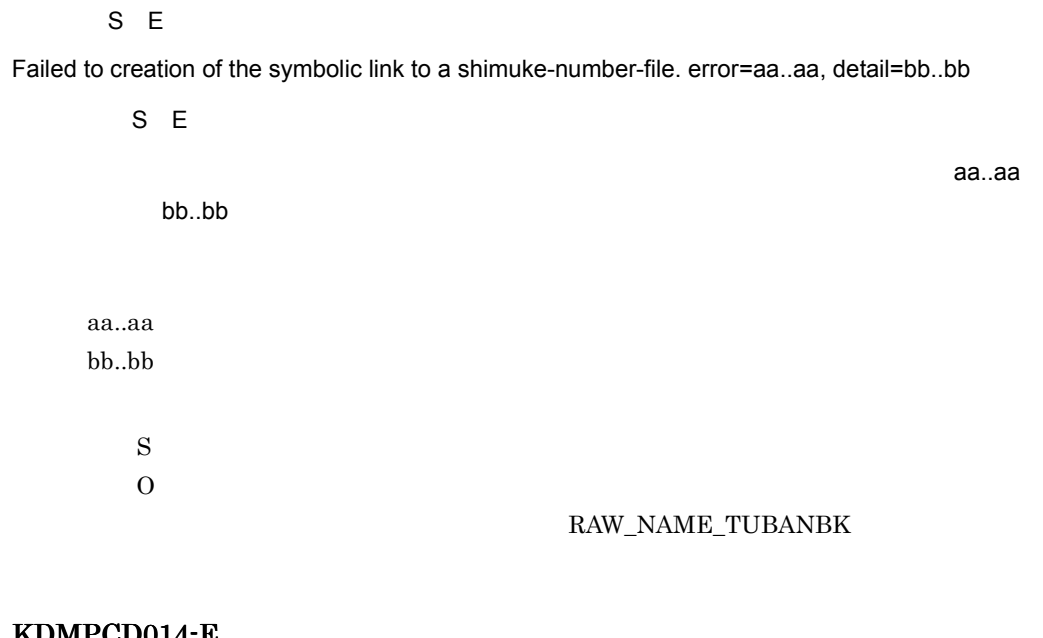

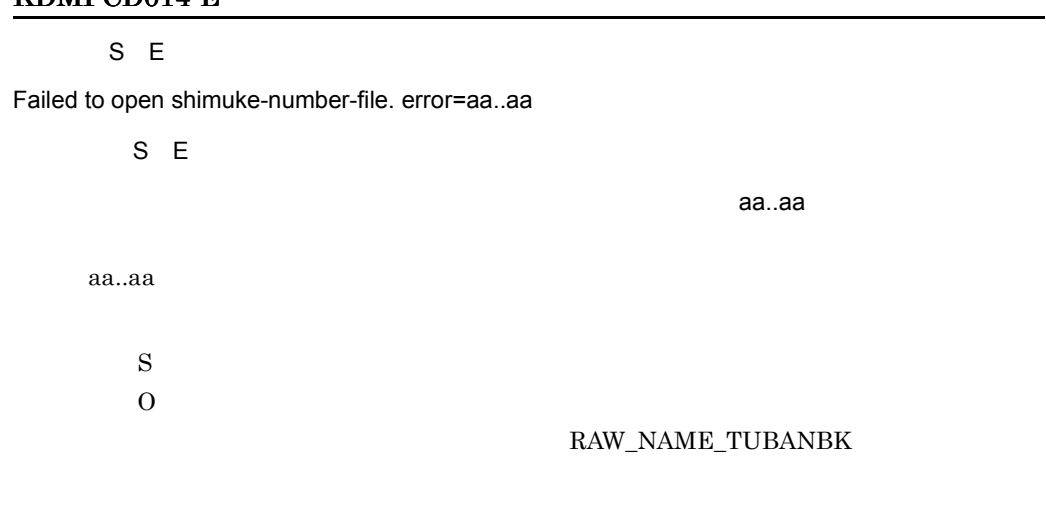

#### KDMPCD015-E

S E

Failed to operation of shimuke-number-file. error=aa..aa, detail=bb..bb, function=cc..cc

S E

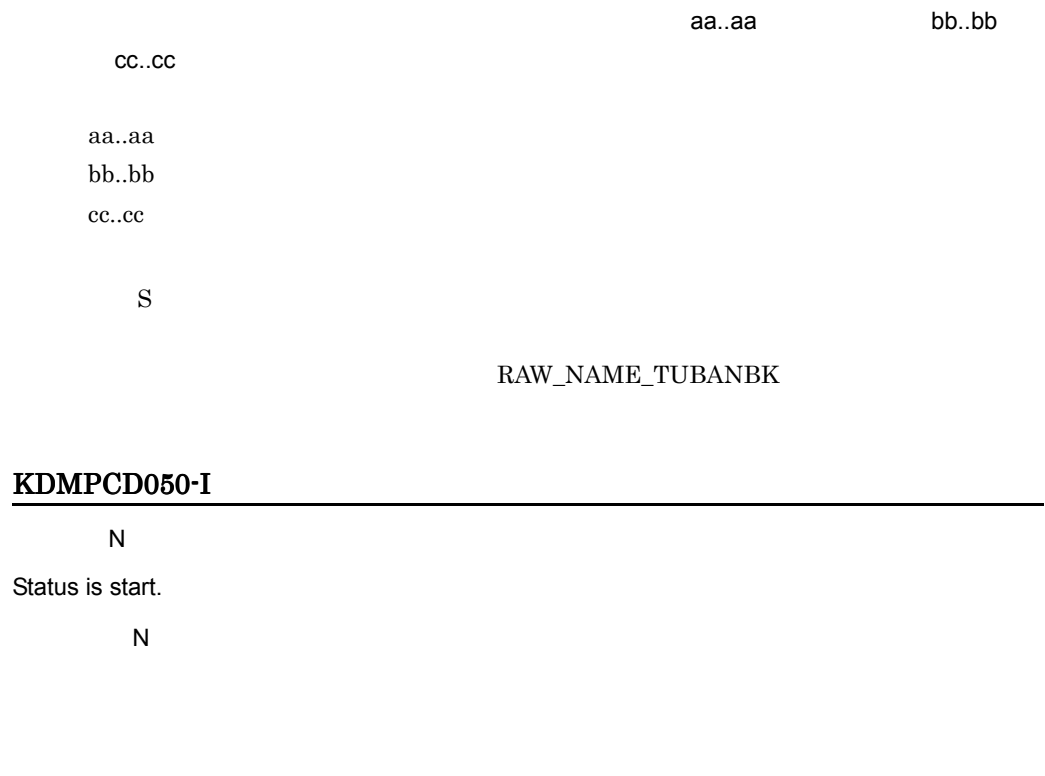

 $\mathbf S$ 

OpenTP1  $\begin{minipage}{0.9\linewidth} \textbf{OpenTP1} \hspace{0.5cm} \textbf{prcls} \hspace{1.5cm} \textbf{scdls} \end{minipage}$ 

# KDMPCD051-I

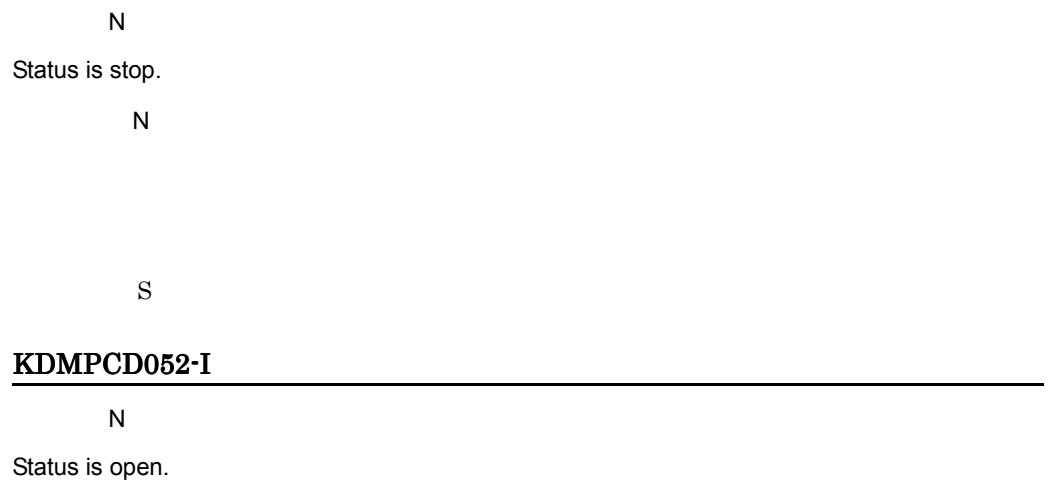

 $\overline{\mathsf{N}}$ 

 $\mathbf S$ 

# KDMPCD053-I

 $\overline{\mathsf{N}}$ 

Status is close.

 $\overline{N}$ 

 $\mathbf S$ 

# KDMPCD054-I

 $\overline{\mathsf{N}}$ 

Status is pre-close.

 $\overline{\mathsf{N}}$ 

 $\mathbf S$ 

# KDMPCD060-W

 $E$ 

Status is start, therefore cannot process.

 $E$ 

 $\mathbf S$  $\overline{0}$ 

#### KDMPCD061-W

 $E$ 

Status is stop, therefore cannot process.

 $E$  $\mathbf S$ 

 $\overline{0}$ 

# KDMPCD063-W

 $E$ 

Status is close, therefore cannot process.

 $E$ 

 $\mathbf S$  $\overline{O}$ 

# KDMPCD065-W

 $E$ 

Status is opening, therefore cannot process.

 $E$ 

 $\mathbf S$  $\overline{0}$ 

# KDMPCD066-W

 $E$ 

Status is closing, therefore cannot process.

 $E$ 

 $\mathbf S$  $\overline{0}$ 

KDMPCD067-W

 $E$ 

Status is not pre-close. process has interrupt.

 $E$  $\mathbf S$  $\overline{O}$ 

# KDMPCD101-E

S E

Failed to start-process.

 $S E$ 

 $\mathbf S$  $\overline{0}$ OpenTP1

Hitachi Multi Payment Network

communications server for Bank

#### KDMPCD102-E

S E

Failed to stop-process.

 $S E$ 

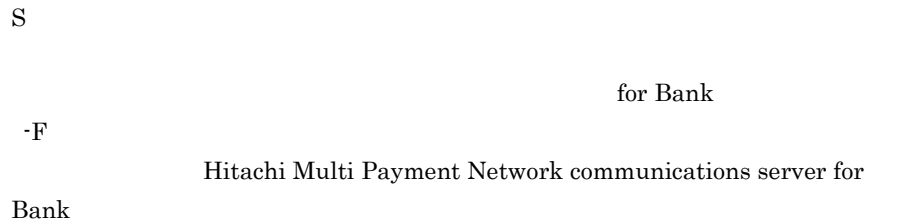

# KDMPCD103-E

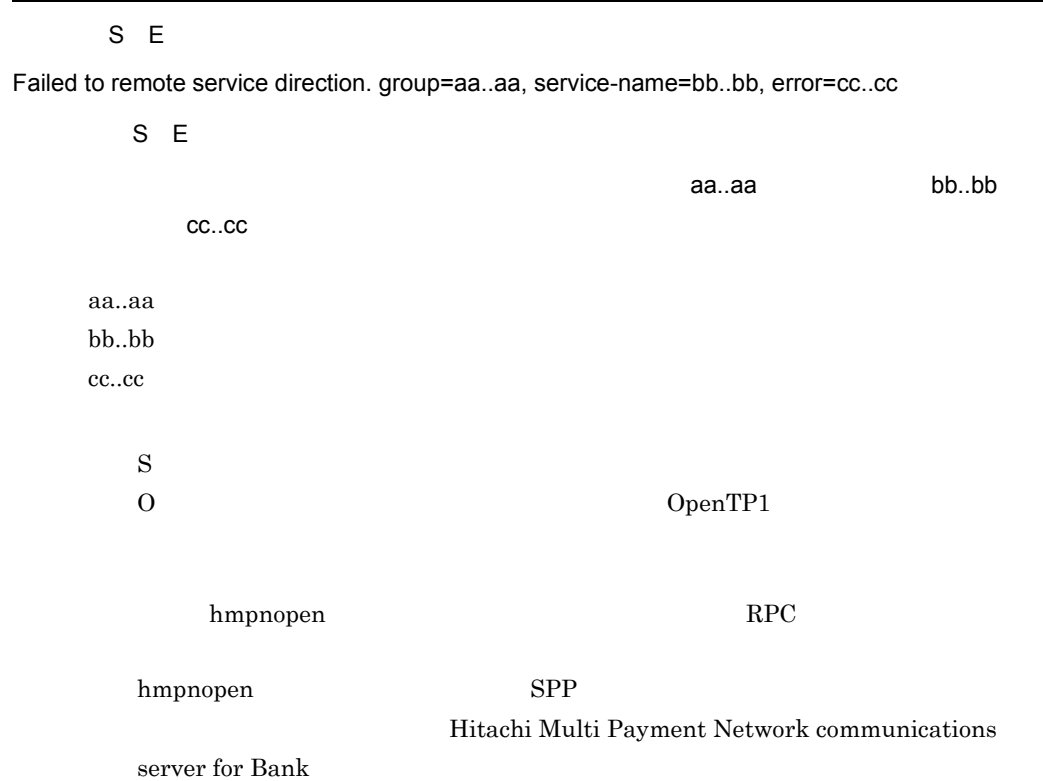

#### KDMPCD107-I

# $\mathsf N$

The end preparation demand wording of a telegram was received, under a open processing.

 $\overline{\mathsf{N}}$ 

#### KDMPCD108-E

S E

S E

The end preparation demand wording of a telegram was received, under a open processing, but is ends by the timeout.

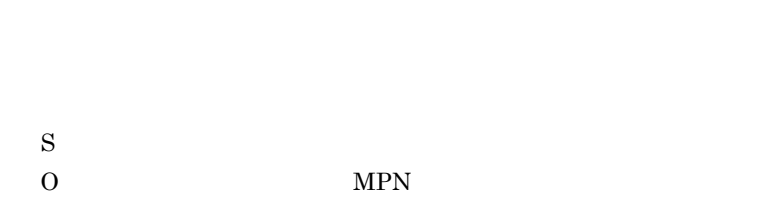

# KDMPCD109-E

S E

Server is close, it cannot process.

S E

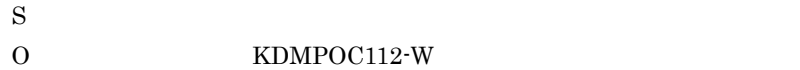

#### KDMPCD110-E

S E

The validity check error by the MPN-center.

 $S$   $F$ 

MPN <del>Example 19</del>

MPN **EXAMPLE** 

- $\mathbf S$
- O: NET KDMPOC113-E

# KDMPCD111-E

S E

Receipt counter reference date error.

S E

 $\mathbf S$  $\overline{0}$ 

# KDMPCD112-E

S E

Response code unjust error.

S E

 $\mathbf S$  $\overline{0}$ 

# KDMPCD113-E

 $S E$ 

Shimuke number error.

S E

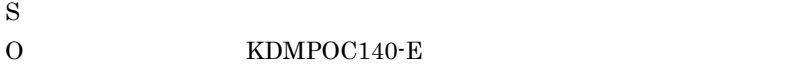

#### KDMPCD114-E

S E Failed to writing to a DB. S E DB くみをつける しょうしょく  $DB$  $\mathbf S$  $\overline{0}$ 

#### KDMPCD115-E

S E Became a receiving timeout.  $S E$  $\mathbf S$ O MPN KDMPCD116-E  $S E$ Server status error. S E  $SPP$  $\mathbf S$ O:<br>
O:
HEIGHT KDMPOC135-E

#### KDMPCD117-E

S E

Failed to acquisition of date and time.

S E

 $\mathbf S$ 

Hitachi Multi Payment Network communications server for

 $Bank$ 

#### KDMPCD118-E

S E

Return information from the MPN-center unjust error.

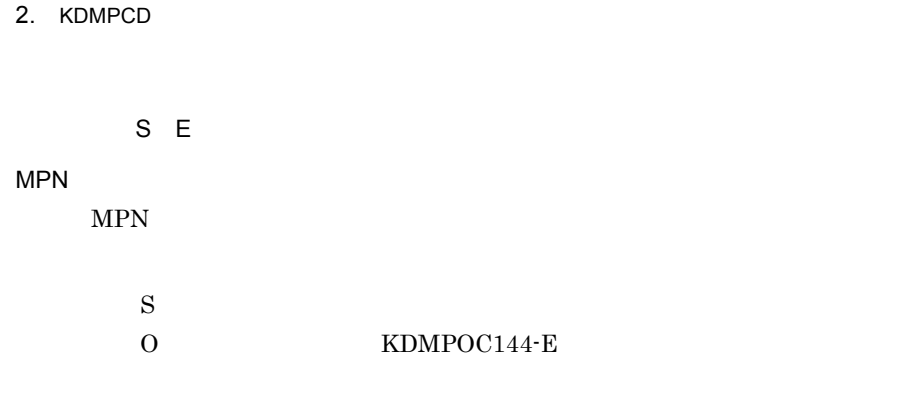

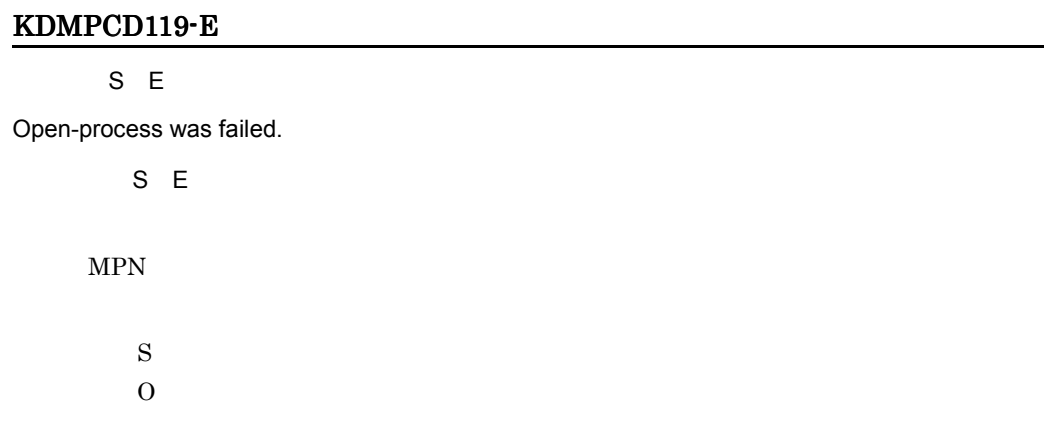

# KDMPCD120-E

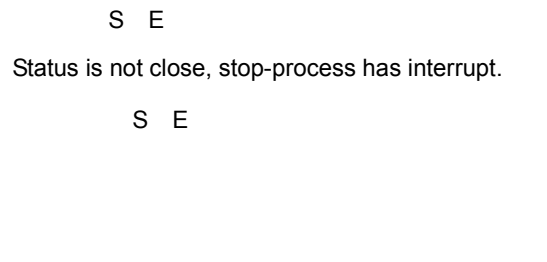

 $\mathbf S$  $\overline{0}$ 

# KDMPCD151-E

 $S E$ 

Memory became insufficient. function=aa..aa, error=bb..bb

S E

 $\alpha$ aa..aa,  $\alpha$  bb..bb

aa..aa

bb..bb

 $\mathbf S$ 

 $\overline{0}$ 

Hitachi Multi Payment Network

communications server for Bank

#### KDMPCD153-E

S E Failed to stop of GeneralRefer-SPP.

S E

SPP

 $SPP$ 

- S OpenTP1
- O: OpenTP1

Hitachi Multi Payment Network

communications server for Bank

# KDMPCD154-E

S E

Failed to stop of GeneralPayment-SPP.

S E  $SPP$ 

 $SPP$ 

- S OpenTP1
- O: OpenTP1

Hitachi Multi Payment Network

communications server for Bank

#### KDMPCD155-E

S E

Failed to stop of GeneralCancel-SPP.

 $S E$ 

 $SPP$ 

 $SPP$ 

- S OpenTP1
- O:すでに OpenTP1 が停止している場合は,次回起動時に正常に起動できないこと

#### Hitachi Multi Payment Network

communications server for Bank

#### KDMPCD156-E

S E

Failed to stop of Openclose-SPP.

S E

 $SPP$ 

開閉局制御 SPP 停止処理に失敗しました。

- S OpenTP1
- O: OpenTP1

Hitachi Multi Payment Network

communications server for Bank

#### KDMPCD157-E

# $S E$

Failed to release of memory. function=aa..aa, error=bb..bb, detail=cc..cc

S E

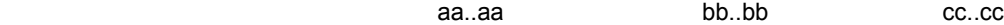

aa..aa bb..bb cc..cc  $\mathbf S$  $\overline{0}$ 

Hitachi Multi Payment Network

communications server for Bank

#### KDMPCD158-E

S E Failed to stop of NationalRefer-SPP.

S E  $SPP$ SPP **SPP** 

S OpenTP1

O: OpenTP1

Hitachi Multi Payment Network

communications server for Bank

# KDMPCD159-E

S E

Failed to stop of NationalPayment-SPP.

S E  $SPP$ SPP

S OpenTP1

O: OpenTP1

Hitachi Multi Payment Network

communications server for Bank

#### KDMPCD160-E

S E

Failed to stop of NationalCancel-SPP.

S E

 $SPP$ 

 $SPP$ 

- S OpenTP1
- O:すでに OpenTP1 が停止している場合は,次回起動時に正常に起動できないこと

#### Hitachi Multi Payment Network

communications server for Bank

#### KDMPCD161-E

S E

Failed to stop of LocalRefer-SPP.

S E

 $SPP$ 

 $SPP$ 

S OpenTP1

O: OpenTP1

Hitachi Multi Payment Network

communications server for Bank

#### KDMPCD162-E

# $S E$

Failed to stop of LocalPayment-SPP.

S E

 $SPP$ 

SPP extension of the SPP

S OpenTP1

O: OpenTP1

Hitachi Multi Payment Network

communications server for Bank

#### KDMPCD163-E

S E

Failed to stop of LocalCancel-SPP.

 $S E$  $SPP$ SPP **SPP** 

S OpenTP1

O: OpenTP1

Hitachi Multi Payment Network

communications server for Bank

#### KDMPCD164-E

S E E

Value is overlapping of [aa..aa]bb..bb and [cc..cc]dd..dd.

S E E

 $[aa..aa]$ bb..bb  $[cc..cc]$ dd..dd

aa..aa bb..bb cc..cc dd..dd

 $\mathbf S$ 

#### KDMPCD165-E

S E

Failed to stop of Retry-SPP.

 $S E$ 

 $SPP$ 

SPP

S OpenTP1

O: OpenTP1

Hitachi Multi Payment Network

communications server for Bank

#### KDMPCD200-E

#### S E

Command format is invalid.

S E

 $\mathbf S$ 

# KDMPCD201-I

 $\overline{N}$ 

Usage:hmpnstart [-n | -b]

 $\overline{N}$ 

hmpnstart [-n | -b]

hmpnstart

 $\mathbf S$  $\overline{0}$ 

# KDMPCD202-I

 $\overline{\mathsf{N}}$ 

Usage:hmpnstop [-F]

 $\overline{\mathsf{N}}$ 

hmpnstop [-F]

hmpnstop

 $\mathbf S$  $\overline{0}$ 

#### KDMPCD203-I

 $\overline{\mathsf{N}}$ 

Usage:hmpnopen [-F] [-t start-wait-time of Business-SPP]

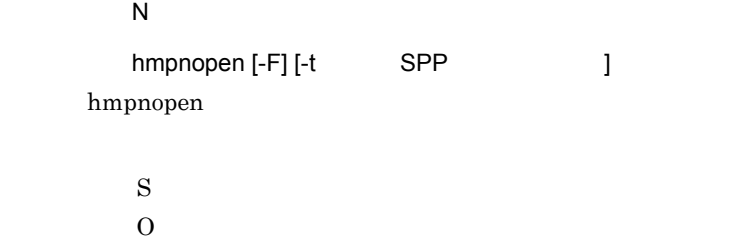

#### KDMPCD204-I

 $\overline{N}$ 

```
Usage:hmpnclose {-c [-F] | -p | -t close-wait-time}
```
 $\overline{\mathsf{N}}$ 

```
hmmpnclose {-c [-F] | -p | -t }hmpnclose
```
 $\mathbf S$  $\overline{0}$ 

#### KDMPCD205-I

 $\overline{\mathsf{N}}$ 

```
Usage:hmpnstat
```
 $\overline{N}$ 

hmpnstat

hmpnstat

 $\mathbf S$ 

 $\overline{0}$ 

#### KDMPCD206-I

 $\overline{N}$ 

Usage:hmpnshmfree [-n]

 $\overline{N}$ 

hmpnshmfree [-n] hmpnshmfree

 $\mathbf S$ 

 $\overline{0}$ 

# KDMPCD207-I

 $\overline{N}$ 

Usage:hmpncntget -C counter-date(yyyymmdd) [-D]

 $\overline{N}$ 

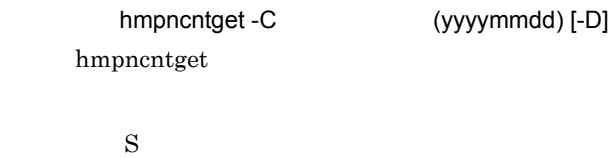

 $\overline{0}$ 

#### KDMPCD208-I

 $\bf N$ 

Usage:hmpnrawinit -i

 $\overline{N}$ 

hmpnrawinit -i hmpnrawinit

> $\mathbf S$  $\overline{0}$

#### KDMPCD209-I

 $\overline{N}$ 

Usage:hmpnbkdefchk [-f configuration-file] [-n error-message-count] [-s]

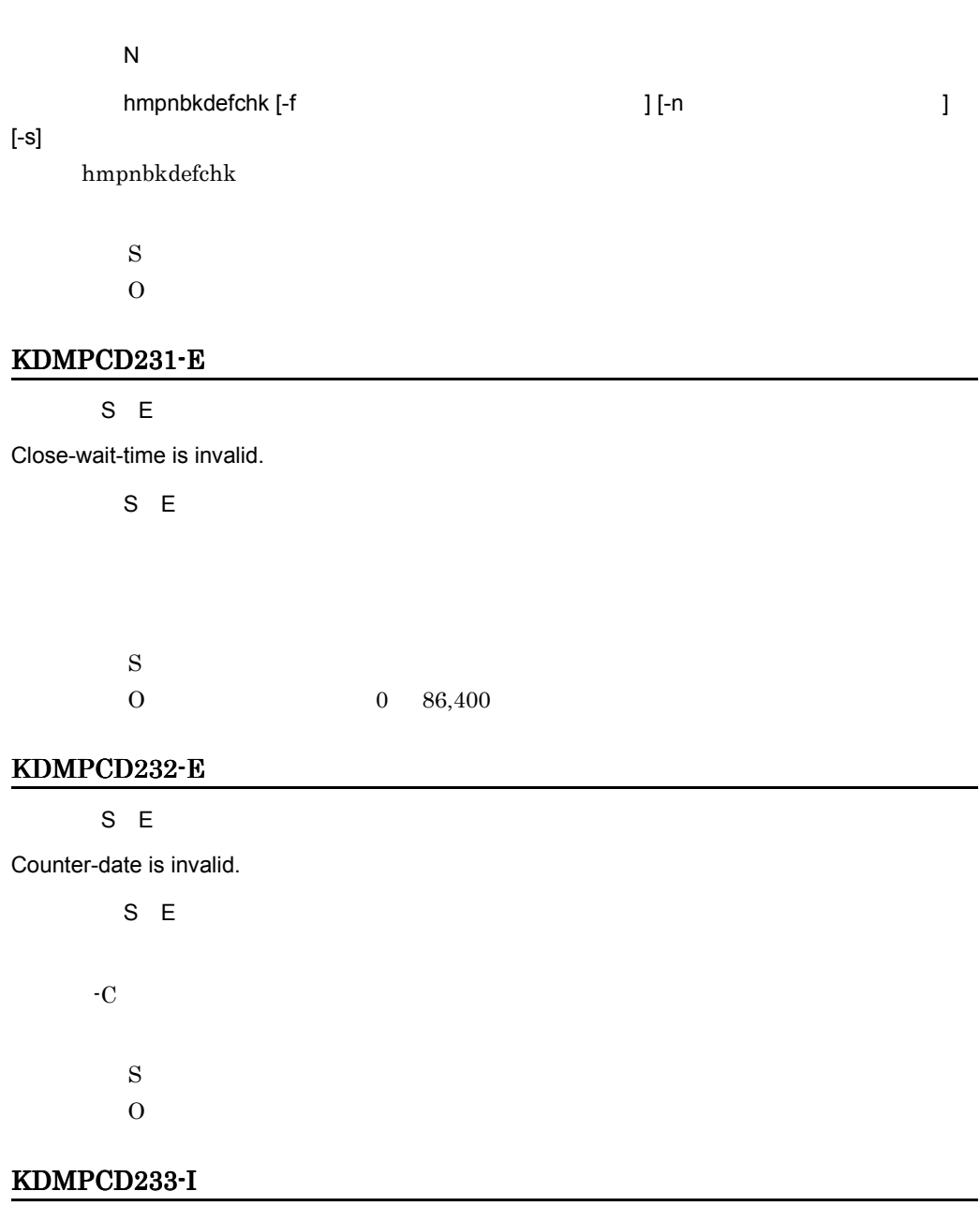

 $\overline{\mathsf{N}}$ 

Please carry out a compulsive normal start.

 $\overline{\mathsf{N}}$ 

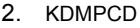

O for Bank The Service Service Service Service Service Service Service Service Service Service Service Service Service Service Service Service Service Service Service Service Service Service Service Service Service Service

#### KDMPCD234-I

 $\overline{N}$ 

No configurations check error was found.

 $\overline{N}$ 

 $\mathbf S$ 

# KDMPCD235-I

 $E$ 

Check error count overflowed.

 $E$ 

 $\mathbf S$  $\overline{0}$ 

#### KDMPCD236-E

 $S E$ 

Error-message-count is invalid.

 $S E$ 

 $\mathbf S$ 

O  $1 \t1,000$ 

# KDMPCD237-E

S E

Start-wait-time of Business-SPP is invalid.

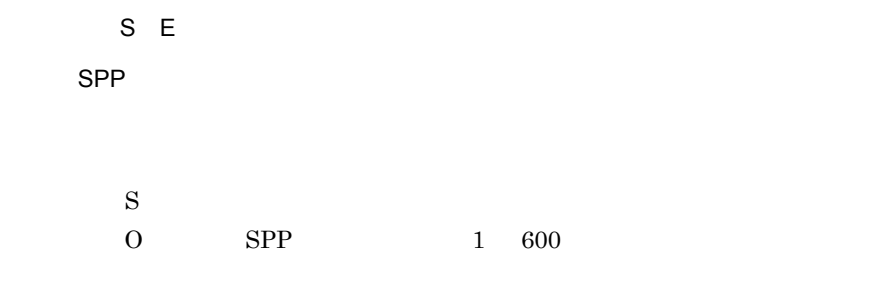

#### KDMPCD238-E

S E

Configuration-file is invalid.

 $S E$ 

 $\mathbf S$  $\overline{0}$ 

#### KDMPCD239-I

 $\mathsf{S}$ 

Command was entered. command=[aa..aa]

 $S$ 

 $[aa..aa]$ 

aa..aa

 $\mathbf S$ 

#### KDMPCD240-I

 $\mathsf{S}$ 

Execute to stop channel. queue-manager=aa..aa, sender-channel=bb..bb

 $S$ 

stop channel external that the stop channel and aa..aa, bb..bb stop channel aa..aa stop channel bb..bb stop channel

 $\mathbf S$ 

#### KDMPCD250-E

S E

Other processings are performing.

S E

 $\mathbf S$ 

 $\overline{0}$ 

#### KDMPCD251-I

 $\overline{N}$ 

Start-process was successful.

 $\overline{\mathsf{N}}$ 

 $\mathbf S$ 

#### KDMPCD252-I

 $\overline{\mathsf{N}}$ 

Stop-process was successful.

 $\overline{N}$ 

OpenTP1

 $\mathbf S$ 

# KDMPCD253-I

 $\overline{N}$ 

Open-process was successful.

 $\overline{N}$ 

 $\mathbf S$ 

# KDMPCD254-I

 $\overline{N}$ 

Close-process was successful.

 $\overline{N}$ 

 $\mathbf S$ 

# KDMPCD255-I

 $\overline{\mathsf{N}}$ 

Preclose-process was successful.

 $\overline{\mathsf{N}}$ 

S hmpnclose Tp  $-t$ 

# KDMPCD256-I

 $\overline{N}$ 

Evacuation of memory was successful.

 $\overline{N}$ 

 $\mathbf S$ 

#### KDMPCD257-I

 $\overline{\mathsf{N}}$ 

Acquisition of receipt counter information was successful.

 $\overline{N}$ 

 $\mathbf S$ 

# KDMPCD258-I

 $\overline{N}$ 

Stop of GeneralRefer-SPP was successful.

 $\overline{\mathsf{N}}$ SPP  $SPP$ 

 $\mathbf S$ 

# KDMPCD259-I

 $\overline{\mathsf{N}}$ 

Stop of GeneralPayment-SPP was successful.

 $\overline{N}$ SPP  $SPP$ 

 $\mathbf S$ 

# KDMPCD260-I

 $\overline{N}$ 

Stop of GeneralCancel-SPP was successful.

 $\mathsf{N}$ 

SPP

 $SPP$ 

 $\mathbf S$
#### KDMPCD261-I

 $\overline{\mathsf{N}}$ 

Stop of Openclose-SPP was successful.

 $\overline{\mathsf{N}}$ 

SPP

SPP

 $\mathbf S$ 

### KDMPCD262-I

 $\overline{N}$ 

Stop of common software was successful.

 $\overline{\mathsf{N}}$ 

 $\mathbf S$ 

#### KDMPCD263-I

 $\overline{\mathsf{N}}$ 

Clear of memory was successful.

 $\overline{\mathsf{N}}$ 

 $\mathbf S$ 

#### KDMPCD264-I

 $\overline{N}$ 

Stop of NationalRefer-SPP was successful.

 $\overline{\mathsf{N}}$ 

SPP

SPP

 $\mathbf S$ 

#### KDMPCD265-I

 $\overline{N}$ 

Stop of NationalPayment-SPP was successful.

 $\overline{\mathsf{N}}$ 

SPP

 $SPP$ 

 $\mathbf S$ 

# KDMPCD266-I

 $\overline{N}$ 

Stop of NationalCancel-SPP was successful.

 $\overline{N}$ 

SPP

 $SPP$ 

 $\mathbf S$ 

#### KDMPCD267-I

 $\overline{\mathsf{N}}$ 

Stop of LocalRefer-SPP was successful.

 $\overline{N}$ 

SPP

 $SPP$ 

 $\mathbf S$ 

#### KDMPCD268-I

 $\overline{\mathsf{N}}$ 

Stop of LocalPayment-SPP was successful.

 $\overline{\mathsf{N}}$ SPP

 $SPP$ 

 $\mathbf S$ 

#### KDMPCD269-I

 $\overline{\mathsf{N}}$ 

Stop of LocalCancel-SPP was successful.

 $\overline{\mathsf{N}}$ 

SPP

 $SPP$ 

 $\mathbf S$ 

# KDMPCD270-I

 $\overline{N}$ 

Stop of Retry-SPP was successful.

 $\overline{\mathsf{N}}$ 

SPP

SPP

 $\mathbf S$ 

#### KDMPCD301-E

S E

Failed to set up of environment variable. error=aa..aa, environment=bb..bb

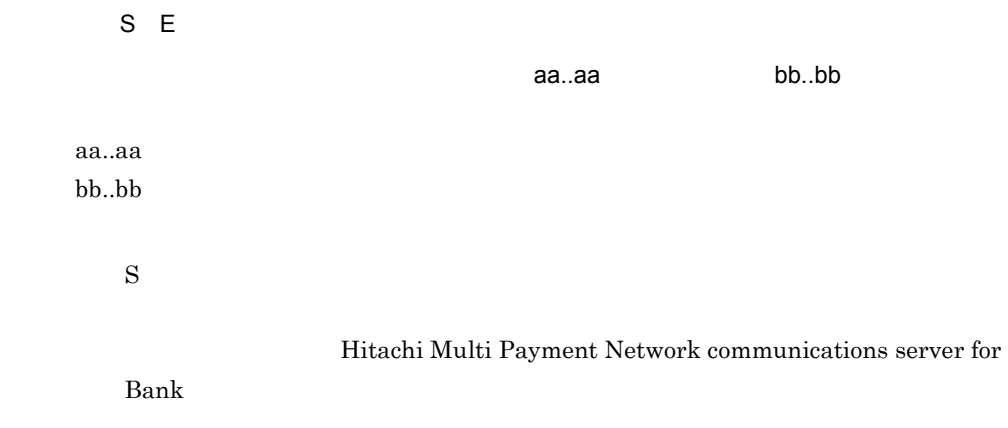

#### KDMPCD302-E

S E

Attestation demand error. error=aa..aa

 $S$   $F$ 認証要求処理エラーです。エラーコード= aa..aa aa..aa dc\_clt\_cltin  $\mathbf S$ O OpenTP1  $\qquad \qquad$  OpenTP1

Hitachi Multi Payment Network

communications server for Bank

#### KDMPCD303-E

 $S E$ 

Failed to Initialization of the environment to summon SPP. error=aa..aa

S E  $SPP$  aa..aa OpenTP1 SPP aa..aa dc\_rpc\_open  $\mathbf S$ O OpenTP1  $\qquad \qquad$  OpenTP1

Hitachi Multi Payment Network

communications server for Bank

### KDMPCD304-E

S E

Failed to set up of time, for service response waiting. error=aa..aa

S E

 $\sigma_{\rm eff}$  aa..aa $\sigma_{\rm eff}$ 

aa..aa dc\_rpc\_set\_watch\_time

 $\mathbf S$ 

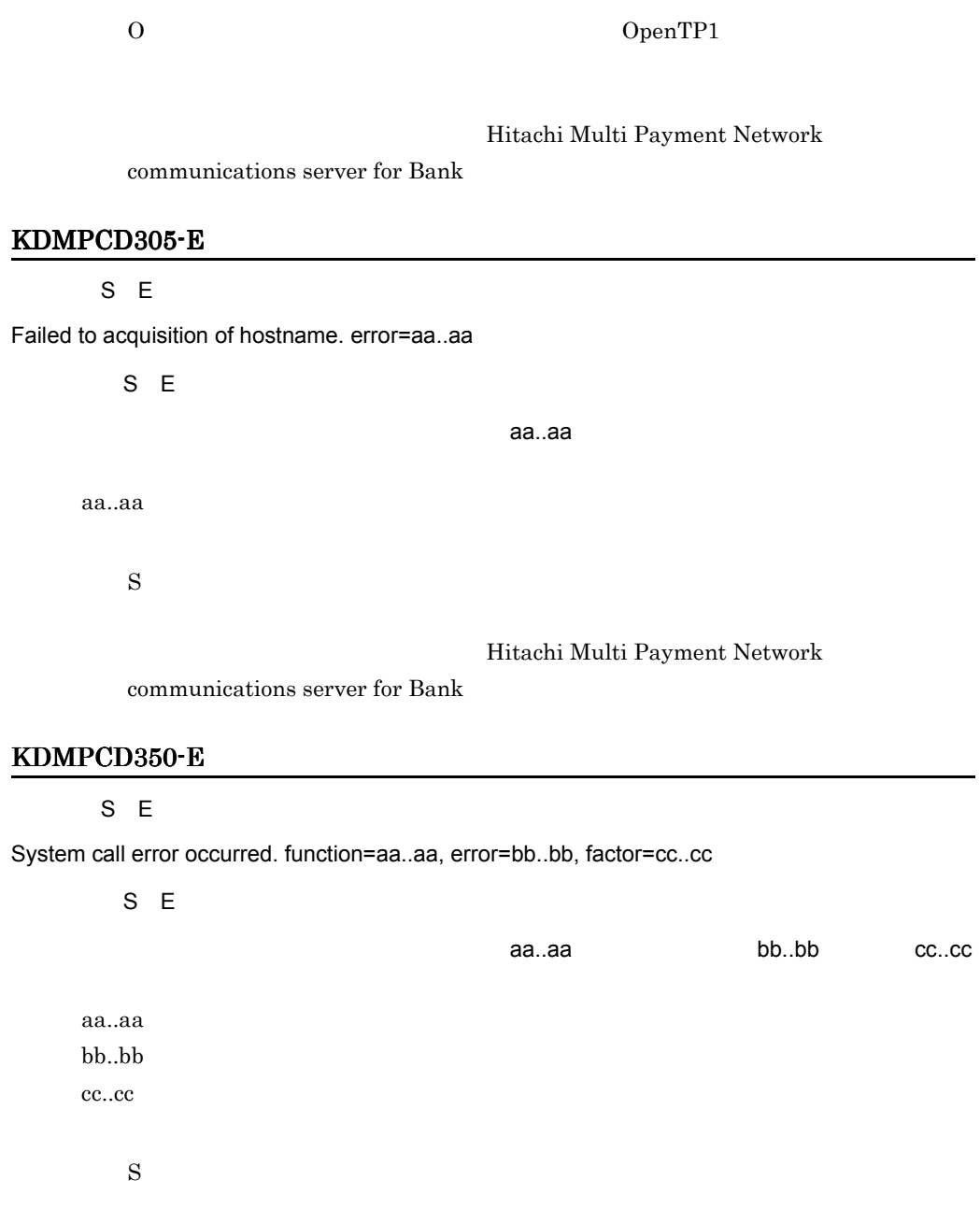

Hitachi Multi Payment Network communications server for Bank

# KDMPCD501-I

 $\overline{\mathsf{N}}$ 

#### Retry-to-send-telegram=aa..aa

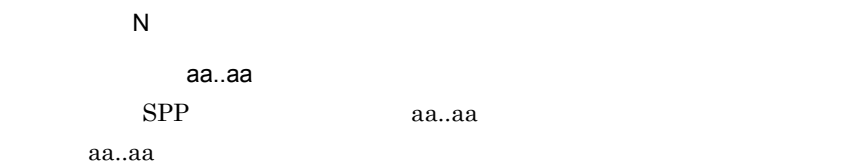

#### KDMPCD502-I

### $\overline{N}$

Retry has ended. success=aa..aa, timeout=bb..bb

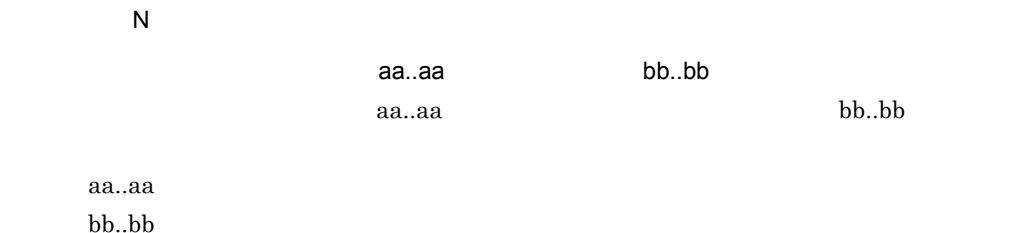

# KDMPCD503-I

 $\overline{N}$ 

Usage:hmpnretry Trade-kind Shimuke-date Shimuke-number

 $\overline{\mathsf{N}}$ hmpnretry hmpnretry

> $\mathbf S$  $\overline{0}$

## KDMPCD504-I

 $\overline{\mathsf{N}}$ 

Usage:hmpnretryall Trade-kind Shimuke-date [-s Receipt-code] [-b Financial-code] [-ts Start-time] [-te End-time]

 $\overline{\mathsf{N}}$ 

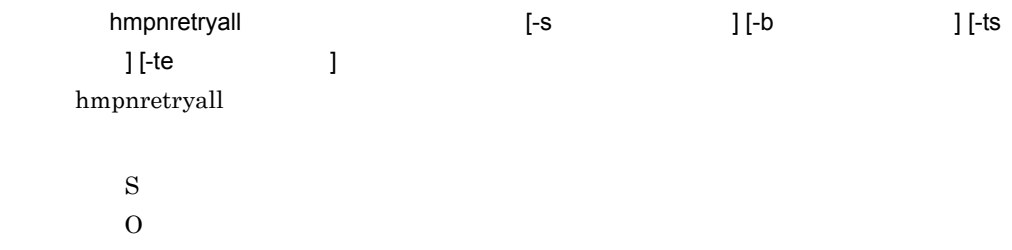

#### KDMPCD505-I

 $\overline{N}$ 

Usage:hmpnretrydelete [-f] Shimuke-date

 $\overline{N}$ 

hmpnretrydelete [-f] hmpnretrydelete

 $\mathbf S$ 

 $\overline{0}$ 

# KDMPCD506-Q

 $\overline{\mathsf{N}}$ 

Delete record from HMPNRETRY-TABLE. OK? (y/n)

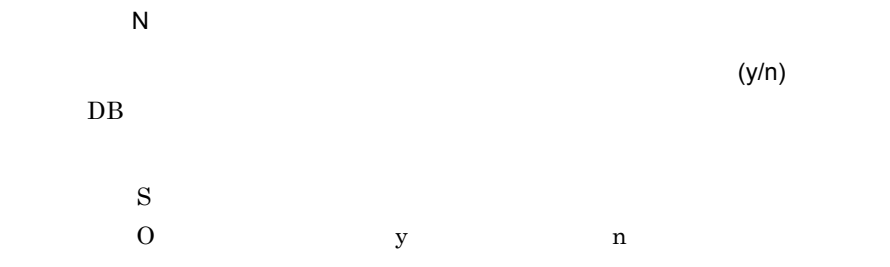

#### KDMPCD507-E

S E

Command is not able to execute for configuration-value.

S E

 $\mathbf S$  $\overline{\Omega}$ 

# KDMPCD508-I

 $\overline{N}$ 

Delete record from HMPNRETRY-TABLE was successful.

 $\overline{N}$ 

 $DB$ 

 $\mathbf S$ 

## KDMPCD509-I

 $\overline{N}$ Delete record from HMPNRETRY-TABLE was canceled.

> $\overline{N}$  $DB$

 $\mathbf S$ 

#### KDMPCD510-E

S E

Failed to delete record from HMPNRETRY-TABLE. sqlcode=aa..aa, sqlmsg=bb..bb

S E

SQLCODE aa..aa SQL

bb..bb

aa..aa SQLCODE bb..bb  $\begin{array}{cc} \mathrm{SQL} \end{array}$ 

> $\mathbf S$  $O$  SQLCODE SQL HiRDB  $\overline{R}$

> > Hitachi Multi Payment Network

communications server for Bank

# KDMPCD511-I

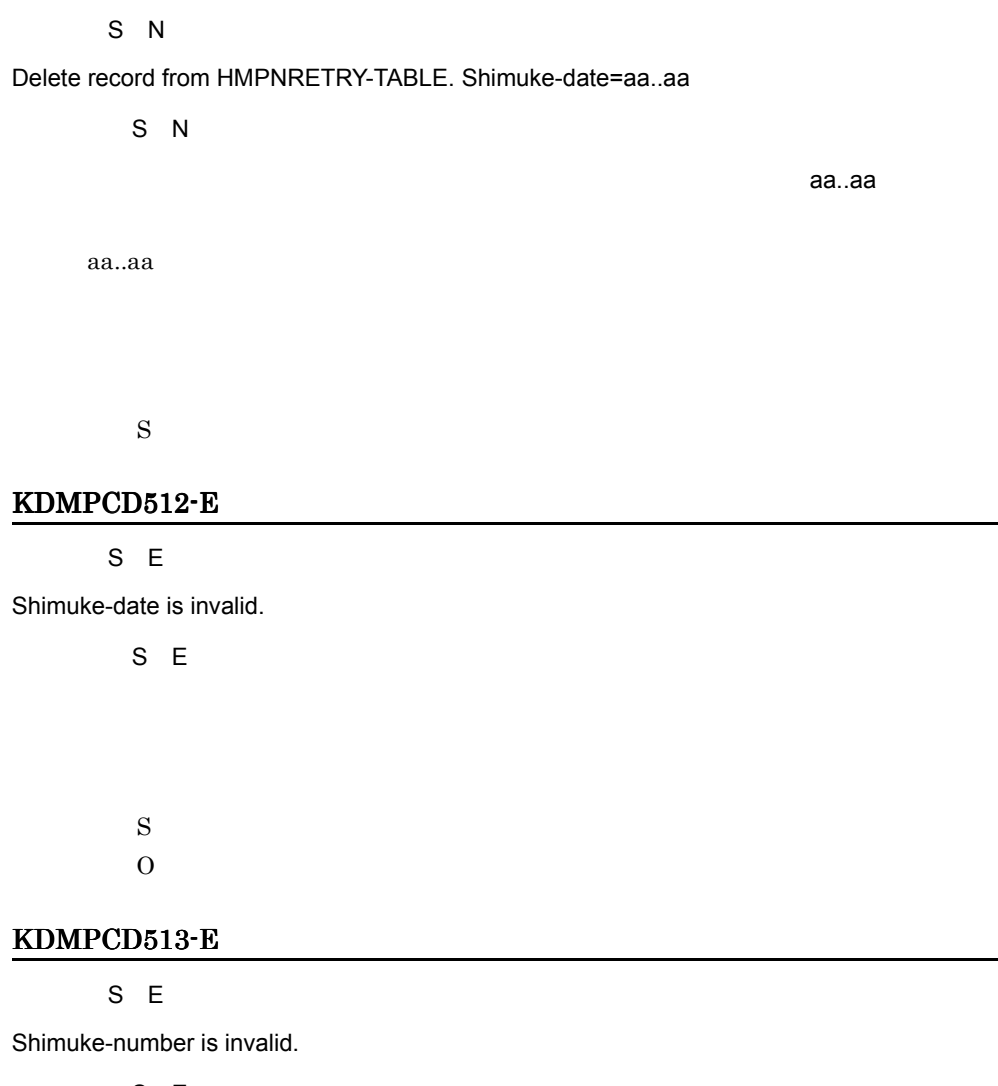

S E

 $\mathbf S$  $\overline{0}8$ 

# KDMPCD514-E

S E

Failed to search from HMPNRETRY. sqlcode=aa..aa, sqlmsg=bb..bb

S E

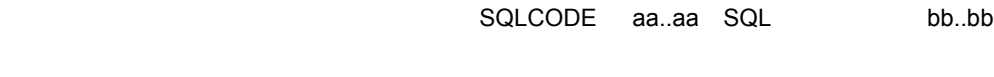

bb..bb  $\text{SQL}$ 

aa..aa SQLCODE

 $\mathbf S$ 

 $O$  SQLCODE SQL HiRDB  $\overline{R}$ 

Hitachi Multi Payment Network

communications server for Bank

# KDMPCD515-E

S E

Failed to Retry.

S E

 $\mathbf S$  $\overline{0}$ 

#### KDMPCD516-E

S E

Receipt-code is invalid.

S E

 $\mathbf S$  $\overline{0}8$ 

# KDMPCD517-E

S E

Financial-code is invalid.

S E  $\mathbf S$  $\overline{0}8$ 

# KDMPCD518-E

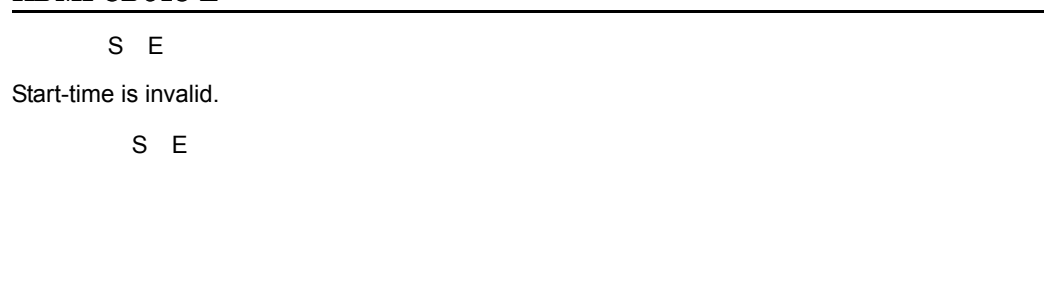

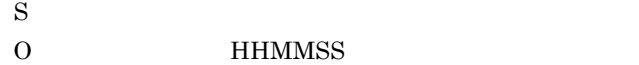

# KDMPCD519-E

 $S E$ 

End-time is invalid.

S E

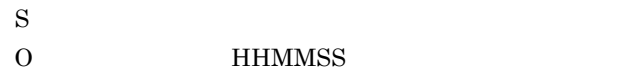

# KDMPCD520-E

S E

Appropriate of Start-time and End-time is invalid.

S E

 $\mathbf S$  $\overline{0}$ 

# KDMPCD521-E

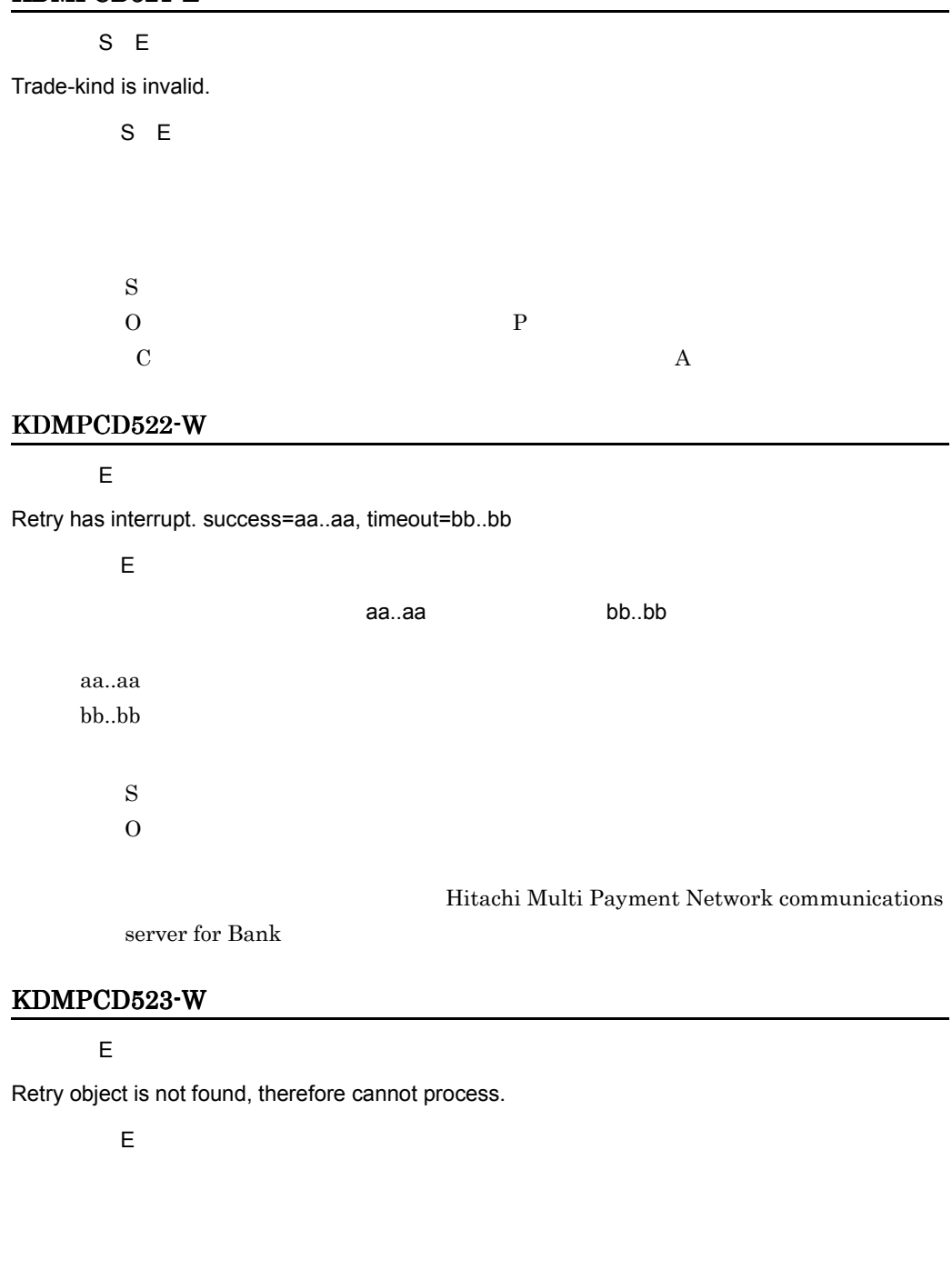

 $\begin{array}{lllll} \text{O} & \text{PAY\_CMD\_RETRY} & \text{CAN\_CMD\_RETRY} \end{array}$ 

 $\mathbf S$ 

#### KDMPCD525-E

S E

Failed to clear of transaction number.

S E

 $\mathbf S$ 

- $\overline{0}$
- **•** KDMPCN001-E
- **•** KDMPCN002-E
- **•** KDMPCN003-E
- **•** KDMPTN020-E
- **•** KDMPTN022-E
- **•** KDMPTN030-E

#### KDMPCD526-E

S E

Failed to connection with a DB. sqlcode=aa...aa, sqlmsg=bb...bb

 $S E$ DB SQLCODE aa..aa SQL bb..bb  $DB$ aa..aa SQLCODE bb..bb  $\text{SQL}$  $\mathbf S$ O SQLCODE SQL HiRDB  $\overline{R}$ 

#### KDMPCD801-I

 $\overline{\mathsf{N}}$ 

# Shimuke-number-file format. OK? (y/n)

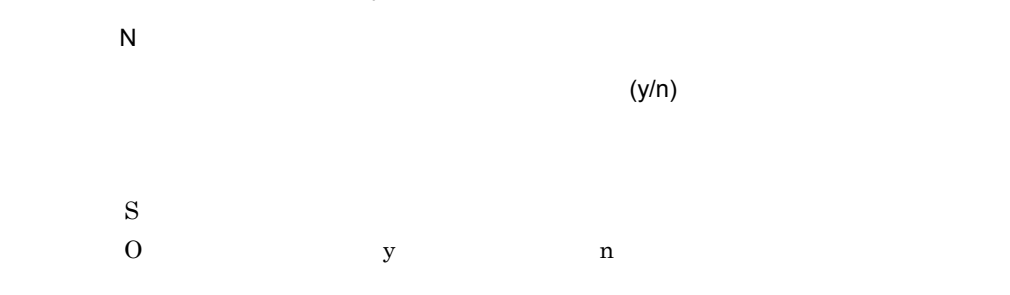

## KDMPCD802-I

 $\overline{N}$ 

Shimuke-number-file format was successful.

 $\overline{\mathsf{N}}$ 

 $\mathbf S$ 

### KDMPCD803-I

 $\overline{N}$ 

Shimuke-number-file format was canceled.

 $\overline{\mathsf{N}}$ 

 $\mathbf S$ 

# KDMPCD807-I

 $\overline{N}$ 

Online-status-file format. OK? (y/n)

 $\overline{N}$ 

 $(y/n)$ 

 $\mathbf S$  $\begin{array}{ccc} \text{O} & \text{y} & \text{n} \end{array}$ 

#### KDMPCD808-I

 $\overline{N}$ 

Online-status-file format was successful.

[日本語] N

 $\mathbf S$ 

#### KDMPCD809-I

 $\overline{N}$ 

Online-status-file format was canceled.

 $\overline{N}$ 

 $\mathbf S$ 

#### KDMPCD811-E

S E

Failed to file format.

S E

 $\mathbf S$ 

 $\overline{0}$ 

- **•** KDMPCD005-E
- **•** KDMPCD350-E
- **•** KDMPCD900-E
- **•** KDMPCN002-E
- **•** KDMPCN003-E

#### KDMPCD900-E

 $S E$ 

Internal error occurred. function=aa..aa, error=bb..bb

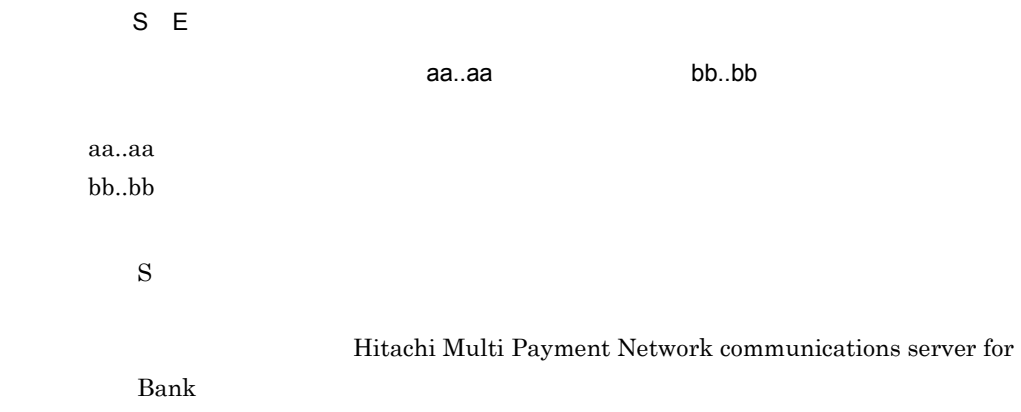

# *3* KDMPCN

for Bank

3.1 KDMPCN001-E KDMPCN051-I

# 3.1 KDMPCN001-E KDMPCN051-I

#### KDMPCN001-E

#### [英語] T S F S E

System call error occurred. function=aa..aa, error=bb..bb, factor=cc..cc

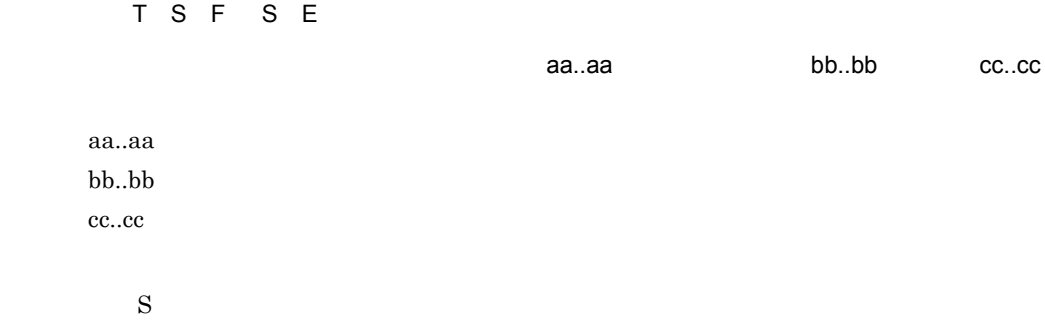

Hitachi Multi Payment Network communications server for Bank

## KDMPCN002-E

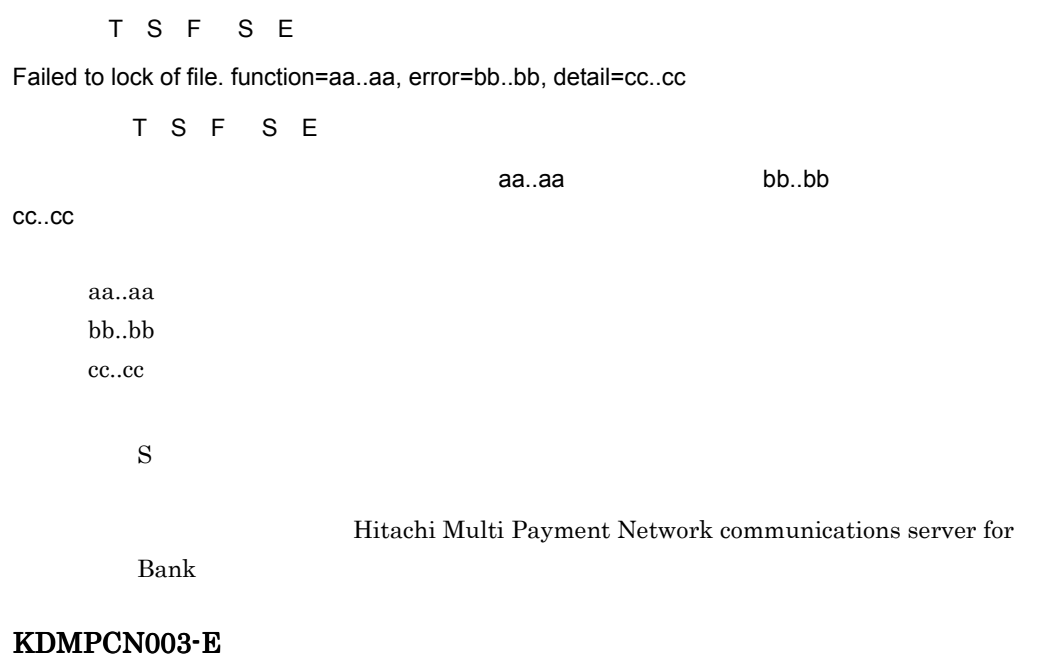

T S F S E

The error occurred in internal processing. function=aa..aa, error=bb..bb, factor=cc..cc

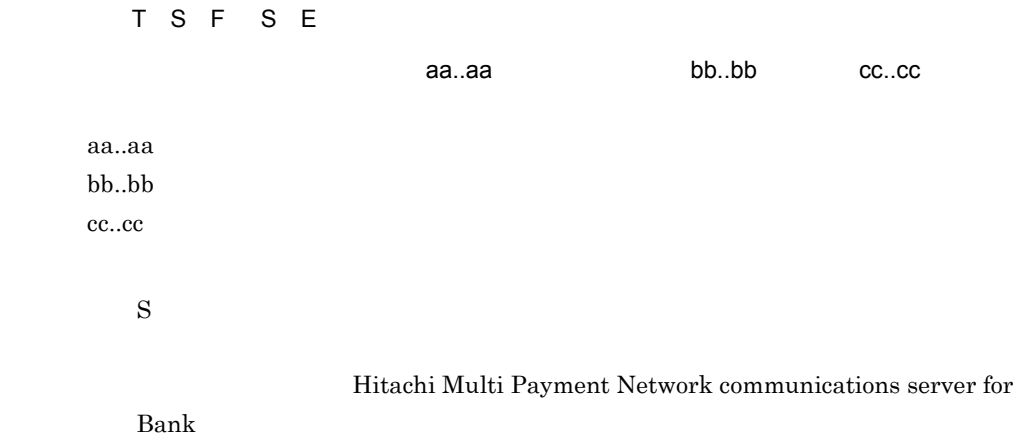

#### KDMPCN005-E

[英語] T S F

Failed to read configuration. error=aa..aa, line1=bb..bb, line2=cc..cc, function=dd..dd, detail=ee..ee

[日本語] T S F

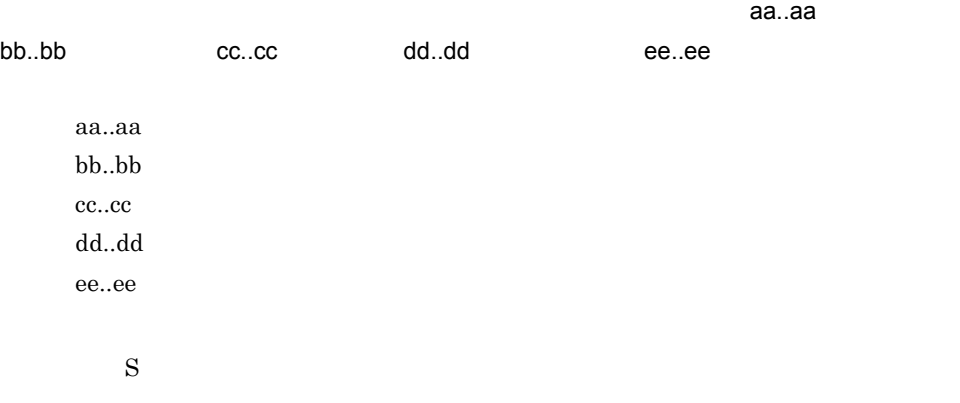

Hitachi Multi

Payment Network communications server for Bank

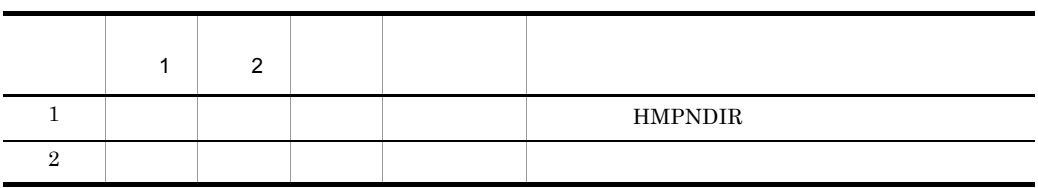

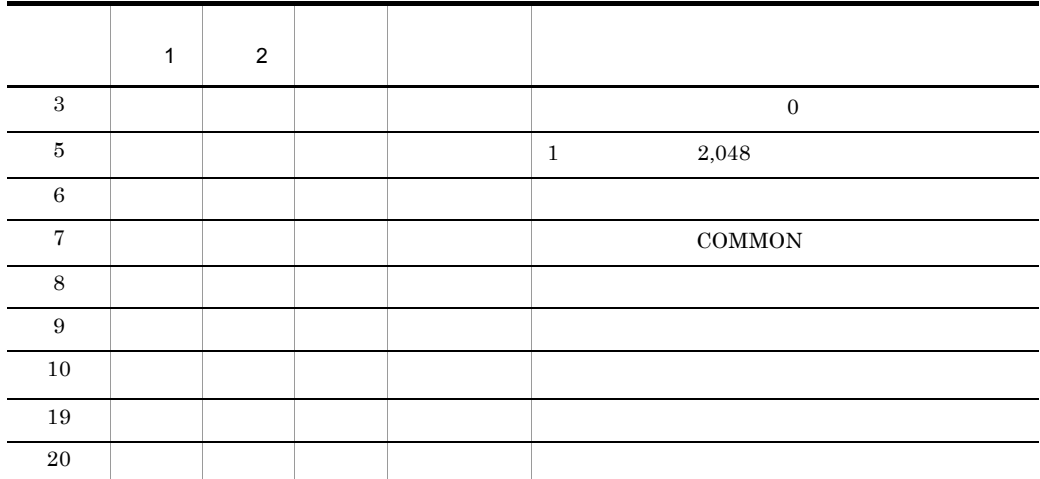

getenv Hitachi Multi Payment Network communications server for Bank

# KDMPCN006-E

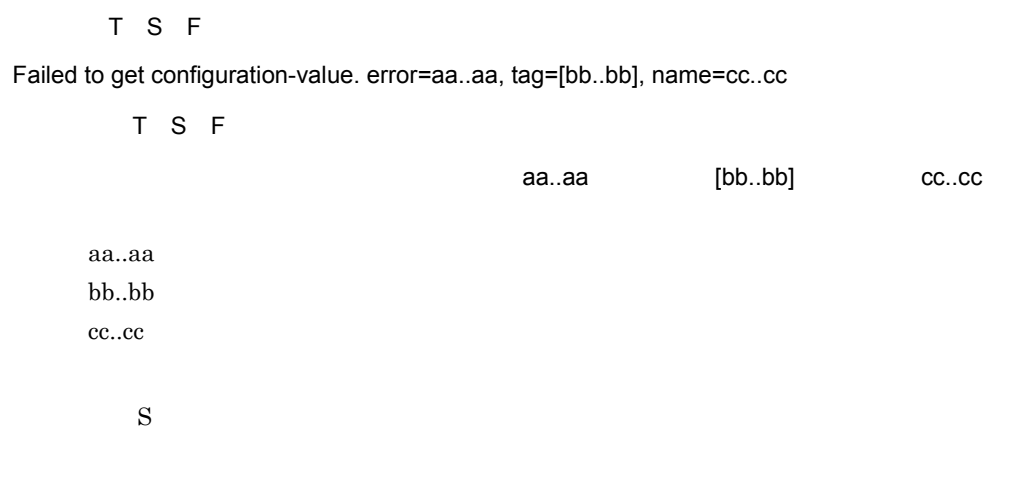

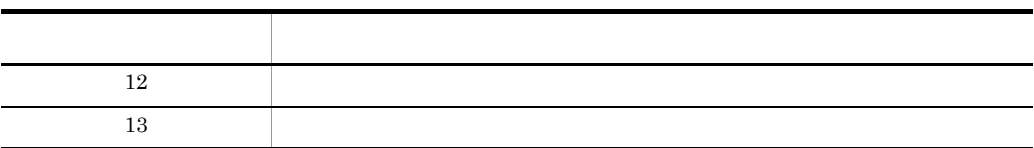

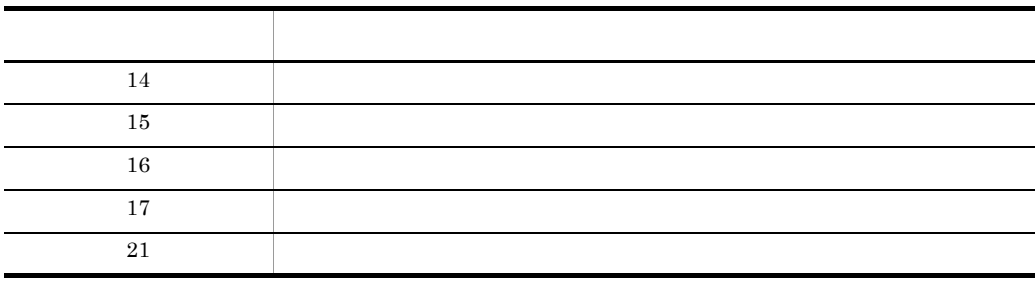

# KDMPCN007-E

# [英語] T S F

Configuration-value is invalid. error=aa..aa, tag=[bb..bb], name=cc..cc

[日本語] T S F aa..aa, [bb..bb], cc..cc aa..aa  $bb.$  $bb$ cc..cc  $\mathbf S$ 

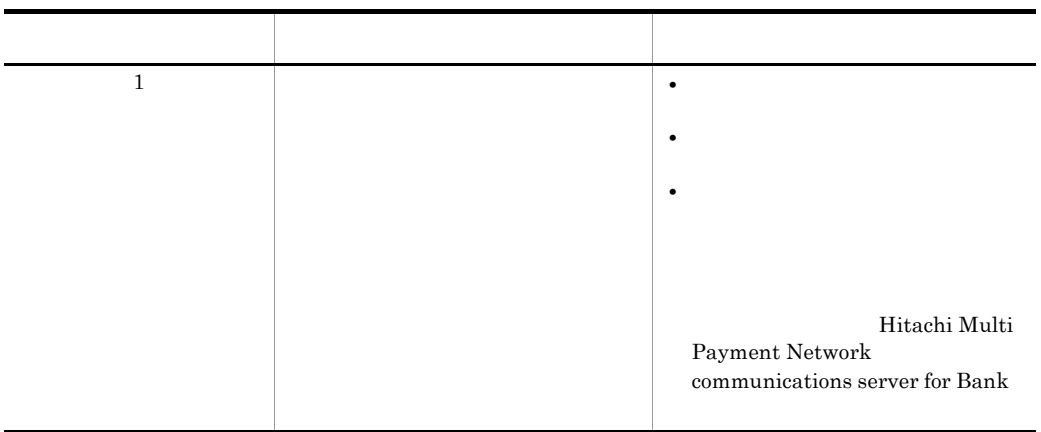

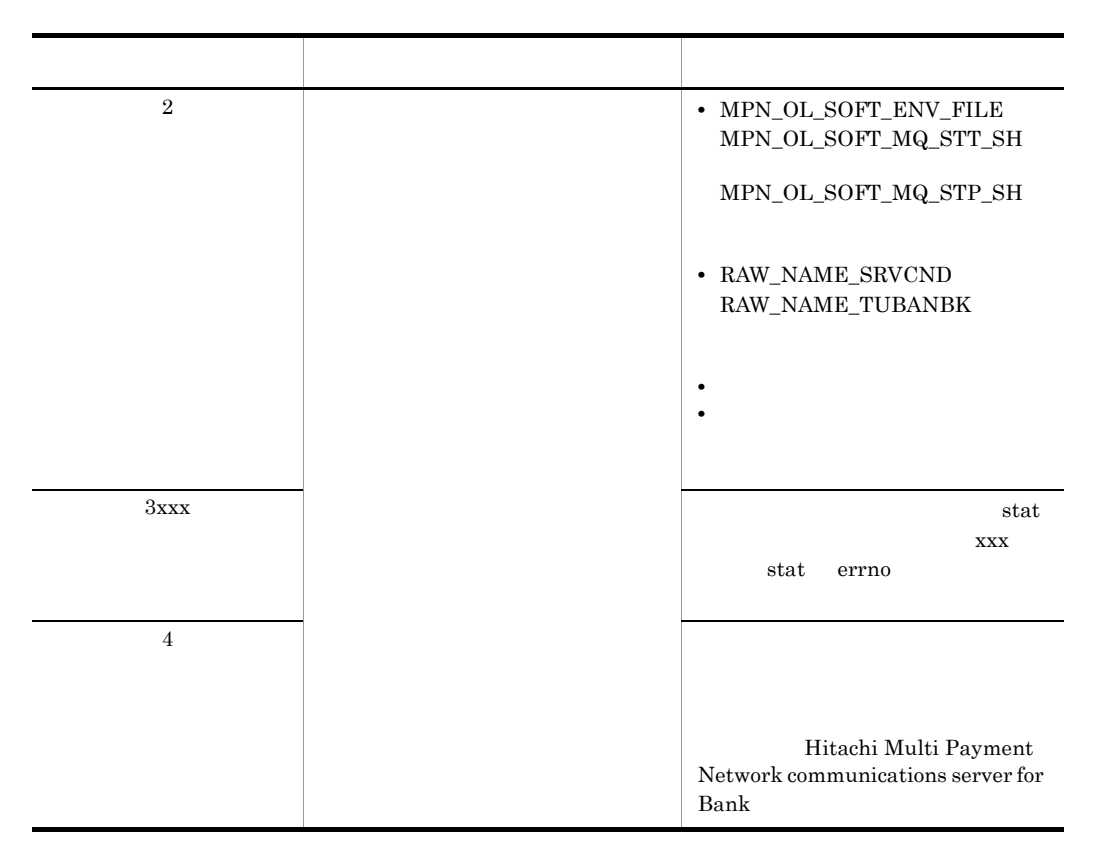

#### KDMPCN008-E

#### [英語] T S F

An error occurred during access Database. table=aa..aa, error=bb..bb, message=cc..cc

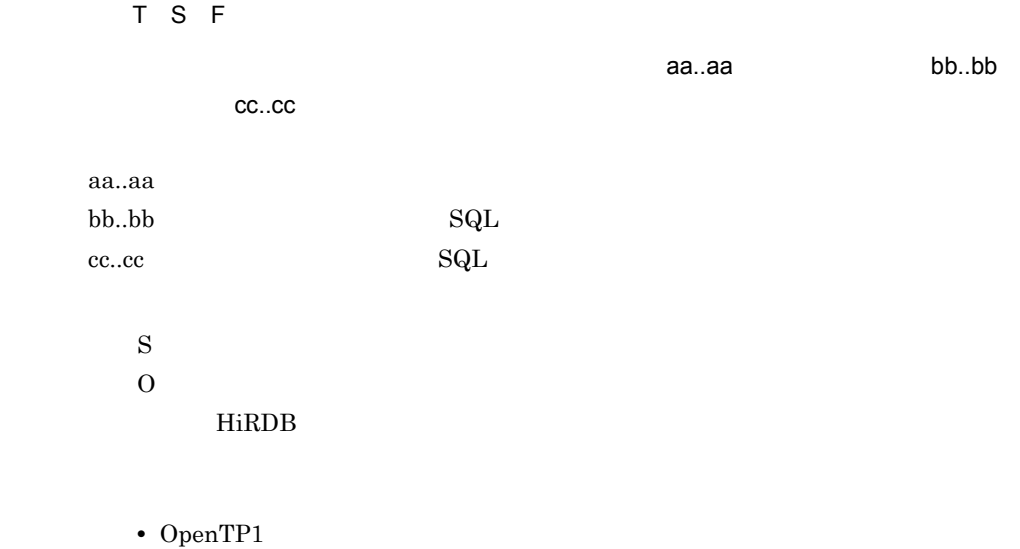

66

 $HiRDB$ 

# KDMPCN020-E

## [英語] T S F

Telegram is invalid. class=aa..aa, position code=bb..bb, factor=cc..cc, correlation=dd..dd

• **•** The state  $\mathbf{r} = \mathbf{r} \cdot \mathbf{r}$ 

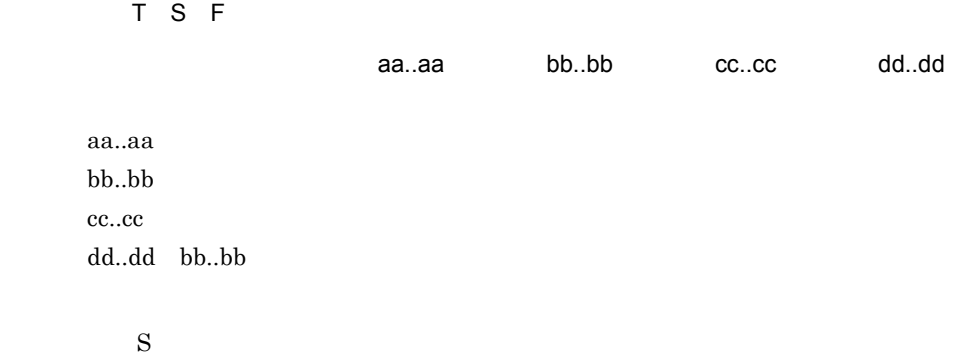

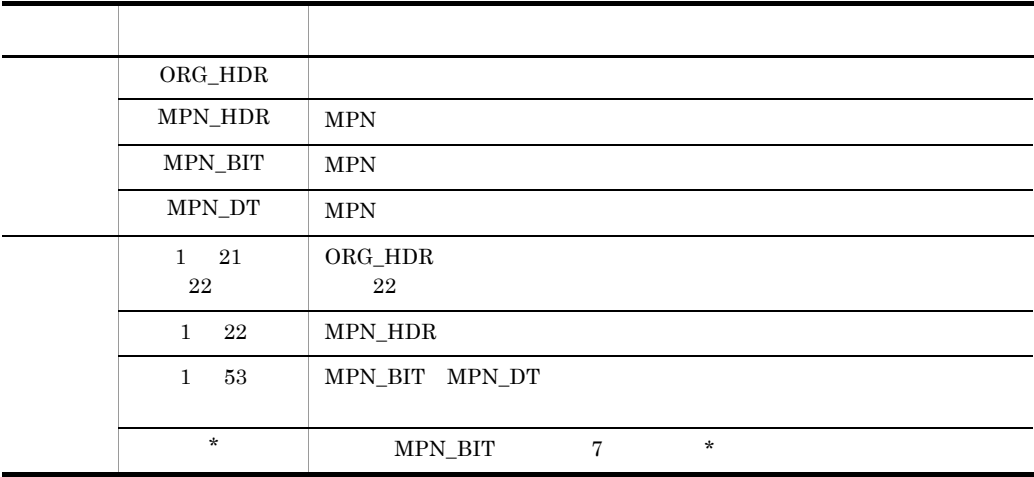

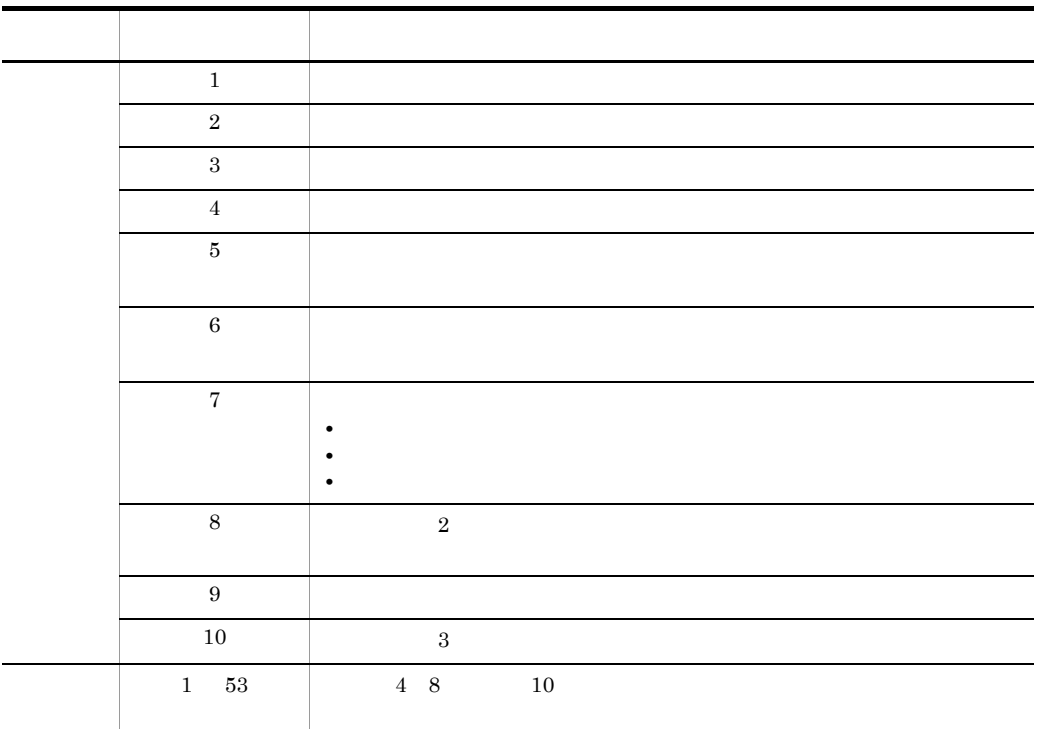

 $5$ 

# KDMPCN021-E

#### [英語] T S F

The error occurred in wording-of-a-telegram analysis. class=aa..aa, position code=bb..bb, factor=cc..cc

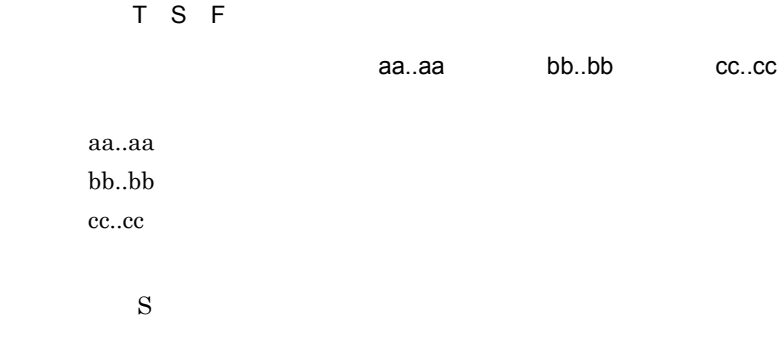

KDMPCN020-E

#### KDMPCN030-E

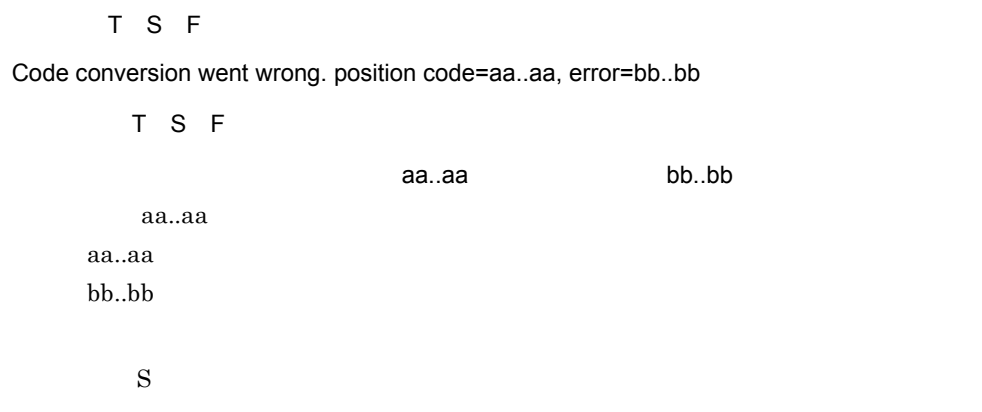

#### KDMPCN041-E

[英語] T S F

Failed to output to error telegram file. telegram-of-the-classification=aa..aa, function=bb..bb, error=cc..cc

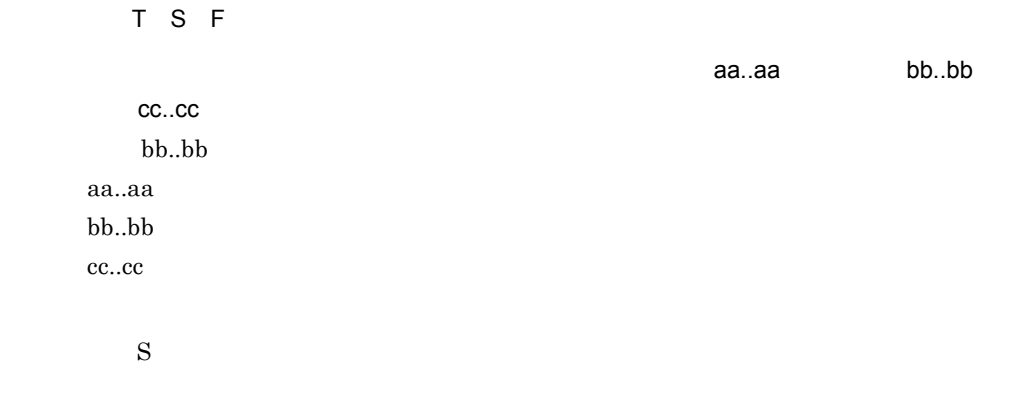

Hitachi Multi Payment Network communications server for

 $Bank$ 

#### KDMPCN051-I

 $\overline{F}$ 

TR: aa..aa bb..bb cc..cc dd..dd ee..ee ff..ff gg..gg

 $\overline{F}$ 

#### 3. KDMPCN

TR: aa..aa bb..bb cc..cc dd..dd ee..ee ff..ff gg..gg

aa..aa  $bb.$  $bb$  $cc..cc$  $dd...dd$ ee..ee ff..ff  $gg. gg$ 

 $\mathbf S$ 

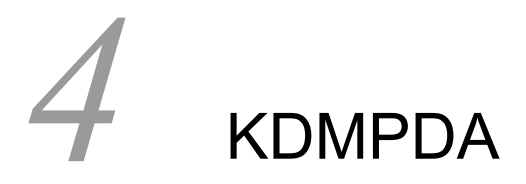

for Bank DB

4.1 KDMPDA001-W KDMPDA003-W

# 4.1 KDMPDA001-W KDMPDA003-W

# KDMPDA001-W

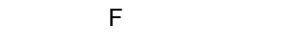

value is invalid, replace default-value. item=aa..aa

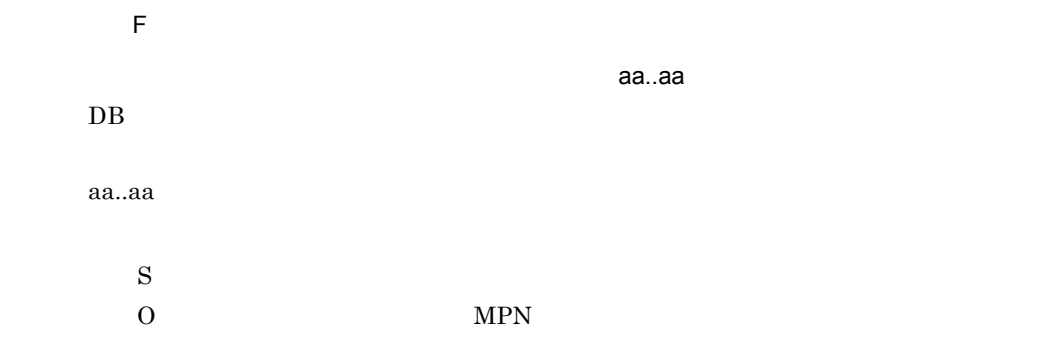

#### KDMPDA002-E

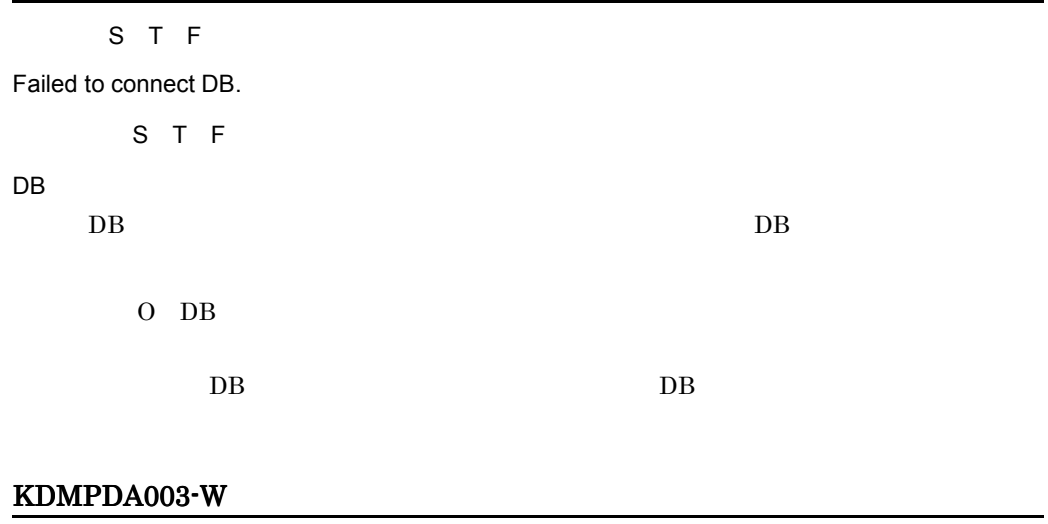

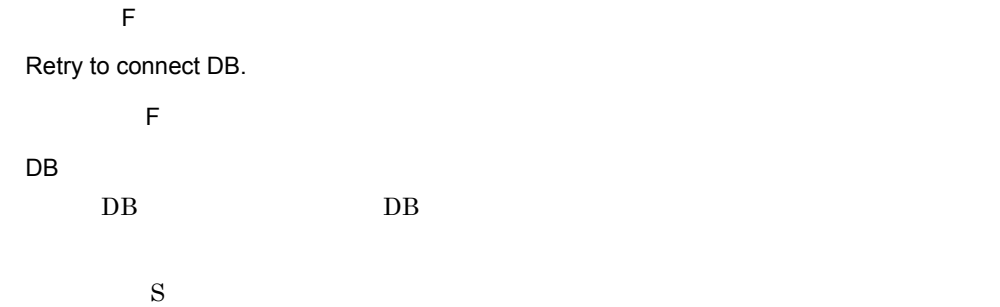

# *5* KDMPMN

for Bank

5.1 KDMPMN004-E KDMPMN012-I

# 5.1 KDMPMN004-E KDMPMN012-I

#### KDMPMN004-E

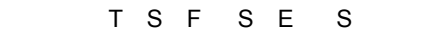

Internal error occurred. reason=aa..aa, file=bb..bb, line=cc..cc

T S F S E

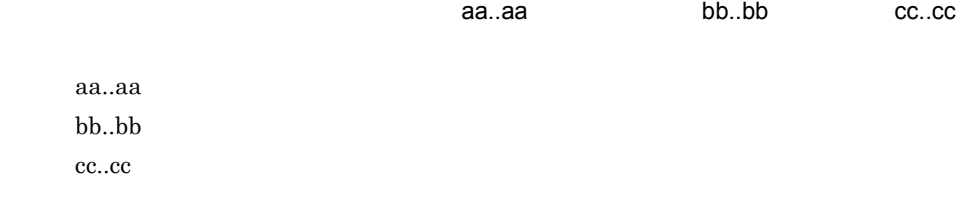

 $\overline{0}$ 

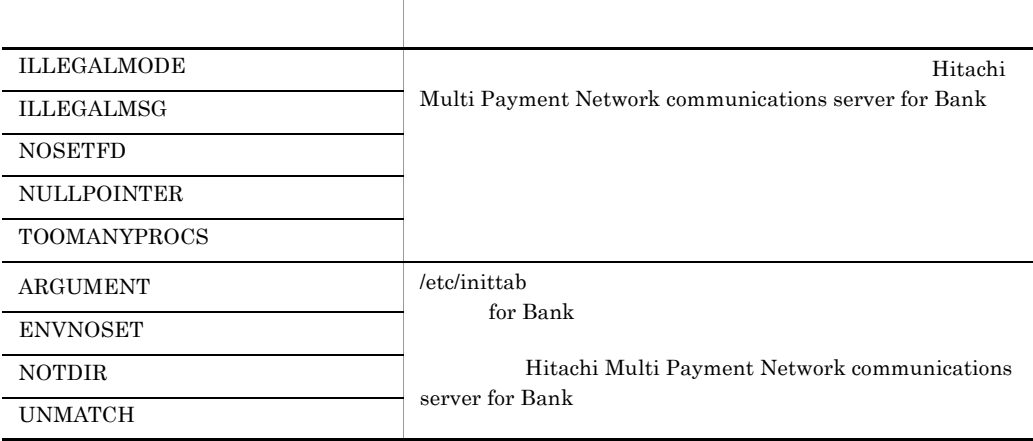

 $S$ 

# KDMPMN011-I

 $\mathsf F$ 

The Monitoring daemon started.

 $\overline{F}$ 

#### $\mathbf S$

# KDMPMN012-I

 $\overline{F}$ 

The Monitoring daemon stopped.

 $\overline{F}$ 

 $\mathbf S$ 

# *6* KDMPOC

for Bank SPP

6.1 KDMPOC001-I KDMPOC998-I

# 6.1 KDMPOC001-I KDMPOC998-I

#### KDMPOC001-I

 $S$ 

Execute to start channel. queue-manager=aa..aa, sender-channel=bb..bb

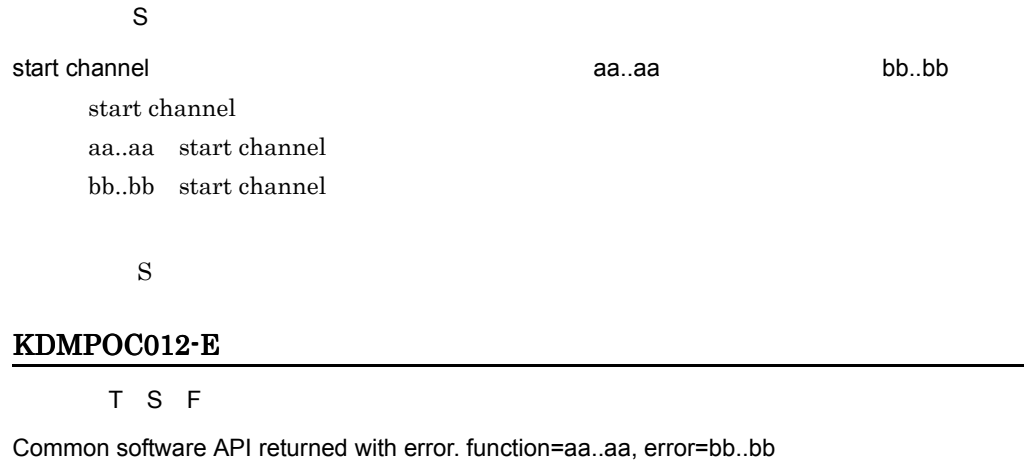

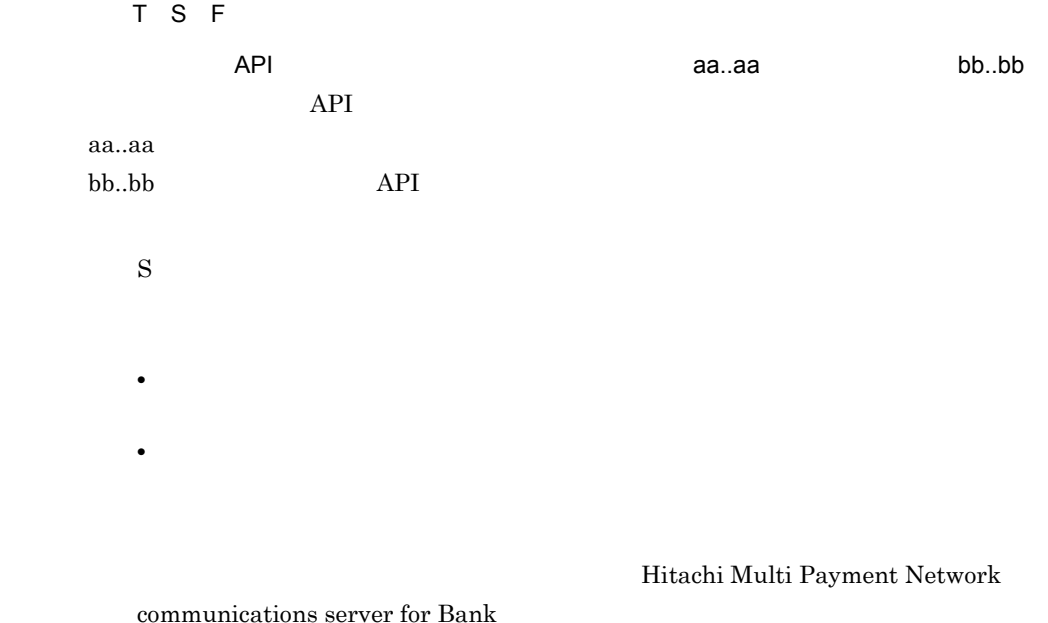

#### KDMPOC022-E

#### [英語] T S F

Failed to get configuration-value. error=aa..aa, tag=[bb..bb], name=cc..cc

[日本語] T S F aa..aa [bb..bb] cc..cc aa..aa bb..bb cc..cc  $\mathbf S$ 

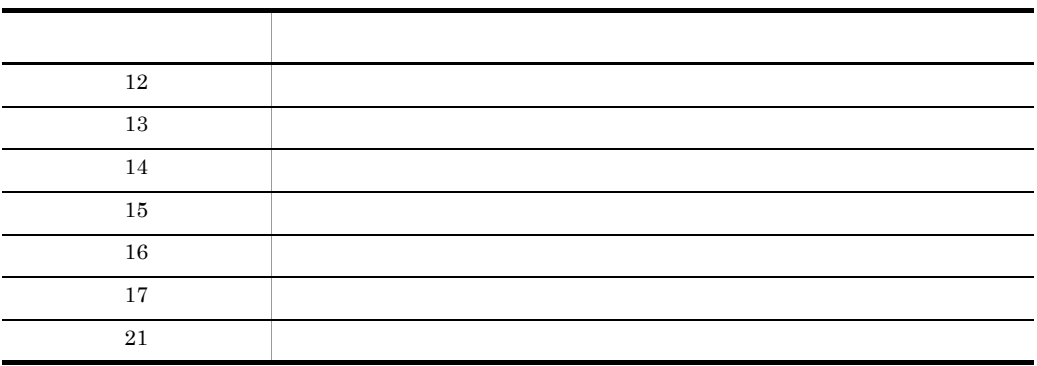

#### KDMPOC023-W

 $\overline{F}$ 

Failed to disconnecting common software. error=aa..aa

 $\overline{F}$ 

 $\alpha$ aa..aa $\alpha$ 

aa..aa

 $\mathbf S$ 

#### KDMPOC024-E

[英語] T S F

Configuration-value is invalid. error=aa..aa, tag=[bb..bb], name=cc..cc

[日本語] T S F

aa..aa [bb..bb] cc..cc

#### 6. KDMPOC

aa..aa  $bb.$  $bb$  $cc..cc$ 

 $\mathbf S$ 

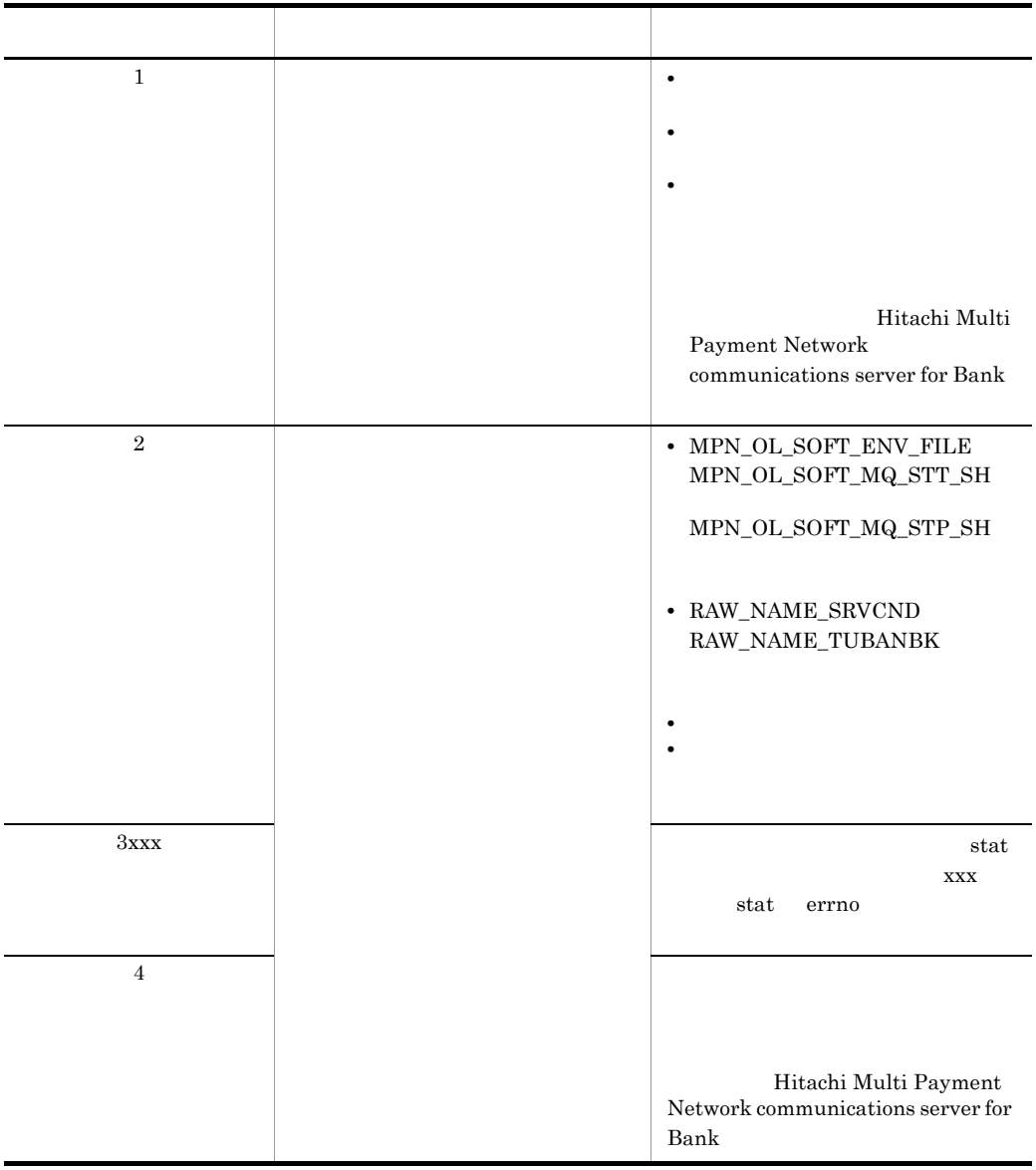
#### KDMPOC032-E

[英語] T S F F Failed to shared memory operation. shared memory name=aa..aa, function=bb..bb, errno=cc..cc [日本語] T S F F aa..aa bb..bb errno cc..cc aa..aa bb..bb cc..cc  $\mathbf S$ Hitachi Multi Payment Network communications server for e Bank  $i$  pcs [英語] T S F Failed to the start of a program. function=aa..aa, return-code=bb..bb [日本語] T S F  $\alpha$ aa..aa,  $\alpha$ , bb..bb

#### KDMPOC041-E

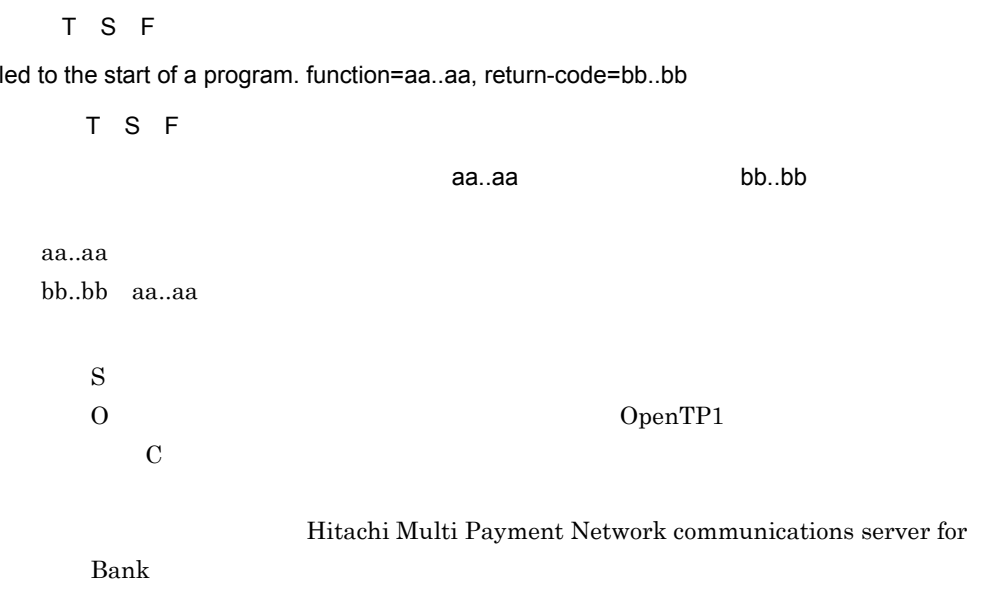

#### KDMPOC042-E

[英語] T S F

Failed to the start of SPP. function=aa..aa, return-code=bb..bb

[日本語] T S F

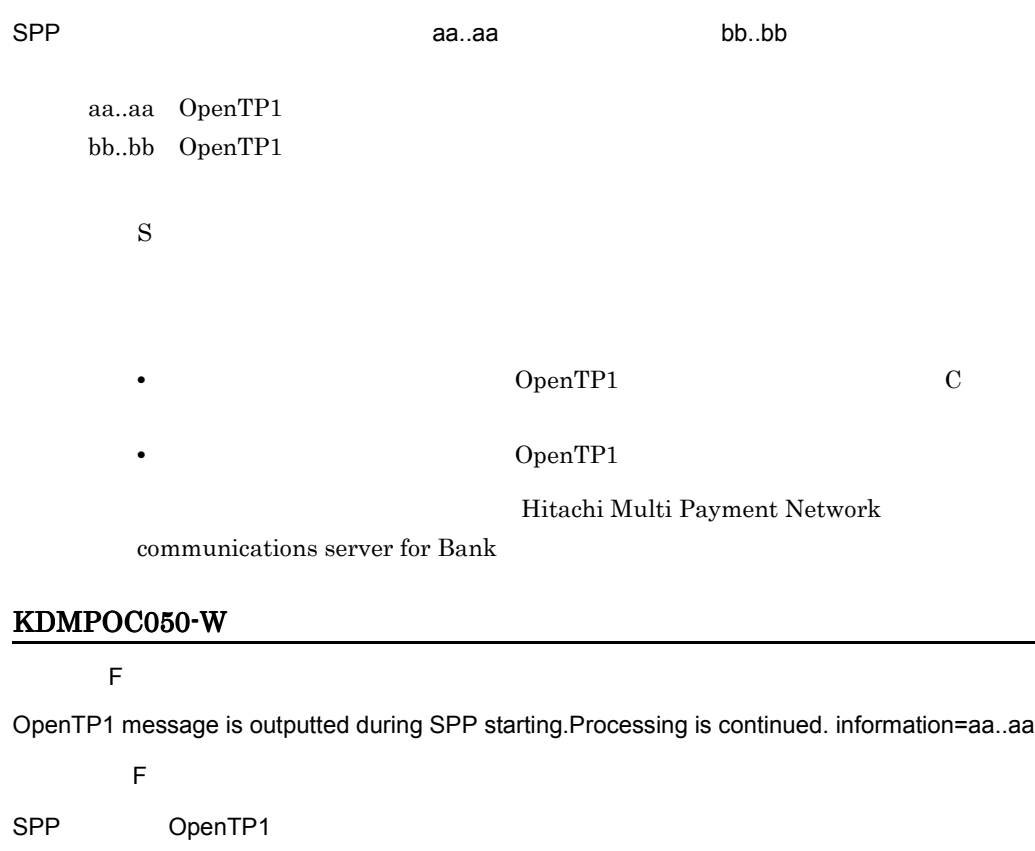

aa..aa

SPP OpenTP1

aa..aa dcsvstart

 $\mathbf S$ 

OpenTP1 OpenTP1 0

#### KDMPOC051-E

[英語] T S F

Failed to status acquisition of Business-SPP. SPP name=aa..aa, function=bb..bb, return-code=cc..cc

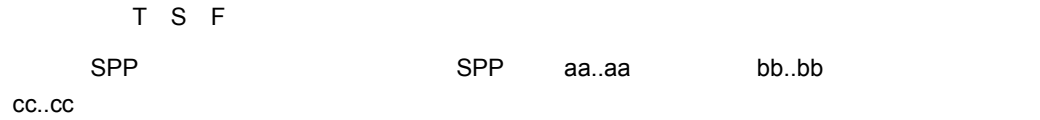

aa..aa bb..bb OpenTP1 cc..cc OpenTP1

S: S: The state  $\mathbf S$ 

OpenTP1

 $C$ 

Hitachi Multi Payment Network communications

server for Bank

#### KDMPOC052-E

[英語] T S F

The error occurred during SPP blockade processing. error=aa..aa

[日本語] T S F

SPP aa..aa

aa..aa dc\_adm\_call\_command

 $\mathbf S$ 

OpenTP1

Hitachi Multi Payment Network

communications server for Bank

#### KDMPOC053-E

[英語] T S F

The error occurred during SPP blockade release processing. error=aa..aa

[日本語] T S F

SPP 88 PR EXPRESS ENDING A SERVICE EXPRESS ENDING: A SERVICE EXPRESS ENDING: A SERVICE EXPRESS ENDING: A SERVICE EXP

aa..aa dc\_adm\_call\_command

S

OpenTP1

Hitachi Multi Payment Network

communications server for Bank

#### KDMPOC054-E

[英語] T S F The error occurred during SPP starting. information=aa..aa [日本語] T S F  $SPP$  aa..aa aa..aa dcsvstart  $\mathbf S$ Hitachi Multi Payment Network communications server for Bank」を参照して,障害情報を収集してください。OpenTP1 のメッセージが出力 OpenTP1

#### KDMPOC072-W

 $\overline{F}$ 

The waiting timeout for reception of response wording of a telegram occurred. It starts in the state of closing service.

[日本語] F  $MPN$  $\mathbf S$ O MPN  $MPN$ 

 $MPN$ 

#### KDMPOC074-I

 $\overline{F}$ 

Its service was started.

[日本語] F

 $\mathbf S$ 

#### KDMPOC075-I

 $\overline{F}$ 

Its service was stopped.

[日本語] F

 $\mathbf S$ 

#### KDMPOC076-W

 $\overline{\mathsf{F}}$ 

The waiting timeout for reception of response wording of a telegram occurred. Its service was stopped.

 $\overline{F}$ 

MPN **EXAMPLE** 

 $\mathbf S$ O MPN

 $MPN$ 

 $MPN$ 

#### KDMPOC081-E

[英語] T S F

It is the value in which the value of a communications server on-line state flag does not exist.

[日本語] T S F

#### 6. KDMPOC

 $\mathbf S$ Hitachi Multi Payment Network communications server for Bank」を参照して,障害情報を収集してください。通信サーバ停止後,ファイル初 KDMPOC082-E [英語] T S F It is the value in which the value of a taking over definition does not exist. [日本語] T S F  $\mathbf S$ Hitachi Multi Payment Network communications server for  $Bank$ KDMPOC083-E [英語] T S F Internal error occurred. function=aa..aa, error=bb..bb [日本語] T S F <u>caa..aa, こちょうちゃんは</u> aa..aa bb..bb  $\mathbf S$ Hitachi Multi Payment Network communications server for

 $Bank$ 

#### KDMPOC084-E

#### [英語] T S F

It is the value in which the value of a normal end flag does not exist.

[日本語] T S F

 $\mathbf S$ 

Hitachi Multi Payment Network communications server for

 $Bank$ 

#### KDMPOC091-E

[英語] T S F

Failed to The injection of the command by "dc\_adm\_call\_command". return-code=aa..aa, command=bb..bb

[日本語] T S F

dc\_adm\_call\_command extends are controlled to the state and the state and the state and the state and the state and the state and the state and the state and the state and the state and the state and the state and the stat

bb..bb

aa..aa bb..bb

S: S: The state  $\mathbf S$ 

Hitachi Multi Payment Network communications server for

 $Bank$ 

#### KDMPOC092-E

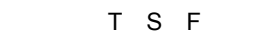

Failed to get date. error=aa..aa

[日本語] T S F

日時の取得に失敗しました。エラーコード= aa..aa

aa..aa

 $\mathbf S$ 

Hitachi Multi Payment Network communications server for

 $Bank$ 

#### KDMPOC093-E

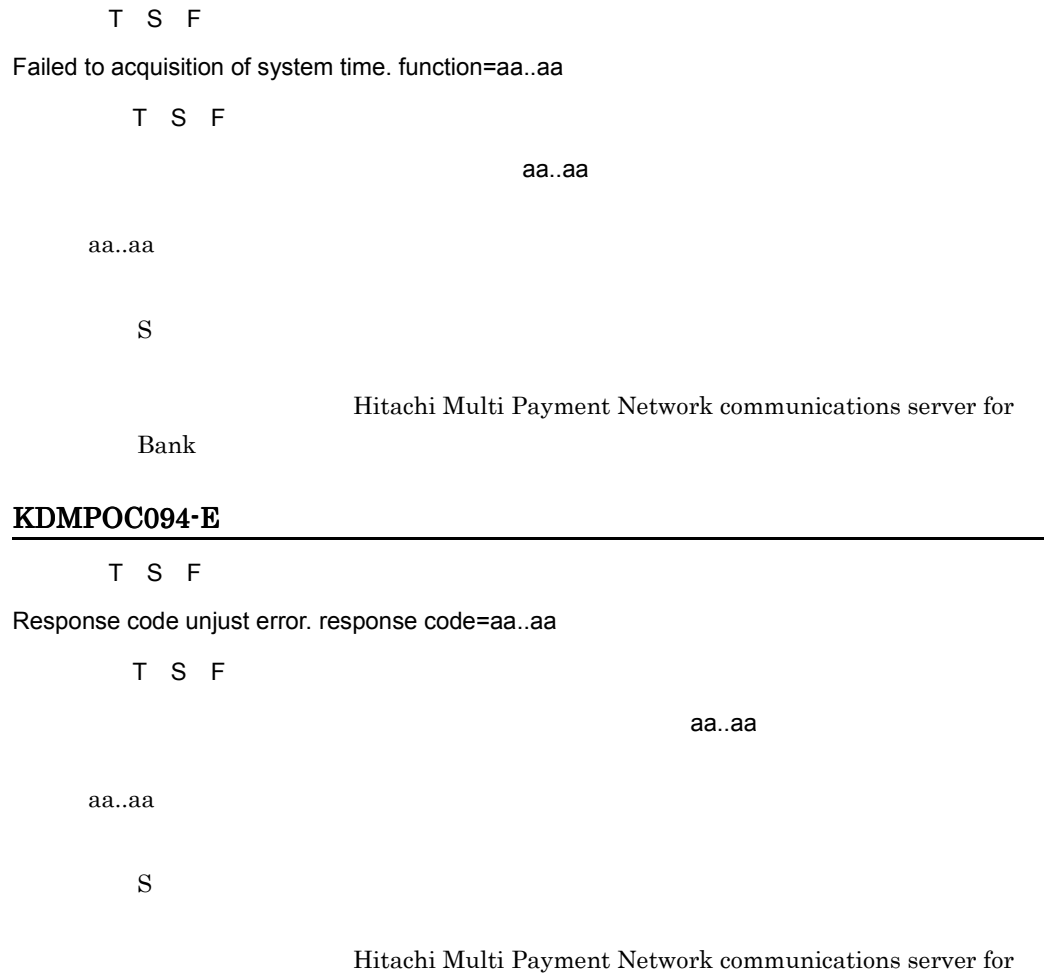

 $Bank$ 

#### KDMPOC095-E

[英語] T S F

There was an error return at the time of the "transmitting API" issue to common software. return-code=aa..aa, function=bb..bb

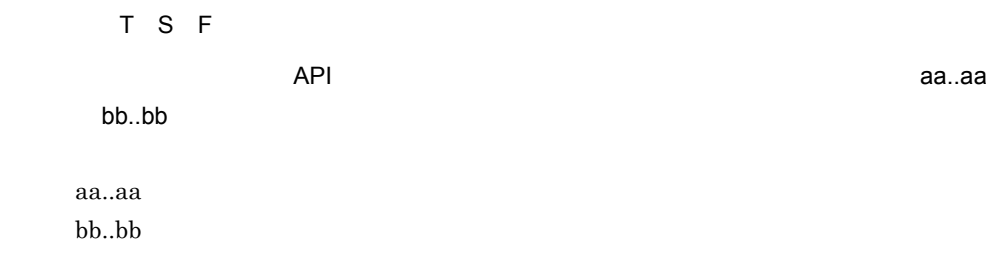

Hitachi Multi Payment Network

communications server for Bank  $KDMPOC146-W$   $KDMPCD119-E$ 

**•** 通信サーバシステム定義で指定した,共通ソフトウェアに関連するディレクトリ,

•<br>•<br>• インライン電文用力のキューマネージャー(オンライン電文用)の状態

#### KDMPOC097-E

[英語] T S F

Return code"MPNCM\_NOTCONNECT" was received continuously. function=aa..aa

 $\mathbf S$ 

[日本語] T S F MPNCM\_NOTCONNECT aa..aa aa..aa S: S: The state  $\mathbf S$ **•** 通信サーバシステム定義で指定した,共通ソフトウェアに関連するディレクトリ, •<br>•<br>• インライン電文用力のキューマネージャー(オンライン電文用)の状態

Hitachi Multi Payment Network

communications server for Bank

#### KDMPOC098-E

[英語] T S F

There was an error return at the time of "Reception API" issue to common software. return-code=aa..aa, function=bb..bb

[日本語] T S F

#### 6. KDMPOC

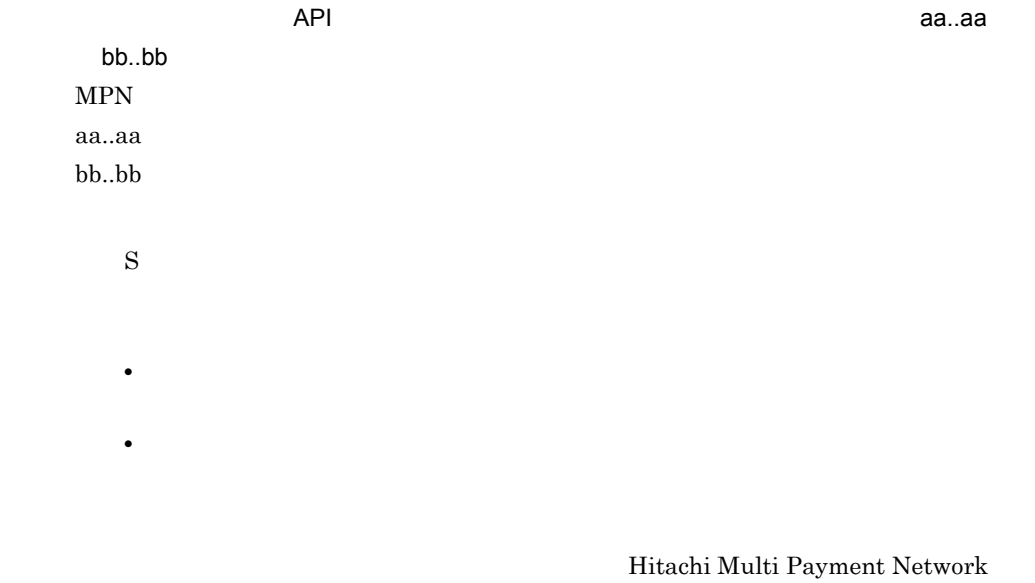

communications server for Bank

#### KDMPOC099-W

 $\overline{F}$ 

The timeout was carried out at the time of "Reception API" issue to common software. function=aa..aa

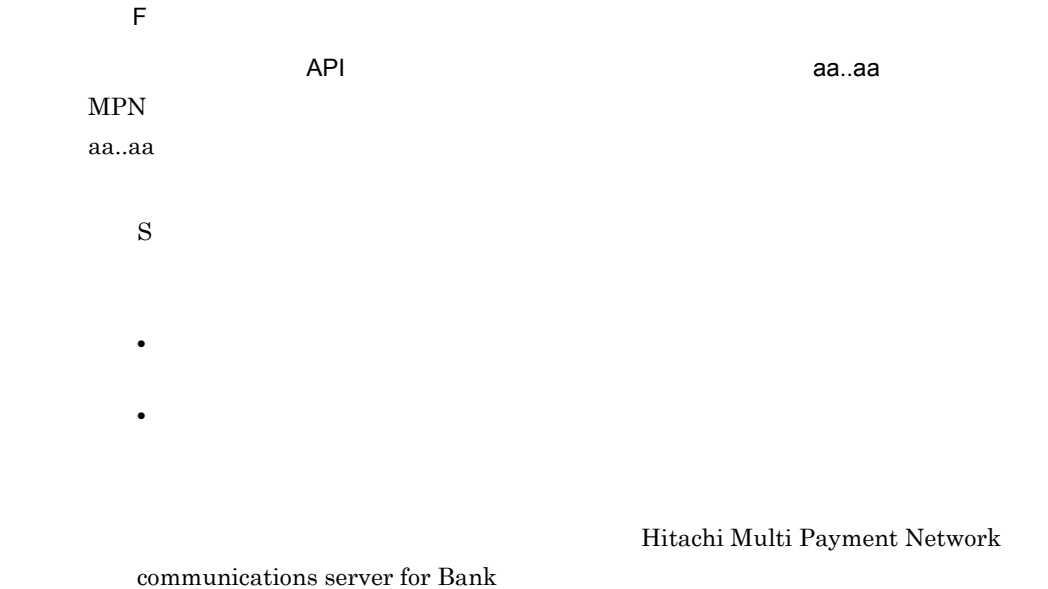

#### KDMPOC101-E

[英語] T S F

The timeout was carried out continuously more than the number of times of a definition setup. definition number:aa..aa, function=bb..bb

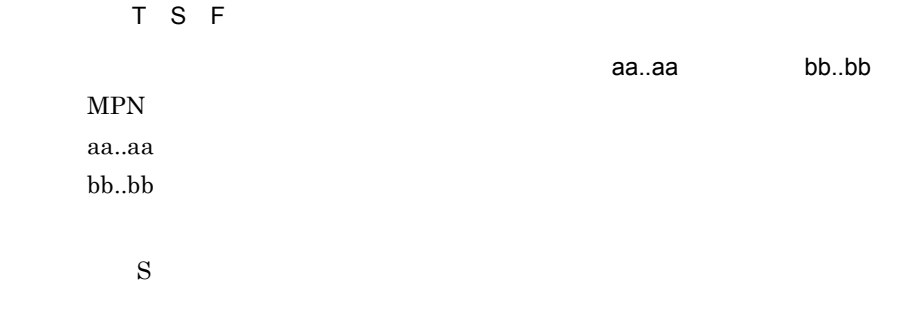

 $MPN$ 

#### KDMPOC102-E

[英語] T S F

The wording of a telegram of the classification besides prediction was received. Wording-of-a-telegram classification=aa..aa, function=bb..bb

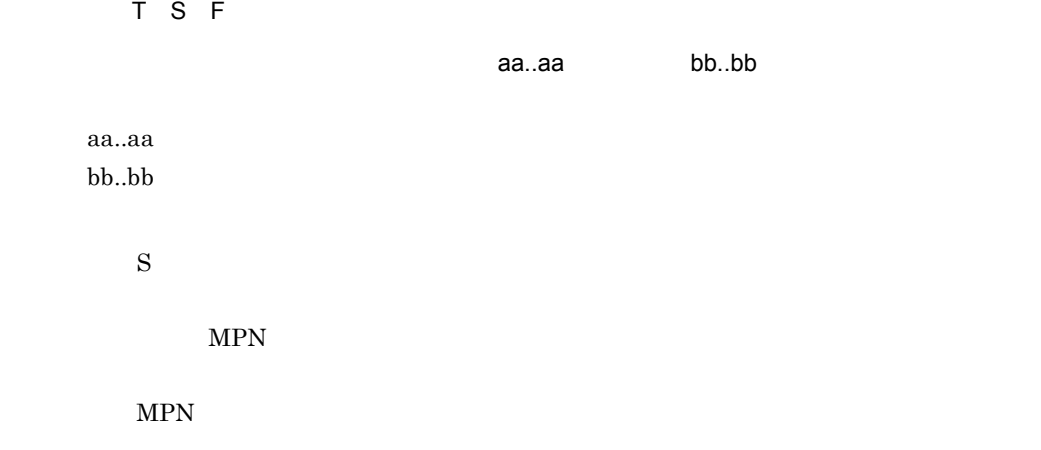

### KDMPOC103-E

[英語] T S F

The date of counter information is unjust. function=aa..aa

[日本語] T S F

収納カウンタ情報の日付が不正です。関数名= aa..aa

aa..aa

 $\mathbf S$ 

#### KDMPOC105-W

 $\mathsf F$ 

It canceled saving counter information at DB.

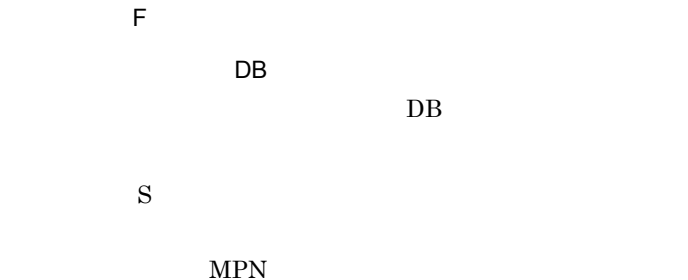

#### KDMPOC106-E

[英語] T S F System call error occurred. function=aa..aa, error=bb..bb [日本語] T S F  $a$ a..aa, aan, bb..bb aa..aa bb..bb  $\mathbf S$ Hitachi Multi Payment Network communications server for  $Bank$ KDMPOC107-W  $\overline{F}$ 

The unexpected notice wording of a telegram of a counter beyond aa..aa time was received. communications server definition ONLINE\_SEISA=bb..bb

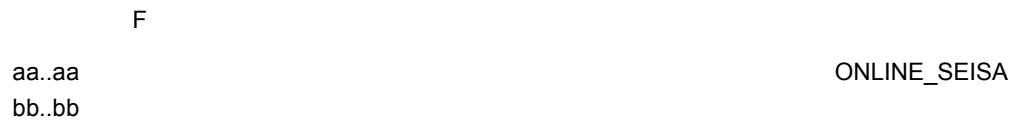

MPN 2009 PM 2009 PM 2009 PM 2009 PM 2009 PM 2009 PM 2009 PM 2009 PM 2009 PM 2009 PM 2009 PM 2009 PM 2009 PM 20 aa..aa bb..bb  $\mathbf S$ 

 $MPN$ 

#### KDMPOC108-W

 $\overline{F}$ 

The notice wording of a telegram of a counter was not received. communications server definition ONLINE\_SEISA=aa..aa

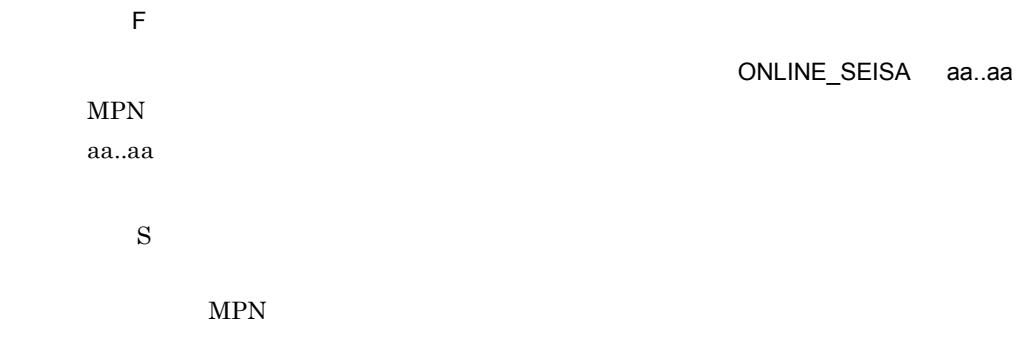

#### KDMPOC112-W

 $\overline{F}$ 

Receipt counter information acquisition cannot be performed during closing service.

[日本語] F  $\mathbf S$  $\overline{0}$ 

#### KDMPOC113-E

[英語] T S F

It became an error with the validity check in a MPN-center. response-code=aa..aa

[日本語] T S F

MPN センタにはなりました。レスポンスコードになりました。レスポンスコードではなりました。レスポンスコードではなりました。レスポンスコードではなりました。レスポンスコードはなりました。レスポンスコードはなりました。レス<br>コードを使われるということでは、レスポンスコードではなりました。レスポンスコードではなりました。レスポンスコードではなりました。レスポンスコードではなりました。レスポンスコードではなりました。レスポンスコードではなりまし

#### 6. KDMPOC

MPN **EXAMPLE** 

aa..aa

 $\mathbf S$ 

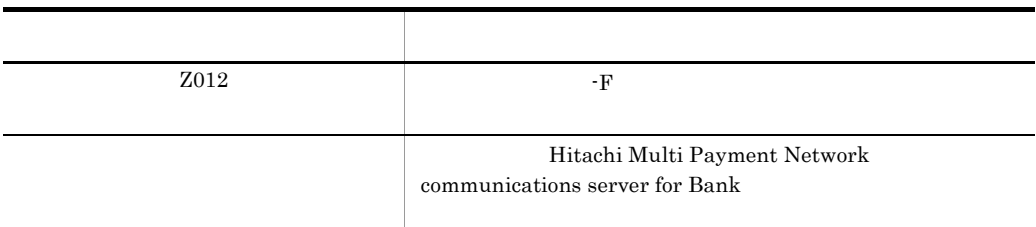

### KDMPOC114-E

[英語] T S F Failed to open file. error1=aa..aa, error2=bb..bb [日本語] T S F 1 aa..aa 2 bb..bb aa..aa bb..bb S: S: The state  $\mathbf S$ Hitachi Multi Payment Network communications server for  $Bank$ 

#### KDMPOC115-E

[英語] T S F

Failed to reading of the contents of a file. file=aa..aa

[日本語] T S F

ファイルの内容の読み取りに失敗しました。ファイル名= aa..aa

aa..aa

S: S: The state  $\mathbf S$ 

Hitachi Multi Payment Network communications server for

Bank

#### KDMPOC116-E

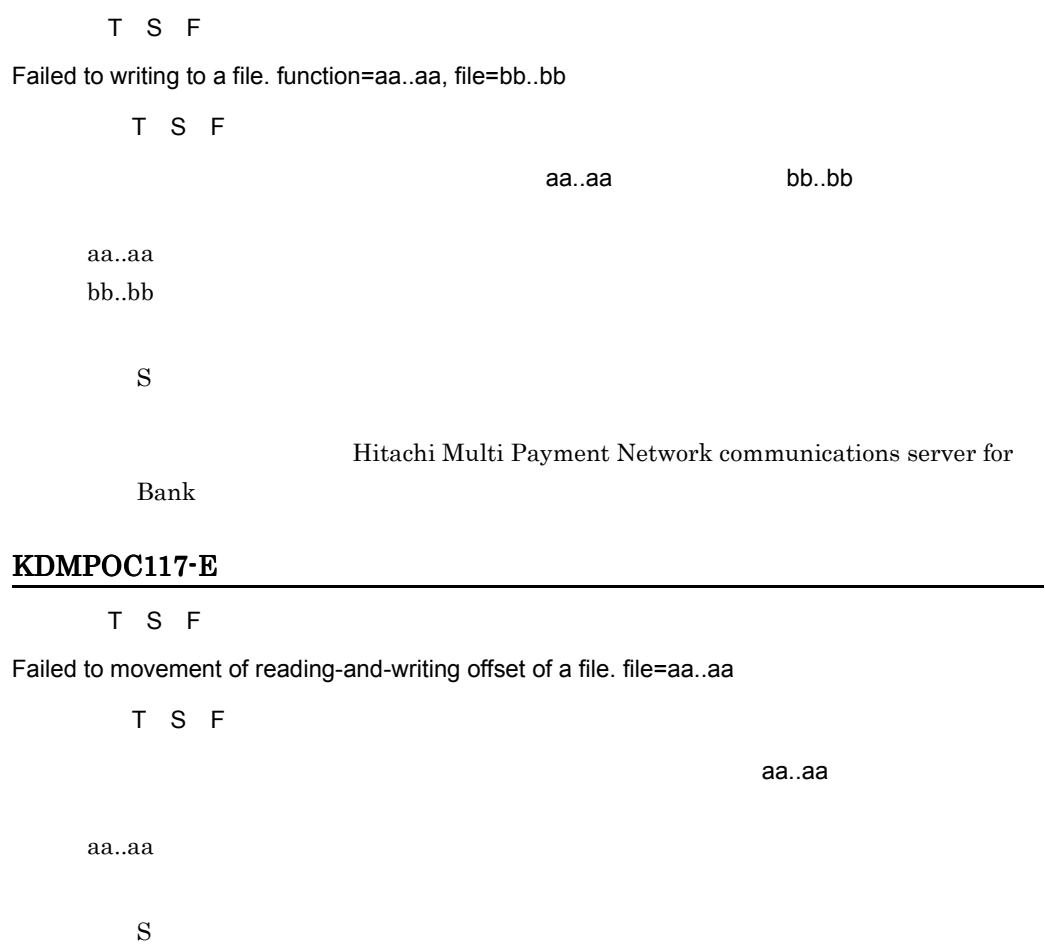

 $Bank$ 

Hitachi Multi Payment Network communications server for

KDMPOC121-E

[英語] T S F

Failed to lock file. error1=aa..aa, error2=bb..bb

[日本語] T S F

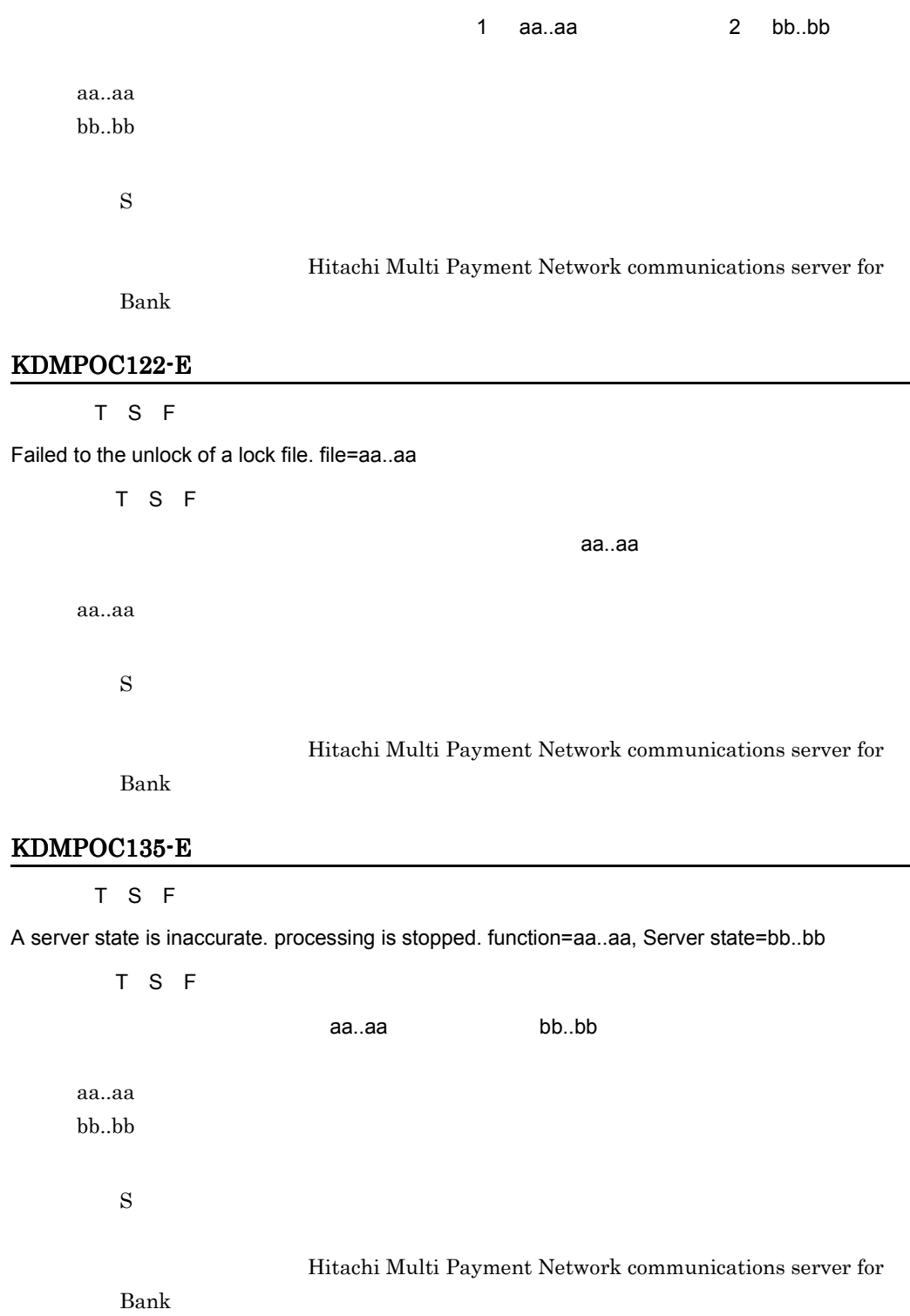

KDMPOC136-E [英語] T S F Failed to starting-service processing. processing is stopped. [日本語] T S F S Hitachi Multi Payment Network communications server for  $Bank$ KDMPOC137-E [英語] T S F Failed to stopping-service processing. processing is stopped. [日本語] T S F S: S: The state  $\mathbf S$ Hitachi Multi Payment Network communications server for  $Bank$ KDMPOC138-E [英語] T S F Since an error is in input information, processing cannot be continued. aa..aa=bb..bb [日本語] T S F  $\alpha$ aa..aa bb..bb $\alpha$ aa..aa bb..bb aa..aa bb..bb  $\mathbf S$ 

Hitachi Multi Payment Network communications server for

 $Bank$ 

#### KDMPOC139-E

[英語] T S F

Since an error is in output information, processing cannot be continued. aa..aa=bb..bb

[日本語] T S F  $\alpha$ aa..aa bb..bb $\alpha$ aa..aa bb..bb aa..aa bb..bb  $\mathbf S$ Hitachi Multi Payment Network communications server for  $Bank$ 

#### KDMPOC140-E

[英語] T S F

Failed to acquisition of shimuke number.

[日本語] T S F

 $\mathbf S$ 

Hitachi Multi Payment Network communications server for

 $Bank$ 

#### KDMPOC141-E

[英語] T S F

Counter information has not been registered into a DB. record=aa..aa

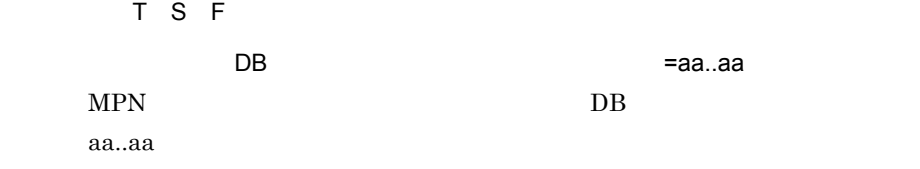

 $\mathbf S$  $O$  DB

#### KDMPOC161-E トラブルデータベースサーバ HiRDB メッセージ HiRDB メッセージ

#### KDMPOC143-E

[英語] T S F Failed to connection with a DB. sqlcode=aa..aa, sqlmsg=bb..bb [日本語] T S F DB SQLCODE aa..aa SQL bb..bb  $DB$ aa..aa SQLCODE bb..bb SQL S: S: The state  $\mathbf S$  $O$  SQLCODE SQL HiRDB  $\overline{R}$ Hitachi Multi Payment Network

communications server for Bank

#### KDMPOC144-E

[英語] T S F

The data part of a counter reference response is inaccurate. data-part=aa..aa

[日本語] T S F

収納カウンタ照会応答のデータ部が不正です。データ部= aa..aa

は,件数または金額が不正です。 :」以降には,不正を検知したデータが出力されます。

 $MPN$ 

aa..aa

データ部の先頭が「date:」の場合は,カウンタ年月日が不正です。 date:」以外の場合

 $\mathbf S$ 

 $MPN$ 

#### KDMPOC145-E

[英語] T S F

Failed to read configuration. error=aa..aa, line1=bb..bb, line2=cc..cc, function=dd..dd, detail=ee..ee

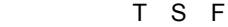

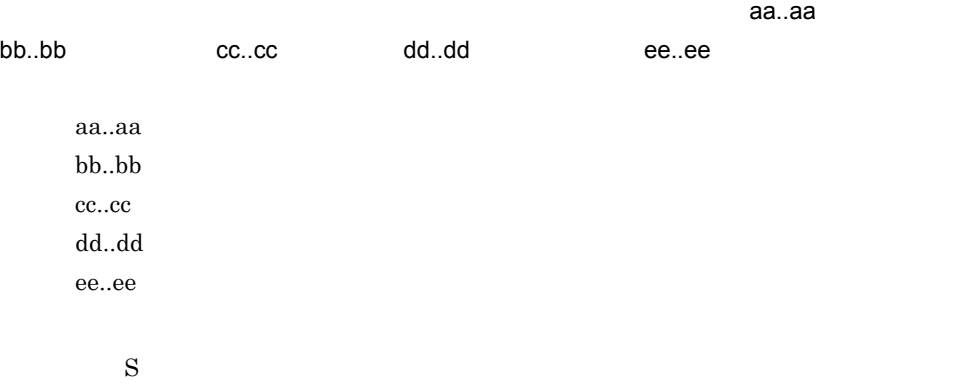

Hitachi Multi

Payment Network communications server for Bank

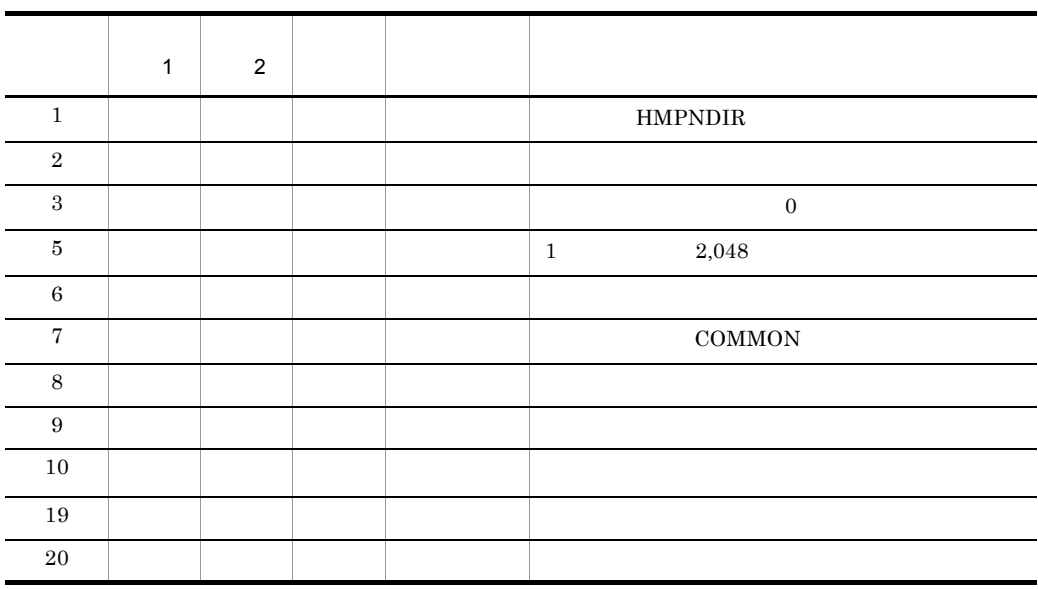

getenv

Hitachi Multi Payment Network communications server for Bank

#### KDMPOC146-W

 $\overline{F}$ 

It starts in the state of closing service.

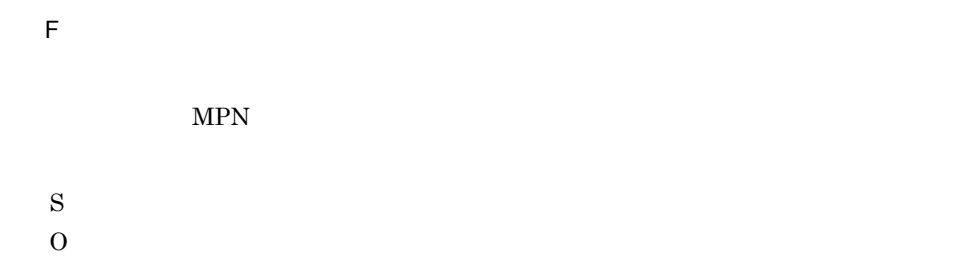

KDMPOC151-I

 $\overline{\mathsf{F}}$ 

Its service is starting.

 $\overline{F}$ 

 $\mathbf S$ 

#### KDMPOC152-I

#### $\overline{F}$

Its service is stopping.

 $\overline{F}$ 

 $\mathbf S$ 

#### KDMPOC153-I

 $\overline{F}$ 

Its service was preliminary-close.

[日本語] F

 $\mathbf S$ 

#### KDMPOC161-E

#### [英語] T S F

An error occurred during access Database. table=aa..aa, error=bb..bb, message=cc..cc

[日本語] T S F データベースアクセスでエラーが発生しました。テーブル= aa..aa,エラーコード= bb..bb cc..cc aa..aa bb..bb cc..cc  $\mathbf S$  $\overline{0}$ HiRDB • OpenTP1 HiRDB • **•**  $\frac{1}{2}$   $\frac{1}{2}$   $\frac{1}{$ 

#### KDMPOC162-E

[英語] T S F

Failed to management of shimuke number. error=aa..aa, factor=bb..bb

[日本語] T S F  $\alpha$ aa..aa, bb..bb $\alpha$ aa..aa, bb..bb

aa..aa

#### 6. KDMPOC

bb..bb

S

Hitachi Multi Payment Network communications server for

 $Bank$ 

#### KDMPOC499-E

[英語] T S F Internal inconsistency occurred. function=aa..aa [日本語] T S F aa..aa aa..aa  $\mathbf S$ Hitachi Multi Payment Network communications server for  $Bank$ 

#### KDMPOC801-E

[英語] T S F

Failed to start permanent process of common software. queue-manager=aa..aa, error=bb..bb, factor1=cc..cc, factor2=dd..dd, process=ee..ee

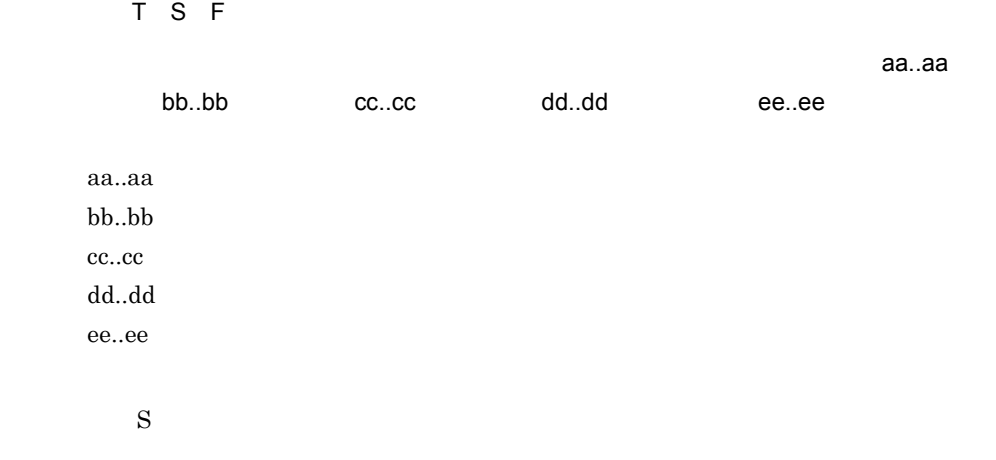

Hitachi Multi Payment Network communications

server for Bank

#### KDMPOC802-E

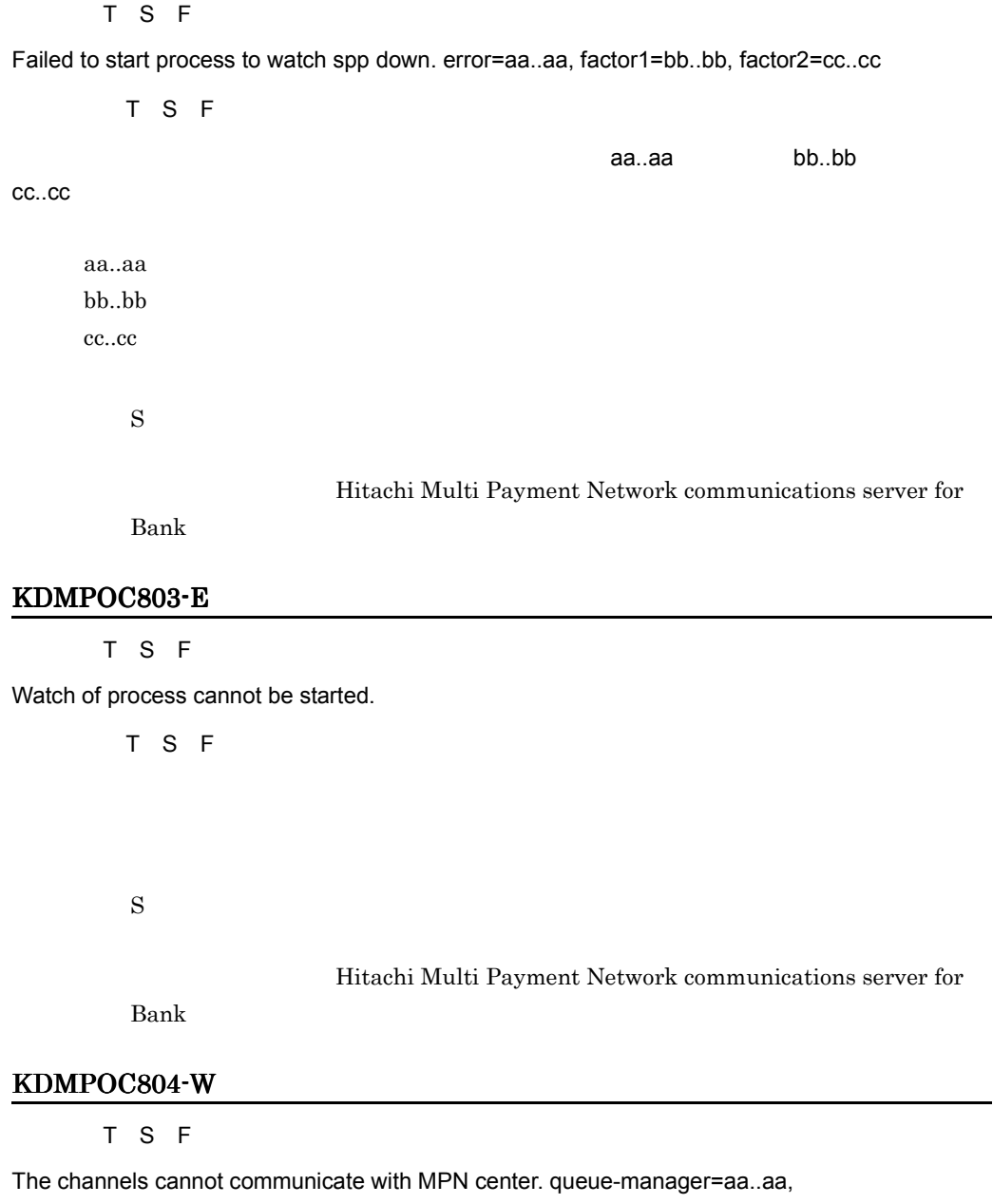

sender-channel=bb..bb(cc..cc(dd..dd)), receiver-channel=ee..ee(ff..ff(gg..gg))

aa..aa bb..bb(cc..cc(dd..dd)) ee..ee(ff..ff(gg..gg))  $\rm RUNNING$ MPN aa..aa bb..bb  $cc..cc$ <sub>1</sub>  $dd...dd$   $1$ ee..ee ff..ff  $\frac{2}{\pi}$ gg..gg  $\frac{1}{2}$  $\mathbf{1}$  $\forall$  $\overline{2}$ 送信  $\mathbf S$ syslog KDMRMN015-I • **• STOPPED** • **• MPN**  $\blacksquare$ Hitachi Multi Payment Network communications server for Bank

#### KDMPOC805-E

[英語] T S F

[日本語] T S F

Common software has no channels to be able to communicate with MPN center. queue-manager=aa..aa

[日本語] T S F

通信可能なチャネルがありません。キューマネージャー名= aa..aa

MPN

aa..aa

 $\mathbf S$ 

 $MPN$ 

Hitachi Multi Payment

Network communications server for Bank

#### KDMPOC998-I

#### $\overline{F}$

Hitachi Multi Payment Network communications server for Bank version=aa..aa

 $\overline{E}$ 

Hitachi Multi Payment Network communications server for Bank aa..aa aa..aa

 $\mathbf S$ 

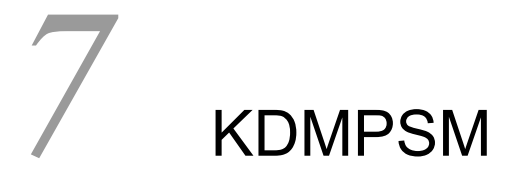

for Bank

7.1 KDMPSM011-E KDMPSM021-E

## 7.1 KDMPSM011-E KDMPSM021-E

#### KDMPSM011-E

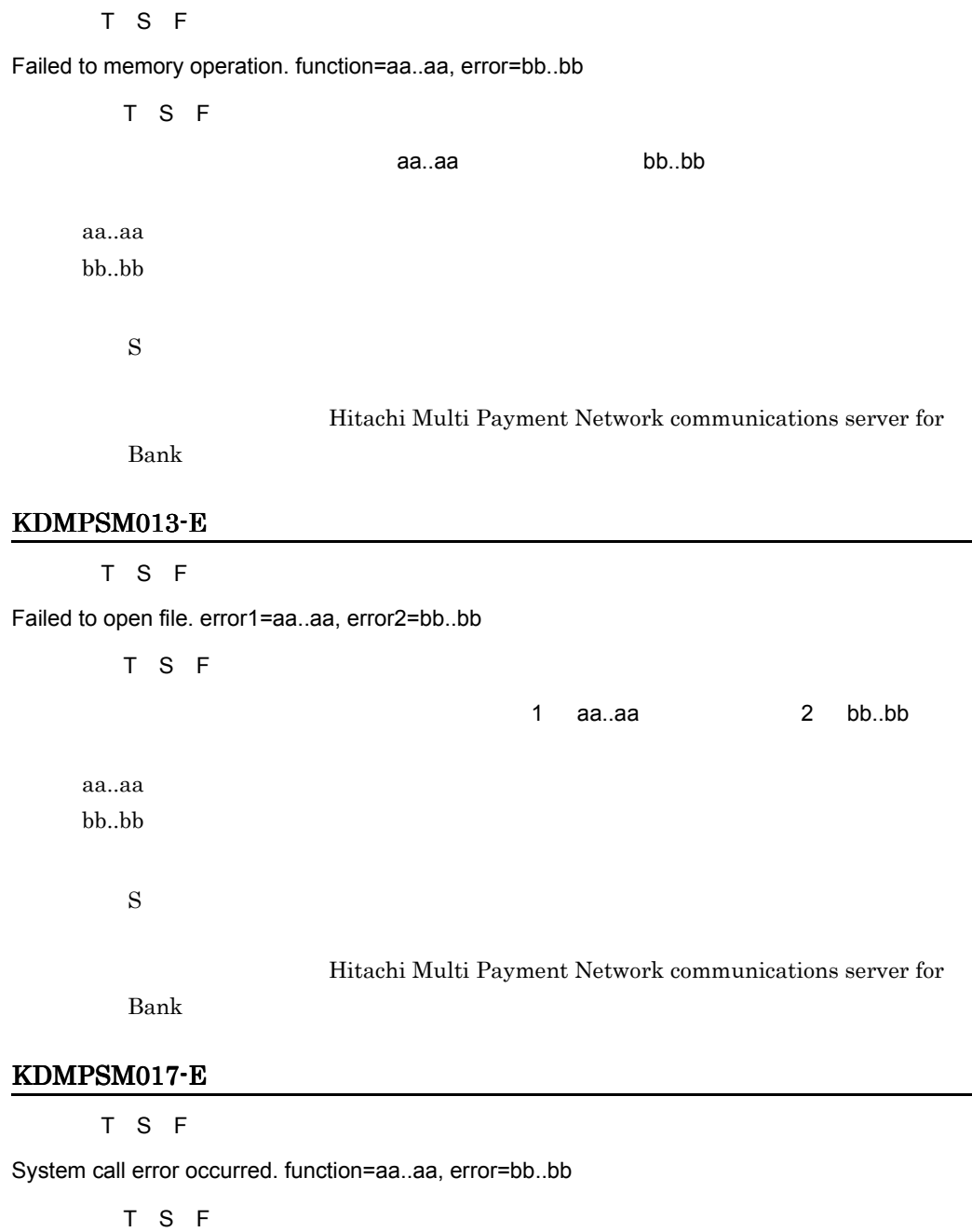

 $a$ a..aa, aan, bb..bb

#### 7. KDMPSM

aa..aa bb..bb  $\mathbf S$ Hitachi Multi Payment Network communications server for  $Bank$ KDMPSM019-E [英語] T S F The date has passed over the term of validity. date=aa..aa [日本語] T S F <mark>aa..aa</mark>..aa aa..aa  $\mathbf S$ Hitachi Multi Payment Network communications server for Bank

#### KDMPSM020-E

[英語] T S F

Failed to exclusion control during number acquisition processing for shimuke number.

[日本語] T S F

 $\mathbf S$ 

Hitachi Multi Payment Network communications server for

 $Bank$ 

#### 7. KDMPSM

#### KDMPSM021-E

[英語] T S F Internal error. function=aa..aa, error=bb..bb, factor=cc..cc [日本語] T S F **Machine are assumed as assumed as assumed as assumed back of the control of the control of the control of the** aa..aa bb..bb cc..cc  $\mathbf S$ Hitachi Multi Payment Network communications server for

 $Bank$ 

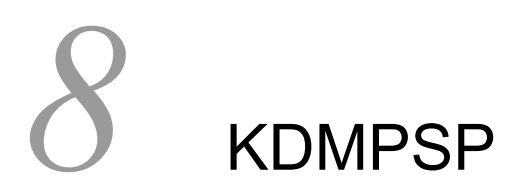

for Bank

8.1 KDMPSP001-E KDMPSP200-I

## 8.1 KDMPSP001-E KDMPSP200-I

#### KDMPSP001-E

[英語] T S F Stop communications server. [日本語] T S F  $SPP$  $\mathbf S$ Hitachi Multi Payment Network communications server for  $Bank$ KDMPSP101-E [英語] T S F Failed in execution the subroutine. function=aa..aa, error=bb..bb [日本語] T S F  $a$ a..aa,  $b$ bb..bb  $SPP$ aa..aa bb..bb  $\mathbf S$ HMpnSppStCnf

Hitachi Multi Payment Network communications server for Bank

#### KDMPSP200-I

[英語] T S F

Exchange of system.

[日本語] T S F

 $\mathbf S$ 

# *9* KDMPTN

for Bank

9.1 KDMPTN002-E KDMPTN030-E

## 9.1 KDMPTN002-E KDMPTN030-E

#### KDMPTN002-E

[英語] T S F

There is no transaction number which can be used now.

[日本語] T S F

 $\mathbf S$ 

MAX\_TRAN\_NUM

 $SPP$ 

#### KDMPTN010-E

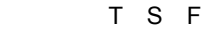

Failed to get transaction number.

[日本語] T S F

 $\mathbf S$ O: Hitachi Multi Payment Network communications server for  $Bank$ 

#### KDMPTN011-E

[英語] T S F

Failed to open file. error1=aa..aa, error2=bb..bb

[日本語] T S F

 $1$  aa..aa  $2$  bb..bb
#### 9. KDMPTN

aa..aa bb..bb  $\mathbf S$ Hitachi Multi Payment Network communications server for  $Bank$ KDMPTN020-E

[英語] T S F S E System call error occurred. function=aa..aa, error=bb..bb, factor=cc..cc T S F S E المستقلة المستقلة المستقلة المستقلة المستقلة المستقلة المستقلة المستقلة المستقلة المستقلة المستقلة المستقلة ا aa..aa bb..bb  $cc..cc$  $\mathbf S$ 

Hitachi Multi Payment Network communications server for Bank

# KDMPTN021-E

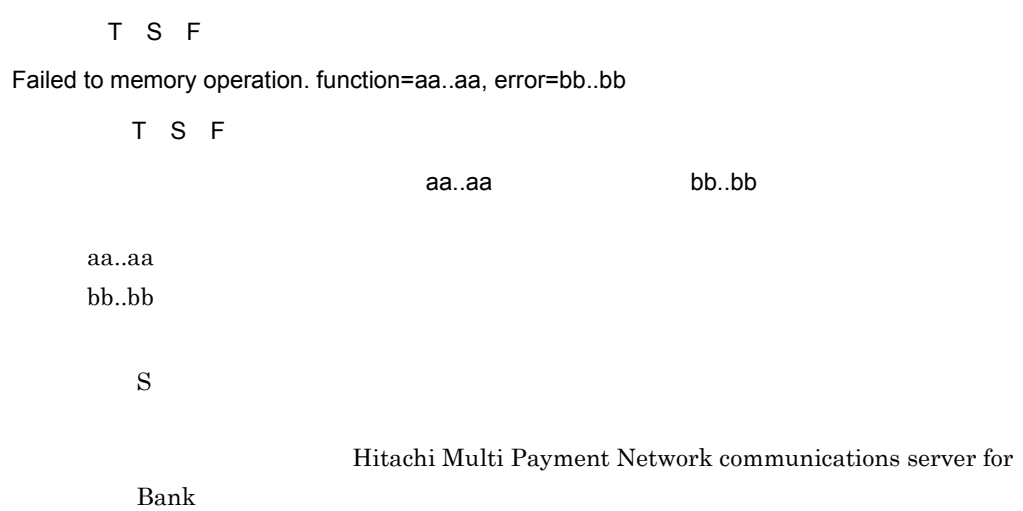

#### KDMPTN022-E

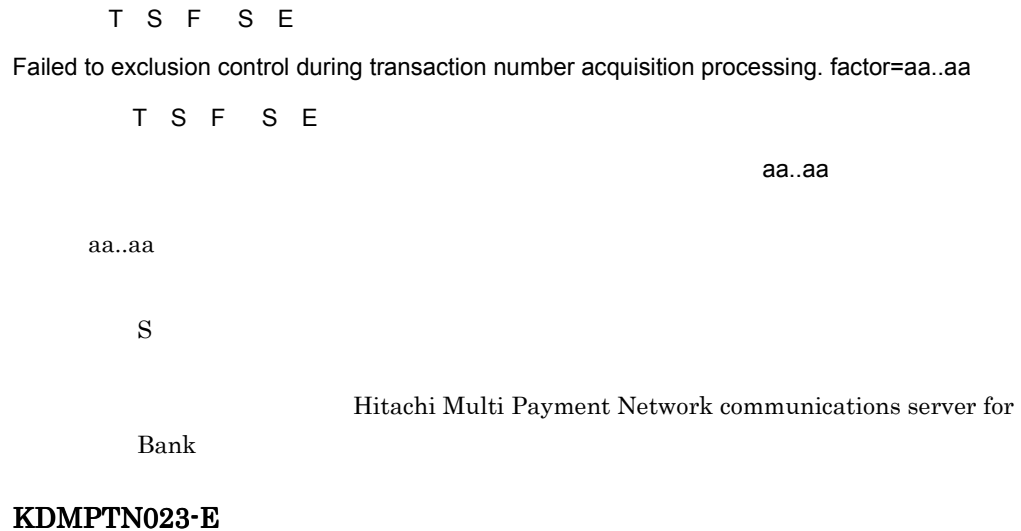

[英語] T S F

There is no empty process which can be used now.Please perform again after placing time for a while.

[日本語] T S F

 $\mathbf S$ 

#### KDMPTN030-E

[英語] T S F S E

Transaction number is invalid. number= aa..aa, factor=bb..bb

[日本語] T S F S E  $\alpha$ aa..aa, bb..bb $\alpha$ 

aa..aa bb..bb

 $\mathbf S$ 

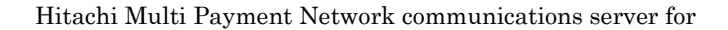

Bank

# *10*KDMPWT

for Bank

10.1 KDMPWT001-I KDMPWT104-E

# 10.1 KDMPWT001-I KDMPWT104-E

#### KDMPWT001-I

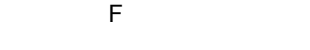

Received telegram. Contents=aa..aa

 $\overline{E}$ 

MPN aa..aa

**MPN** 

aa..aa

 $\mathbf S$ 

#### KDMPWT002-I

 $\overline{F}$ 

Cancel telegram.

[日本語] F

 $\mathbf S$ 

#### KDMPWT101-E

aa..aa bb..bb

[英語] T S F

Failed in execution the subroutine. function=aa..aa, error=bb..bb

[日本語] T S F

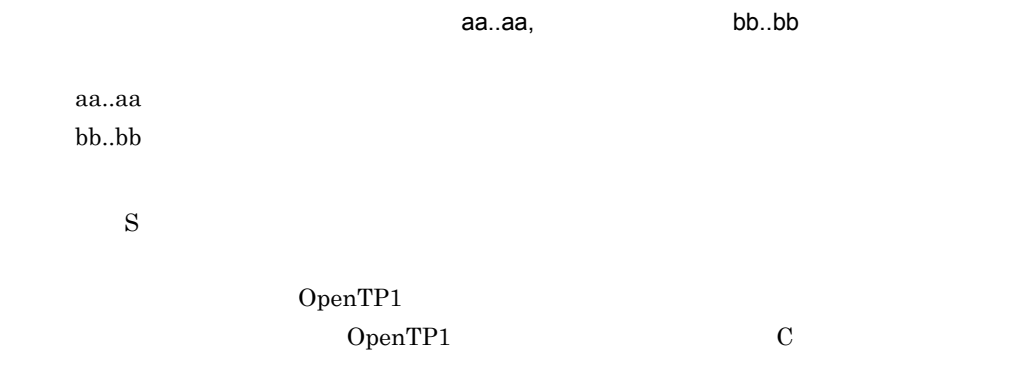

Hitachi Multi Payment Network

communications server for Bank

KDMPWT102-E

[英語] T S F

Not start service of Openclose-SPP.

[日本語] T S F SPP  $SPP$  $\mathbf S$ O SPP SPP

Hitachi Multi Payment Network

communications server for Bank

#### KDMPWT103-E

[英語] T S F

Failed executing HMpnWatcher.

[日本語] T S F

SUP

 $\mathbf S$  $\overline{0}$ 

#### KDMPWT104-E

[英語] T S F

Force OpenTP1 stopped.

[日本語] T S F

OpenTP1

SPP OpenTP1

 $\mathbf S$ O SPP SPP

# $11$ KDMQBS

for Biller SPP

11.1 KDMQBS001-E KDMQBS605-E

# 11.1 KDMQBS001-E KDMQBS605-E

# KDMQBS001-E

 $S$ 

Failed to get environment variable. environment=aa..aa

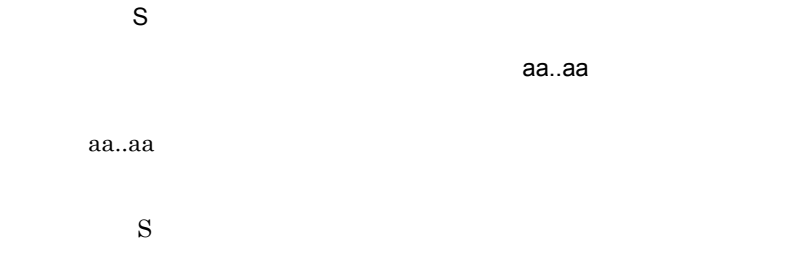

#### KDMQBS002-E

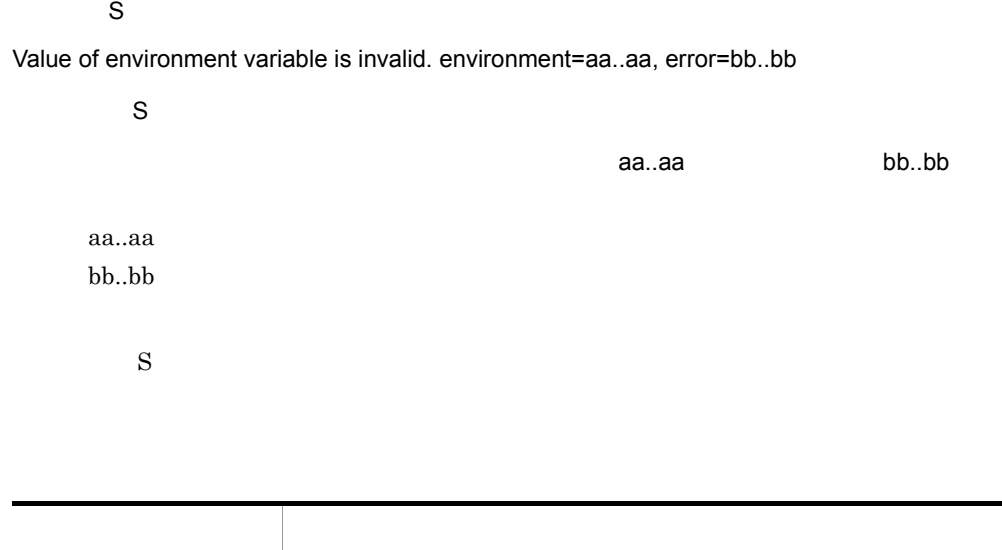

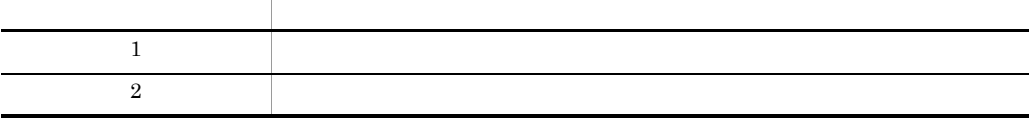

# KDMQBS003-E

# $\mathsf{S}$

Failed to get receipt-code. error=aa..aa, detail=bb..bb

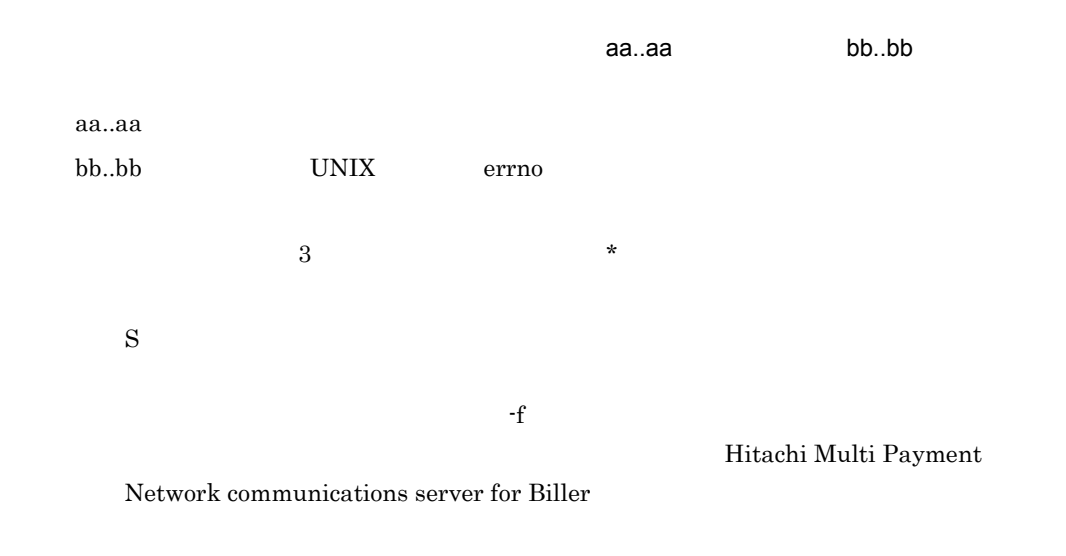

# KDMQBS010-E

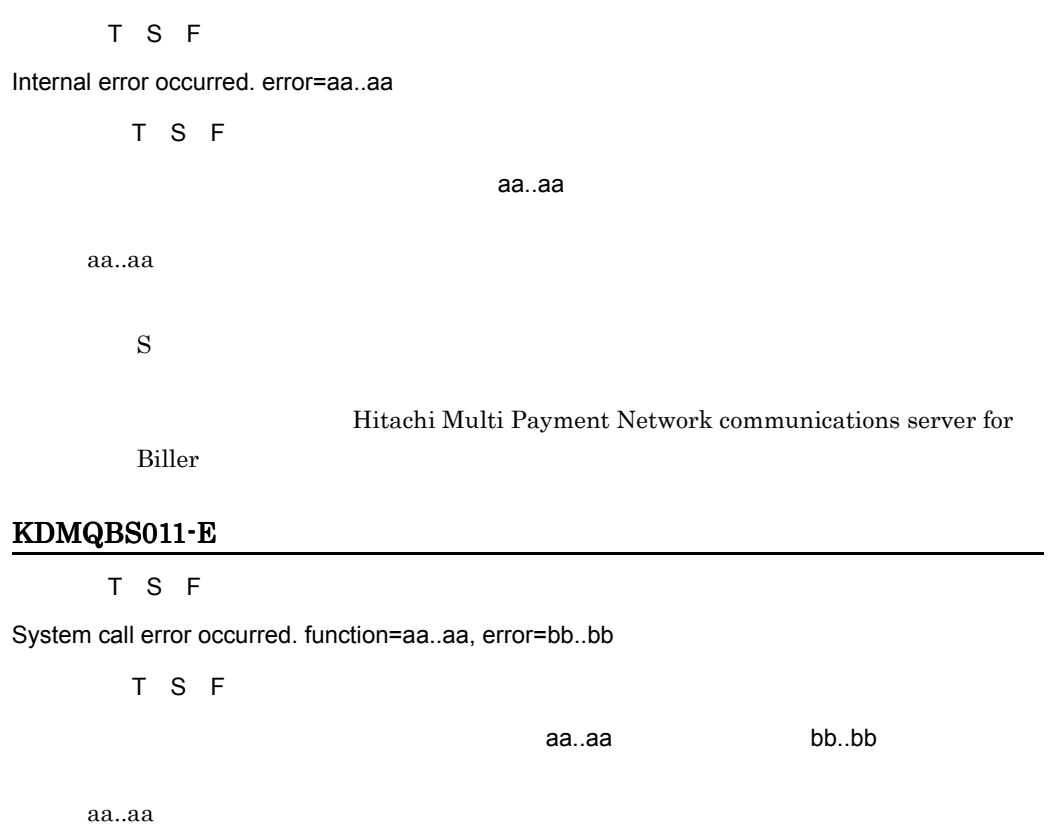

bb..bb UNIX errno

Hitachi Multi Payment Network

communications server for Biller

# KDMQBS100-E

[英語] T S F

Length of control header is invalid. process=aa..aa

[日本語] T S F

aa..aa

aa..aa

 $\mathbf S$ 

1 Mitachi Multi Payment Network communications server for Biller

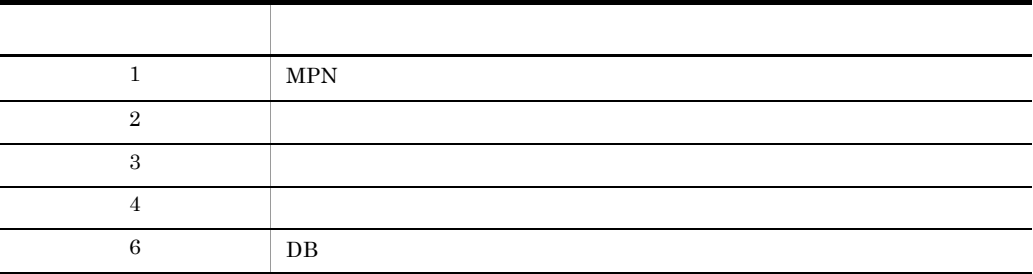

#### KDMQBS101-E

#### [英語] T S F

Communication control information is invalid.

[日本語] T S F

 $\mathbf S$ 

Hitachi Multi Payment Network communications server for

Biller **Biller** 

#### KDMQBS102-E

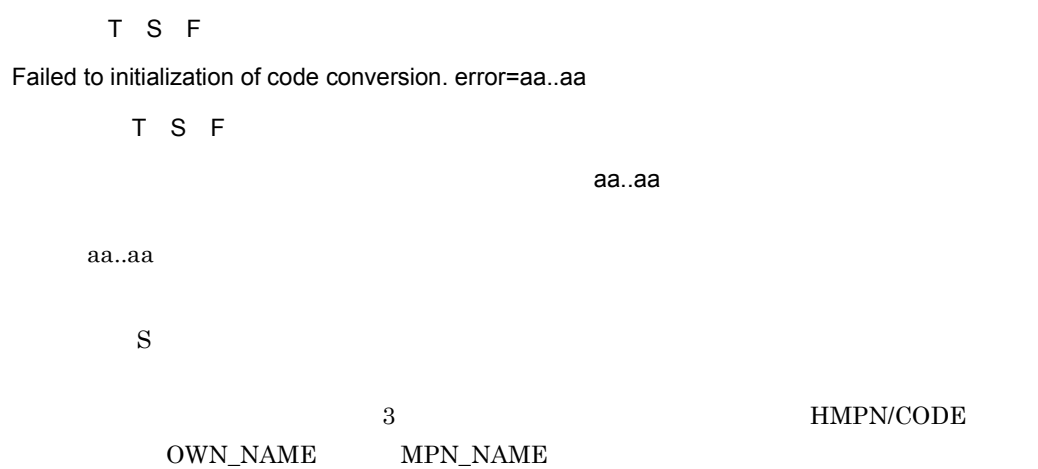

Hitachi Multi Payment Network communications server for Biller

# KDMQBS103-E

[英語] T S F

Length of message is invalid. process=aa..aa

[日本語] T S F

aa..aa

aa..aa

 $\mathbf S$ 

KDMQBS100-E

#### KDMQBS105-E

[英語] T S F

Receipt-process returned with error. return-code=aa..aa

[日本語] T S F

収納プロセスがエラーリターンしました。リターンコード= aa..aa

aa..aa

 $\mathbf S$ 

# KDMQBS106-I

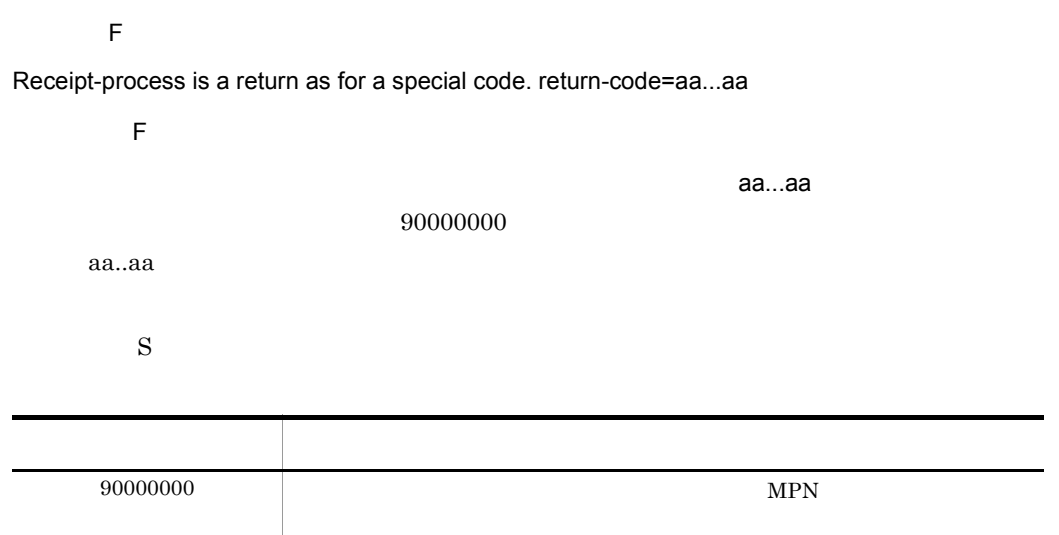

# KDMQBS150-E

[英語] T S F

Financial institution is off the subject. error=aa..aa

[日本語] T S F

aa..aa

 $MPN$ 

aa..aa

 $\mathbf S$ 

 $DB$ 

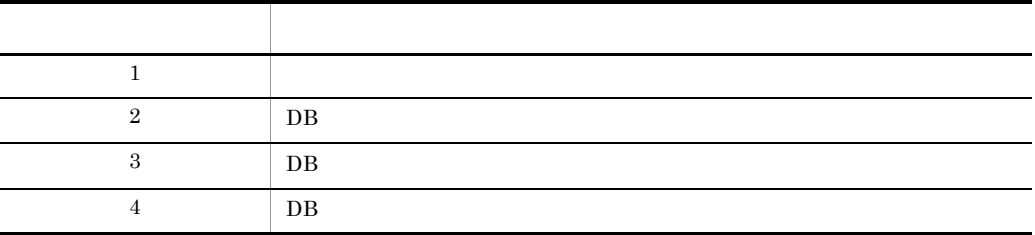

# KDMQBS200-E

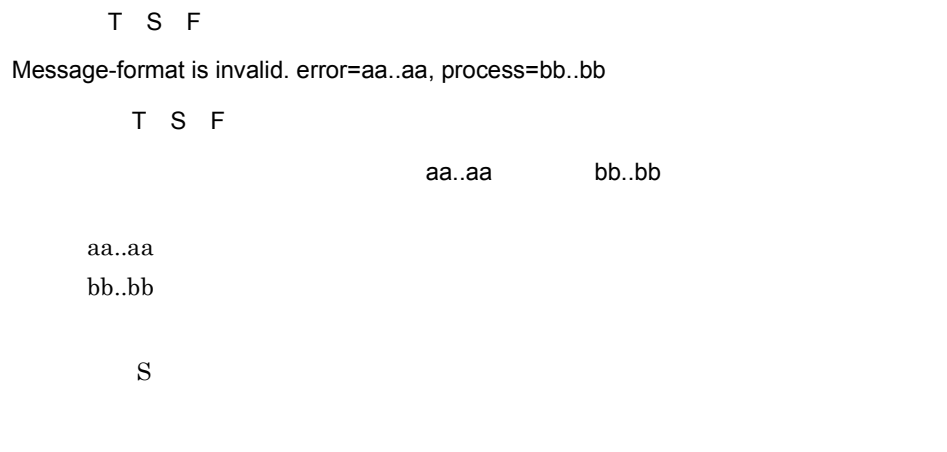

#### Hitachi Multi Payment Network communications

server for Biller

#### KDMQBS100-E

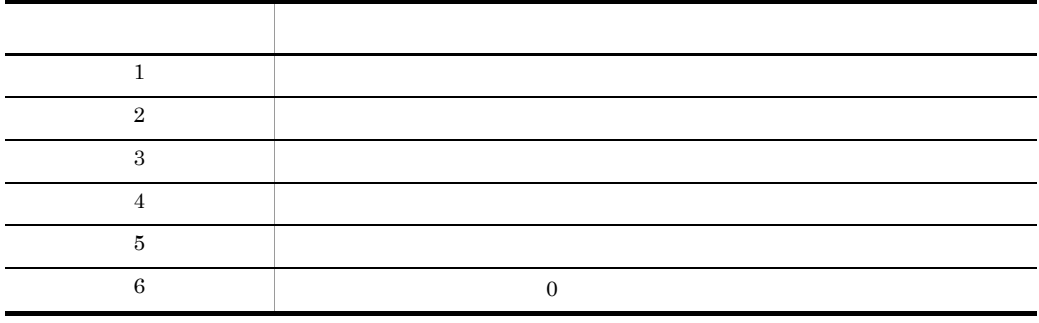

# KDMQBS201-E

#### [英語] T S F

Failed to get message-item. error=aa..aa, class=bb..bb, position=cc..cc, process=dd..dd

[日本語] T S F

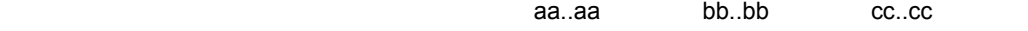

dd..dd

aa..aa bb..bb cc..cc dd..dd  $\mathbf S$ 

#### Hitachi Multi Payment Network communications

server for Biller

KDMQBS100-E

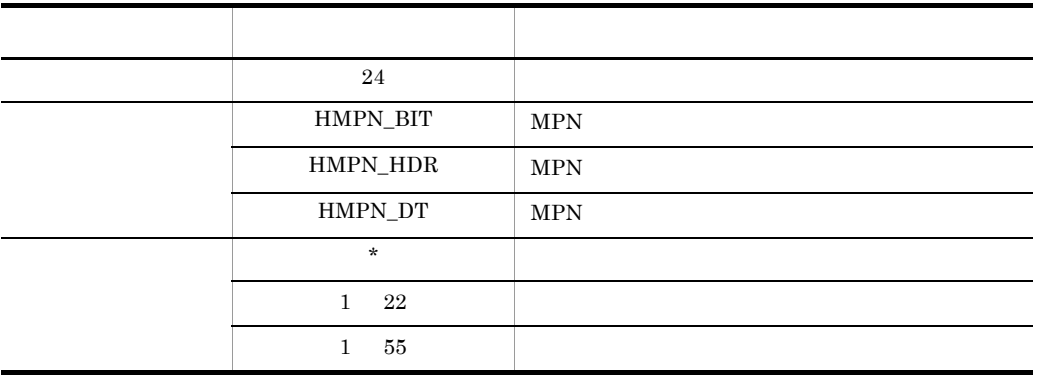

# KDMQBS202-E

#### [英語] T S F

Value of message-item is invalid. error=aa..aa, class=bb..bb, position=cc..cc, process=dd..dd

[日本語] T S F

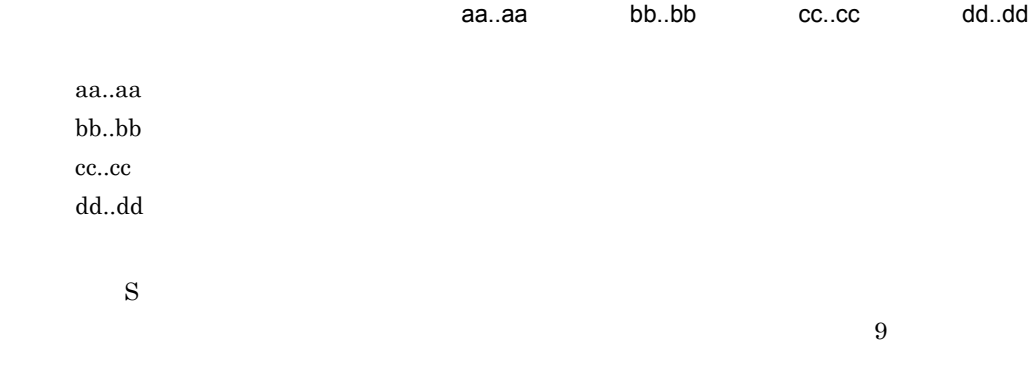

#### Hitachi Multi Payment Network communications

server for Biller

# KDMQBS201-E KDMQBS100-E

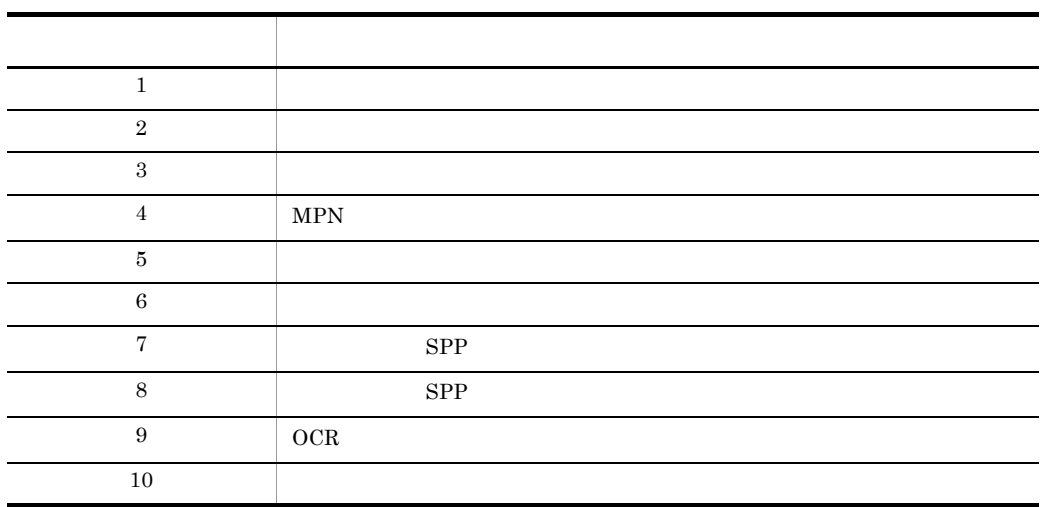

# KDMQBS203-E

[英語] T S F

Failed to set message-item. error=aa..aa, class=bb..bb, position=cc..cc, process=dd..dd

[日本語] T S F

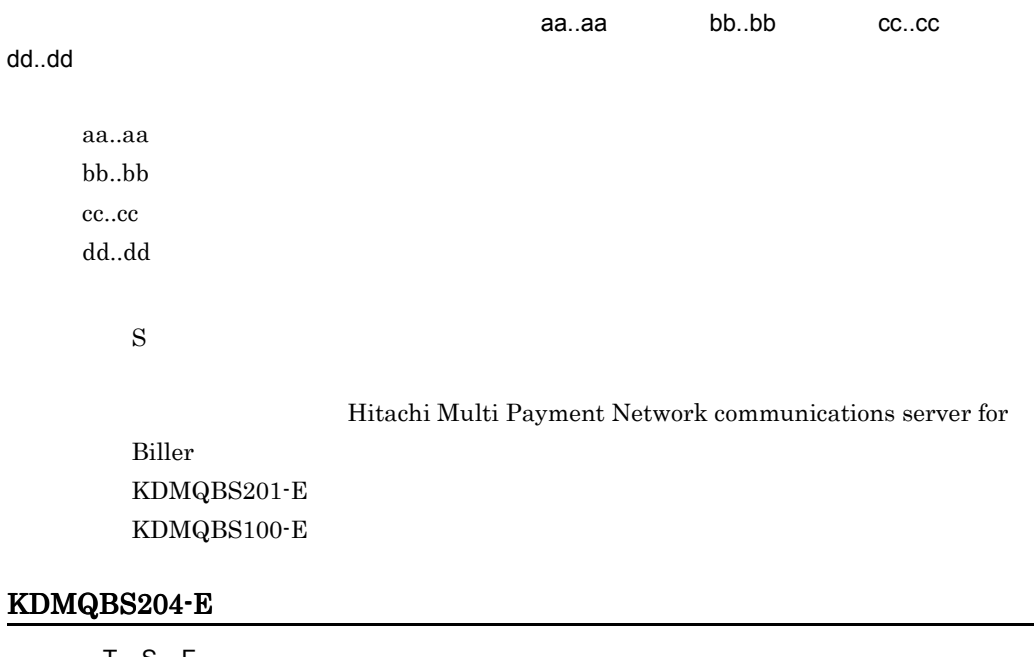

[英語] T S F

Failed to create message. error=aa..aa, process=bb..bb

[日本語] T S F

aa..aa, bb..bb

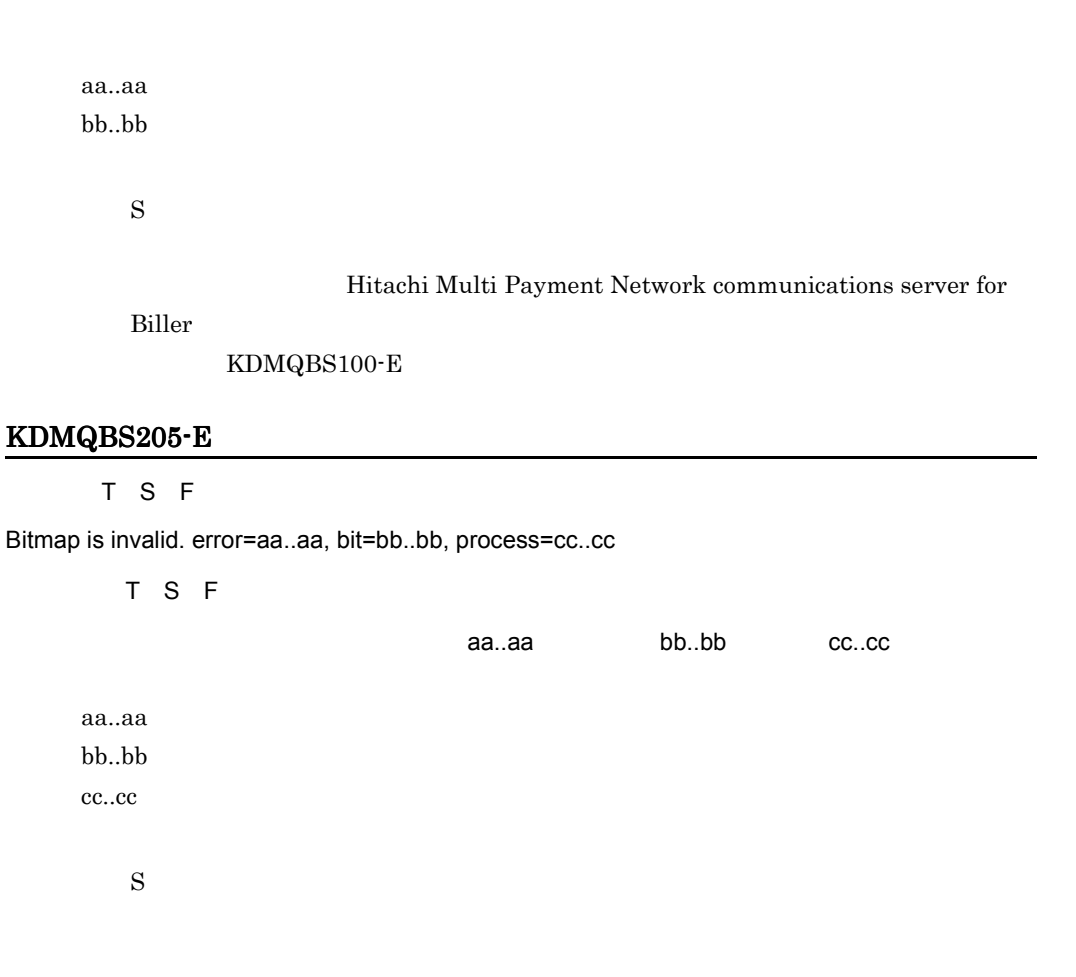

KDMQBS100-E

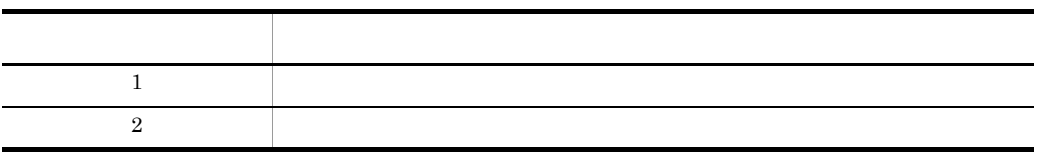

#### KDMQBS206-E

[英語] T S F

Failed to code conversion. error=aa..aa, conversion=bb..bb, class=cc..cc, position=dd..dd, process=ee..ee

[日本語] T S F

 $a$ aa..aa, $b$ b..bb $c$ ...cc, $c$ 

dd..dd ee..ee

#### 11. KDMQBS

aa..aa bb..bb cc..cc dd..dd ee..ee

 $\mathbf S$ 

 $\overline{2}$  -1  $\overline{2}$ 

Hitachi Multi

Payment Network communications server for Biller

# KDMQBS201-E KDMQBS100-E

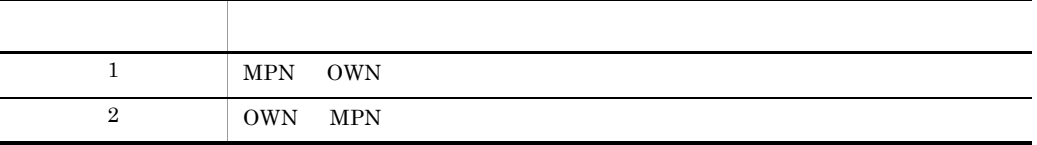

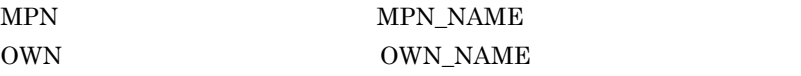

#### KDMQBS210-E

[英語] T S F

Attribute is invalid. class=aa..aa, position=bb..bb, process=cc..cc

[日本語] T S F

aa..aa bb..bb cc..cc

aa..aa  $bb.$  $bb$  $cc..cc$ 

 $\mathbf S$ 

KDMQBS201-E

 $KDMQBS100-E$ 

#### KDMQBS250-E

[英語] T S F

Data analysis UOC returned with error. return-code=aa..aa

[日本語] T S F  $\sf UOC$  is a set of the set of the set of the set of the set of the set of the set of the set of the set of the set of the set of the set of the set of the set of the set of the set of the set of the set of the set of the aa..aa

 $\mathbf S$ 

# KDMQBS251-E

[英語] T S F

Response data of data analysis UOC is invalid. error=aa..aa, length=bb..bb, data=cc..cc

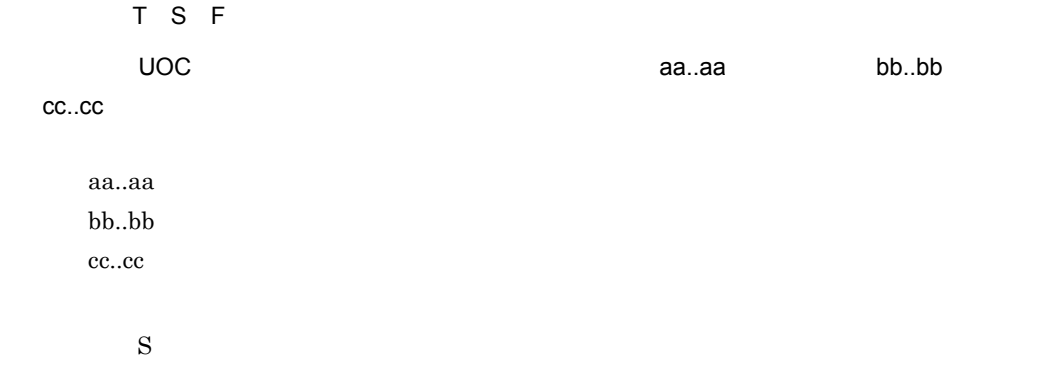

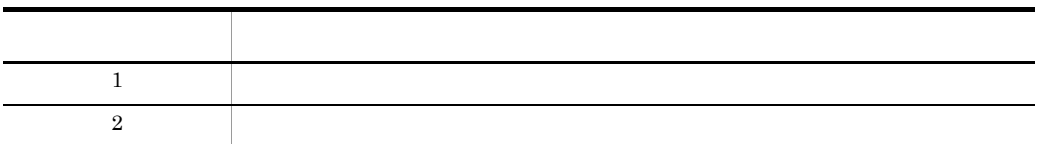

# KDMQBS260-E

#### [英語] T S F

Data got from DB is invalid. error=aa..aa, table=bb..bb, column=cc..cc

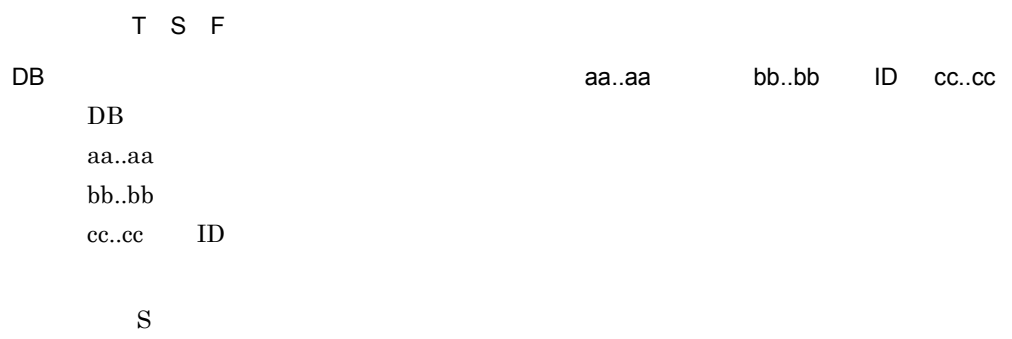

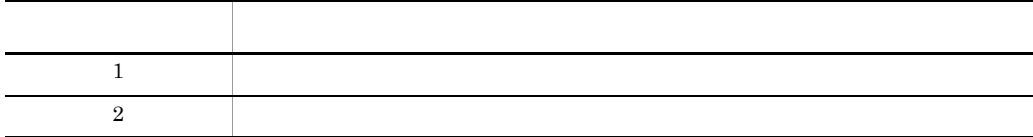

# KDMQBS261-E

[英語] T S F

Target receipt institution does not exist.

[日本語] T S F

 $\mathbf S$ 

 $DB$ 

# KDMQBS270-E

[英語] T S F

Abbreviation-message is invalid. error=aa..aa

[日本語] T S F

aa..aa

aa..aa

 $\mathbf S$ 

エラー・エー エー・エー・エー エー・エー・エー  $1$  $2$  $3$  $4$ 

# KDMQBS300-W

 $\overline{\mathsf{F}}$ 

#### Message-id is invalid. message-id=aa..aa

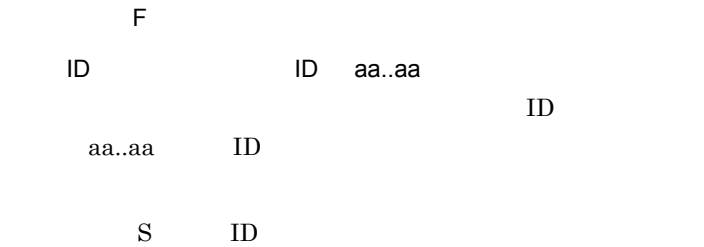

#### KDMQBS301-W

 $\overline{F}$ 

Return-code is invalid.

 $\overline{E}$ 

NULL STREET AND STREET AND STREET AND STREET AND STREET AND STREET AND STREET AND STREET AND STREET AND STREET

S NULL

# KDMQBS310-W

 $\overline{F}$ 

Data got from DB is invalid. error=aa..aa, table=bb..bb, column=cc..cc

 $\overline{E}$ DB aa..aa bb..bb ID cc..cc  $DB$ aa..aa bb..bb cc..cc ID

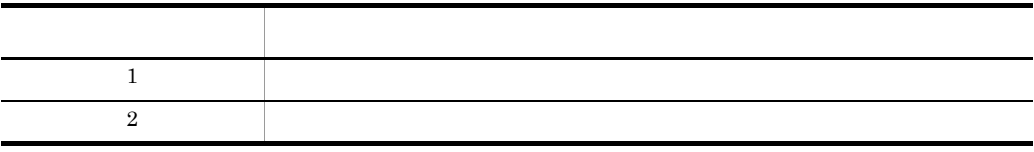

# KDMQBS320-W

[英語] T S F

Normal response is carried out although pay processing is omitted.

[日本語] T S F

 $MPN$ 

 $\mathbf S$ 

# KDMQBS321-W

[英語] T S F

Two or more payment-information exists. payment-information-count=aa..aa

[日本語] T S F

aa..aa

aa..aa

 $S$ 

 $MPN$ 

# KDMQBS322-W

[英語] T S F

Two or more payment-information exists. payment-information-count=aa..aa

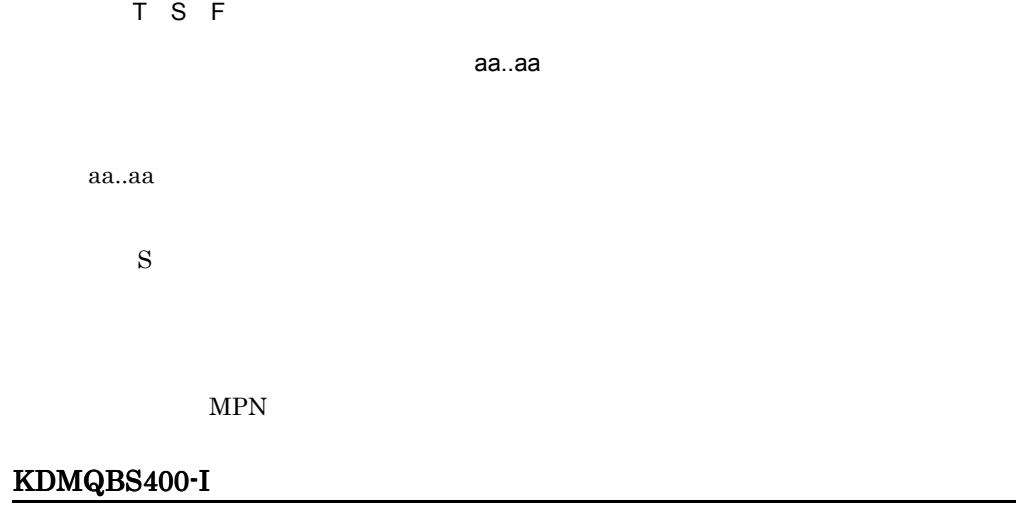

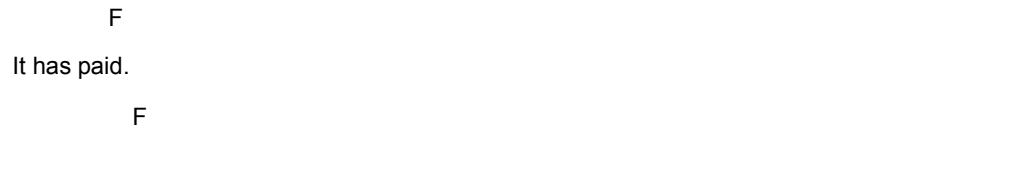

 $\mathbf S$ 

# KDMQBS401-I

 $\overline{F}$ Did not cancel.

 $\overline{E}$ 

 $\mathbf S$ 

# KDMQBS402-I

[英語] F

#### 11. KDMQBS

It paid in. bill-no=aa..aa

[日本語] F

aa..aa

aa..aa

 $\mathbf S$ 

# KDMQBS403-I

 $\overline{F}$ 

It paid in. id-no=aa..aa

 $\overline{F}$ 

aa..aa

aa..aa

 $\mathbf S$ 

#### KDMQBS404-I

 $\overline{\mathsf{F}}$ 

It paid in. pay-no=aa..aa

 $\overline{F}$ 

aa..aa

aa..aa

 $\mathbf S$ 

# KDMQBS405-I

 $\overline{F}$ 

Did not pay.

 $\overline{F}$ 

90000000

#### 11. KDMQBS

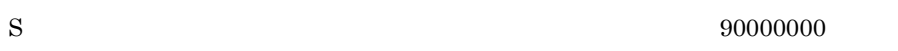

# KDMQBS500-I

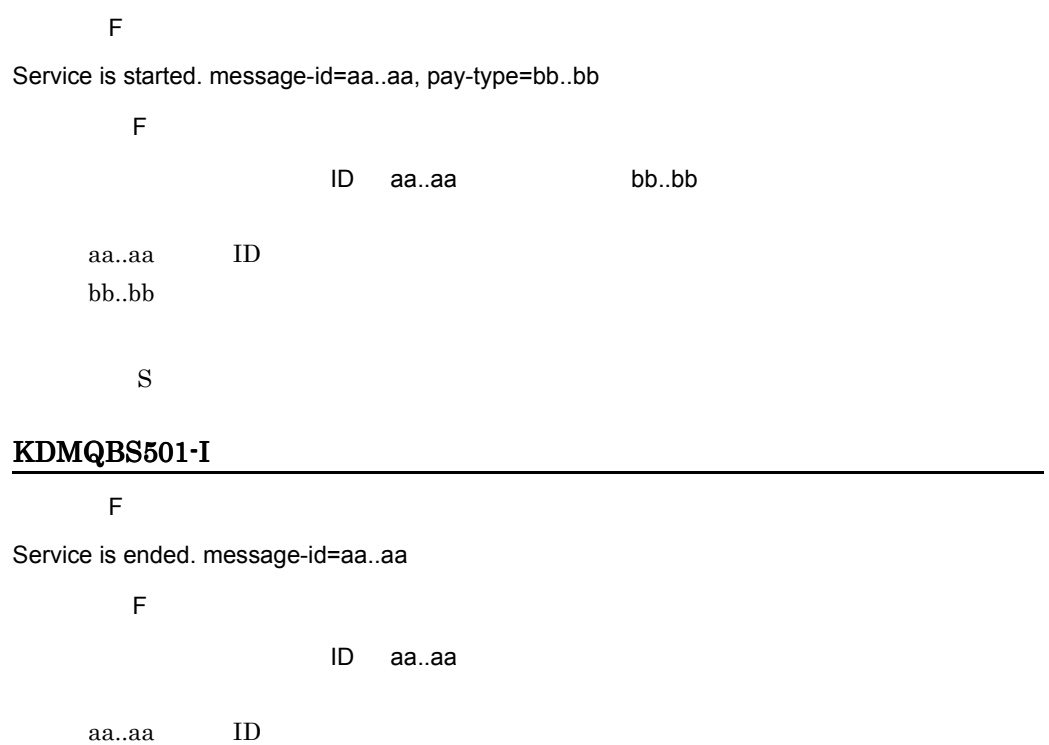

 $\mathbf S$ 

# KDMQBS510-I

 $\overline{F}$ 

Process is stopped. message-id=aa..aa

 $\mathsf F$ 

ID aa..aa

aa..aa ID

S: S: The state of  $\mathbf S$ 

#### KDMQBS511-E

[英語] T S F Because error occurred, processing is stopped. [日本語] T S F S  $\overline{0}$ Hitachi Multi Payment Network communications server for Biller KDMQBS520-I  $\overline{F}$ 

Message was transmitted.

 $\overline{F}$ 

 $\mathop{\rm MPN}\nolimits$ 

 $\mathbf S$ 

# KDMQBS521-E

[英語] T S F

Failed to send message. message-id=aa..aa

[日本語] T S F

ID aa..aa

 $a$ aa.. $a$ a $\qquad$ ID

S: S: The state  $\mathbf S$  $\overline{0}$ 

Hitachi Multi Payment Network

#### 11. KDMQBS

communications server for Biller

# KDMQBS530-I

 $\overline{F}$ 

Error information is inserted. message-id=aa..aa

 $\overline{E}$ ID aa..aa aa..aa ID  $\mathbf S$  $\overline{0}$ 

# KDMQBS531-I

 $\overline{F}$ 

Optional function is used. function=aa..aa

 $\mathsf F$ aa..aa aa..aa

機能名 説明 ERRSEND

aa..aa

# KDMQBS601-E

[英語] T S F

Failed to operate file. function=aa..aa, error=bb..bb

 $\mathbf S$ 

[日本語] T S F

 $\alpha$ aa..aa,  $\alpha$ , bb..bb

aa..aa

bb..bb  $UNIX$  errno

144

 $\mathbf S$ 

Hitachi Multi Payment Network communications server for

Biller **Biller** 

# KDMQBS602-E

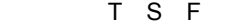

Command was timeout while processing for counter-reference-answer.

[日本語] T S F

 $\mathbf S$  $\overline{0}$ 

 $\overline{DB}$  and  $\overline{DB}$ 

#### KDMQBS604-E

[英語] T S F

It became an error with the validity check in a MPN-center. response-code=aa..aa

[日本語] T S F MPN センタにはなりました。レスポンスコードになりました。レスポンスコードではなりました。レスポンスコードではなりました。レスポンスコードではなりました。レスポンスコードはなりました。レスポンスコードはなりました。レス<br>コードを使われるということでは、レスポンスコードではなりました。レスポンスコードではなりました。レスポンスコードではなりました。レスポンスコードではなりました。レスポンスコードではなりました。レスポンスコードではなりまし MPN **EXAMPLE** aa..aa  $\mathbf S$ 

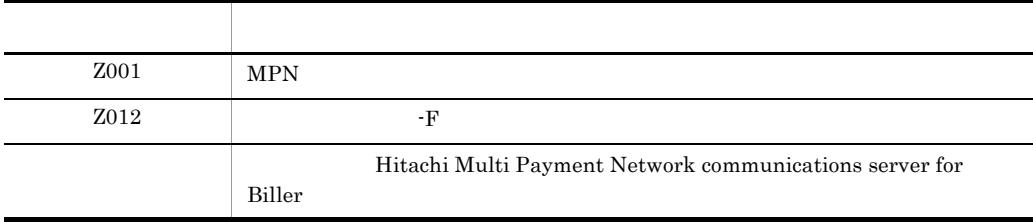

# KDMQBS605-E

[英語] T S F

Counter-message is invalid. message-type=aa..aa, error=bb..bb, class=cc..cc, position=dd..dd, value=ee..ee

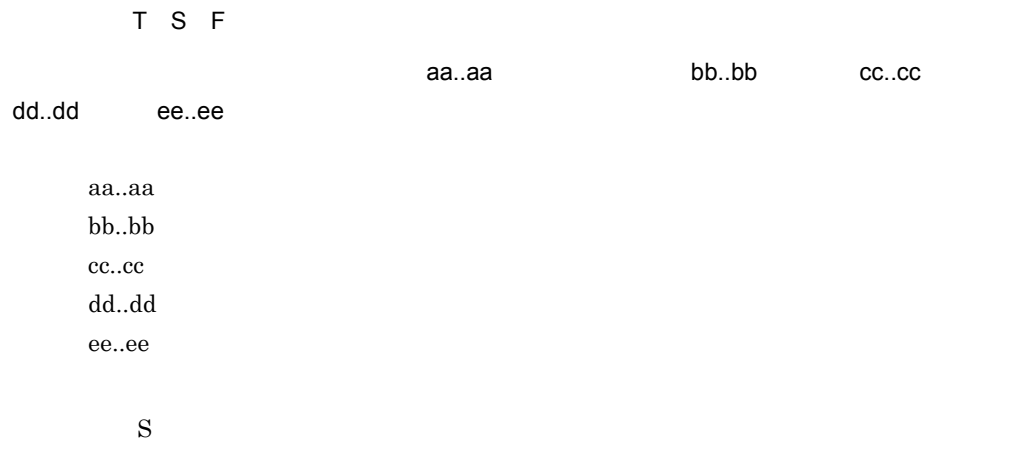

Hitachi Multi Payment Network communications server

for Biller  $KDMQBS201-E$ 

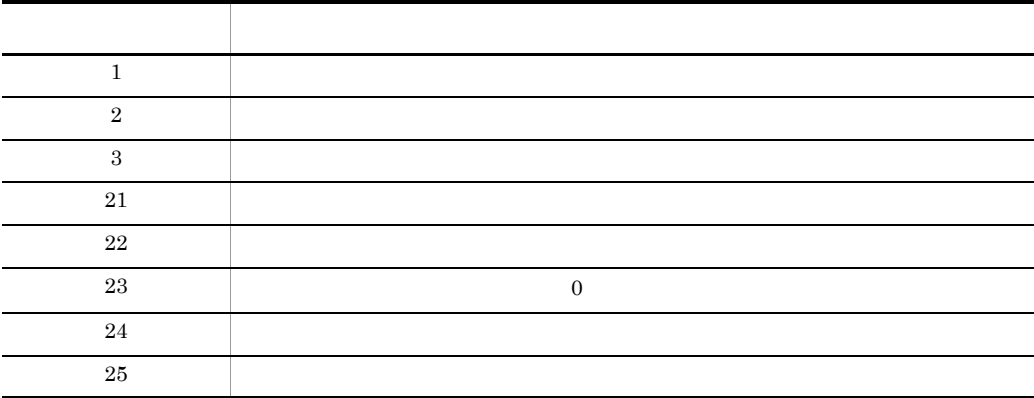

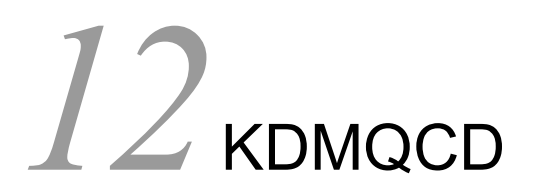

for Biller

12.1 KDMQCD001-E KDMQCD828-W

# 12.1 KDMQCD001-E KDMQCD828-W

#### KDMQCD001-E

[英語] T S F S E

Command format is invalid.

T S F S E

 $\mathbf S$  $\overline{0}$ 

#### KDMQCD002-E

T S F S E

Other processings are performing.

T S F S E

 $\mathbf S$  $\overline{0}$ 

#### KDMQCD003-E

T S F S E

Internal error occurred. factor=aa..aa, function=bb..bb, error=cc..cc

T S F S E **cc..cc ここの aa..aa** bb..bb ここの cc..cc aa..aa bb..bb cc..cc S: for Biller The F

Hitachi Multi Payment Network communications server for

Biller **Biller** 

#### KDMQCD004-E

T S F S E System call error occurred. function=aa..aa, error=bb..bb T S F S E  $a$ a..aa, aan, bb..bb aa..aa bb..bb  $UNIX$  errno getdate\_err S: The Solution of Biller Theory Services Services Services Services Services Services Services Services Services Services Services Services Services Services Services Services Services Services Services Services Services Hitachi Multi Payment Network communications server for Biller KDMQCD005-E [英語] T S F S E Failed to operate file. function=aa..aa, error=bb..bb T S F S E  $\alpha$ aa..aa,  $\alpha$ , bb..bb aa..aa bb..bb  $UNIX$  errno  $\mathbf S$ Hitachi Multi Payment Network communications server for Biller **Biller** KDMQCD006-E

[英語] T S F S E

A shared memory state is inaccurate. shared memory=aa..aa, status=bb..bb

#### 12. KDMQCD

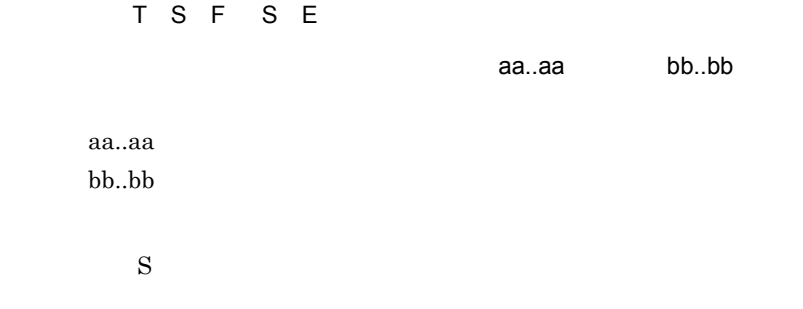

# KDMQCD007-E

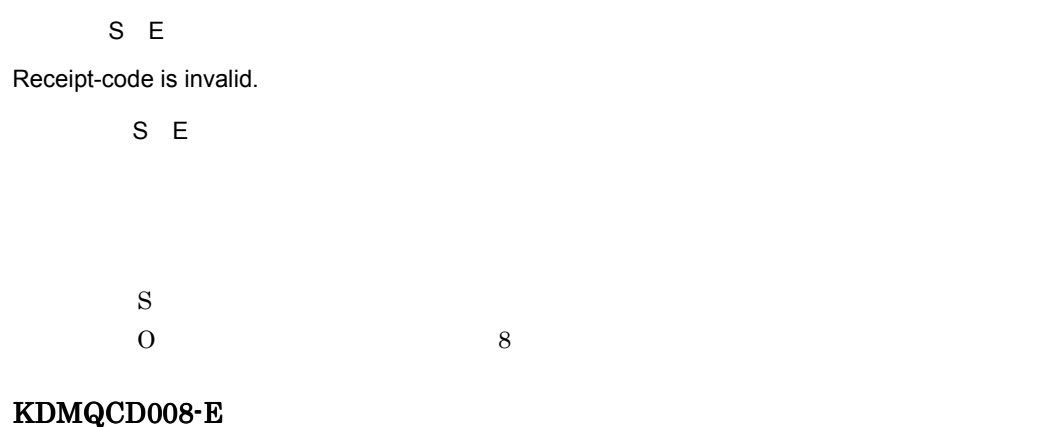

 $S E$ 

Specified receipt-code does not exist. receipt-code=aa..aa

S E 指定された収納機関コードは存在しません。収納機関コード= aa..aa aa..aa  $\mathbf S$  $\overline{0}$ 

# KDMQCD009-E

S E

Failed to operation of status-management-file. status-management-file=aa..aa, function=bb..bb, error=cc..cc

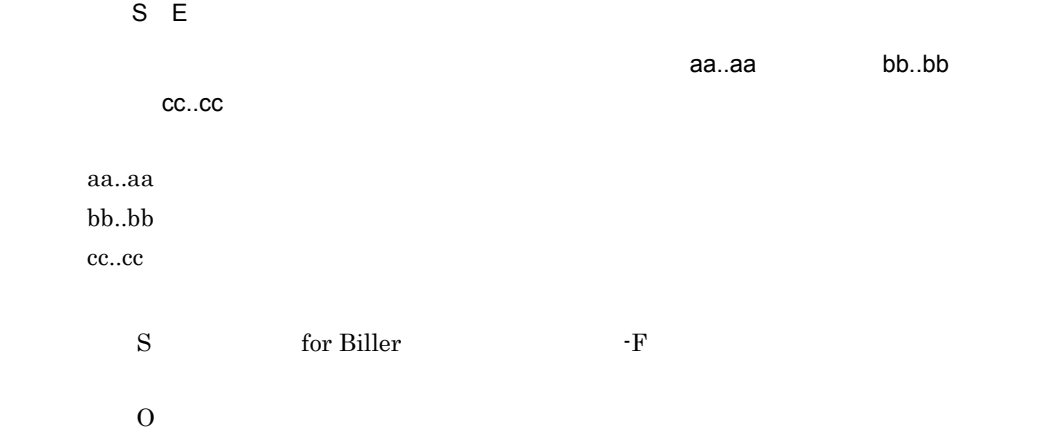

# KDMQCD010-E

S E Status-management-file is invalid. status-management-file=aa..aa S E 状態管理ファイルが不正です。状態管理ファイル= aa..aa aa..aa S: The Solution of Biller Theorem For Biller Theorem  $-F$  $\overline{O}$ 

# KDMQCD011-E

S E

Shared memory does not exist. shared memory=aa..aa

S E

aa..aa

aa..aa

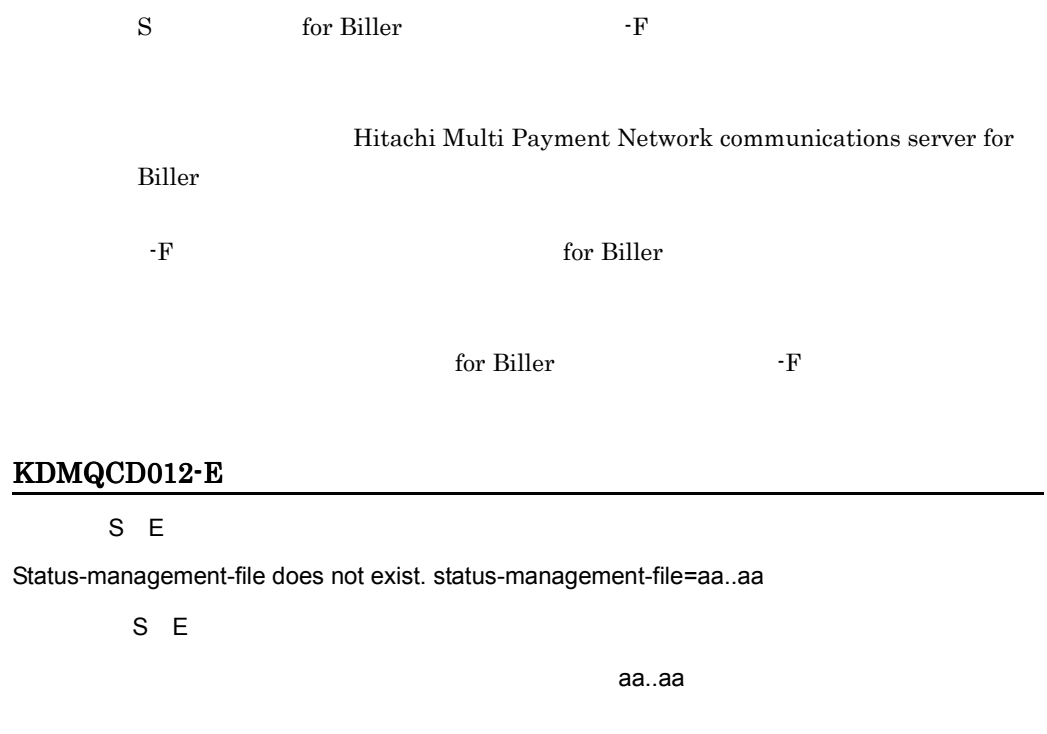

# KDMQ

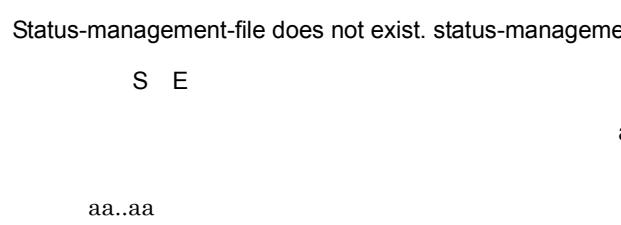

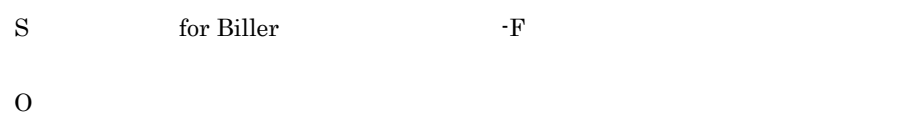

# KDMQCD013-I

 $\mathsf{s}$ 

Command was entered. command=[aa..aa]

 $S$ 

 $[aa..aa]$ 

aa..aa

 $\mathbf S$
## KDMQCD014-E

S E

Raw-logical-volume is invalid. name=aa..aa, error=bb..bb, detail=cc..cc

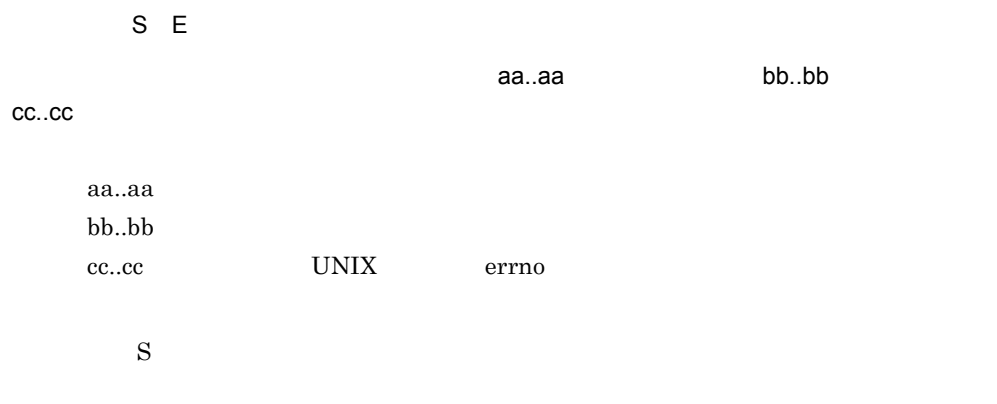

 $3$ 

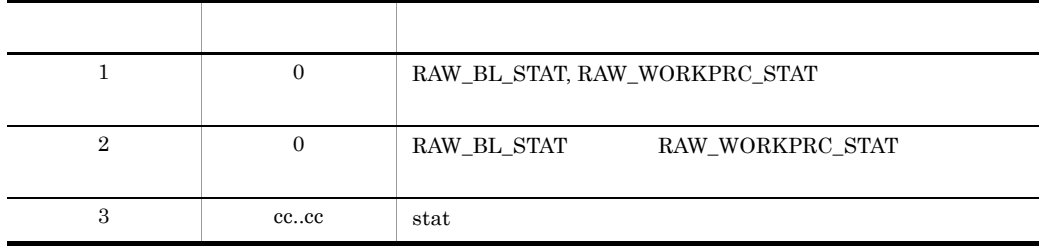

## KDMQCD015-W

[英語] T S F S E

Failed to check of communications server for Biller. error=aa..aa, service-group=bb..bb, service=cc..cc

[日本語] T S F S E

 $\epsilon$  for Biller  $\epsilon$  aassets use that the set of a set of a all  $\epsilon$  and  $\epsilon$  aas  $\epsilon$ 

bb..bb cc..cc

for Biller aa..aa dc\_rpc\_call bb..bb cc..cc

 $\mathbf S$ 

OpenTP1

# KDMQCD016-E

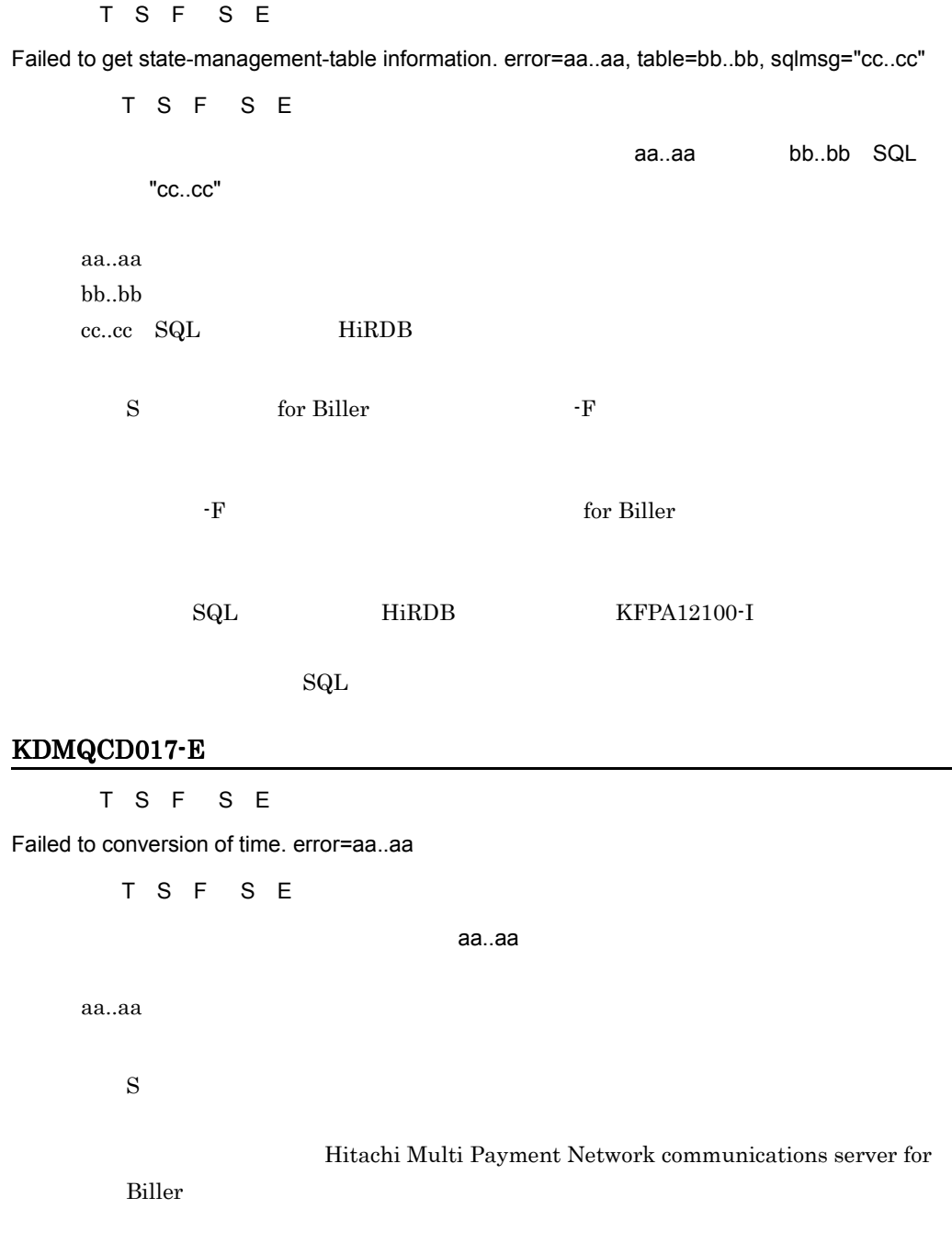

## KDMQCD018-E

S E

Failed to initialization of state-management-table. error=aa..aa, table=bb..bb, sqlmsg="cc..cc"

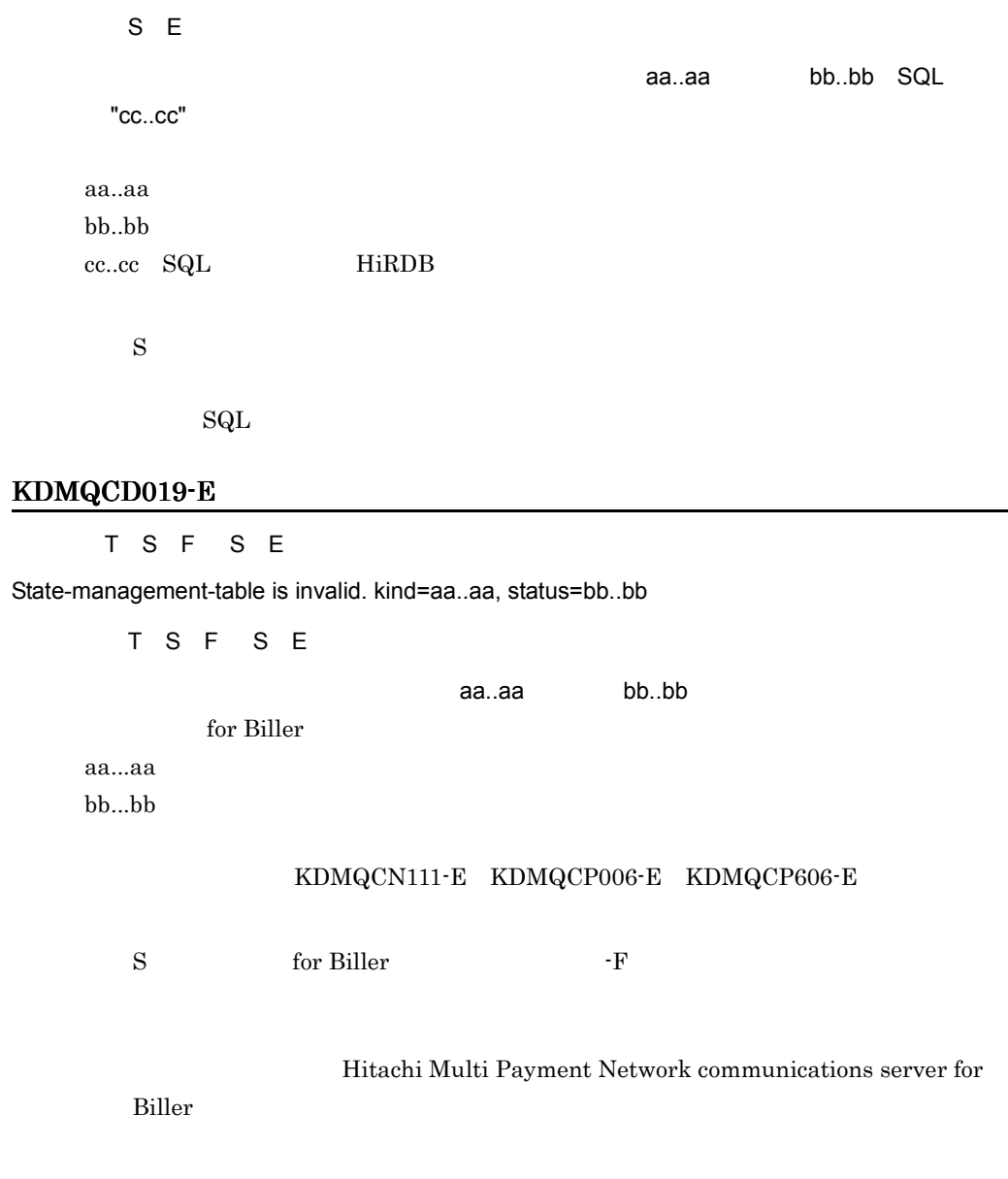

# KDMQCD020-E

[英語] T S F S E

Process received the signal and ended. process=aa..aa, process-id=bb..bb, signal=cc..cc

T S F S E  $\,$ aa..aa $\,$  ID bb..bb $\,$ cc..cc aa..aa bb..bb:終了したプロセスのプロセス ID cc..cc  $\mathbf S$ Hitachi Multi Payment Network communications server for Biller **Biller** KDMQCD101-I  $\overline{\mathsf{N}}$ Usage:hmpnstart [[-F]|[-R]]  $\overline{N}$ hmpnstart [[-F]][-R]] hmpnstart  $\mathbf S$  $\overline{0}$ いちかん こうしゃ アクセス こうしゅう アクセス hmpnbus the current current current current current current current current current current current current current current current current current current current current current current current current current current cu

## KDMQCD102-I

 $\overline{N}$ 

Usage:hmpnstop [[-F]|[-C]]

 $\overline{\mathsf{N}}$ 

hmpnstop [[-F]|[-C]]

hmpnstop

 $\mathbf S$ 

 $\overline{0}$ 

### KDMQCD103-I

 $\overline{\mathsf{N}}$ 

Usage:hmpnopen [-F]

 $\overline{N}$ 

hmpnopen [-F] hmpnopen

> $\mathbf S$  $\overline{0}$

# KDMQCD104-I

 $\overline{N}$ 

Usage:hmpnclose {-c|-t [wait-time]|-F}

 $\overline{\mathsf{N}}$ 

 $hmmpnclose {-c}$ -t [  $]$ |-F} hmpnclose

> $\mathbf S$  $\overline{0}$

### KDMQCD105-I

 $\mathsf N$ 

Usage:hmpnsvopen {-a|-s receipt-code}

 $\overline{N}$ 

使用方法:hmpnsvopen {-a|-s 収納機関コード }

hmpnsvopen

 $\mathbf S$  $\overline{0}$ 

### KDMQCD106-I

 $\overline{\mathsf{N}}$ 

Usage:hmpnsvclose {-a|-a -p|-s receipt-code -c|-s receipt-code -p|-s receipt-code -F}

### $\overline{\mathsf{N}}$

使用方法:hmpnsvclose {-a|-a -p|-s 収納機関コード -c|-s 収納機関コード -p|-s 収納機関コード -F} hmpnsvclose  $\mathbf S$ 

 $\overline{0}$ 

# KDMQCD107-I

 $\overline{\mathsf{N}}$ 

Please carry out a force start.

 $\overline{\mathsf{N}}$ 

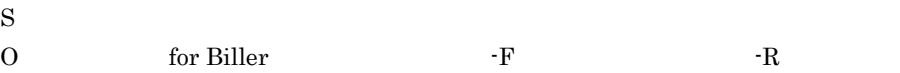

## KDMQCD120-I

F N

Start-process was successful.

F N

 $\mathbf S$ 

## KDMQCD121-I

 $\overline{\mathsf{N}}$ 

Stop-process was successful.

 $\overline{\mathsf{N}}$ 

 $\mathbf S$ 

## KDMQCD122-I

 $F$  N

Open-process was successful.

F N

 $\mathbf S$ 

## KDMQCD123-I

 $F$  N

Close-process was successful.

F N

 $\mathbf S$ 

## KDMQCD128-I

 $\overline{\mathsf{N}}$ 

Status is stop.

 $\overline{N}$ 

 $\mathbf S$ 

### KDMQCD129-I

 $\overline{\mathsf{N}}$ 

Status is run.

 $\mathsf{N}$ 

### 12. KDMQCD

 $\mathbf S$ 

# KDMQCD130-I

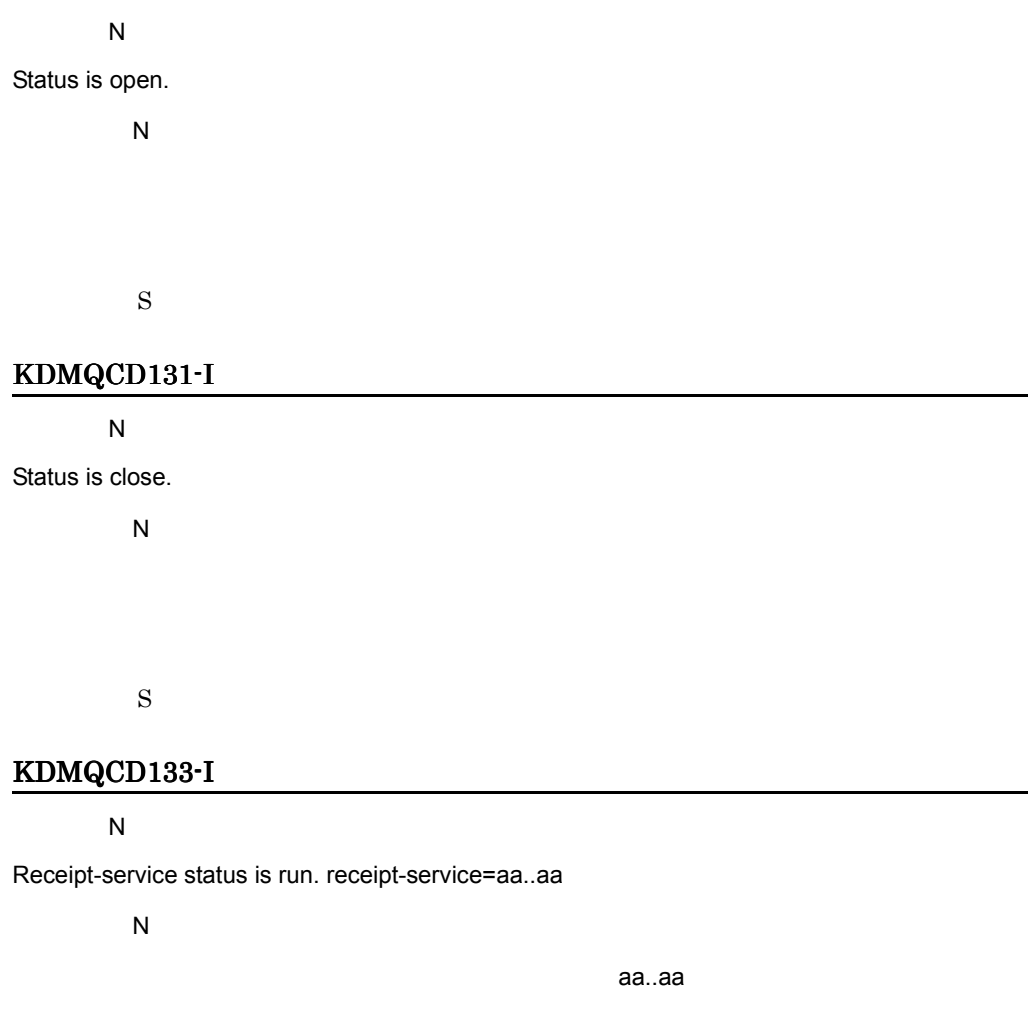

aa..aa

 $\mathbf S$ 

# KDMQCD134-I

 $\overline{\mathsf{N}}$ 

Receipt-service status is stop. receipt-service=aa..aa

 $\overline{N}$ 

.

aa..aa

 $\mathbf S$ 

### KDMQCD135-I

 $\overline{\mathsf{N}}$ 

Receipt-service status is pre-close. receipt-service=aa..aa

 $\overline{N}$ 収納機関サービスは予備閉局中です。収納機関サービス名= aa..aa aa..aa

 $\mathbf S$ 

### KDMQCD141-E

 $S E$ 

Failed to stop OpenTP1.

S E

### OpenTP1

OpenTP1

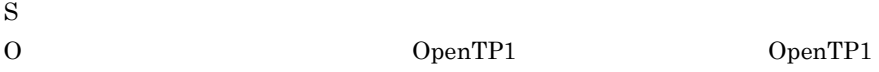

Hitachi Multi Payment Network

communications server for Biller

### KDMQCD142-E

 $S E$ 

Failed to get OpenTP1 status.

S E

OpenTP1

OpenTP1

• OpenTP1

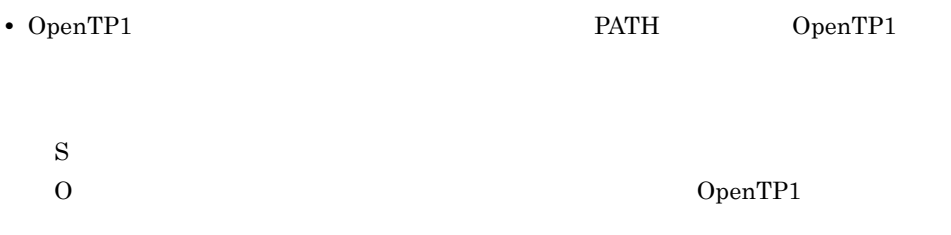

# KDMQCD143-E

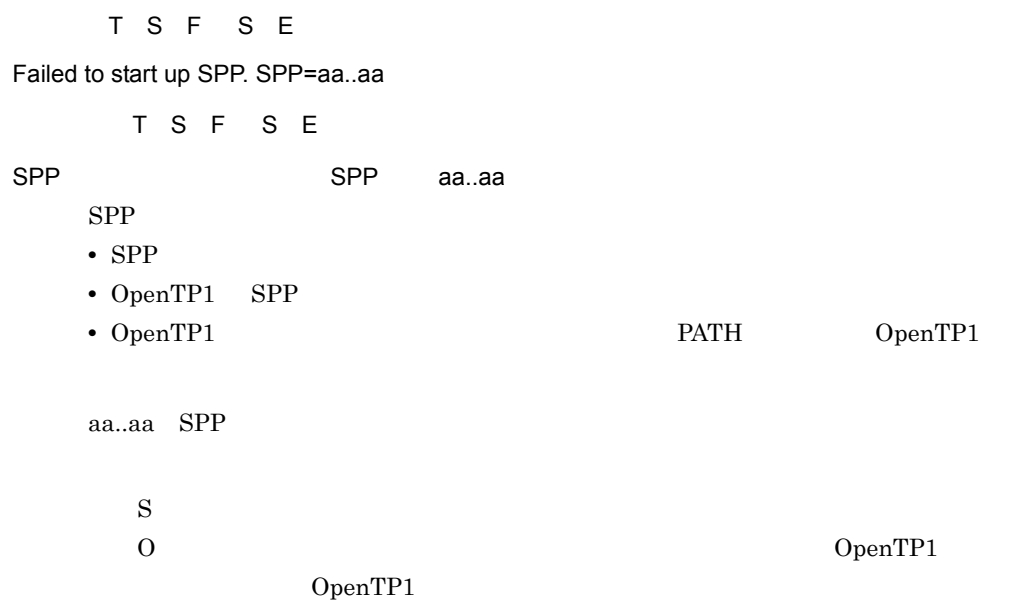

# KDMQCD144-E

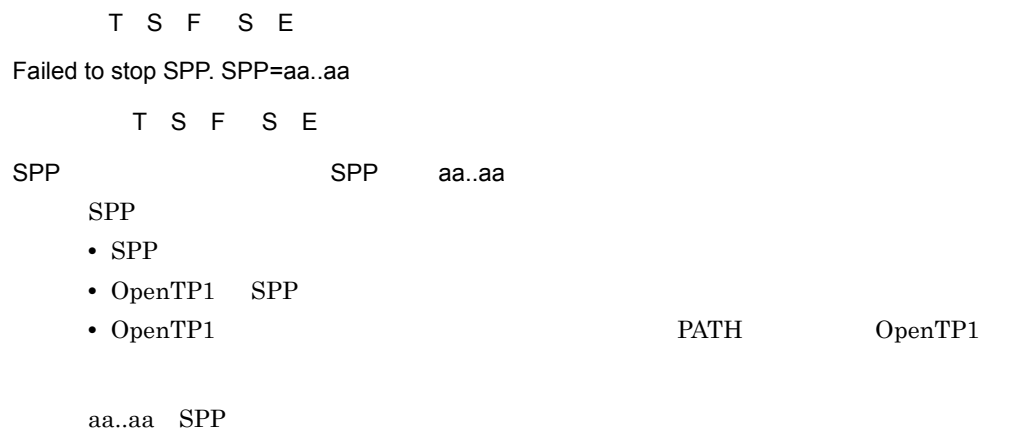

## KDMQCD145-I

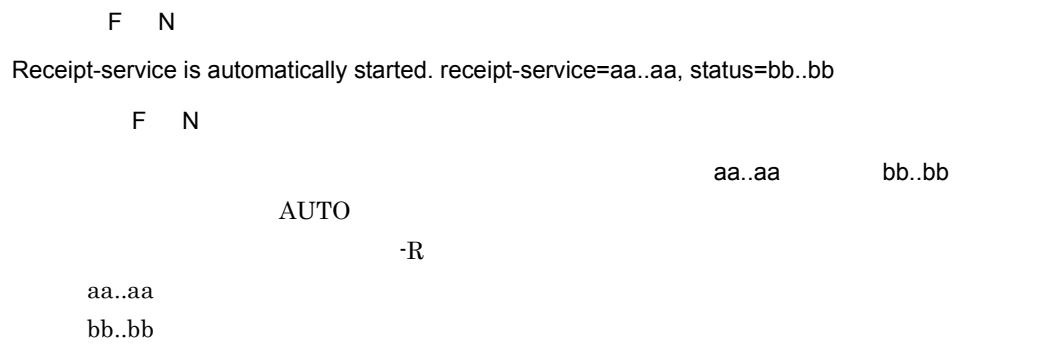

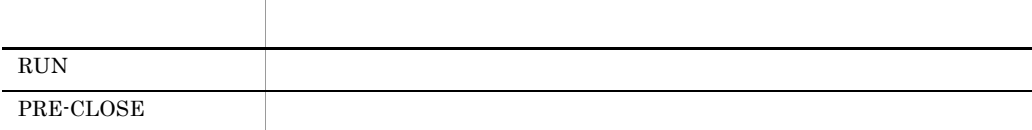

 $\mathbf S$ 

### KDMQCD146-I

### [英語] F N

Receipt-service was started. receipt-service=aa..aa

F N

収納機関サービスを起動しました。収納機関サービス名= aa..aa

aa..aa

 $\mathbf S$ 

# KDMQCD147-I

 $\overline{\mathsf{N}}$ 

### 12. KDMQCD

Receipt-service was stopped. receipt-service=aa..aa  $\overline{N}$ 収納機関サービスを停止しました。収納機関サービス名= aa..aa aa..aa  $\mathbf S$ 

### KDMQCD148-E

[英語] T S F S E

Failed to start up receipt-service. receipt-service=aa..aa

T S F S E 収納機関サービスの起動処理に失敗しました。収納機関サービス名= aa..aa aa..aa  $\mathbf S$ O: CONSERVIEW IS NOT THE MONOGROUP OF THE SERVICE OF THE SERVICE OF THE SERVICE OF THE SERVICE OF THE SERVICE OF THE SERVICE OF THE SERVICE OF THE SERVICE OF THE SERVICE OF THE SERVICE OF THE SERVICE OF THE SERVICE OF THE

KDMQCD149-E

S E Failed to stop receipt-service. receipt-service=aa..aa S E 収納機関サービスの停止処理に失敗しました。収納機関サービス名= aa..aa aa..aa  $\mathbf S$ O: CONSERVING THE SERVICE OF THE SERVICE SERVICE SERVICE SERVICE SERVICE SERVICE SERVICE SERVICE SERVICE SERVICE SERVICE SERVICE SERVICE SERVICE SERVICE SERVICE SERVICE SERVICE SERVICE SERVICE SERVICE SERVICE SERVICE SERVI

### KDMQCD150-E

S E

Failed to stop receipt-service of pre-close. receipt-service=aa..aa

S E

収納機関サービスの予備閉局処理に失敗しました。収納機関サービス名= aa..aa

aa..aa  $\mathbf S$ O:このメッセージの前に出力される,KDMQCD144-E のメッセージに従って障害

## KDMQCD154-E

[英語] T S F S E Failed to start up common software.

[日本語] T S F S E

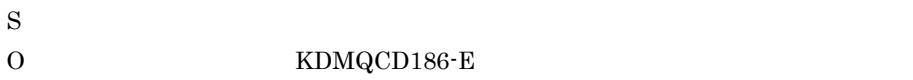

Hitachi Multi Payment Network

communications server for Biller

### KDMQCD155-E

[英語] T S F S E

Failed to stop common software.

T S F S E

 $\mathbf S$  $\overline{0}$ 

## KDMQCD156-E

[英語] T S F S E

Failed to make message. message-type=aa..aa

T S F S E

aa..aa aa..aa  $\mathbf S$  $\overline{0}$ 

Hitachi Multi Payment Network

communications server for Biller

## KDMQCD157-E

```
[英語] T S F S E
```
Error occurred while waiting for the response message. function=aa..aa

T S F S E 応答電文待ち中にエラーが発生しました。関数名= aa..aa aa..aa

> $\mathbf S$  $\overline{0}$

> > Hitachi Multi Payment Network

communications server for Biller

### KDMQCD159-W

F E

Because the message receive processing did the timeout, status close.

[日本語] F E

 $MPN$ 

 $\mathbf S$ 

MPN extensive matrix  $\mathbf{M}$ 

### KDMQCD160-I

 $\overline{\mathsf{N}}$ 

Receipt-service is already run.

 $\overline{\mathsf{N}}$  $\mathbf S$  $0$ 

KDMQCD161-I

 $F N$ 

Start up communications server for Biller. start-mode=aa..aa

F N for Biller aa..aa for Biller

aa..aa

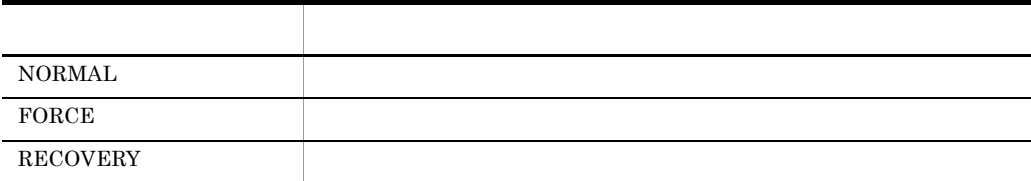

 $\mathbf S$ 

# KDMQCD162-I

F N

MPN-center is processed automatically opened.

F N

AUTO\_OPEN AUTO

 $\mathbf S$ 

## KDMQCD163-W

 $E$ 

Processing was stopped because no close.

 $E$ 

 $\mathbf S$  $\overline{O}$ 

# KDMQCD164-I

F N

Business-CUP was stopped.

F N

CUP

 $\ensuremath{\mathrm{CUP}}$ 

 $\mathbf S$ 

## KDMQCD165-I

[英語] F N

Control-CUP was stopped.

F N

CUP

CUP

 $\mathbf S$ 

## KDMQCD166-I

[英語] F N

Business-CUP was started.

F N

CUP

 $\ensuremath{\mathrm{CUP}}$ 

 $\mathbf S$ 

# KDMQCD167-I

 $F N$ 

Control-CUP was started.

 $F$  N CUP  $\ensuremath{\mathrm{CUP}}$ 

 $\mathbf S$ 

## KDMQCD168-W

 $F - E$ 

Processing was not able to be executed because it was closing.

F E

 $MPN$ 

 $\mathbf S$ 

### KDMQCD170-I

[英語] F N

Common software was started.

F N

 $\mathbf S$ 

## KDMQCD171-I

 $F N$ 

Common software was stopped.

### 12. KDMQCD

F N  $\mathbf S$ KDMQCD172-E S E Wait-time is invalid. S E  $\mathbf S$  $\begin{array}{ccc} \text{O} & \hspace{1.15cm} & \hspace{1.15cm$ KDMQCD173-I  $\overline{\mathsf{N}}$ 

Receipt-service was pre-closed. receipt-service=aa..aa

 $\overline{N}$ 

収納機関サービスを予備閉局しました。収納機関サービス名= aa..aa

aa..aa

 $\mathbf S$ 

F N

## KDMQCD174-I

Watch-process was started. watch-process=aa..aa

F N

aa..aa

aa..aa

 $\mathbf S$ 

### KDMQCD175-I

 $F$  N

Watch-process was stopped. watch-process=aa..aa

F N

aa..aa

aa..aa

 $\mathbf S$ 

### KDMQCD176-E

[英語] T S F S E

Failed to start up watch-process. watch-process=aa..aa

T S F S E

 $\alpha$ aa..aa $\alpha$ 

aa..aa

 $\mathbf S$  $0$ 

Hitachi Multi Payment Network

communications server for Biller

## KDMQCD177-E

[英語] T S F S E

Failed to stop watch-process. watch-process=aa..aa

T S F S E

 $\alpha$ aa..aa $\alpha$ aa..aa

aa..aa

 $\mathbf S$  $\overline{0}$ 

### Hitachi Multi Payment Network

communications server for Biller

# KDMQCD178-E

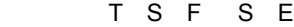

Failed to start up Business-CUP.

T S F S E  $CUP$ CUP  $\mathbf S$ O CUP CUP

Hitachi Multi Payment Network

Hitachi Multi Payment Network

communications server for Biller

### KDMQCD179-E

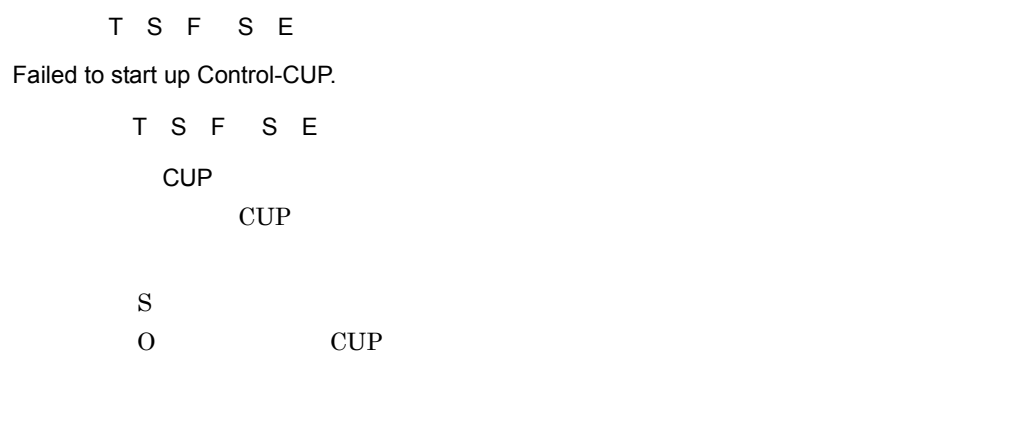

communications server for Biller

#### KDMQCD180-E

T S F S E

Watch of process cannot be started.

T S F S E

#### $\mathbf S$

#### $KDMRMN$

### KDMRMN

Hitachi Multi Payment Network communications server for Biller

### KDMQCD181-W

### [英語] F E

Communications server for Biller will be forcibly terminated due to process is running.

F E

 $\mathcal{A}$  for Biller extension  $\mathcal{A}$  for Biller

for Biller

 $\mathbf S$ 

### KDMQCD182-W

 $E$ 

Processing was not able to be executed because it was opening.

 $E$ 

MPN  $\blacksquare$ 

 $\mathbf S$ 

### KDMQCD184-W

[英語] T S F

Please carry out a force start.

[日本語] T S F

 $\Gamma$  for Biller  $-F$  -F

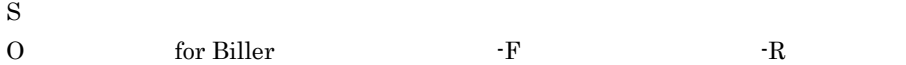

### KDMQCD185-W

[英語] F E

Because end-preparation-request from MPN-center was received, processing is stopped.

F E  $-t$ 

 $\mathbf S$ 

### KDMQCD186-E

[英語] T S F S E

Process start processing did the timeout. process=aa..aa, detail=bb..bb

T S F S E  $\,$ aa..aa $\,$ 

for Biller

aa..aa bh bh

> $\mathbf S$ O: amqhasmx amqrrmfa amqzlaa0 amqzllp0 amqzxma0 runmqchi

> > Hitachi Multi Payment Network

communications server for Biller

### KDMQCD188-E

### [英語] T S F S E

Failed to operation of raw-logical-volume. raw-logical-volume=aa..aa, function=bb..bb, error=cc..cc

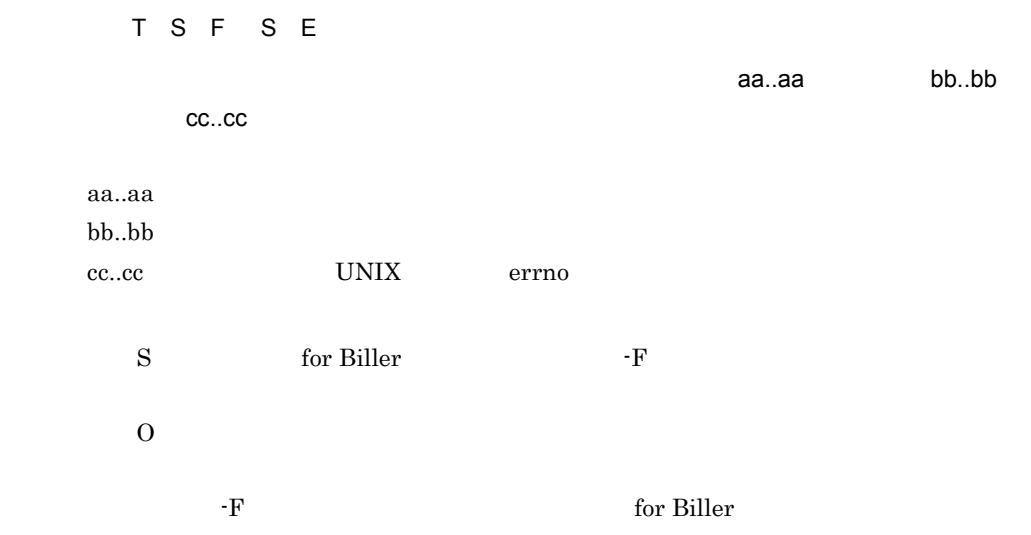

## KDMQCD189-E

S E

Raw-logical-volume is invalid. raw-logical-volume=aa..aa

 $S E$ ロウ論理ボリュームが不正です。ロウ論理ボリューム= aa..aa aa..aa S:通信サーバ for Biller の停止コマンドに「-F」オプションを指定した場合,処理  $\overline{0}$ the state of the state of the state of the state  $\mathbb{R}^n$  for Biller state  $\mathbb{R}^n$ 

## KDMQCD190-E

[英語] T S F S E

Raw-logical-volume does not exist. raw-logical-volume=aa..aa

T S F S E

aa..aa

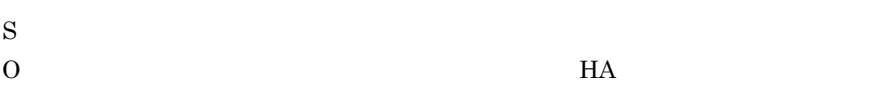

## KDMQCD191-I

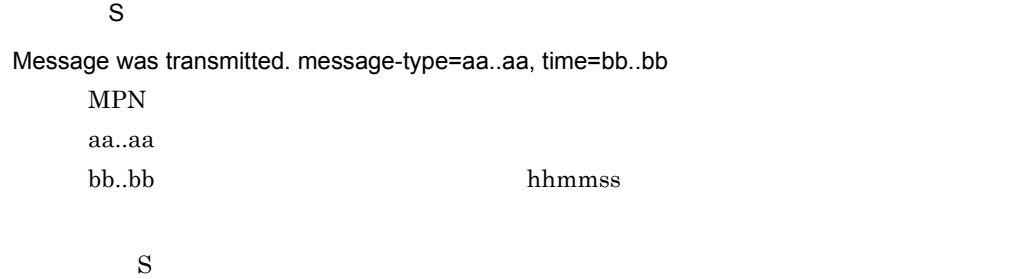

## KDMQCD192-W

[英語] T S F S E

The channels cannot communicate with MPN center. queue-manager=aa..aa, sender-channel=bb..bb(cc..cc(dd..dd)), receiver-channel=ee..ee(ff..ff(gg..gg))

T S F S E

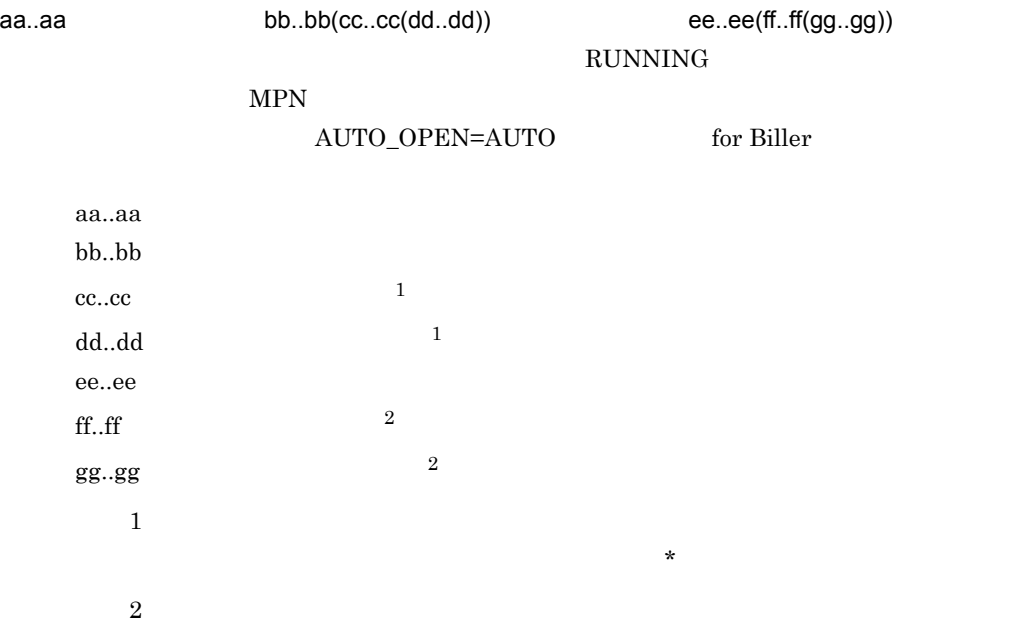

 $\mathbf S$ 

#### syslog KDMRMN015-I

#### • **• STOPPED**

• **• MPN**  $\blacksquare$ 

Hitachi Multi Payment Network

communications server for Biller

## KDMQCD193-E

[英語] T S F S E

Common software has no channels to be able to communicate with MPN center. queue-manager=aa..aa

通信可能なチャネルがありません。キューマネージャー名= aa..aa

 $\mathbf x$ 

T S F S E

<u>МРN</u>

AUTO\_OPEN=AUTO for Biller

aa..aa

 $\mathbf S$ 

 $\begin{array}{lll} \mathrm{syslog} & \mathrm{KDMRMN015\text{-}I} \end{array}$ 

**•** 送信チャネルの状態が STOPPED のときは,共通ソフトウェアのマニュアルに

• **• MPN**  $\blacksquare$ 

Hitachi Multi Payment Network

communications server for Biller

## KDMQCD194-E

[英語] T S F S E

Channel-name is invalid.

T S F S E

 $\mathbf S$ 

# KDMQCD195-I

 $\mathsf{S}$ 

Execute to start channel. queue-manager=aa..aa, sender-channel=bb..bb

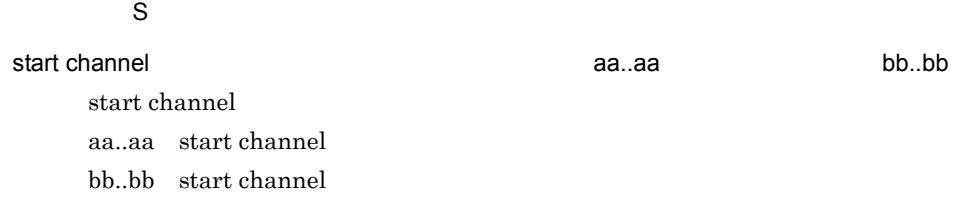

 $S \sim$ 

# KDMQCD196-I

 $\mathsf{S}$ 

Execute to stop channel. queue-manager=aa..aa, sender-channel=bb..bb

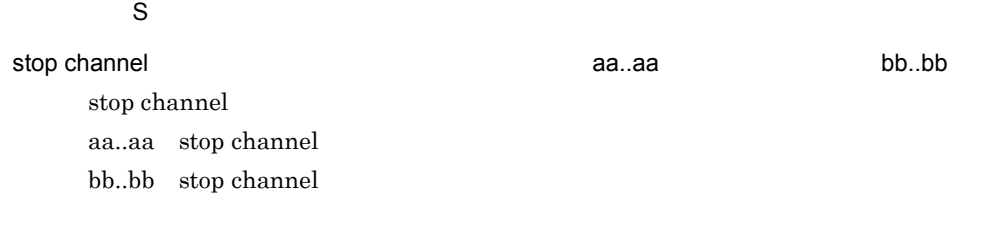

 $S \sim$ 

## KDMQCD197-I

F N

Other communications server for Biller was processing, therefore did not process open/close.

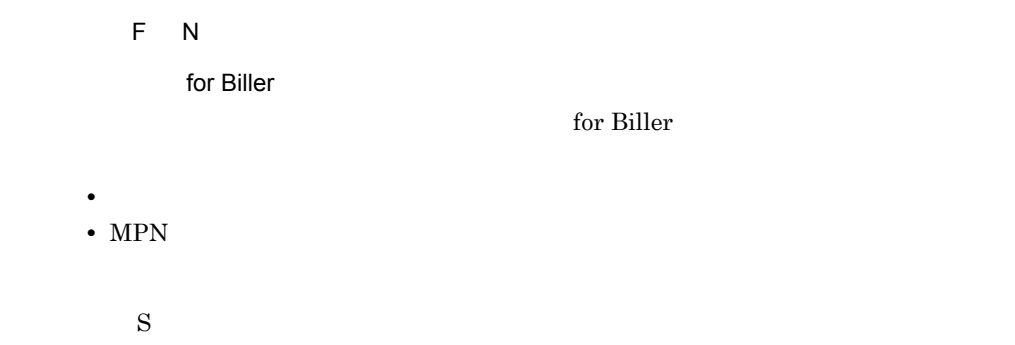

# KDMQCD198-E

[英語] T S F S E

It is not cluster mode.

T S F S E

 $\mathbf S$ 

# KDMQCD199-E

S E

Processing was not able to be executed because it was closing via pre-close.

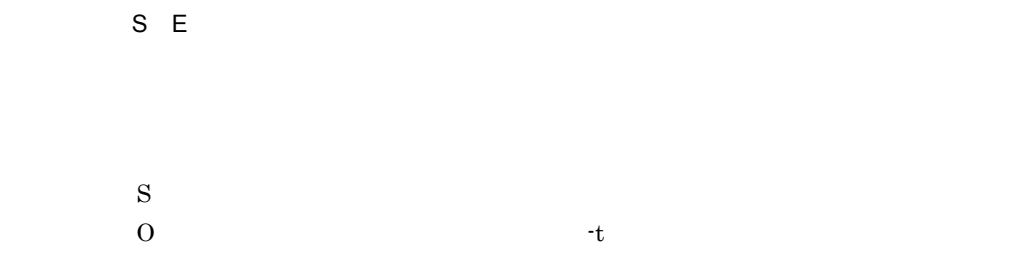

### KDMQCD200-I

 $\mathsf{S}$ 

Other communications server for Biller was running. status=aa..aa

for Biller aa..aa for Biller aa..aa  $\mathbf S$  $O AUTO\_OPEN=AUTO$   $KDMQCD197-I$ 

 $MPN$ 

# KDMQCD300-I

 $\overline{N}$ 

Composition-kind:aa..aa

 $\mathsf{N}$ 

aa..aa

aa..aa

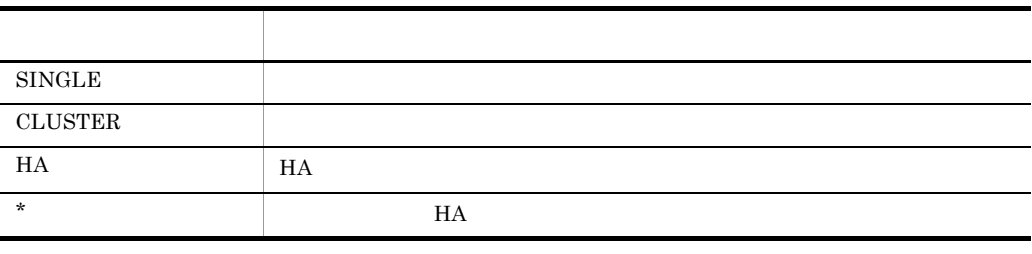

 $\mathbf S$  $\begin{array}{ccc} 0 & & * & \\ & * & \\ \end{array}$ 

## KDMQCD301-I

 $\mathsf N$ 

Run/Stop-status:aa..aa

 $\overline{N}$ 

aa..aa for Biller

aa..aa

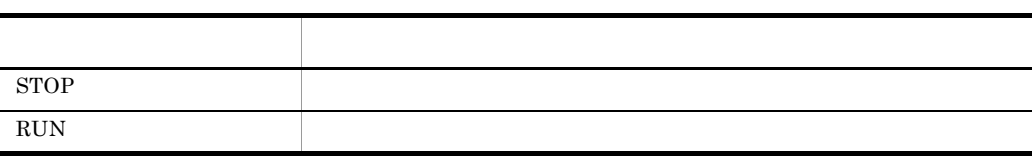

 $\mathbf S$ 

## KDMQCD302-I

 $\overline{\mathsf{N}}$ 

Open/Close-status:aa..aa

 $\overline{\mathsf{N}}$ 

aa..aa for Biller

aa..aa

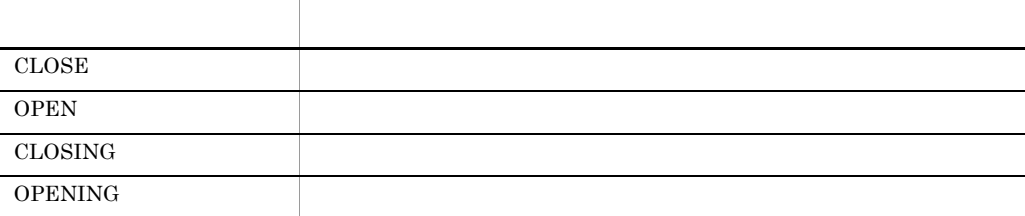

 $\mathbf S$ 

# KDMQCD303-I

 $\overline{\mathsf{N}}$ 

Receipt-status output begin.

 $\overline{\mathsf{N}}$ 

 $\mathbf S$ 

# KDMQCD304-I

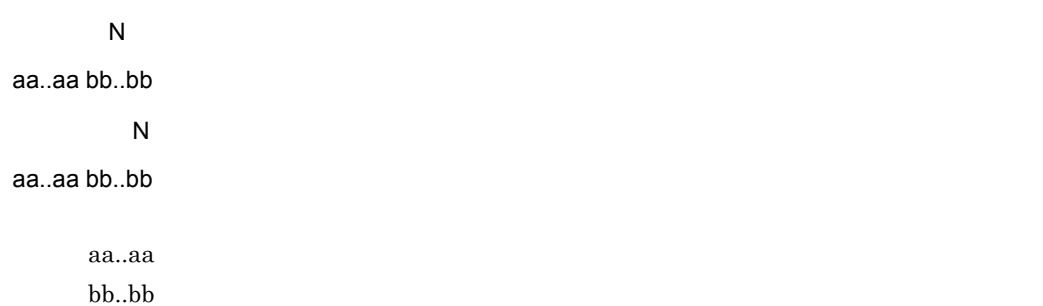

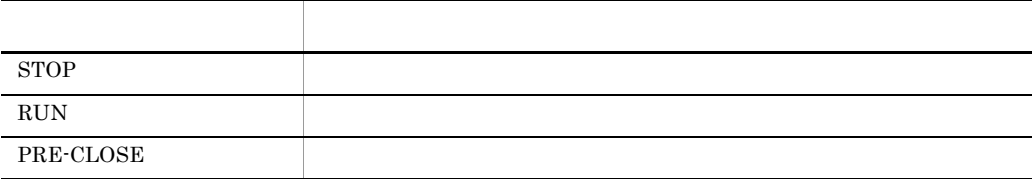

 $\mathbf S$ 

# KDMQCD305-I

 $\overline{\mathsf{N}}$ 

Receipt-status output end.

 $\overline{N}$ 

 $\mathbf S$ 

# KDMQCD307-I

 $\overline{\mathsf{N}}$ 

Usage:hmpnstat [-s receipt-code]

 $\overline{\mathsf{N}}$ hmpnstat [-s 2011] hmpnstat  $\mathbf S$  $\overline{0}$ 

# KDMQCD401-I

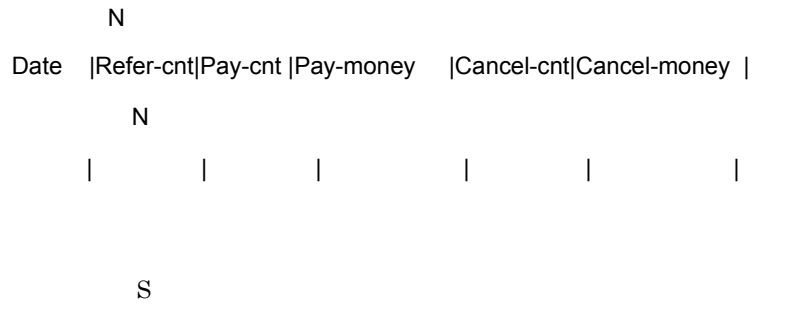

### KDMQCD402-I

 $\overline{\mathsf{N}}$ 

aaaaaaaa| bbbbbbbb|cccccccc|dddddddddddddd| eeeeeeee|ffffffffffffff|

 $\overline{N}$ 

aaaaaaaa| bbbbbbbb|cccccccc|dddddddddddddd| eeeeeeee|ffffffffffffff|

aaaaaaa bbbbbbb  $cccccccccc$ dddddddddddddddddddddda: eeeeeeee ffffffffffffff:取消金額

 $\mathbf S$ 

## KDMQCD404-I

 $\overline{N}$ 

Usage:hmpncntget -c counter-date [-p]

 $\overline{N}$ 

hmpncntget -c [-p] hmpncntget

> $\mathbf S$  $\overline{0}$

# KDMQCD405-I

 $\overline{N}$ 

hmpncntget was successful.

 $\overline{N}$ 

 $\mathbf S$ 

## KDMQCD406-I

 $\mathsf N$ 

Status is stop.

 $\overline{N}$ 

 $\mathbf S$ 

# KDMQCD435-E

S E

Failed to get date-information. error=aa..aa

S E

<mark>aa..aa</mark>..aa

aa..aa

 $\mathbf S$ 

Hitachi Multi Payment Network communications server for

Biller **Biller** 

### KDMQCD436-E

 $S E$ 

Failed to get counter-information. error=aa..aa

S E

aa..aa

aa..aa

 $\mathbf S$  $\overline{0}$ 

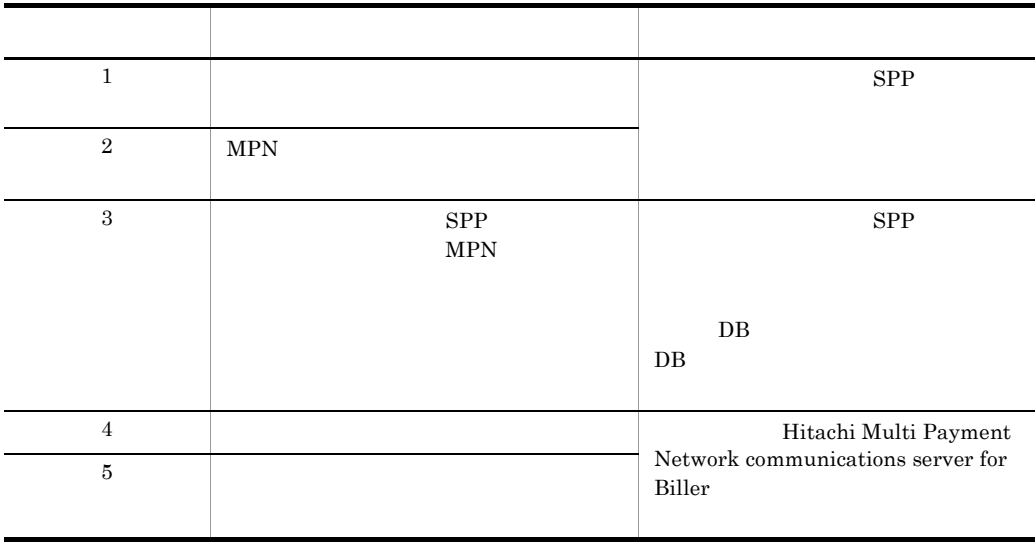

# KDMQCD438-E

S E

Counter-date is invalid.

S E

 $\mathbf S$  $\overline{0}$ 

## KDMQCD439-E

S E

Status is not open, therefore cannot process.

S E

 $\mathbf S$  $\overline{O}$ 

## KDMQCD440-E

S E

Failed to get environment variable. environment=aa..aa

S E aa..aa aa..aa  $\mathbf S$ 

## KDMQCD441-E

 $S E$ 

Count-wait-time is invalid.

S E

 $\mathbf S$ 

O: COUNT\_WAIT\_TIME

## KDMQCD442-W

### $E$

Because end-preparation-request from MPN-center was received, processing is stopped.

 $E$ 

 $MPN$ 

 $\mathbf S$ 

### KDMQCD500-I

 $\overline{\mathsf{N}}$ 

Usage:hmpnblinit {-f|-b}

 $\overline{N}$ 

hmpnblinit {-f|-b} hmpnblinit

 $\mathbf S$ 

 $\overline{0}$ 

## KDMQCD501-I

 $\overline{N}$ 

hmpnblinit was successful.

 $\overline{\mathsf{N}}$ 

 $\mathbf S$ 

### KDMQCD510-E

S E

Failed to get environment variable. environment=aa..aa

S E

aa..aa

aa..aa

 $\mathbf S$ 

## KDMQCD511-E

 $S E$ 

Value of environment variable is invalid. environment=aa..aa, error=bb..bb

### 12. KDMQCD

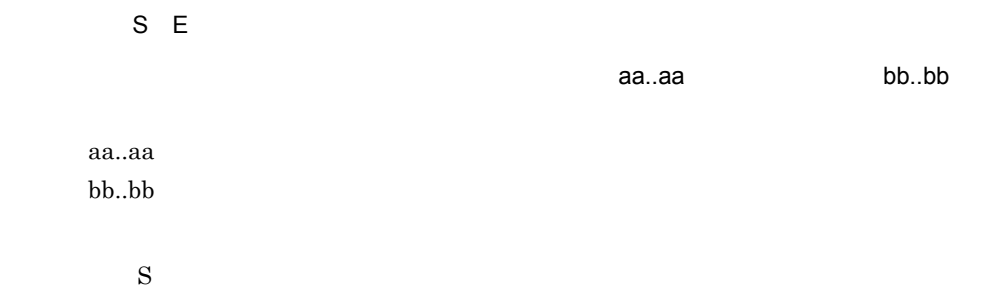

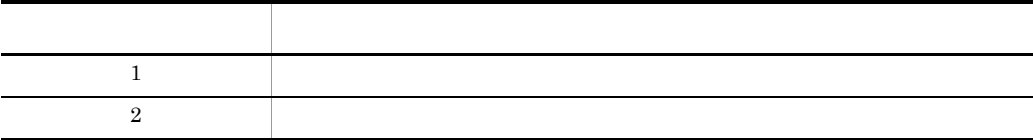

# KDMQCD512-I

 $\overline{\mathsf{N}}$ 

Did not initialization of state-management-table.

 $\overline{N}$ 

 $\mathbf S$ 

tor Biller

## KDMQCD513-E

 $S E$ 

Failed to initialize. factor=aa...aa

S E

aa...aa

aa...aa

 $\mathbf S$
## KDMQCD600-I

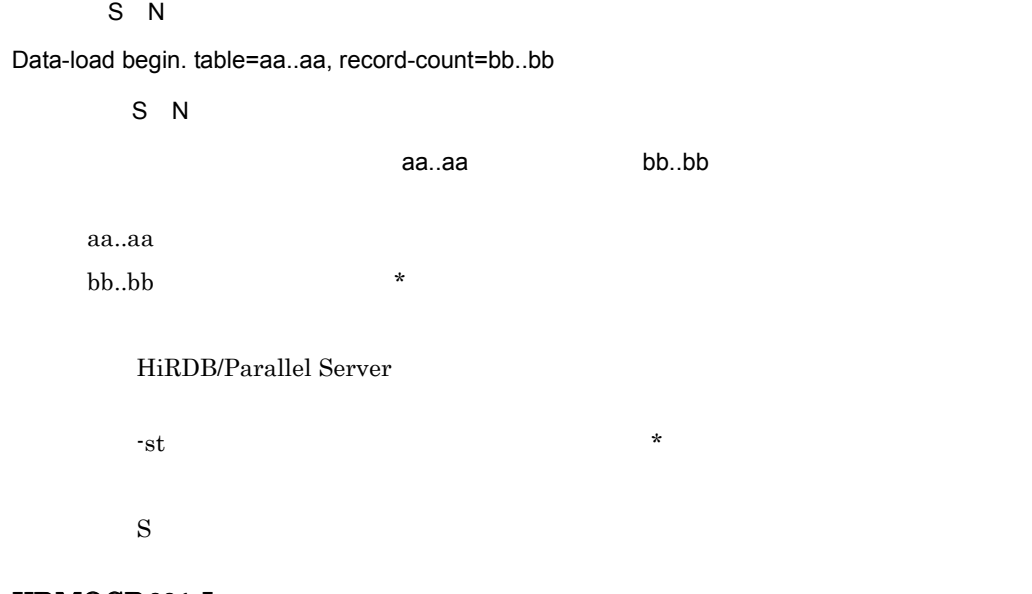

## KDMQCD601-I

S N

Data-load ended. table=aa..aa

S N

aa..aa

aa..aa

 $\mathbf S$ 

## KDMQCD602-E

S E

Failed to data-load. table=aa..aa

S E

aa..aa

aa..aa

 $\mathbf S$ 

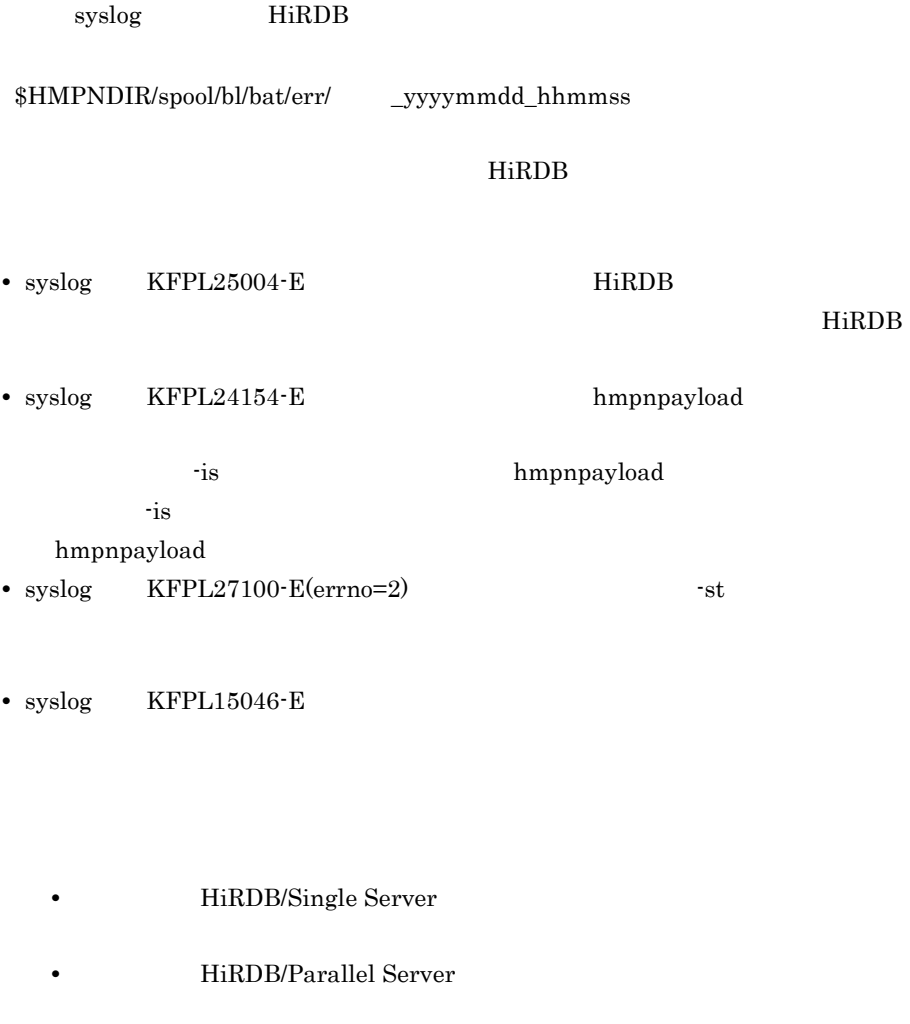

## KDMQCD603-E

S E

Specified receipt-code is invalid.

S E

 $\mathbf S$ 

 $0\leq$ 

## KDMQCD604-E

S E

Specified input-file-name is invalid.

S E  $\mathbf S$ 

 $0\,$ 

## KDMQCD605-E

S E

Specified report-file-name is invalid.

S E

 $\mathbf S$  $0\,$ 

## KDMQCD606-E

S E

Specified RDAREA-name is invalid.

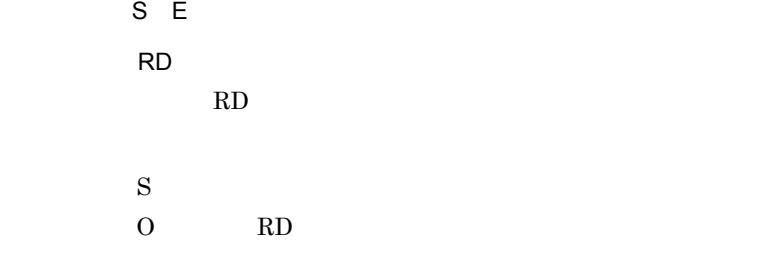

## KDMQCD607-E

S E

Specified setup-directory is invalid.

S E

 $\mathbf S$ 

 $0$ 

## KDMQCD608-E

## S E

Environment is invalid. factor=aa..aa, detail=bb..bb

S E aa..aa bb..bb aa..aa bb..bb

 $\mathbf S$ 

要因 詳細 説明  $\operatorname{ACCESS}$ DIRECTORY FILE  $\overline{\phantom{a}}$ 

 $\texttt{150} \qquad \qquad \texttt{\$HMPNDIR}$ 

150  $150$ 

## KDMQCD609-E

S E

Failed to get environment variable. environment=aa..aa

S E

環境変数の取得に失敗しました。環境変数名= aa..aa

aa..aa

 $\mathbf S$ 

#### KDMQCD610-E

S E

Specified input-file does not exist.

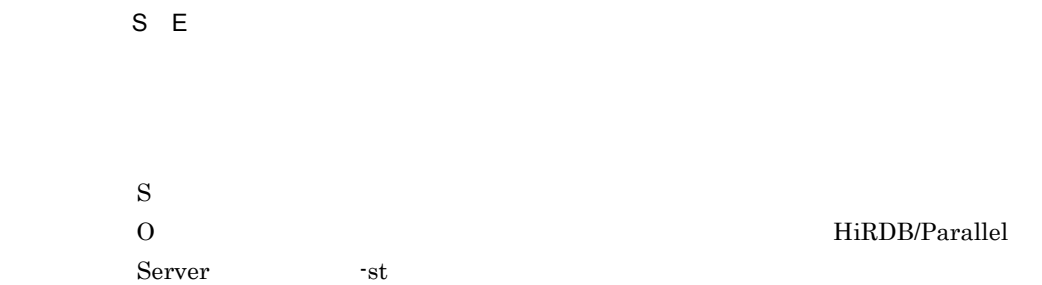

## KDMQCD611-E

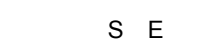

Specified input-file is invalid.

S E

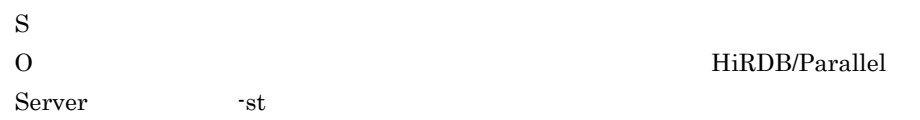

#### KDMQCD612-E

S E Specified input-file failed to open. error=aa..aa S E 指定された入力情報ファイルのオープンに失敗しました。エラーコード= aa..aa aa..aa UNIX errno

## KDMQCD613-E

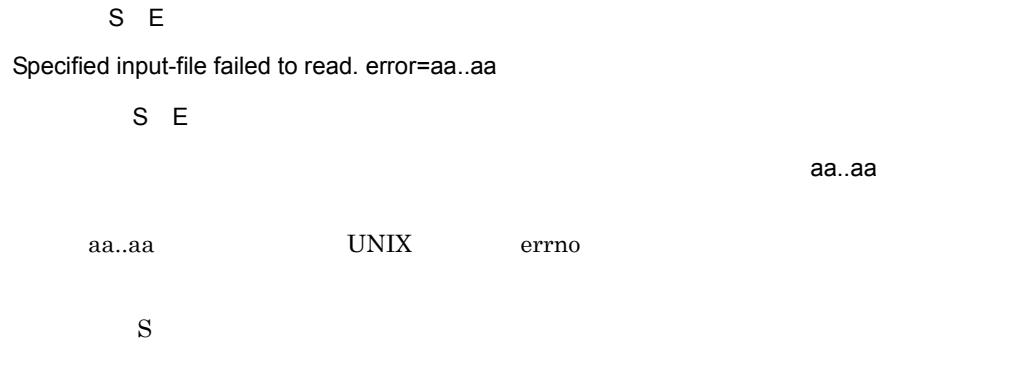

## KDMQCD614-E

 $E$ 

Specified input-file has error. factor=aa..aa, line=bb..bb, column=cc..cc, detail=dd..dd

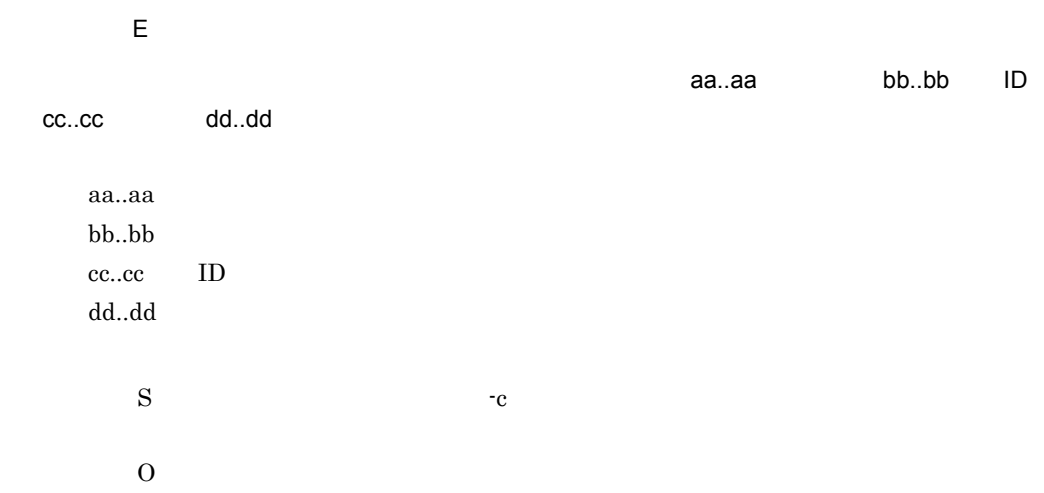

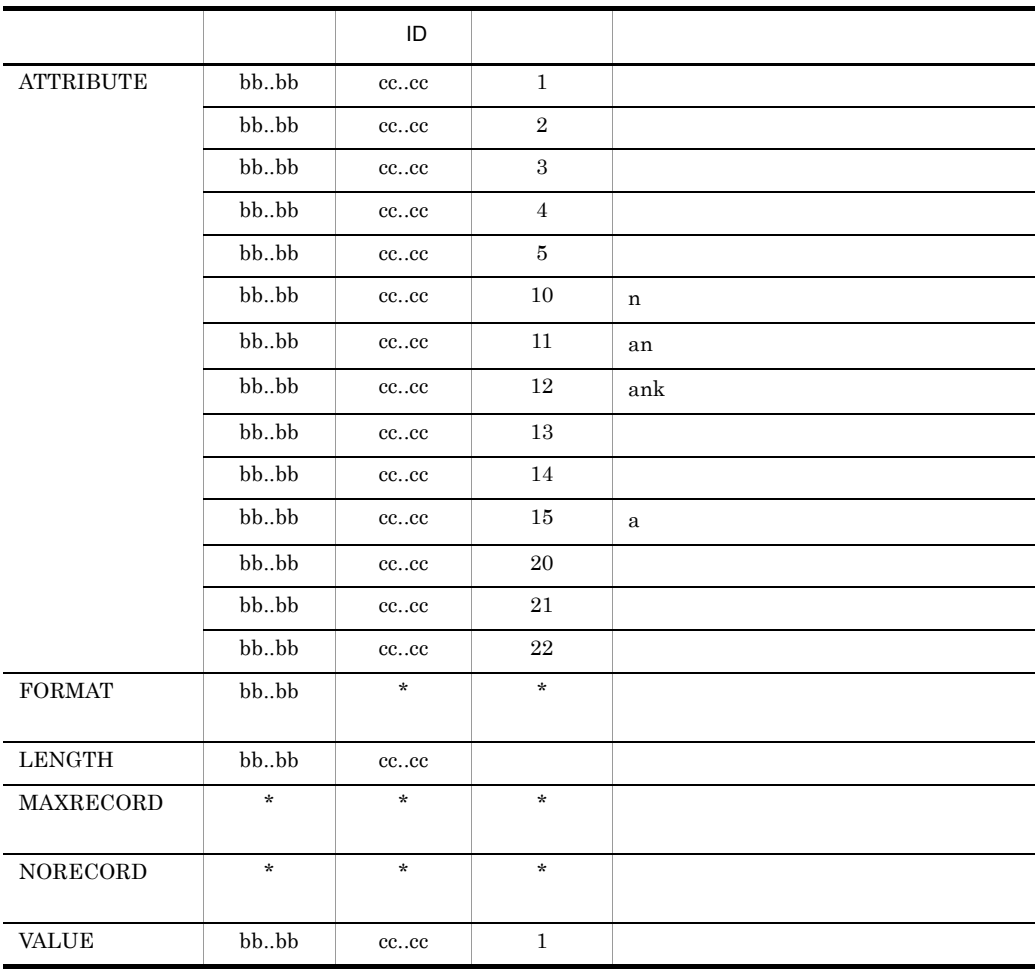

## KDMQCD615-I

 $\overline{\mathsf{N}}$ 

Payment information cannot be updated. table=aa..aa, return=bb..bb, line=cc..cc

 $\overline{\mathsf{N}}$ 

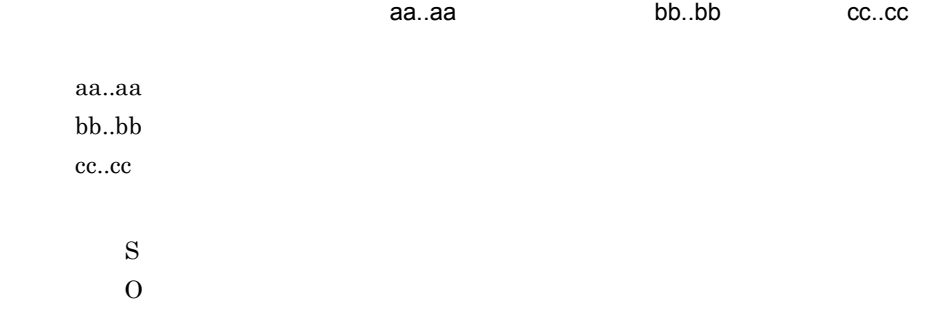

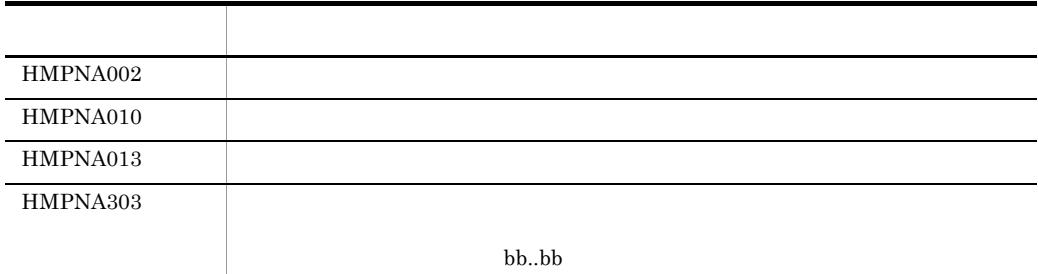

## KDMQCD616-E

#### S E

Failed to payment information update. table=aa..aa, column=bb..bb, sqlmsg="cc..cc"

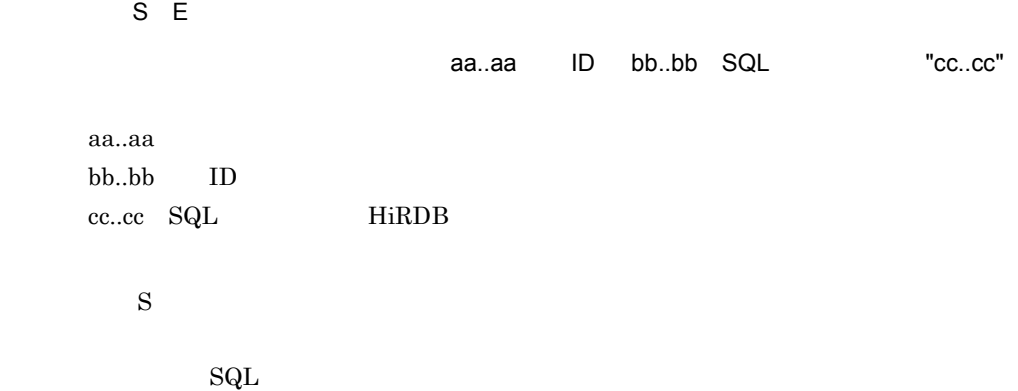

#### KDMQCD617-I

S N

Begin update of payment information. table=aa..aa

S N

aa..aa

aa..aa

 $\mathbf S$ 

## KDMQCD618-I

## S N

Ended update of payment information. table=aa..aa, update-count=bb..bb, not-update-count=cc..cc

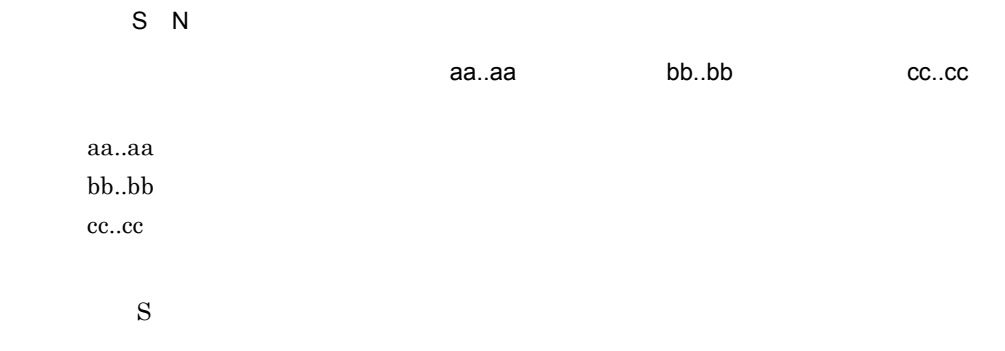

## KDMQCD619-E

S E Specified input-file failed to close. error=aa..aa S E 指定された入力情報ファイルのクローズに失敗しました。エラーコード= aa..aa aa..aa UNIX errno  $\mathbf S$ 

## KDMQCD620-I

 $\overline{\mathsf{N}}$ 

Usage:hmpnbilload -s receipt-code -f input-file-name [-c [error-count]|[[-o [-rd RDAREA-name]] [-nc]]] [-r report-file-name]

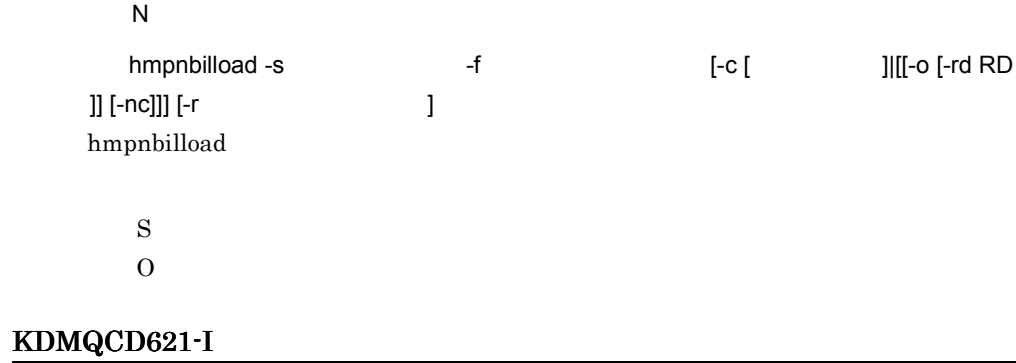

Usage:hmpnpayload -s receipt-code -f input-file-name [-c [error-count]|[[-o [-rd RDAREA-name]] [-nc] [-a] [-is] [-iw index-information-file-dir] [-sw sort-work-dir [-sb sort-buffer-size]]]] [-r report-file-name]

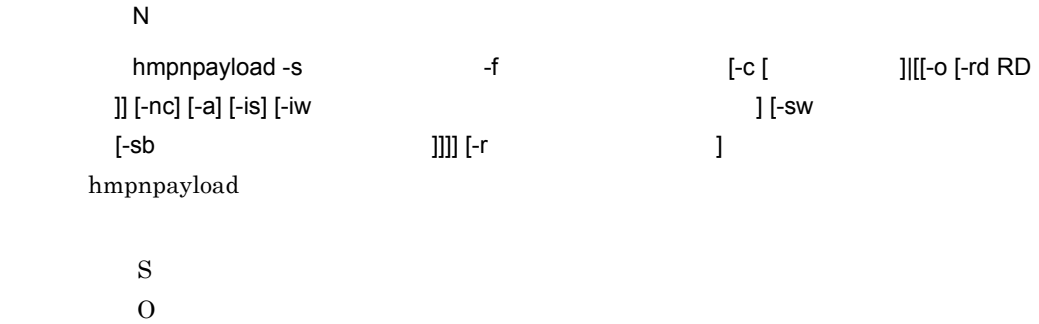

#### KDMQCD622-Q

 $\mathsf N$ 

Report-file(aa..aa) already exists. Processing continue? {y|n}

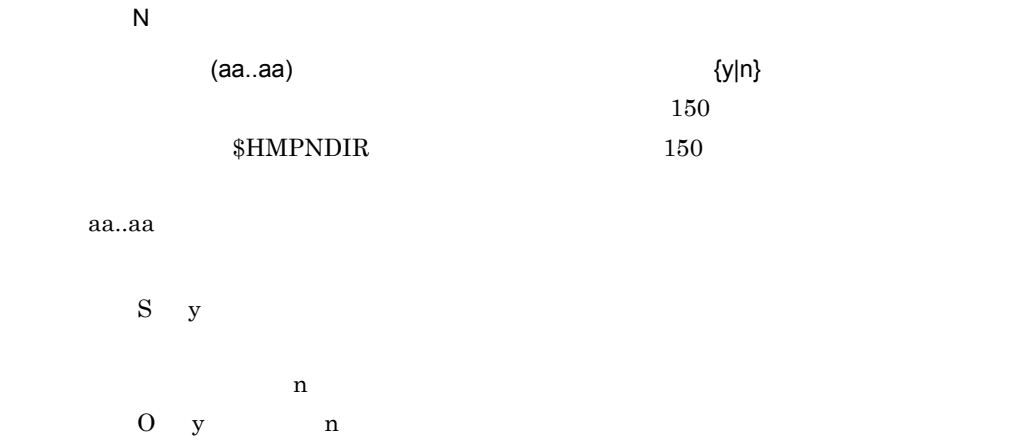

#### KDMQCD623-I

 $\overline{N}$ 

Report-file was outputted. file=aa..aa

 $\overline{N}$ 

aa..aa

 $150$ 

 $$HMPNDIR$  150

HiRDB/Parallel Server

KDMQCD602-E

aa..aa

 $\mathbf S$ 

## KDMQCD624-E

S E

Other processings are used. file=aa..aa

S E

aa..aa

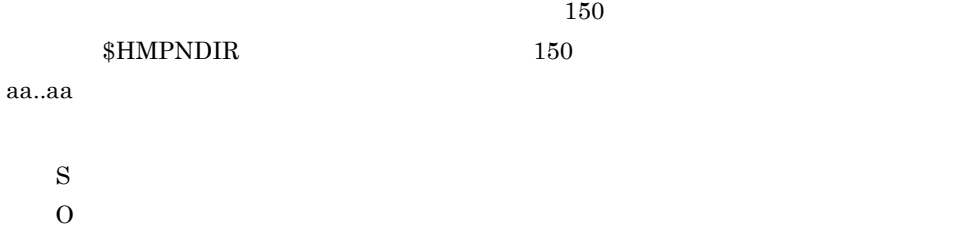

## KDMQCD625-E

S E

Failed to get HiRDB status.

S E

HiRDB

HiRDB

 $\mathbf S$ 

O HiRDB

## KDMQCD626-E

S E

Failed to get date-time.

S E

 $\mathbf S$ 

Hitachi Multi Payment Network communications server for

Biller

#### KDMQCD627-I

S N

RDAREA held. RDAREA=aa..aa

S N

RD aa..aa RD エリアを用いている aa..aa RD  $\mathbf S$ 

## KDMQCD628-E

S E

Failed to RDAREA held. RDAREA=aa..aa

S E RD aa..aa RD エリアの開発をしていました。 aa..aa RD  $\mathbf S$ O RD syslog HiRDB  $\,$ データベースサーバ HiRDB メッセージ」を参照して,対策をしてください。 KDMQCD629-I

## $S$  N

RDAREA release. RDAREA=aa..aa S N RD aa..aa

RD エリアを開催している

aa..aa RD

 $\mathbf S$ 

## KDMQCD630-E

S E

Failed to RDAREA release. RDAREA=aa..aa

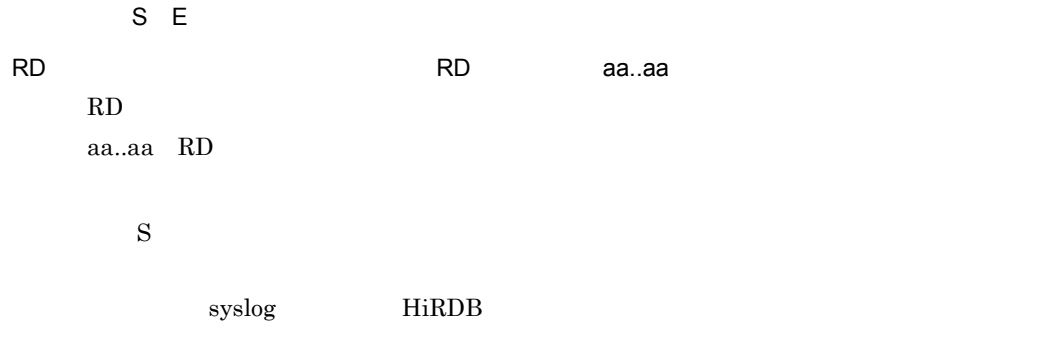

データベースサーバ HiRDB メッセージ」を参照して,対策をしてください。

## KDMQCD631-E

S E

Data-load is performing. table=aa..aa

 $S E$ 

aa..aa

 $0 \thinspace$ 

aa..aa

 $\mathbf S$ 

KDMQCD632-E

S E

Specified error-count is invalid.

S E

#### 12. KDMQCD

 $\mathbf S$  $\overline{0}$ 

KDMQCD633-I

 $\overline{\mathsf{N}}$ 

Input-file is checked. record-count=aa..aa

 $\overline{N}$ 

スカイトのサイトをキェックします。レコード数= aa..aa

aa..aa

 $\mathbf S$ 

## KDMQCD634-I

 $\overline{N}$ 

Input-file has no error.

 $\mathsf{N}$ 

 $S$ 

 $KDMQCD623-I$ 

## KDMQCD635-I

 $\overline{N}$ 

Error-count was overflowed.

 $\overline{N}$ 

 $\mathbf S$  $\overline{0}$ 

## KDMQCD636-E

 $E$ 

Specified input-file has duplicate key value detected in unique index. line=aa..aa

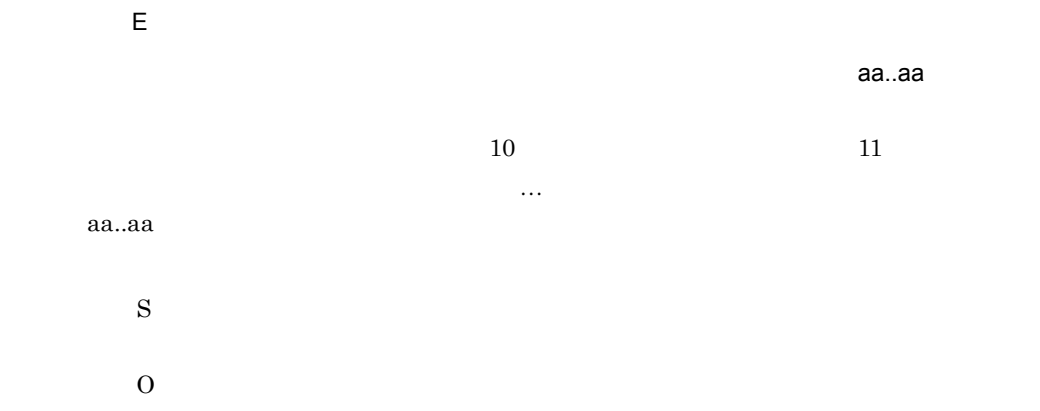

## KDMQCD637-E

S E

Specified report-file failed to delete. error=aa..aa

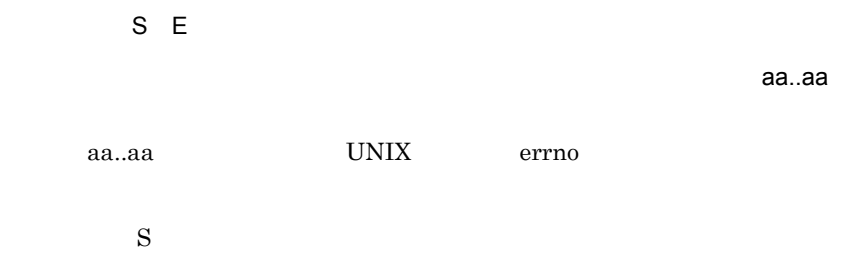

## KDMQCD638-I

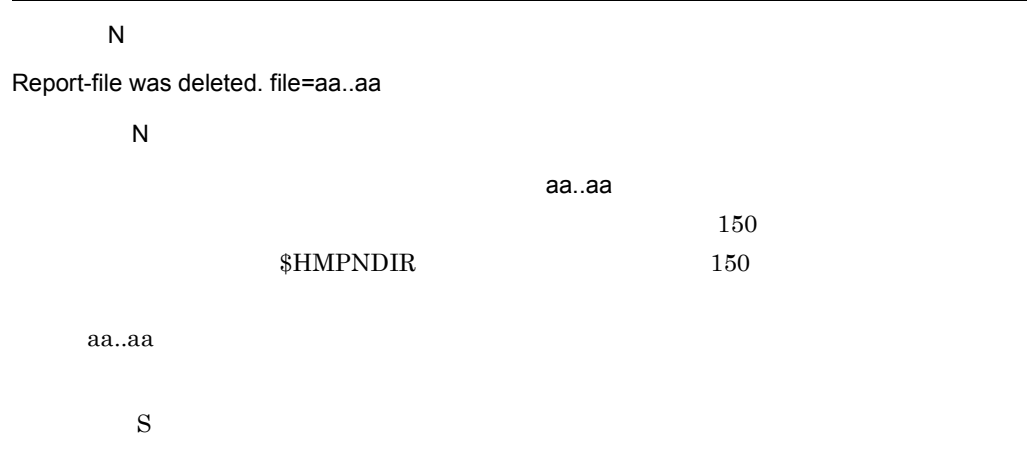

## KDMQCD639-E

# S E Failed to lock file. error=aa..aa  $S E$ ファイルのロックには、エライルのロックによりました。エライルのロックには、エ<mark>ライルのロックによりました。エ</mark>ライルのロックによりました。エライルのロックには、エライルのロックによりました。エライルのロックには、エライルのロッ aa..aa UNIX errno  $\mathbf S$

## KDMQCD643-I

#### $\overline{N}$

Usage:hmpnpayfile -s receipt-code -f transfer-file-name -o payment-file-name [-c error-count] [-dat]

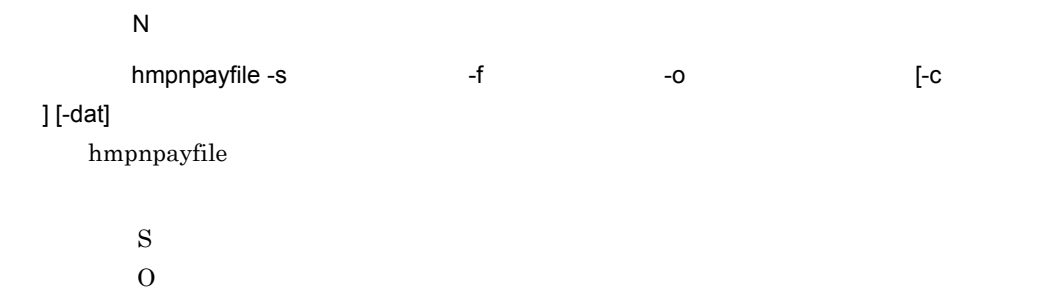

## KDMQCD644-E

S E

Specified transfer-file-name is invalid.

 $S E$ 

 $\mathbf S$  $0\,$ 

## KDMQCD645-E

S E

Specified transfer-file does not exist.

#### 12. KDMQCD

S E  $\mathbf S$ 

 $0\,$ 

## KDMQCD646-E

S E

Specified transfer-file is invalid.

S E

 $\mathbf S$  $0\,$ 

## KDMQCD647-E

S E

Specified payment-file-name is invalid.

S E

 $\mathbf S$  $0\,$ 

## KDMQCD648-E

S E

Specified payment-file is invalid.

 $S E$ 

 $\mathbf S$  $0\,$ 

## KDMQCD649-Q

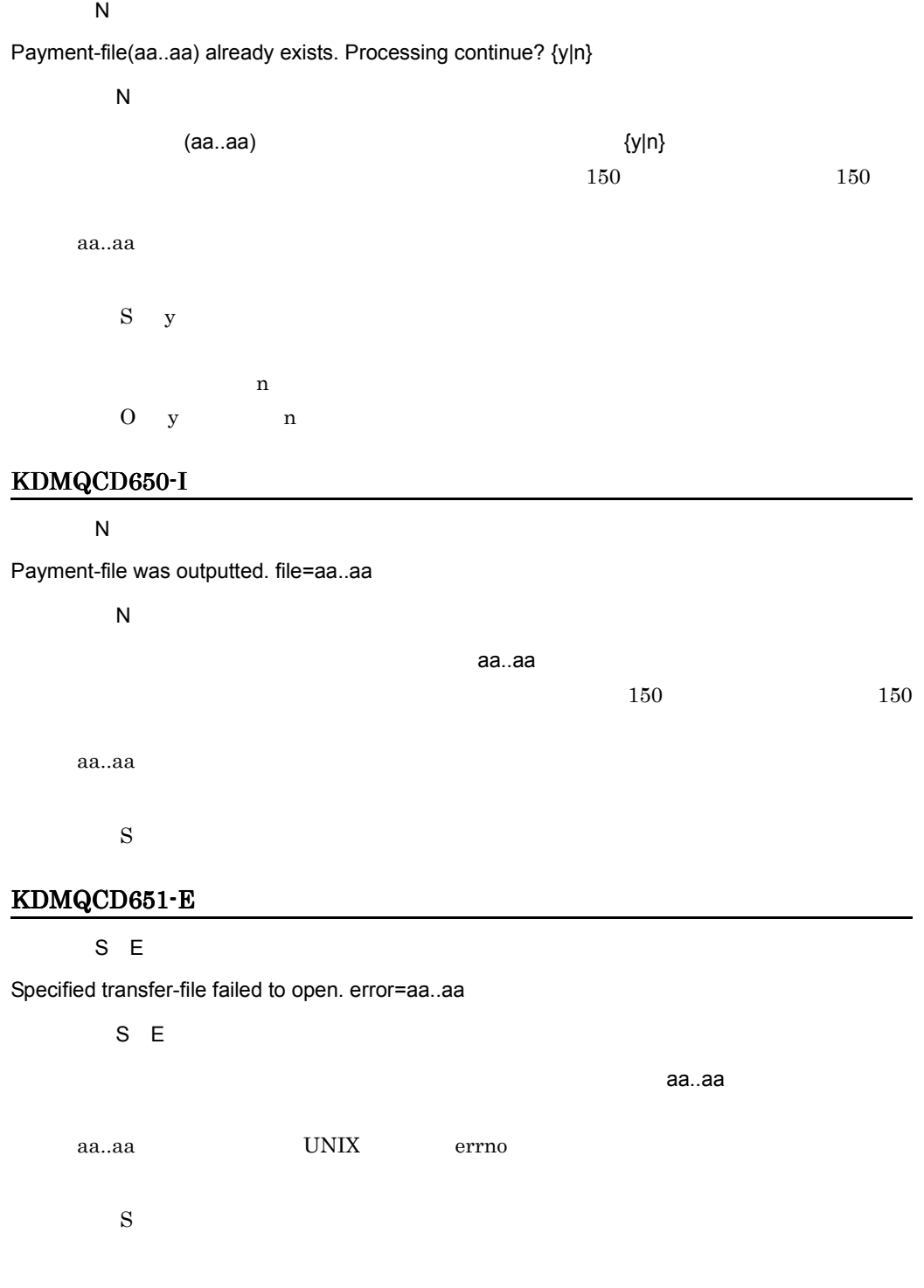

## KDMQCD652-E

 $E$ 

Specified transfer-file has error. factor=aa..aa, header=bb..bb, item=cc..cc, detail-code=dd..dd

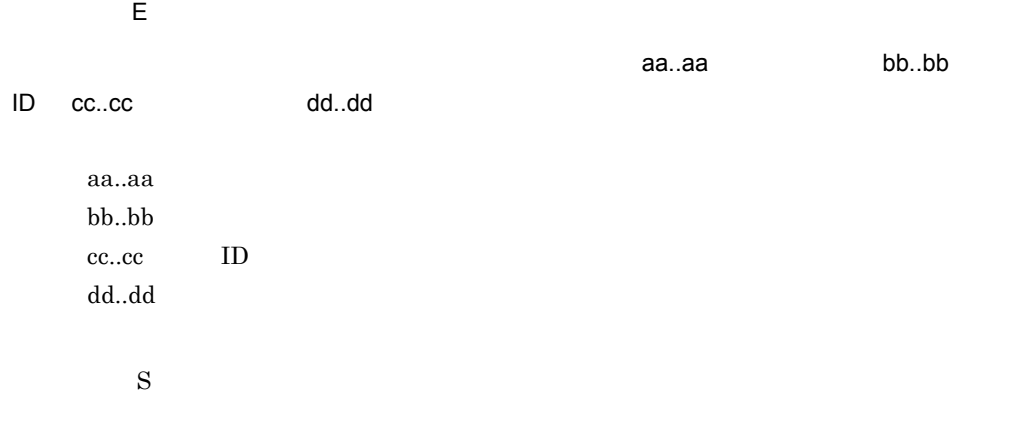

 $MPN$ 

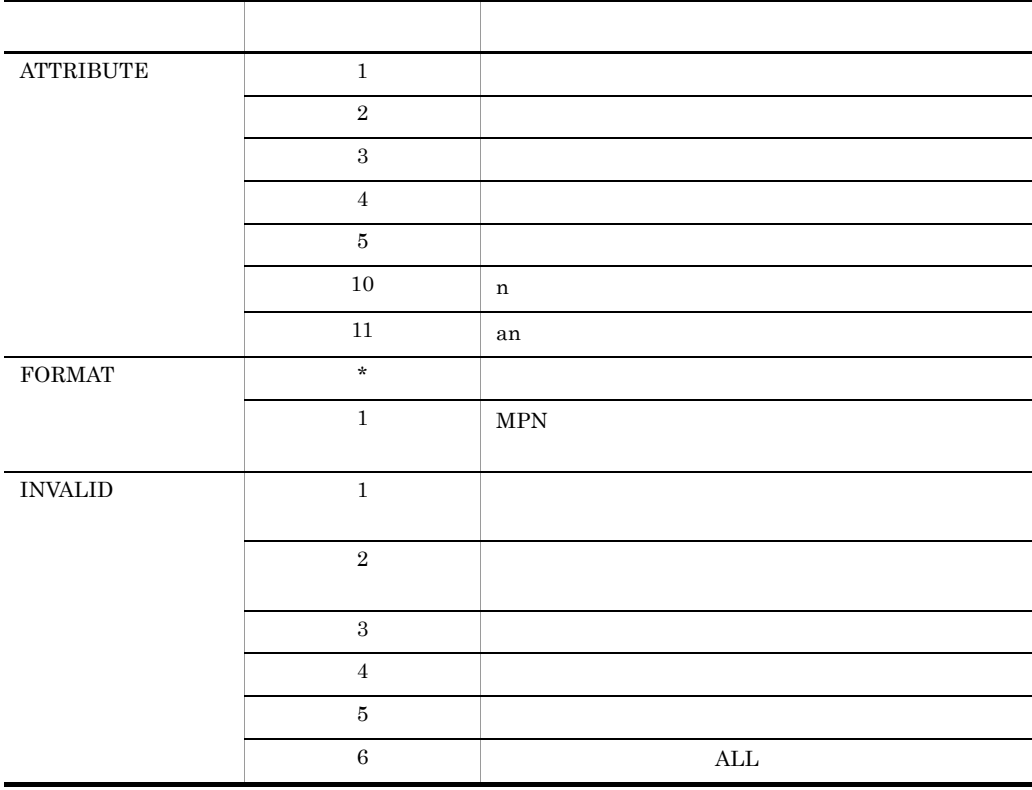

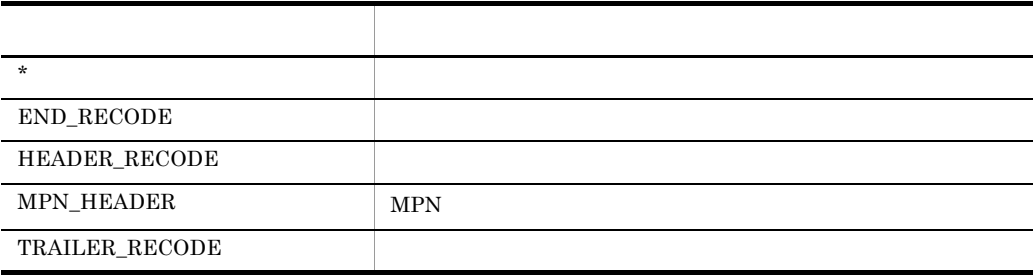

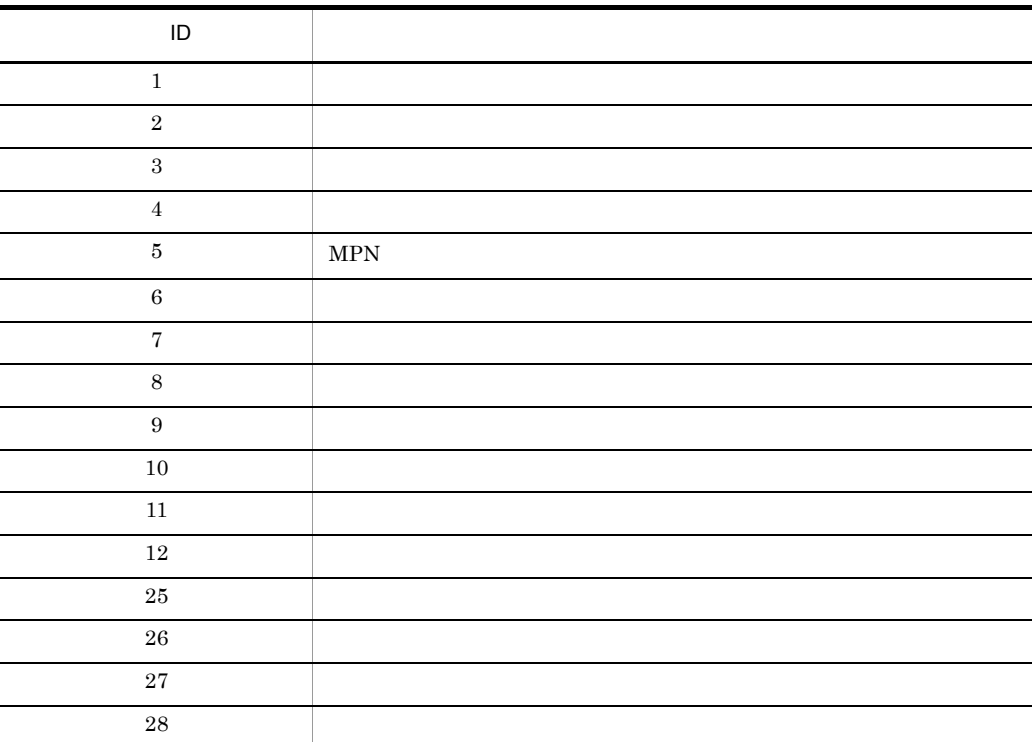

## KDMQCD653-E

#### S E

Specified transfer-file failed to read. error=aa..aa

S E

指定された伝送ファイルの読み込みに失敗しました。エラーコード= aa..aa

aa..aa UNIX errno

 $\mathbf S$ 

## KDMQCD654-E

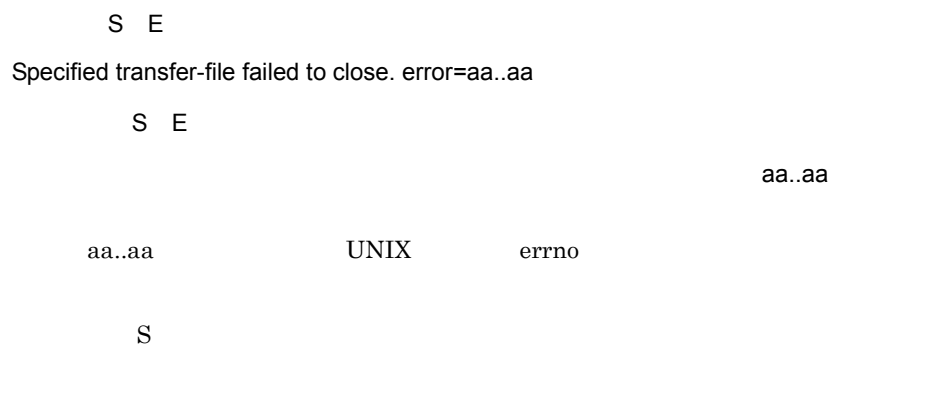

## KDMQCD655-E

 $E$ 

Specified transfer-file has error in data-record. factor=aa..aa, data-record-count=bb..bb, item=cc..cc, detail-code=dd..dd

 $E$ 指定された伝送ファイルのデータレコード内容に誤りがあります。要因= aa..aa,データレ bb..bb ID cc..cc dd..dd

bb..bb cc..cc ID dd..dd

aa..aa

 $S$ 

 $MPN$ 

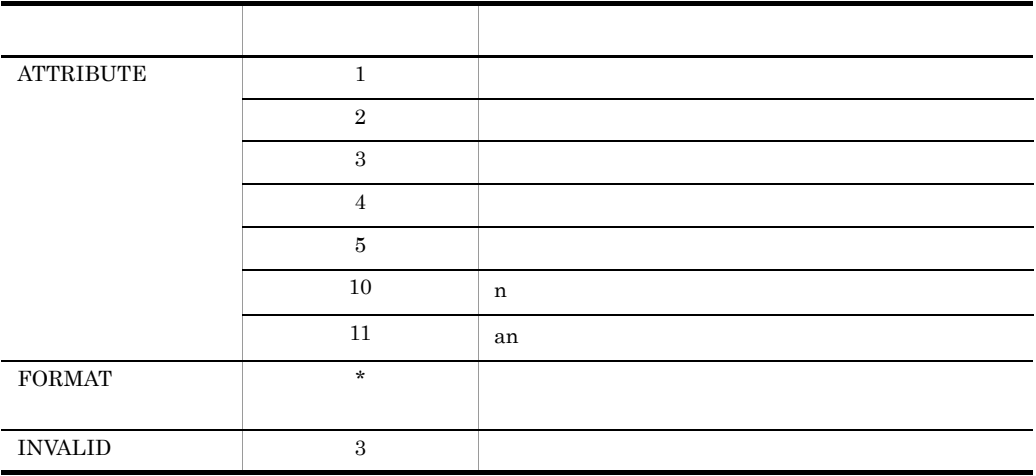

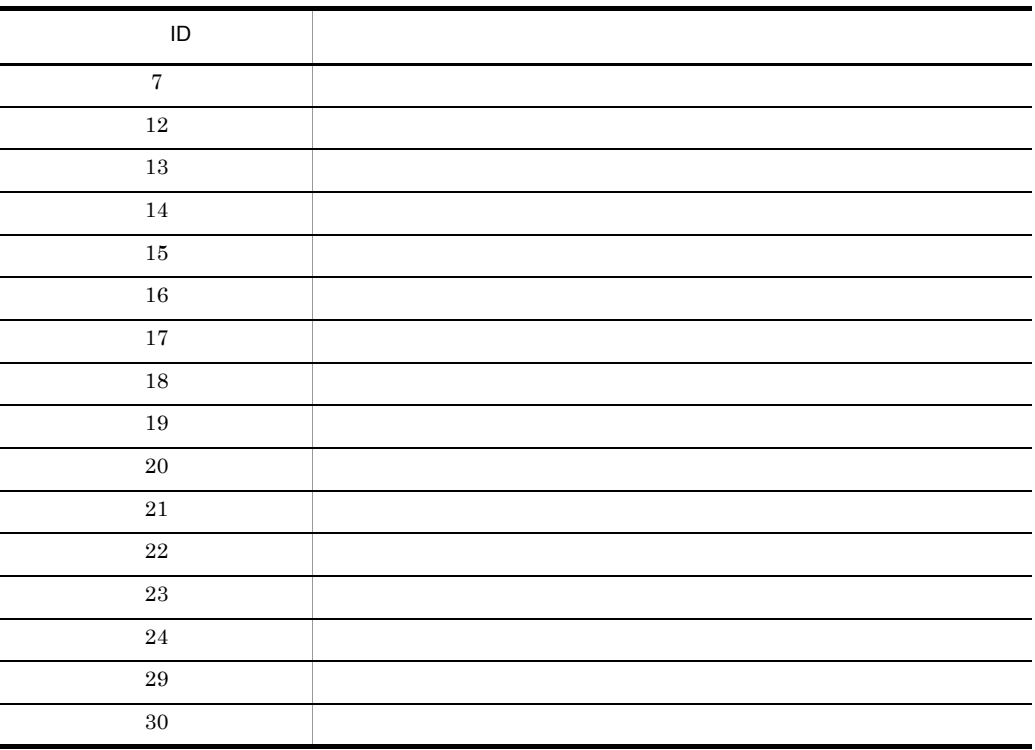

## KDMQCD656-E

S E

Data analysis UOC returned with error. return-code=aa..aa

S E

#### 12. KDMQCD

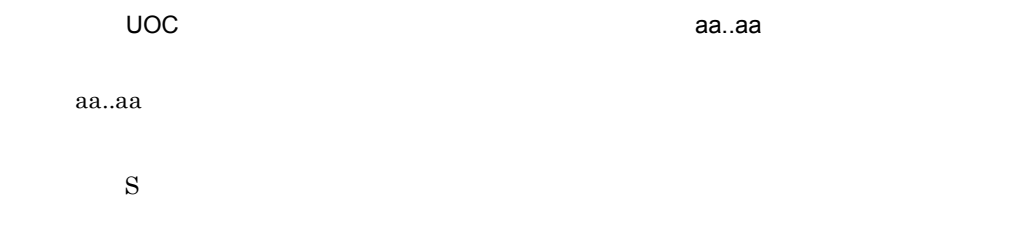

## KDMQCD657-E

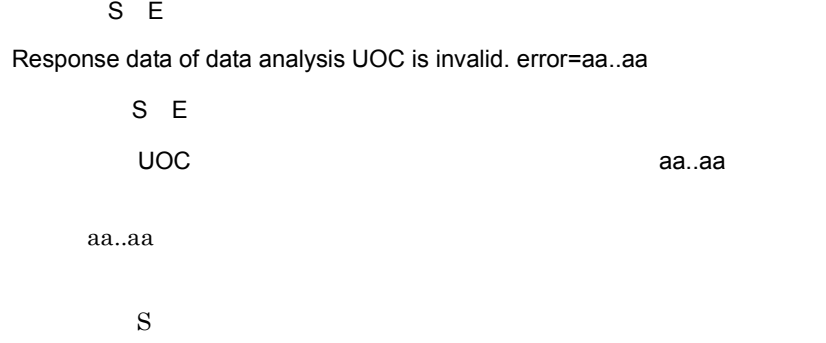

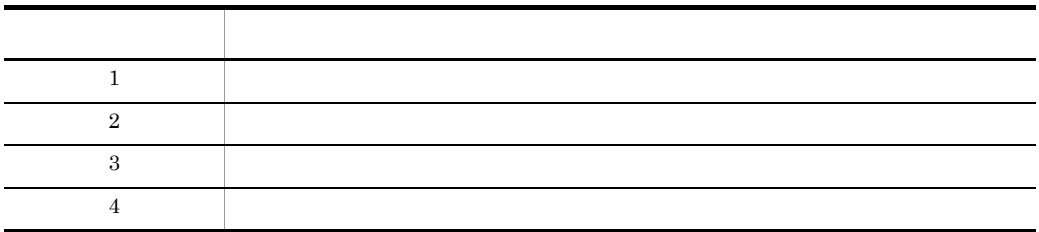

## KDMQCD658-W

 $E$ 

Financial institution is off the subject. error=aa..aa

 $E$ 

aa..aa

aa..aa

 $\mathbf S$ 

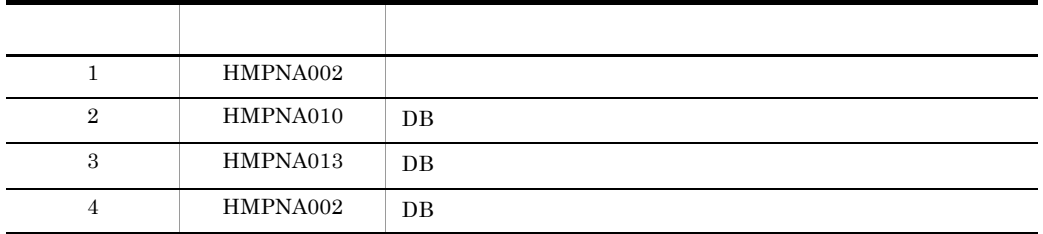

#### KDMQCD659-E

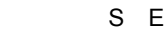

Specified payment-file failed to open. error=aa..aa

S E

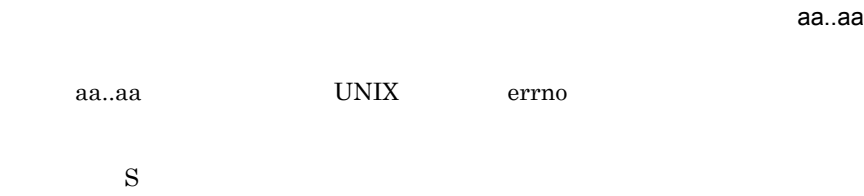

## KDMQCD660-E

S E

Specified payment-file failed to close. error=aa..aa

S E 指定された消込情報ファイルのクローズに失敗しました。エラーコード= aa..aa aa..aa UNIX errno  $\mathbf S$ 

## KDMQCD661-E

S E

Specified payment-file failed to write. error=aa..aa

#### 12. KDMQCD

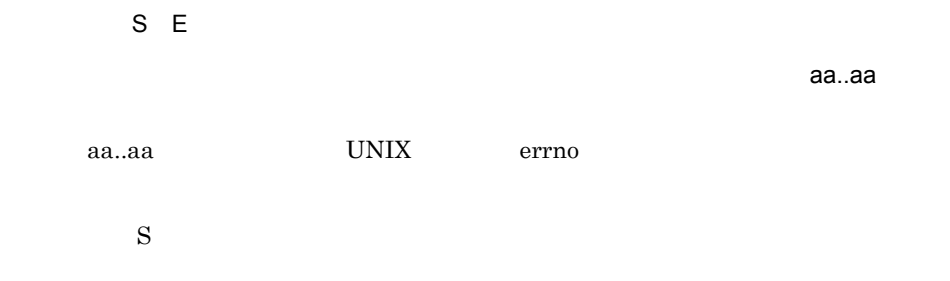

## KDMQCD662-E

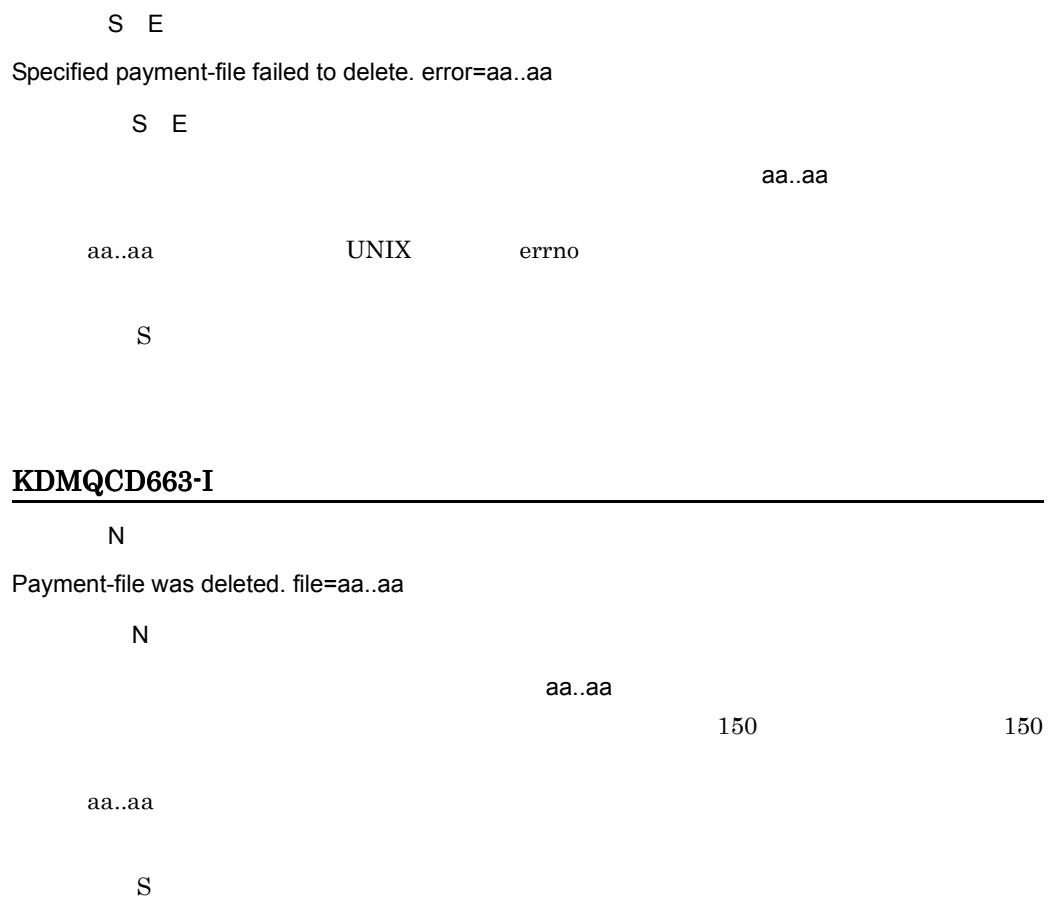

## KDMQCD670-I

 $\overline{\mathsf{N}}$ 

Usage:hmpnpaylist -s receipt-code -c payment-date -o payment-file-name [-t]

 $\overline{\mathsf{N}}$ 

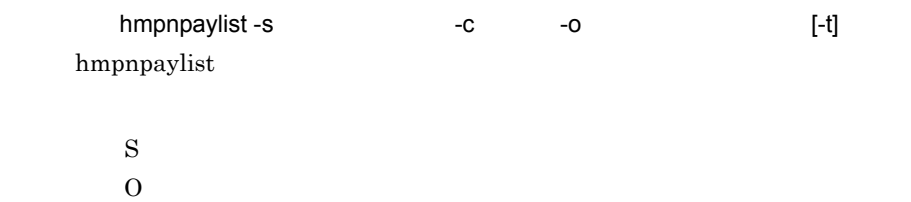

## KDMQCD671-E

S E

Specified payment-date is invalid.

 $S$  E

 $\mathbf S$  $0\,$ 

## KDMQCD672-I

 $\overline{N}$ 

Payment information does not exist.

 $\overline{\mathsf{N}}$ 

 $\mathbf S$  $\overline{0}$ 

## KDMQCD673-E

S E

Failed to get payment information. table=aa..aa, sqlmsg="bb..bb"

S E

aa..aa SQL "bb..bb"

aa..aa

bb..bb SQL HiRDB

 $\mathbf S$ 

 $\mathrm{SQL}$ 

#### KDMQCD674-I

 $\overline{\mathsf{N}}$ 

Usage:hmpnbnkctl -s receipt-code {-a -f input-file-name [-r report-file-name] [-c [error-count]]|-d}

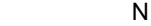

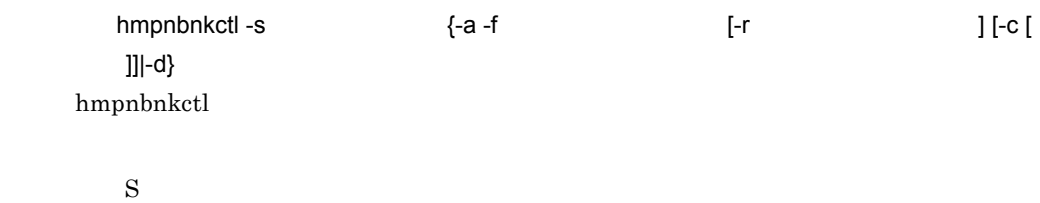

 $\overline{0}$ 

#### KDMQCD675-I

 $\overline{\mathsf{N}}$ 

Usage:hmpnrcvctl -s receipt-code {-a -f input-file-name [-c]|-d} [-r report-file-name]

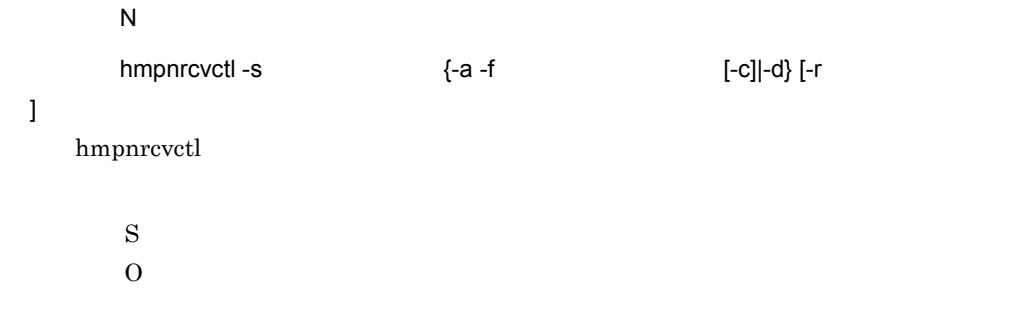

## KDMQCD676-I

 $\overline{N}$ 

Usage:hmpndemload -s receipt-code -f input-file-name [-c [error-count]|[[-o [-rd RDAREA-name]] [-nc]]] [-r report-file-name]

 $\overline{\mathsf{N}}$ 

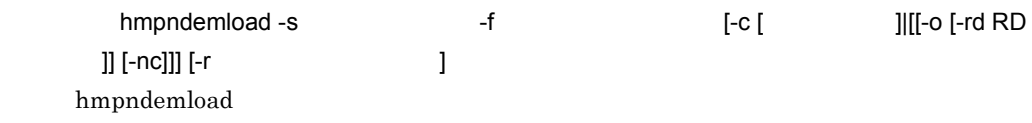

 $\mathbf S$  $\overline{0}$ 

## KDMQCD677-I

#### $\overline{N}$

Receipt institution information was deleted. table=aa..aa, receipt-code=bb..bb

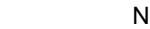

 $\alpha$ aa..aa, bb..bb

aa..aa bb..bb

 $\mathbf S$ 

## KDMQCD678-I

 $\overline{N}$ 

Financial institution information was deleted. table=aa..aa

 $\overline{N}$ aa..aa aa..aa  $\mathbf S$ 

#### KDMQCD679-E

S E

Failed to receipt institution information delete. table=aa..aa, receipt-code=bb..bb, sqlmsg="cc..cc"

S E aa..aa bb..bb SQL "cc..cc" aa..aa bb..bb cc..cc SQL HiRDB  $\mathbf S$  $\mathrm{SQL}$ 

## KDMQCD680-E

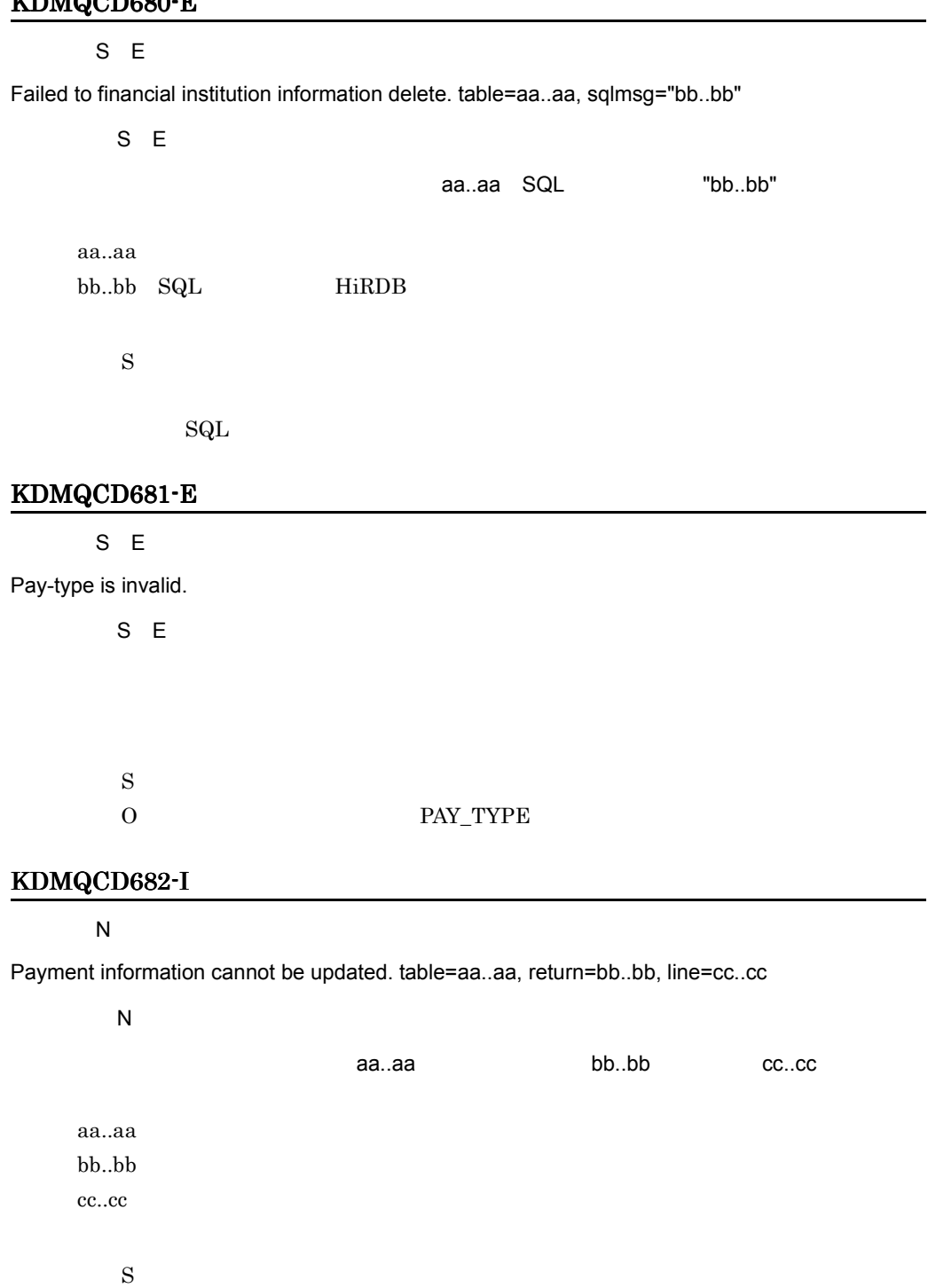

 $\overline{0}$ 

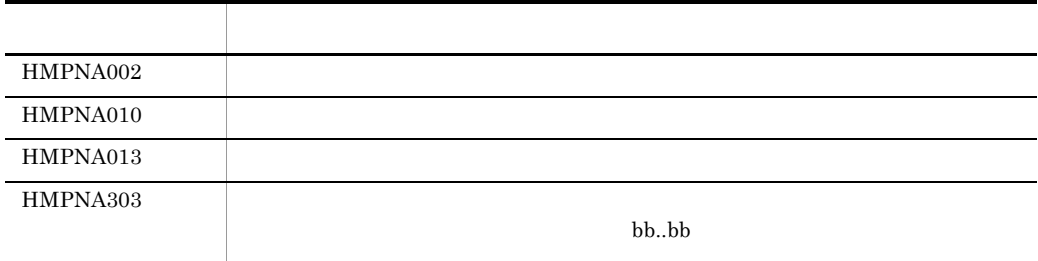

## KDMQCD683-E

#### S E

Failed to payment information update. table=aa..aa, column=bb..bb, sqlmsg="cc..cc"

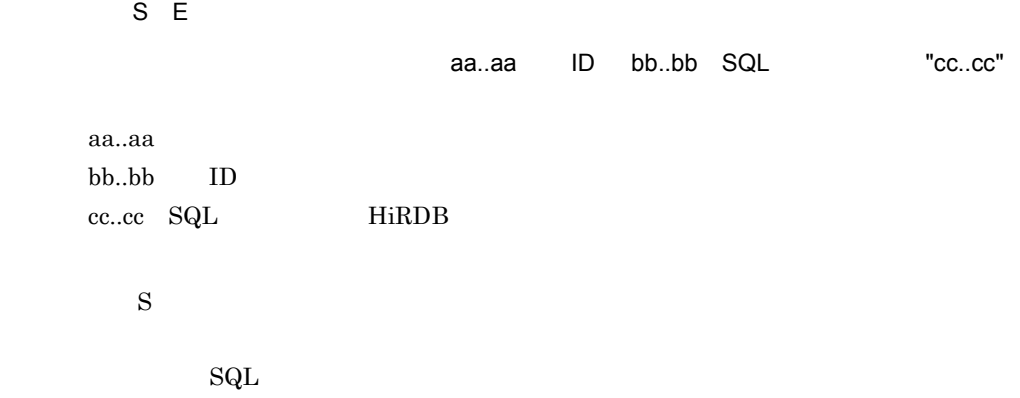

#### KDMQCD684-I

S N

Begin update of payment information. table=aa..aa

S N

aa..aa

aa..aa

 $\mathbf S$ 

## KDMQCD685-I

#### S N

Ended update of payment information. table=aa..aa, update-count=bb..bb, not-update-count=cc..cc

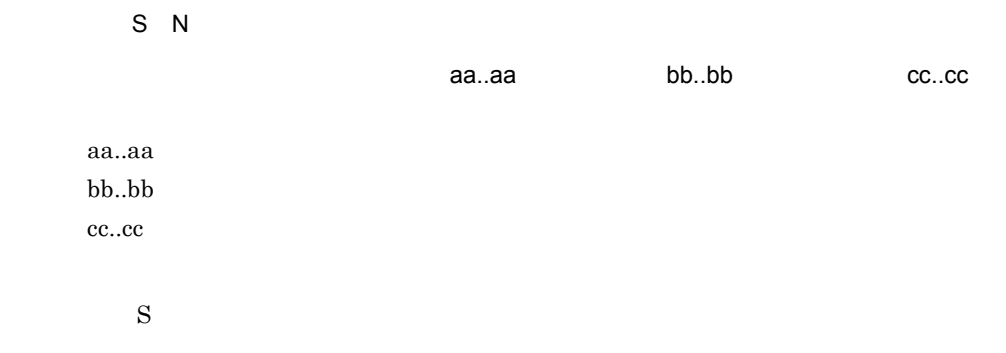

## KDMQCD686-E

S E

Specified index-information-file-dir is invalid.

S E

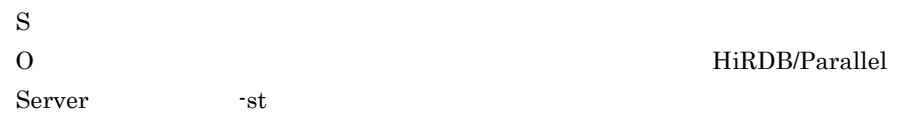

#### KDMQCD687-E

S E

Specified sort-work-dir is invalid.

S E

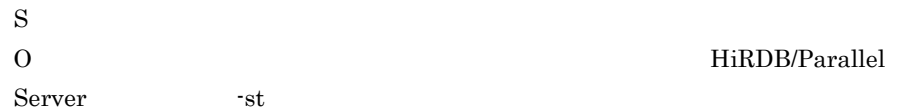

#### KDMQCD688-E

S E

Specified sort-buffer-size is invalid.

#### 12. KDMQCD

 $\mathbf S$ 

S E

 $0\,$ 

## KDMQCD690-I

 $\overline{N}$ 

Usage:hmpnbilload -s receipt-code -f input-file-name {-c [error-count]|-sv server-name [-o [-rd RDAREA-name]] [-nc [-st setup-directory]]} [-r report-file-name]

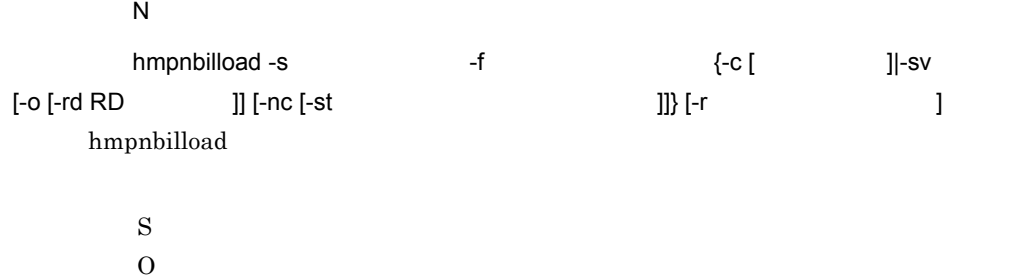

#### KDMQCD691-I

 $\overline{N}$ 

Usage:hmpnpayload -s receipt-code -f input-file-name {-c [error-count]|-sv server-name [-o [-rd RDAREA-name]] [-nc [-st setup-directory]] [-a] [-is] [-iw index-information-file-dir] [-sw sort-work-dir [-sb sort-buffer-size]]} [-r report-file-name]

 $\overline{N}$  $h$ mpnpayload -s  $- f$   $- f$   $- f$   $- f$   $- f$   $- f$  $[-o$   $[-rd$  RD  $]]$   $[-nc$   $[-st$   $]]$   $[-a]$   $[-is]$   $[-iw$  $\left[ -\mathrm{SW} \right]$  [-sw  $\left[ -\mathrm{sb} \right]$  ]]} [-r  $\left[ -\mathrm{sb} \right]$ 告ファイル名 ] hmpnpayload  $\mathbf S$  $\overline{0}$ KDMQCD692-I

 $\overline{N}$ 

Usage:hmpnbnkctl -s receipt-code {-a -f input-file-name [-r report-file-name] {-sv server-name [-nc [-st setup-directory]]|-c [error-count]}|-d}

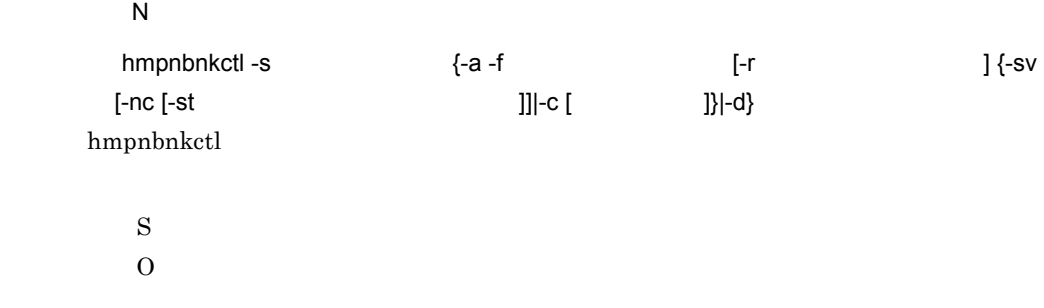

## KDMQCD693-I

 $\overline{N}$ 

Usage:hmpnrcvctl -s receipt-code {-a -f input-file-name {-sv server-name [-nc [-st setup-directory]]|-c}|-d} [-r report-file-name]

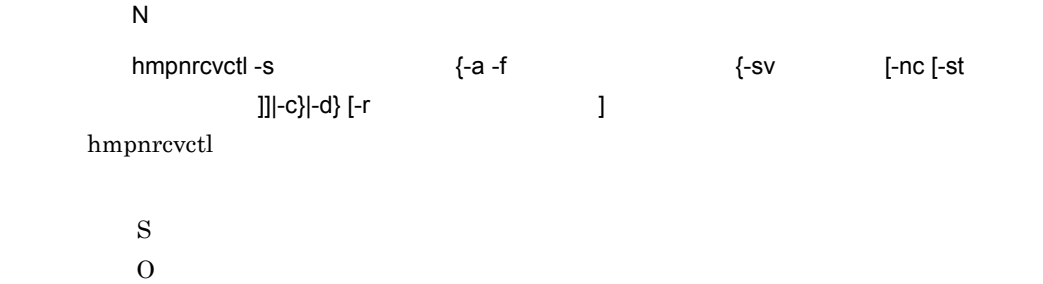

#### KDMQCD694-I

 $\overline{N}$ 

Usage:hmpndemload -s receipt-code -f input-file-name {-c [error-count]|-sv server-name [-o [-rd RDAREA-name]] [-nc [-st setup-directory]]} [-r report-file-name]

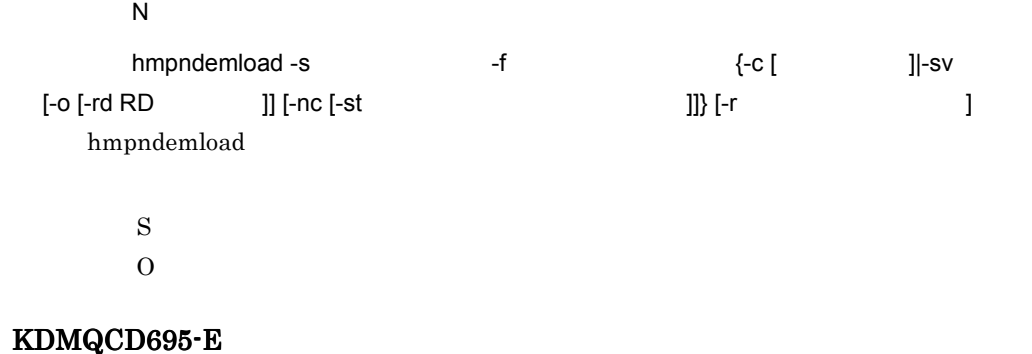

S E

#### 12. KDMQCD

#### HiRDB cannot be identified. kind=aa..aa

 $S E$ 

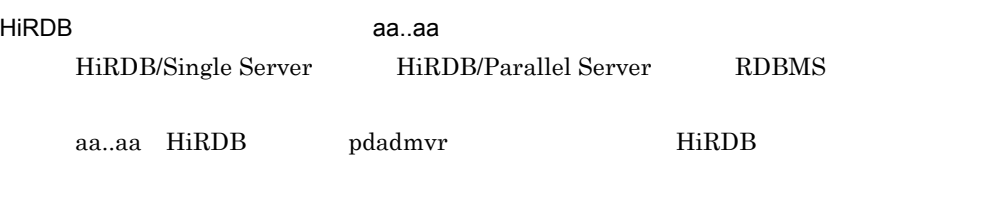

 $\mathbf S$ 

## KDMQCD696-E

S E

Specified server-name is invalid.

S E

 $\mathbf S$ 

 $0\,$ 

## KDMQCD803-I

 $E$ 

Check error count overflowed.

 $E$ 

 $\mathbf S$  $\overline{0}$ 

## KDMQCD804-E

S E

Error-message-count is invalid.

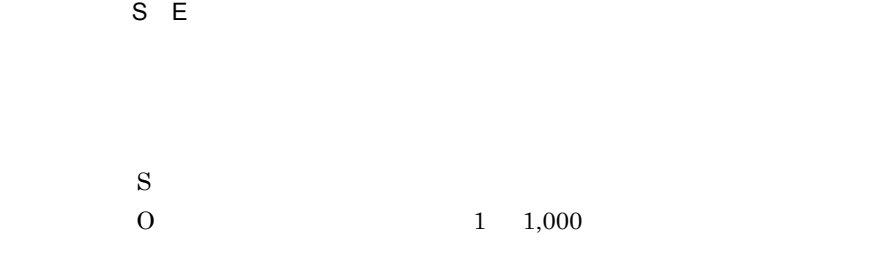

## KDMQCD805-E

S E

Configuration-file is invalid.

S E

 $\mathbf S$ 

 $\overline{0}$ 

## KDMQCD806-E

E S E

Failed to get configuration-value. error=aa..aa, tag=[bb..bb], name=cc..cc

E S E

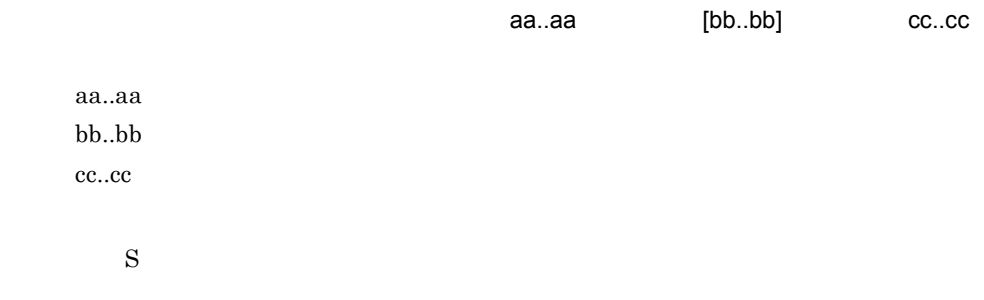

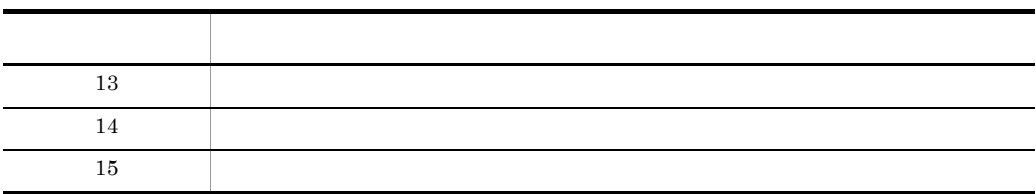

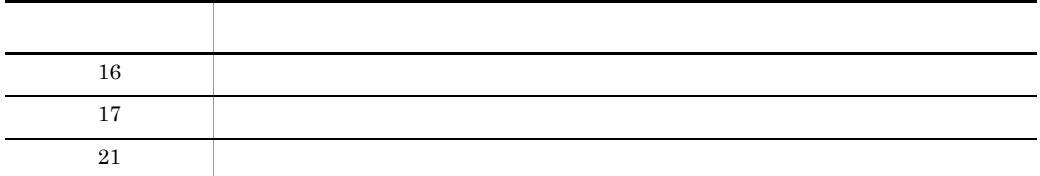

## KDMQCD807-E

E S E

Configuration-value is invalid. error=aa..aa, tag=[bb..bb], name=cc..cc

E S E aa..aa [bb..bb] cc..cc aa..aa  $\operatorname{bb}.\operatorname{bb}$ cc..cc  $\mathbf S$ 

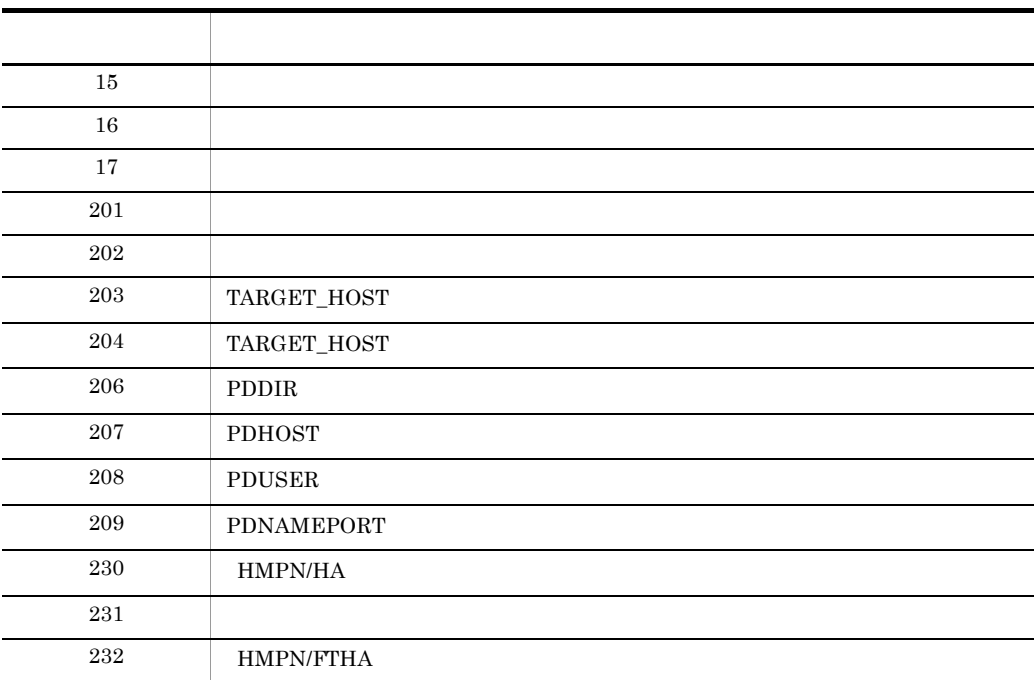
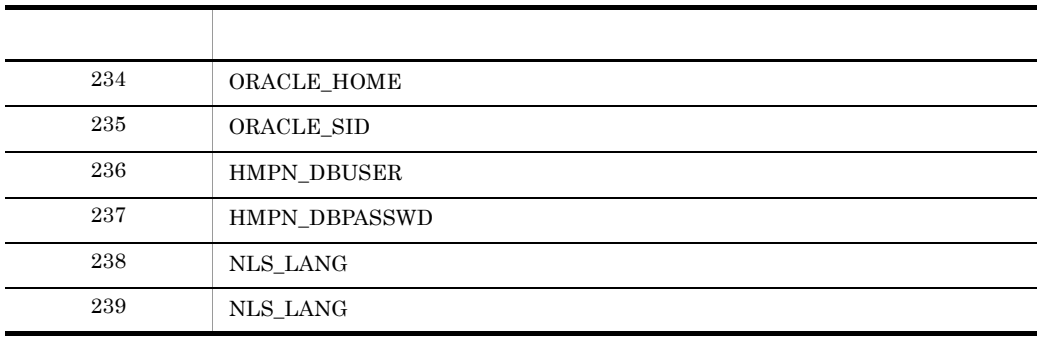

## KDMQCD808-E

#### E S E

Value is overlapping of [aa..aa]bb..bb and [cc..cc]dd..dd.

E S E

 $[aa..aa]$ bb..bb  $[cc..cc]$ dd..dd

aa..aa bb..bb cc..cc dd..dd

## KDMQCD810-E

 $E$ 

Specified configuration-file is invalid.

 $\mathbf S$ 

 $E$ 

 $\mathbf S$  $0$ 

KDMQCD811-E

 $E$ 

#### 12. KDMQCD

Specified configuration-file does not exist.

[日本語] E  $\mathbf S$  $0$ 

## KDMQCD812-E

 $E$ 

Specified configuration-file is invalid.

 $E$ 

 $\mathbf S$  $0$ 

## KDMQCD813-E

## E S E Failed to read configuration. error=aa..aa, line1=bb..bb, line2=cc..cc, function=dd..dd, detail=ee..ee E S E  $\alpha$ aa..aa, $\alpha$

bb..bb,行番号2= cc..cc,関数名= dd..dd,詳細コード= ee..ee aa..aa bb..bb cc..cc dd..dd ee..ee  $\mathbf S$ 

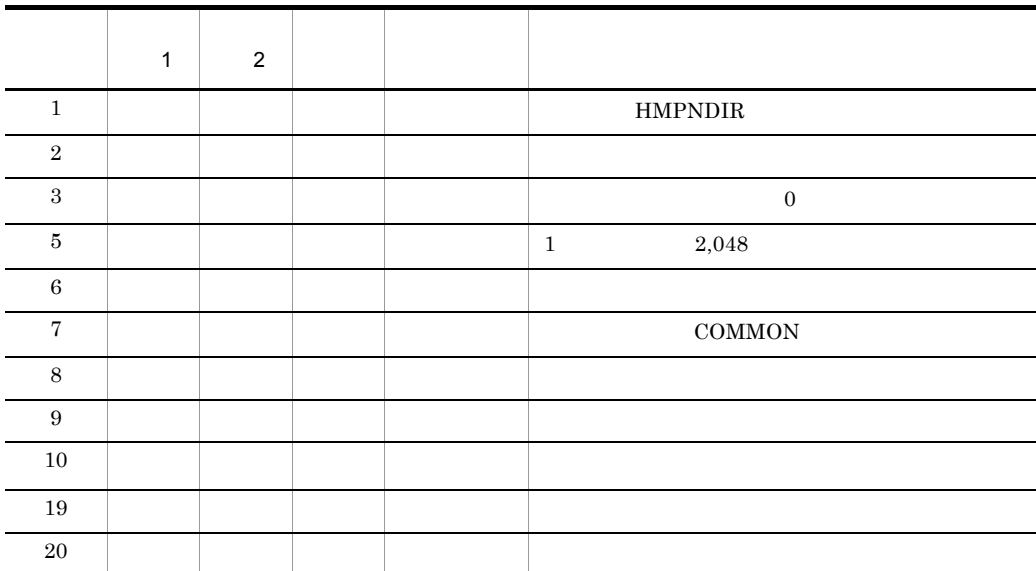

 $\mathbf{getenv}$ 

HMPNDIR HMPNDIR **HMPNDIR** 

## KDMQCD814-W

 $E$ 

Configuration parameter is ignored. tag=[aa..aa], name=bb..bb

 $E$ 

 $[aa \ldots aa]$  bb..bb

 $\star$ 

aa..aa  $bb.$  $bb$ 

 $\mathbf S$ 

## KDMQCD815-W

 $E$ 

#### 12. KDMQCD

Error-watch-value is failed. factor=aa..aa

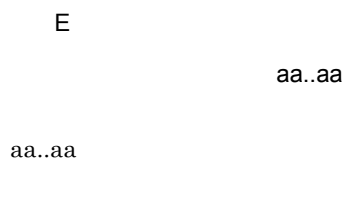

 $\mathbf S$ 

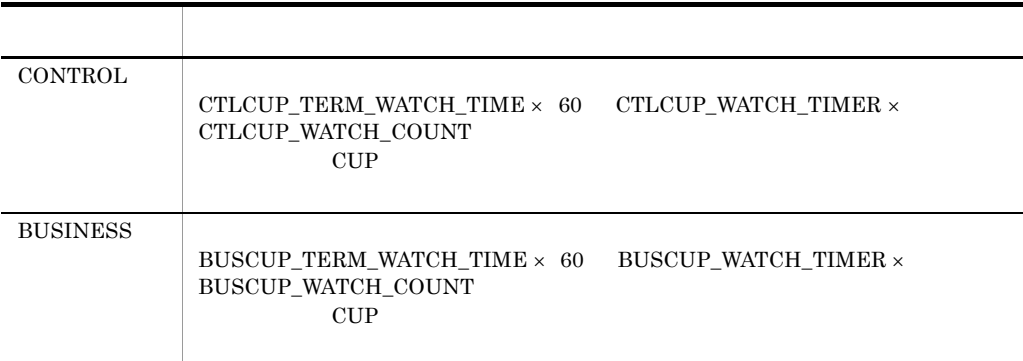

## KDMQCD816-E

$$
\begin{array}{ccccc}\nE & S & E\n\end{array}
$$

System call error occurred. function=aa..aa, error=bb..bb, factor=cc..cc

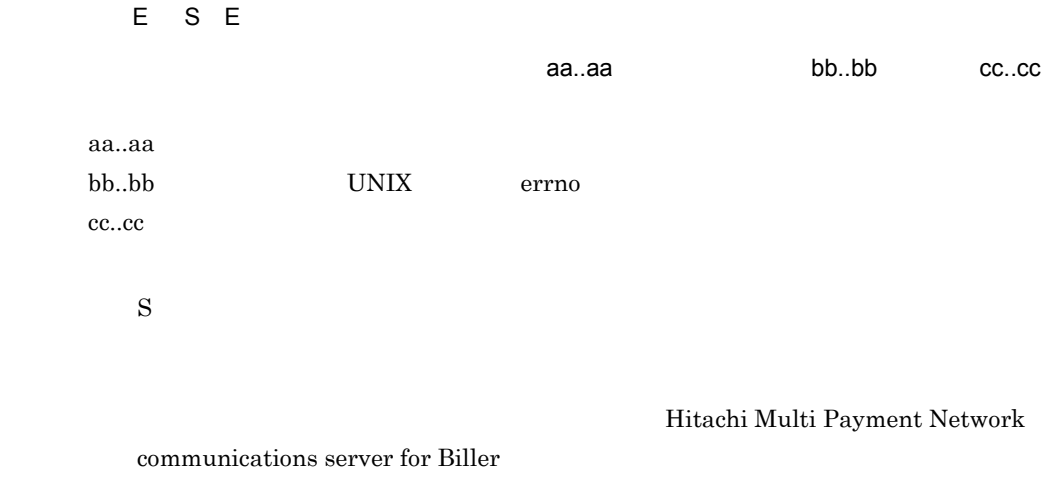

## KDMQCD817-E

## E S E

Internal error occurred. function=aa..aa, error=bb..bb

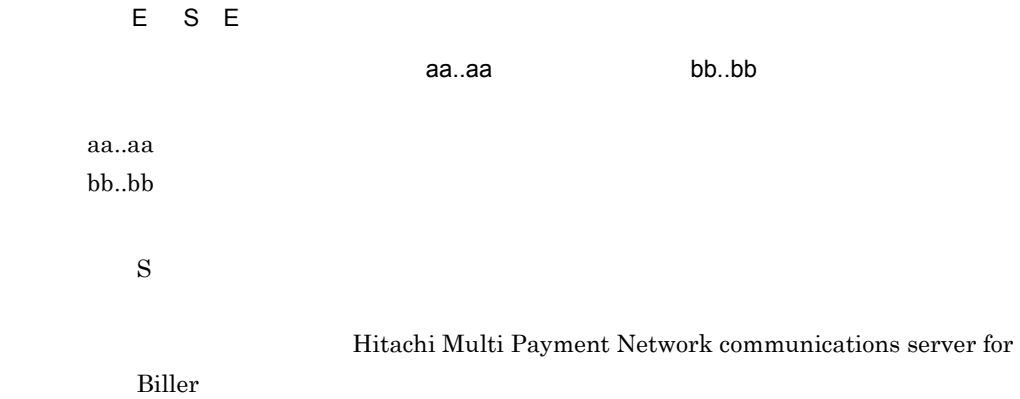

#### KDMQCD818-E

E S E

Configuration is invalid. error=aa..aa, tag=[bb..bb]

E S E aa..aa [bb..bb] aa..aa bb..bb  $\mathbf S$ 

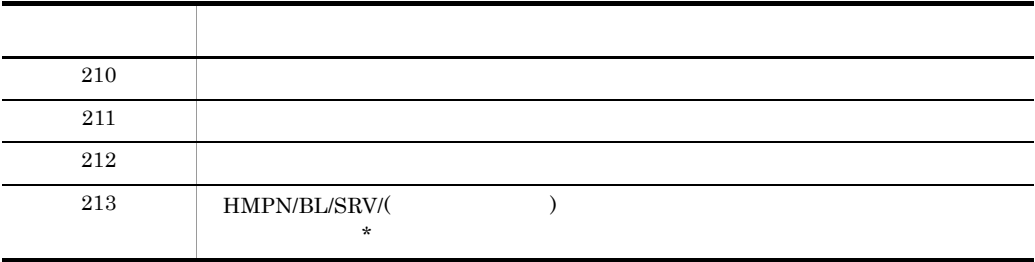

## KDMQCD819-E

#### E S E

Combination of service-group and service is overlapping. tag1=[aa..aa], detail1=bb..bb, tag2=[cc..cc], detail2=dd..dd

#### 12. KDMQCD

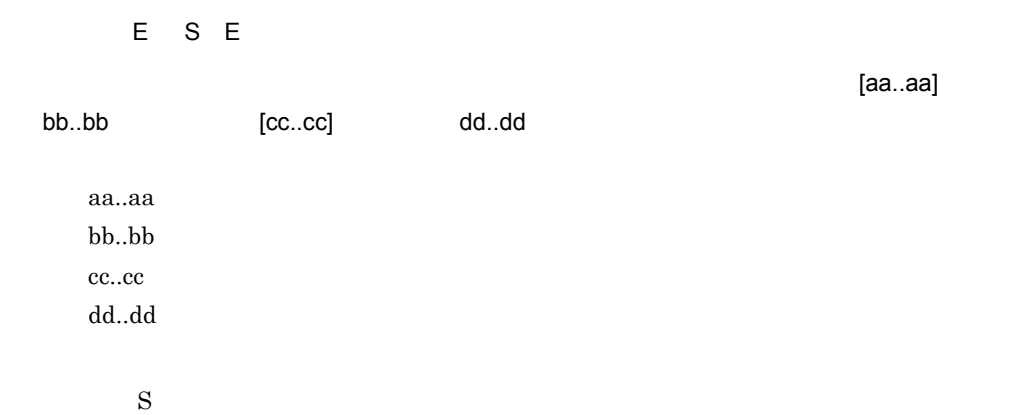

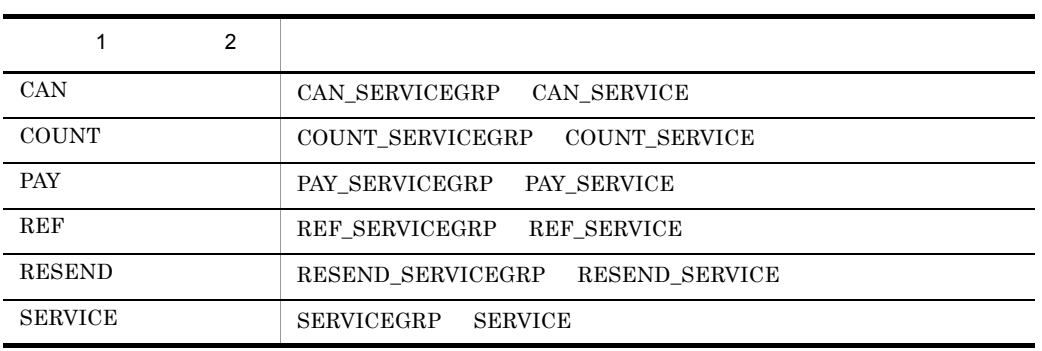

## KDMQCD820-I

 $\overline{\mathsf{E}}$ 

Configuration tag is omitted. tag=[aa..aa]

 $E$ 

 $[aa..aa]$ 

aa..aa

 $\mathbf S$ 

## KDMQCD821-W

 $E$ 

Configuration tag is ignored. tag=[aa..aa]

 $E$ 

 $[aa \ldots aa]$ 

aa..aa

 $\mathbf S$ 

## KDMQCD822-W

 $E$ 

Value is overlapping of [aa..aa]bb..bb and [cc..cc]dd..dd.

 $E$ 

 $[aa..aa]bb.bb$   $[cc..cc]dd..dd$ 

aa..aa bb..bb cc..cc dd..dd

 $\mathbf S$ 

#### KDMQCD823-E

#### E S E

Configuration-value is invalid. error=aa..aa, tag=[bb..bb], name=cc..cc, detail=dd..dd

E S E

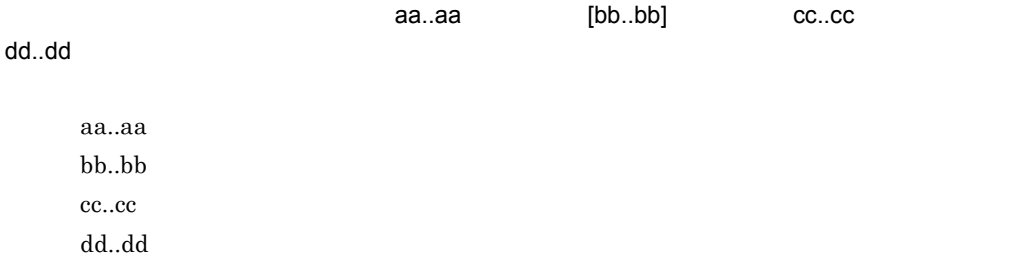

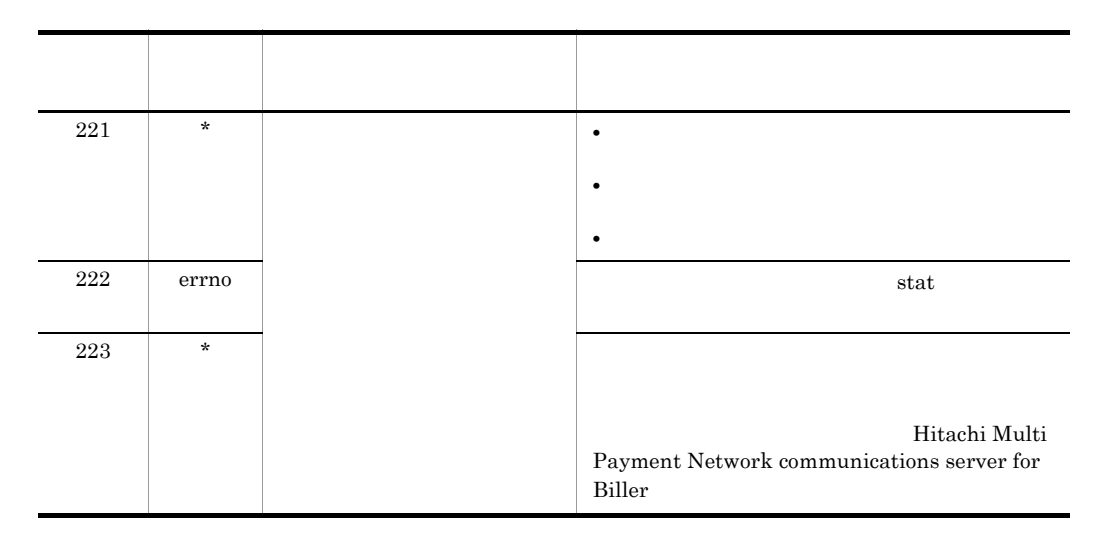

## KDMQCD824-E

E S E

Configuration does not exist under a tag. tag=[aa..aa]

E S E

 $[aa..aa]$ 

aa..aa

 $\mathbf S$ 

## KDMQCD825-I

 $E$ 

It checked to USERSVaa..aa.

 $E$ 

```
USERSVaa..aa
 HMPN/BL/MON/USERSV USERSVaa..aa
aa..aa USERSV
```
 $\mathbf S$ 

#### KDMQCD826-E

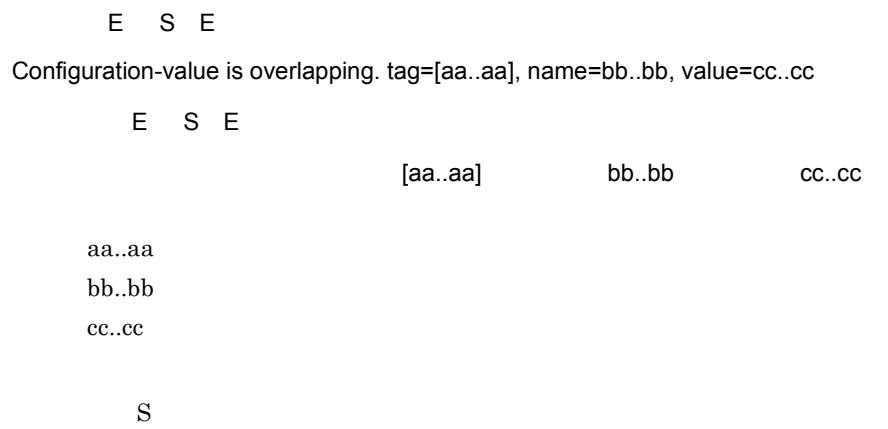

#### KDMQCD827-W

 $E$ 

Configuration-value is overlapping. tag1=[aa..aa], tag2=[bb..bb], name=cc..cc, value=dd..dd

 $E$  ${\small [aa..aa]\normalsize}$ , aa ${\small [bb..bb]\normalsize}$   ${\small [cb..bb]\normalsize}$  cc..cc, dd..dd  $\frac{1}{2}$  2  $a$ aa.. $a$ a $1$  $bb.$ bb $\qquad 2$  $cc..cc$ dd..dd  $\mathbf S$ 

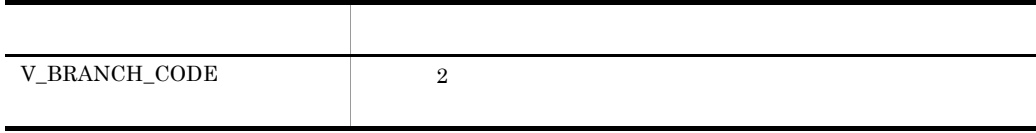

#### KDMQCD828-W

#### $E$

Configuration-value is overlapping. tag=[aa..aa], name=bb..bb, value=cc..cc

#### 12. KDMQCD

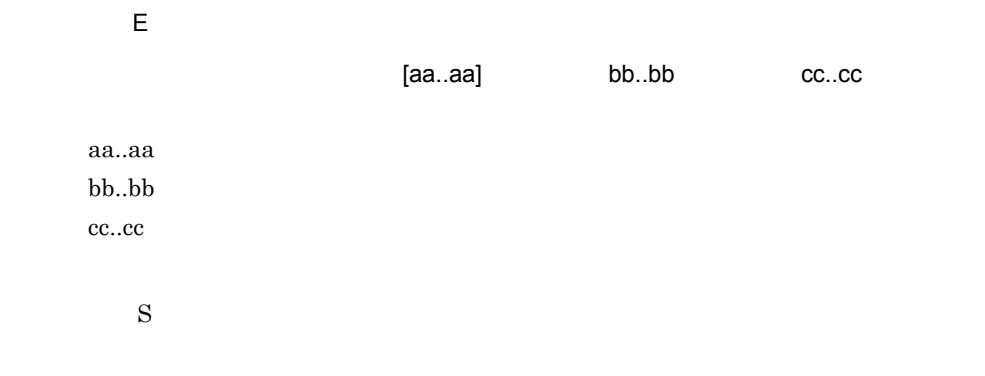

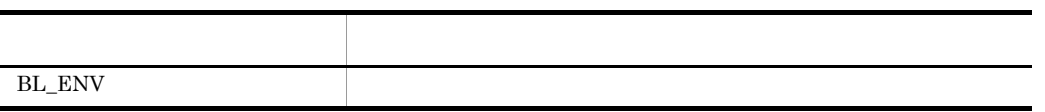

# $13$ KDMQCN

for Biller

13.1 KDMQCN020-I KDMQCN480-E

# 13.1 KDMQCN020-I KDMQCN480-E

## KDMQCN020-I

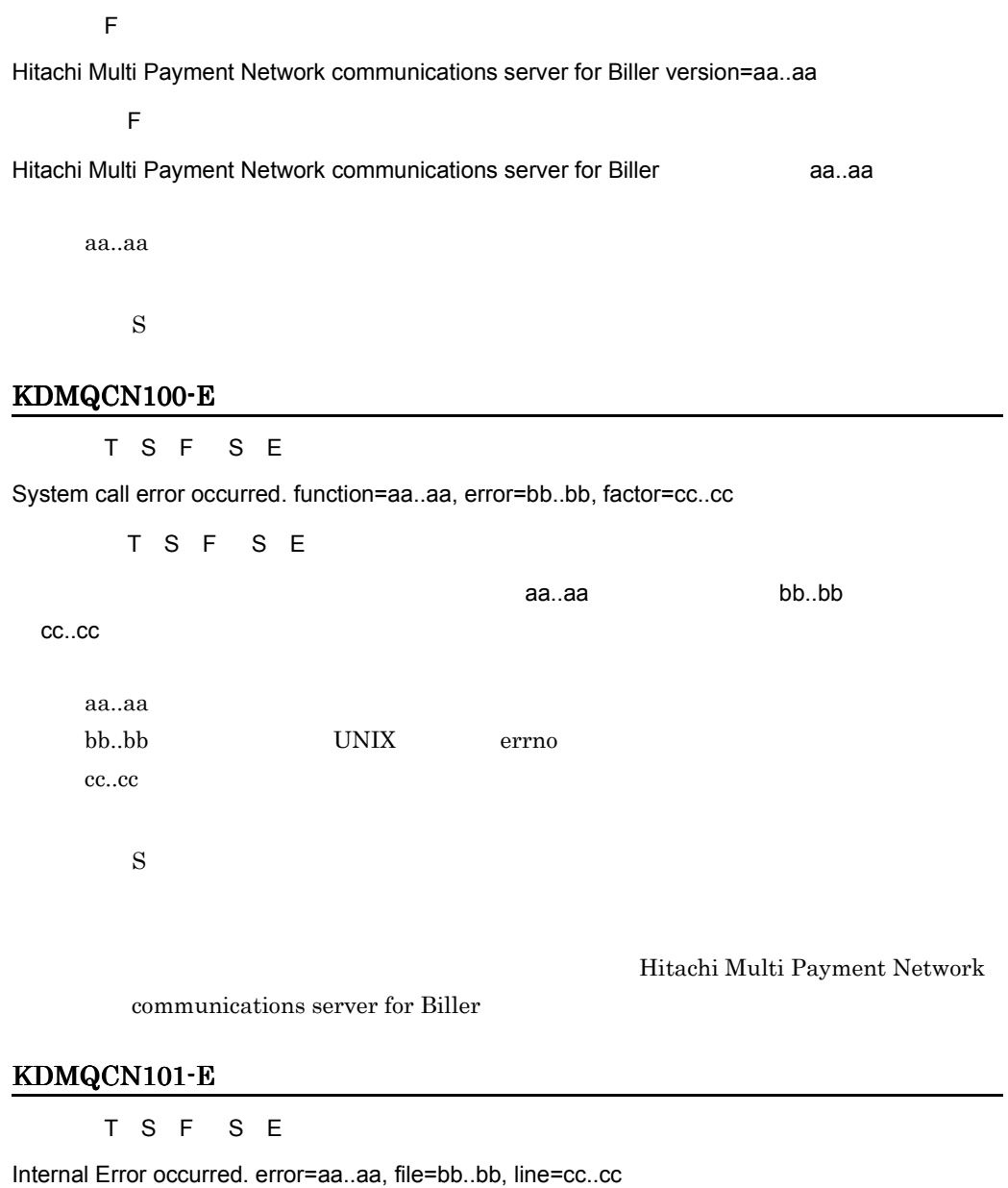

T S F S E

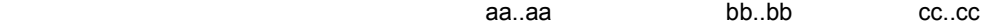

#### 13. KDMQCN

aa..aa bb..bb

cc..cc

 $\mathbf S$ 

Hitachi Multi Payment Network communications server for

Biller **Biller** 

## KDMQCN102-E

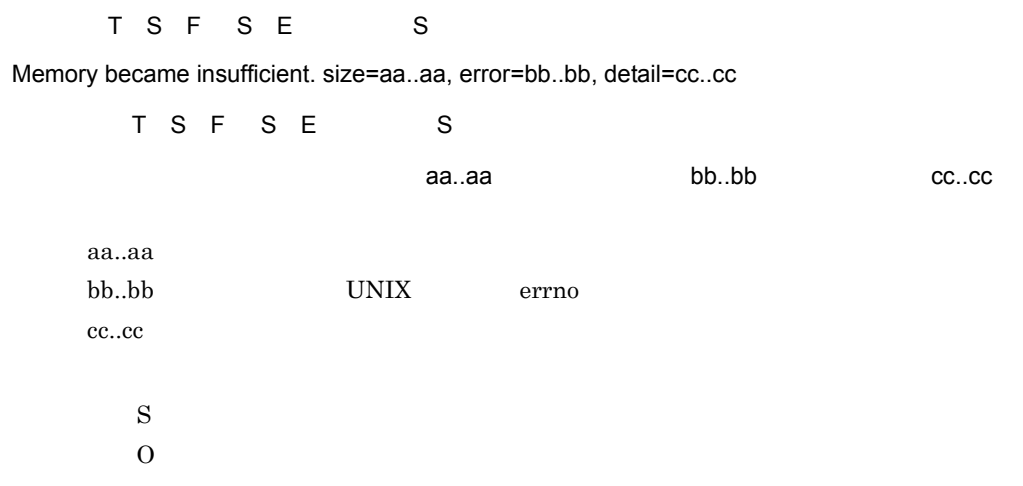

#### KDMQCN103-E

 ${\bf S}$ 

Failed to get environment variable. environment=aa..aa

 $S$ aa..aa aa..aa  $\mathbf S$  $\overline{0}$ 

## KDMQCN104-E

[英語] T S F S E

Failed to operation of file. operation=aa..aa, error=bb..bb, detail=cc..cc, factor=dd..dd

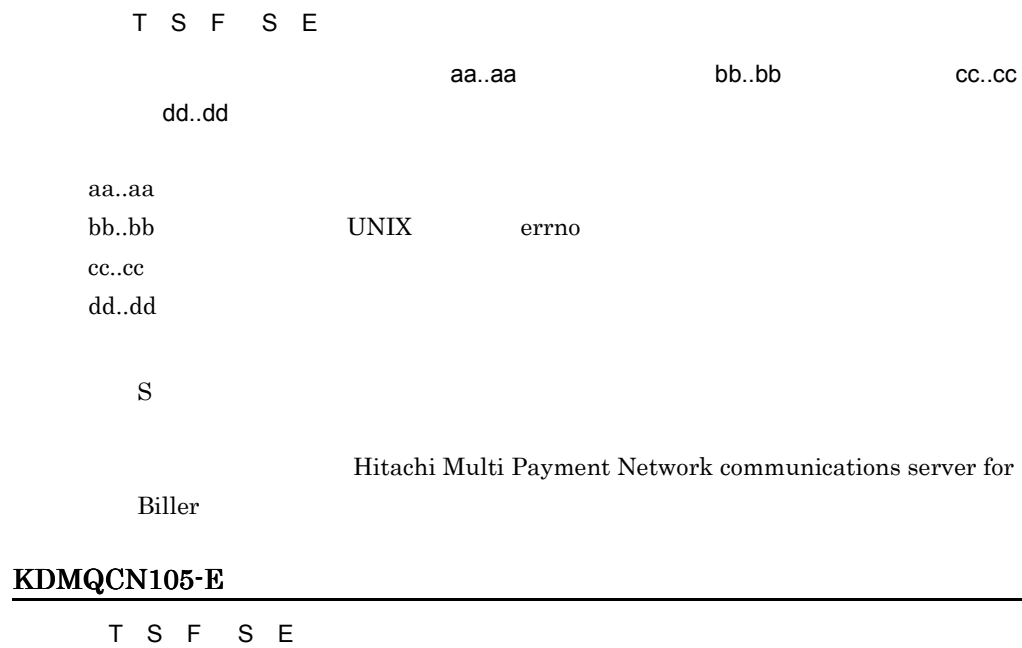

Failed to global lock.

T S F S E

 $\mathbf S$ 

hmpnsetup hmpnblinit

## KDMQCN106-E

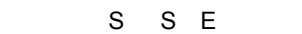

Value of environment variable is invalid. environment=aa..aa, error=bb..bb

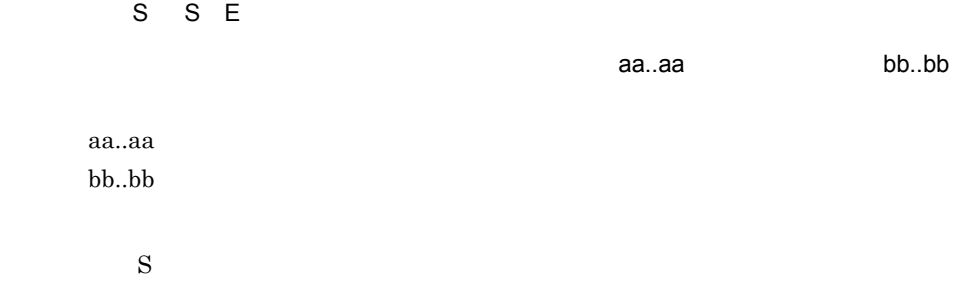

 $\overline{0}$ 

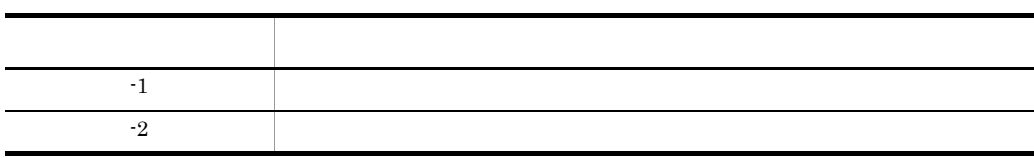

## KDMQCN107-E

S E

Communications server for Biller has been worked.

S E for Biller  $\mathbf S$  $\overline{0}$ 

## KDMQCN108-E

 $S E$ 

Failed to open of lock-file. error=aa..aa

 $S E$ 

<u>natus terminus terminus terminus terminus terminus terminus terminus terminus terminus terminus terminus te</u>

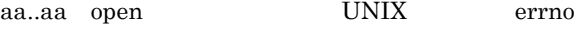

 $\mathbf S$ 

Hitachi Multi Payment Network communications server for

Biller **Biller** 

#### KDMQCN109-E

S E

Failed to operation of status-management-file. status-management-file=aa..aa, function=bb..bb, error=cc..cc, detail=dd..dd

 $S E$ 

 $\,$ aa..aa, $\,$ bb..bb, $\,$ aa.. $\,$ aa. $\,$ aa. $\,$ aa. $\,$ aa, $\,$ aa, $\,$ aa, $\,$ 

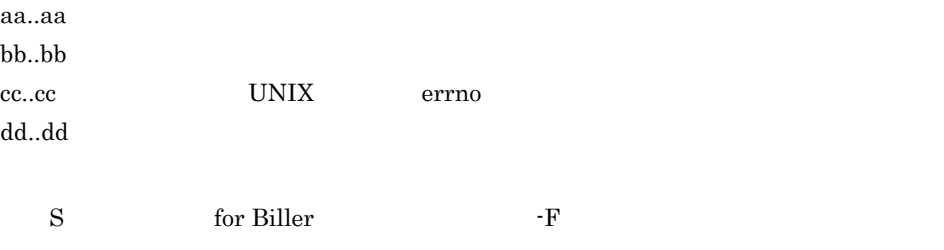

## KDMQCN110-E

S E

Failed to get version information on HiRDB.

S E

#### HiRDB

HiRDB

 $\mathbf S$ 

HiRDB

## KDMQCN111-E

aa..aa bb..bb cc..cc

[英語] T S F S E

Status is invalid. kind=aa..aa, status=bb..bb, info=cc..cc

[日本語] T S F S E

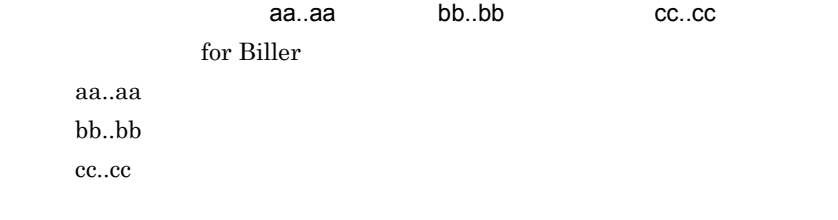

## KDMQCD019-E KDMQCP006-E KDMQCP606-E

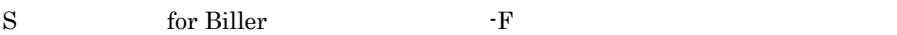

Hitachi Multi Payment Network communications server for

Biller **Biller** 

for Biller The Second Seconds F

#### KDMQCN112-E

[英語] T S F S E

Environment is invalid of Extensible Database Option for Biller.

[日本語] T S F S E

Extensible Database Option for Biller Hitachi Multi Payment Network Extensible Database Option for Biller

 $\mathbf S$ 

 $$HMPNDIR/work/.hmpndbosetup_info$  $$HMPNDIR/work/hmpndbosetup_info$  Hitachi Multi Payment Network Extensible Database Option for Biller

#### KDMQCN200-E

T S F S E S

Failed to read configuration. error=aa..aa, line1=bb..bb, line2=cc..cc, function=dd..dd, detail=ee..ee

T S F S E S

 $\alpha$ aa..aa, $\alpha$ 

bb..bb,行番号2= cc..cc,関数名= dd..dd,詳細コード= ee..ee

aa..aa bb..bb cc..cc dd..dd

ee..ee

 $\mathbf S$  $\overline{0}$ 

1 2 関数 詳細 1 - - - - 環境変数 HMPNDIR の値が長過ぎます。 2 -  $\vert$  $3$  -  $0$ 5 ○-- - 1 行の文字数が 2,048 を超えました。 6  $\Box$ 7 - - - - - - COMMON COMMON  $8 \quad |$ 9  $\Box$ 10 --○ システムコールエラーが発生しました。  $19$  -  $\blacksquare$ 20 - - ○ ○ 定義ファイルのオープンに失敗しました。

 $\mathbf{getenv}$ 

HMPNDIR HMPNDIR **HMPNDIR** 

## KDMQCN201-E

T S F S E S

Failed to get configuration-value. error=aa..aa, tag=[bb..bb], name=cc..cc

T S F S E S

aa..aa [bb..bb] cc..cc

aa..aa bb..bb cc..cc

 $\mathbf S$ 

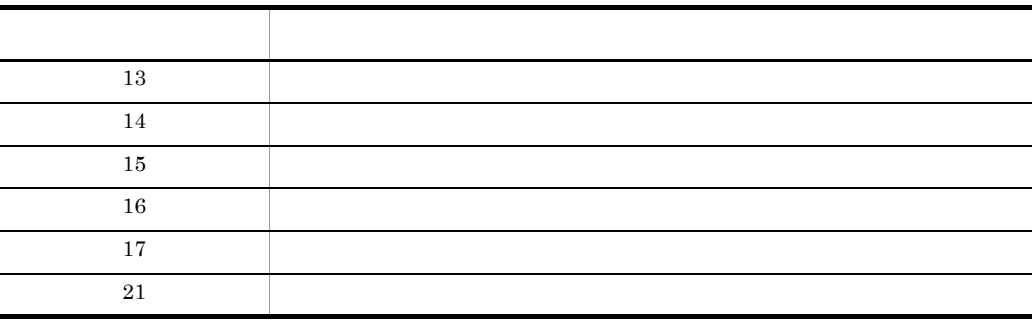

## KDMQCN202-E

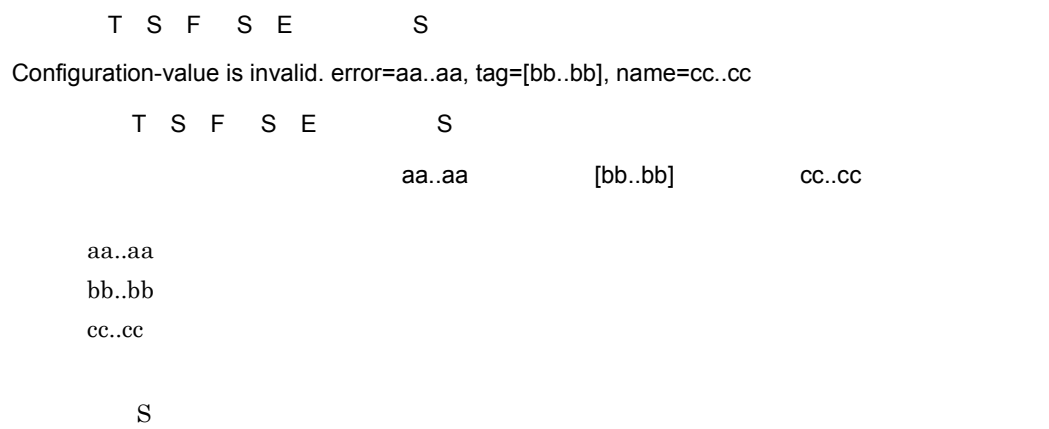

 $\overline{0}$ 

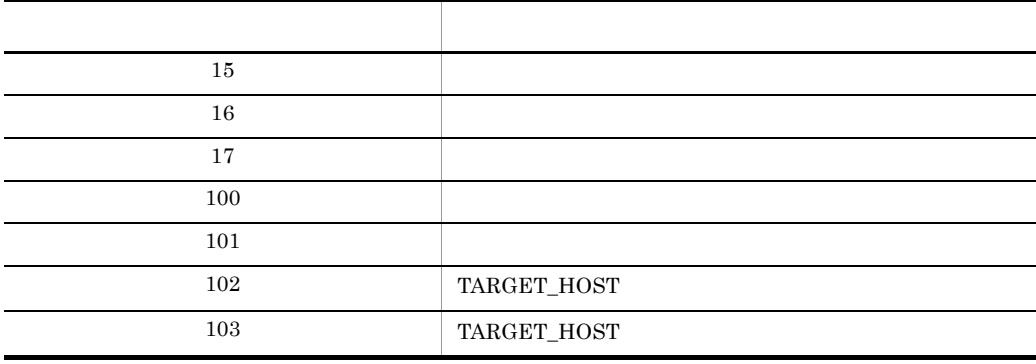

## KDMQCN203-E

 $T S F S E$ 

Configuration is invalid. factor=aa..aa

T S F S E S aa..aa aa..aa  $\mathbf S$ 

 $\overline{0}$ 

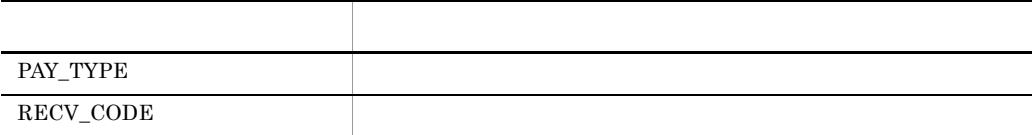

## KDMQCN300-E

[英語] T S F S E

Common software API returned with error. function=aa..aa, error=bb..bb

T S F S E 大学の API は こうしゃ aa..aa, おおしめ bb..bb aa..aa  $bb.$  $bb$ 

 $S$ 

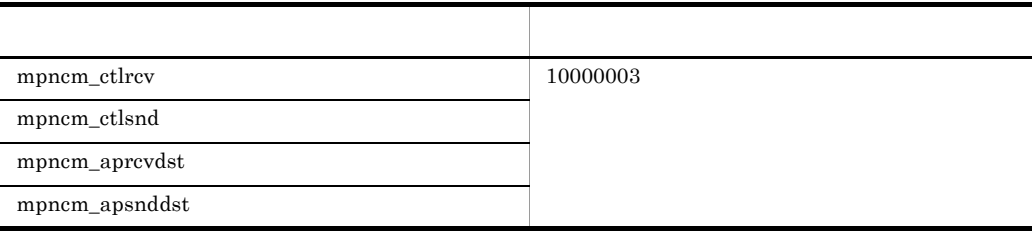

**•** 共通ソフトウェアの環境設定ファイル(オンライン電文用)の,環境変数 Center State

**•** 通信サーバシステム定義で指定した,共通ソフトウェアに関連するディレクトリ,

Hitachi Multi Payment Network

communications server for Biller

#### KDMQCN400-E

[英語] T S F Failed to start of application. error=aa..aa [日本語] T S F アプリケーションの開始に失敗しました。エラーコード= aa..aa aa..aa dc\_rpc\_open  $\mathbf S$ OpenTP1  $\bf C$ 

•<br>•<br>• インライン電文用力のキューマネージャー(オンライン電文用)の状態

## KDMQCN401-E

[英語] T S F

Failed to request of remoteness service. error=aa..aa, host=bb..bb, port=cc..cc, service-group=dd..dd, service=ee..ee

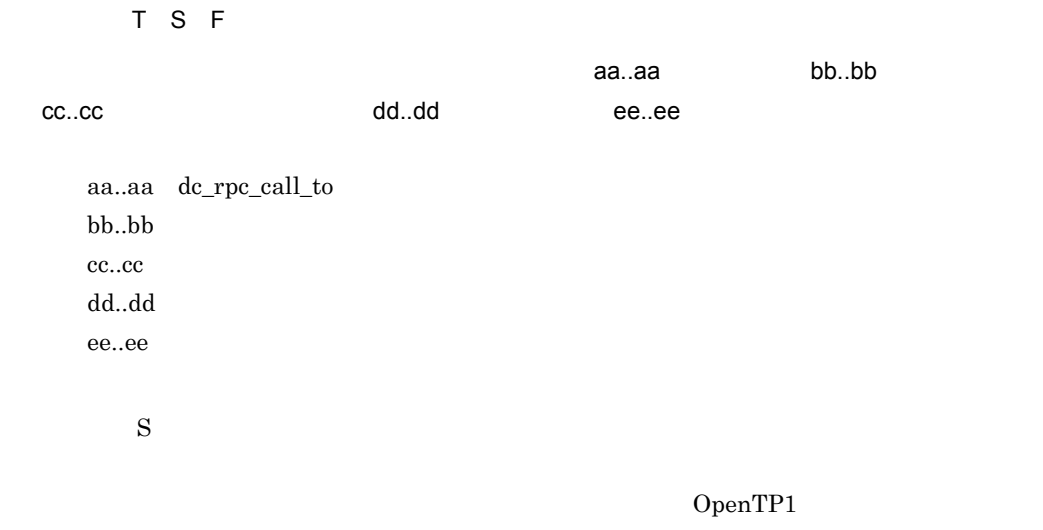

## KDMQCN402-E

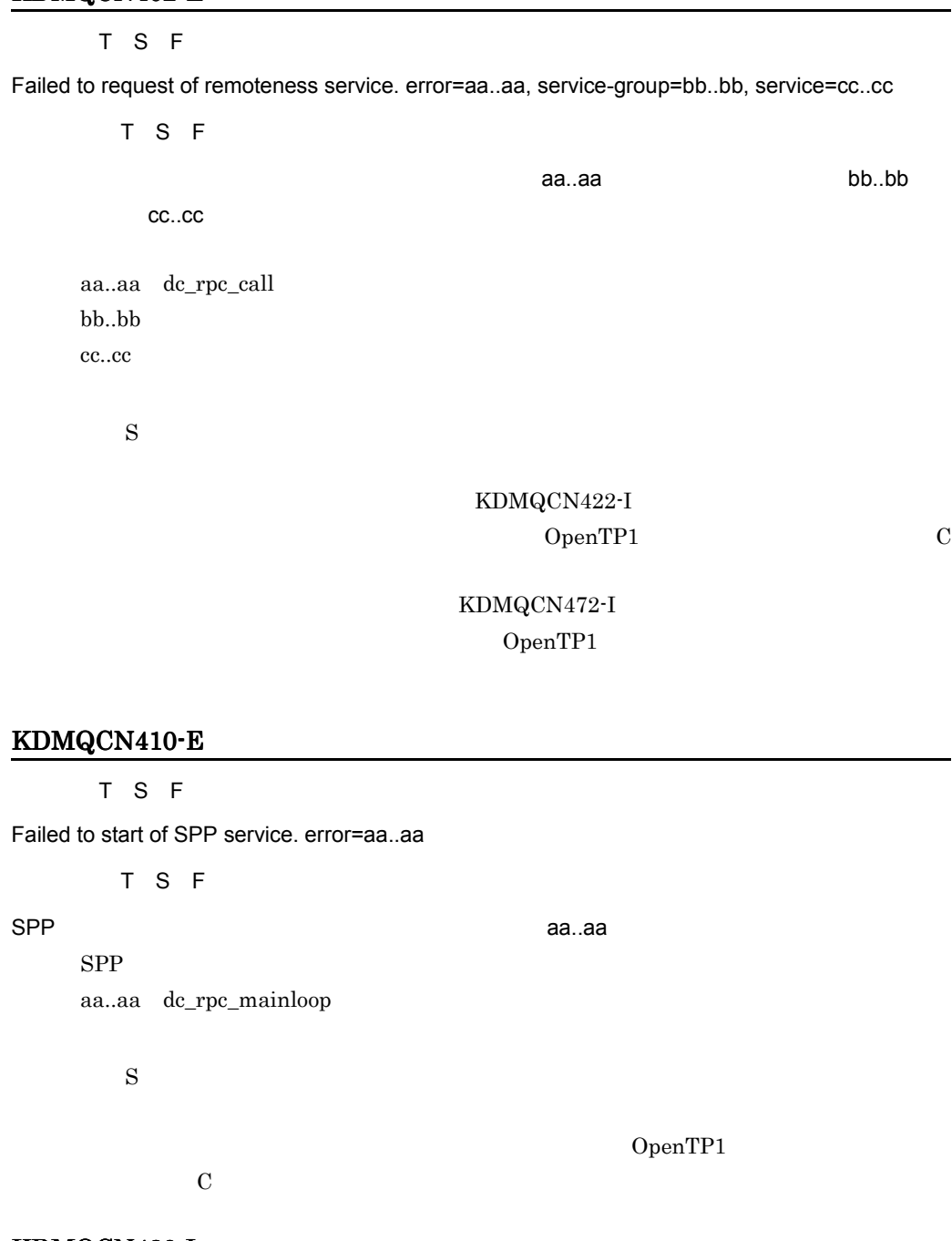

## KDMQCN420-I

 $\overline{F}$ 

Remoteness service begin. host=aa..aa, port=bb..bb, service-group=cc..cc, service=dd..dd

 $\overline{F}$ 

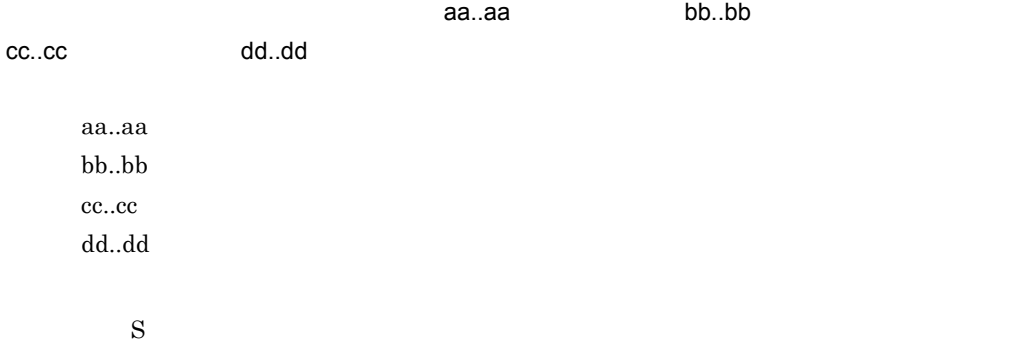

#### KDMQCN421-I

 $\overline{F}$ 

Remoteness service ended. host=aa..aa, port=bb..bb, service-group=cc..cc, service=dd..dd

 $\overline{F}$ 

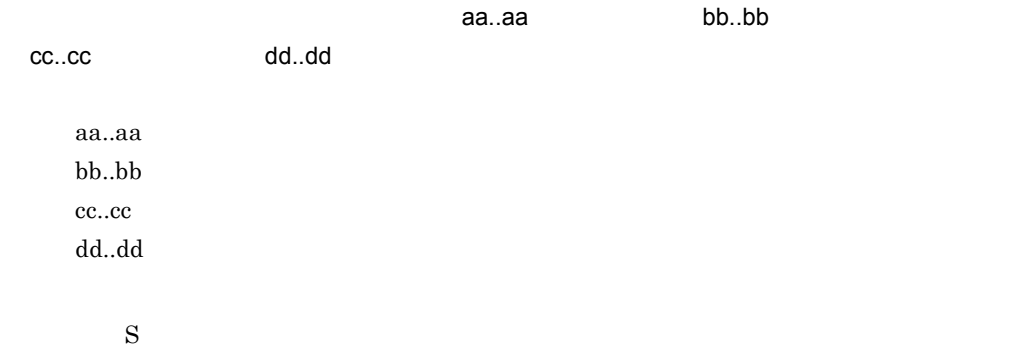

#### KDMQCN422-I

 $\overline{F}$ 

Remoteness service begin. service-group=aa..aa, service=bb..bb

[日本語] F  $\bullet$  bb..bb aa..aa, bb..bb aa..aa  $bb.$  $\mathbf S$ 

## KDMQCN423-I

 $\overline{F}$ 

#### 13. KDMQCN

Remoteness service ended. service-group=aa..aa, service=bb..bb

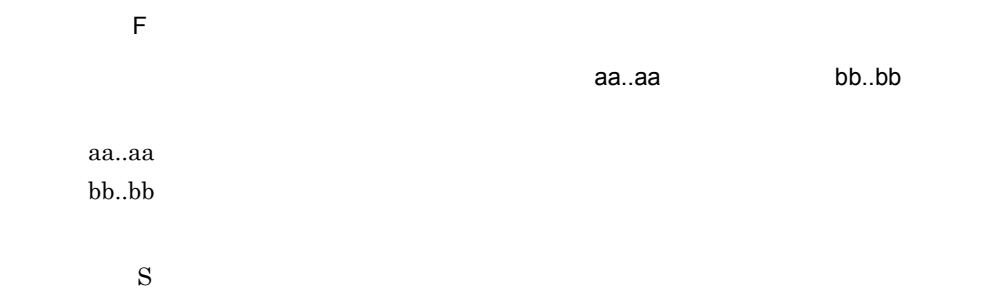

## KDMQCN430-E

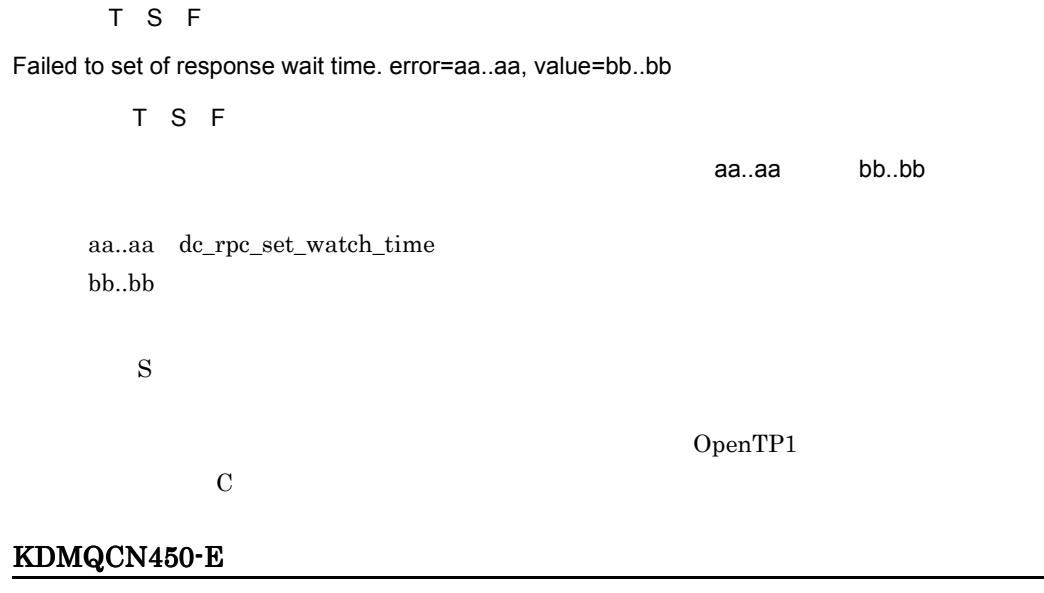

Failed to start of application. error=aa..aa

T S F S E

[英語] T S F S E

アプリケーションの開始に失敗しました。エラーコード= aa..aa

aa..aa dc\_rpc\_open

 $\mathbf S$ 

OpenTP1

#### KDMQCN451-E

[英語] T S F

Failed to request of remoteness service. error=aa..aa, host=bb..bb, port=cc..cc, service-group=dd..dd, service=ee..ee

[日本語] T S F

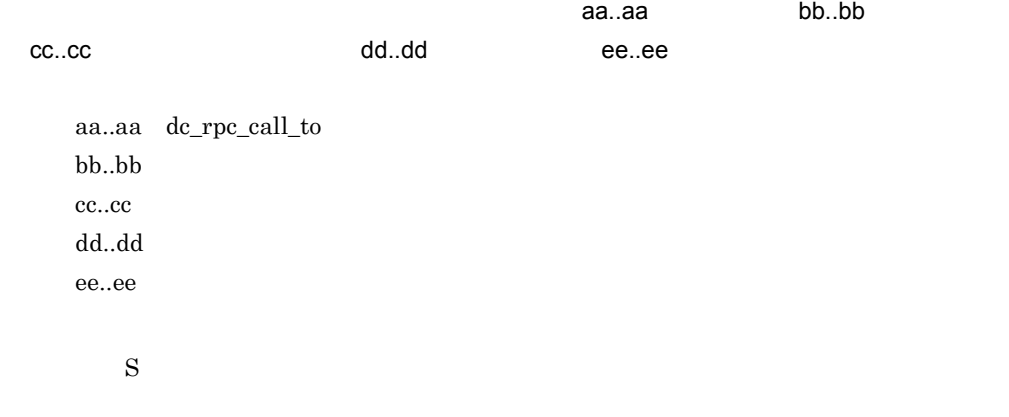

OpenTP1

#### KDMQCN460-E

Failed to certification of client. error=aa..aa

[英語] T S F S E

T S F S E

クライアントユーザの認証要求に失敗しました。エラーコード= aa..aa

aa..aa dc\_clt\_cltin

 $\mathbf S$ 

OpenTP1

#### KDMQCN470-I

 $\overline{F}$ 

Remoteness service begin. host=aa..aa, port=bb..bb, service-group=cc..cc, service=dd..dd

[日本語] F

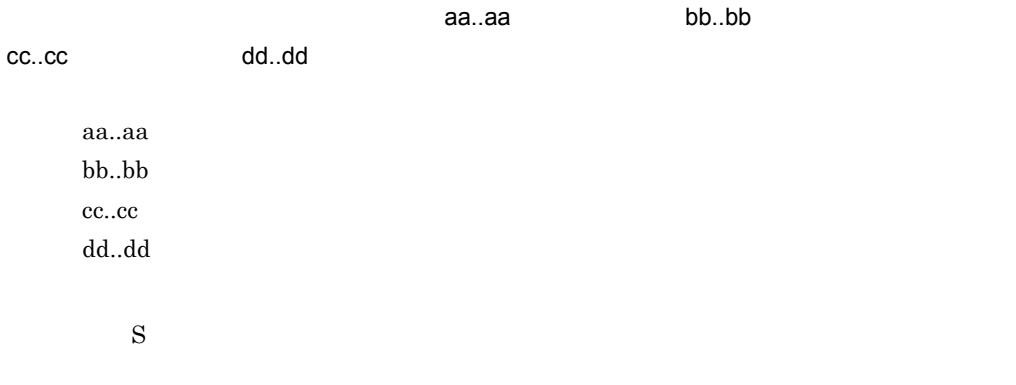

## KDMQCN471-I

 $\overline{F}$ 

Remoteness service ended. host=aa..aa, port=bb..bb, service-group=cc..cc, service=dd..dd

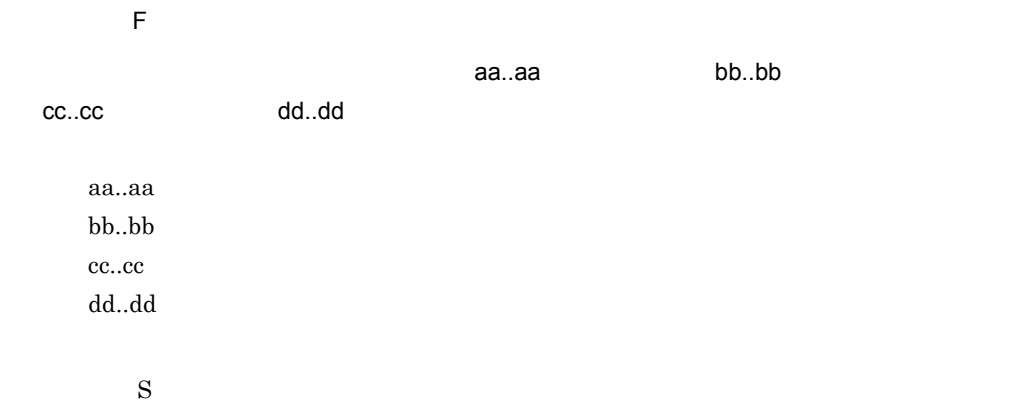

## KDMQCN472-I

 $\overline{F}$ 

Remoteness service begin. service-group=aa..aa, service=bb..bb

 $\overline{F}$ 

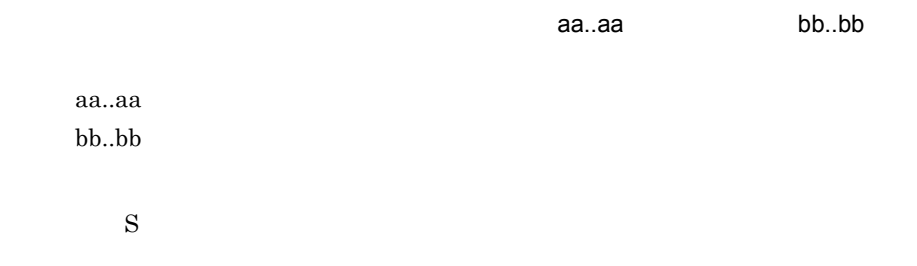

## KDMQCN473-I

 $\overline{F}$ 

Remoteness service ended. service-group=aa..aa, service=bb..bb

[日本語] F  $a$ a..aa, bb..bb $b$ aa..aa  $bb.$  $\mathbf S$ 

 $\alpha$ ea..aa, bb..bb $\alpha$ 

## KDMQCN480-E

[英語] T S F S E

Failed to set of response wait time. error=aa..aa, value=bb..bb

T S F S E

#### **DCWATCHTIM**

aa..aa putenv  $bb..bb$ 

 $\mathbf S$ 

putenv

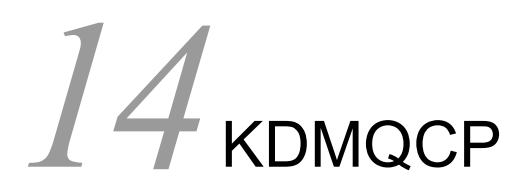

for Biller **CUP** 

CUP

14.1 KDMQCP001-I KDMQCP880-I

## 14.1 KDMQCP001-I KDMQCP880-I

#### KDMQCP001-I

 $\overline{F}$ 

Message was received. message-type=aa..aa

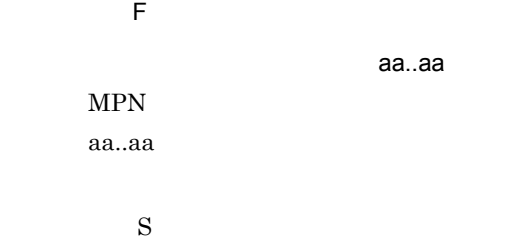

#### KDMQCP002-I

 $\overline{F}$ 

Message was transmitted. message-type=aa..aa

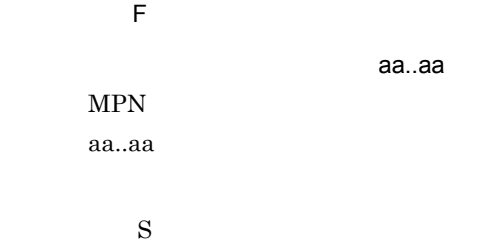

## KDMQCP003-I

 $\overline{F}$ 

Message processing ended. message-type=aa..aa

 $\mathsf F$ 

aa..aa

aa..aa

 $\mathbf S$ 

#### KDMQCP004-I

 $\overline{F}$ 

Open processing from MPN-center ended.

[日本語] F

 $MPN$ 

 $\mathbf S$ 

## KDMQCP005-I

 $\overline{F}$ 

Close processing from MPN-center ended.

[日本語] F  $MPN$ 

 $\mathbf S$ 

## KDMQCP006-E

[英語] T S F

State-management-table is invalid. kind=aa...aa, status=bb...bb

[日本語] T S F

 $\alpha$ aa..aa, bb..bb $\alpha$ 

aa..aa  $bb.$ 

#### KDMQCD019-E KDMQCN111-E KDMQCP606-E

S: S: The state  $\mathbf S$ 

Hitachi Multi Payment Network communications server for

して、腰部の部分を入れる。<br>これは、動脈器の関係について、動脈器を入れる。<br>これは、制御に関係していください。

電文受信 CUP 監視プロセスでプロセスの再起動,または通信サーバの強制停止が実

## KDMQCP020-W

 $\overline{F}$ 

Receive start-request in status opening.

 $\overline{F}$ 

 $\mathbf S$ 

## KDMQCP021-W

 $\overline{\mathsf{F}}$ 

Receive start-request in status closing.

 $\overline{E}$ 

 $S \sim$ 

## KDMQCP022-W

 $\overline{F}$ 

Receive end-preparation-request in status close.

 $\overline{E}$ 

 $S \sim$ 

## KDMQCP023-W

 $\overline{F}$ 

Receive end-preparation-request in status closing.

[日本語] F

 $S \sim$ 

## KDMQCP024-W

 $\overline{F}$ 

Receive end-request in status close.

 $\overline{F}$ 

 $S \sim$ 

#### KDMQCP025-W

 $\overline{F}$ 

Receive start-answer in status close.

 $\overline{F}$ 

 $S \sim$ 

#### KDMQCP026-W

 $\overline{F}$ 

Receive start-answer in status open.

 $\overline{F}$ 

 $S \sim$ 

## KDMQCP027-W

 $\overline{F}$ 

Receive start-answer in status closing.

 $\overline{F}$ 

 $S \sim$ 

#### KDMQCP028-W

 $\overline{F}$ 

Receive end-answer in status close.

 $\overline{F}$ 

 $S \sim$ 

## KDMQCP029-W

 $\overline{F}$ 

Receive end-answer in status opening.

[日本語] F

 $\mathbf S$ 

#### KDMQCP030-W

 $\overline{F}$ 

Receive counter-reference-answer in status closing.

 $\overline{F}$ 

 $S \sim$ 

## KDMQCP031-W

 $\overline{\mathsf{F}}$ 

Because the message receive processing did the timeout, status close.

 $\overline{F}$ 

 $MPN$ 

 $S \sim$ 

## KDMQCP032-W

 $\overline{F}$ 

Receive counter-notice in status close.

 $\overline{F}$ 

 $S \sim$ 

## KDMQCP033-W

 $\overline{F}$ 

Receive start-request in status open.

 $\overline{F}$ 

 $\mathbf S$ 

#### KDMQCP100-E

[英語] T S F

Illegal message was received. message-type=aa..aa, function=bb..bb

[日本語] T S F

 $\alpha$ aa..aa, bb..bb aa..aa bb..bb  $\mathbf S$ O MPN tor Biller MPN for Biller

 $MPN$ 

## KDMQCP101-E

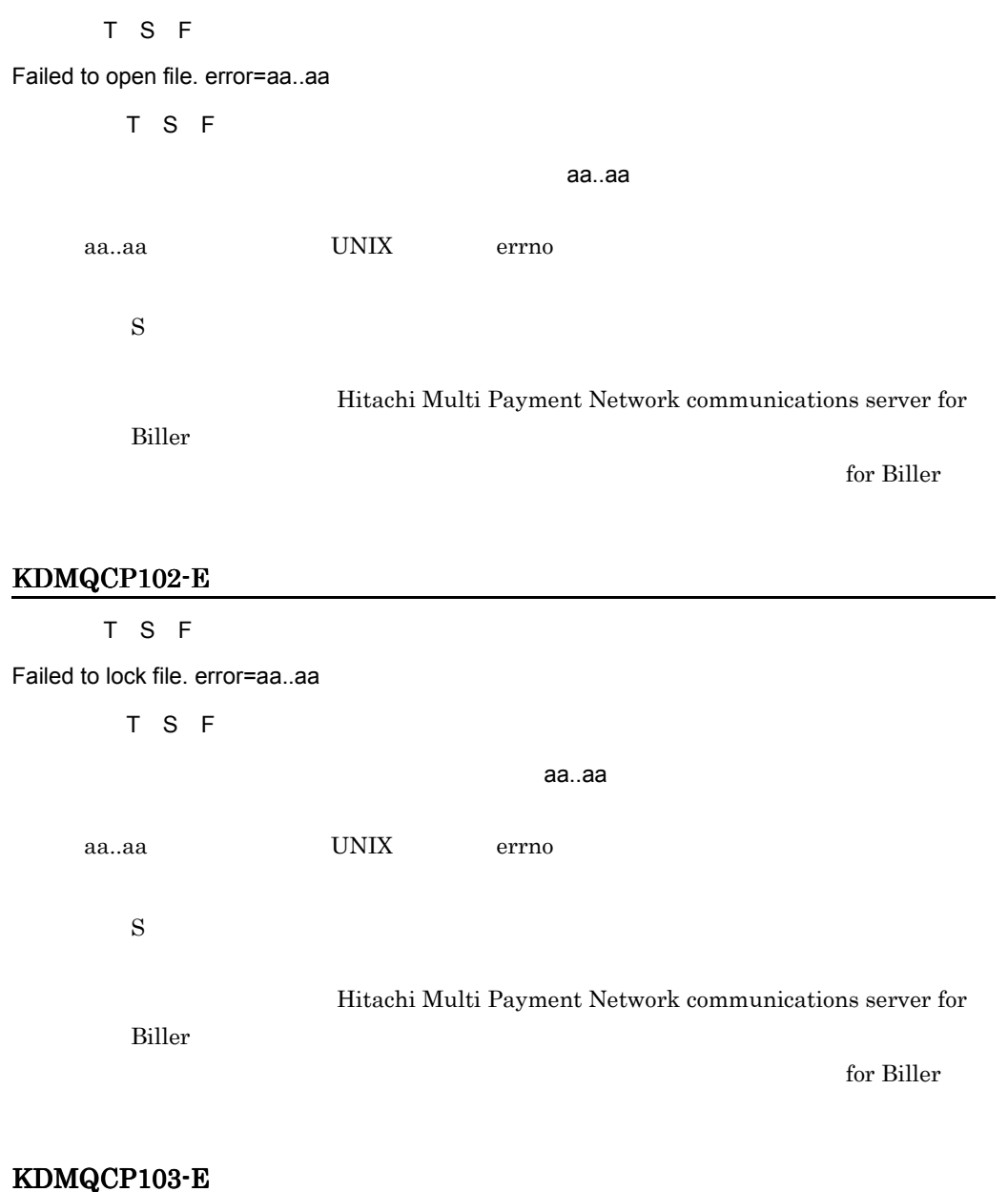

[英語] T S F
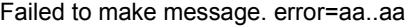

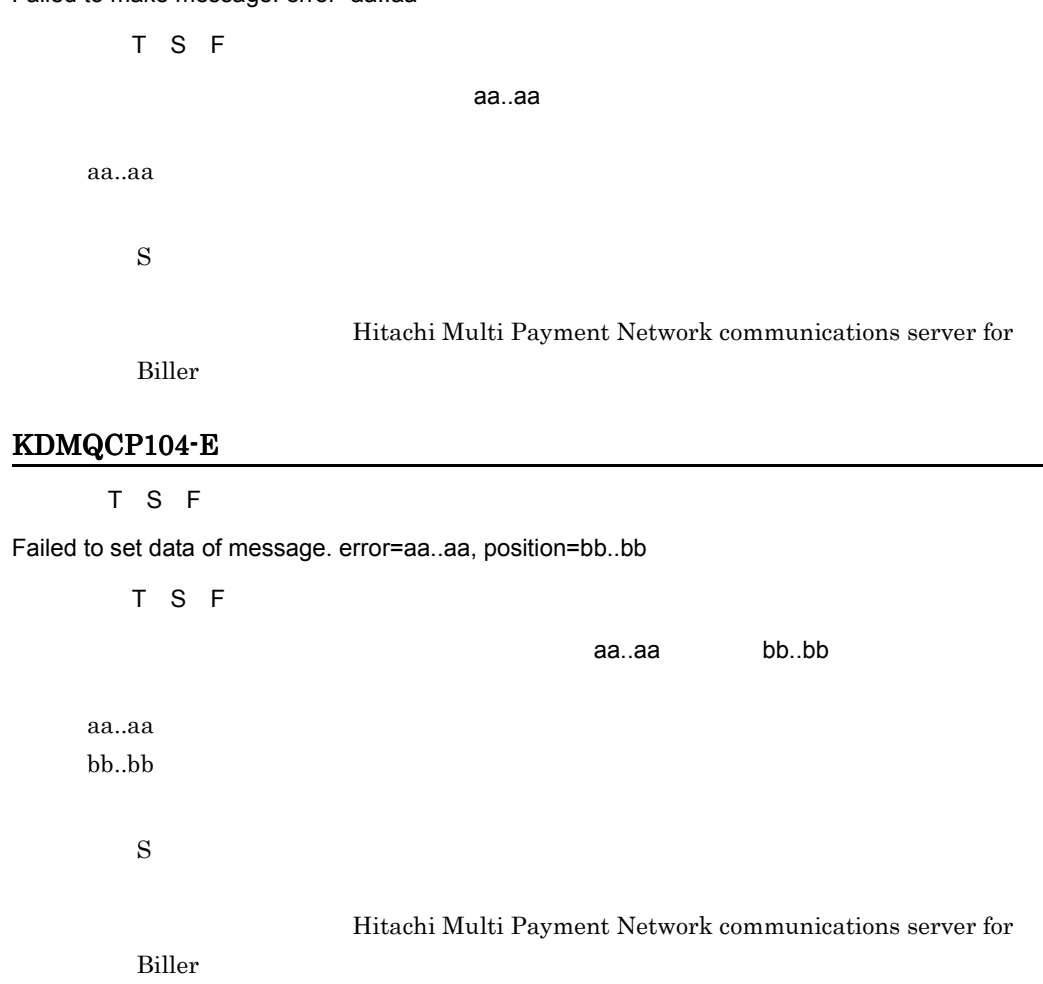

# KDMQCP105-E

[英語] T S F

Message-format is invalid. error=aa..aa

[日本語] T S F

aa..aa

aa..aa

 $\mathbf S$  $\overline{0}$ 

Hitachi Multi Payment Network communications server

for Biller

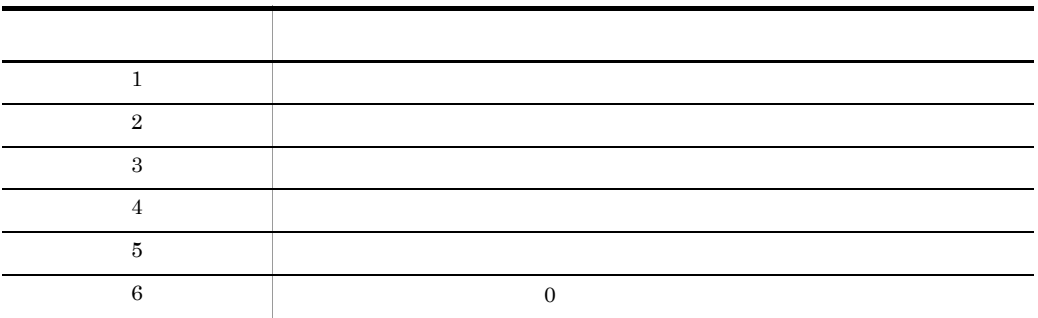

#### KDMQCP106-E

```
[英語] T S F
```
Failed to get message-item. error=aa..aa, position=bb..bb

[日本語] T S F

 $\alpha$ aa..aa, $\alpha$ bb..bb aa..aa bb..bb  $\mathbf S$ Hitachi Multi Payment Network communications server for

Biller **Biller** 

# KDMQCP107-E

[英語] T S F

Message-type is invalid. message-type=aa..aa

[日本語] T S F

aa..aa

aa..aa

 $\mathbf S$ 

MPN

# KDMQCP108-E

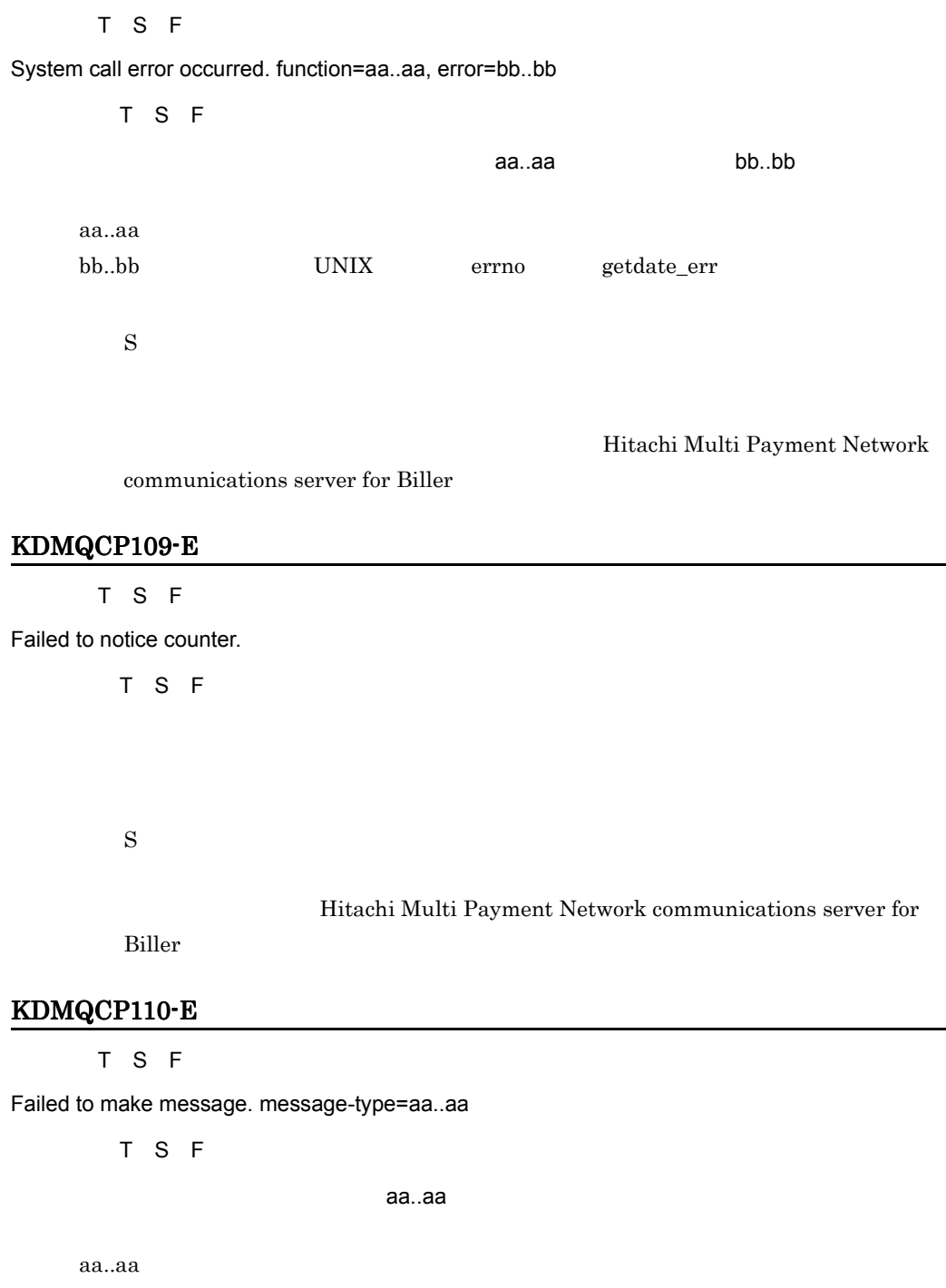

Hitachi Multi Payment Network communications server for

Biller **Biller** 

# KDMQCP111-E

[英語] T S F

Failed to send message. message-type=aa..aa

[日本語] T S F aa..aa aa..aa  $\mathbf S$ 

# KDMQCP112-E

[英語] T S F

Count-wait-time is invalid.

[日本語] T S F

 $\mathbf S$ 

COUNT\_WAIT\_TIME

# KDMQCP113-E

[英語] T S F

Internal error occurred. reason=aa..aa, file=bb..bb, line=cc..cc

[日本語] T S F

ーーのコードには、このコードをついては、このコードをついている。<br>コードのコードをついている。このコードをついている。<br>ファイル名= cc..cc

aa..aa bb..bb cc..cc

 $\mathbf S$ 

 $\overline{0}$ 

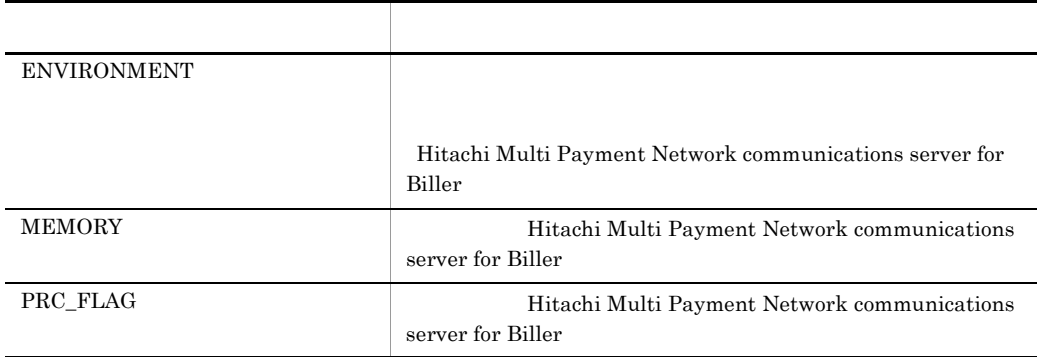

# KDMQCP114-E

[英語] T S F

Internal-file does not exist.

[日本語] T S F

 $\mathbf S$ 

for Biller

for Biller

Hitachi Multi Payment Network

communications server for Biller

#### KDMQCP115-W

 $\overline{F}$ 

Start-answer was received after the waiting timeout for start-answer.

 $\mathsf F$ 

開局コマンドが終了したあとで,通信サーバ,MPN センタの状態を確認してくださ

# KDMQCP116-E

[英語] T S F

Failed to conversion of time. error=aa..aa

[日本語] T S F aa..aa  $S$ 

Hitachi Multi Payment Network communications server for Biller

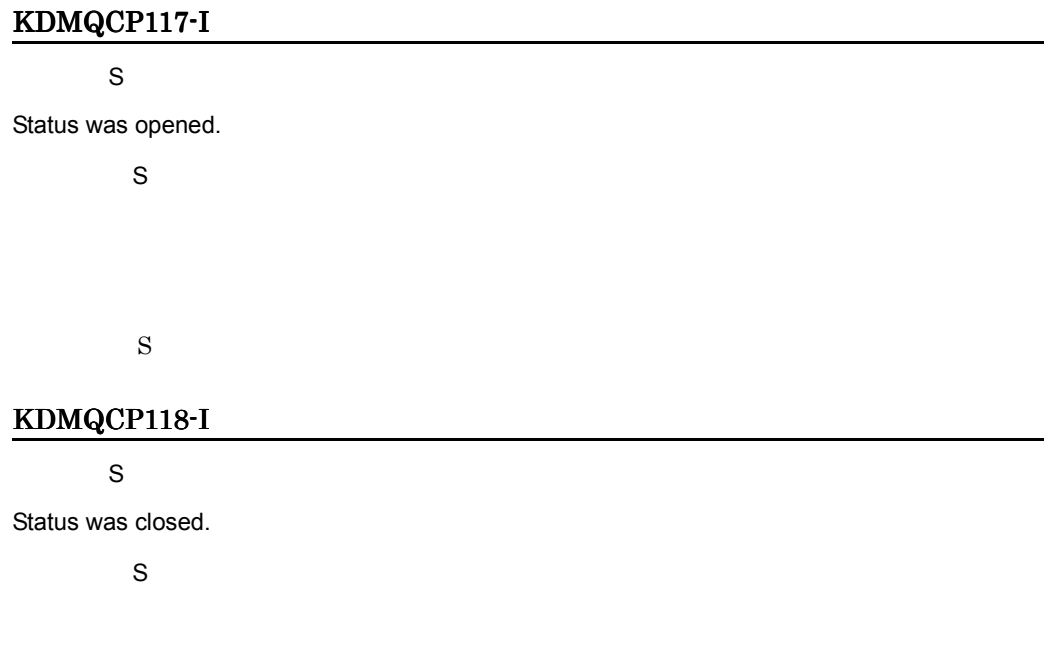

aa..aa

# KDMQCP119-E

[英語] T S F

Failed to get state-management-table information. error=aa..aa, table=bb..bb, sqlmsg="cc..cc"

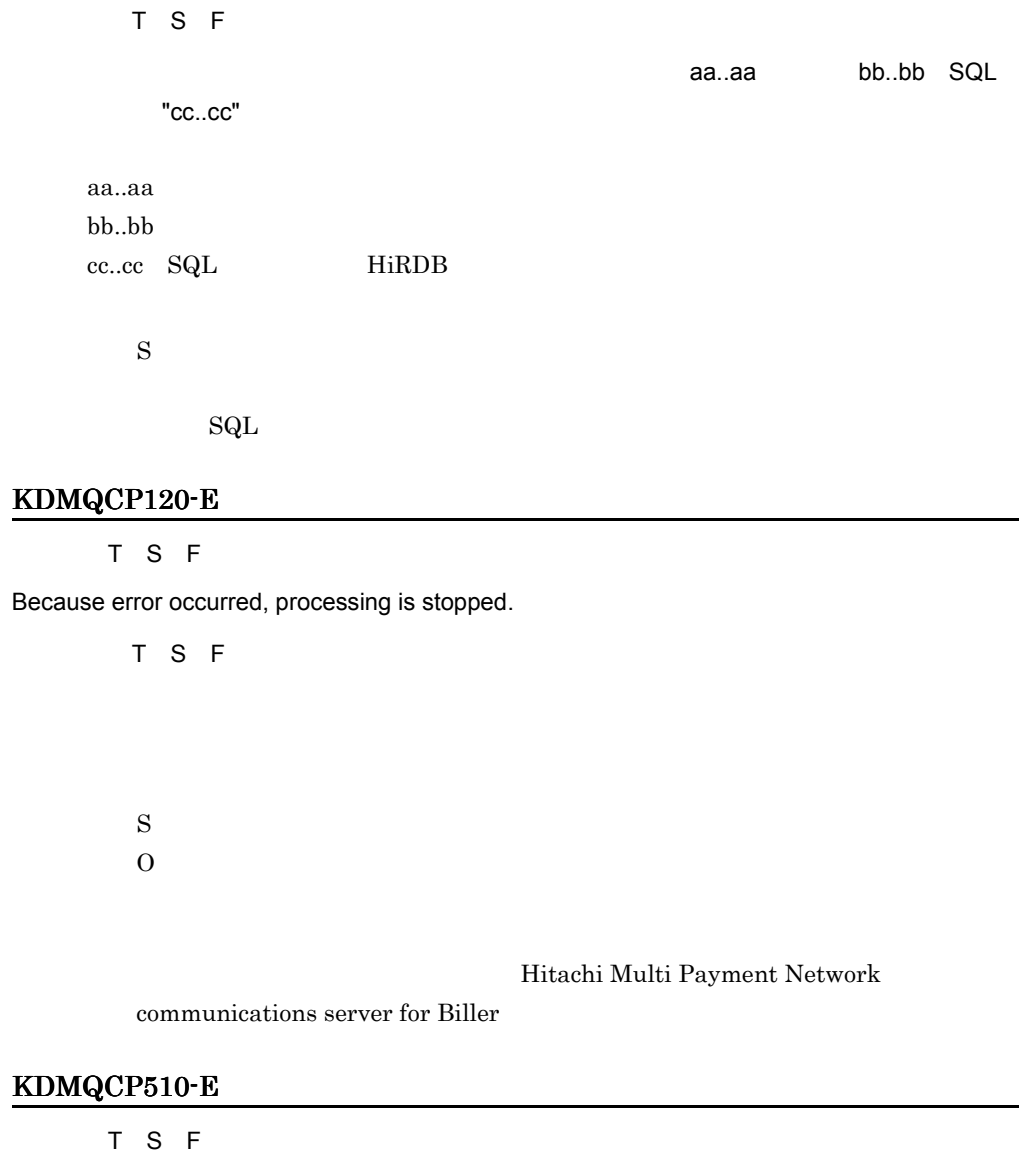

Internal error occurred. error=aa..aa

[日本語] T S F

aa..aa

aa..aa

 $\mathbf S$ Hitachi Multi Payment Network communications server for Biller **Biller** KDMQCP511-E [英語] T S F System call error occurred. function=aa..aa, error=bb..bb [日本語] T S F  $a$ a..aa, aan, bb..bb aa..aa bb..bb  $UNIX$  errno  $\mathbf S$ Hitachi Multi Payment Network communications server for Biller KDMQCP512-E [英語] T S F Failed to get state-management-table information. error=aa..aa, table=bb..bb, sqlmsg="cc..cc" [日本語] T S F aa..aa bb..bb SQL "cc..cc" aa..aa bb..bb cc..cc SQL HiRDB  $\mathbf S$ 

 $\mathrm{SQL}$ 

## KDMQCP531-I

 $\overline{F}$ Optional function is used. function=aa...aa [日本語] F aa...aa aa...aa aa...aa  $\mathbf S$ 

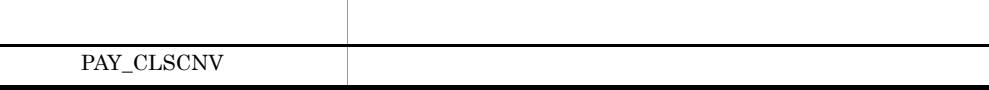

# KDMQCP550-E

[英語] T S F

Failed to get environment variable. environment=aa..aa

[日本語] T S F

aa..aa

aa..aa

 $\mathbf S$ 

# KDMQCP551-E

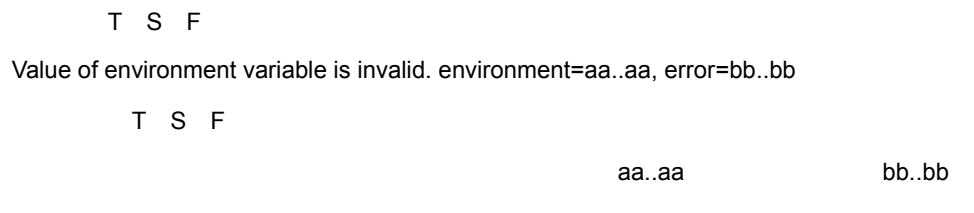

aa..aa bb..bb

KDMQCP555-E [英語] T S F Failed to initialization of code conversion. error=aa..aa [日本語] T S F  $\alpha$ aa..aa $\alpha$ aa..aa  $\mathbf S$ 3 HMPN/CODE  $\begin{minipage}{0.4\linewidth} \mbox{OWN\_NAME} \quad \ \ \text{MPN\_NAME} \end{minipage}$ Hitachi Multi Payment Network communications server for Biller KDMQCP560-E [英語] T S F Data got from DB is invalid. error=aa..aa, table=bb..bb, column=cc..cc, receipt-code=dd..dd [日本語] T S F DB から取得したデータが不正です。エラーコード= aa..aa,表名= bb..bb,列 ID cc..cc,収 dd..dd  $DB$ aa..aa bb..bb cc..cc ID dd..dd  $\mathbf S$ エラー・エー エー・エー・エー エー・エー・エー  $1$  $2$ 

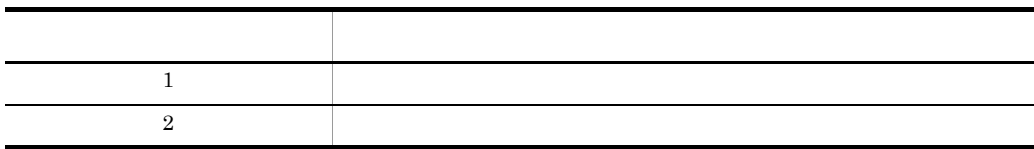

# KDMQCP561-E

[英語] T S F

Target receipt institution does not exist. receipt-code=aa..aa

[日本語] T S F aa..aa aa..aa  $\mathbf S$ 

 $DB$ 

#### KDMQCP570-E

SPP

[英語] T S F

Message cannot be processed on business-SPP.

[日本語] T S F  $SPP$ 

 $\mathbf S$ 

 $SPP$ 

#### KDMQCP604-E

[英語] T S F

Status is not open, therefore cannot process. status=aa..aa

[日本語] T S F

aa..aa

 $MPN$ 

aa..aa

 $\mathbf S$ 

 $MPN$ 

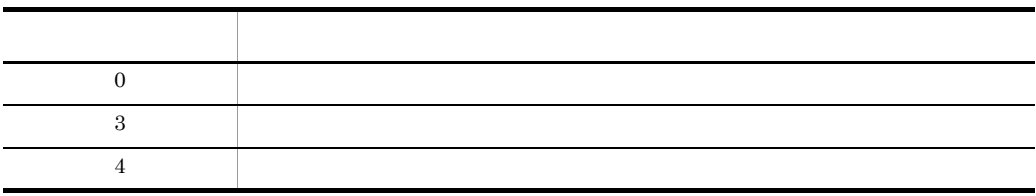

## KDMQCP605-E

[英語] T S F

Service is stopping. receipt-code=aa..aa

[日本語] T S F

aa..aa

aa..aa

 $\mathbf S$ 

# KDMQCP606-E

#### [英語] T S F

State-management-table is invalid. kind=aa..aa, status=bb..bb

[日本語] T S F

aa..aa, bb..bb

for Biller

aa..aa

bb..bb

#### KDMQCD019-E KDMQCN111-E KDMQCP006-E

 $\mathbf S$ 

#### Hitachi Multi Payment Network communications server for

experiment and the contract of the contract of the Niller state  $\mathbb{R}^n$  and  $\mathbb{R}^n$ 

電文受信 CUP 監視プロセスでプロセスの再起動,または通信サーバの強制停止が実

# KDMQCP650-E

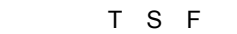

Data analysis UOC returned with error. return-code=aa..aa

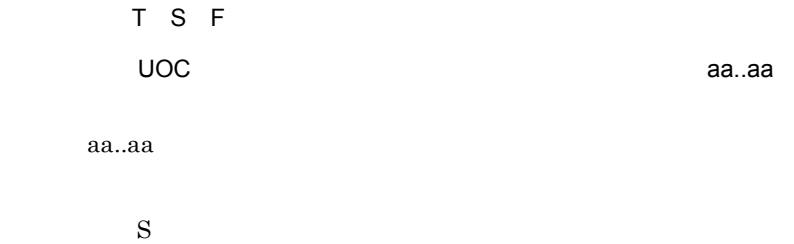

# KDMQCP651-E

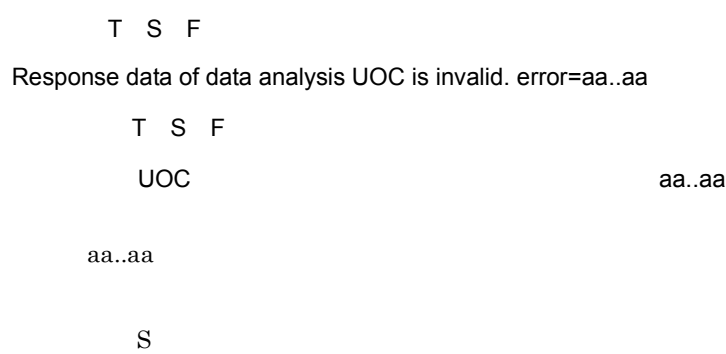

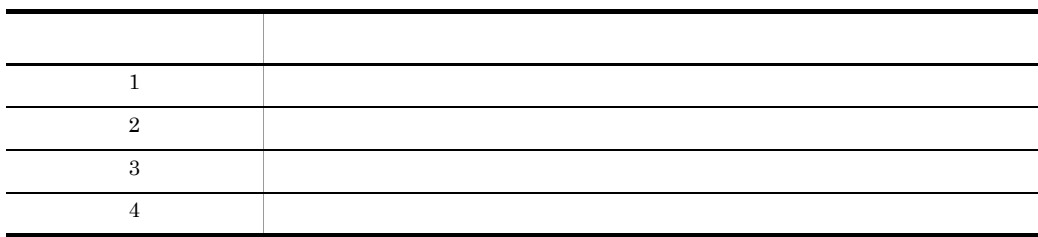

# KDMQCP700-E

[英語] T S F

Length of message is invalid. length=aa..aa

#### 14. KDMQCP

[日本語] T S F aa..aa  $MPN$ aa..aa  $\mathbf S$ MPN

# KDMQCP702-E

#### [英語] T S F

Failed to get message-item. error=aa..aa, class=bb..bb, position=cc..cc

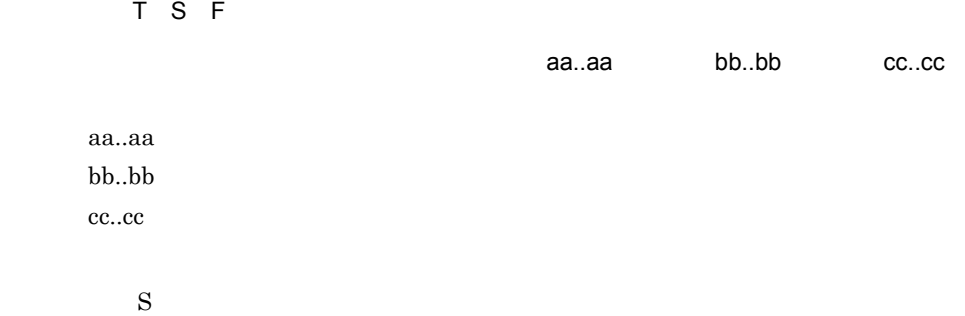

#### Hitachi Multi Payment Network communications

server for Biller

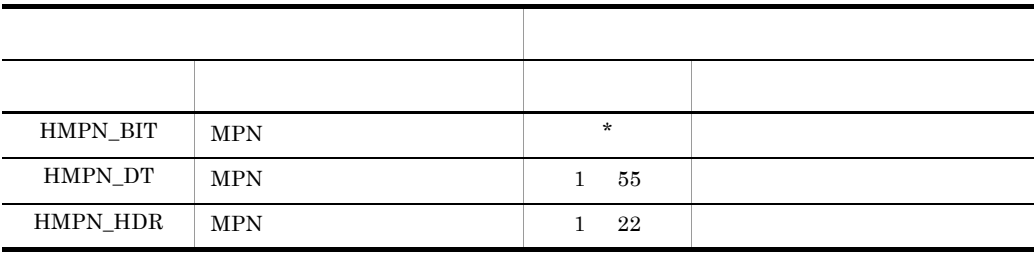

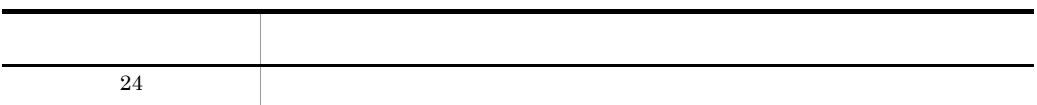

# KDMQCP703-E

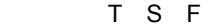

Value of message-item is invalid. error=aa..aa, class=bb..bb, position=cc..cc, value=dd..dd

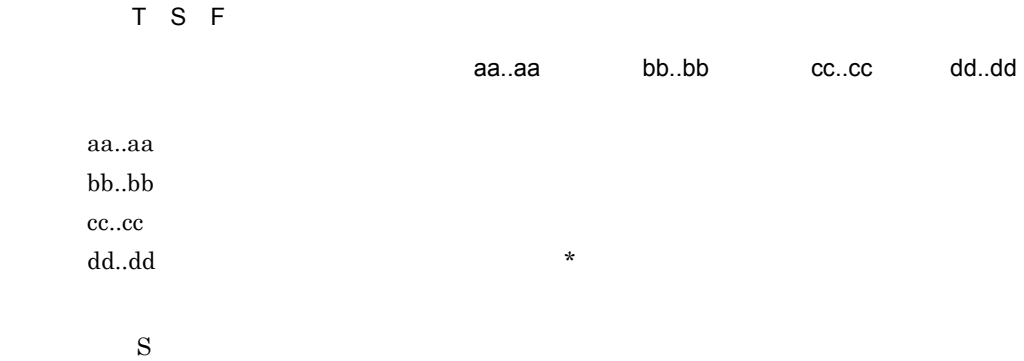

#### $KDMQCP702-E$

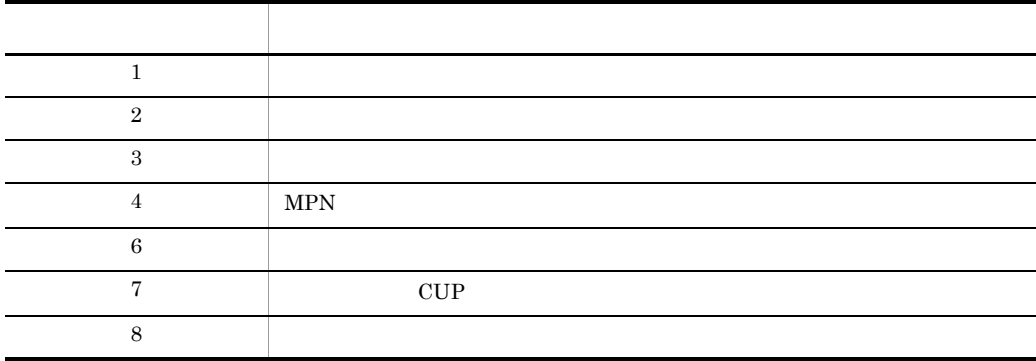

# KDMQCP704-E

#### [英語] T S F

Attribute is invalid. class=aa..aa, position=bb..bb, value=cc..cc

[日本語] T S F

aa..aa bb..bb cc..cc

 $bb.$  $bb$ cc..cc  $*$ 

aa..aa

KDMQCP702-E

#### KDMQCP705-E

[英語] T S F Bitmap is invalid. error=aa..aa, bit=bb..bb [日本語] T S F ビットマップが不正です。エラーコード= aa..aa,ビット= bb..bb aa..aa bb..bb  $\mathbf S$ 

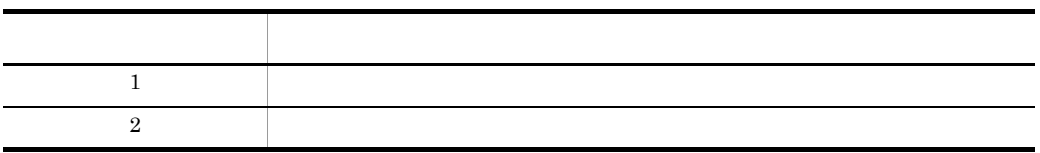

# KDMQCP706-E

[英語] T S F

Message-format is invalid. error=aa..aa

[日本語] T S F

aa..aa

aa..aa

 $\mathbf S$ 

Hitachi Multi Payment Network communications

server for Biller

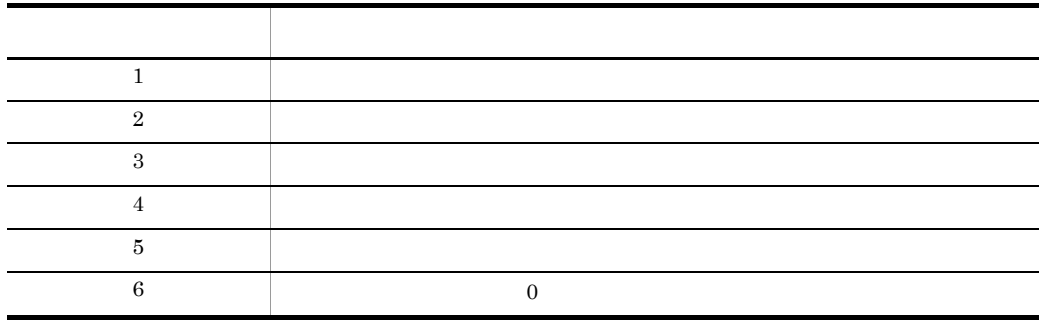

# KDMQCP707-E

[英語] T S F

Failed to set message-item. error=aa..aa, class=bb..bb, position=cc..cc

[日本語] T S F  $\,$ aa..aa, $\,$ bb..bb $\,$  cc..cc $\,$ aa..aa bb..bb cc..cc  $\mathbf S$ 

Hitachi Multi Payment Network communications server for

Biller **Biller** 

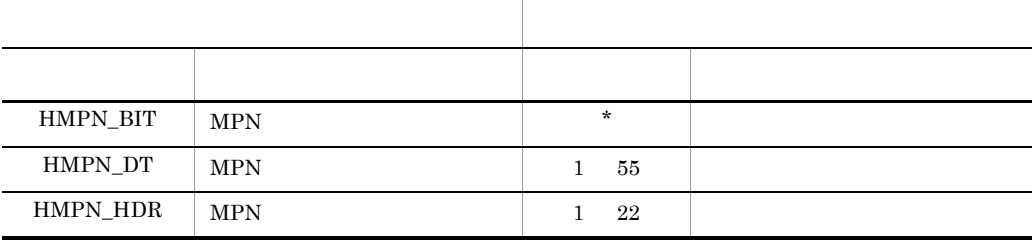

# KDMQCP708-E

[英語] T S F

Failed to create message. error=aa..aa

[日本語] T S F

#### 14. KDMQCP

aa..aa  $\mathbf S$ Hitachi Multi Payment Network communications server for Biller **Biller** KDMQCP710-E [英語] T S F Distribution place not found. receipt-code=aa..aa [日本語] T S F aa..aa aa..aa  $\mathbf S$ MPN extensive production of the state  $M$ KDMQCP800-E [英語] T S F Internal-file does not exist. [日本語] T S F  $\mathbf S$ for Biller for Biller Hitachi Multi Payment Network communications

server for Biller

# KDMQCP801-W

#### [英語] T S F

Normal response is carried out although pay processing is omitted.

[日本語] T S F

#### 14. KDMQCP

 $\rm MPN$ 

 $\mathbf S$ 

# KDMQCP850-I

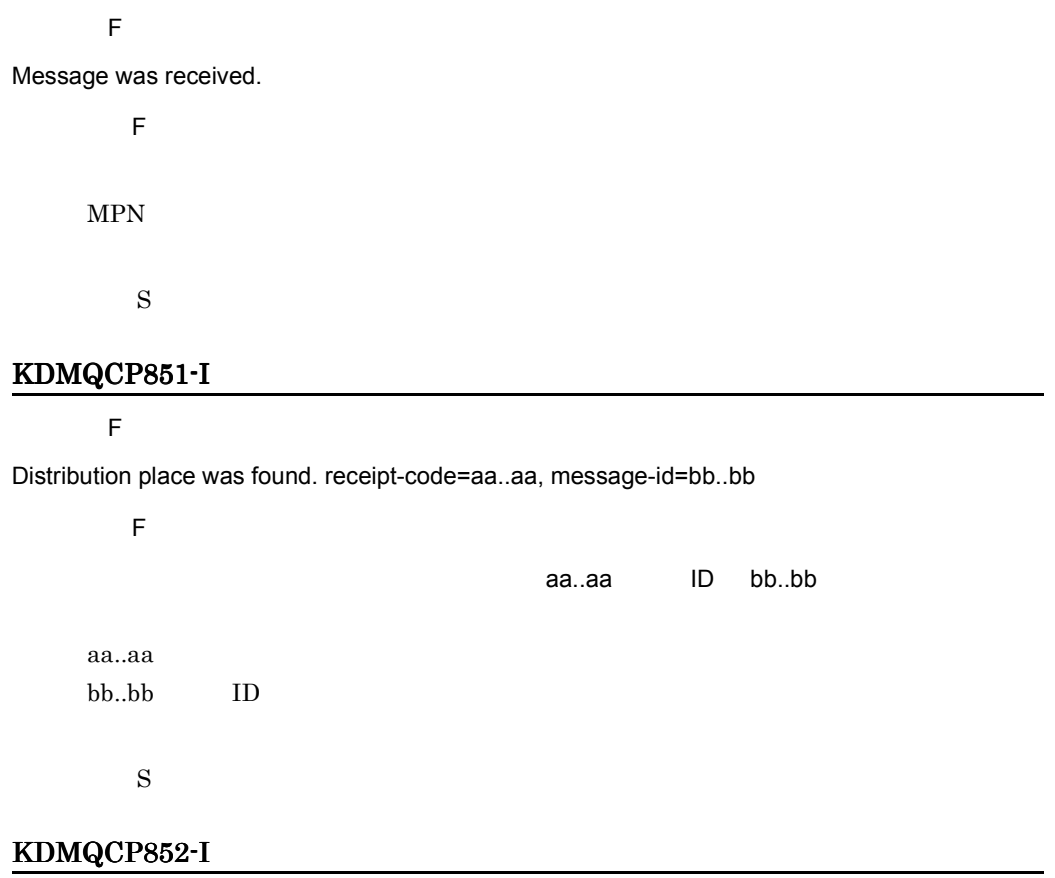

 $\overline{F}$ 

Message was transmitted.

 $\overline{F}$  $MPN$ 

# KDMQCP853-E

[英語] T S F

Failed to send message. message-id=aa..aa

[日本語] T S F

ID aa..aa

aa..aa ID  $\mathbf S$  $\overline{0}$ 

#### Hitachi Multi Payment Network

communications server for Biller

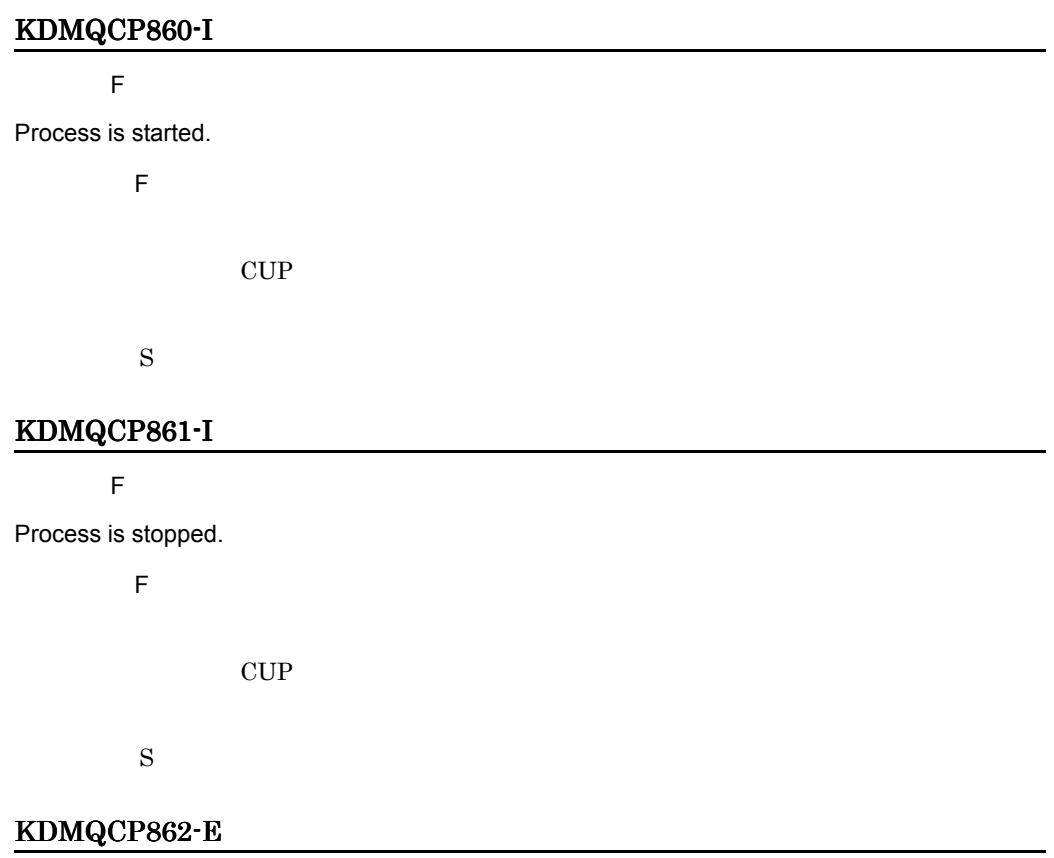

[英語] T S F

Because error occurred, processing is stopped.

14. KDMQCP

[日本語] T S F S: S: The state  $\mathbf S$  $\overline{0}$ 

Hitachi Multi Payment Network

communications server for Biller

# KDMQCP870-I

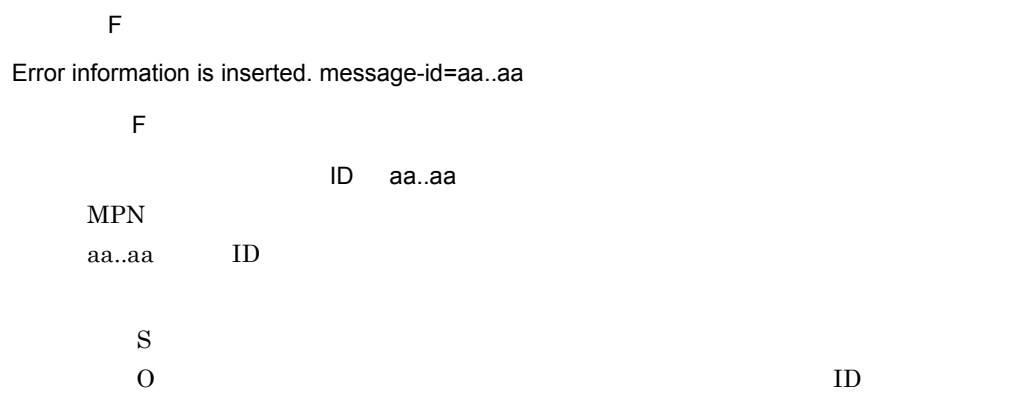

# KDMQCP880-I

 $\overline{F}$ 

Refer-message was received during pre-close. receipt-code=aa..aa

 $\overline{F}$ 

aa..aa

aa..aa

# *15*KDMQDB

for Biller DB

15.1 KDMQDB100-E KDMQDB906-E

# 15.1 KDMQDB100-E KDMQDB906-E

# KDMQDB100-E

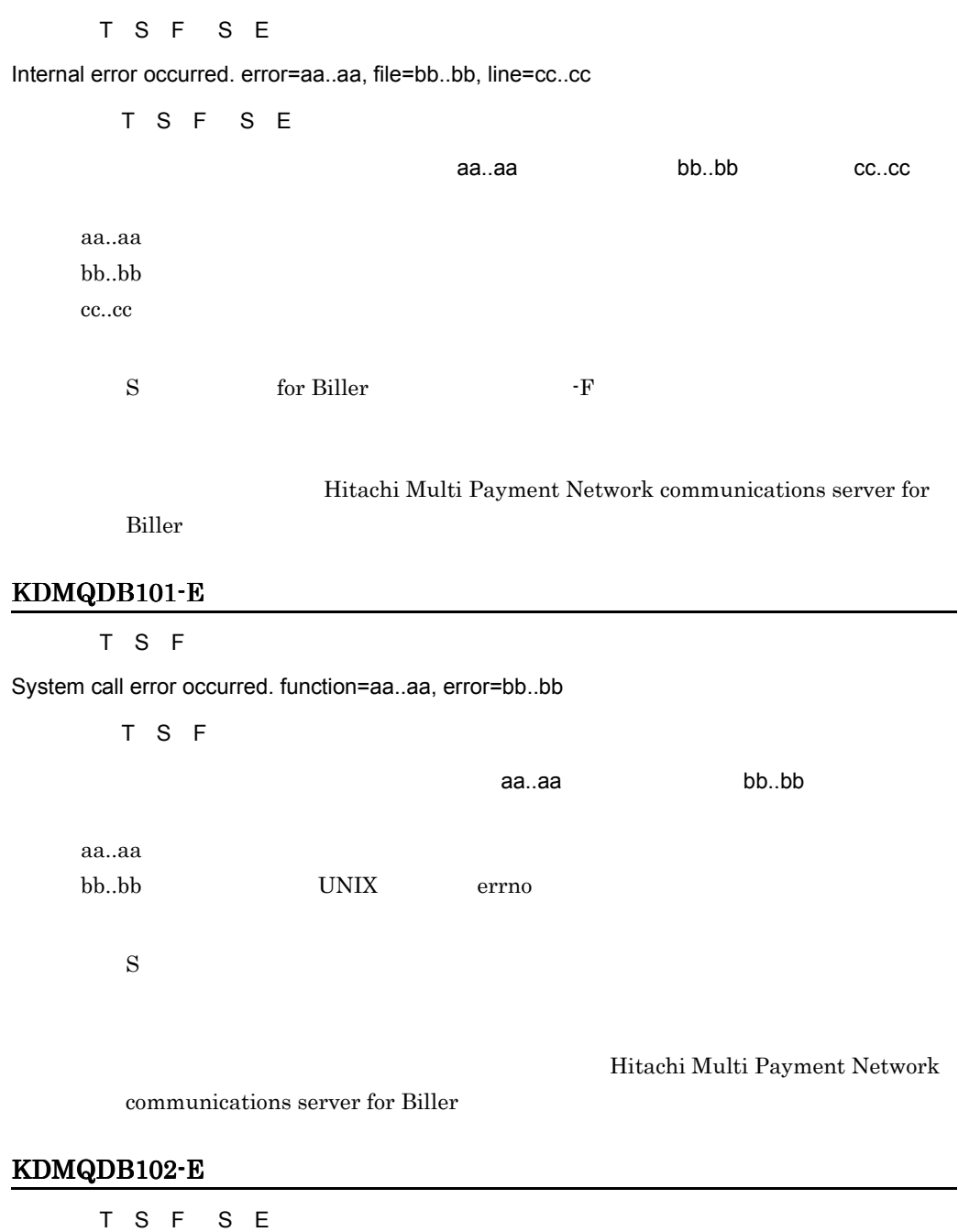

Failed to set up of environment variable. environment=aa..aa, error=bb..bb

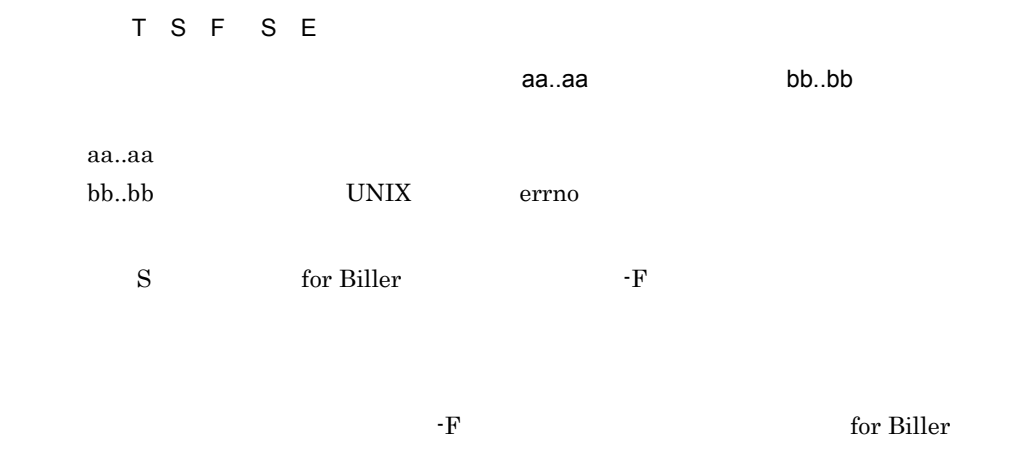

#### KDMQDB103-E

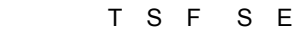

Failed to get environment variable. environment=aa..aa

[日本語] T S F S E aa..aa aa..aa S for Biller  $\cdot$  F  $\overline{0}$ -F for Biller

# KDMQDB200-E

[英語] T S F S E Failed to connecting DB. sqlmsg="aa..aa" [日本語] T S F S E DB SQL "aa..aa"  $DB$ aa..aa SQL HiRDB

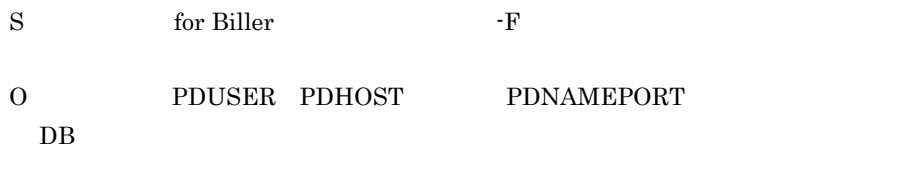

 $\mathrm{SQL}$ 

# KDMQDB201-E

[英語] T S F S E Failed to disconnecting DB. sqlmsg="aa..aa" [日本語] T S F S E DB SQL "aa..aa"  $DB$ aa..aa SQL HiRDB  $S$ 

 $\mathrm{SQL}$ 

# KDMQDB202-E

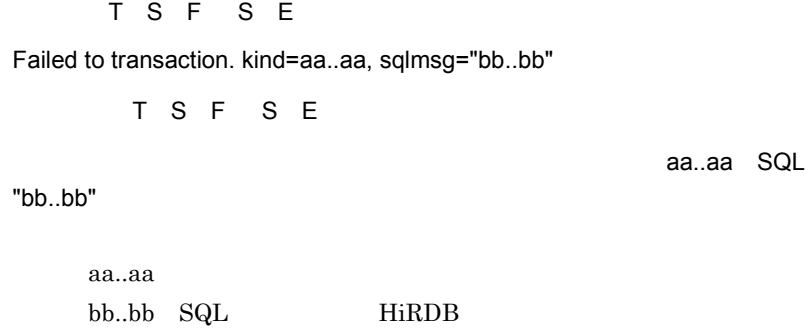

S<br/> $\,$  for Biller  $\,$   $\,$  -F

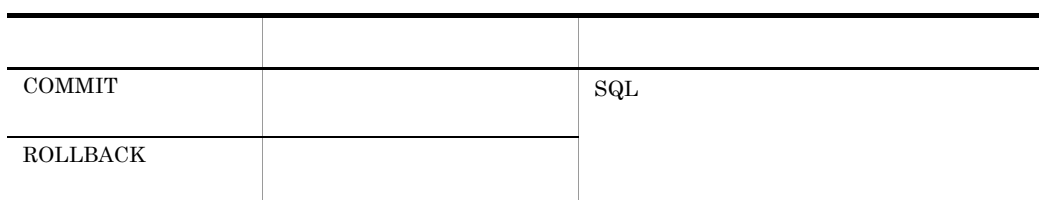

# KDMQDB203-E

[英語] T S F

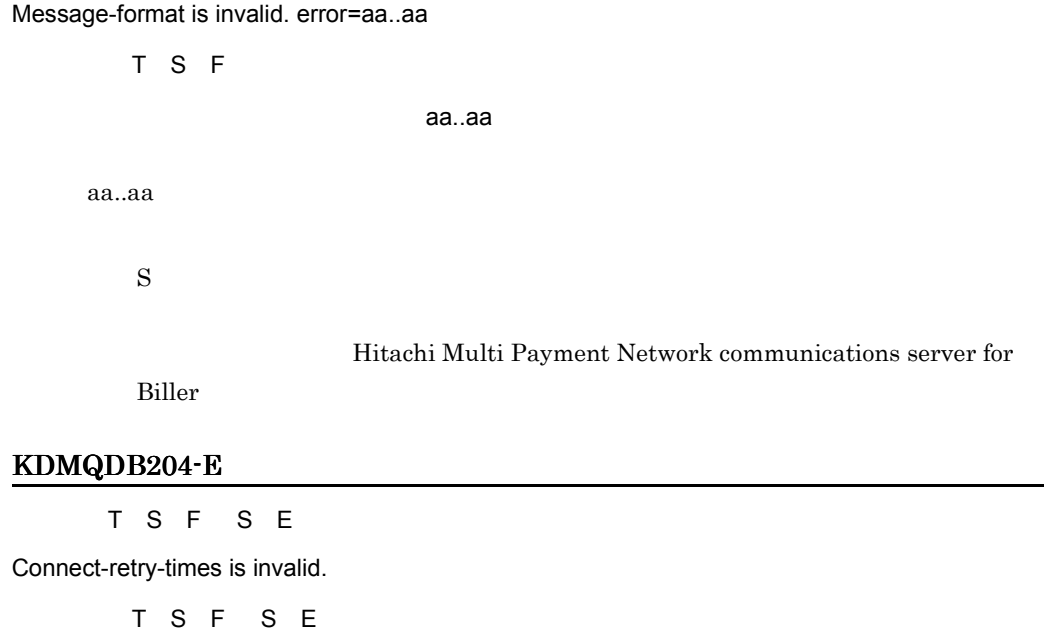

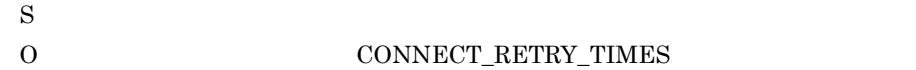

# KDMQDB205-E

[英語] T S F S E

Connect-retry-interval is invalid.

[日本語] T S F S E

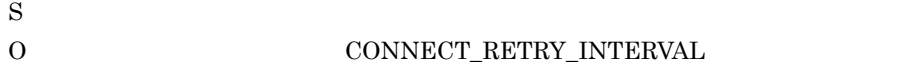

# KDMQDB206-I

S F

It connects with DB again.

S F

 $DB$ 

 $DB$ 

 $\mathbf S$ 

#### KDMQDB207-I

S F

It connected with DB again.

S F

 $DB$ 

 ${\bf DB}$ 

 $\mathbf S$ 

#### KDMQDB208-I

 $\overline{F}$ 

Payment information does not exist. table=aa..aa

 $\overline{E}$ 

aa..aa

aa..aa

 $\mathbf S$ 

#### KDMQDB209-I

 $\overline{F}$ 

Payment information does not exist. table=aa..aa

#### 15. KDMQDB

 $\overline{F}$ aa..aa aa..aa  $\mathbf S$ KDMQDB300-E [英語] T S F Failed to message history insert. table=aa..aa, sqlmsg="bb..bb" [日本語] T S F aa..aa SQL "bb..bb" aa..aa bb..bb SQL HiRDB  $\mathbf S$  $\mathrm{SQL}$ KDMQDB310-E [英語] T S F Failed to counter information insert. table=aa..aa, sqlmsg="bb..bb" [日本語] T S F aa..aa SQL "bb..bb" aa..aa bb..bb SQL HiRDB  $\mathbf S$ 

 $\mathrm{SQL}$ 

#### KDMQDB320-E

[英語] T S F

Failed to payment information insert. table=aa..aa, sqlmsg="bb..bb"

#### 15. KDMQDB

[日本語] T S F aa..aa SQL "bb..bb" aa..aa bb..bb SQL HiRDB  $\mathbf S$  $\mathrm{SQL}$ KDMQDB321-E T S F S E

Failed to payment information update. table=aa..aa, column=bb..bb, sqlmsg="cc..cc"

T S F S E aa..aa ID bb..bb SQL "cc..cc" aa..aa bb..bb ID cc..cc SQL HiRDB  $\mathbf S$  $\mathrm{SQL}$ KDMQDB322-E [英語] T S F S E Failed to payment information select. table=aa..aa, sqlmsg="bb..bb" T S F S E aa..aa SQL "bb..bb" aa..aa bb..bb SQL HiRDB  $\mathbf S$ 

 $\mathrm{SQL}$ 

#### KDMQDB330-E

[英語] T S F Failed to payment information update. table=aa..aa, column=bb..bb, sqlmsg="cc..cc" [日本語] T S F aa..aa ID bb..bb SQL "cc..cc" aa..aa bb..bb ID cc..cc SQL HiRDB  $\mathbf S$  $\mathrm{SQL}$ KDMQDB331-E [英語] T S F Failed to payment information select. table=aa..aa, sqlmsg="bb..bb" [日本語] T S F aa..aa SQL "bb..bb" aa..aa bb..bb SQL HiRDB  $\mathbf S$  $\mathrm{SQL}$ KDMQDB340-E [英語] T S F S E Failed to target financial institution select. table=aa..aa, sqlmsg="bb..bb" T S F S E aa..aa SQL "bb..bb" aa..aa

bb..bb SQL HiRDB

 $\mathbf S$ 

 $\mathrm{SQL}$ 

# KDMQDB350-E

[英語] T S F

Failed to target receipt institution select. table=aa..aa, sqlmsg="bb..bb"

[日本語] T S F aa..aa SQL "bb..bb" aa..aa bb..bb SQL HiRDB  $\mathbf S$  $\mathrm{SQL}$ 

#### KDMQDB360-E

[英語] T S F Failed to error information insert. table=aa..aa, sqlmsg="bb..bb" [日本語] T S F 障害情報の登録に失敗しました。表名= aa..aa SQL メッセージ= "bb..bb" aa..aa bb..bb SQL HiRDB  $\mathbf S$  $\mathrm{SQL}$ KDMQDB370-E [英語] T S F

Failed to payment information select. table=aa..aa, sqlmsg="bb..bb"

[日本語] T S F

aa..aa SQL "bb..bb"

aa..aa

#### 15. KDMQDB

bb..bb SQL HiRDB

 $\mathbf S$ 

 $\mathrm{SQL}$ 

#### KDMQDB371-E

[英語] T S F

Failed to payment information update. table=aa..aa, column=bb..bb, sqlmsg="cc..cc"

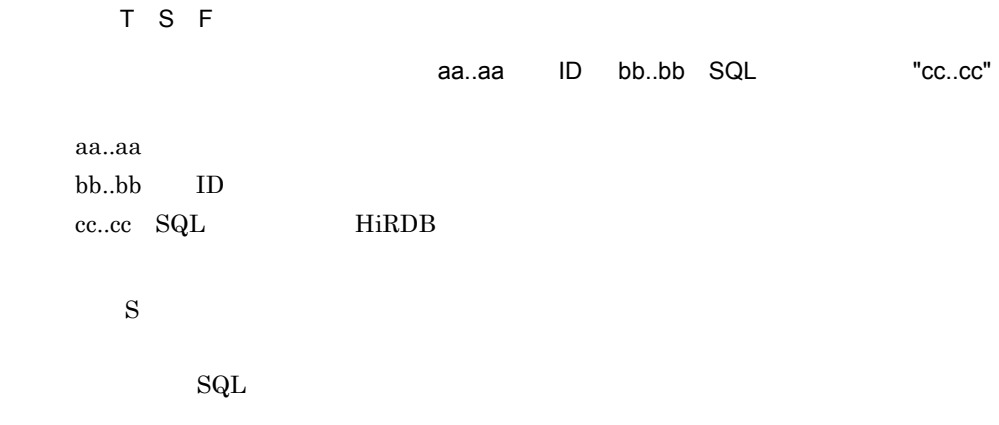

# KDMQDB400-I

 $\overline{F}$ 

Service is started. service=aa..aa, payment-id=bb..bb

[日本語] F

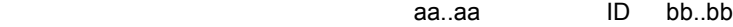

aa..aa

サービス しゅうしゅう しゅうしゅう しゅうしゅ  $hmpn\_entref\_srv$ hmpn\_cpayref\_srv hmpn\_demcan\_srv hmpn\_demins\_srv hmpn\_demref\_srv hmpn\_demupd\_srv

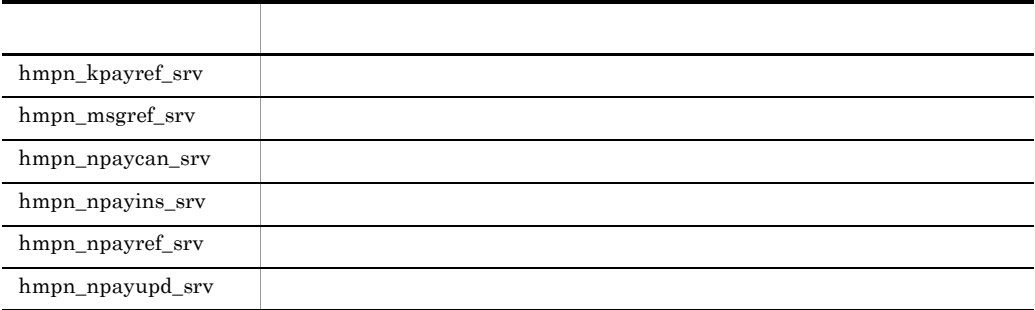

bb..bb:収納業務 ID

 $\mathbf S$ 

# KDMQDB401-I

 $\overline{F}$ 

Service is ended. service=aa..aa, payment-id=bb..bb

 $\overline{F}$ 

aa..aa ID bb..bb

aa..aa

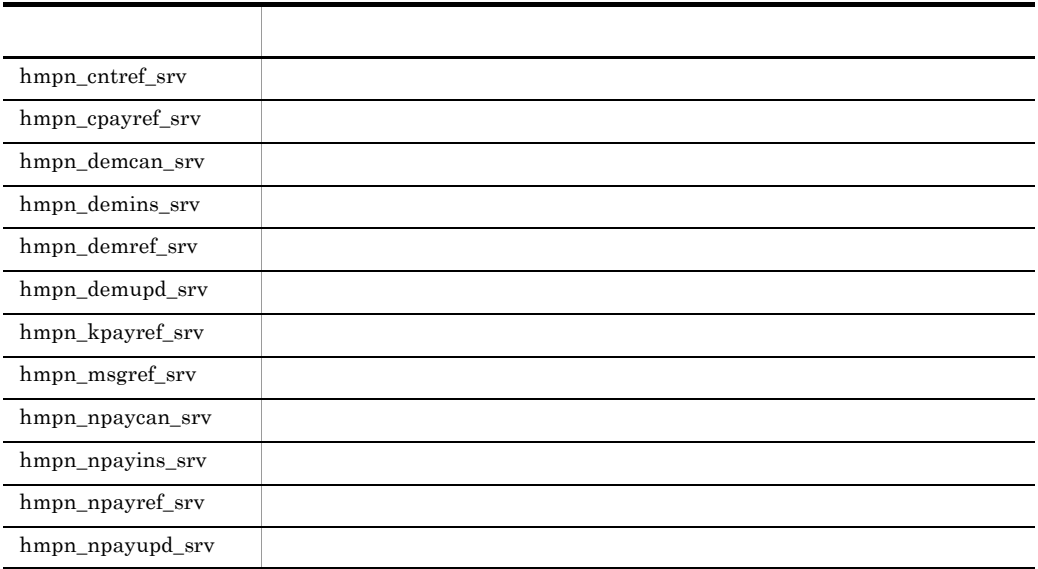

bb..bb ID

 $\mathbf S$ 

#### KDMQDB402-I

 $\overline{F}$ 

Service is ended. service=aa..aa, payment-id=bb..bb, refer-count=cc..cc, rest-refer-count=dd..dd

 $\overline{\mathsf{F}}$ 

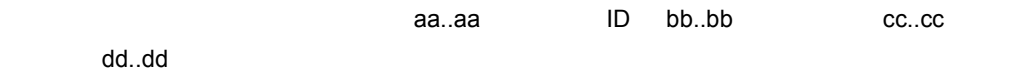

aa..aa

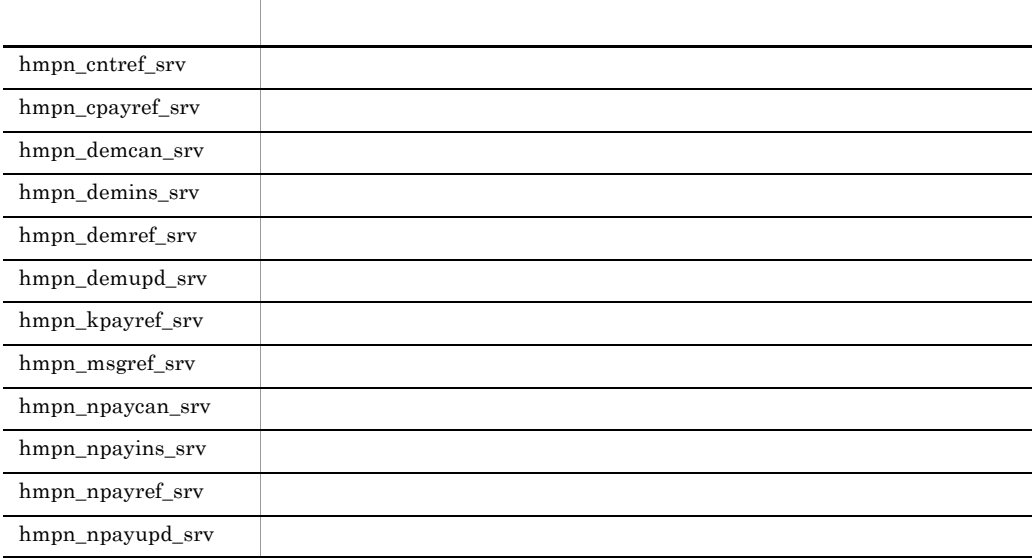

bb..bb ID cc..cc  $dd...dd$ 

# KDMQDB500-E

[英語] T S F

Failed to payment information insert. payment-id=aa..aa, return-code=bb..bb, table=cc..cc, sqlmsg="dd..dd"

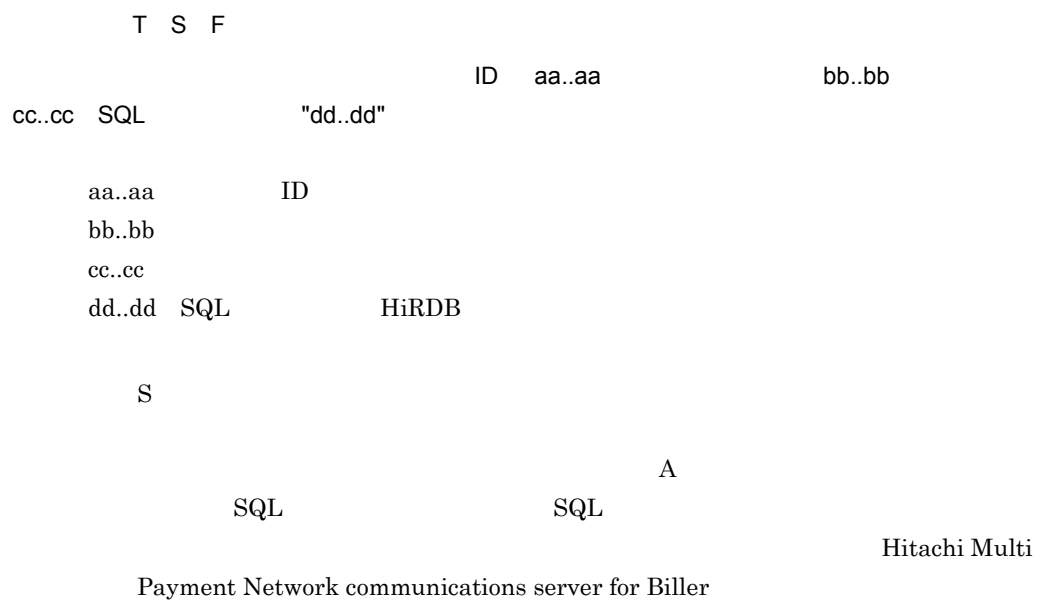

#### KDMQDB501-E

[英語] T S F

Failed to payment information update. payment-id=aa..aa, return-code=bb..bb, table=cc..cc, sqlmsg="dd..dd"

[日本語] T S F  $ID$  aa..aa, bb..bb, bb, bb, bb, bb, bb,  $ID$ cc..cc SQL "dd..dd" aa..aa ID bb..bb cc..cc dd..dd SQL HiRDB  $\mathbf S$  $\rm A$  $SQL$   $SQL$
Hitachi Multi

Payment Network communications server for Biller

#### KDMQDB502-E

[英語] T S F

Failed to payment information select. payment-id=aa..aa, return-code=bb..bb, table=cc..cc, sqlmsg="dd..dd"

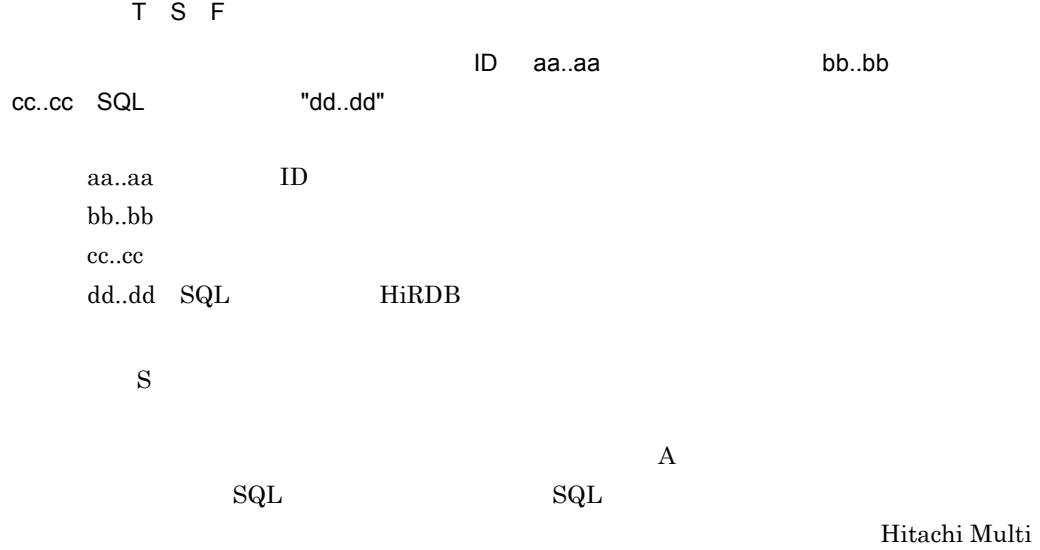

Payment Network communications server for Biller

#### KDMQDB503-E

[英語] T S F

Failed to payment information delete. payment-id=aa..aa, return-code=bb..bb, table=cc..cc, sqlmsg="dd..dd"

[日本語] T S F

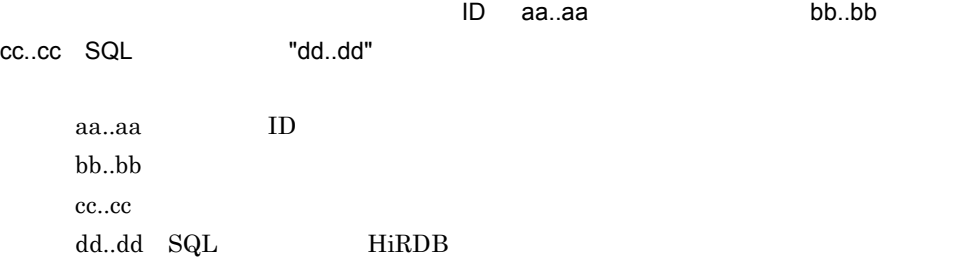

 $\mathbf S$ 

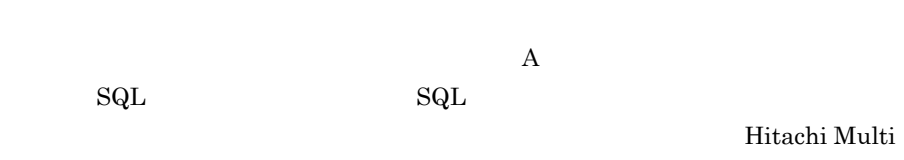

Payment Network communications server for Biller

#### KDMQDB504-E

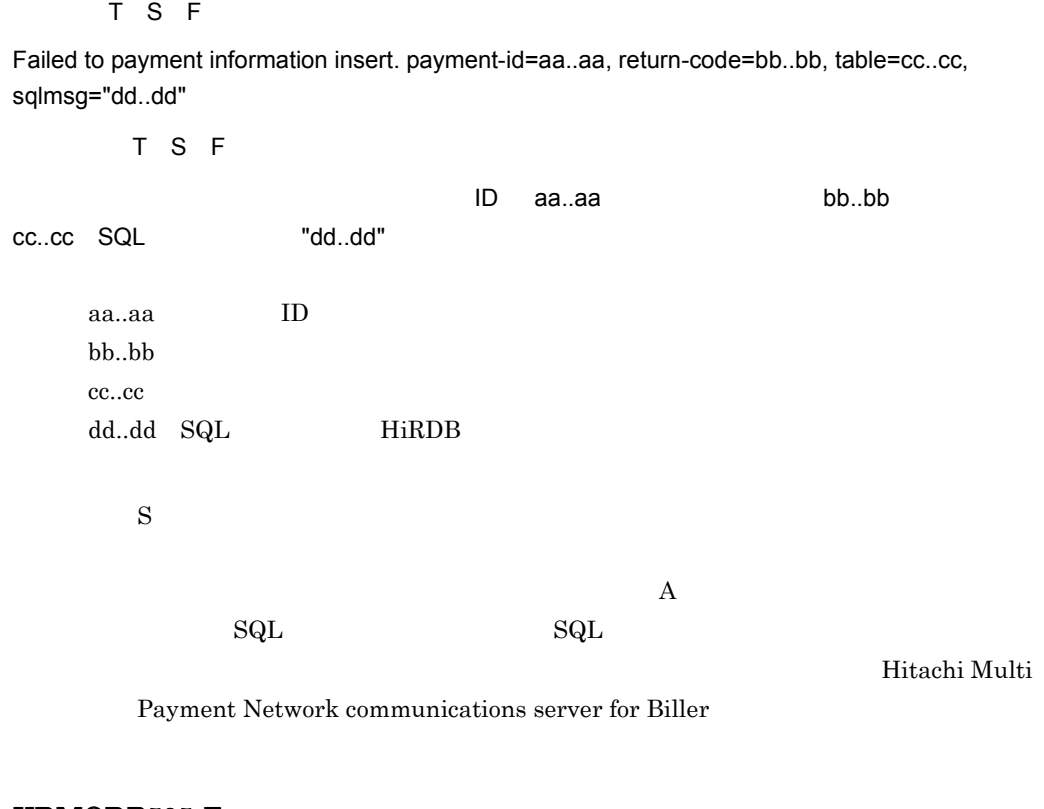

#### KDMQDB505-E

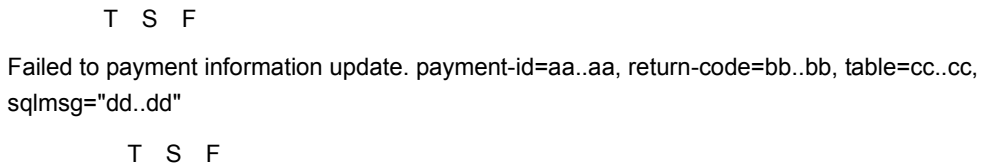

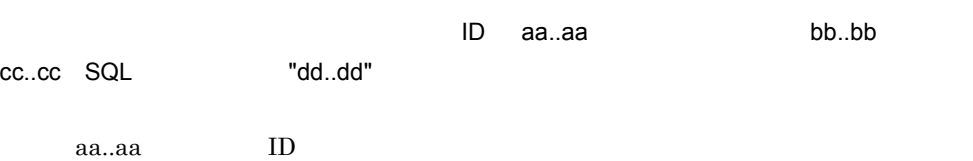

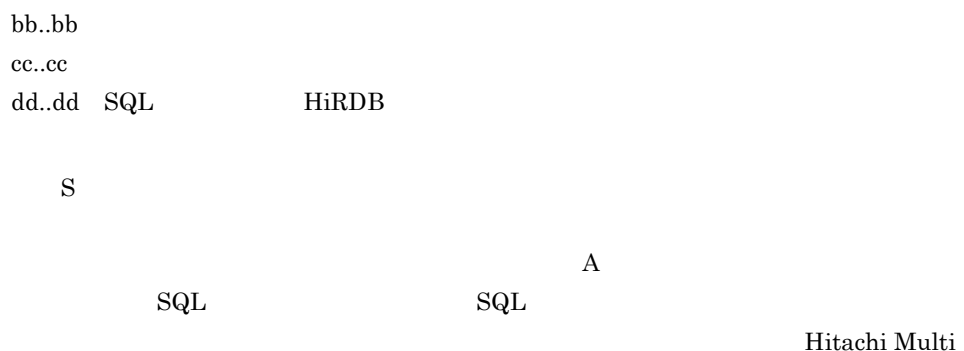

Payment Network communications server for Biller

#### KDMQDB506-E

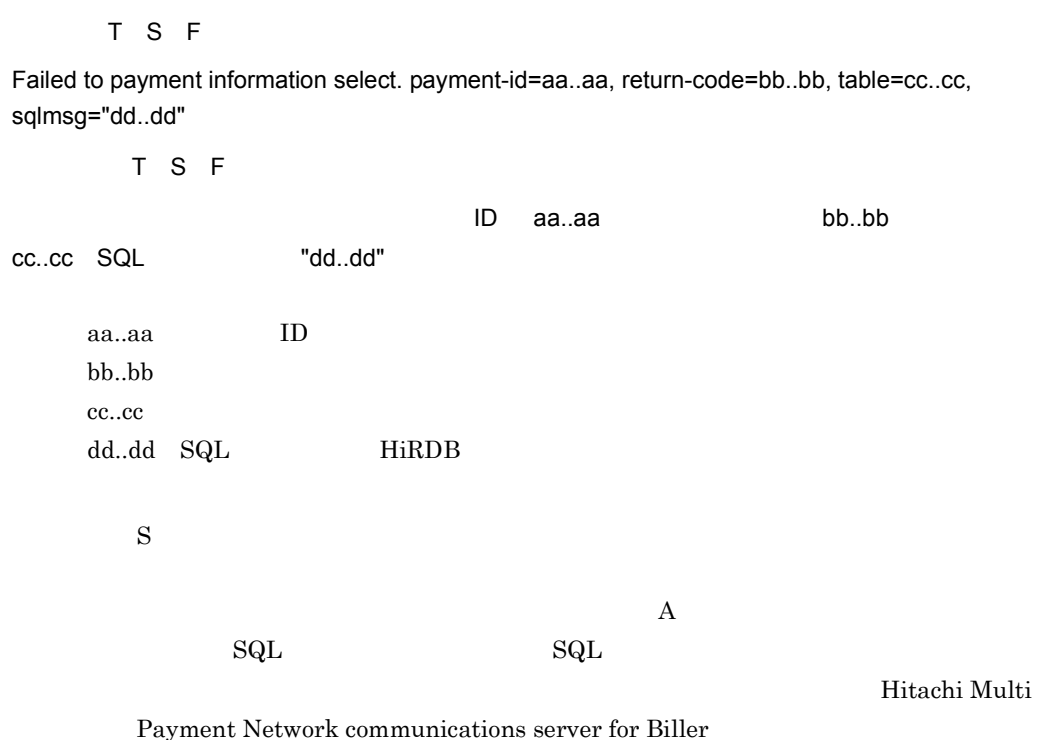

#### KDMQDB507-E

[英語] T S F

Failed to payment information delete. payment-id=aa..aa, return-code=bb..bb, table=cc..cc, sqlmsg="dd..dd"

[日本語] T S F

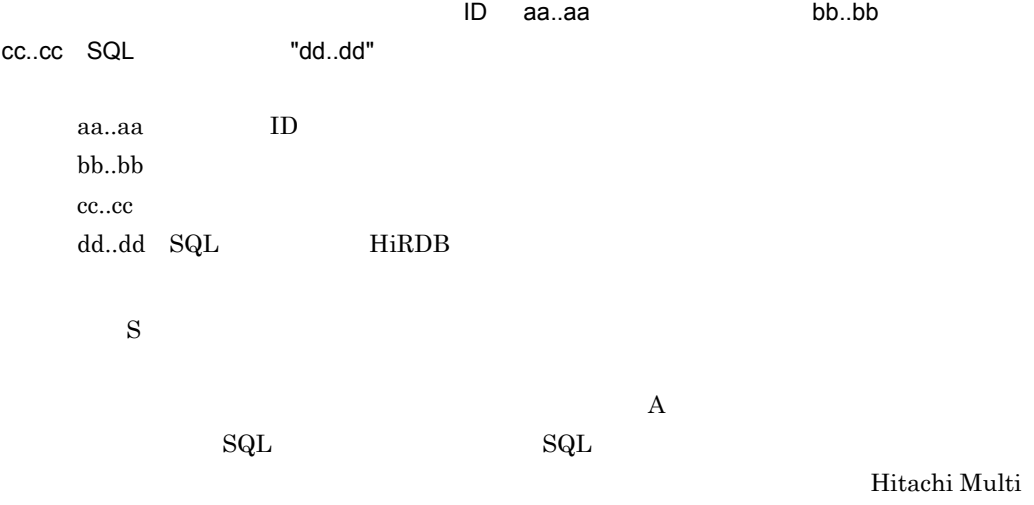

Payment Network communications server for Biller

#### KDMQDB600-E

#### [英語] T S F

Failed to payment information select. payment-id=aa..aa, return-code=bb..bb, table=cc..cc, sqlmsg="dd..dd"

[日本語] T S F  $ID$  aa..aa, bb..bb, bb, bb, bb, bb, bb,  $ID$ cc..cc SQL "dd..dd" aa..aa ID bb..bb cc..cc dd..dd SQL HiRDB  $\mathbf S$  $\rm A$  $\text{SQL}$   $\text{SQL}$ Hitachi Multi Payment Network communications server for Biller

#### KDMQDB601-E

[英語] T S F

Failed to payment information select. payment-id=aa..aa, return-code=bb..bb, table=cc..cc, sqlmsg="dd..dd"

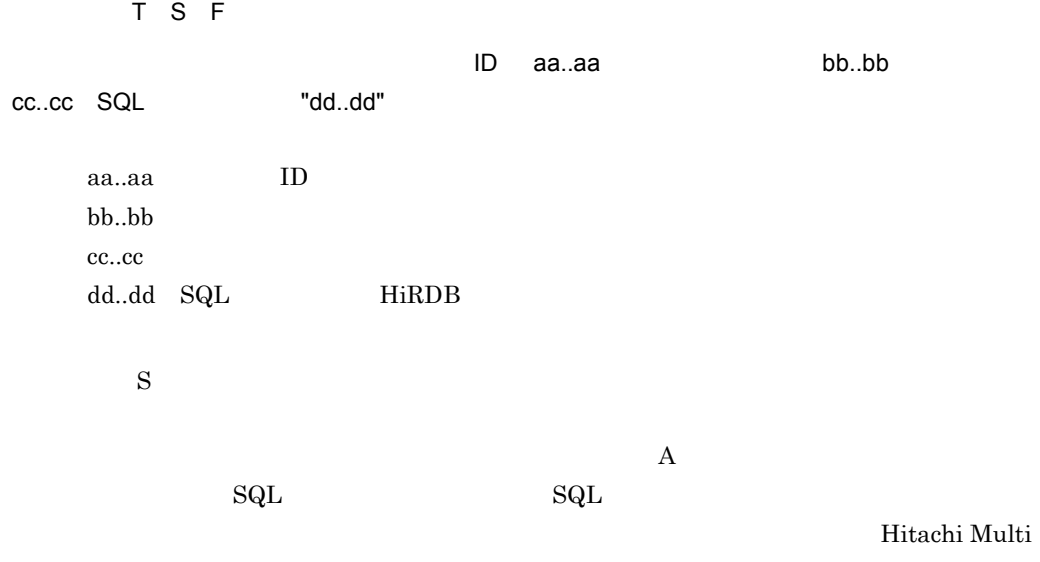

Payment Network communications server for Biller

#### KDMQDB602-E

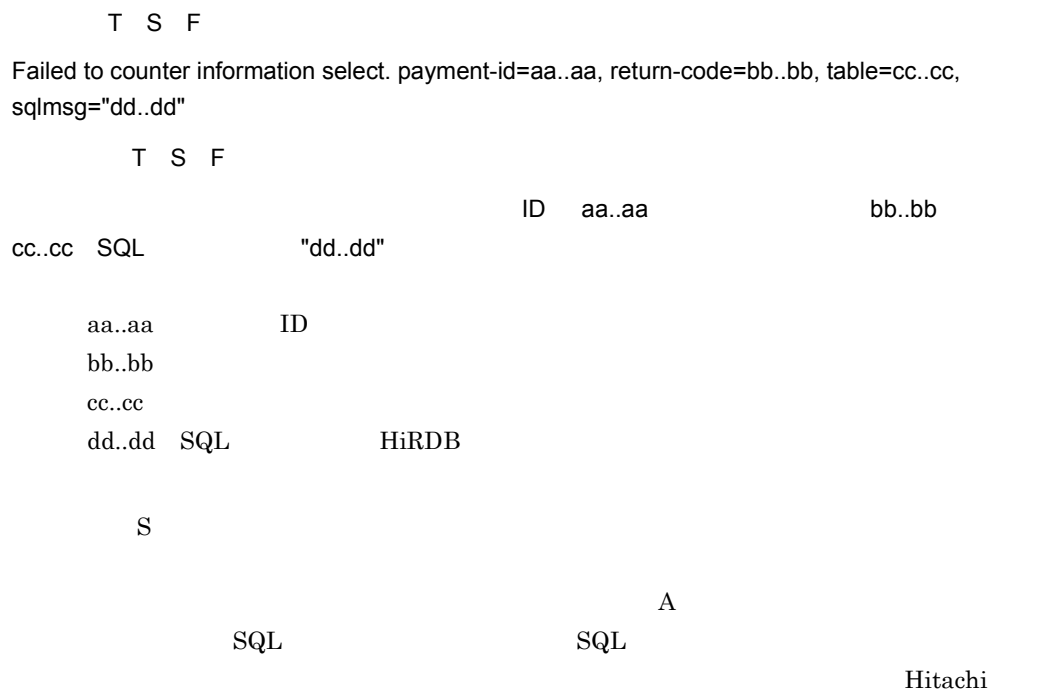

Multi Payment Network communications server for Biller

#### KDMQDB603-E

[英語] T S F

Failed to message history select. payment-id=aa..aa, return-code=bb..bb, table=cc..cc, sqlmsg="dd..dd"

[日本語] T S F  $ID$  aa..aa, bb..bb, bb, bb, bb, bb, bb, bb, bb,  $ID$ cc..cc SQL "dd..dd" aa..aa ID bb..bb cc..cc dd..dd SQL HiRDB  $\mathbf S$  $\rm A$  $\text{SQL}$   $\text{SQL}$ Hitachi Multi Payment Network communications server for Biller KDMQDB900-E  $\mathsf{S}$ 

Failed to get date-time.

 $S$ 

 $\rm{KFPL25700\text{-}I}$ 

HiRDB/Parallel Server

#### KDMQDB901-E

 $\mathsf{S}$ 

Invalid request code.

 $S$ 

 $\rm HiRDB$   $\rm KFPL25700\text{-}I$ 

<u>には、このメッセージが出力されます。このメッセージが出力され</u>た場合は、

Multi Payment Network communications server for Biller

HiRDB/Parallel Server

#### KDMQDB902-E

#### $\mathsf{S}$

Failed to operate report-file. function=aa..aa, error=bb..bb

aa..aa bb..bb UNIX errno

 $S$ 

 $H$ iRDB  $KFPL25700-I$ 

HiRDB/Parallel Server

#### KDMQDB903-E

 $\mathsf{S}$ 

An illegal report-file exists.

 $H$ iRDB  $KFPL25700-I$ 

HiRDB/Parallel Server

#### KDMQDB904-E

 $\overline{\mathbf{s}}$ 

It does while using the report-file by other processing.

 $\mathbf S$ 

 $H$ iRDB  $KFPL25700-I$ 

HiRDB/Parallel Server

#### KDMQDB905-E

 $S$ 

Failed to lock report-file. error=aa...aa

aa...aa UNIX errno

 $\mathbf S$ 

 $\rm HiRDB$   $\rm KFPL25700\text{-}I$ 

HiRDB/Parallel Server

#### KDMQDB906-E

 $\mathsf{S}$ 

The report-file already exists.

 $\mathbf S$ 

 $\rm HiRDB$   $\rm KFPL25700\text{-}I$ 

HiRDB/Parallel Server

# *16*KDMQMN

for Biller

16.1 KDMQMN100-E KDMQMN601-I

## 16.1 KDMQMN100-E KDMQMN601-I

### KDMQMN100-E

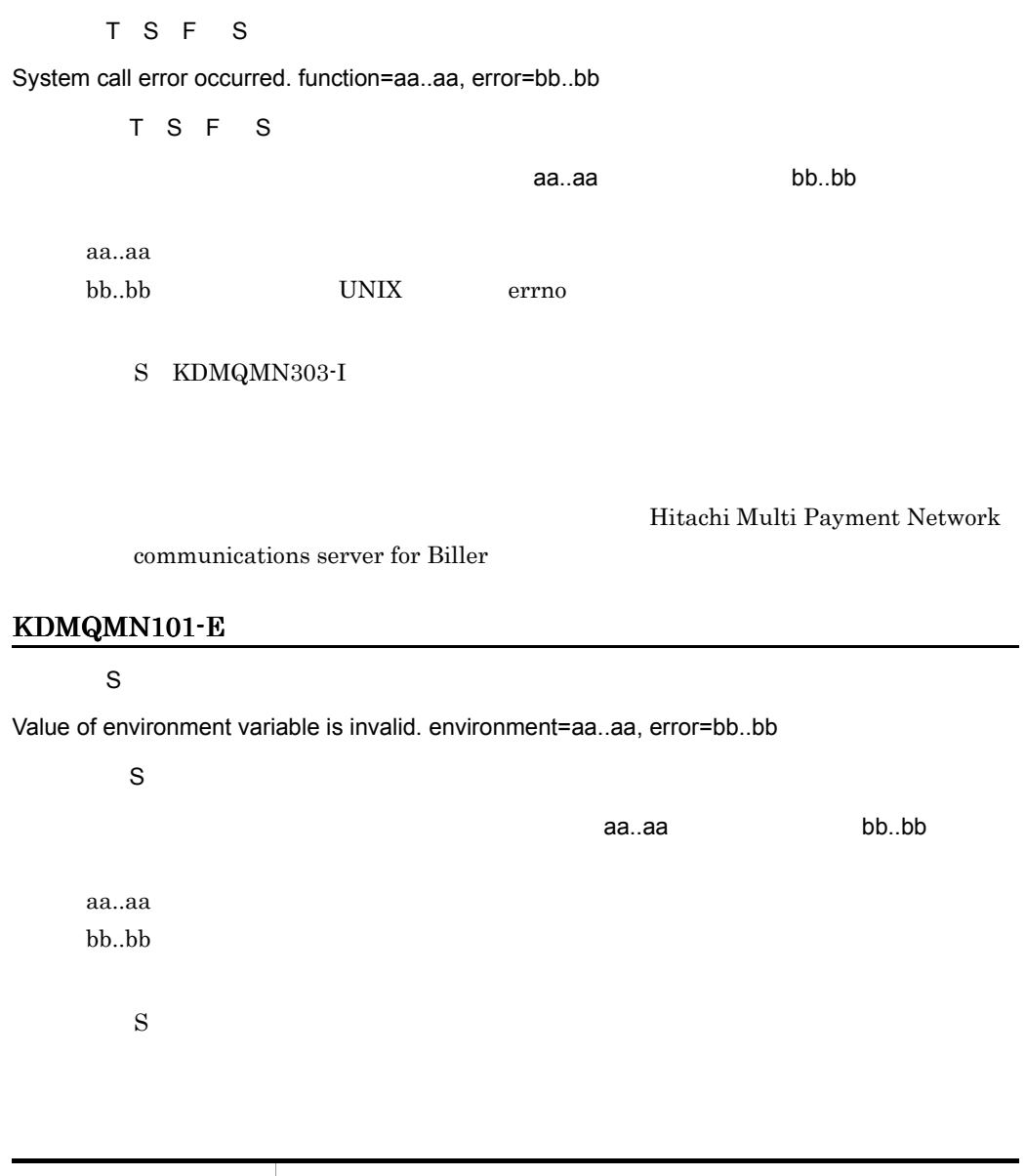

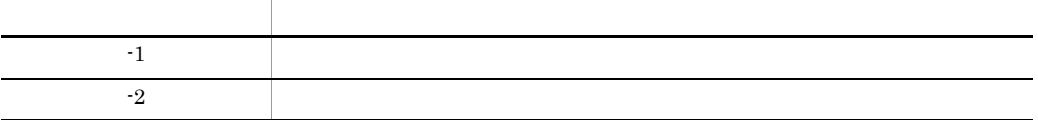

#### KDMQMN102-E

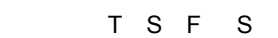

Internal error occurred. reason=aa..aa, file=bb..bb, line=cc..cc

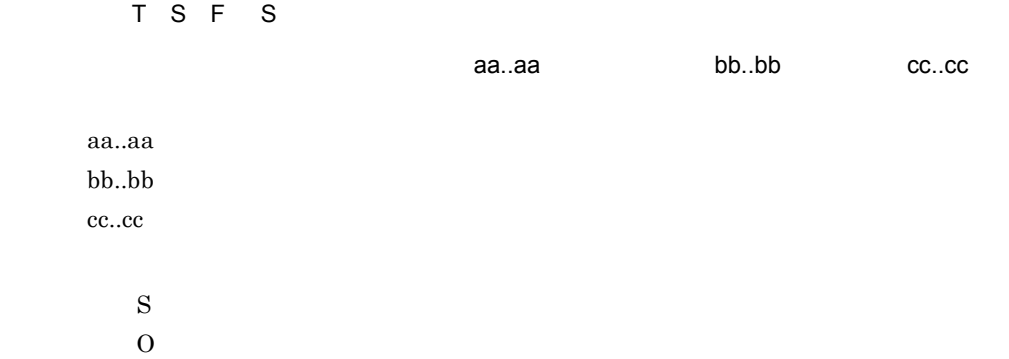

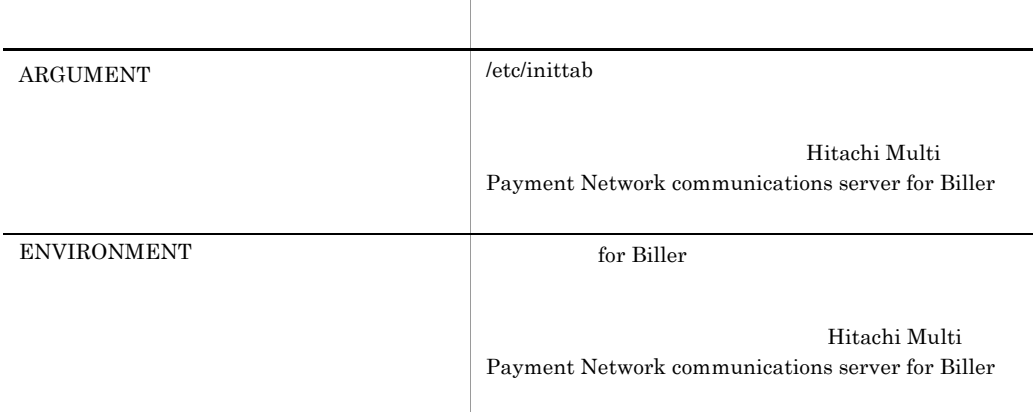

 $S$ 

#### KDMQMN103-W

 $\overline{F}$ 

Internal-file does not exist.

[日本語] F

 $\mathbf S$ 

for Biller

for Biller

 $\mathbf S$ 

Hitachi Multi Payment Network communications

server for Biller

#### KDMQMN104-I

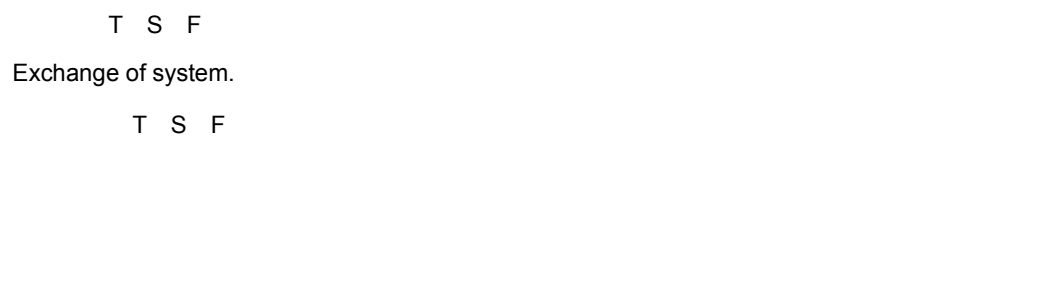

#### KDMQMN105-E

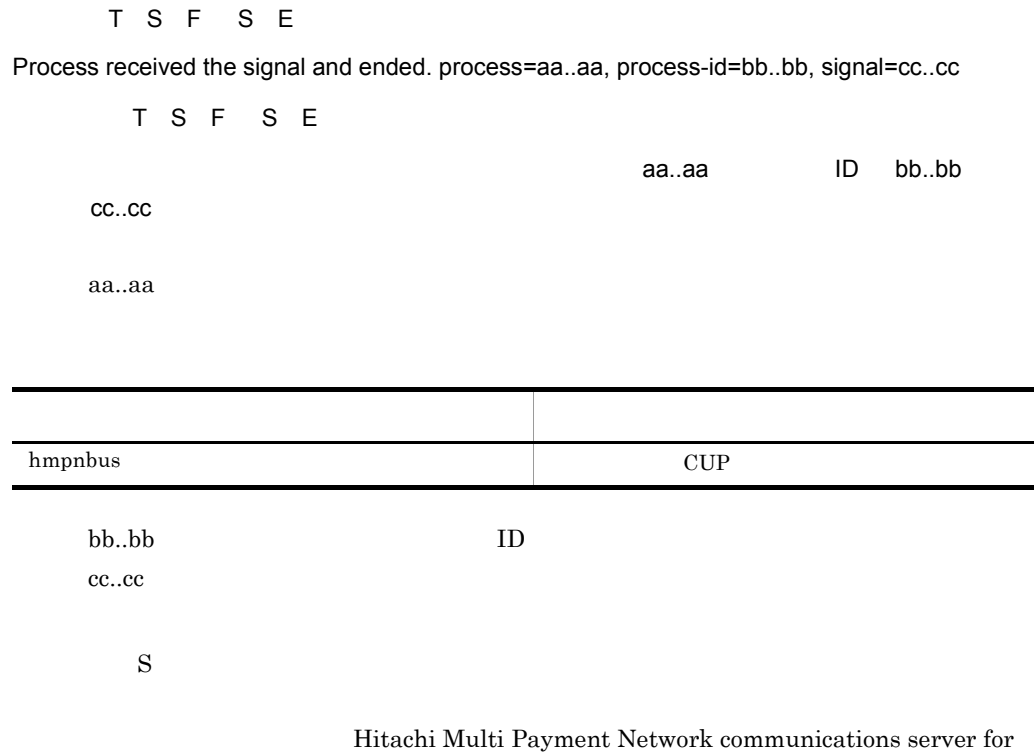

Biller **Biller** 

#### KDMQMN200-I

 $\overline{F}$ 

Begin watch of OpenTP1.

[日本語] F

OpenTP1

OpenTP1

 $\mathbf S$ 

#### KDMQMN201-I

 $\overline{F}$ 

Ended watch of OpenTP1.

[日本語] F

#### OpenTP1

OpenTP1

 $\mathbf S$ 

#### KDMQMN210-E

[英語] T S F

Failed to get OpenTP1 status.

[日本語] T S F

OpenTP1

OpenTP1

 $\mathbf S$ 

O OpenTP1

#### KDMQMN211-I

[英語] T S F

OpenTP1 has stopped, communications server for Biller will be forcibly terminated.

[日本語] T S F

OpenTP1 for Biller **for Biller** 

OpenTP1 for Biller

S: for Biller

#### KDMQMN212-E

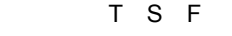

OpenTP1-watch-timer is invalid.

[日本語] T S F

#### OpenTP1

OpenTP1

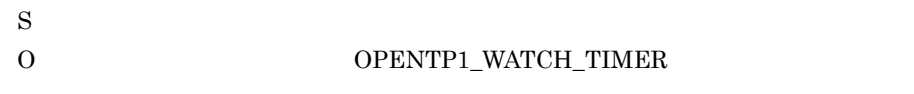

#### KDMQMN213-E

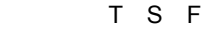

OpenTP1-watch-count is invalid.

[日本語] T S F

#### OpenTP1

OpenTP1

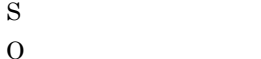

OPENTP1\_WATCH\_COUNT

#### KDMQMN300-I

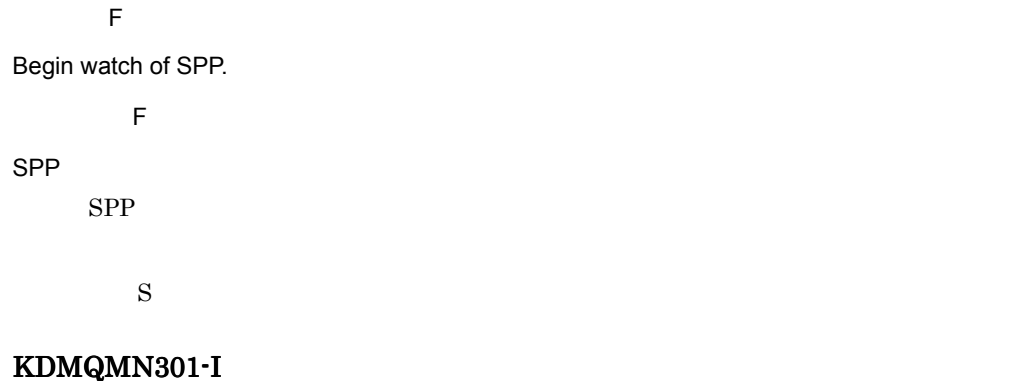

 $\overline{F}$ 

Ended watch of SPP.

[日本語] F

#### SPP

 $SPP$ 

 $\mathbf S$ 

#### KDMQMN302-I

[英語] T S F

Communications server for Biller will be forcibly terminated due to SPP reactivation failure. SPP=aa..aa

[日本語] T S F

SPP aa..aa

SPP for Biller aa..aa SPP

S: for Biller

#### KDMQMN303-I

[英語] T S F

Receipt-service will be forcibly terminated due to SPP reactivation failure. receipt-service=aa..aa, SPP=bb..bb

[日本語] T S F

 ${\sf SPP}$  aa..aa ${\sf a}$ 

SPP bb..bb  $SPP$ aa..aa bb..bb SPP

 $\mathbf S$ 

#### KDMQMN310-E

[英語] T S F

Failed to start of message-log. error=aa..aa

[日本語] T S F

メッセージログ通知の受信の開始に失敗しました。エラーコード= aa..aa

aa..aa dc\_log\_notify\_open  $\mathbf S$ OpenTP1  $\bf C$ KDMQMN311-E [英語] T S F Failed to receive of message-log. error=aa..aa [日本語] T S F メッセージログ通知の受信に失敗しました。エラーコード= aa..aa aa..aa dc\_log\_notify\_receive  $\mathbf S$ OpenTP1 C **C** KDMQMN312-E [英語] T S F Failed to end of message-log. error=aa..aa [日本語] T S F メッセージログ通知の受信の終了に失敗しました。エラーコード= aa..aa aa..aa dc\_log\_notify\_close  $\mathbf S$ OpenTP1 C **C** KDMQMN400-I

 $\overline{F}$ 

Begin watch of Control-CUP.

 $\overline{E}$ 

CUP

 $CUP$ 

 $\mathbf S$ 

#### KDMQMN401-I

 $\overline{F}$ 

Ended watch of Control-CUP.

 $\mathsf F$  $CUP$ 

CUP

 $\mathbf S$ 

#### KDMQMN402-I

[英語] T S F

Reactivating Control-CUP.

[日本語] T S F CUP CUP

S:制御電文受信 CUP を再起動します。

#### KDMQMN403-I

[英語] T S F

Communications server for Biller will be forcibly terminated due to Control-CUP reactivation failure.

[日本語] T S F

**CUP Example 2** and the control of Biller example  $\alpha$  for Biller example  $\alpha$ 

cup example to the example of the Biller example of Biller

S: for Biller

#### KDMQMN410-E

[英語] T S F

Control-CUP-watch-timer is invalid.

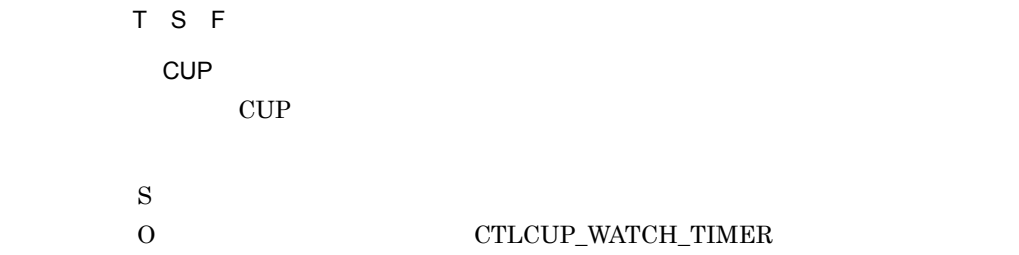

#### KDMQMN411-E

[英語] T S F

Control-CUP-watch-count is invalid.

[日本語] T S F CUP CUP  $\mathbf S$ 

O: CTLCUP\_WATCH\_COUNT

#### KDMQMN500-I

 $\overline{F}$ 

Begin watch of Business-CUP.

 $\overline{F}$ 

CUP

CUP

 $\mathbf S$ 

#### KDMQMN501-I

 $\overline{F}$ 

Ended watch of Business-CUP.

 $\overline{F}$ 

CUP

CUP

 $\mathbf S$ 

#### KDMQMN502-I

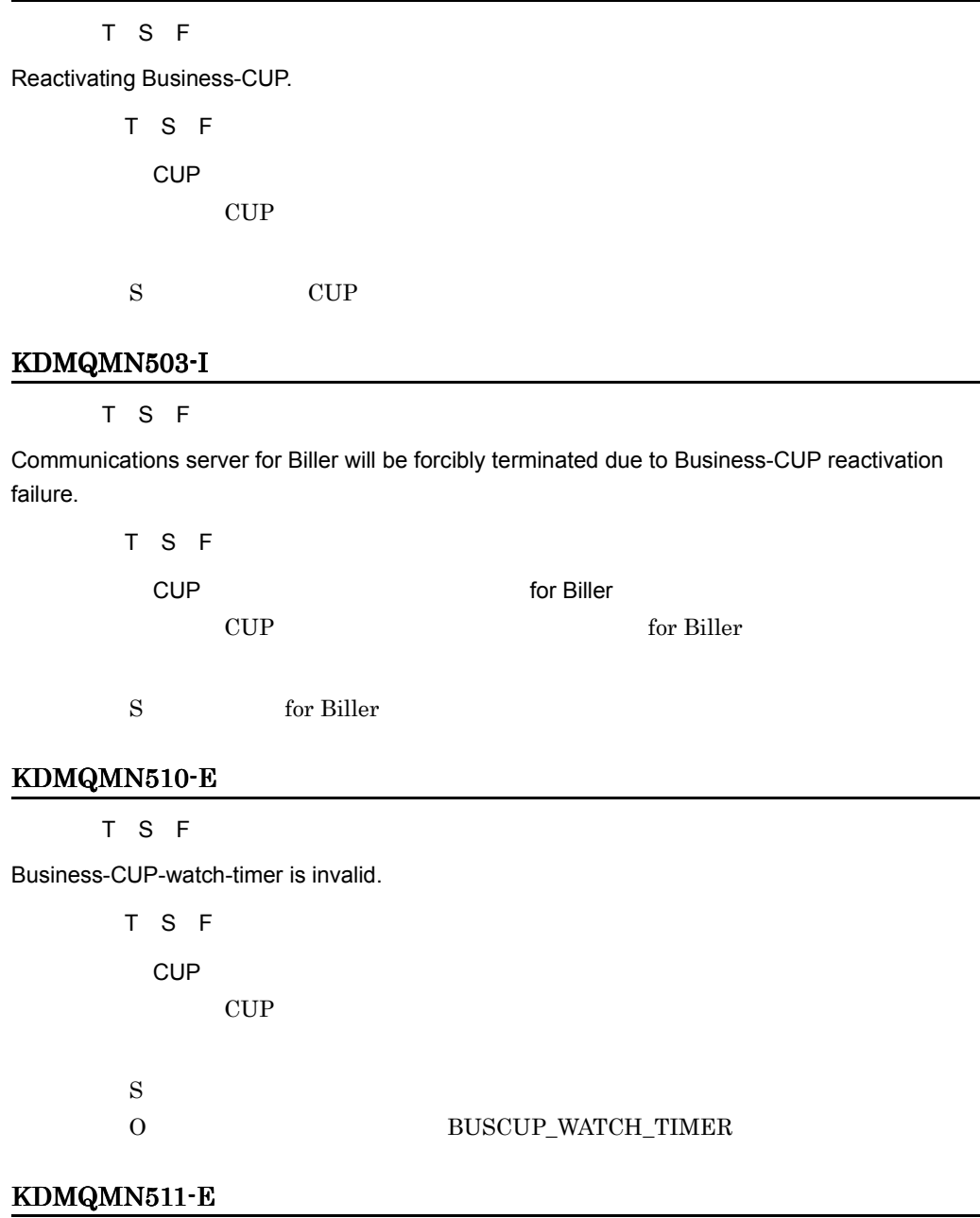

[英語] T S F

Business-CUP-watch-count is invalid.

[日本語] T S F CUP

 $CUP$ 

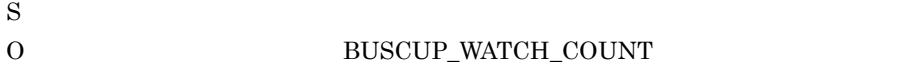

#### KDMQMN512-E

[英語] T S F

Failed to reactivation Business-CUP.

[日本語] T S F CUP CUP

S for Biller

#### KDMQMN600-I

 $\overline{F}$ 

The Monitoring daemon started.

 $\overline{F}$ 

 $\mathbf S$ 

#### KDMQMN601-I

 $\overline{\mathsf{F}}$ 

The Monitoring daemon stopped.

 $\overline{F}$ 

 $\mathbf S$ 

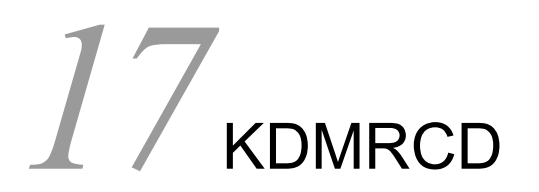

Base extended by Base 2014

17.1 KDMRCD001-E KDMRCD201-E

## 17.1 KDMRCD001-E KDMRCD201-E

#### KDMRCD001-E

#### S E

Command format is invalid.

S E

 $\mathbf S$ 

#### KDMRCD002-I

 $\overline{N}$ 

Usage:hmpndefchk [-f configuration-file] [-n error-message-count] [-s]

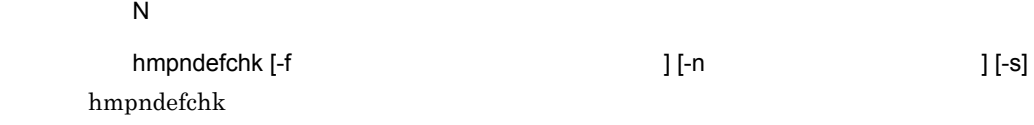

 $\mathbf S$ 

#### KDMRCD100-I

 $\overline{N}$ 

No configurations check error was found.

 $\overline{N}$ 

 $\mathbf S$ 

#### KDMRCD101-I

 $E$ 

Check error count overflowed.

 $\mathbf S$  $\overline{0}$ 

 $E$ 

#### KDMRCD102-E

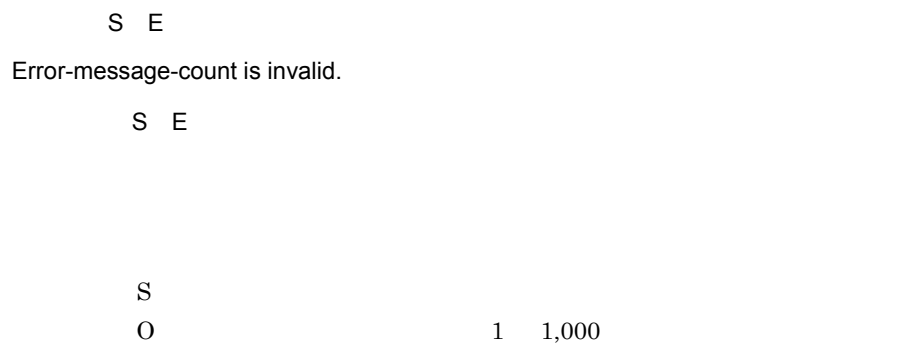

#### KDMRCD103-E

S E

Configuration-file is invalid.

 $S E$ 

 $\mathbf S$  $\overline{0}$ 

#### KDMRCD104-E

S E E

Failed to read configuration. error=aa..aa, line1=bb..bb, line2=cc..cc, function=dd..dd, detail=ee..ee

S E E

 $\alpha$ aa..aa, $\alpha$ 

bb..bb,行番号2= cc..cc,関数名= dd..dd,詳細コード= ee..ee

#### 17. KDMRCD

aa..aa bb..bb cc..cc dd..dd ee..ee

 $\mathbf S$ 

ださい。なお,表にないエラーコードが出力された場合は,マニュアル「Hitachi

#### Multi Payment Network communications server Base

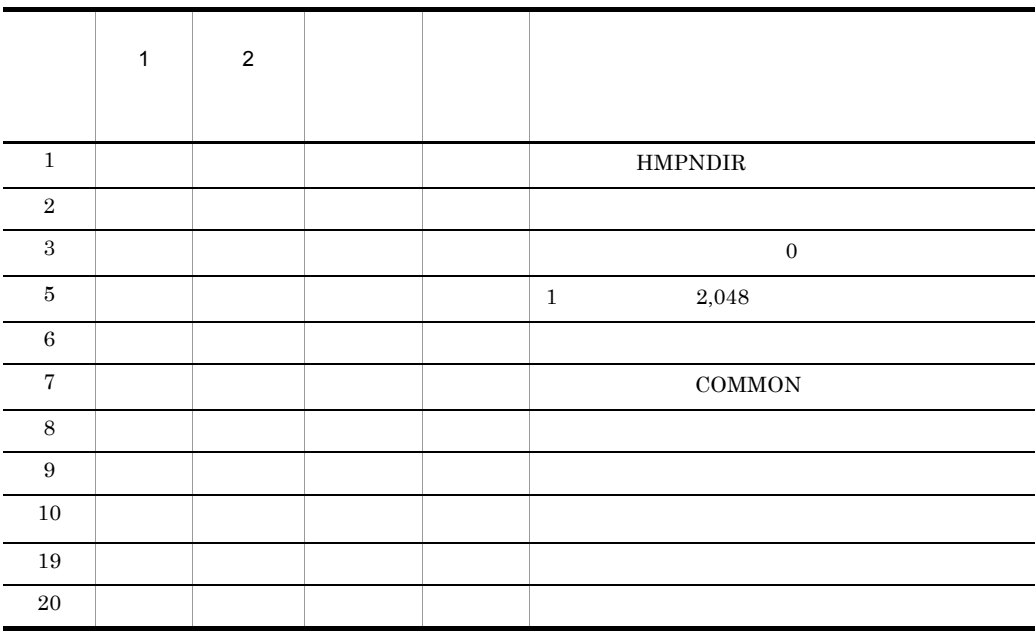

 $getenv$ HMPNDIR HMPNDIR **HMPNDIR** 

#### KDMRCD105-E

#### S E E

Failed to get configuration-value. error=aa..aa, tag=[bb..bb], name=cc..cc

S E E

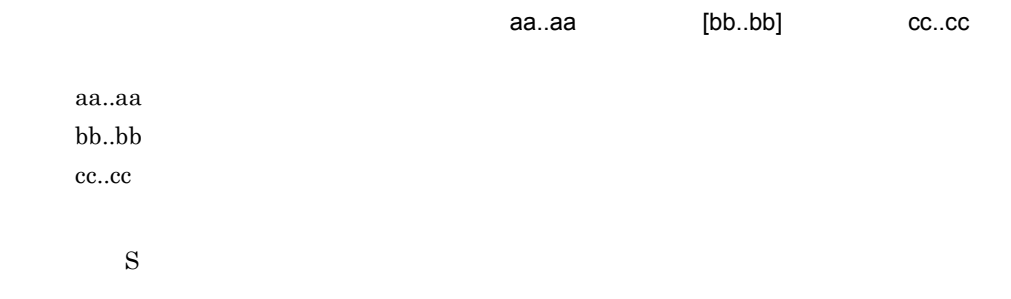

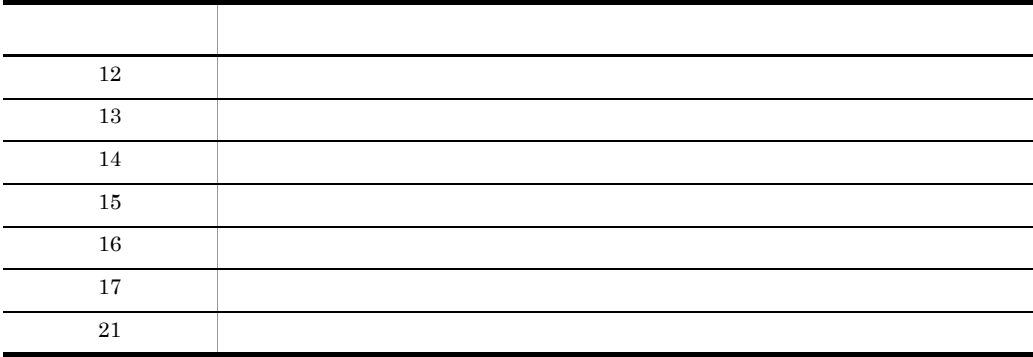

#### KDMRCD106-E

S E E

Configuration-value is invalid. error=aa..aa, tag=[bb..bb], name=cc..cc, detail=dd..dd

S E E

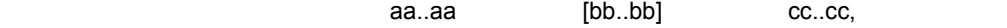

dd..dd

aa..aa  $bb.$ cc..cc dd..dd

 $\mathbf S$ 

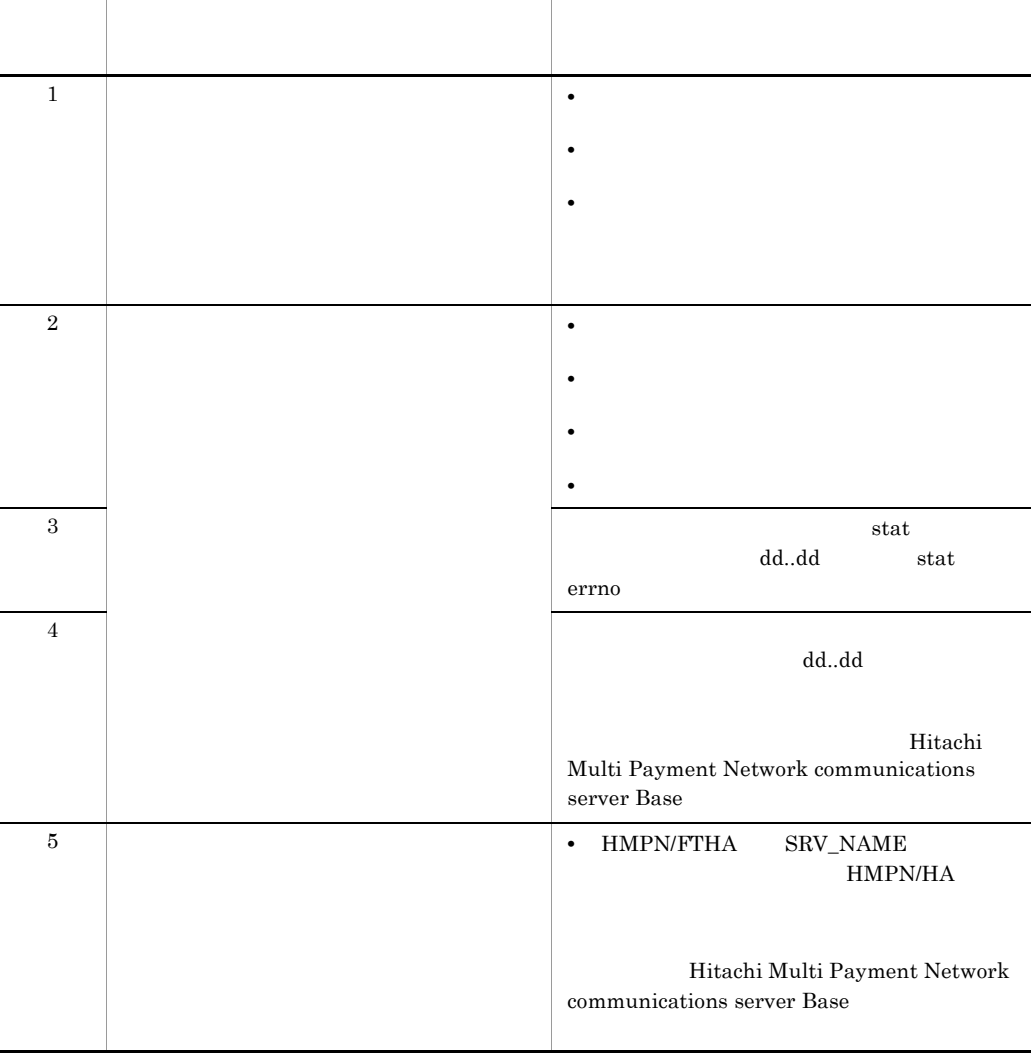

#### KDMRCD107-E

#### S E E

Value is overlapping of [aa..aa]bb..bb and [cc..cc]dd..dd.

S E E

 $[aa..aa]$ bb..bb  $[cc..cc]$ dd..dd

aa..aa bb..bb cc..cc dd..dd  $\mathbf S$ 

#### KDMRCD200-E

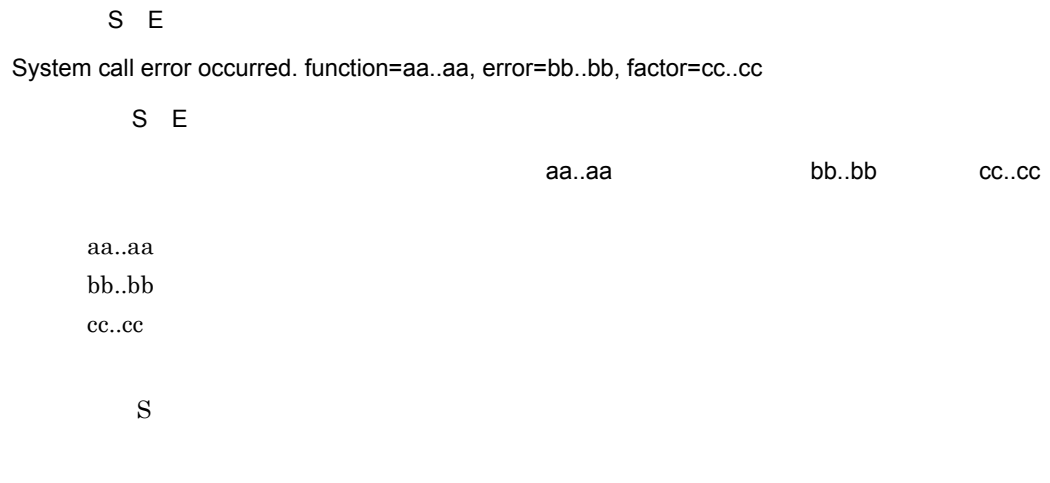

Hitachi Multi Payment Network communications server Base

#### KDMRCD201-E

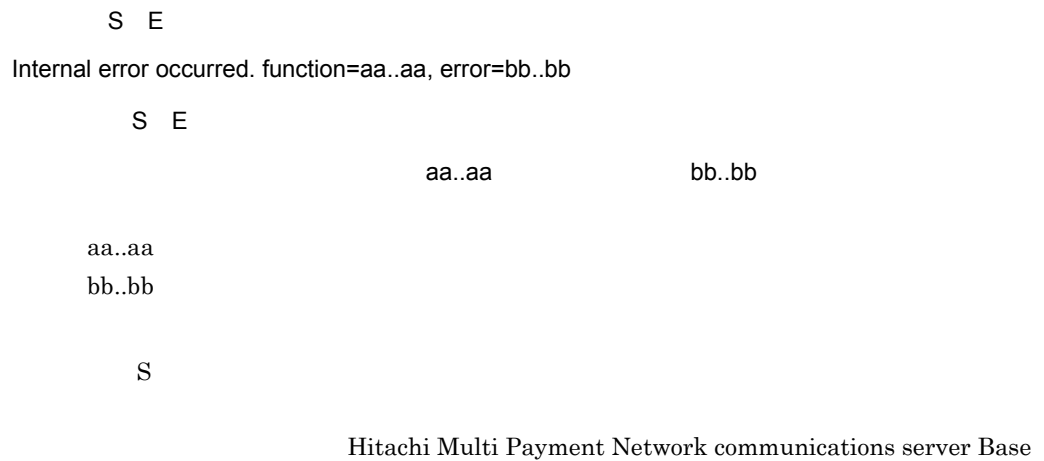

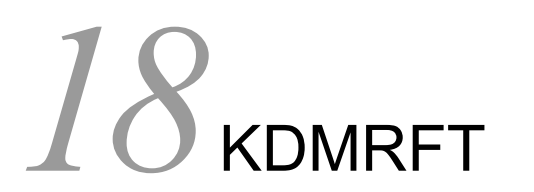

Base 2011

18.1 KDMRFT010-E KDMRFT998-I

## 18.1 KDMRFT010-E KDMRFT998-I

#### KDMRFT010-E

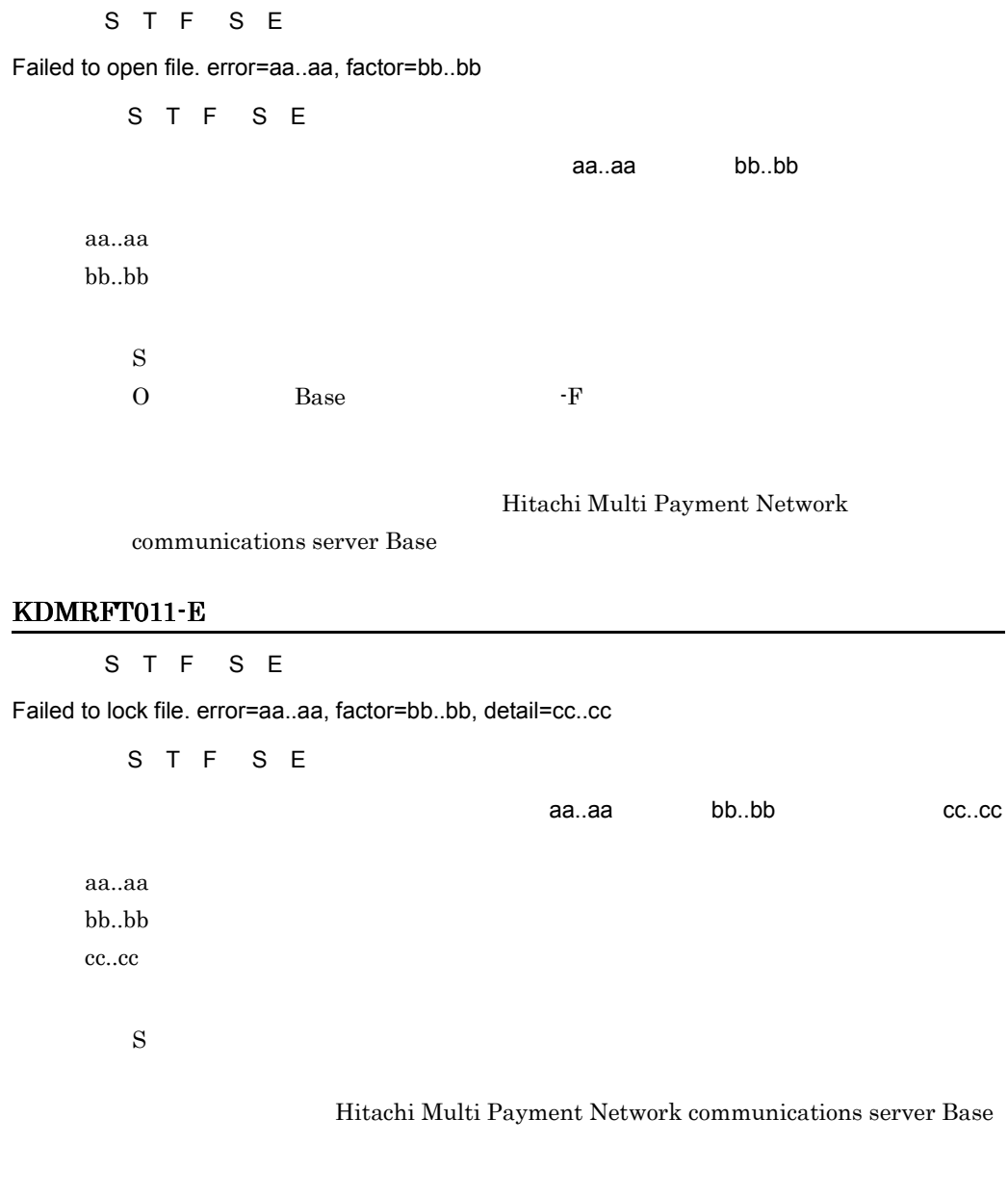

#### KDMRFT014-E

#### S T F S E

Common software API returned with error. function=aa..aa, error=bb..bb

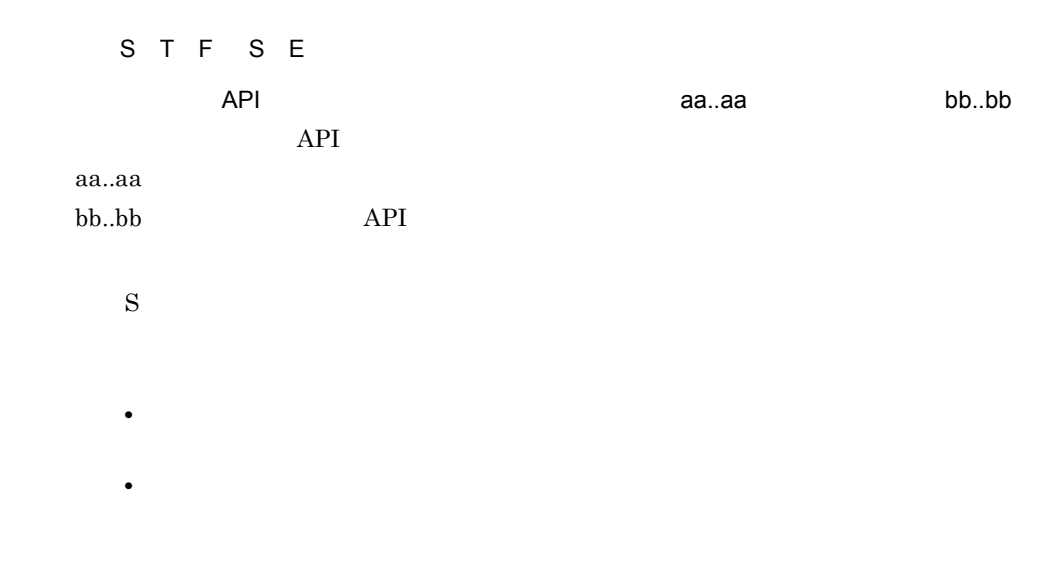

Hitachi Multi Payment Network

communications server Base

#### KDMRFT015-E

S T F S E

Failed to read configuration. error=aa..aa, line1=bb..bb, line2=cc..cc, function=dd..dd, detail=ee..ee

S T F S E

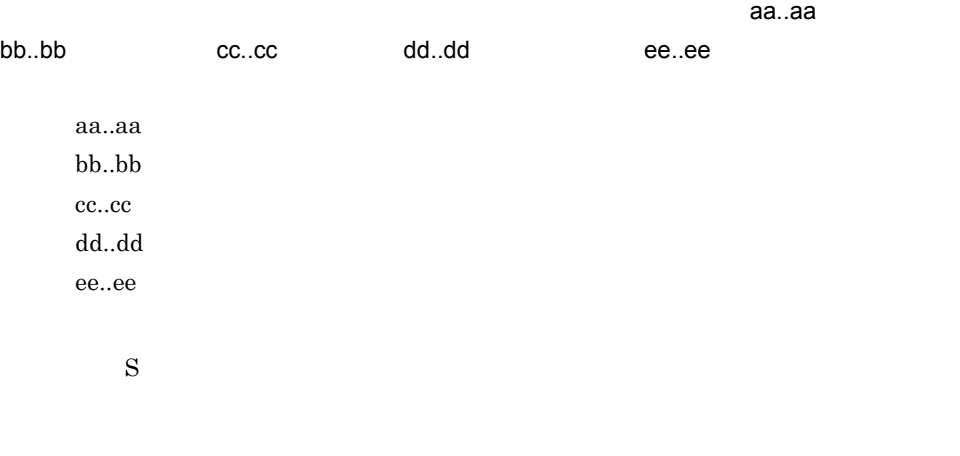

<u>にはないます。それには、それには、それには</u>

Multi Payment Network communications server Base

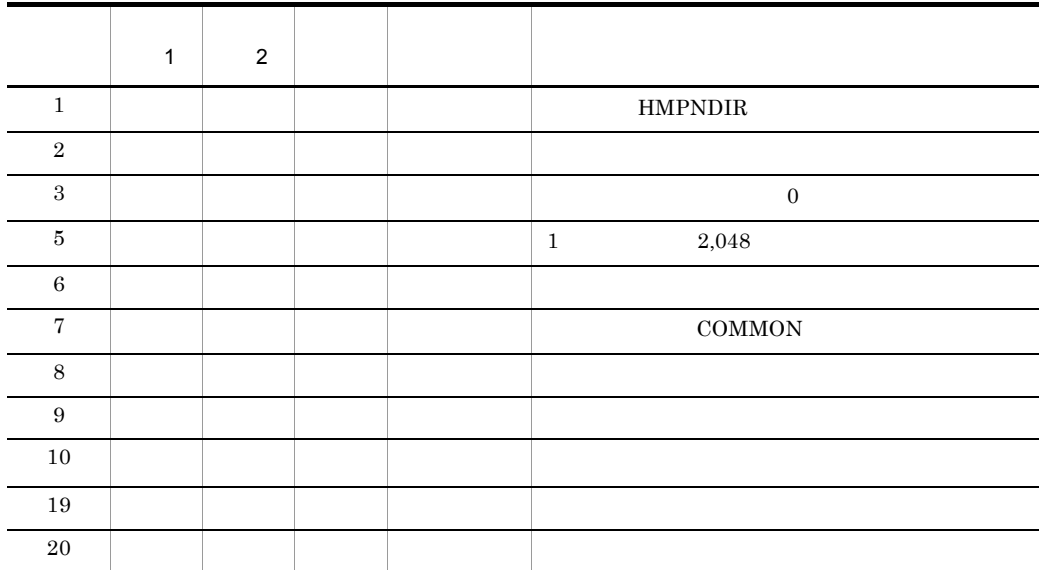

getenv Hitachi Multi Payment Network communications server Base

#### KDMRFT016-E

S T F S E Failed to get configuration-value. error=aa..aa, tag=[bb..bb], name=cc..cc S T F S E  $\qquad \qquad \qquad \qquad \text{a}a.\text{aa} \qquad \qquad \qquad \text{[bb.bb]} \qquad \qquad \text{cc}.\text{cc}$ aa..aa bb..bb cc..cc  $\mathbf S$ 

Hitachi Multi

Payment Network communications server Base

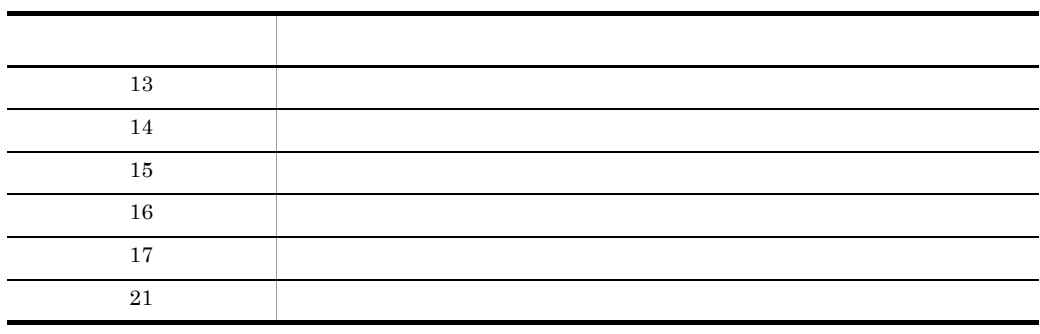

#### KDMRFT017-E

S E

Failed to open send-file. error=aa..aa, file=bb..bb

S E

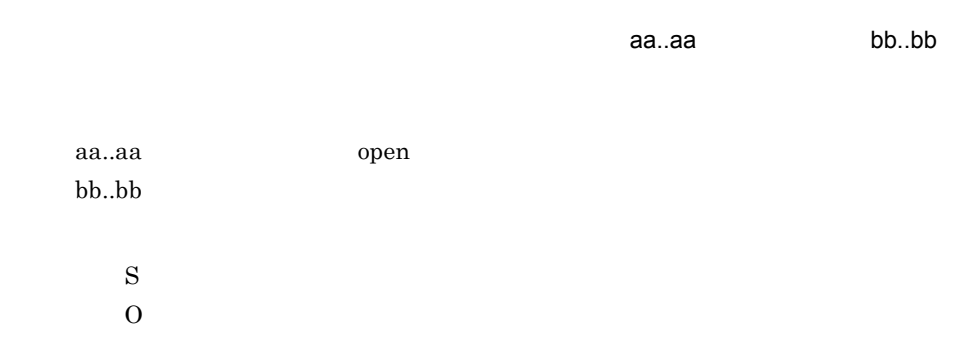

#### KDMRFT018-E

S T F S E

There was no file specified by the configuration. tag=[aa..aa], name=bb..bb

S T F S E

通信サーバンのデータを指定されたファイルがありません。<br>このことには、アイルのアイルはアイルのアイルはアイルのアイルは、アイルはアイルはアイルはアイルはアイルはアイルはアイルはアイルは、アイルはアイルはアイルはアイルは

#### bb..bb

aa..aa bb..bb

 $\mathbf S$ 

#### KDMRFT019-E

S E Failed to close-process, stop-process was canceled.  $S E$  $S \sim$ e Base T-F Hitachi Multi Payment Network communications server Base KDMRFT020-E S T F S E Failed to get environment variable. environment=aa..aa S T F S E 環境変数の取得に失敗しました。環境変数名= aa..aa aa..aa  $\mathbf S$ KDMRFT021-E S E Failed to start receive file watch process. error=aa..aa, factor1=bb..bb, factor2=cc..cc S E

 $\,$ aa..aa $\,$ 要因2= cc..cc aa..aa bb..bb cc..cc
$\mathbf S$ 

Base The Second Second - Function - Function - Function - Function - Function - Function - Function - Function - Function - Function - Function - Function - Function - Function - Function - Function - Function - Function -

Hitachi Multi Payment

Network communications server Base

ps -ef

### KDMRFT022-E

S E

Failed to start permanent process of common software. queue-manager=aa..aa, error=bb..bb, factor1=cc..cc, factor2=dd..dd, process=ee..ee

 $S E$ 

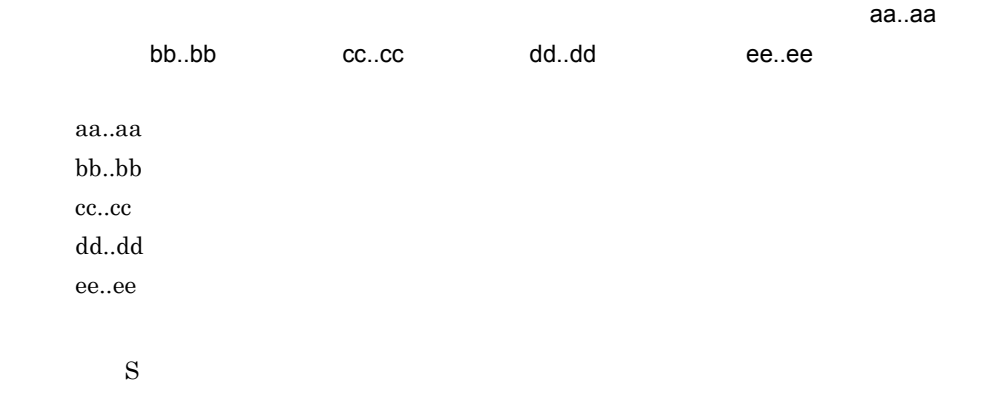

Hitachi Multi Payment Network

communications server Base

#### KDMRFT023-E

S E

### 18. KDMRFT

Failed to start file receive process of common software. error=aa..aa, factor1=bb..bb, factor2=cc..cc

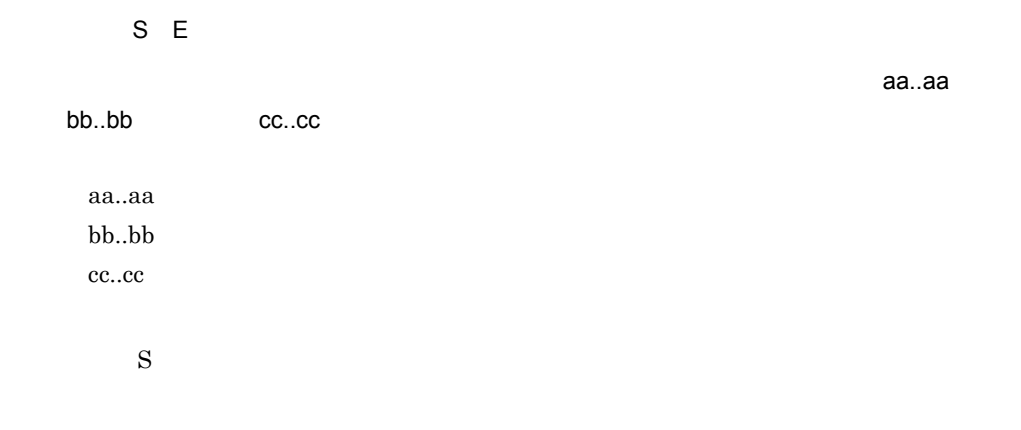

 $Hitachi$ 

Multi Payment Network communications server Base

# KDMRFT024-E

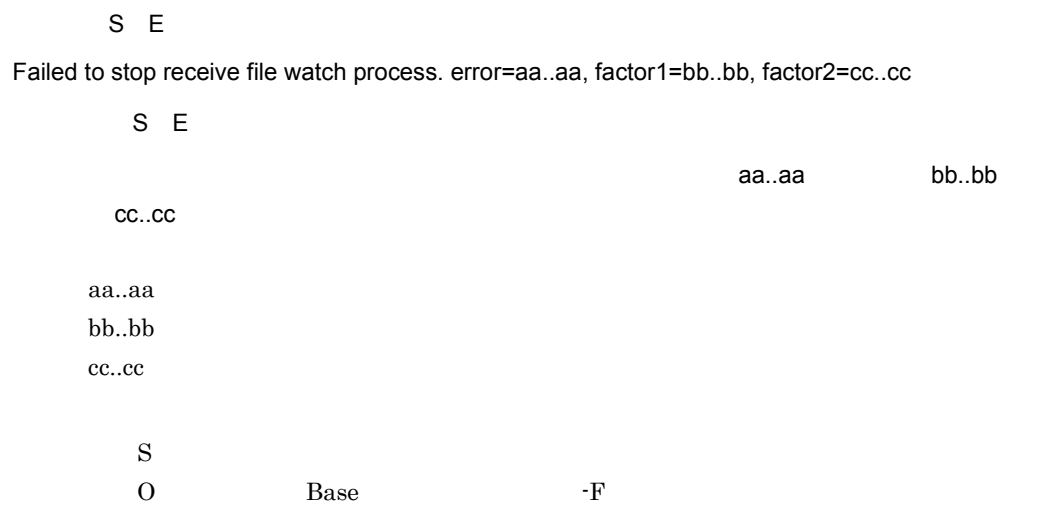

Hitachi Multi Payment Network communications server Base

 $ps -ef$ 

### KDMRFT027-E

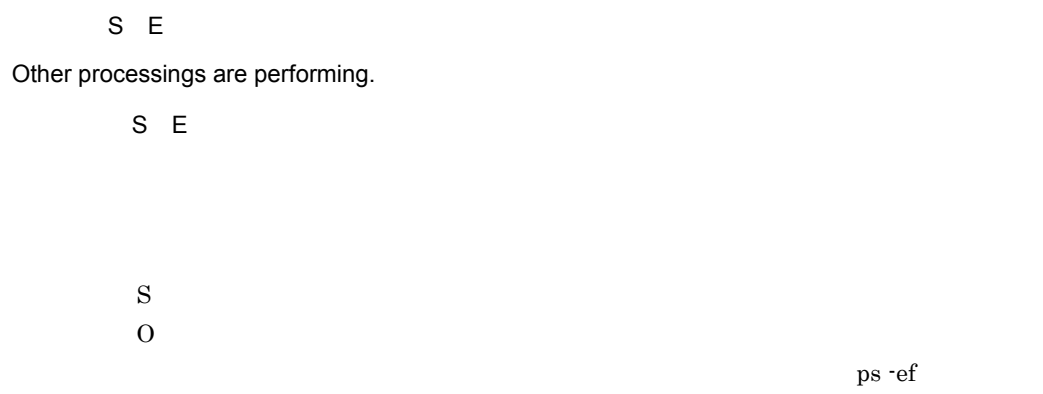

### KDMRFT028-E

S T F S E

System call error occurred. function=aa..aa, error=bb..bb, factor=cc..cc

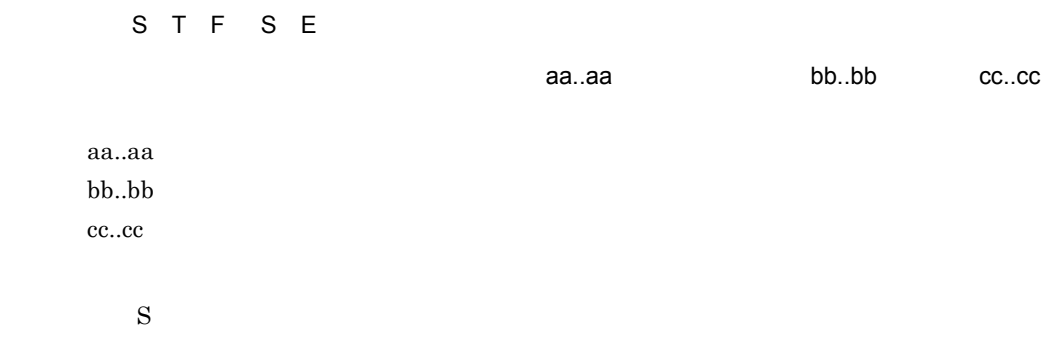

Hitachi Multi Payment Network communications server Base

#### KDMRFT029-E

S E

Send-file size is invalid. file=aa..aa

S E

aa..aa

 $\mathbf{MPN}$ 

aa..aa

 $\mathbf S$  $\overline{0}$ KDMRFT030-E S E Failed to get date. error=aa..aa S E aa..aa aa..aa  $\mathbf S$ Hitachi Multi Payment Network communications server Base

### KDMRFT031-E

S E

Command format is invalid.

S E

 $\mathbf S$  $\overline{0}$ 

# KDMRFT032-E

S T F S E

Value of environment variable is invalid. environment=aa..aa, error=bb..bb

S T F S E

 $\,$ aa..aa, $\,$ aa..aa, $\,$ aa..aa, $\,$ 

aa..aa  $bb..bb$ 

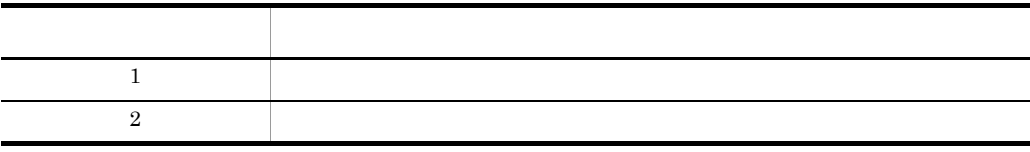

aa..aa

### KDMRFT033-E

S E

Execution file does not exist. file=aa..aa

S E

aa..aa

 $\mathbf S$ 

#### KDMRFT034-E

S T F S E

Internal error occurred. error=aa..aa, factor1=bb..bb, factor2=cc..cc

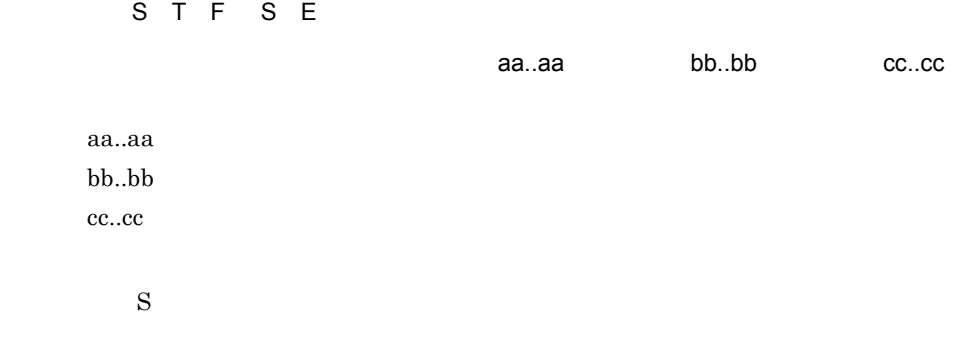

Hitachi Multi Payment Network communications server Base

### KDMRFT035-E

S E

#### 18. KDMRFT

Watch of process cannot be started.

 $S E$ 

 $\mathbf S$ 

KDMRMN

# KDMRFT036-E

S E E

Watch of process cannot be stopped.

S E E

 $\mathbf S$ 

KDMRMN

### KDMRFT037-E

S E

Request-count is invalid.

S E

 $\mathbf S$  $\overline{0}$ 

## KDMRFT038-E

# S E

Failed to Creation of the Symbolic Link to status-management-file. error=aa..aa, detail=bb..bb

S E

#### 18. KDMRFT

 $\alpha$ aa..aa,  $\alpha$ ,  $\beta$  aa..aa,  $\beta$  aa..aa,  $\beta$  aa..aa,  $\beta$  aa,  $\beta$  aa,  $\beta$  aa,  $\beta$  aa,  $\beta$  aa,  $\beta$ 

bb..bb aa..aa bb..bb

 $\mathbf S$ 

RAW\_NAME\_STAT

Hitachi Multi Payment Network

communications server Base

#### KDMRFT039-E

S T F S E

Failed to open status-management-file. error=aa..aa, factor=bb..bb

S T F S E  $\,$ aa..aa $\,$ bb..bb $\,$ aa..aa open bb..bb  $\mathbf S$  $Base$ 

ase Base **Base** Base Base Base **Base** 

 $Base$ 

RAW\_NAME\_STAT

Hitachi Multi Payment Network

communications server Base

### KDMRFT040-E

S T F S E

Failed to Operation of status-management-file. error=aa..aa, detail=bb..bb, function=cc..cc, factor=dd..dd

S T F S E  $\,$ aa..aa, $\,$ a $\,$ aa..aa, $\,$ bb..bb $\,$ cc..cc dd..dd aa..aa bb..bb cc..cc dd..dd  $\mathbf S$ RAW\_NAME\_STAT Hitachi Multi Payment Network

communications server Base

### KDMRFT041-E

S T F S E Status-management-file is invalid. factor1=aa..aa, factor2=bb..bb S T F S E  $\alpha$  aa..aa, bb..bb  $\alpha$ aa..aa bb..bb  $\mathbf S$ O Base -F RAW\_NAME\_STAT Hitachi Multi Payment Network

communications server Base

### KDMRFT042-E

### S E

Failed to Creation of the Symbolic Link to receive-file-list. error=aa..aa, detail=bb..bb

 $S E$ 

#### 18. KDMRFT

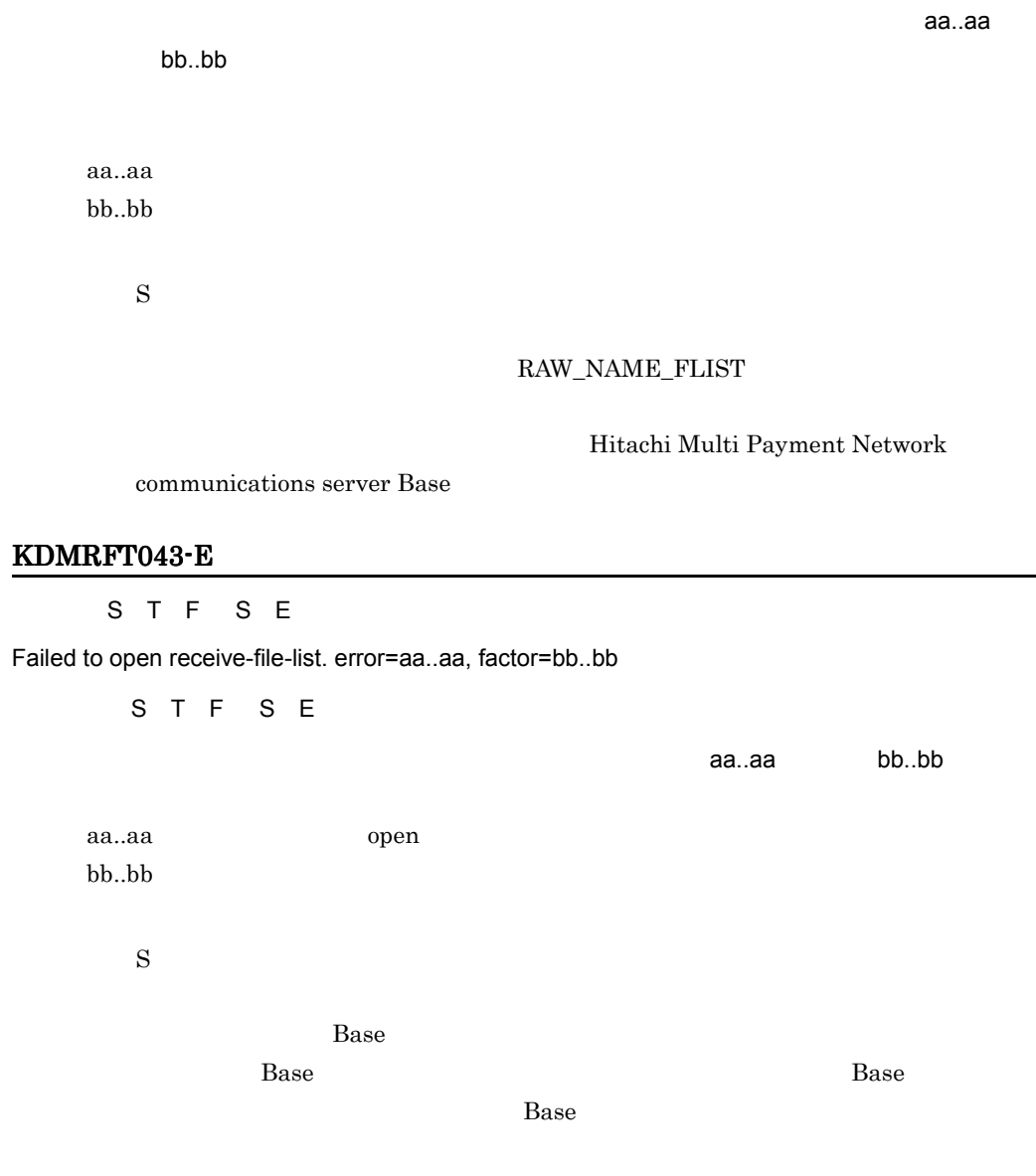

RAW\_NAME\_FLIST

Hitachi Multi Payment Network communications server Base

# KDMRFT050-E

S T F S E

Configuration-value is invalid. error=aa..aa, tag=[bb..bb], name=cc..cc

#### 18. KDMRFT

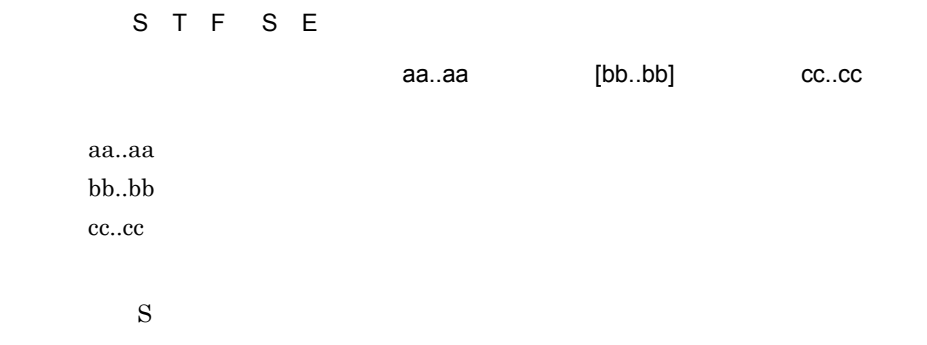

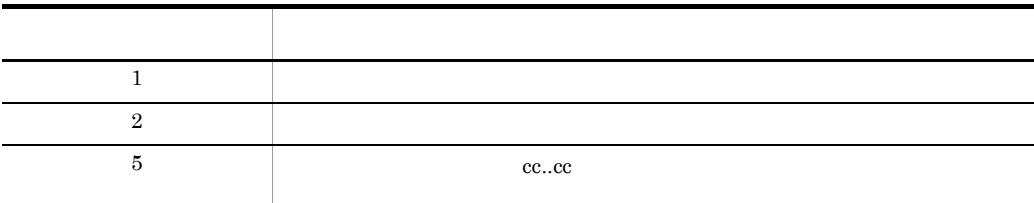

### KDMRFT051-E

S T F S E

Failed to open receive directory. error=aa..aa

S T F S E

受信ディレクトリのオープンに失敗しました。エラーコード= aa..aa

 $C$ \_FILE\_DIR\_NAME

aa..aa opendir

 $\mathbf S$ 

# KDMRFT056-E

S E

Transfer-file name is invalid. file=aa..aa

S E

aa..aa

aa..aa

 $\mathbf S$  $\overline{0}$ 

# KDMRFT057-E

S E

Send-file name is too long.

S E

 $\mathbf S$  $\overline{0}$ 

### KDMRFT058-E

S E

Send-file does not exist. file=aa..aa

S E

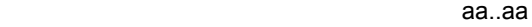

aa..aa

 $\mathbf S$  $\overline{0}$ 

#### KDMRFT059-E

S E

Failed to set up of environment variable. environment=aa..aa, error=bb..bb

S E

 $aa<sub>...</sub>aa<sub>...</sub>aa<sub>...</sub>ba<sub>...</sub>bb<sub>...</sub>bb$ 

Base 02.0 to Base 02.0 to Base 02.0 to Base 02.0 to Base 02.0 to Base 02.0 to Base 02.0 to Base 02.0 to Base 0 aa..aa

bb..bb putenv

 $\mathbf S$ 

### KDMRFT061-E

S E Check-time is invalid. S E Base 0.0 to the Base of the Base of the Base of the Sun of the Sun of the Sun of the Sun of the Sun of the Sun of the Sun of the Sun of the Sun of the Sun of the Sun of the Sun of the Sun of the Sun of the Sun of the Sun o  $\mathbf S$  $\overline{0}$ KDMRFT062-E S E Common software has no channels to be able to communicate with MPN center. queue-manager=aa..aa

 $S E$ 通信可能なチャネルがありません。キューマネージャー名= aa..aa MPN aa..aa  $\mathbf S$ **•** 通信サーバシステム定義の内容 • **•**  $\mathbf{r} = \mathbf{r} \cdot \mathbf{r}$ •  $MPN$ については、それはState Hitachi しょうかい Hitachi しょうかい Hitachi Multi Payment Network communications server Base Base to the contract of the conduct of the conduct  $\sim$ 

### KDMRFT100-W

 $E$ 

Failed to open-process but Start-process was successful.

[日本語] E

essay base of the transfer base of the state  $\overline{B}$ 

 $\mathbf S$ 

Hitachi Multi Payment Network communications server

Base **Base** 

#### KDMRFT101-W

 $E$ 

Failed to close-process but Start-process was successful.

 $E$ 

 $B$ ase  $\overline{a}$ 

 $\mathbf S$ 

Hitachi Multi Payment Network communications server

Base **Base** 

### KDMRFT102-W

S E

The channels cannot communicate with MPN center. queue-manager=aa..aa, sender-channel=bb..bb(cc..cc(dd..dd)), receiver-channel=ee..ee(ff..ff(gg..gg))

 $S E$ 

aa..aa bb..bb(cc..cc(dd..dd)) ee..ee(ff..ff(gg..gg)) **RUNNING** 

MPN

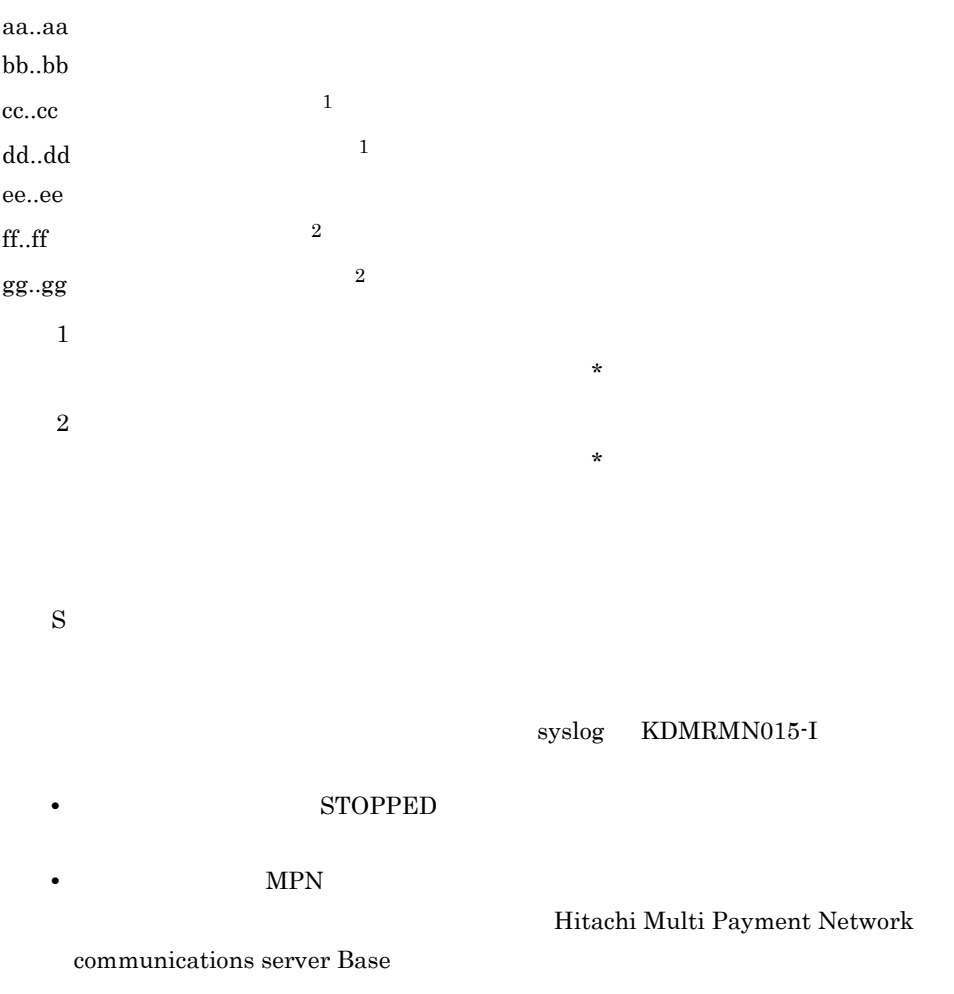

### KDMRFT104-W

# $F$   $E$

Status is stop, therefore cannot process.

F E

 $\mathbf S$ 

O Base Base 2018

# KDMRFT105-W

 $\overline{\mathsf{E}}$ 

Status is not open, therefore cannot process.

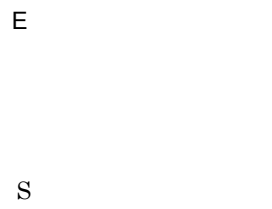

 $\overline{O}$ 

# KDMRFT106-W

 $E$ 

Status is not open or closing, therefore cannot process.

 $E$ 

 $\mathbf S$  $\overline{O}$ 

### KDMRFT110-W

 $E$ 

Watch of process cannot be stopped.

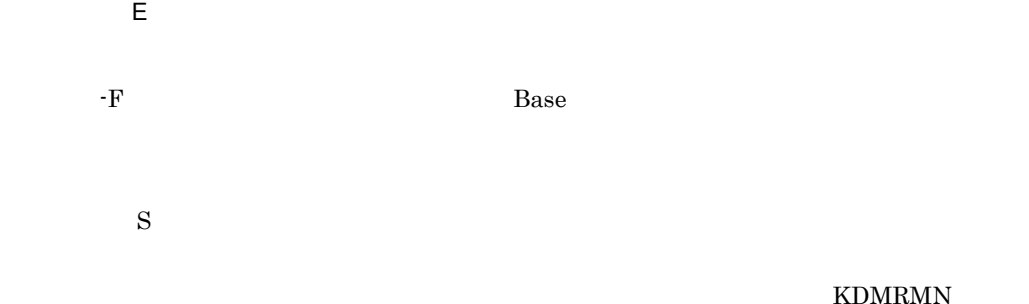

### KDMRFT150-E

S T F

Receive-file-list does not exist.

S T F

 $\mathbf S$ 

# KDMRFT160-I

 $\overline{N}$ Status is open.  $\overline{\mathsf{N}}$  $\mathbf S$ KDMRFT161-I  $\overline{N}$ Status is close.  $\overline{N}$  $\mathbf S$ 

# KDMRFT162-I

 $\overline{N}$ 

Please carry out a compulsive normal start.

 $\overline{\mathsf{N}}$ 

 $\mathbf S$ O Base -F

# KDMRFT163-I

 $\overline{N}$ 

Last state was stopping, therefore did not start.

 $\overline{\mathsf{N}}$ 

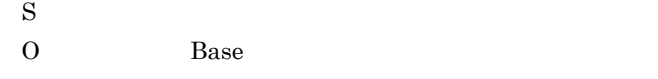

# KDMRFT164-I

 $\overline{\mathsf{N}}$ Status is start.

 $\overline{\mathsf{N}}$ 

 $\mathbf S$ 

### KDMRFT165-I

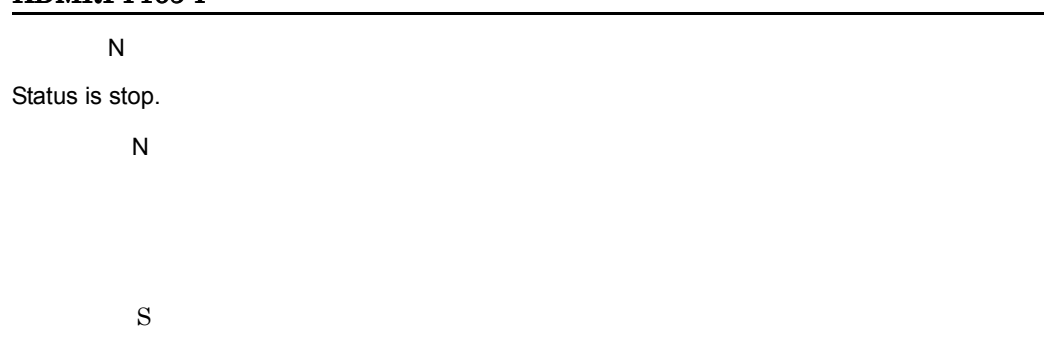

# KDMRFT166-I

 $\overline{\mathsf{N}}$ 

Please carry out a compulsive normal stop.

 $\mathbf S$ O: Base TF

### KDMRFT200-I

 $\mathsf{S}$ 

Execute to start channel. queue-manager=aa..aa, sender-channel=bb..bb

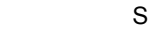

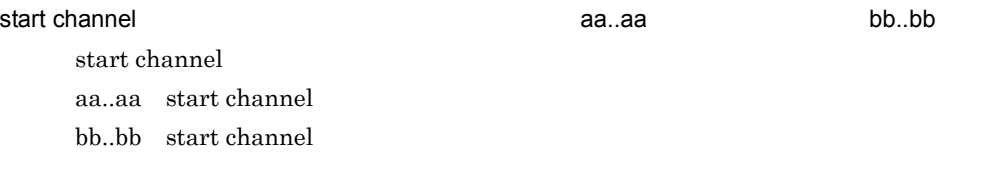

 $\mathbf S$ 

# KDMRFT201-I

 $\mathsf{S}$ 

Execute to stop channel. queue-manager=aa..aa, sender-channel=bb..bb

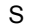

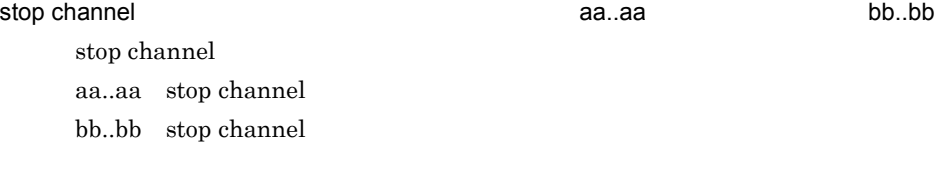

 $\mathbf S$ 

# KDMRFT202-I

 ${\bf S}$ 

Command was entered. command=[aa..aa]

 $S$ 

 $[aa..aa]$ 

aa..aa

 $\mathbf S$ 

## KDMRFT300-I

 $\overline{F}$ aa..aa bb..bb  $\overline{F}$ aa..aa bb..bb  $MPN$ aa..aa bb..bb

 $\mathbf S$ 

# KDMRFT301-I

 $\overline{F}$ 

Close-process was successful.

 $\mathsf F$ 

 $MPN$ 

 $\mathbf S$ 

### KDMRFT310-I

 $\overline{N}$ 

File transmission is started. date=aa..aa, time=bb..bb

 $\overline{N}$ 

aa..aa bb..bb

aa..aa  $bb.$  $bb$ 

 $\mathbf S$ 

#### KDMRFT311-I

 $\mathsf N$ 

#### 18. KDMRFT

File transmission was completed. date=aa..aa, time=bb..bb

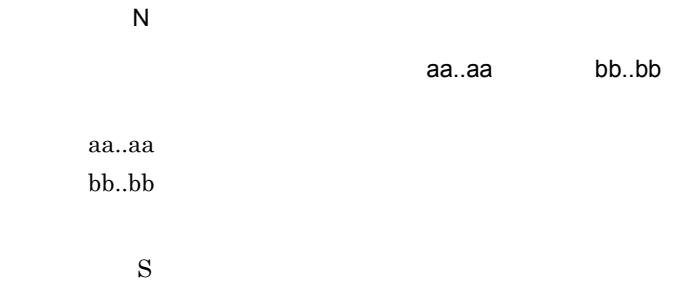

# KDMRFT400-I

 $\overline{N}$ 

hmpnftopen was successful.

 $\overline{N}$ 

 $\mathbf S$ 

### KDMRFT401-I

## $\overline{N}$

hmpnftclose was successful.

 $\overline{\mathsf{N}}$ 

 $\mathbf S$ 

### KDMRFT402-I

# $\overline{\mathsf{N}}$

hmpnftsend was successful.

 $\overline{N}$ 

 $S \sim$ 

### KDMRFT403-I

 $\overline{\mathsf{N}}$ 

hmpnftrecv was successful.

 $\overline{\mathsf{N}}$ 

 $\mathbf S$ 

# KDMRFT404-I

 $\overline{\mathsf{N}}$ 

hmpnftlist was successful.

 $\overline{N}$ 

 $S \sim$ 

# KDMRFT405-I

 $\overline{\mathsf{N}}$ 

hmpnftstat was successful.

 $\overline{\mathsf{N}}$ 

 $S \sim$ 

### KDMRFT406-I

 $\overline{N}$ 

hmpnftstart was successful.

 $\overline{N}$ 

Base 0.000 Base 0.000 Base 0.000 Base 0.000 Base 0.000 Base 0.000 Base 0.000 Base 0.000 Base 0.000 Base 0.000 Base 0.000 Base 0.000 Base 0.000 Base 0.000 Base 0.000 Base 0.000 Base 0.000 Base 0.000 Base 0.000 Base 0.000 Ba

 $S \sim$ 

# KDMRFT407-I

 $\overline{N}$ 

hmpnftstop was successful.

 $\overline{N}$ 

Base 0.000 million Base

 $S \sim$ 

# KDMRFT501-I

 $\overline{N}$ 

Usage:hmpnftstat

 $\overline{N}$ 

hmpnftstat

KDMRFT031-E

 $\mathbf S$ 

 $\overline{0}$ 

# KDMRFT502-I

### $\overline{\mathsf{N}}$

Usage:hmpnftopen [-F]

 $\overline{N}$ 

hmpnftopen [-F]

KDMRFT031-E

 $\mathbf S$  $\overline{0}$ 

# KDMRFT503-I

 $\overline{\mathsf{N}}$ 

Usage:hmpnftclose [-F]

 $\mathsf{N}$ 

hmpnftclose [-F]

KDMRFT031-E

 $\mathbf S$  $\overline{0}$ 

# KDMRFT504-I

 $\overline{N}$ 

Usage:hmpnftsend -f SendFileName [-n TransferFileName]

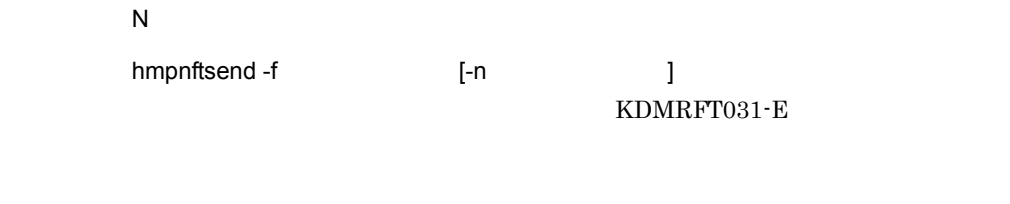

 $\mathbf S$  $\overline{0}$ 

### KDMRFT505-I

 $\overline{\mathsf{N}}$ 

Usage:hmpnftrecv -n TransferFileName

 $\overline{N}$ 

hmpnftrecv -n

KDMRFT031-E

 $\mathbf S$  $\overline{0}$ 

### KDMRFT506-I

 $\overline{\mathsf{N}}$ 

Usage:hmpnftlist [-c RequestCount]

 $\mathsf N$ 

hmpnftlist [-c ]

KDMRFT031-E

 $\mathbf S$  $\overline{0}$ 

# KDMRFT507-I

 $\overline{N}$ 

Usage:hmpnftstart [[[-F] [-o]] | [-con]]

 $\overline{N}$ 

使用方法:hmpnftstart [[[-F] [-o]] | [-con]]

Base **Base EXPLONERFT031-E** 

 $\mathbf S$  $\overline{0}$ 

## KDMRFT508-I

 $\overline{N}$ Usage:hmpnftstop [-F]  $\overline{N}$ hmpnftstop [-F] Base **Base EXPLONERFT031-E**  $\mathbf S$ 

 $\overline{0}$ 

## KDMRFT998-I

 $\overline{F}$ 

Hitachi Multi Payment Network communications server Base version=aa..aa

 $\overline{E}$ 

Hitachi Multi Payment Network communications server Base aa..aa

aa..aa

 $\mathbf S$ 

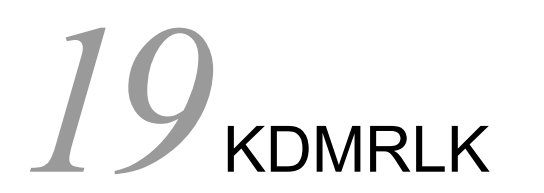

Base Base

19.1 KDMRLK001-E KDMRLK008-E

# 19.1 KDMRLK001-E KDMRLK008-E

#### KDMRLK001-E

### [英語] T S F S E

Internal error occurred. reason=aa..aa

[日本語] T S E

aa..aa

aa..aa

 $\mathbf S$ 

Hitachi Multi Payment Network communications server Base

#### KDMRLK002-E

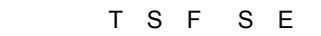

Environment variable is not set.

T S F S E

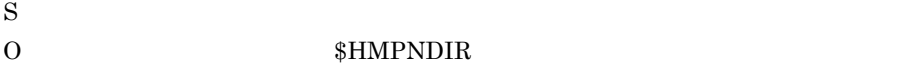

#### KDMRLK003-E

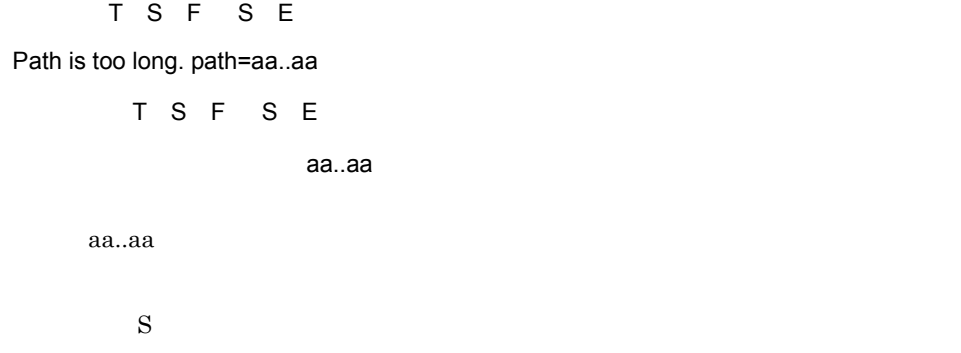

O PATH\_MAX

#### KDMRLK004-E

[英語] T S F S E

A local lock file is not specified.

T S F S E

 $\mathbf S$ 

Hitachi Multi Payment Network communications server Base

### KDMRLK005-E

T S F S E

System call function returns error. function=aa..aa, parameter=bb..bb, reason=cc..cc

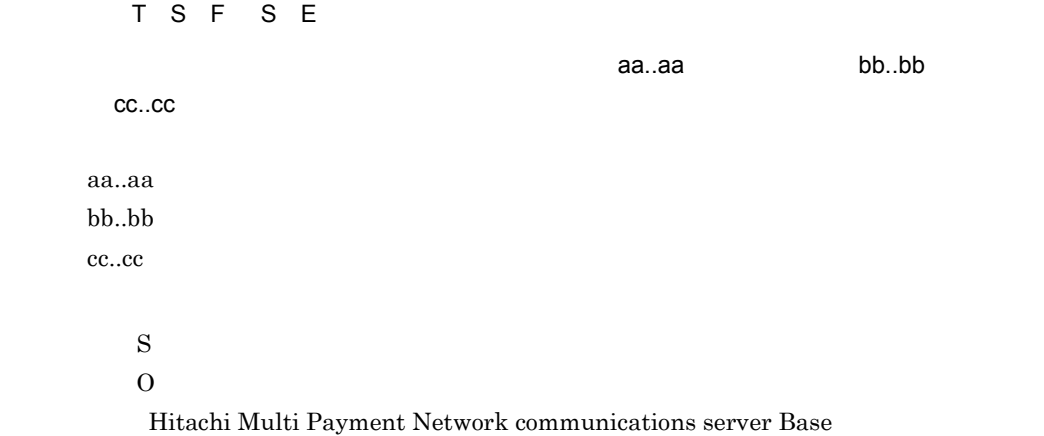

### KDMRLK006-E

[英語] T S F S E

A lock file is not found. file=aa..aa

T S F S E

<u>na aa..aa aasaa aasaa aasaa aasaa aasaa aasaa aasaa aasaa aasaa aasaa aasaa aasaa aasaa aasaa aasaa aasaa aasa</u>

aa..aa

 $\mathbf S$  $\overline{O}$ 

Hitachi Multi Payment Network

communications server Base

### KDMRLK008-E

[英語] T S F S E

A local lock file has been set.

T S F S E

 $API = 2$ 

 $\mathbf S$ 

Hitachi Multi Payment Network communications server Base

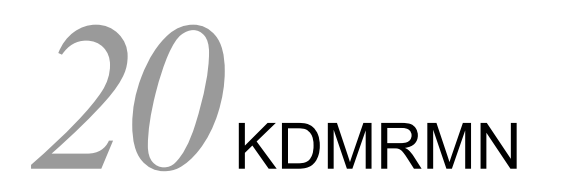

Base Base

20.1 KDMRMN001-E KDMRMN400-I

# 20.1 KDMRMN001-E KDMRMN400-I

### KDMRMN001-E

# [英語] T S F S E S

System call function returns error. function=aa..aa, parameter=bb..bb, reason=cc..cc

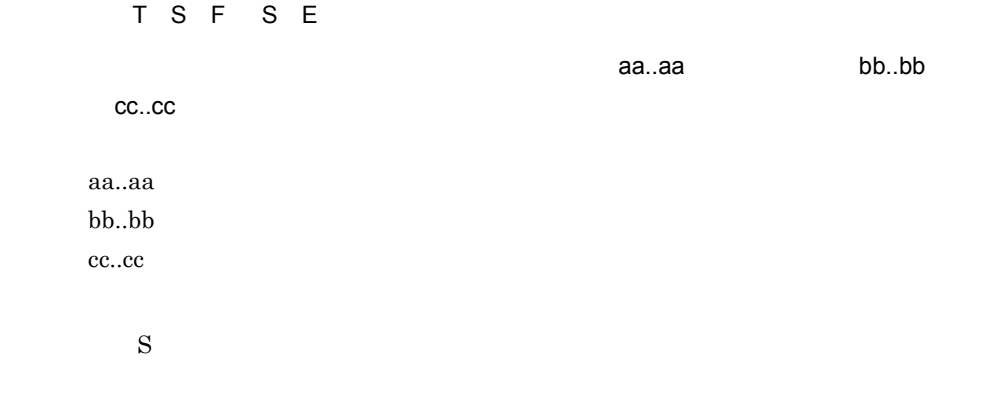

Hitachi Multi Payment Network communications server Base

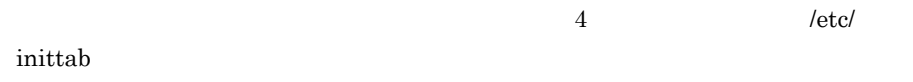

### KDMRMN002-I

 $\overline{F}$ 

It turns to monitoring mode.

 $\overline{F}$ 

 $\mathbf S$ 

### KDMRMN003-I

 $\overline{F}$ 

It turns to waiting mode.

 $\overline{E}$ 

# KDMRMN004-E

[英語] T S F S E S

Internal error occurred. reason=aa..aa, file=bb..bb, line=cc..cc

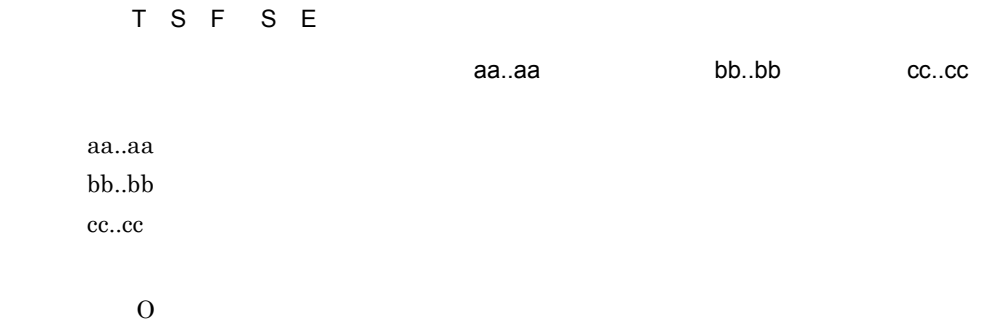

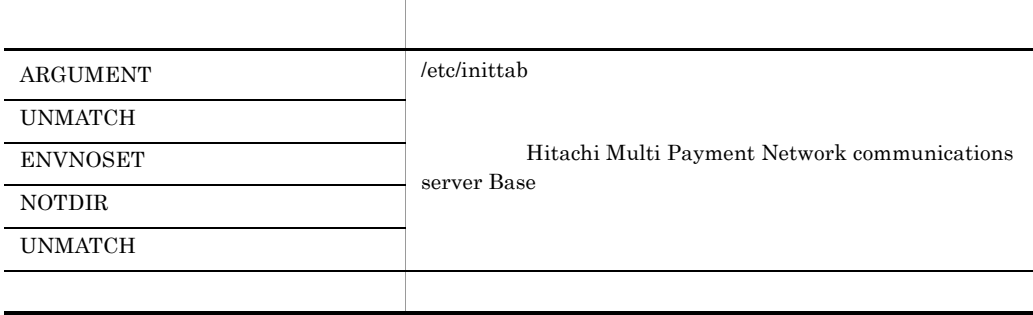

 $S$ 

# KDMRMN005-E

S E

There was no response from process monitoring daemon.

S E

Hitachi Multi Payment

Network communications server Base

# KDMRMN006-E

[英語] T S F A process does not exist. process=aa..aa, queue-manager=bb..bb [日本語] T S F  $\,$ aa..aa $\,$ aa..aa bb..bb セスを確認できなかった場合は「\*」と表示されます。  $S$ Hitachi Multi Payment Network communications server Base ps ps  $-ef$ KDMRMN007-I  $\overline{F}$ A notification was received. type=aa..aa [日本語] F aa..aa aa..aa:メッセージ種別( START (開始)または「STOP (停止)

 $\mathbf S$ 

# KDMRMN009-W

 $\overline{F}$ 

The Monitoring daemon has been turned to monitoring mode.

 $\overline{E}$ 

 $\mathbf S$ 

# KDMRMN010-W

 $\overline{F}$ 

The Monitoring daemon has been turned to waiting mode.

 $\overline{F}$ 

 $\mathbf S$ 

# KDMRMN011-I

 $\overline{F}$ 

The Monitoring daemon started.

 $\overline{F}$ 

 $\mathbf S$ 

#### KDMRMN012-I

 $\overline{F}$ 

The Monitoring daemon stopped.

 $\overline{F}$ 

 $\mathbf S$ 

### KDMRMN013-W

 $\overline{\mathsf{F}}$ 

A process cannot be checked. process=aa..aa

 $\overline{F}$ 

aa..aa

 $\mathbf S$ 

Hitachi Multi Payment Network communications server Base

### KDMRMN014-W

[英語] T S F

The channels cannot communicate with MPN center. queue-manager=aa..aa, sender-channel=bb..bb(cc..cc(dd..dd)), receiver-channel=ee..ee(ff..ff(gg..gg))

[日本語] T S F

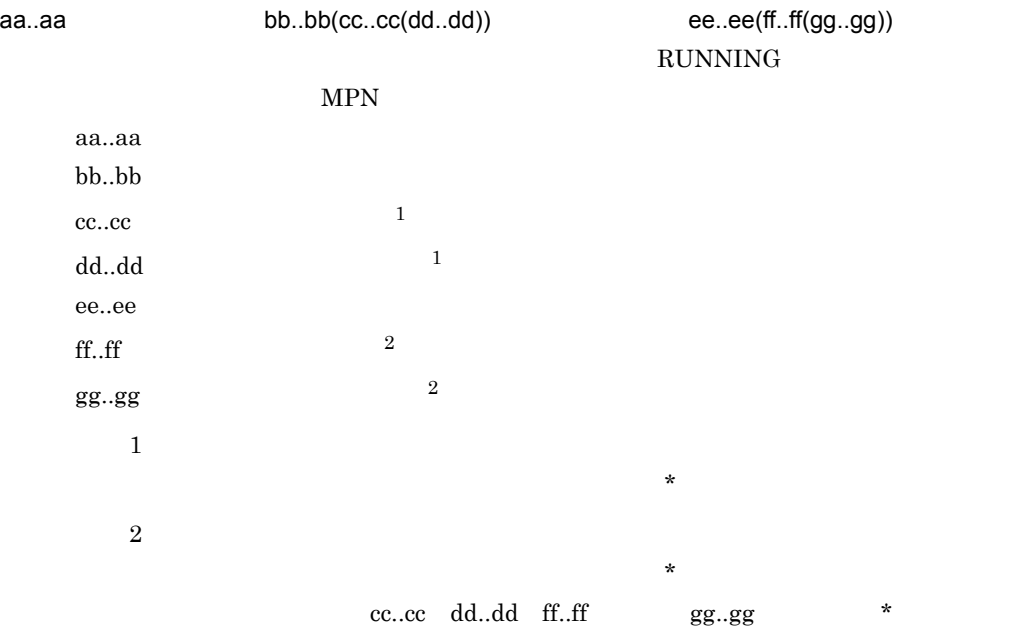

定義に問題がなく,このメッセージのあとで syslog KDMRMN015-I が出力され **•** 送信チャネルの状態が STOPPED のときは,共通ソフトウェアのマニュアルに **•** その他のときは,MPN センタとの間のネットワークの状態を調査してください。 ネットワークに問題がなければ,マニュアル「Hitachi Multi Payment Network communications server Base」を参照して障害情報を収集してください。 KDMRMN015-I [英語] T S F The channels can communicate with MPN center. queue-manager=aa..aa, sender-channel=bb..bb(cc..cc), receiver-channel=dd..dd(ee..ee) [日本語] T S F これらのチャネルによる MPN センタとの通信が可能です。キューマネージャー名= aa..aa 送信チャネル= bb..bb(cc..cc),受信チャネル= dd..dd(ee..ee) 送信チャネルおよび受信チャネルの状態が両方とも RUNNING になりました。MPN aa..aa:キューマネージャー名 bb..bb:送信チャネル名 cc..cc:送信チャネルの接続先 dd..dd:受信チャネル名 ee..ee:受信チャネルの接続先 S:処理を継続します。

# KDMRMN016-E

[英語] T S F

 $\mathbf S$ 

Common software has no channels to be able to communicate with MPN center. queue-manager=aa..aa

[日本語] T S F 通信可能なチャネルがありません。キューマネージャー名= aa..aa

 $MPN$ 

aa..aa

 $\mathbf S$ 

問題がなければ,MPN センタとの間のネットワークの状態を調査してください。

communications server Base  $\begin{array}{lll} \mbox{MPN} \qquad \qquad & \mbox{STOPED} \end{array}$ 

Hitachi Multi Payment Network

KDMRMN015-I KDMRMN015-I

## KDMRMN017-I

[英語] T S F

Exchange of system.

[日本語] T S F

 $\mathbf S$ 

# KDMRMN018-I

 $\overline{F}$ "aa..aa"

 $\overline{E}$ 

"aa..aa"

aa..aa

 $\mathbf S$ 

### KDMRMN019-E

[英語] T S F

Failed to read configuration. error=aa..aa, line1=bb..bb, line2=cc..cc, function=dd..dd, detail=ee..ee

[日本語] T S F
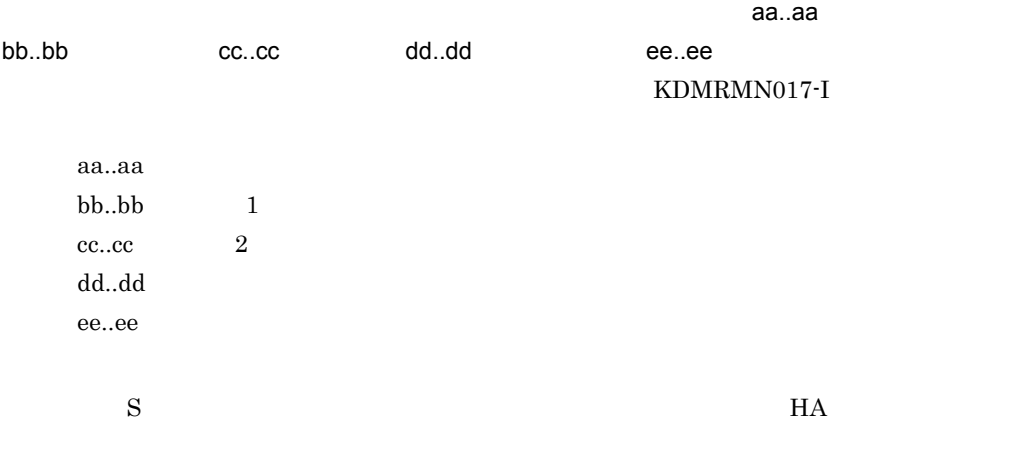

<u>にはないます。それには、それには、それには</u>

Multi Payment Network communications server Base

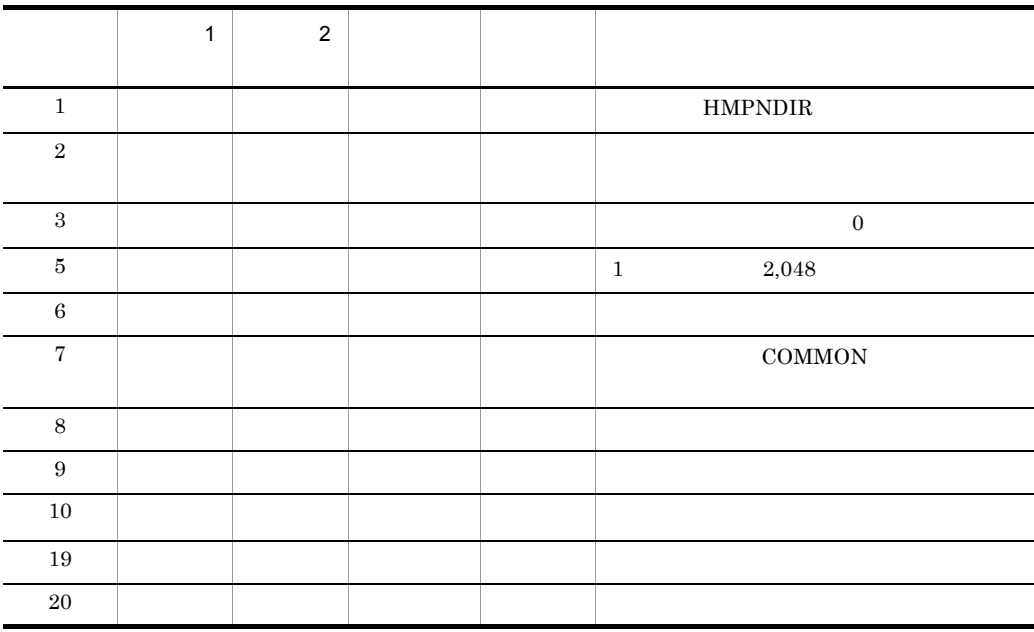

# KDMRMN400-I

 $\mathsf F$ 

aa..aa return=bb..bb

 $-$  F

aa..aa bb..bb

aa..aa bb..bb

 $\mathbf S$ 

# 21 KDMRMS

Base Base

21.1 KDMRMS001-E KDMRMS005-E

# 21.1 KDMRMS001-E KDMRMS005-E

#### KDMRMS001-E

 $\mathsf{S}$ 

Internal error occurred. reason=aa..aa, file=bb..bb, line=cc..cc

aa..aa bb..bb cc..cc

Hitachi Multi Payment Network communications server Base

#### KDMRMS002-E

 $\mathsf{S}$ 

Failed to open catalog file. catalog-name=aa..aa

aa..aa

 $\mathbf S$ 

 $NLSPATH$ 

#### KDMRMS003-E

#### [英語] S

A message string cannot be retrieved. msg-id=aa..aa

aa..aa ID

 $\mathbf S$ 

Hitachi Multi Payment Network communications server Base

#### KDMRMS004-E

 $\overline{\mathbf{s}}$ 

Illegal environment variable LANG is set. LANG=aa..aa

LANG

aa..aa LANG  $\mathbf S$ O LANG

#### KDMRMS005-E

 $\mathbf S$ 

Illegal parameter is specified at initialize API. parameter=aa..aa

aa..aa

 $\mathbf S$ 

Hitachi Multi Payment Network communications server Base

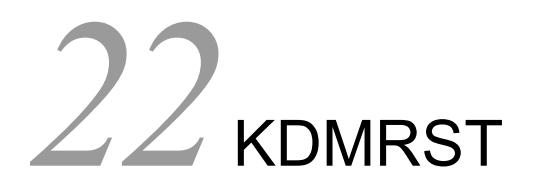

Base extendions between  $\mathbf{B}$ ase two variables to the set of  $\mathbf{B}$ 

22.1 KDMRST001-E KDMRST020-E

# 22.1 KDMRST001-E KDMRST020-E

#### KDMRST001-E

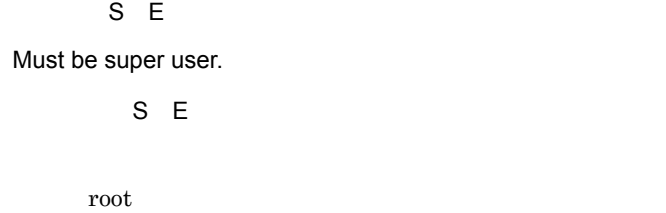

 $\mathbf S$  $\overline{0}$ 

# KDMRST002-E

S E

Specified directory is invalid. directory=aa..aa, reason=bb..bb

 $S E$  $\mathsf{aa}.\mathsf{aa}}\mathsf{aa}.\mathsf{aa} \qquad \qquad \mathsf{bb}.\mathsf{bb}$ aa..aa bb..bb  $\mathbf S$ 

Hitachi Multi Payment

Network communications server Base

# KDMRST003-E

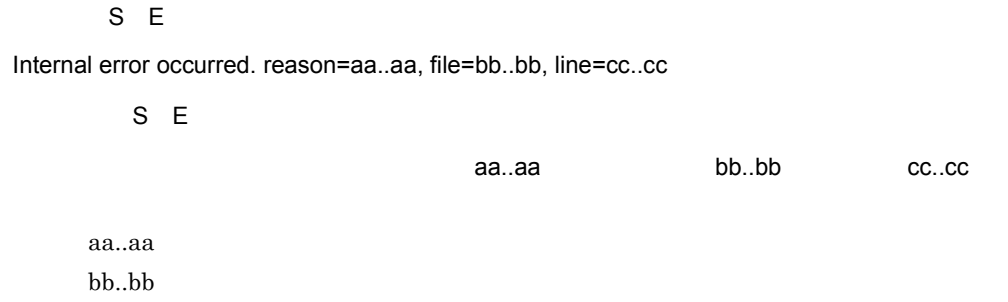

cc..cc

# O: TOOLONGPATH

 $S \sim$ 

#### PATH\_MAX

#### Hitachi Multi Payment Network

communications server Base

# KDMRST004-I

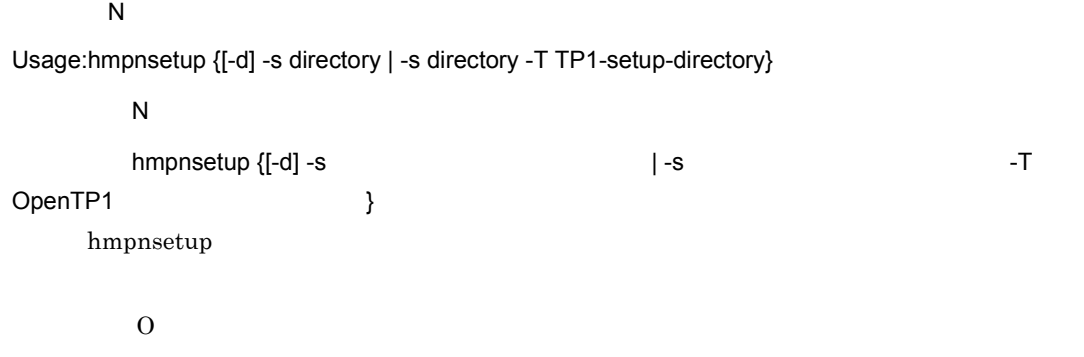

#### KDMRST005-E

S E

System call function returns an error. function=aa..aa, parameter=bb..bb, reason=cc..cc

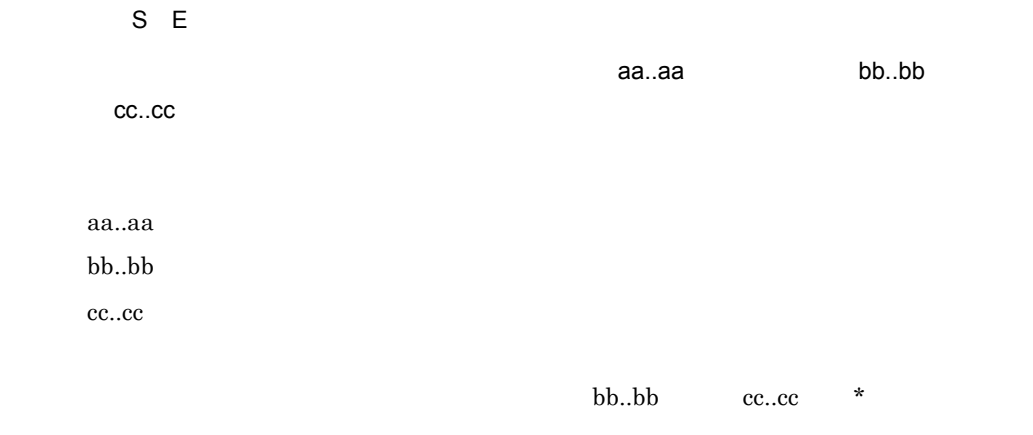

Hitachi Multi Payment Network communications server Base

## KDMRST006-E

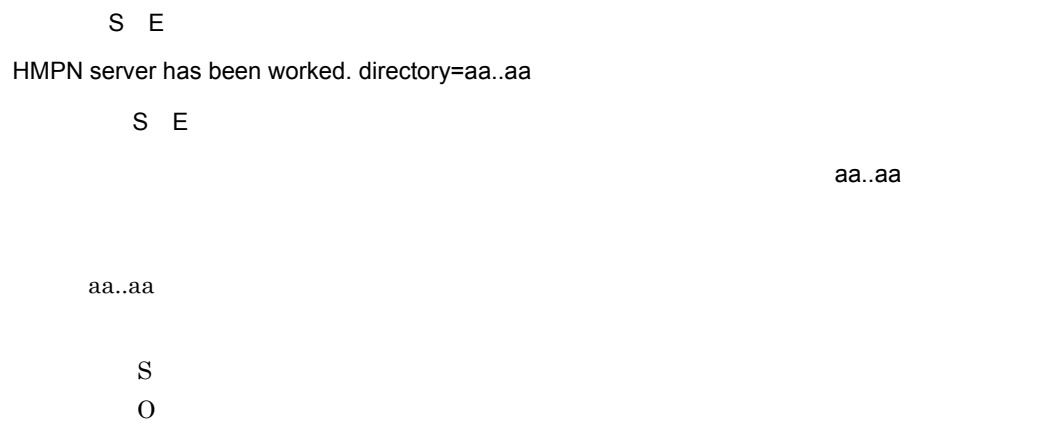

# KDMRST007-I

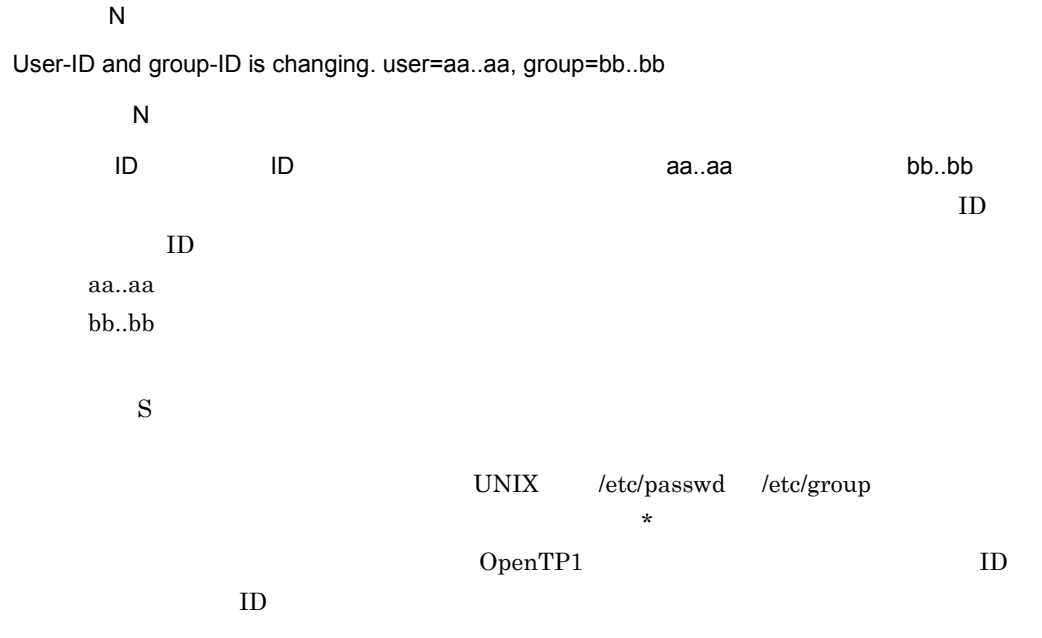

# KDMRST008-I

hmpnsetup is successful.

S N

hmpnsetup

S<sub>i</sub>

# KDMRST009-E

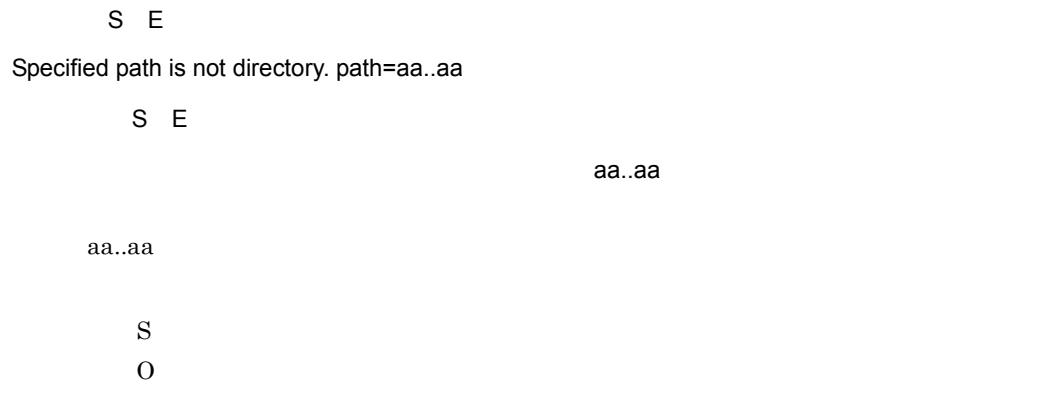

#### KDMRST010-E

S E

Failed to copy file. original=aa..aa, destination=bb..bb, reason1=cc..cc, reason2=dd..dd

 $S E$ 

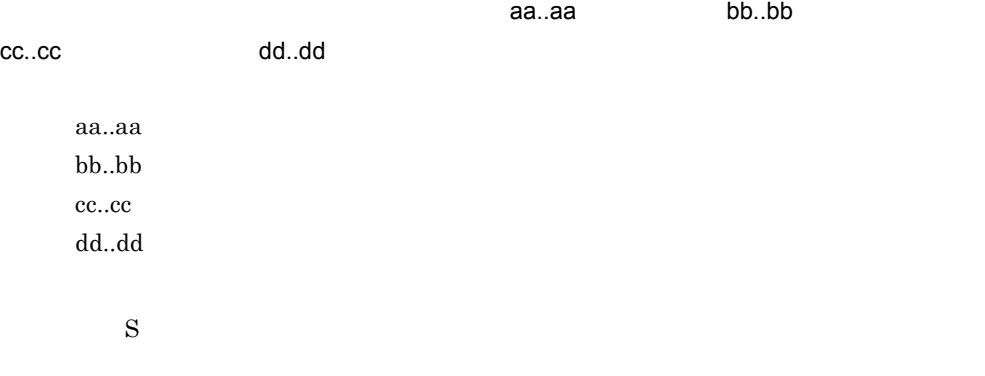

Hitachi Multi Payment Network communications server Base

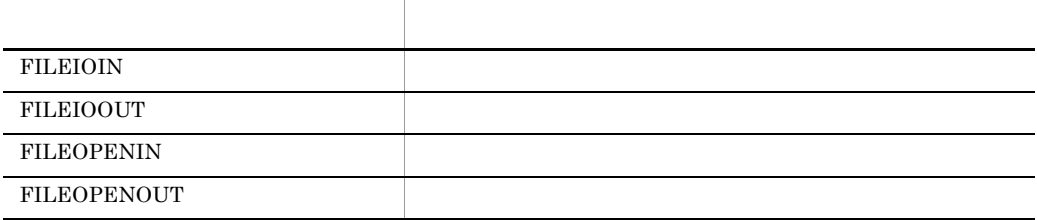

# KDMRST011-E

bb..bb

S E

Failed to delete file. file=aa..aa, reason=bb..bb

S E

 $\overline{\phantom{a}}$ aa..aa, $\overline{\phantom{a}}$ aa..aa, aa..aa bb..bb  $\mathbf S$  $\overline{0}$ 

Hitachi Multi Payment Network

communications server Base

#### KDMRST012-E

#### S E

Specified directory is not ready to work. directory=aa..aa

S E

指定したディレクトリはセットアップされていません。ディレクトリ名= aa..aa

aa..aa

 $\mathbf S$  $\overline{0}$ 

#### KDMRST013-E

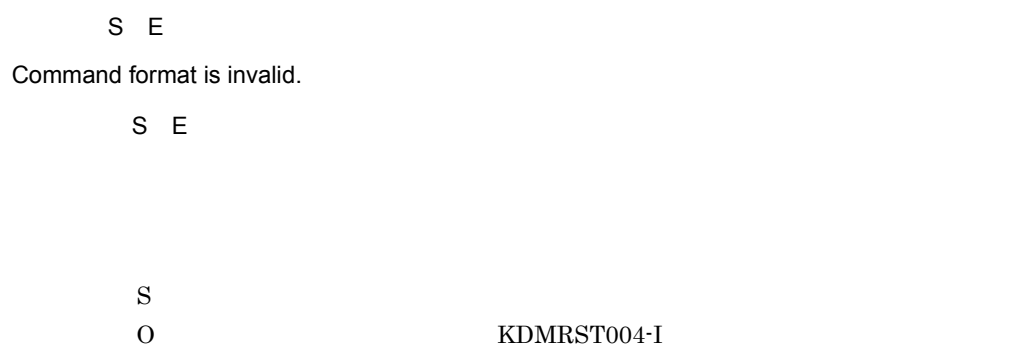

### KDMRST014-E

S E

Failed to edit configuration file. file=aa..aa, reason=bb..bb

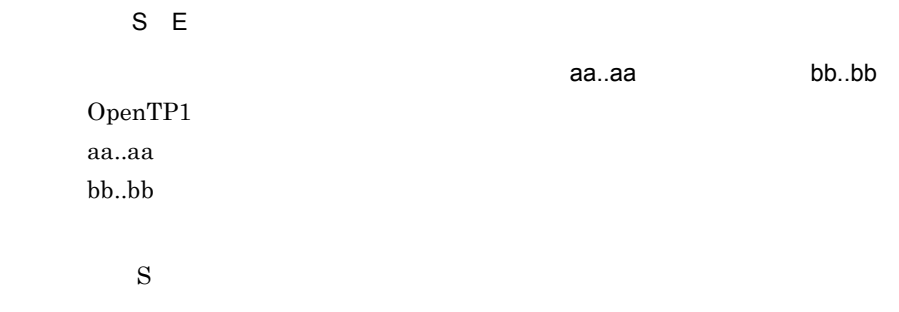

Hitachi Multi Payment Network communications server Base

#### KDMRST015-E

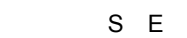

Since the Online function is not installed, -T is an invalid option.

 $S E$ 

オンライン機能がインストールされていないため,-T は無効なオプションです。

communications server for Bank Hitachi Multi Payment Network communications server for Biller がインストールされていないため -T オプションは使用

Hitachi Multi Payment Network

#### 22. KDMRST

 $\mathbf S$  $\overline{0}$ 

# KDMRST016-E

S E

PP is not installed correctly.

S E

#### PP がたしていません。

Hitachi Multi Payment Network communications server

 $\mathbf S$  $\overline{0}$ 

Hitachi Multi Payment Network communications server

#### KDMRST017-E

#### S E

Failed to registration or deleting of a daemon. reason=aa..aa

S E  $\alpha$ aa..aa $\alpha$ aa..aa hmpnsetup /etc/inittab aa..aa  $\mathbf S$  $\overline{0}$ Hitachi Multi Payment Network communications server Base

#### KDMRST018-E

 $S E$ 

The work environment exists. work-directory=aa..aa

 $S E$ 

 $\alpha$ aa..aa $\alpha$ aa..aa

aa..aa

 $\mathbf S$ O

# KDMRST019-E

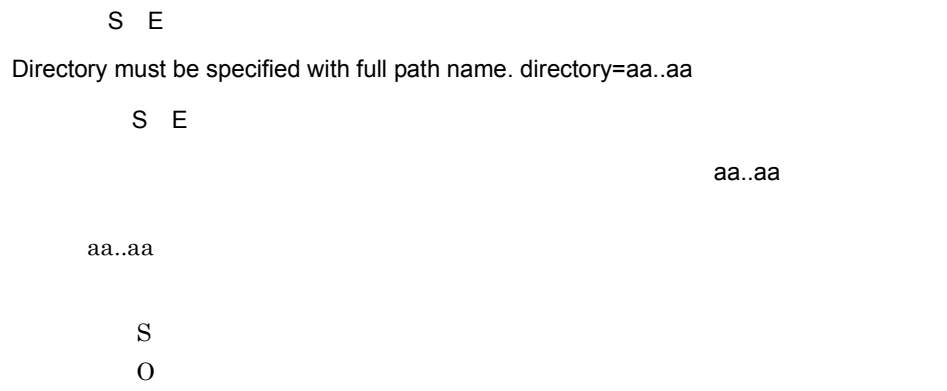

#### KDMRST020-E

 $S E$ 

Illegal file exists. file=aa..aa

S E

セットアップ先に不正なファイルが存在します。ファイル名= aa..aa

aa..aa

 $\mathbf S$  $\overline{0}$ 

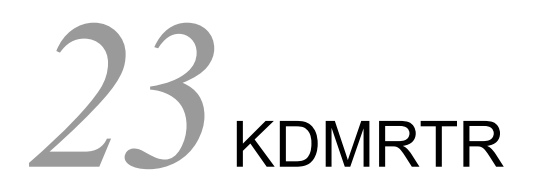

Base Reserves and Base  $B$ 

23.1 KDMRTR001-E

# 23.1 KDMRTR001-E

#### KDMRTR001-E

 $S$ 

Error occurred at trace library. apitype=aa..aa, reason=bb..bb, errno=cc..cc

aa..aa bb..bb cc..cc

 $\mathbf S$ 

Hitachi Multi Payment Network communications server Base

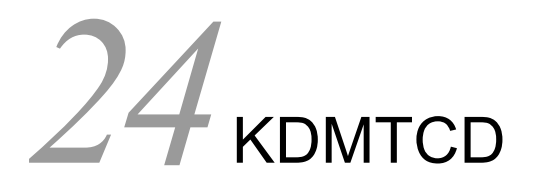

DB Utility for Biller

24.1 KDMTCD001-E KDMTCD696-E

# 24.1 KDMTCD001-E KDMTCD696-E

#### KDMTCD001-E

S E

Command format is invalid.

S E

 $\mathbf S$ 

 $\overline{0}$ 

### KDMTCD002-E

 $S E$ 

Other processings are performing.

S E

 $\mathbf S$  $\overline{0}$ 

#### KDMTCD004-E

S E

System call error occurred. function=aa..aa, error=bb..bb

S E

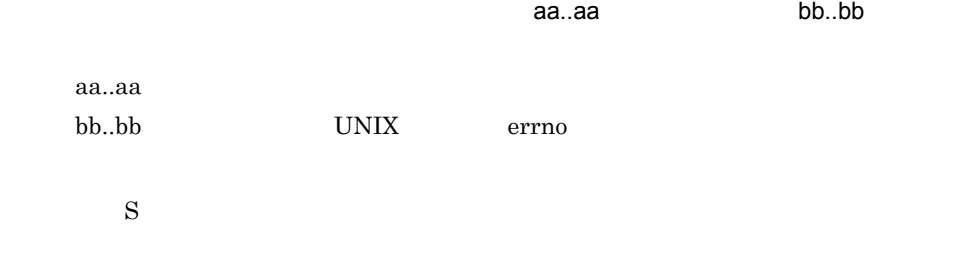

Hitachi Multi Payment Network

communications server for Biller

#### KDMTCD008-E

S E

#### Specified receipt-code does not exist. receipt-code=aa..aa

S E

指定された収納機関コードは存在しません。収納機関コード= aa..aa

aa..aa

 $\mathbf S$  $\overline{0}$ 

#### KDMTCD013-I

 $S$ 

Command was entered. command=[aa..aa]

 $S$ 

 $[aa..aa]$ 

aa..aa

 $\mathbf S$ 

#### KDMTCD600-I

aa..aa

S N

Data-load begin. table=aa..aa, record-count=bb..bb

 $S$  N

interval aa..aa, bb..bb bb..bb bb..bb \*

HiRDB/Parallel Server

 $-$ st  $\overline{\phantom{a}}$ 

 $\mathbf S$ 

#### KDMTCD601-I

S N

Data-load ended. table=aa..aa

S N

aa..aa

aa..aa

 $\mathbf S$ 

#### KDMTCD602-E

 $S E$ 

Failed to data-load. table=aa..aa

S E

aa..aa

aa..aa

 $\mathbf S$ 

syslog HiRDB  $\,$  $$HMPNDIR/spool/bl/$ bat/err/ \_yyyymmdd\_hhmmss **HiRDB** 2000 THE TEXT STATES ASSESSED. • syslog KFPL25004-E HiRDB

くないおそれがあります。マニュアル「スケーラブルデータベースサーバ HiRDB

• syslog KFPL24154-E hmpnpayload hmpnpayload

• syslog KFPL27100-E(errno=2)  $-$ st

- syslog KFPL15046-E
	- **HiRDB/Single Server**
	- **•** HiRDB/Parallel Server

# KDMTCD603-E

 $S E$ 

Specified receipt-code is invalid.

S E

 $\mathbf S$  $0\leq$ 

KDMTCD604-E

S E

Specified input-file-name is invalid.

 $S E$ 

 $\mathbf S$  $0\,$ 

#### KDMTCD605-E

S E

Specified report-file-name is invalid.

 $S E$ 

 $\mathbf S$  $0\,$ 

# KDMTCD606-E

 $S E$ 

Specified RDAREA-name is invalid.

S E RD エリア名称 RD エリア  $\mathbf S$ O RD

# KDMTCD607-E

S E

Specified setup-directory is invalid.

 $S E$ 

 $\mathbf S$  $0$ 

#### KDMTCD608-E

S E

Environment is invalid. factor=aa..aa, detail=bb..bb

S E

aa..aa bb..bb

aa..aa bb..bb

 $\mathbf S$ 

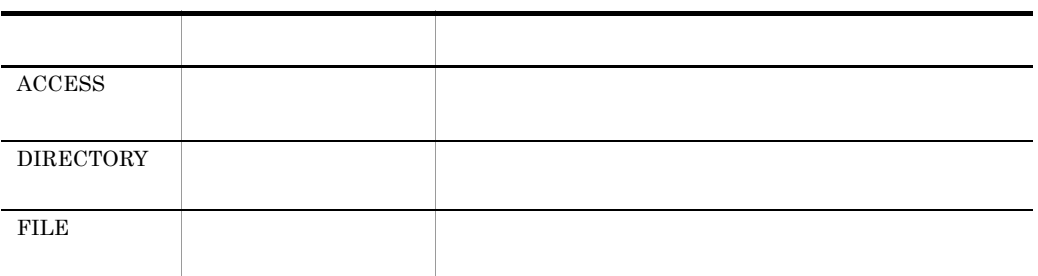

 $150$   $$HMPNDIR$ 

150  $\sim$ 

# KDMTCD609-E

S E

Failed to get environment variable. environment=aa..aa

S E aa..aa aa..aa  $\mathbf S$ 

# KDMTCD610-E

S E

Specified input-file does not exist.

S E

 $\mathbf S$ O:システムマネジャと実行サーバが,別のサーバ上に存在する HiRDB/Parallel Server st

# KDMTCD611-E

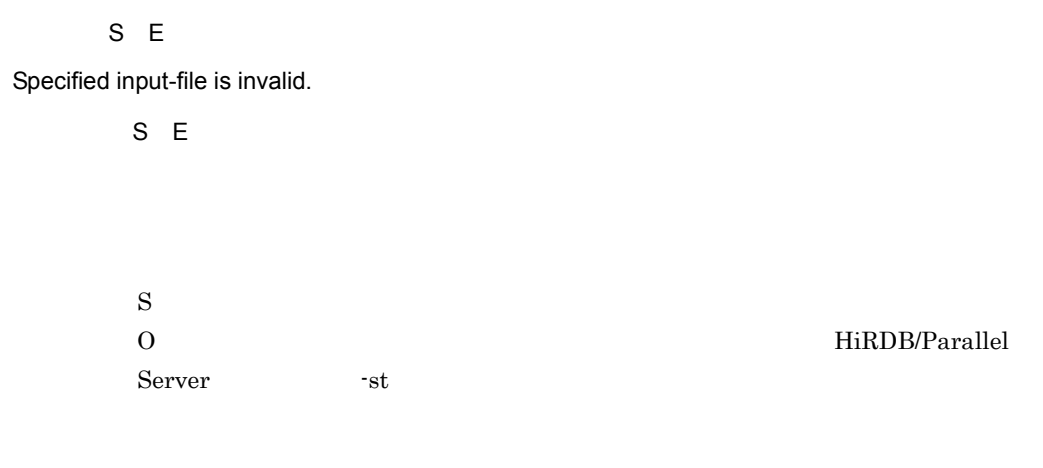

# KDMTCD612-E

 $S E$ 

#### Specified input-file failed to open. error=aa..aa

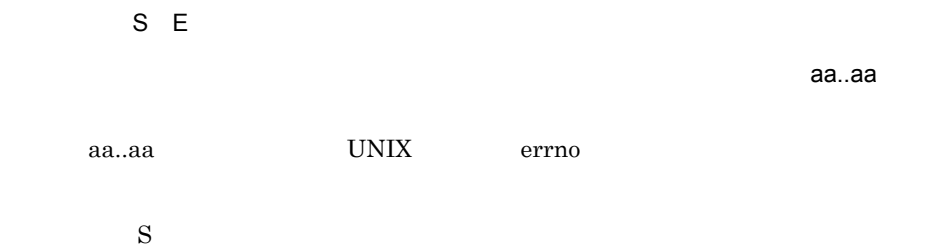

# KDMTCD613-E

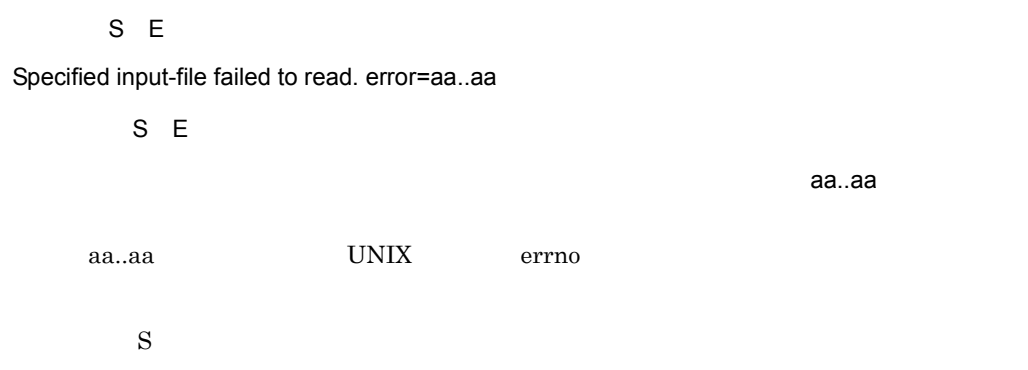

# KDMTCD614-E

 $E$ 

Specified input-file has error. factor=aa..aa, line=bb..bb, column=cc..cc, detail=dd..dd

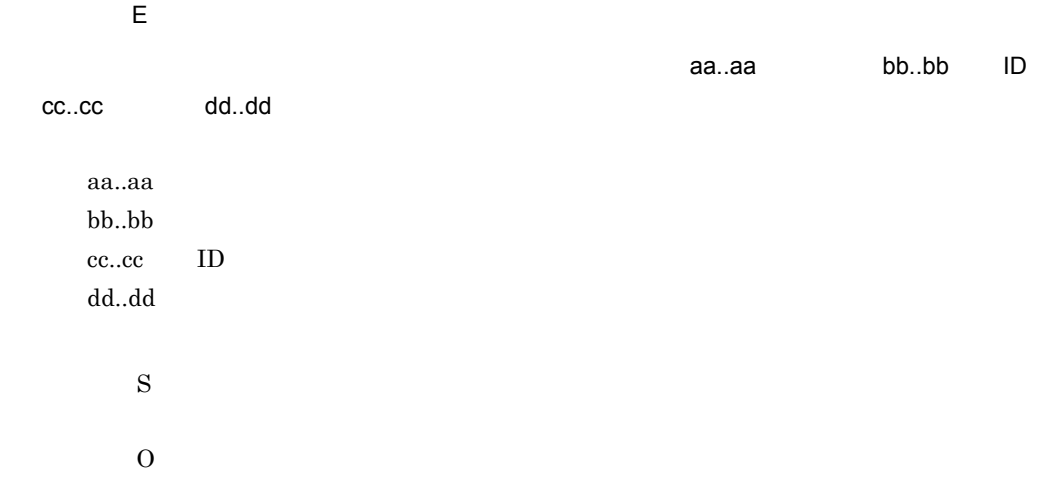

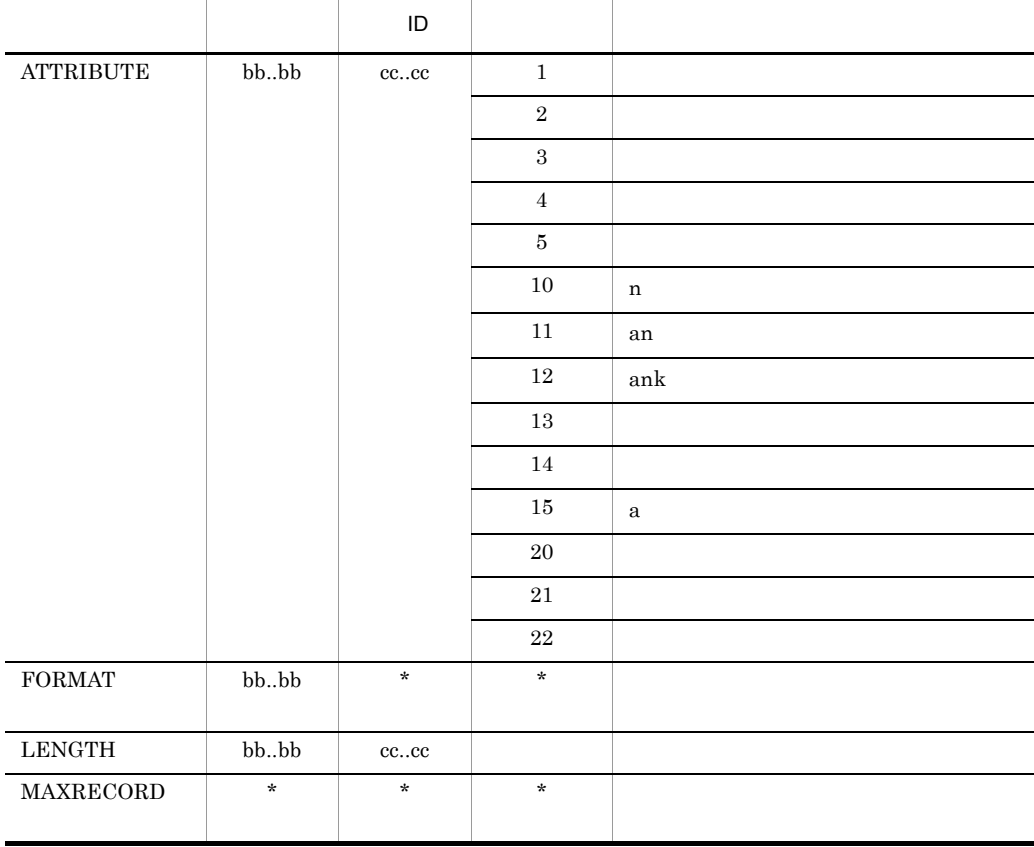

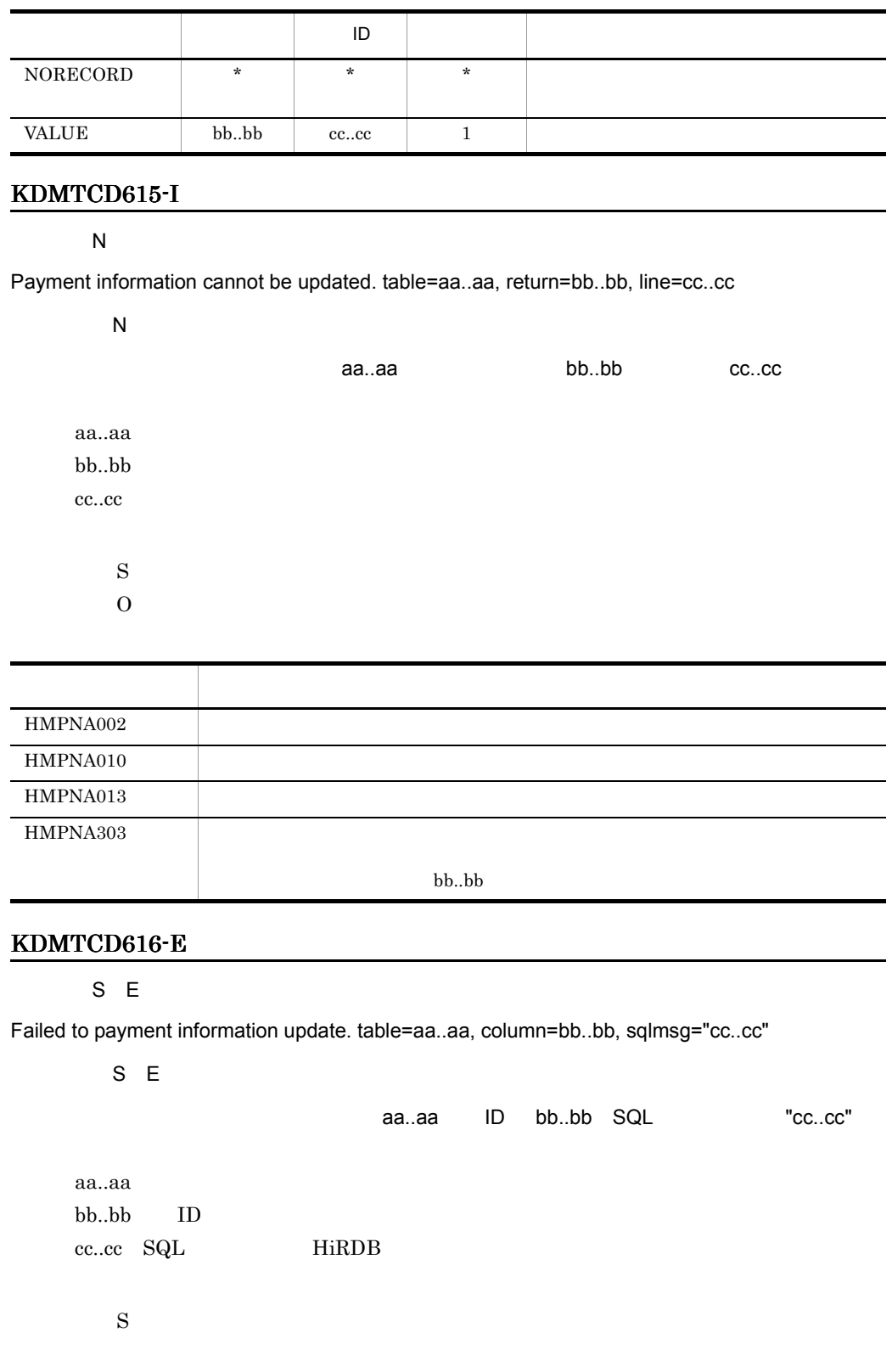

 $\mathrm{SQL}$ 

#### KDMTCD617-I

S N

Begin update of payment information. table=aa..aa

S N

aa..aa

aa..aa

 $\mathbf S$ 

#### KDMTCD618-I

S N

Ended update of payment information. table=aa..aa, update-count=bb..bb, not-update-count=cc..cc

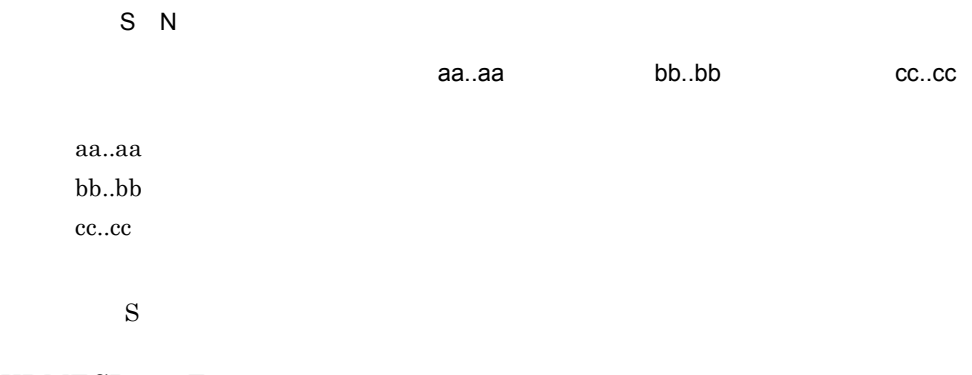

#### KDMTCD619-E

S E

Specified input-file failed to close. error=aa..aa

 $S E$ 指定された入力情報ファイルのクローズに失敗しました。エラーコード= aa..aa aa..aa UNIX errno

 $\mathbf S$ 

# KDMTCD620-I

#### $\overline{N}$

Usage:hmpnbilload -s receipt-code -f input-file-name [-c [error-count]|[[-o [-rd RDAREA-name]] [-nc]]] [-r report-file-name]

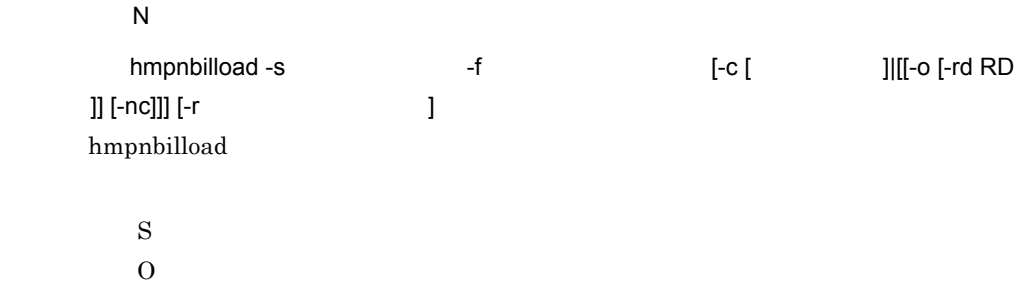

## KDMTCD621-I

 $\overline{N}$ 

Usage:hmpnpayload -s receipt-code -f input-file-name [-c [error-count]|[[-o [-rd RDAREA-name]] [-nc] [-a] [-is] [-iw index-information-file-dir] [-sw sort-work-dir [-sb sort-buffer-size]]]] [-r report-file-name]

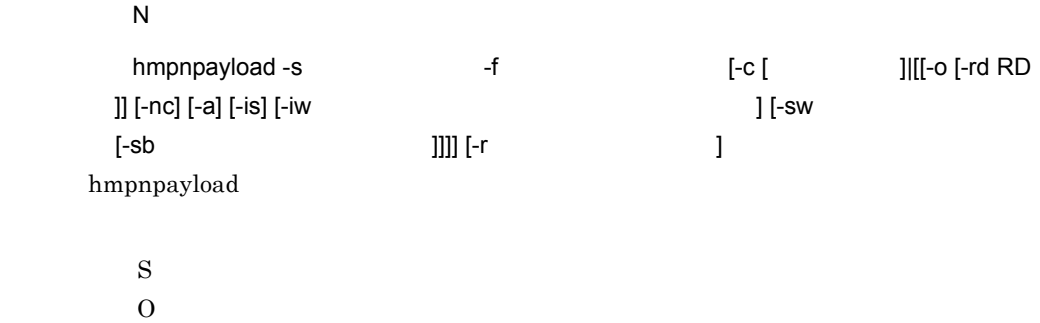

#### KDMTCD622-Q

 $\overline{\mathsf{N}}$ 

Report-file(aa..aa) already exists. Processing continue? {y|n}

 $\overline{N}$ 

 $(aa..aa)$  {y|n}

aa..aa

#### 24. KDMTCD

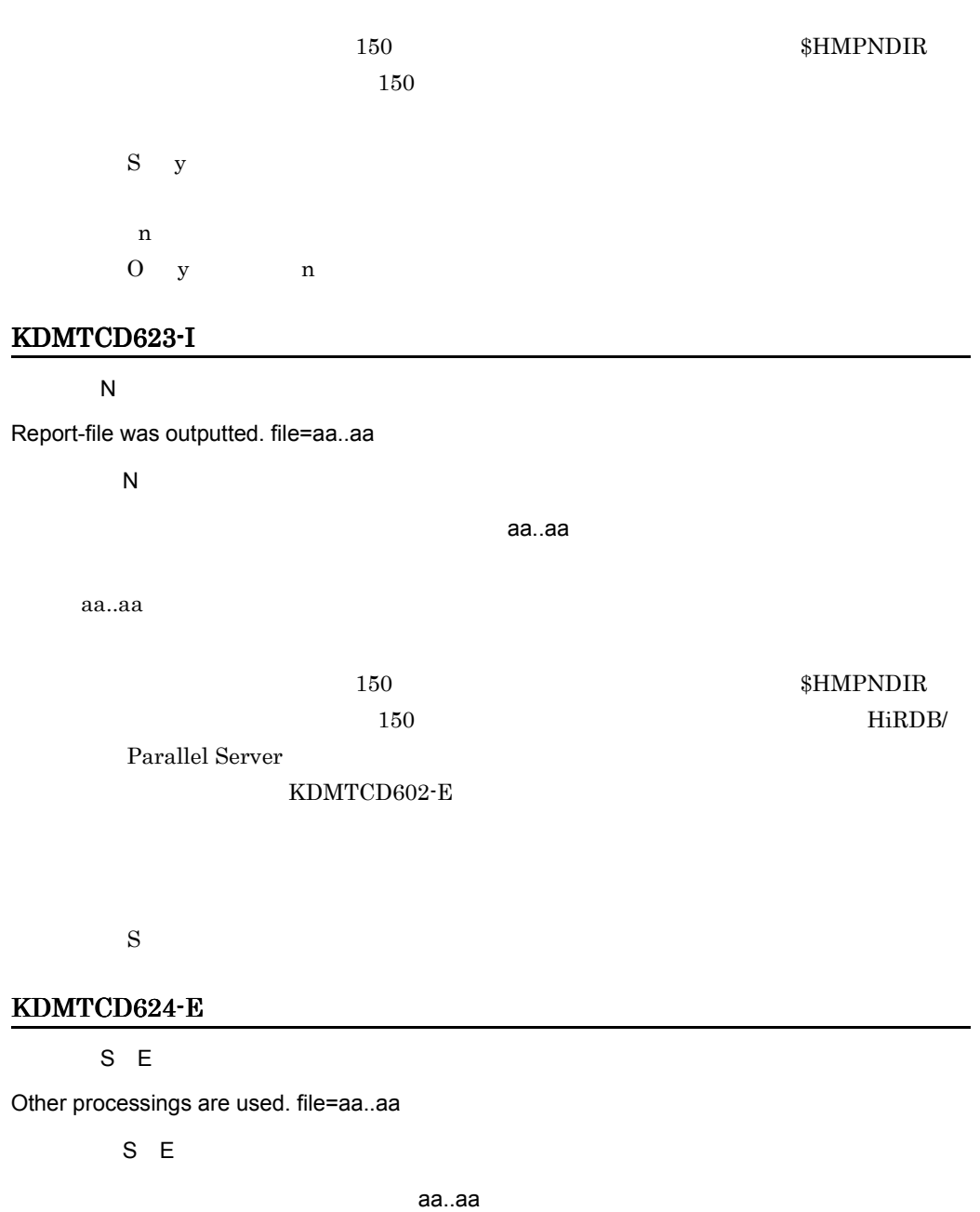

aa..aa

 $150$ 

 $150$   $$HMPNDIR$ 

 $\mathbf S$ 

 $0$ 

#### KDMTCD625-E

S E

Failed to get HiRDB status.

S E

#### HiRDB

HiRDB

 $\mathbf S$ 

O HiRDB

#### KDMTCD626-E

S E

Failed to get date-time.

S E

 $\mathbf S$ 

Hitachi Multi Payment Network communications server for

Biller

#### KDMTCD627-I

S N RDAREA held. RDAREA=aa..aa S N RD aa..aa  $RD$ aa..aa RD

 $\mathbf S$ 

# KDMTCD628-E

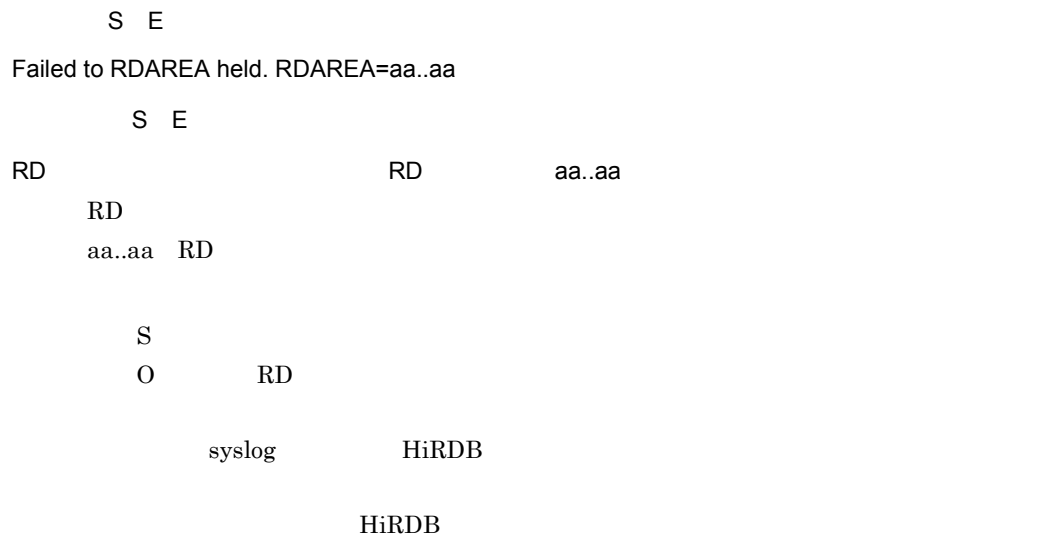

# KDMTCD629-I

S N

RDAREA release. RDAREA=aa..aa

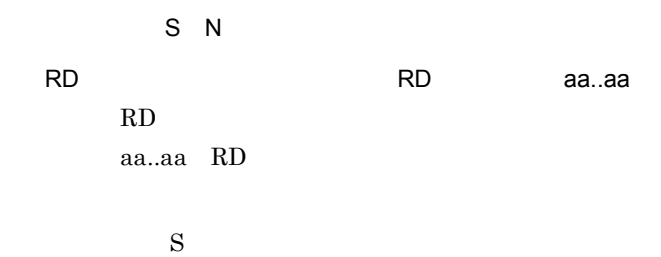

#### KDMTCD630-E

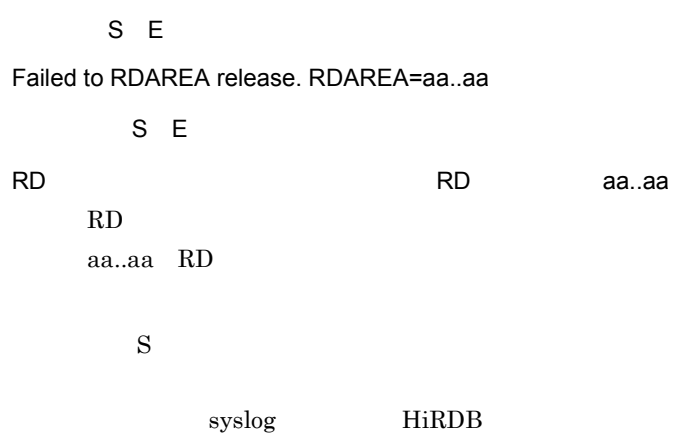

HiRDB  $\overline{B}$ 

aa..aa

#### KDMTCD631-E

S E

Data-load is performing. table=aa..aa

S E

aa..aa

 $\mathbf S$ 

 $0 \thinspace$ 

# KDMTCD632-E

 $S E$ 

Specified error-count is invalid.

S E

 $\mathbf S$  $\overline{0}$ 

# KDMTCD633-I

 $\overline{N}$ 

Input-file is checked. record-count=aa..aa

 $\overline{N}$ 

スカイトのサイトをキェックします。レコード数= aa..aa

aa..aa

 $\mathbf S$ 

# KDMTCD634-I

 $\overline{\mathsf{N}}$ 

#### 24. KDMTCD

Input-file has no error.

 $\overline{\mathsf{N}}$ 

 $S$ KDMTCD623-I

# KDMTCD635-I

 $\overline{\mathsf{N}}$ 

Error-count was overflowed.

 $\overline{\mathsf{N}}$  $\mathbf S$ 

 $\overline{0}$ 

#### KDMTCD636-E

 $E$ 

Specified input-file has duplicate key value detected in unique index. line=aa..aa

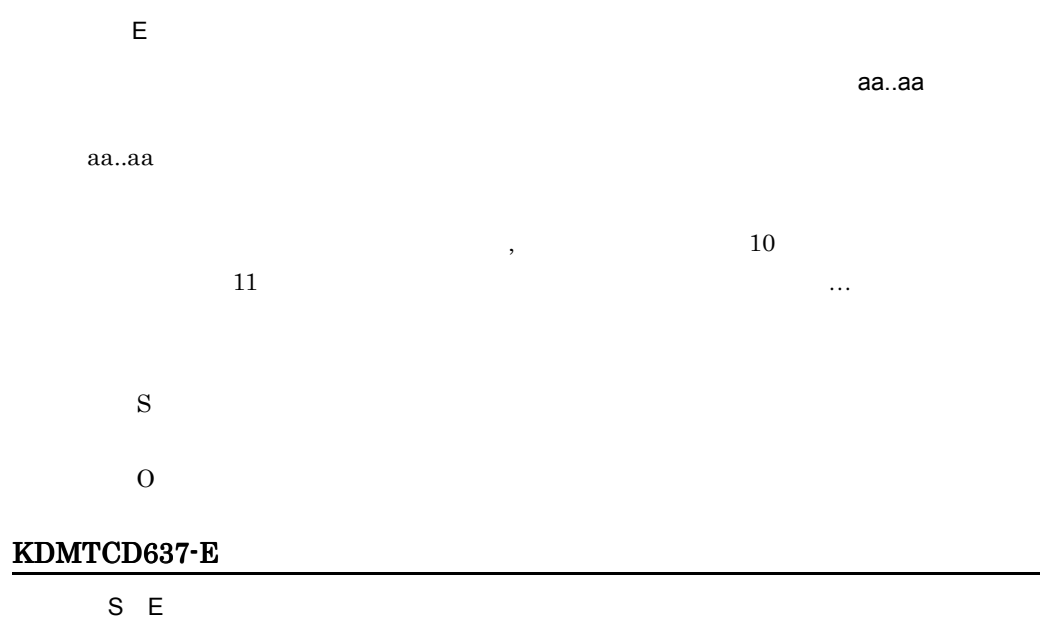

#### 24. KDMTCD

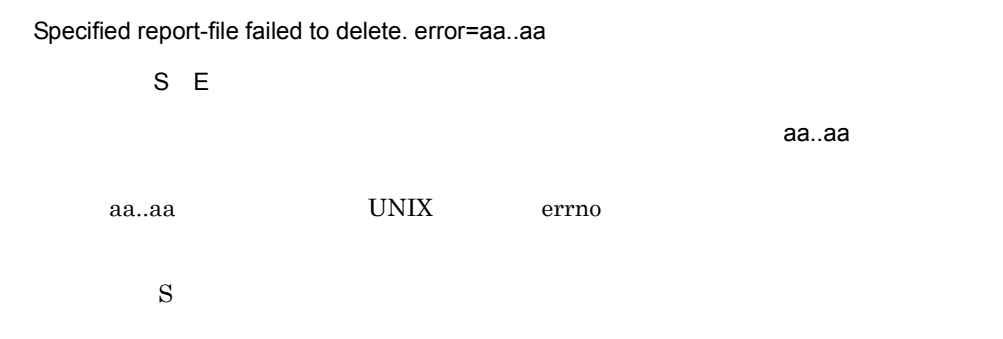

#### KDMTCD638-I

 $\bf N$ 

Report-file was deleted. file=aa..aa

 $\overline{N}$ 

aa..aa

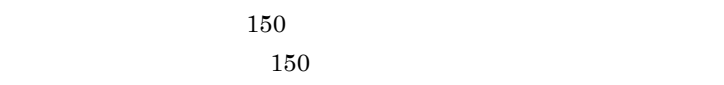

 $\mathbf S$ 

#### KDMTCD639-E

S E

Failed to lock file. error=aa..aa

 $S E$ 

ファイルのロックには、エライルのロックによりました。エライルのロックには、エ<mark>ライルのロックによりました。エ</mark>ライルのロックによりました。エライルのロックには、エライルのロックによりました。エライルのロックには、エライルのロッ

aa..aa

\$HMPNDIR

aa..aa UNIX errno

 $\mathbf S$
#### KDMTCD643-I

 $\overline{\mathsf{N}}$ 

Usage:hmpnpayfile -s receipt-code -f transfer-file-name -o payment-file-name [-c error-count] [-dat]

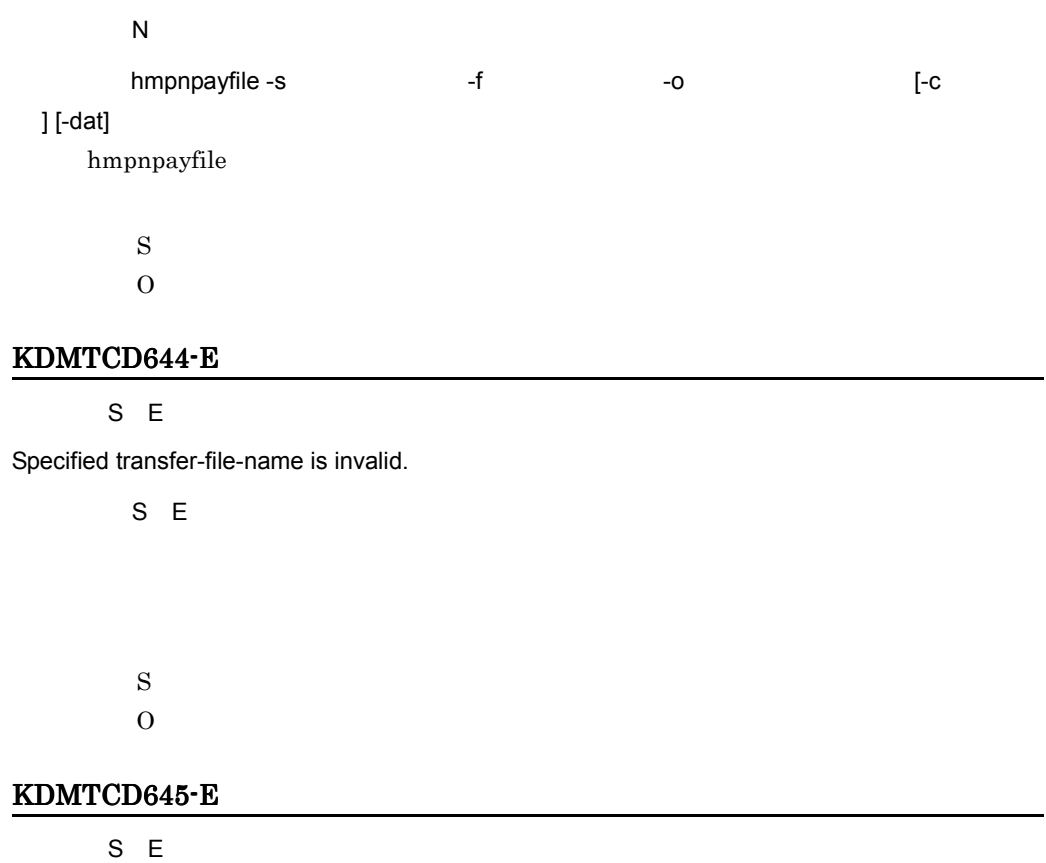

Specified transfer-file does not exist.

S E

 $\mathbf S$  $0\,$ 

# KDMTCD646-E

S E

Specified transfer-file is invalid.

S E

 $\mathbf S$  $0\leq$ 

# KDMTCD647-E

S E

Specified payment-file-name is invalid.

S E

 $\mathbf S$  $0\,$ 

# KDMTCD648-E

S E

Specified payment-file is invalid.

 $S E$ 

 $\mathbf S$  $0\,$ 

# KDMTCD649-Q

 $\overline{\mathsf{N}}$ 

Payment-file(aa..aa) already exists. Processing continue? {y|n}

 $\mathsf{N}$ 

 $(aa \ldots aa)$  {y|n}

aa..aa

 $150$   $150$ 

S y  $n \sim$ O  $y$  n

# KDMTCD650-I

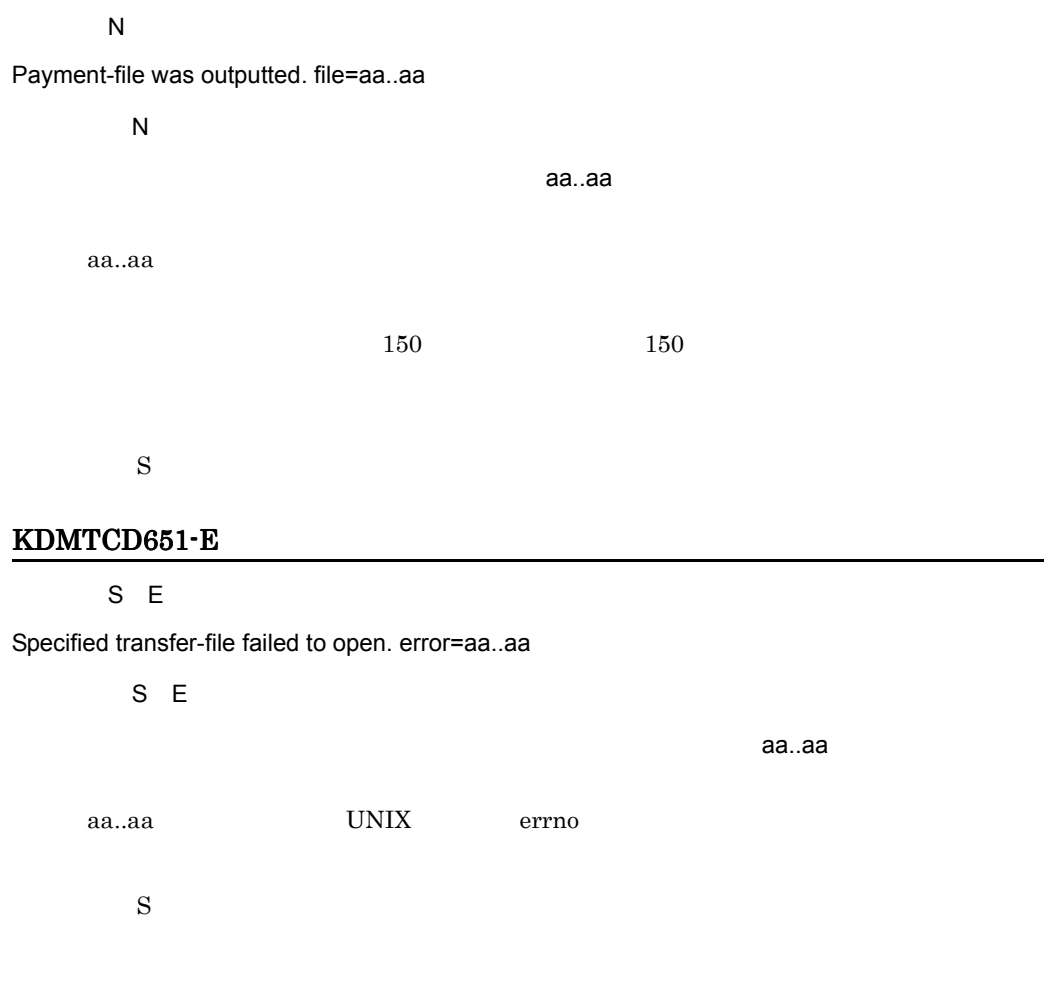

# KDMTCD652-E

 $E$ 

Specified transfer-file has error. factor=aa..aa, header=bb..bb, item=cc..cc, detail-code=dd..dd

 $E$ 

#### 24. KDMTCD

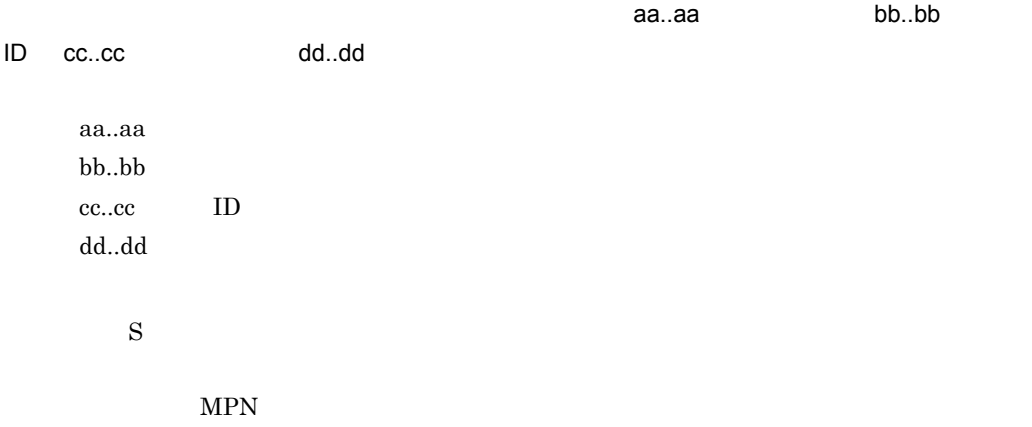

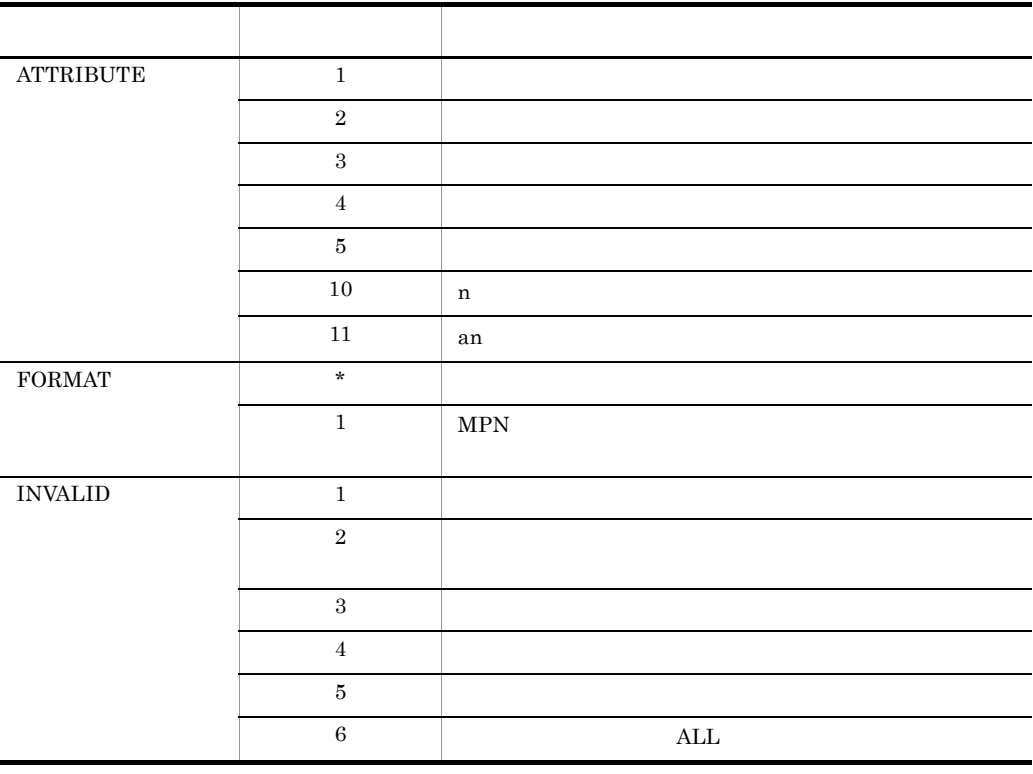

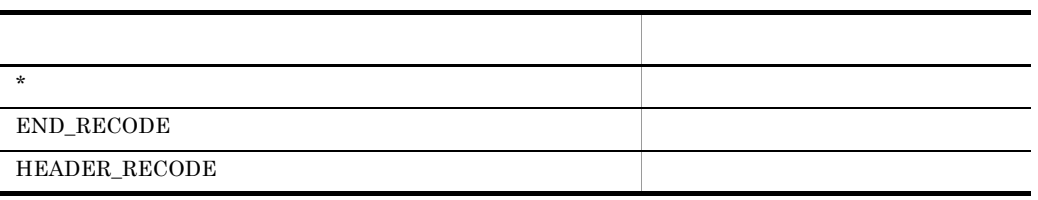

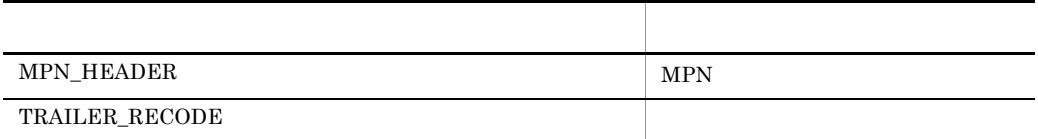

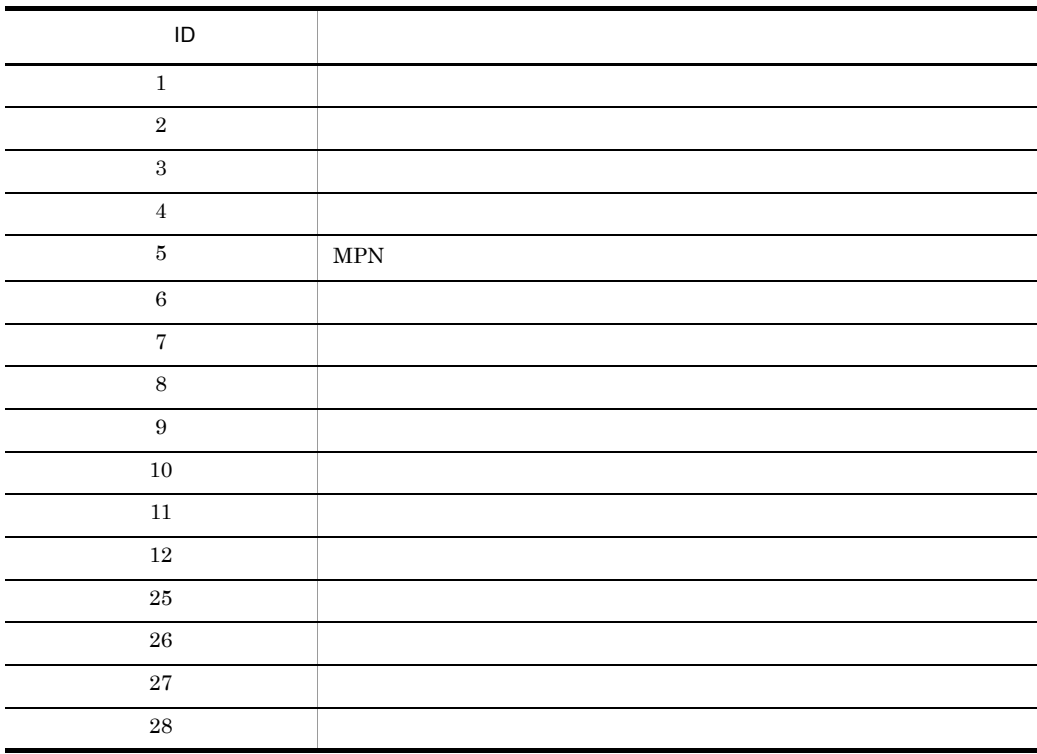

# KDMTCD653-E

S E

Specified transfer-file failed to read. error=aa..aa

S E

指定された伝送ファイルの読み込みに失敗しました。エラーコード= aa..aa

aa..aa UNIX errno

 $\mathbf S$ 

#### 24. KDMTCD

# KDMTCD654-E

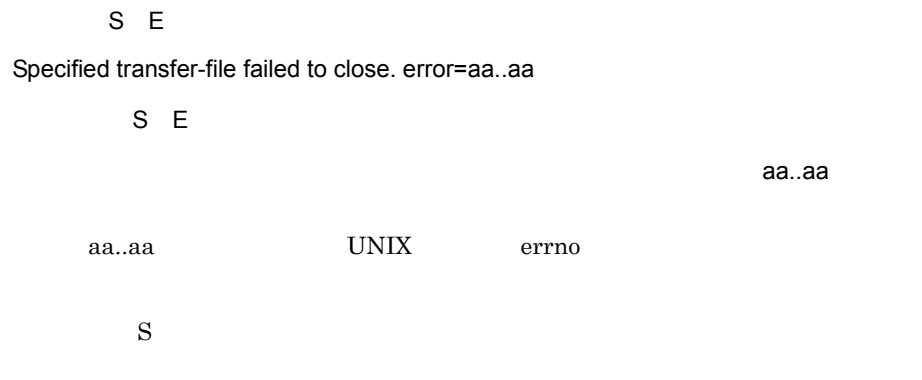

# KDMTCD655-E

 $E$ 

Specified transfer-file has error in data-record. factor=aa..aa, data-record-count=bb..bb, item=cc..cc, detail-code=dd..dd

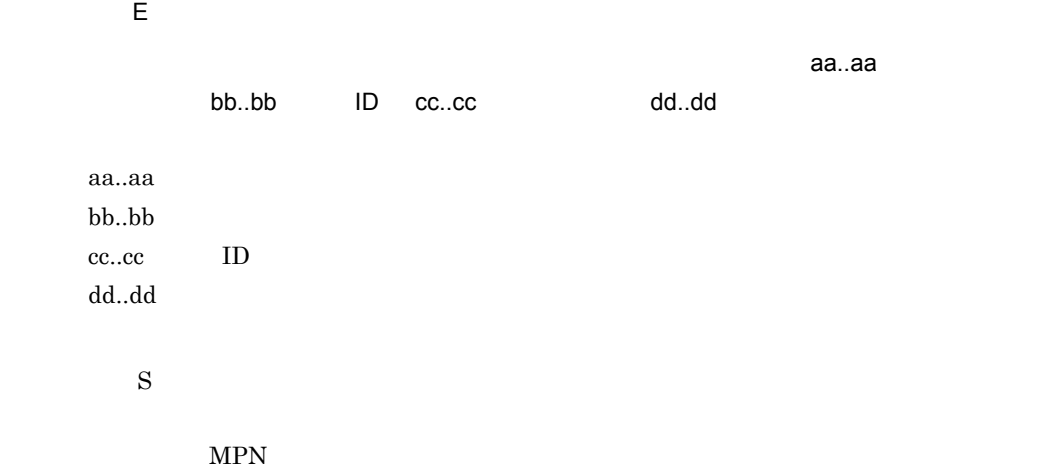

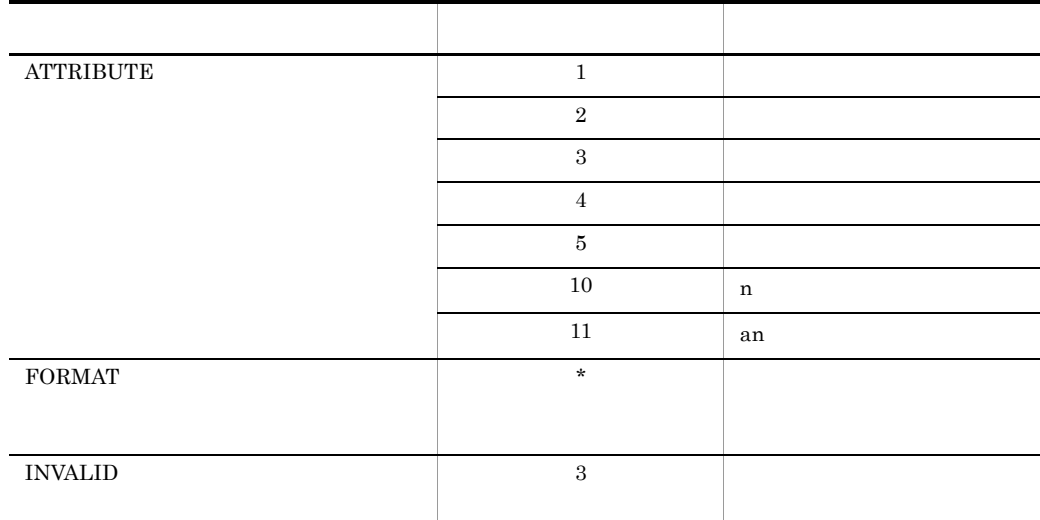

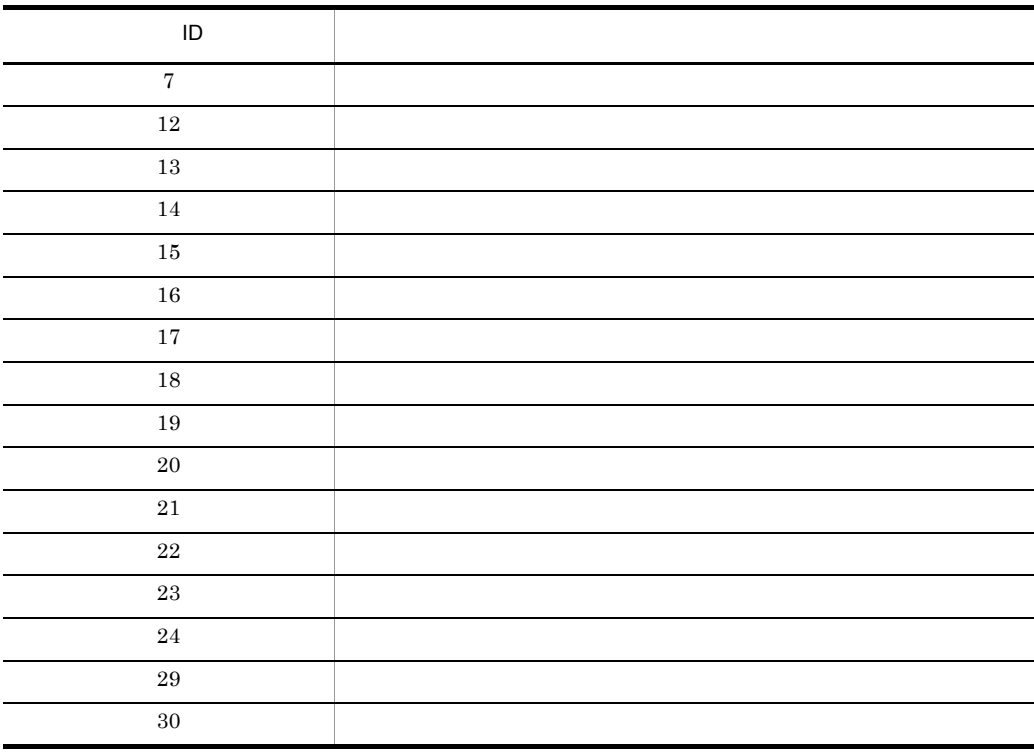

# KDMTCD656-E

# S E

Data analysis UOC returned with error. return-code=aa..aa

#### 24. KDMTCD

S E  $\sf UOC$  is a set of the set of the set of the set of the set of the set of the set of the set of the set of the set of the set of the set of the set of the set of the set of the set of the set of the set of the set of the aa..aa  $\mathbf S$ 

# KDMTCD657-E

S E

Response data of data analysis UOC is invalid. error=aa..aa

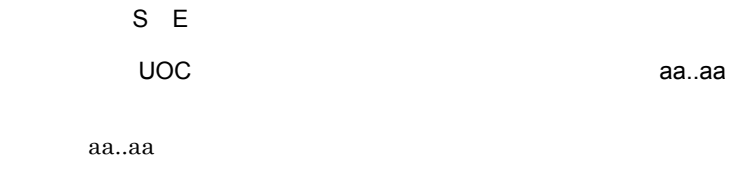

 $\mathbf S$ 

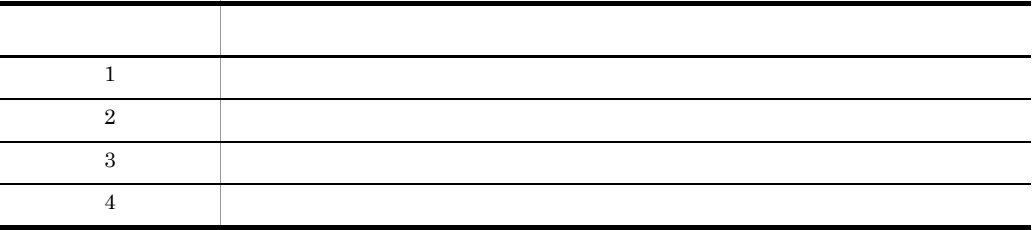

#### KDMTCD658-W

 $E$ 

Financial institution is off the subject. error=aa..aa

 $E$ 

aa..aa

aa..aa

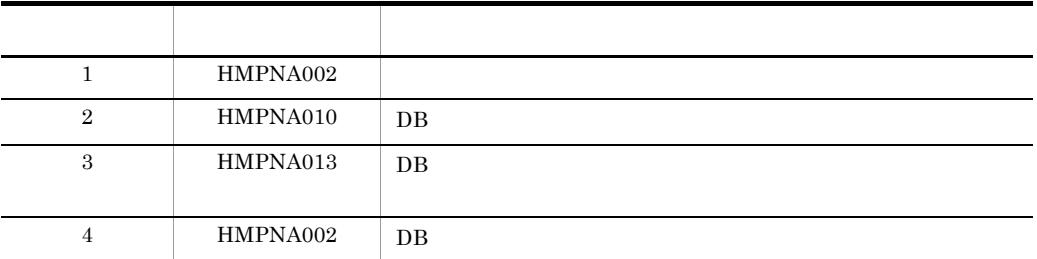

# KDMTCD659-E

S E

Specified payment-file failed to open. error=aa..aa

S E 指定された消込情報ファイルのオープンに失敗しました。エラーコード= aa..aa aa..aa UNIX errno  $\mathbf S$ 

# KDMTCD660-E

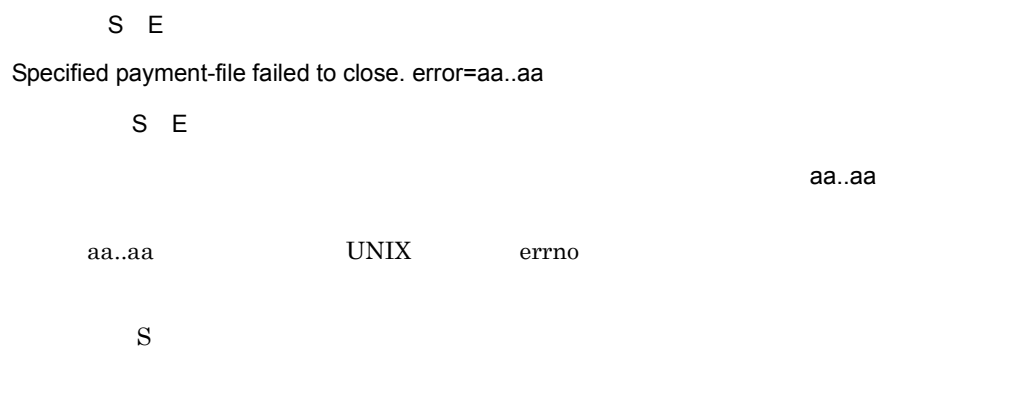

#### 24. KDMTCD

# KDMTCD661-E

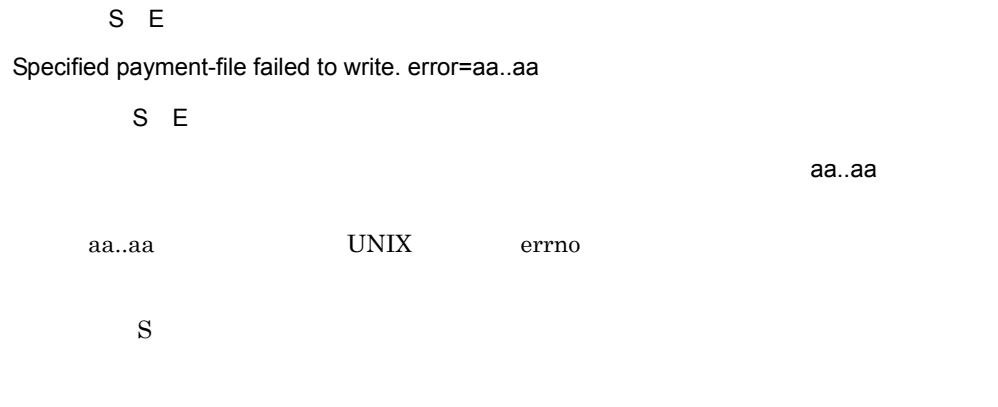

# KDMTCD662-E

S E

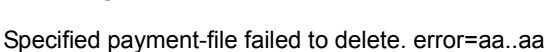

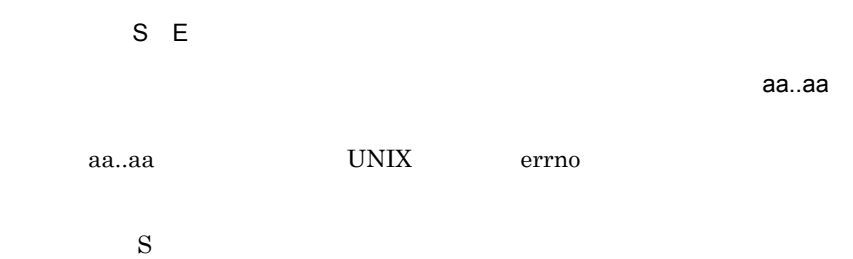

#### KDMTCD663-I

 $\overline{N}$ Payment-file was deleted. file=aa..aa  $\overline{N}$ aa..aa aa..aa  $150$   $150$ 

 $\mathbf S$ 

# KDMTCD670-I

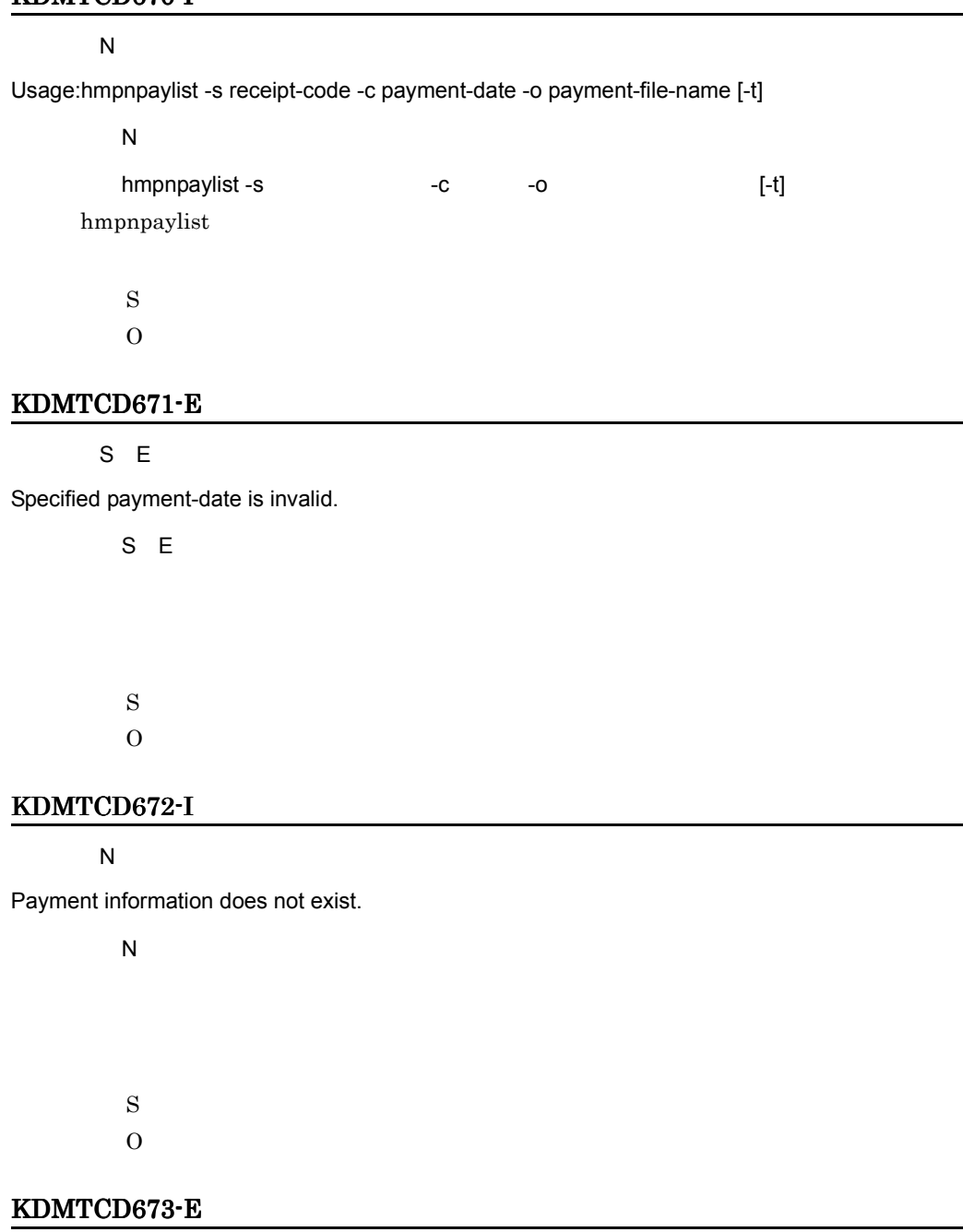

S E

Failed to get payment information. table=aa..aa, sqlmsg="bb..bb"

S E

aa..aa SQL "bb..bb"

aa..aa bb..bb SQL HiRDB  $\mathbf S$  $\mathrm{SQL}$ 

# KDMTCD674-I

#### $\overline{N}$

Usage:hmpnbnkctl -s receipt-code {-a -f input-file-name [-r report-file-name] [-c [error-count]]|-d}

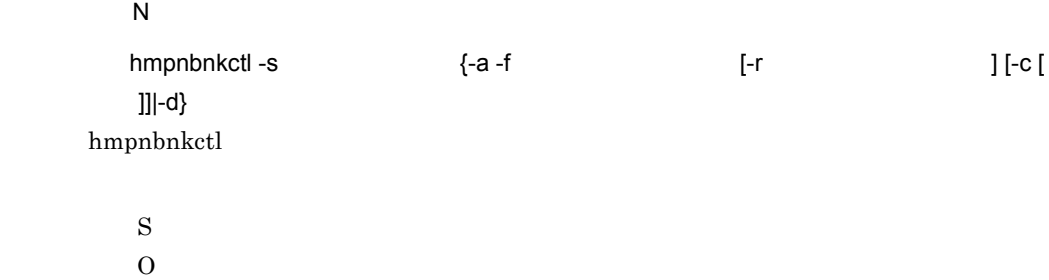

# KDMTCD675-I

#### $\overline{N}$

Usage:hmpnrcvctl -s receipt-code {-a -f input-file-name [-c]|-d} [-r report-file-name]

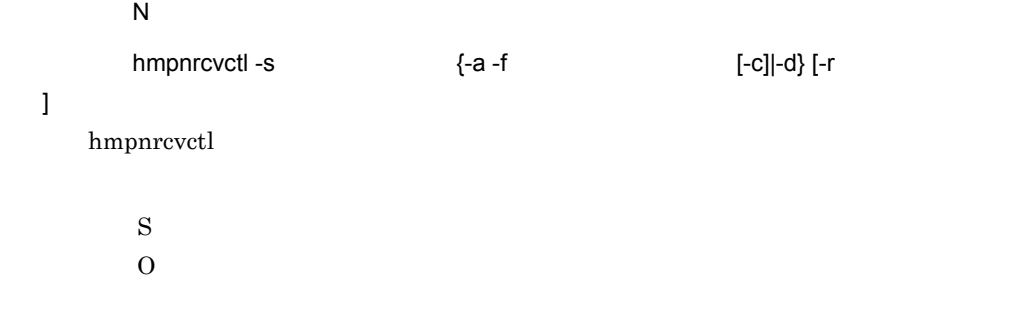

# KDMTCD676-I

 $\overline{N}$ 

Usage:hmpndemload -s receipt-code -f input-file-name [-c [error-count]|[[-o [-rd RDAREA-name]][-nc]]] [-r report-file-name]

 $\overline{N}$ 

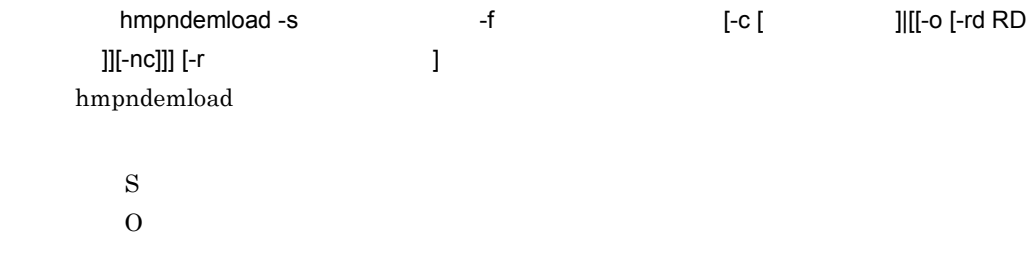

#### KDMTCD677-I

 $\overline{N}$ 

Receipt institution information was deleted. table=aa..aa, receipt-code=bb..bb

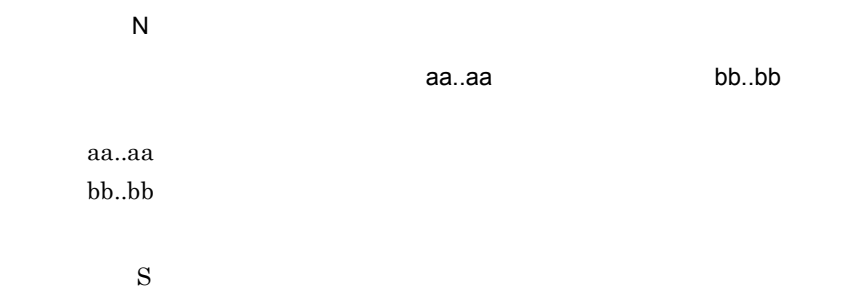

#### KDMTCD678-I

 $\overline{N}$ 

Financial institution information was deleted. table=aa..aa

 $\overline{N}$ 

aa..aa

aa..aa

 $\mathbf S$ 

#### KDMTCD679-E

S E

Failed to receipt institution information delete. table=aa..aa, receipt-code=bb..bb, sqlmsg="cc..cc"

S E

aa..aa bb..bb SQL

"cc..cc"

aa..aa

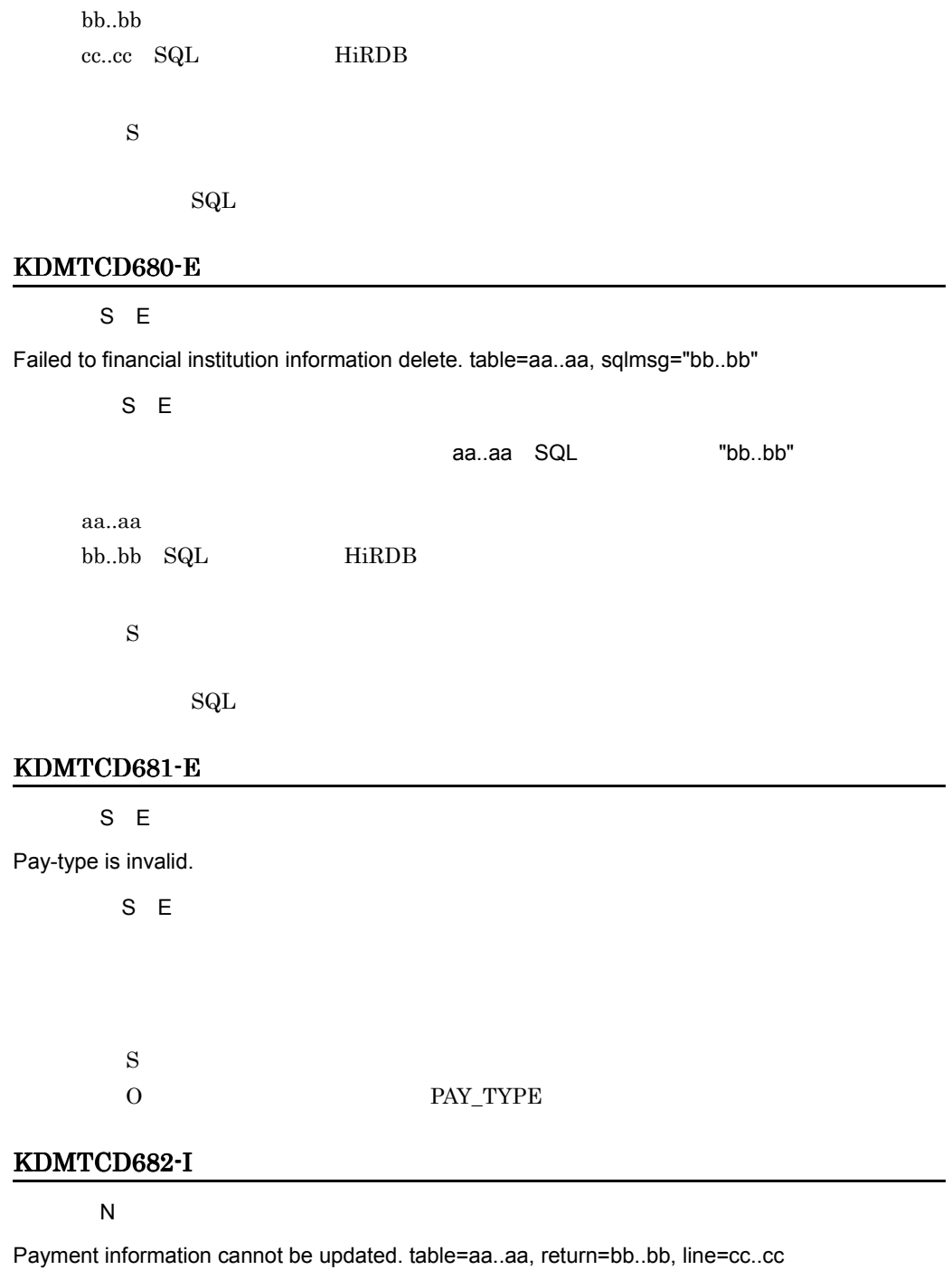

 $\overline{N}$ 

aa..aa, bb..bb cc..cc

aa..aa  $bb.$ cc..cc

> $\mathbf S$  $\overline{0}$

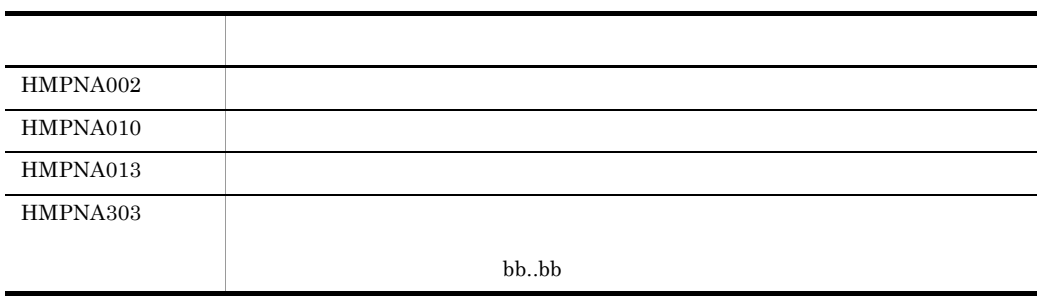

# KDMTCD683-E

S E

Failed to payment information update. table=aa..aa, column=bb..bb, sqlmsg="cc..cc"

S E

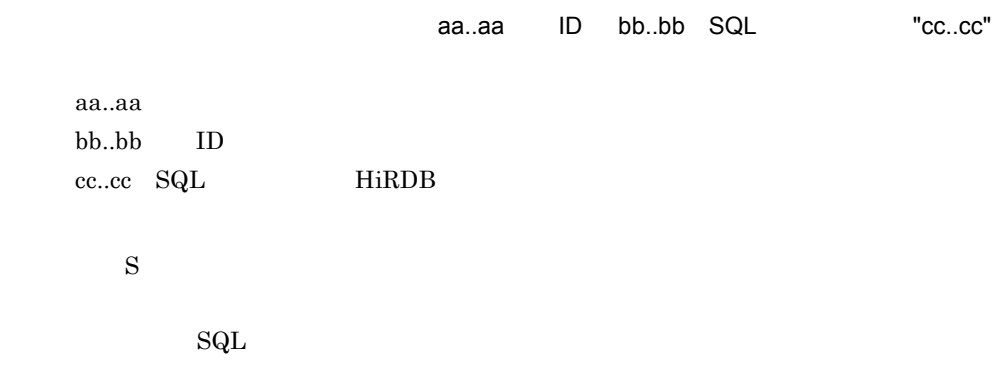

# KDMTCD684-I

S N

Begin update of payment information. table=aa..aa

S N

aa..aa

aa..aa

 $\mathbf S$ 

# KDMTCD685-I

#### S N

Ended update of payment information. table=aa..aa, update-count=bb..bb, not-update-count=cc..cc

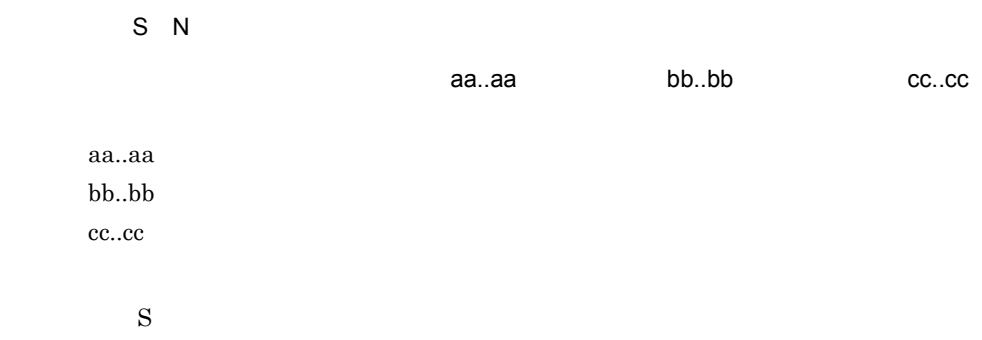

## KDMTCD686-E

S E

S E

Specified index-information-file-dir is invalid.

 $\mathbf S$ O:システムマネジャと実行サーバが,別のサーバ上に存在する HiRDB/Parallel Server st  $\frac{1}{\sqrt{2\pi}}$ 

#### KDMTCD687-E

S E

Specified sort-work-dir is invalid.

S E

 $\mathbf S$ 

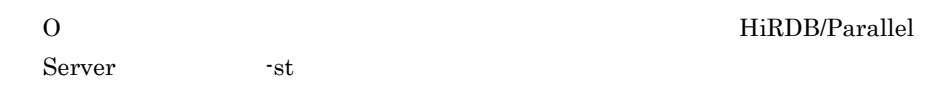

# KDMTCD688-E

 $S E$ 

Specified sort-buffer-size is invalid.

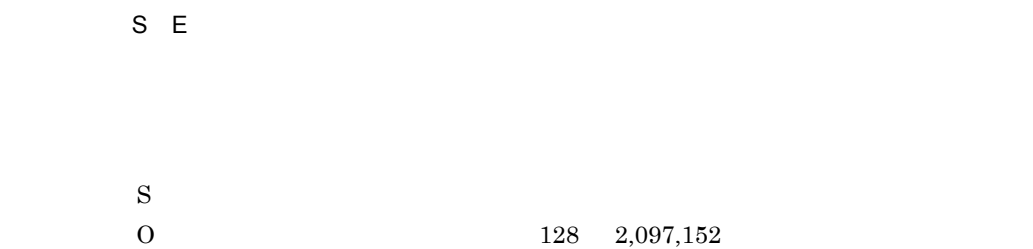

### KDMTCD690-I

 $\overline{N}$ 

Usage:hmpnbilload -s receipt-code -f input-file-name {-c [error-count]|-sv server-name [-o [-rd RDAREA-name]] [-nc [-st setup-directory]]} [-r report-file-name]

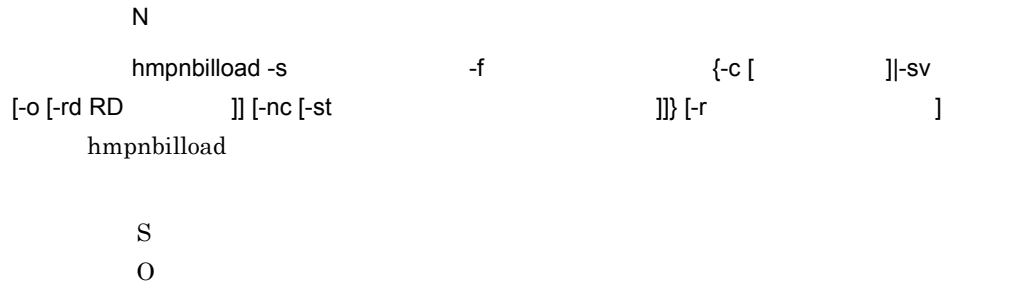

# KDMTCD691-I

 $\overline{\mathsf{N}}$ 

Usage:hmpnpayload -s receipt-code -f input-file-name {-c [error-count]|-sv server-name [-o [-rd RDAREA-name]] [-nc [-st setup-directory]] [-a] [-is] [-iw index-information-file-dir] [-sw sort-work-dir [-sb sort-buffer-size]]} [-r report-file-name]

 $\overline{\mathsf{N}}$ 

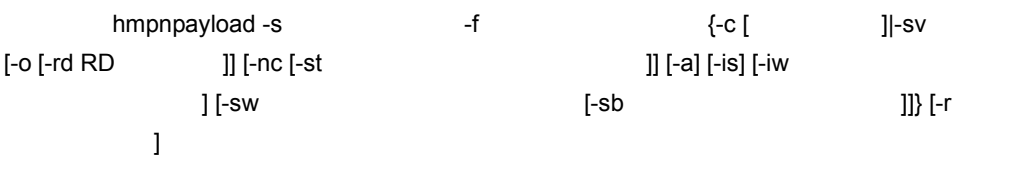

hmpnpayload

 $\mathbf S$  $\overline{0}$ 

# KDMTCD692-I

# $\overline{N}$

Usage:hmpnbnkctl -s receipt-code {-a -f input-file-name [-r report-file-name] {-sv server-name [-nc [-st setup-directory]]|-c [error-count]}|-d}

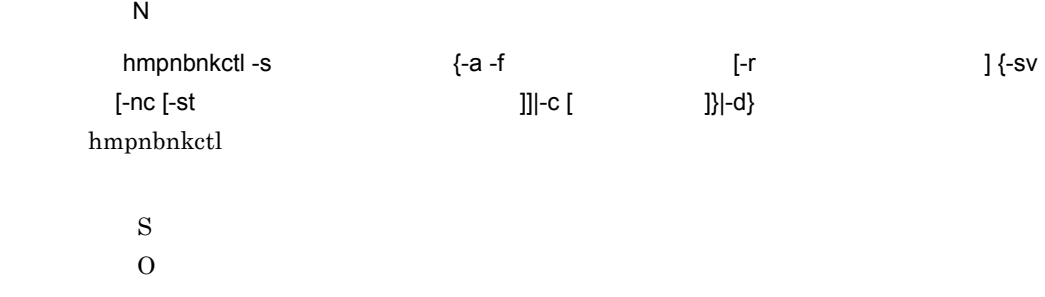

# KDMTCD693-I

#### $\overline{N}$

Usage:hmpnrcvctl -s receipt-code {-a -f input-file-name {-sv server-name [-nc [-st setup-directory]]|-c}|-d} [-r report-file-name]

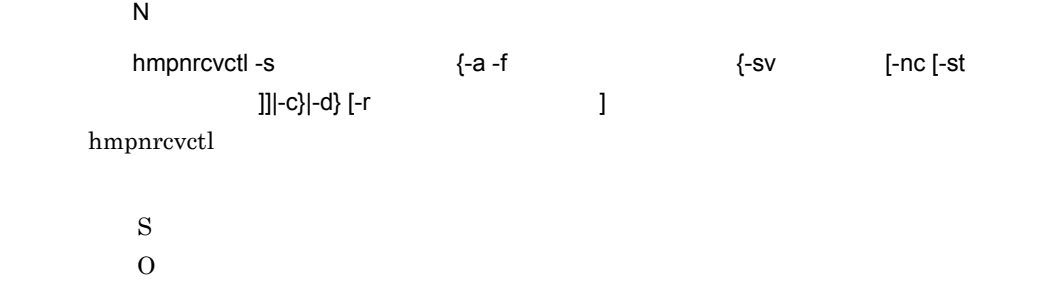

# KDMTCD694-I

 $\overline{\mathsf{N}}$ 

Usage:hmpndemload -s receipt-code -f input-file-name {-c [error-count]|-sv server-name [-o [-rd RDAREA-name]] [-nc [-st setup-directory]]} [-r report-file-name]

 $\overline{N}$ 

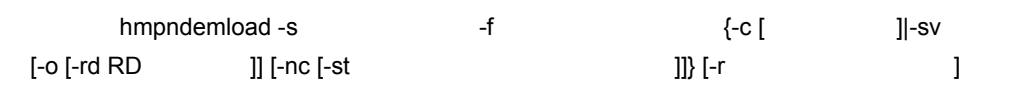

hmpndemload

 $\mathbf S$ 

 $\overline{0}$ 

# KDMTCD695-E

S E

HiRDB cannot be identified. kind=aa..aa

S E

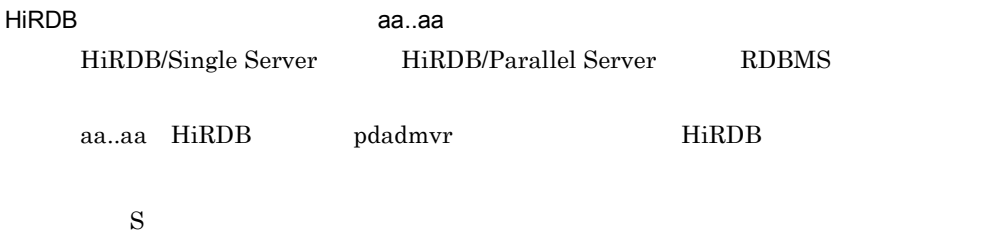

# KDMTCD696-E

S E Specified server-name is invalid.

 $S$  E

 $\mathbf S$  $0\,$ 

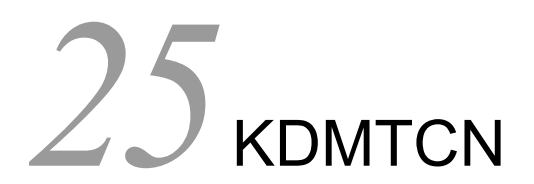

DB Utility for Biller

25.1 KDMTCN100-E KDMTCN203-E

# 25.1 KDMTCN100-E KDMTCN203-E

# KDMTCN100-E

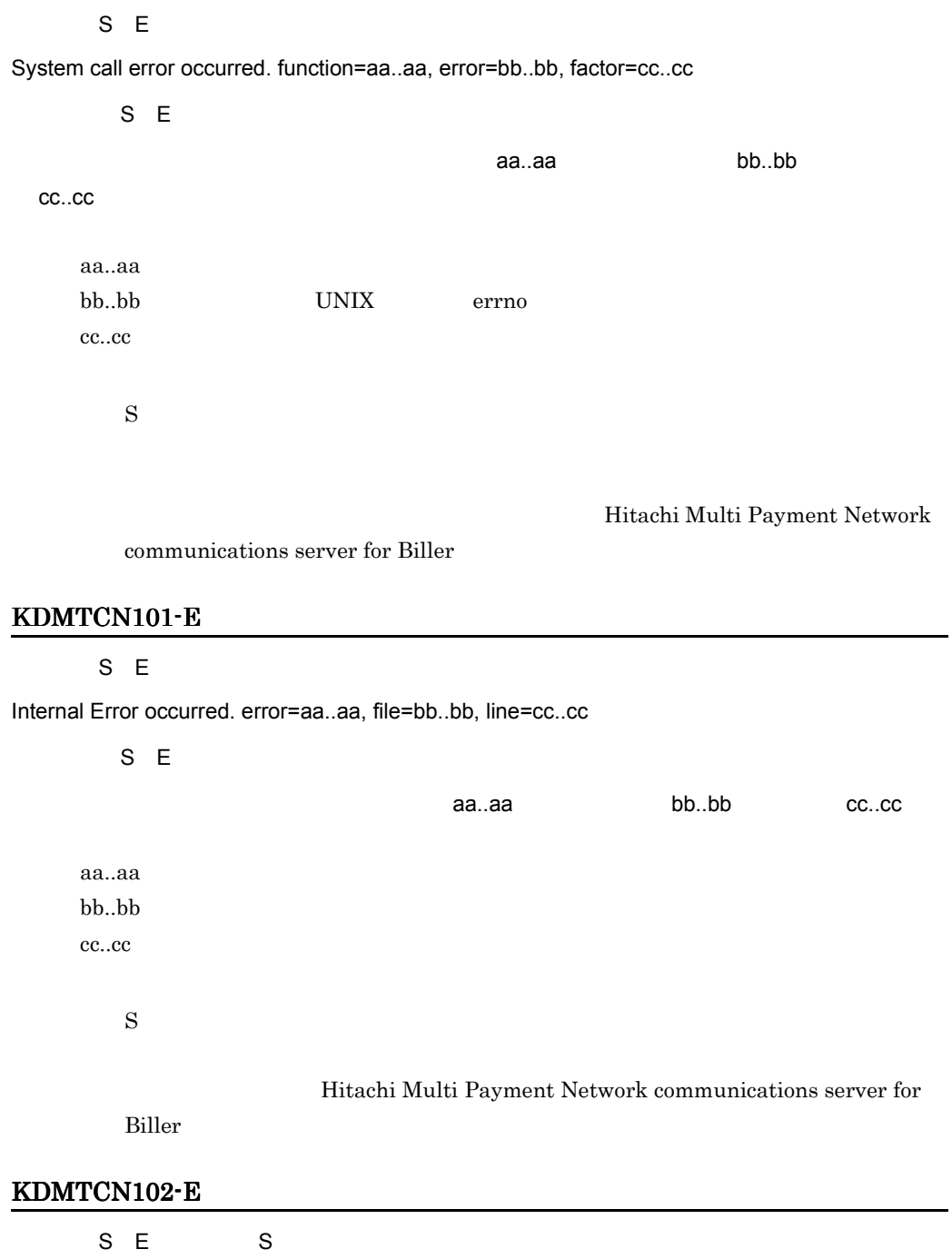

Memory became insufficient. size=aa..aa, error=bb..bb, detail=cc..cc

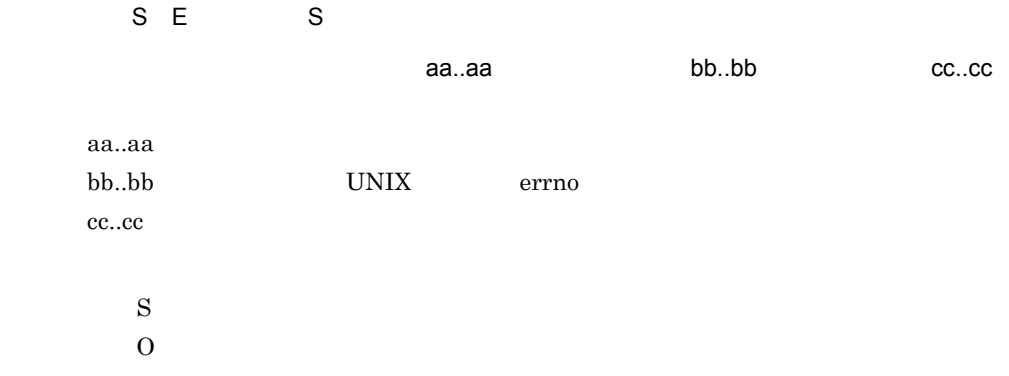

# KDMTCN103-E

 $\mathsf{S}$ 

Failed to get environment variable. environment=aa..aa

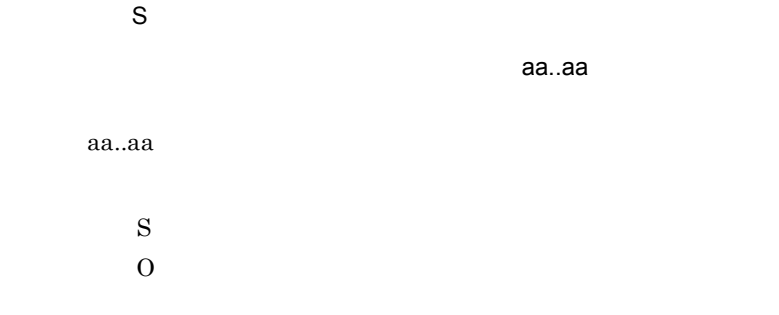

# KDMTCN104-E

S E

Failed to operation of file. operation=aa..aa, error=bb..bb, detail=cc..cc, factor=dd..dd

S E

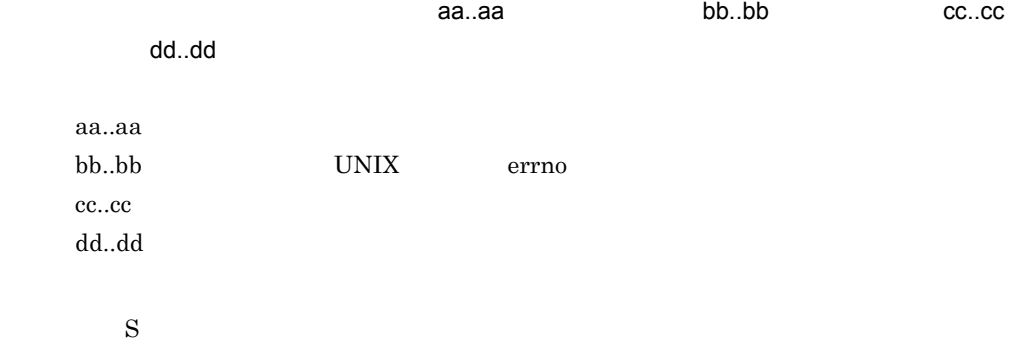

# KDMTCN105-E

S E

Failed to global lock.

S E

 $\mathbf S$ 

hmpnsetup

# KDMTCN106-E

S E

Value of environment variable is invalid. environment=aa..aa, error=bb..bb

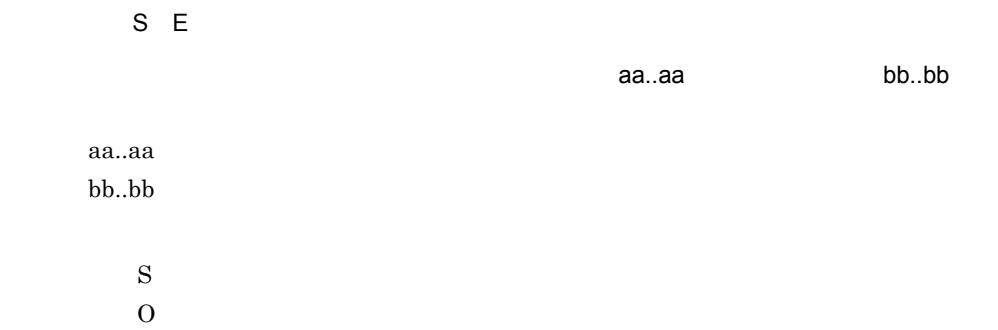

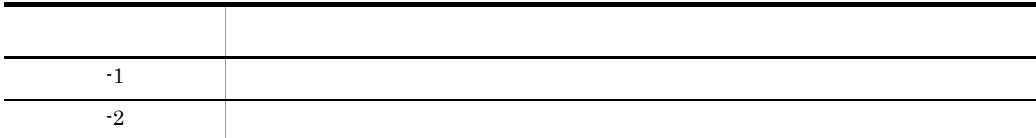

# KDMTCN108-E

S E

Failed to open of lock-file. error=aa..aa

S E

<u>natus terminus terminus terminus terminus terminus terminus terminus terminus terminus terminus terminus te</u>

aa..aa open UNIX errno

 $\mathbf S$ 

# KDMTCN109-E

 $S E$ 

Failed to operation of status-management-file. status-management-file=aa..aa, function=bb..bb, error=cc..cc, detail=dd..dd

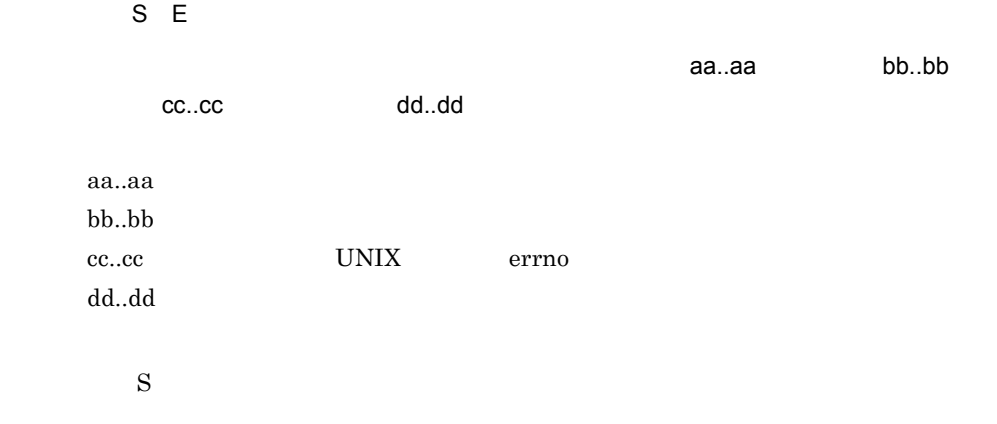

Hitachi Multi Payment Network

communications server for Biller

#### KDMTCN110-E

S E

Failed to get version information on HiRDB.

S E

HiRDB

HiRDB

 $\mathbf S$ 

HiRDB

#### KDMTCN200-E

 $S E$  S

Failed to read configuration. error=aa..aa, line1=bb..bb, line2=cc..cc, function=dd..dd, detail=ee..ee

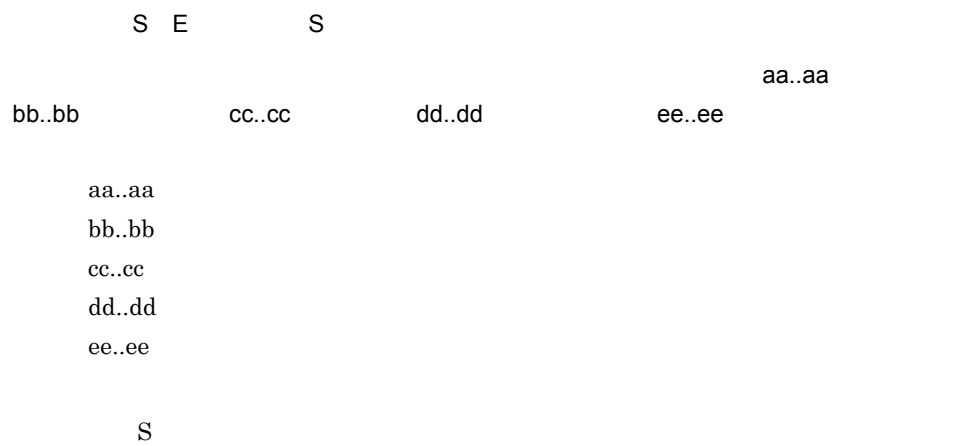

 $\overline{0}$ 

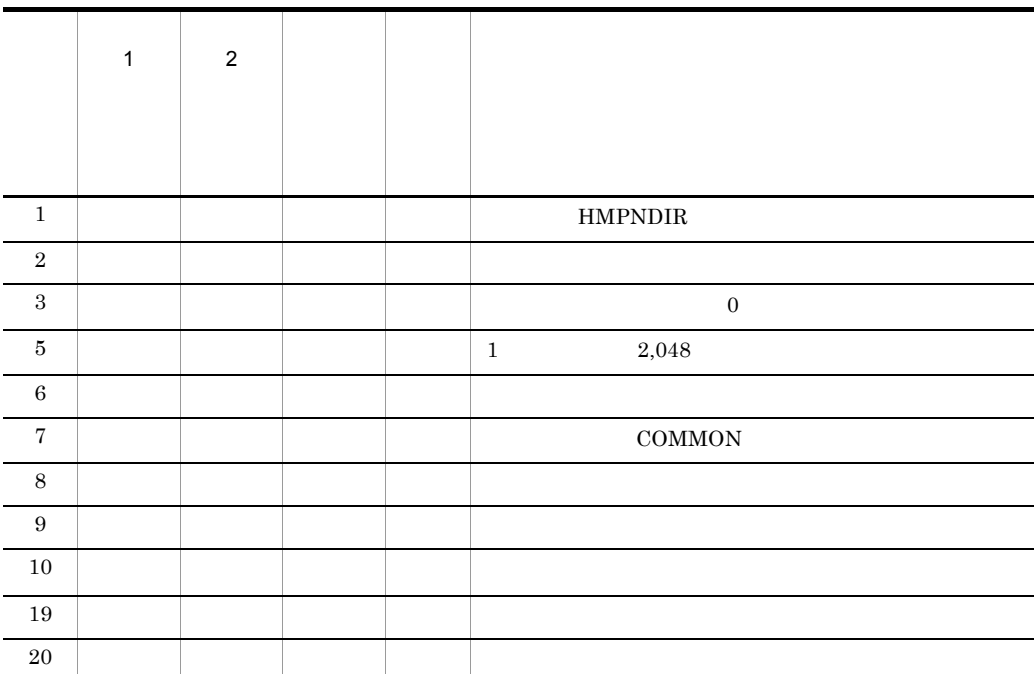

 $\mathbf{getenv}$ HMPNDIR HMPNDIR **HMPNDIR** 

#### KDMTCN201-E

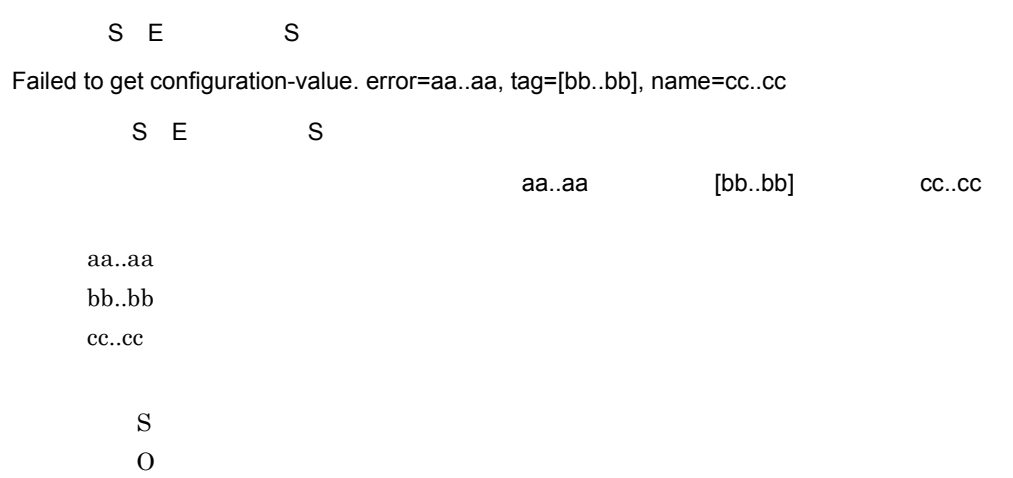

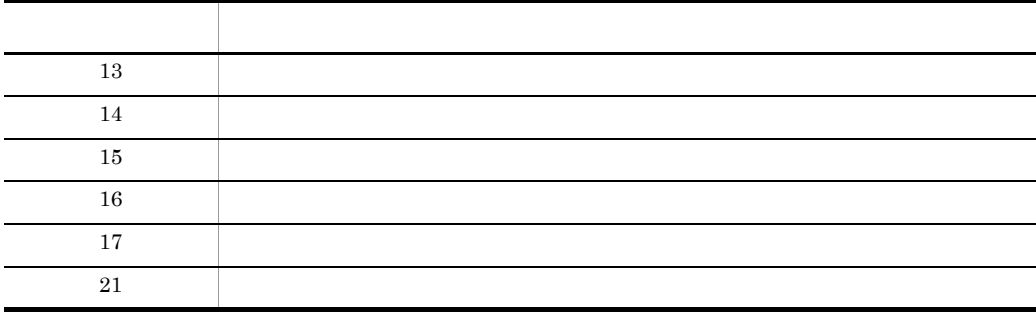

# KDMTCN202-E

 $S E$  S

Configuration-value is invalid. error=aa..aa, tag=[bb..bb], name=cc..cc

 $S E$  S

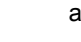

ra..aa, [bb..bb], cc..cc

aa..aa bb..bb cc..cc

 $\mathbf S$  $\overline{0}$ 

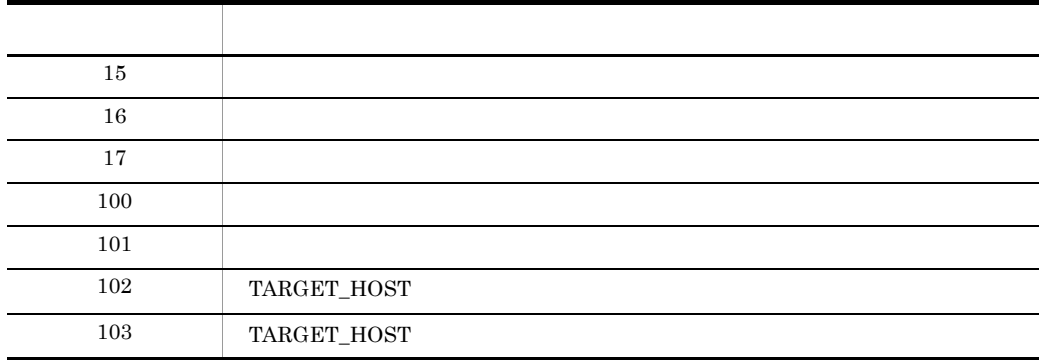

# KDMTCN203-E

 $S E$  S

Configuration is invalid. factor=aa..aa

 $S$  E  $S$ aa..aa

aa..aa

 $\mathbf S$ 

 $\overline{0}$ 

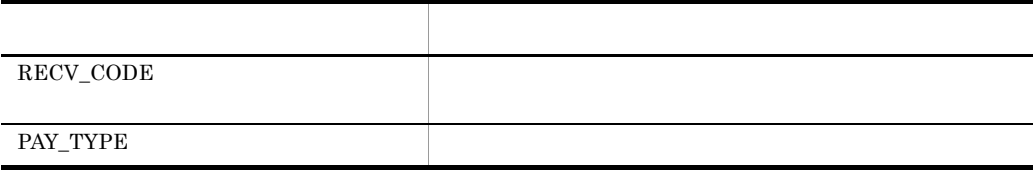

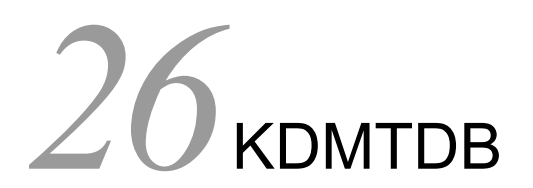

DB Utility for Biller DB

26.1 KDMTDB100-E KDMTDB906-E

# 26.1 KDMTDB100-E KDMTDB906-E

#### KDMTDB100-E

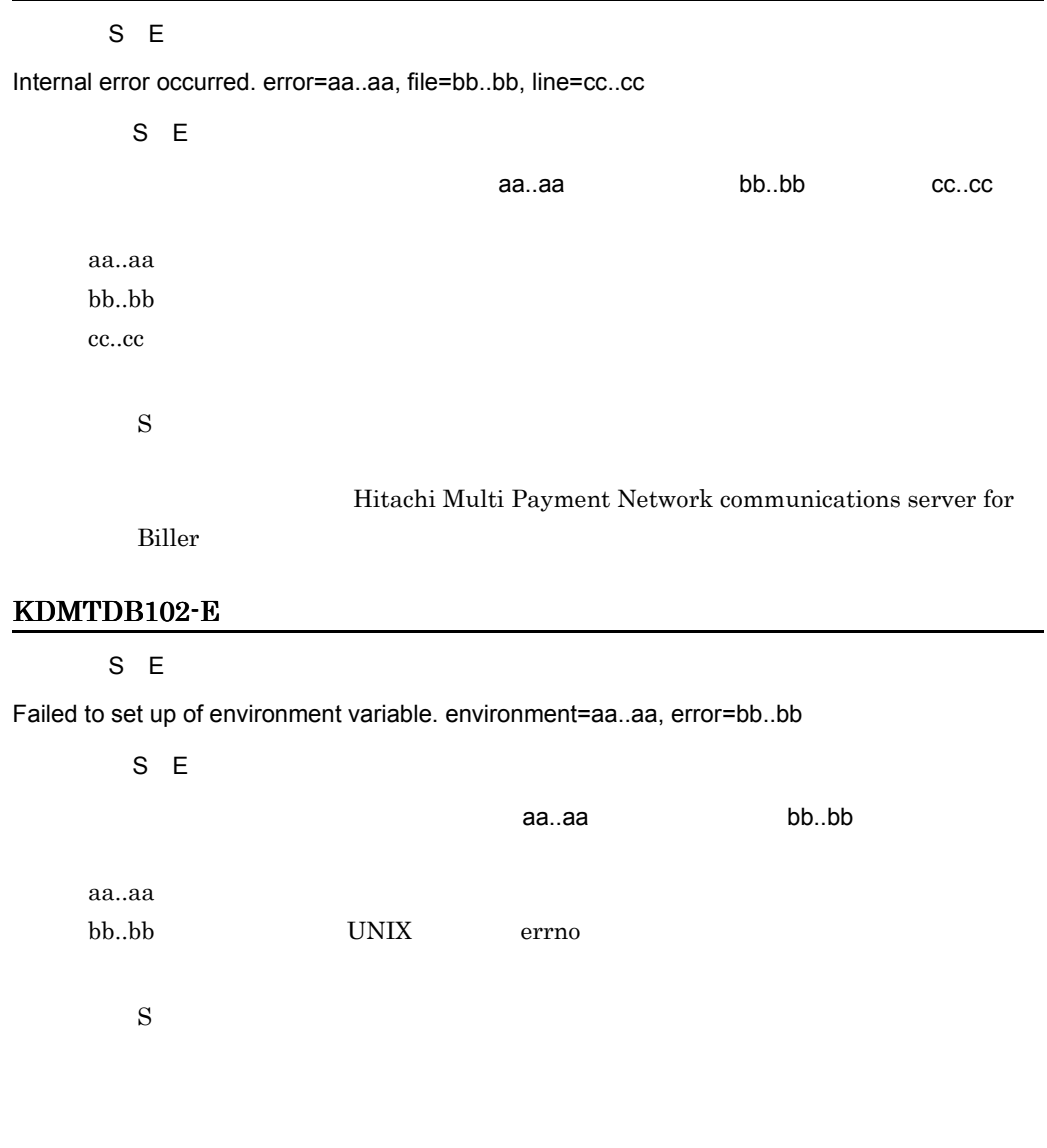

# KDMTDB103-E

S E

Failed to get environment variable. environment=aa..aa

S E

aa..aa

aa..aa

 $\mathbf S$  $\overline{0}$ 

KDMTDB200-E

S E Failed to connecting DB. sqlmsg="aa..aa" S E DB SQL "aa..aa"  $DB$ aa..aa SQL HiRDB  $\mathbf S$ O: PDUSER PDHOST PDNAMEPORT  $DB$ 

 $\mathrm{SQL}$ 

#### KDMTDB201-E

# S E Failed to disconnecting DB. sqlmsg="aa..aa"

 $S E$ 

DB SQL "aa..aa"

 $DB$ aa..aa SQL HiRDB

 $\mathbf S$ 

 $\mathrm{SQL}$ 

# KDMTDB202-E

S E

Failed to transaction. kind=aa..aa, sqlmsg="bb..bb"

#### 26. KDMTDB

S E

aa..aa SQL

"bb..bb"

aa..aa bb..bb SQL HiRDB

 $\mathbf S$ 

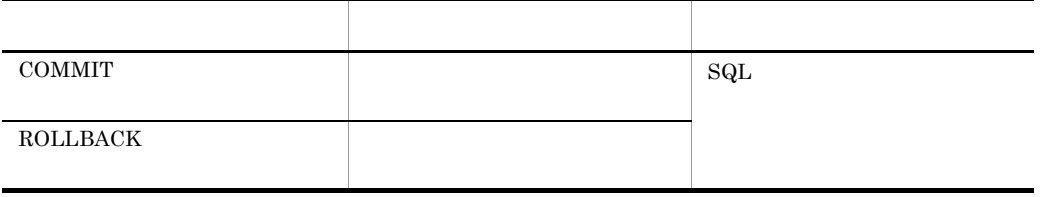

# KDMTDB204-E

S E

Connect-retry-times is invalid.

 $S E$ 

 $\mathbf S$ O: CONNECT\_RETRY\_TIMES

# KDMTDB205-E

S E

Connect-retry-interval is invalid.

S E

 $\mathbf S$ O: CONNECT\_RETRY\_INTERVAL

### KDMTDB321-E

S E Failed to payment information update. table=aa..aa, column=bb..bb, sqlmsg="cc..cc"  $S E$ aa..aa ID bb..bb SQL "cc..cc" aa..aa bb..bb ID cc..cc SQL HiRDB  $\mathbf S$  $\mathrm{SQL}$ KDMTDB340-E S E Failed to target financial institution select. table=aa..aa, sqlmsg="bb..bb"  $S E$ aa..aa SQL "bb..bb" aa..aa bb..bb SQL HiRDB  $\mathbf S$  $\mathrm{SQL}$ KDMTDB900-E  $S$ Failed to get date-time.

 $S$ 

 $\rm{KFPL25700\text{-}I}$ 

HiRDB/Parallel Server

# KDMTDB901-E

 $\mathsf{S}$ 

Invalid request code.

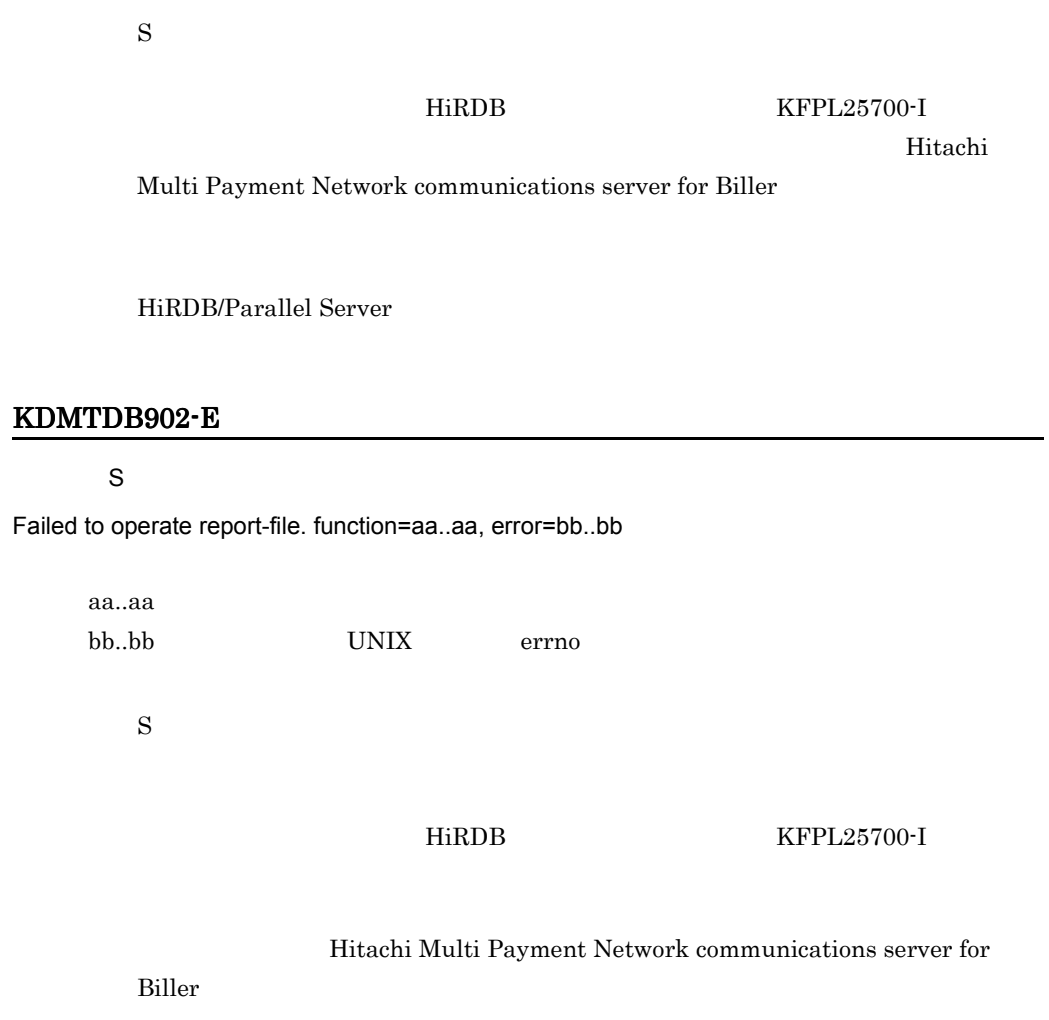

HiRDB/Parallel Server

#### KDMTDB903-E

 $\mathsf{S}$ 

An illegal report-file exists.

 $\mathbf S$ 

 $\rm HiRDB$   $\rm KFPL25700\text{-}I$ 

HiRDB/Parallel Server

## KDMTDB904-E

 $\overline{\mathbf{s}}$ 

It does while using the report-file by other processing.

 $\mathbf S$ 

 $KFPL25700-I$ 

HiRDB/Parallel Server

# KDMTDB905-E

 $\mathsf{S}$ 

Failed to lock file. error=aa..aa

aa..aa UNIX errno

 $\mathbf S$ 

 $\rm{HiRDB}$   $\rm{KFPL25700-I}$ 

HiRDB/Parallel Server

# KDMTDB906-E

 $\mathsf S$ 

The report-file already exists.

 $\mathbf S$ 

 $\rm HiRDB$   $\rm KFPL25700\text{-}I$ 

HiRDB/Parallel Server
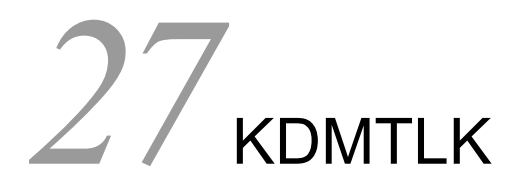

DB Utility for Biller

27.1 KDMTLK001-E KDMTLK008-E

# 27.1 KDMTLK001-E KDMTLK008-E

#### KDMTLK001-E

S E

Internal error occurred. reason=aa..aa

 $S E$ 

aa..aa

aa..aa

 $\mathbf S$ 

Hitachi Multi Payment Network communications server for

Biller **Biller** 

#### KDMTLK002-E

S E

Environment variable is not set.

S E

 $\mathbf S$ O: \$HMPNDIR

#### KDMTLK003-E

 $S E$ 

Path is too long. path=aa..aa

S E

aa..aa

aa..aa

 $\mathbf S$ 

O PATH\_MAX

#### KDMTLK004-E

S E

A local lock file is not specified.

S E

 $\mathbf S$ 

Hitachi Multi Payment Network communications server for

Biller **Biller** 

#### KDMTLK005-E

S E

#### System call function returns error. function=aa..aa, parameter=bb..bb, reason=cc..cc

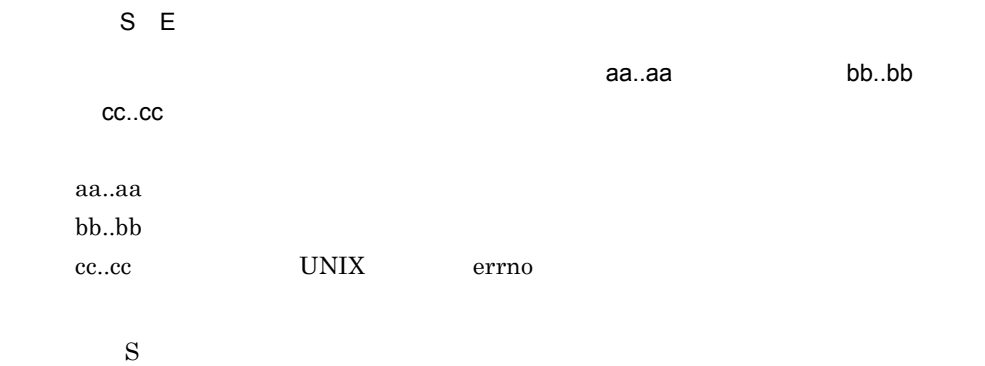

Hitachi Multi Payment Network

communications server for Biller

#### KDMTLK006-E

S E

A lock file is not found. file=aa..aa

S E

<u>コックステイルが見つかりません。ファイル名= aa..aa</u>

#### 27. KDMTLK

aa..aa  $\mathbf S$  $\overline{0}$ Hitachi Multi Payment Network communications server for Biller KDMTLK008-E S E A local lock file has been set. S E  $API$  $2$  $\mathbf S$ Hitachi Multi Payment Network communications server for Biller **Biller** 

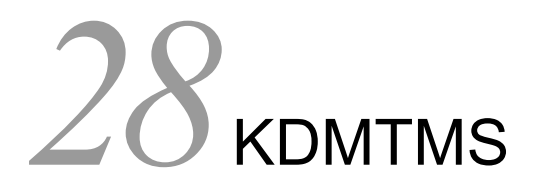

DB Utility for Biller

28.1 KDMTMS001-E KDMTMS005-E

# 28.1 KDMTMS001-E KDMTMS005-E

#### KDMTMS001-E

 $\mathsf{S}$ 

Internal error occurred. reason=aa..aa, file=bb..bb, line=cc..cc

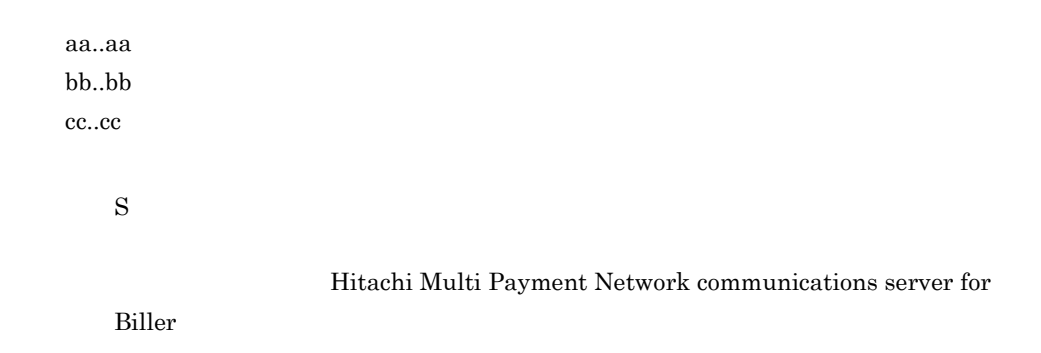

#### KDMTMS002-E

 $\mathsf{S}$ 

Failed to open catalog file. catalog-name=aa..aa

aa..aa

 $\mathbf S$ 

NLSPATH

Hitachi Multi Payment

Network communications server for Biller

#### KDMTMS003-E

 $\overline{\mathbf{s}}$ 

A message string cannot be retrieved. msg-id=aa..aa

aa..aa ID

 $\mathbf S$ 

Hitachi Multi Payment Network communications server for

Biller **Biller** 

#### KDMTMS004-E

 $\mathsf{S}$ 

Illegal environment variable LANG is set. LANG=aa..aa

LANG aa..aa LANG  $\mathbf S$ O LANG

#### KDMTMS005-E

 $\mathbf S$ 

Illegal parameter is specified at initialize API. parameter=aa..aa

aa..aa

 $\mathbf S$ 

Hitachi Multi Payment Network communications server for

Biller **Biller** 

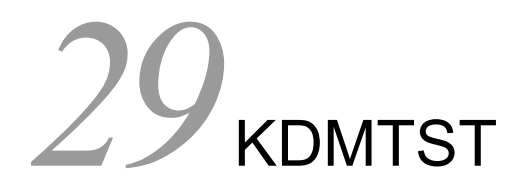

DB Utility for Biller

29.1 KDMTST001-E KDMTST020-E

# 29.1 KDMTST001-E KDMTST020-E

# KDMTST001-E S E Must be super user.  $S E$ root the state  $\frac{1}{\sqrt{2}}$  $\mathbf S$  $\overline{0}$ KDMTST002-E S E Specified directory is invalid. directory=aa..aa, reason=bb..bb  $S E$  $\mathsf{aa}.\mathsf{aa}}\mathsf{aa}.\mathsf{aa} \qquad \qquad \mathsf{bb}.\mathsf{bb}$ aa..aa bb..bb  $UNIX$  errno  $\mathbf S$ 対策:障害の原因を調査してください。また,必要に応じて,マニュアル「Hitachi Multi Payment Network communications server for Biller KDMTST003-E  $S$   $F$ Internal error occurred. reason=aa..aa, file=bb..bb, line=cc..cc S E ーーのコードには、このコードをついては、このコードをついている。<br>コードのコードをついている。このコードをついている。<br>ファイル名= cc..cc aa..aa

bb..bb

cc..cc

 $\mathbf S$ O: TOOLONGPATH

#### PATH\_MAX

Hitachi Multi Payment Network

communications server for Biller

#### KDMTST004-I

 $\overline{N}$ 

Usage:hmpnsetup [-d] -s directory

 $\overline{\mathsf{N}}$ 

hmpnsetup [-d] -s

hmpnsetup

 $\mathbf S$  $\overline{0}$ 

## KDMTST005-E

S E

System call function returns an error. function=aa..aa, parameter=bb..bb, reason=cc..cc

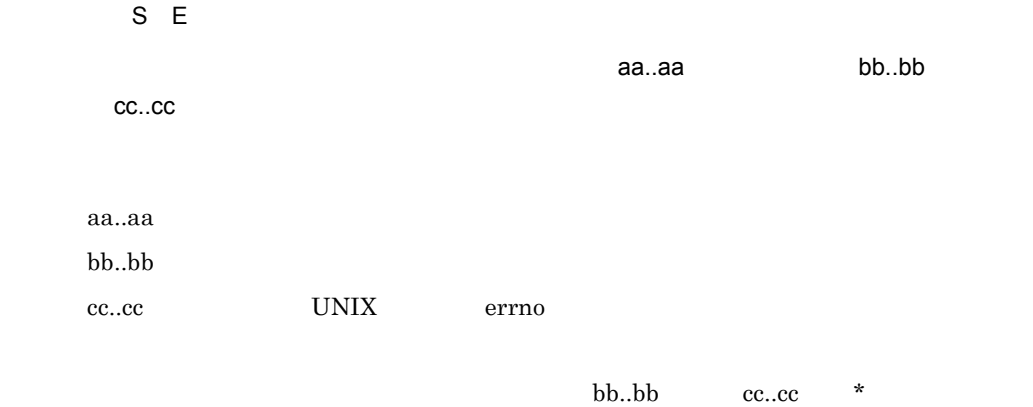

 $\mathbf S$ 

Hitachi Multi Payment Network

communications server for Biller

# KDMTST007-I

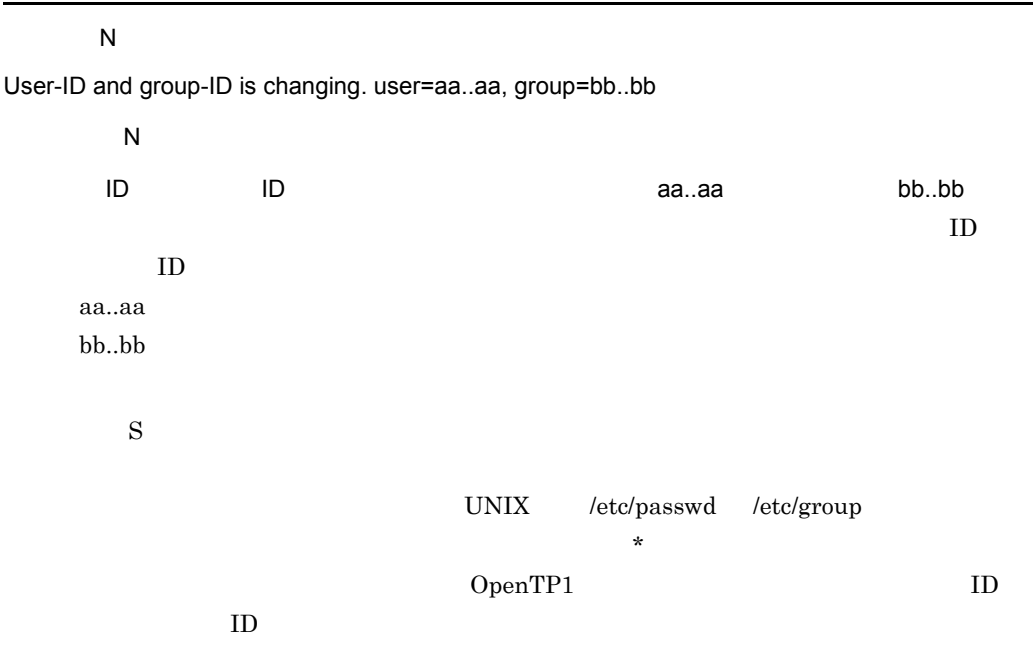

# KDMTST008-I

S N

hmpnsetup is successful.

 $S$  N

hmpnsetup

 $\mathbf S$ 

#### KDMTST009-E

S E

Specified path is not directory. path=aa..aa

S E

指定したパスはディレクトリではありません。パス= aa..aa

aa..aa

 $\mathbf S$  $\overline{O}$ 

## KDMTST010-E

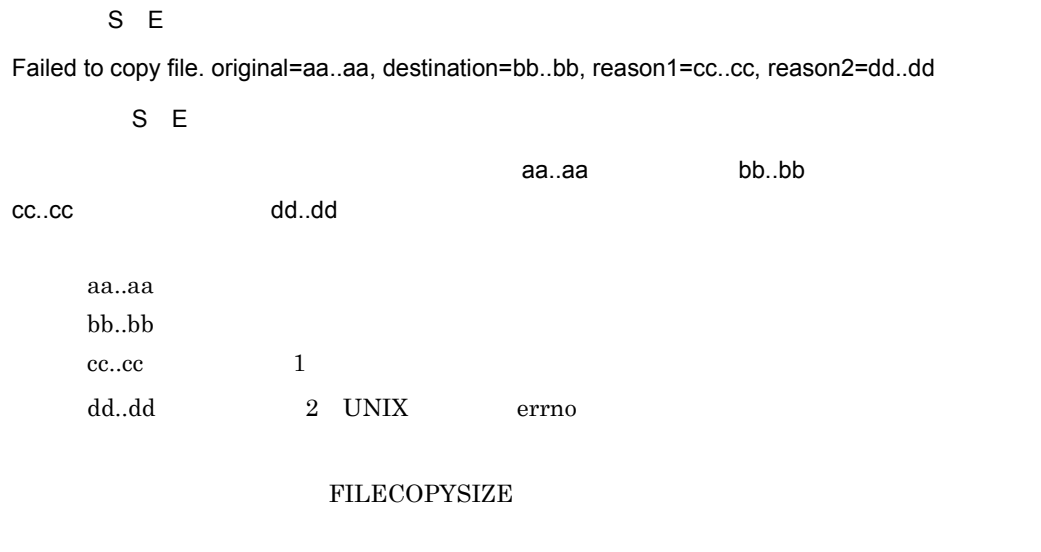

 $\mathbf S$ 

Hitachi Multi Payment Network communications server for Biller

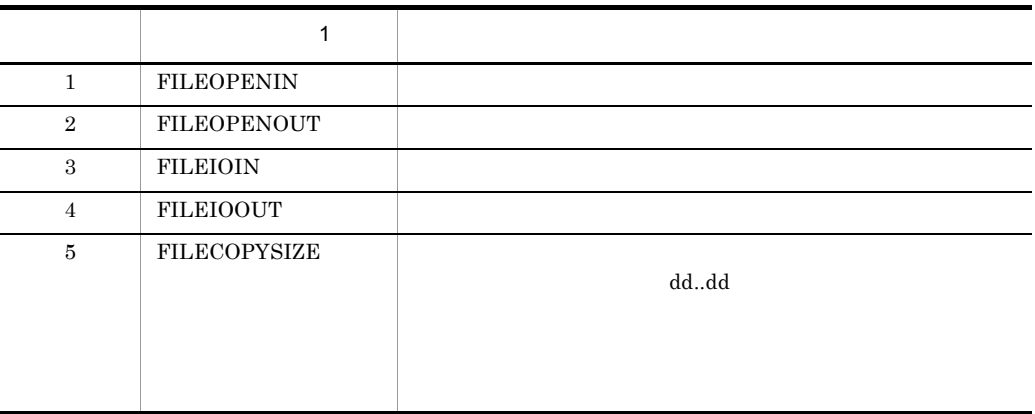

#### KDMTST011-E

S E Failed to delete file. file=aa..aa, reason=bb..bb  $S E$  $\overline{\phantom{a}}$ aa..aa, $\overline{\phantom{a}}$ aa..aa, bb..bb aa..aa bb..bb  $UNIX$  errno  $\mathbf S$  $\overline{0}$ Hitachi Multi Payment Network communications server for Biller KDMTST012-E S E

Specified directory is not ready to work. directory=aa..aa

指定したディレクトリはセットアップされていません。ディレクトリ名= aa..aa  $\mathbf S$ 

 $\overline{0}$ 

S E

## KDMTST013-E

aa..aa

S E

Command format is invalid.

S E

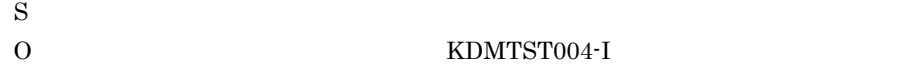

#### KDMTST016-E

S E

PP is not installed correctly.

S E

#### PP がたしていません。

Hitachi Multi Payment Network Database Utility for Biller

 $\mathbf S$ 

 $\overline{0}$ 

Hitachi Multi Payment Network Database Utility for Biller

#### KDMTST019-E

S E

Directory must be specified with full path name. directory=aa..aa

S E

ディレクトリは絶対パスで指定してください。ディレクトリ名= aa..aa

aa..aa

 $\mathbf S$  $\overline{0}$ 

#### KDMTST020-E

S E

Illegal file exists. file=aa..aa

S E

セットアップ先に不正なファイルが存在します。ファイル名= aa..aa

aa..aa

29. KDMTST

 $\mathbf S$  $\overline{0}$ 

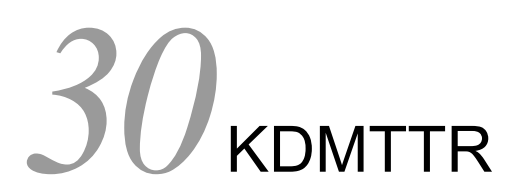

DB Utility for Biller

30.1 KDMTTR001-E

# 30.1 KDMTTR001-E

#### KDMTTR001-E

 $S$ 

Error occurred at trace library. apitype=aa..aa, reason=bb..bb, errno=cc..cc

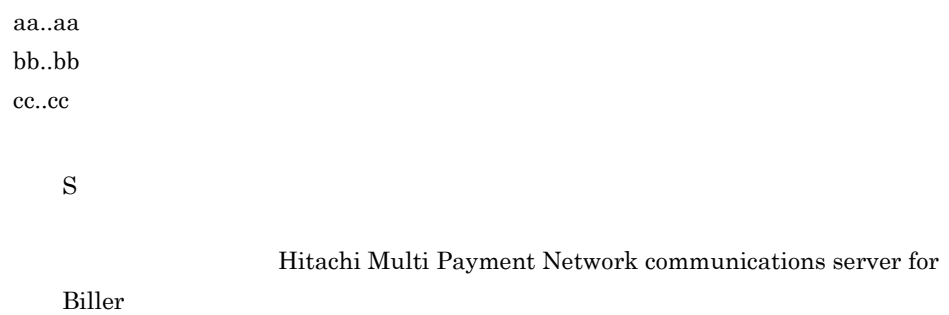

# 31 KDMVCD

DB Option for Biller

31.1 KDMVCD013-I KDMVCD689-E

# 31.1 KDMVCD013-I KDMVCD689-E

#### KDMVCD013-I

 $\mathsf{S}$ 

Command was entered. command=[aa..aa]

 $S$ 

 $[aa..aa]$ 

aa..aa

 $\mathbf S$ 

#### KDMVCD600-I

S N

Data-load begin. table=aa..aa, record-count=bb..bb

 $S$  N

interval aa..aa, bb..bb bb..bb aa..aa bb..bb

 $\mathbf S$ 

## KDMVCD601-I

S N

Data-load ended. table=aa..aa

S N

aa..aa

aa..aa

 $\mathbf S$ 

# KDMVCD602-E

S E

Failed to data-load. table=aa..aa

 $S E$ 

aa..aa

aa..aa

 $\mathbf S$ 

 $$HMPNDIR/spool/bl/bat/log/$  \_yyyymmdd\_hhmmss.log

\$HMPNDIR/spool/bl/bat/err/

 $\operatorname{SQL*Loader}$ 

\_yyyymmdd\_hhmmss.bad

ORACLE

#### KDMVCD603-E

S E

Specified receipt-code is invalid.

S E

 $\mathbf S$  $0\leq$ 

#### KDMVCD604-E

S E

Specified input-file-name is invalid.

 $S E$ 

 $\mathbf S$  $0$ 

 $\det$ 

#### KDMVCD605-E

S E

Specified report-file-name is invalid.

S E

 $\mathbf S$  $0\,$ 

#### KDMVCD608-E

 $S E$ 

Environment is invalid. factor=aa..aa, detail=bb..bb

S E aa..aa bb..bb

aa..aa bb..bb

 $\mathbf S$ 

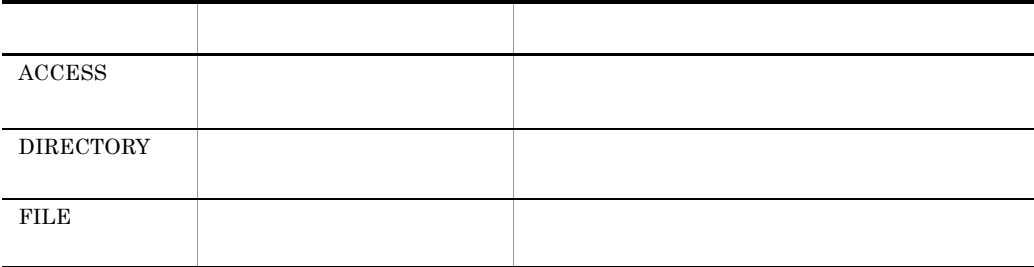

 $150$   $$HMPNDIR$ 

150  $\sim$ 

#### KDMVCD609-E

S E

Failed to get environment variable. environment=aa..aa

S E aa..aa aa..aa  $\mathbf S$ 

#### KDMVCD610-E

S E

Specified input-file does not exist.

S E

 $\mathbf S$  $0\,$ 

#### KDMVCD611-E

S E

Specified input-file is invalid.

S E

 $\mathbf S$  $0\,$ 

## KDMVCD612-E

S E

Specified input-file failed to open. error=aa..aa

S E

指定された入力情報ファイルのオープンに失敗しました。エラーコード= aa..aa

aa..aa UNIX errno

 $\mathbf S$ 

#### KDMVCD613-E

S E

Specified input-file failed to read. error=aa..aa

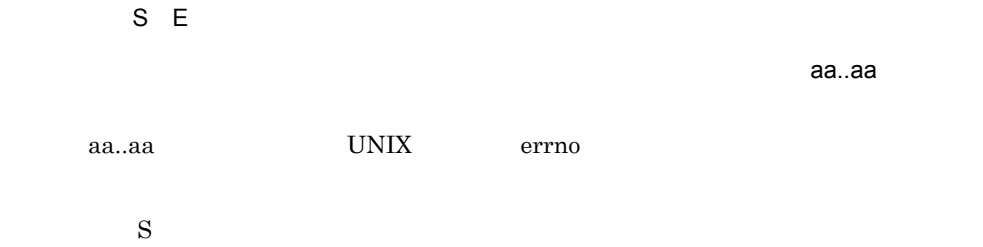

#### KDMVCD614-E

 $\overline{\mathsf{E}}$ 

Specified input-file has error. factor=aa..aa, line=bb..bb, column=cc..cc, detail=dd..dd

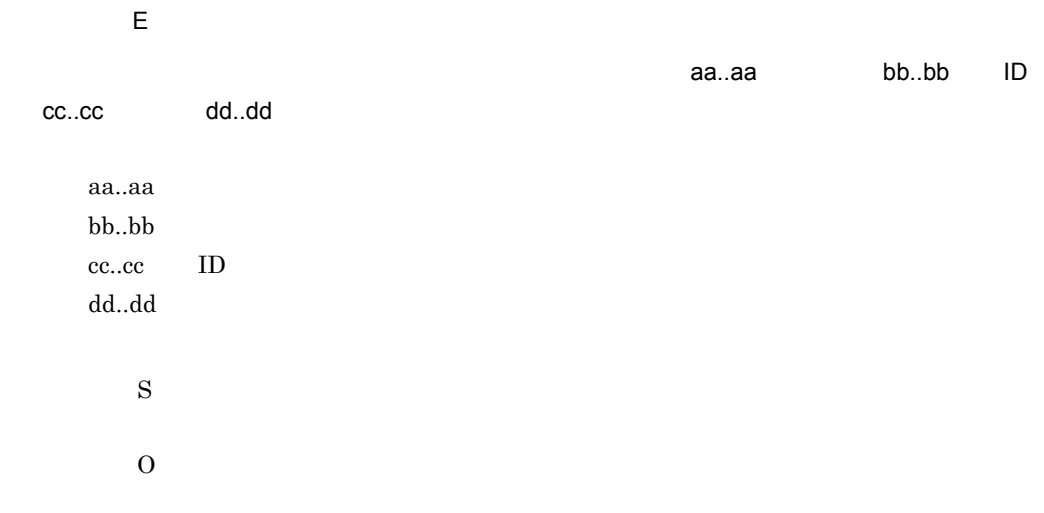

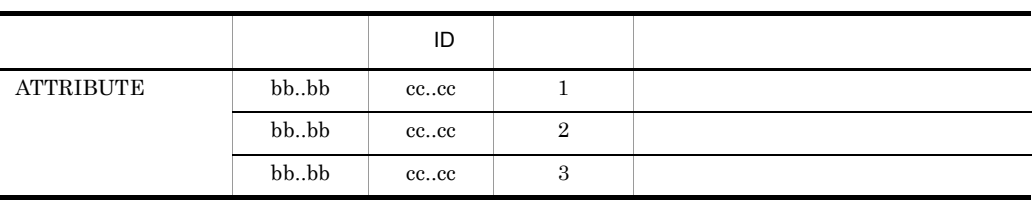

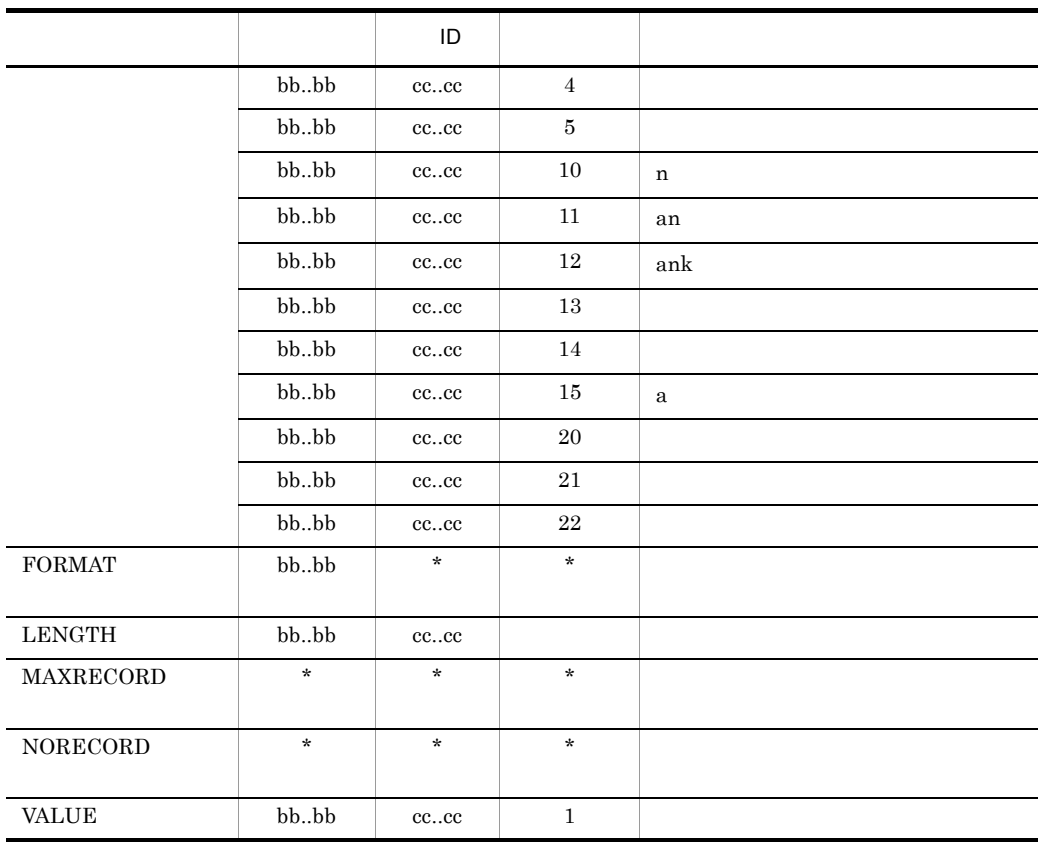

# KDMVCD615-I

 $\overline{\mathsf{N}}$ 

Payment information cannot be updated. table=aa..aa, return=bb..bb, line=cc..cc

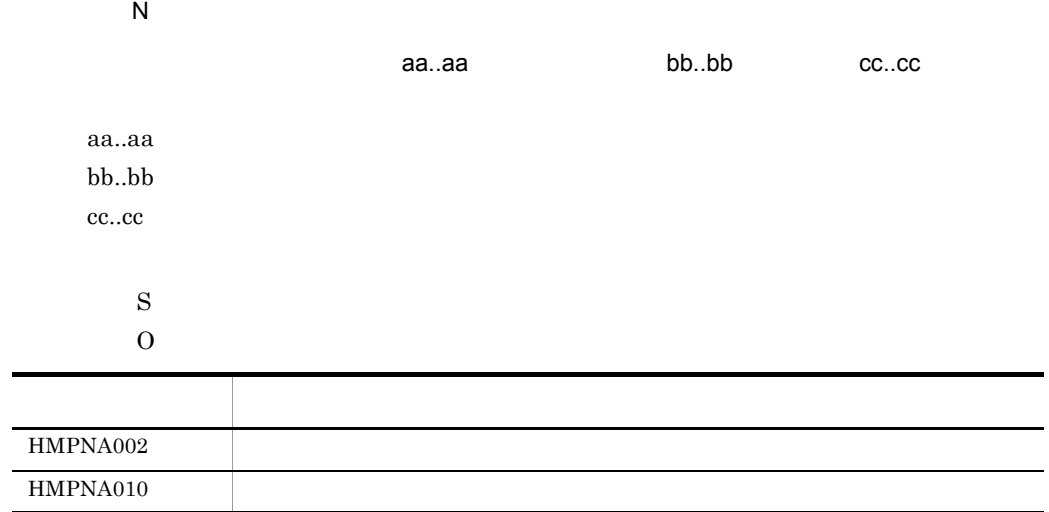

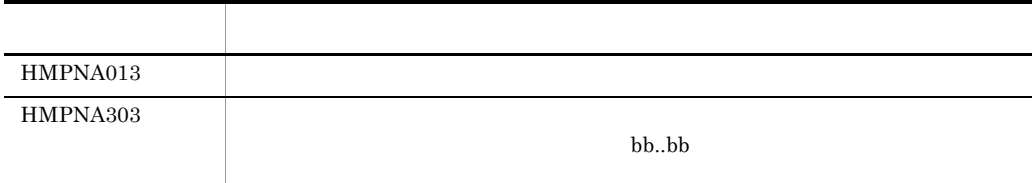

#### KDMVCD616-E

S E

Failed to payment information update. table=aa..aa, column=bb..bb, sqlmsg="cc..cc"

S E aa..aa ID bb..bb SQL "cc..cc" aa..aa bb..bb ID cc..cc SQL  $\mathbf S$  $\mathrm{SQL}$  $ORACLE$ 

#### KDMVCD617-I

S N

Begin update of payment information. table=aa..aa

S N

aa..aa

aa..aa

 $\mathbf S$ 

# KDMVCD618-I

S N

Ended update of payment information. table=aa..aa, update-count=bb..bb, not-update-count=cc..cc

S N

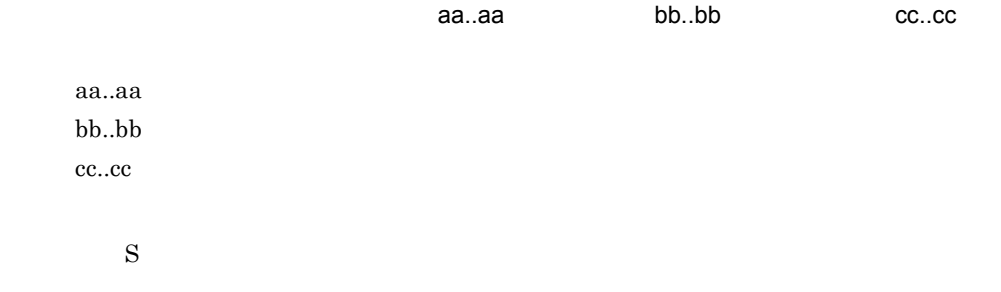

# KDMVCD619-E

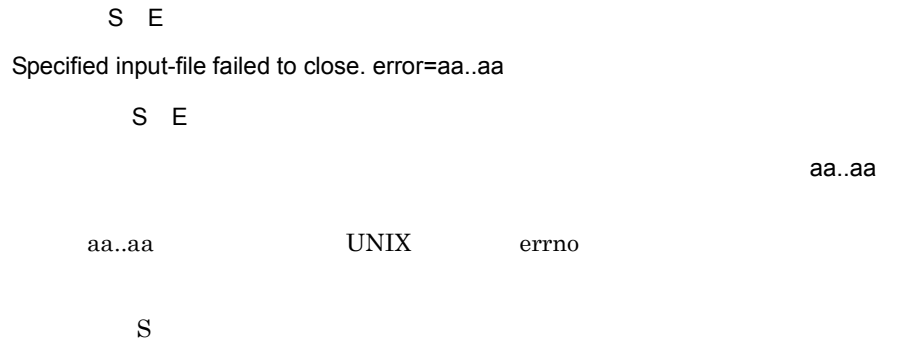

# KDMVCD621-I

 $\overline{\mathsf{N}}$ 

Usage:hmpnpayload -s receipt-code -f input-file-name [-c [error-count] [-r report-file-name]|[-o] [-nc]]

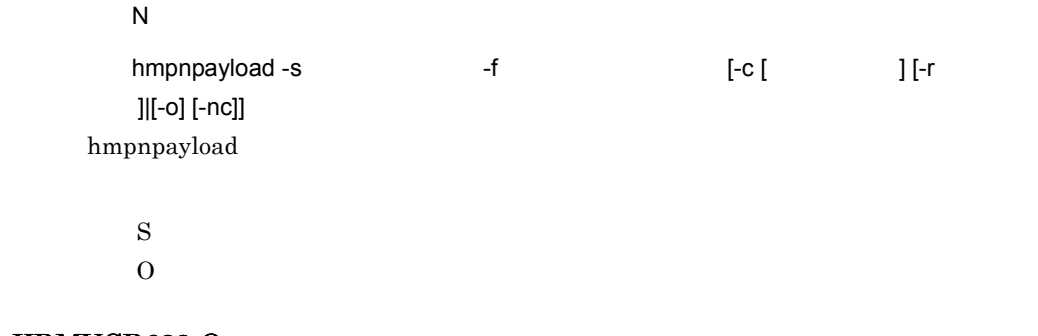

# KDMVCD622-Q

 $\overline{\mathsf{N}}$ 

Report-file(aa..aa) already exists. Processing continue? {y|n}

 $\overline{N}$ 

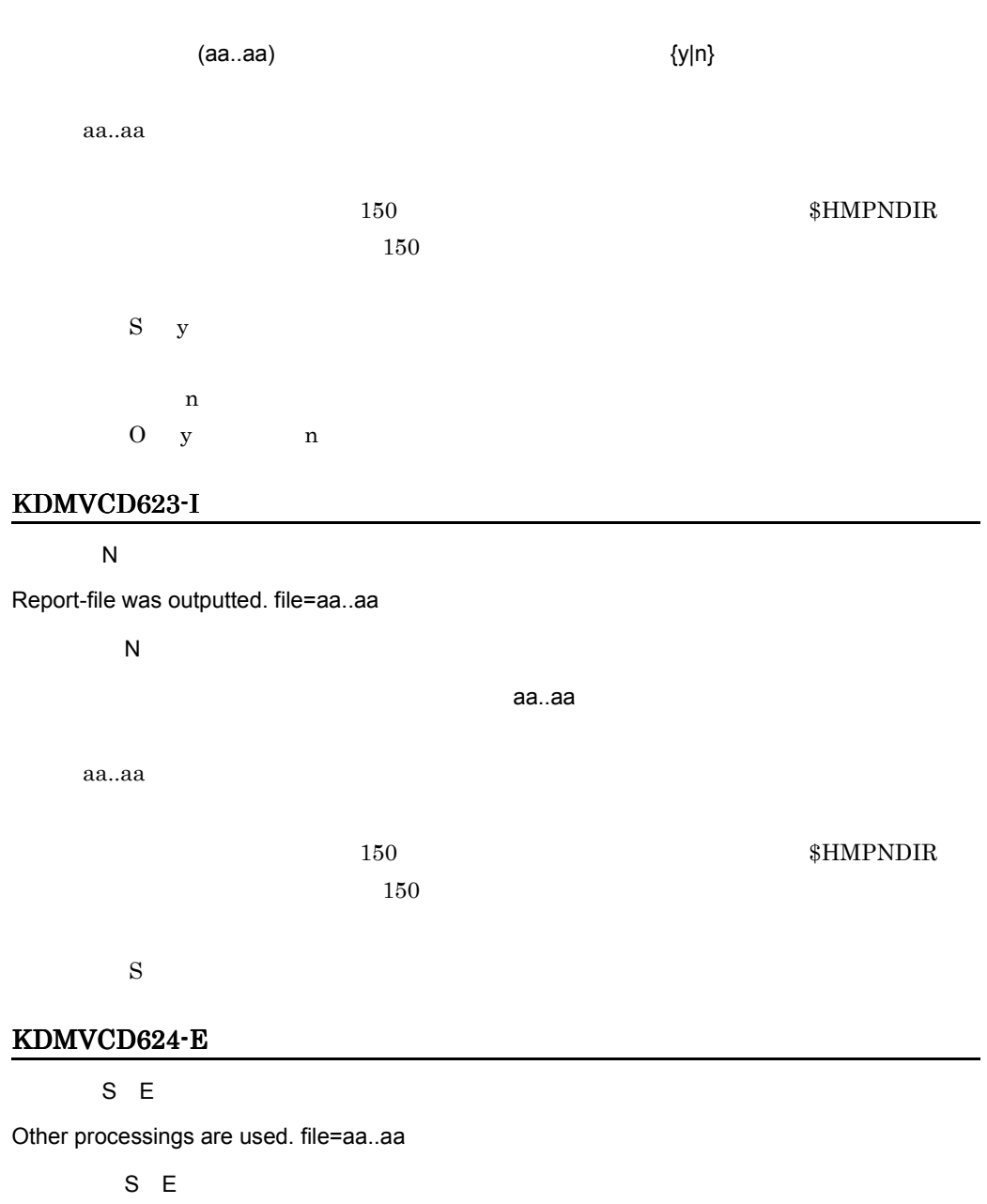

aa..aa

aa..aa

 $150$ 

ファイル名が 150 文字を超える場合,一部,環境変数名(\$HMPNDIR)に置き換

 $\mathbf S$  $0$ 

# KDMVCD626-E

S E

Failed to get date-time.

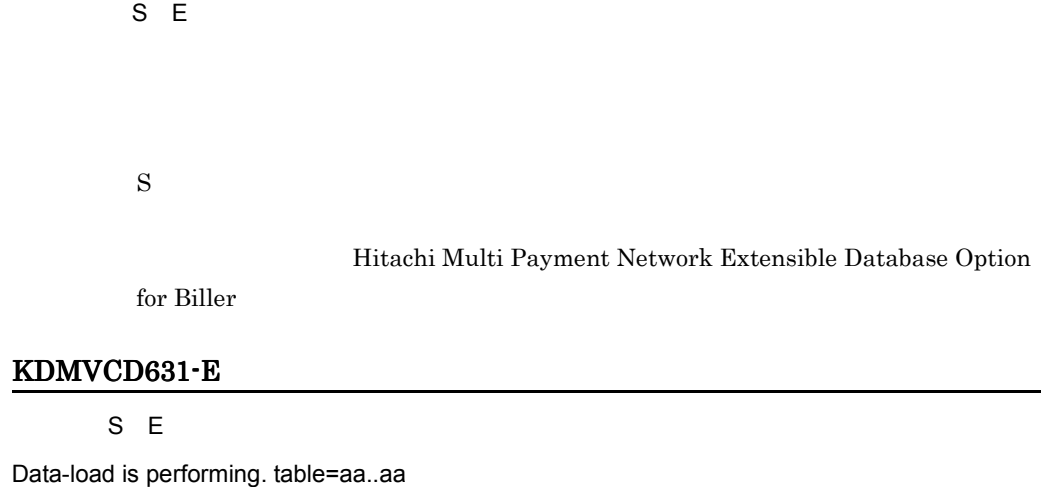

S E

aa..aa

aa..aa

 $\mathbf S$  $0 \thinspace$ 

## KDMVCD632-E

S E

Specified error-count is invalid.

S E

 $\mathbf S$ 

 $0\leq$ 

#### KDMVCD633-I

 $\overline{N}$ 

Input-file is checked. record-count=aa..aa

 $\overline{N}$ 

スカイトのサイトをキェックします。レコード数= aa..aa

aa..aa

 $\mathbf S$ 

#### KDMVCD634-I

 $\overline{\mathsf{N}}$ 

Input-file has no error.

 $\overline{N}$ 

 $\mathbf S$ 

KDMVCD623-I

# KDMVCD635-I

 $\overline{N}$ 

Error-count was overflowed.

 $\overline{N}$ 

 $\mathbf S$ 

 $\overline{0}$ 

#### KDMVCD637-E

 $S E$ 

Specified report-file failed to delete. error=aa..aa

S E

#### 31. KDMVCD

指定された結果報告ファイルの削除に失敗しました。エラーコード= aa..aa

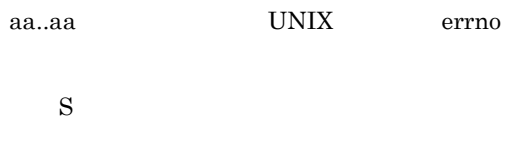

# KDMVCD638-I

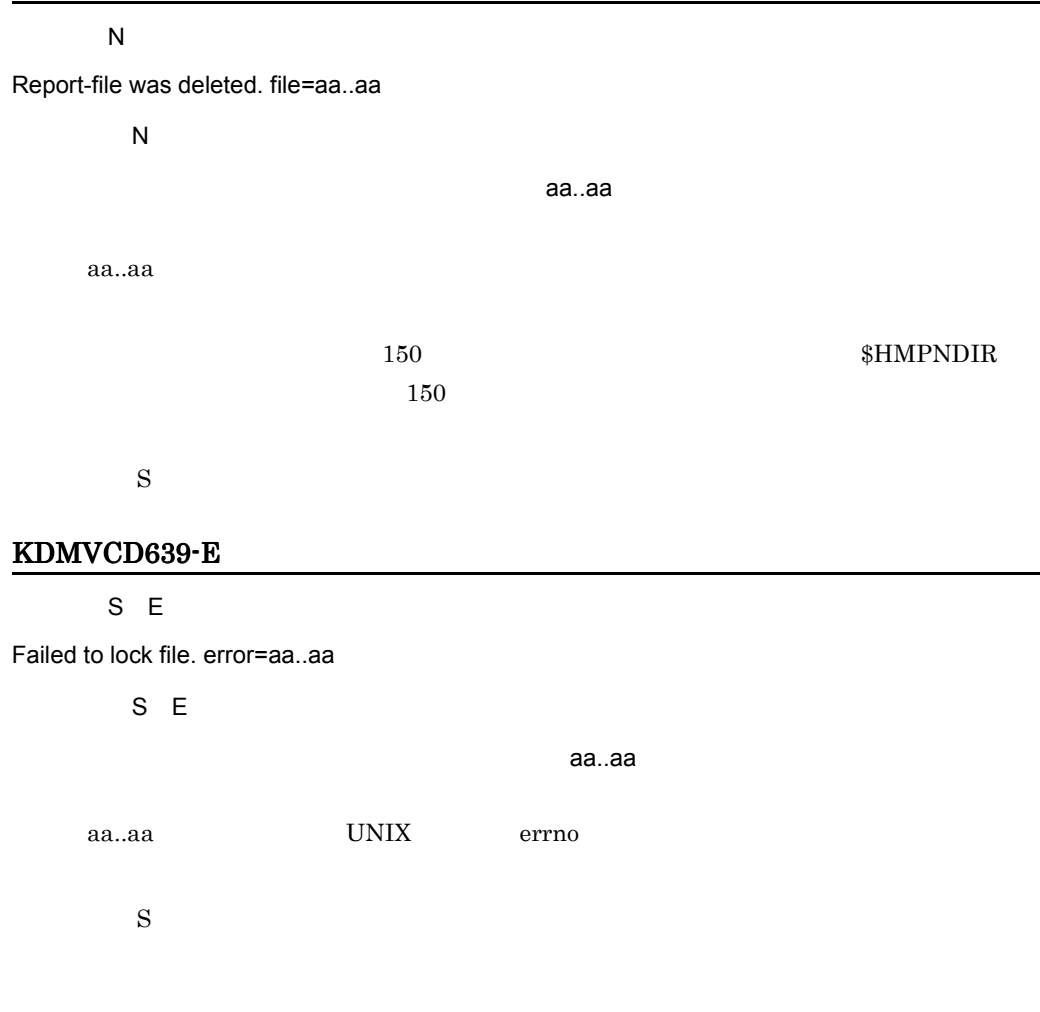

# KDMVCD640-E

S E

Specified lock-file is invalid.

#### 31. KDMVCD

S E

 $\mathbf S$ 

#### KDMVCD641-E

S E

Specified lock-file does not exist.

S E

 $\mathbf S$ 

# KDMVCD643-I

 $\overline{N}$ 

Usage:hmpnpayfile -s receipt-code -f transfer-file-name -o payment-file-name [-c error-count] [-dat]

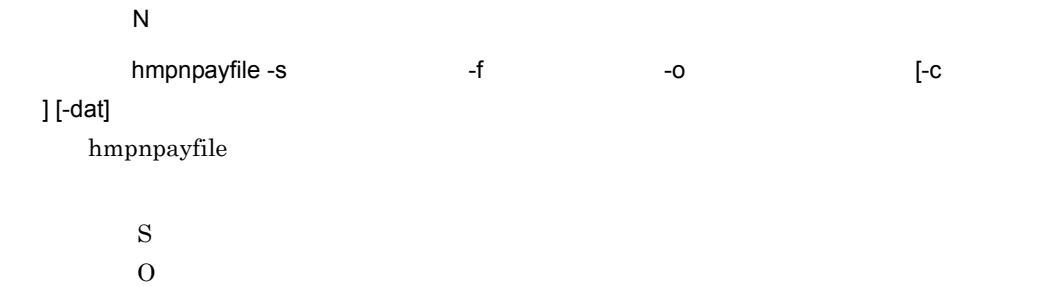

#### KDMVCD644-E

#### $S E$

Specified transfer-file-name is invalid.

S E

 $\mathbf S$  $0\leq$ 

#### KDMVCD645-E

S E

Specified transfer-file does not exist.

S E

 $\mathbf S$  $0\leq$ 

#### KDMVCD646-E

S E

Specified transfer-file is invalid.

S E

 $\mathbf S$  $0\,$ 

#### KDMVCD647-E

S E

Specified payment-file-name is invalid.

S E

 $\mathbf S$  $0$ 

# KDMVCD648-E

 $S E$ 

Specified payment-file is invalid.

 $S E$ 

 $\mathbf S$  $0\,$ 

# KDMVCD649-Q

 $\overline{\mathsf{N}}$ 

Payment-file(aa..aa) already exists. Processing continue? {y|n}

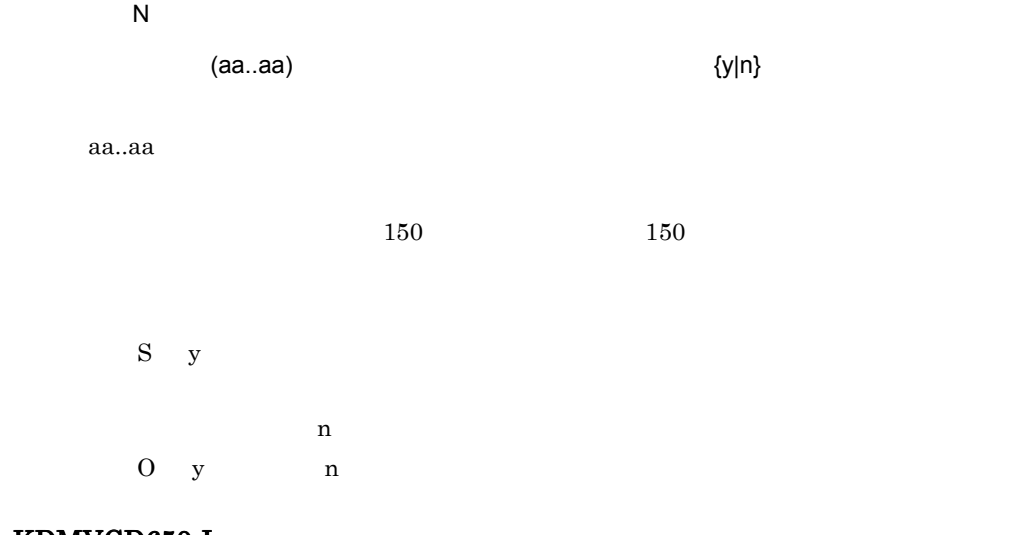

# KDMVCD650-I

 $\overline{\mathsf{N}}$ 

Payment-file was outputted. file=aa..aa

 $\overline{N}$ 

消込情報ファイルを出力しました。ファイル名= aa..aa

aa..aa

 $150$   $150$ 

 $\mathbf S$ 

#### KDMVCD651-E

S E

Specified transfer-file failed to open. error=aa..aa

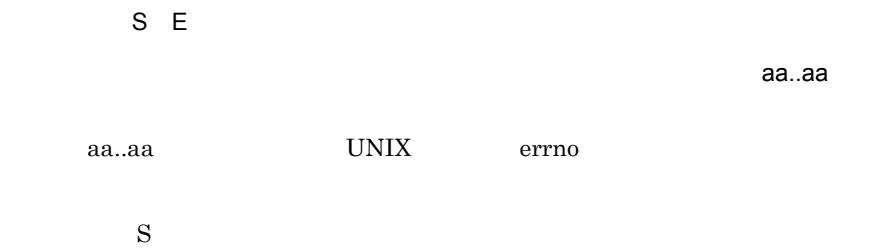

#### KDMVCD652-E

 $\overline{E}$ 

Specified transfer-file has error. factor=aa..aa, header=bb..bb, item=cc..cc, detail-code=dd..dd

 $E$ 

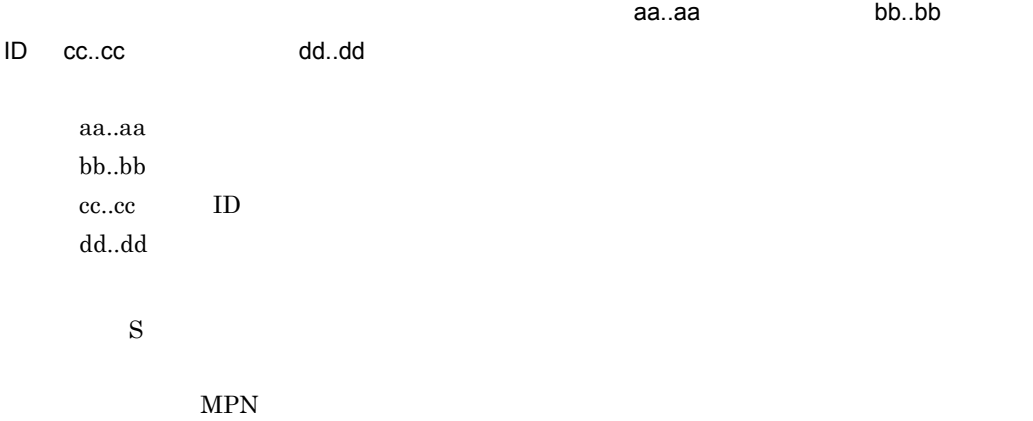

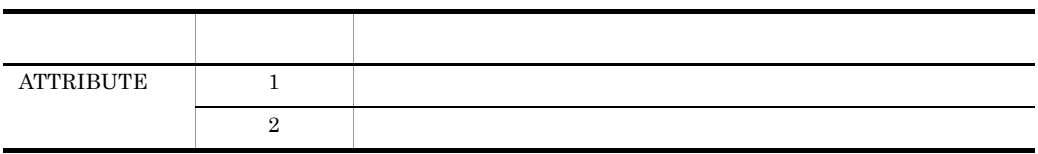

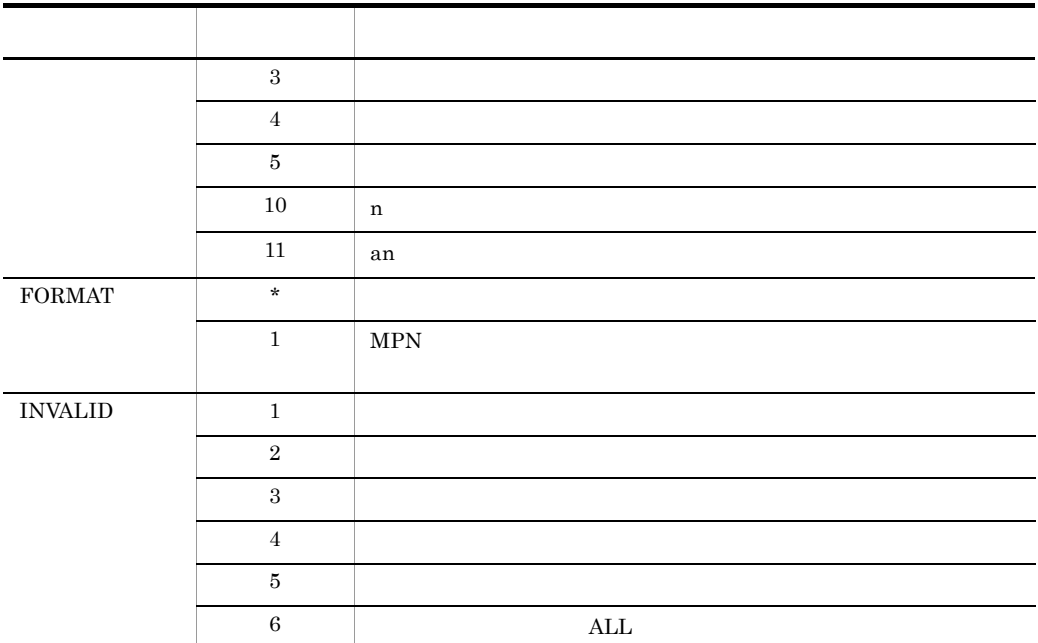

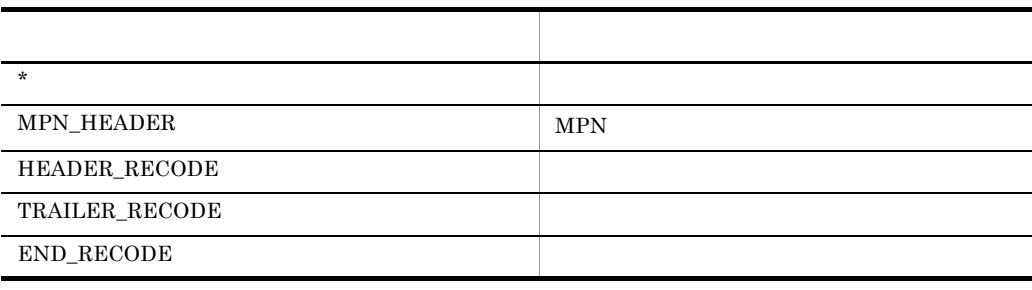

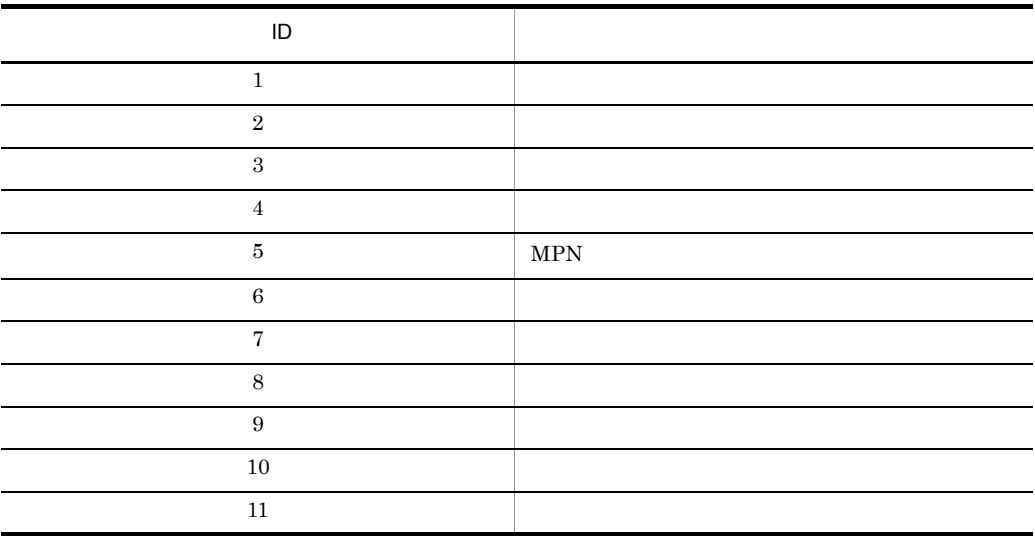
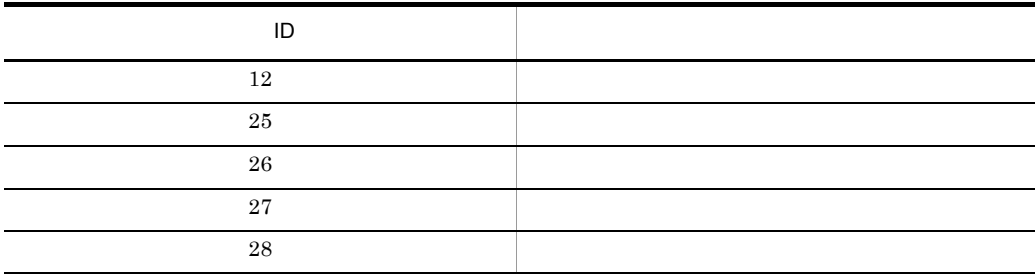

#### KDMVCD653-E

S E

Specified transfer-file failed to read. error=aa..aa

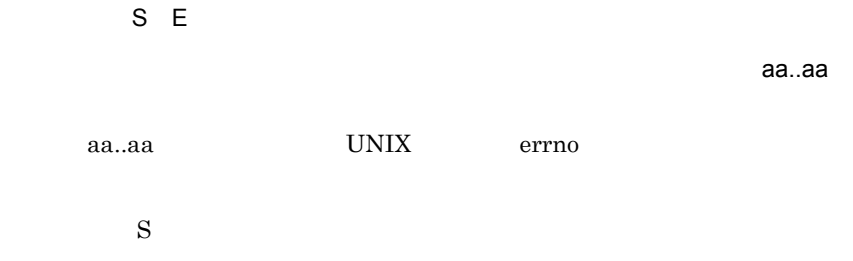

### KDMVCD654-E

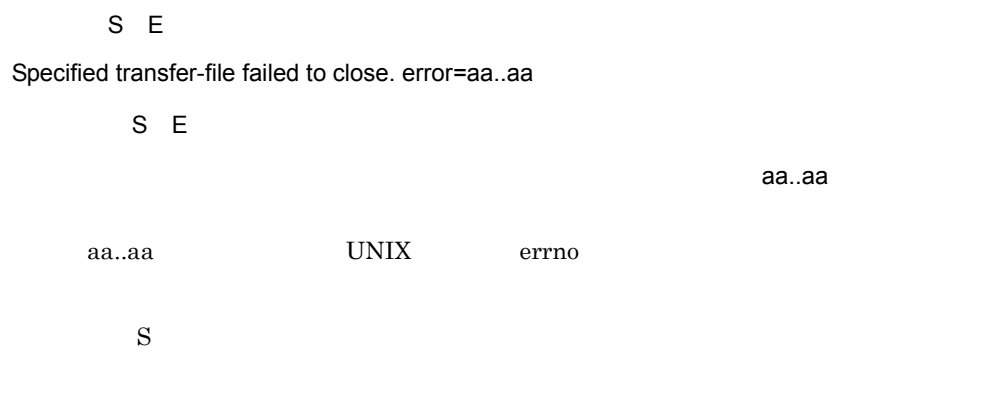

### KDMVCD655-E

 $E$ 

Specified transfer-file has error in data-record. factor=aa..aa, data-record-count=bb..bb, item=cc..cc, detail-code=dd..dd

#### 31. KDMVCD

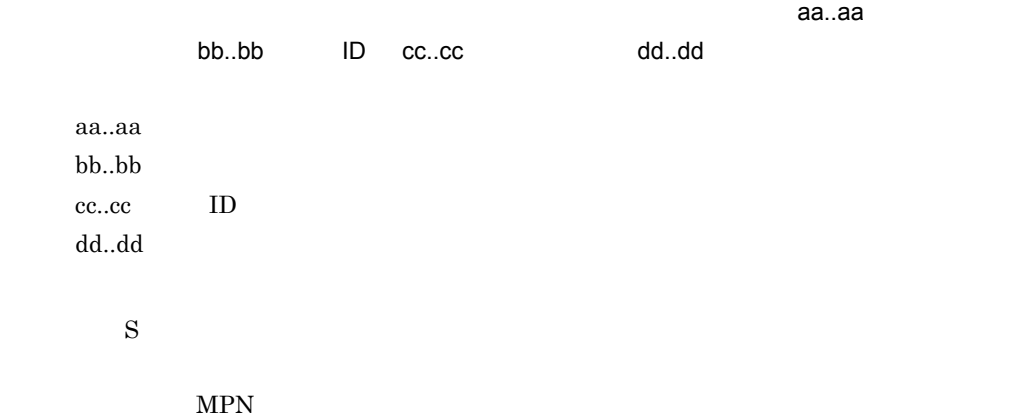

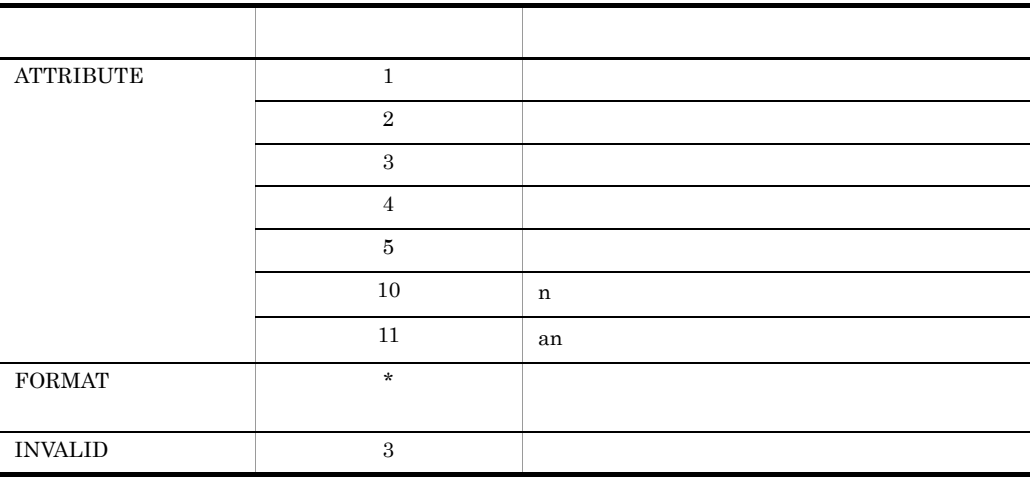

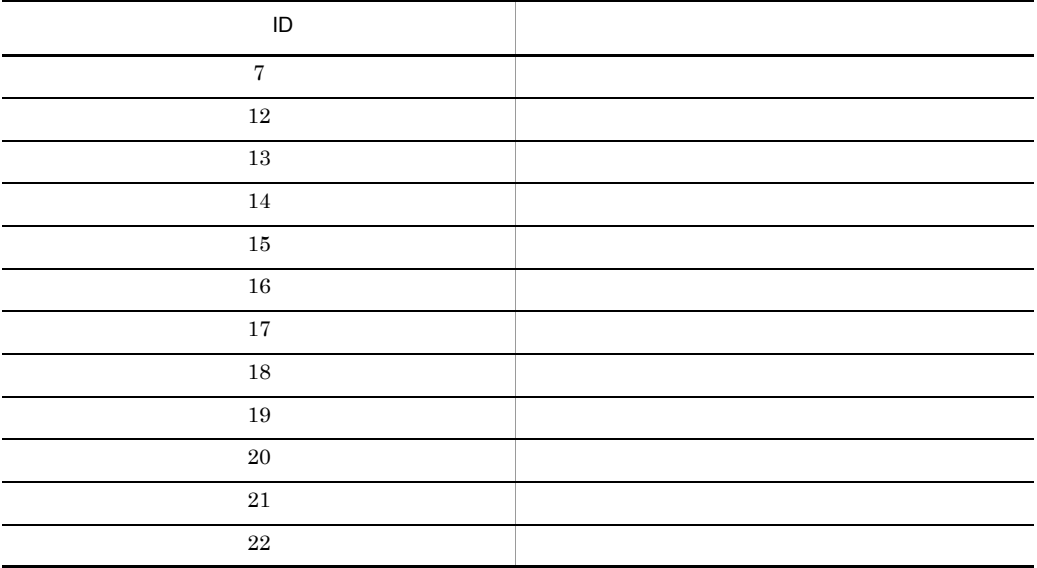

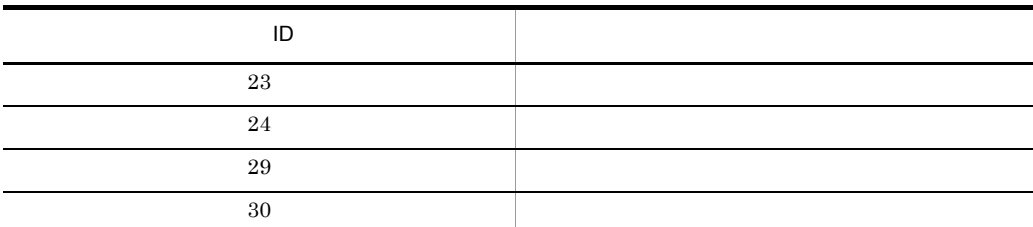

### KDMVCD656-E

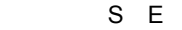

Data analysis UOC returned with error. return-code=aa..aa

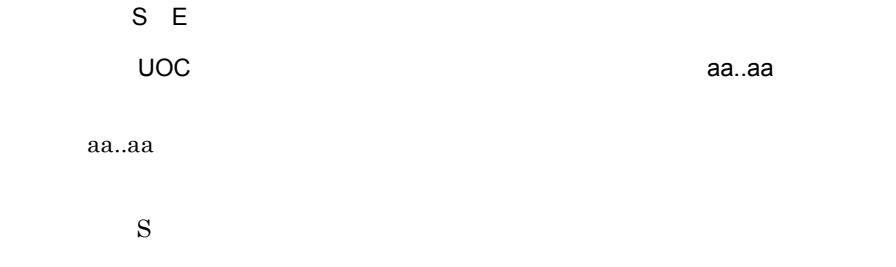

### KDMVCD657-E

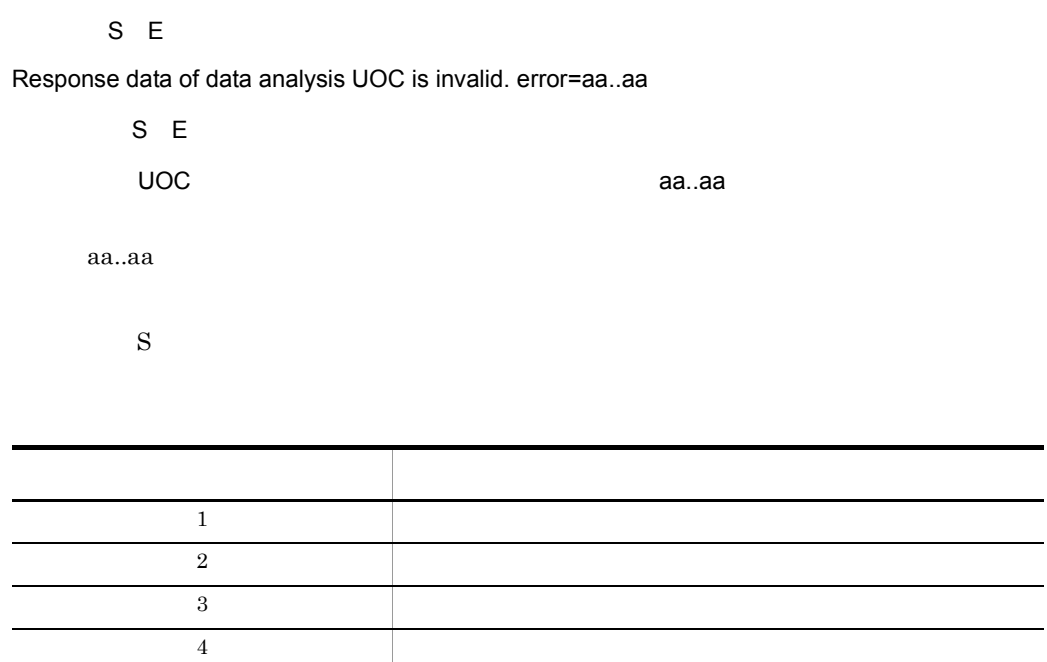

#### KDMVCD658-W

 $E$ 

Financial institution is off the subject. error=aa..aa

 $E$ 

aa..aa

aa..aa

 $S$ 

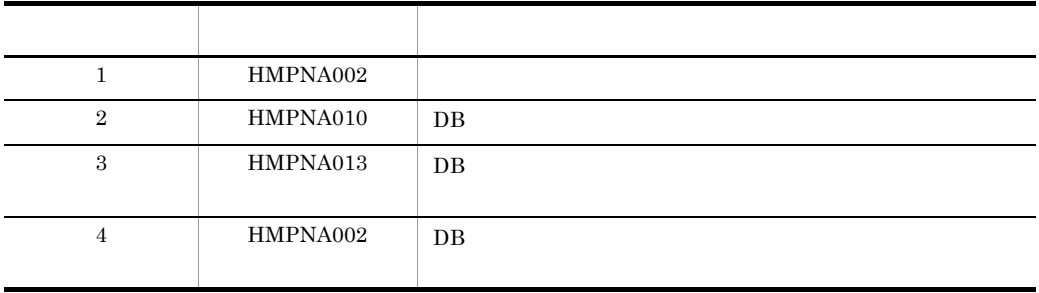

#### KDMVCD659-E

S E

Specified payment-file failed to open. error=aa..aa

S E 指定された消込情報ファイルのオープンに失敗しました。エラーコード= aa..aa aa..aa UNIX errno

 $\mathbf S$ 

### KDMVCD660-E

S E

Specified payment-file failed to close. error=aa..aa

S E

指定された消込情報ファイルのクローズに失敗しました。エラーコード= aa..aa

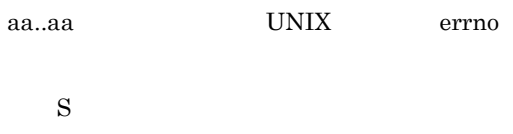

### KDMVCD661-E

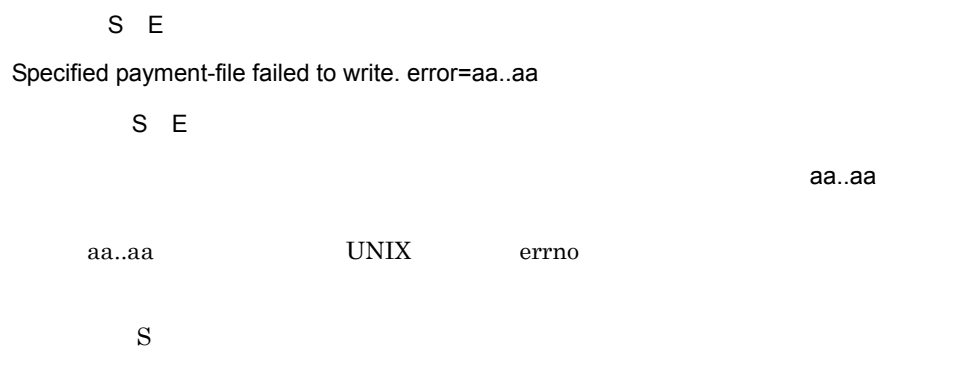

### KDMVCD662-E

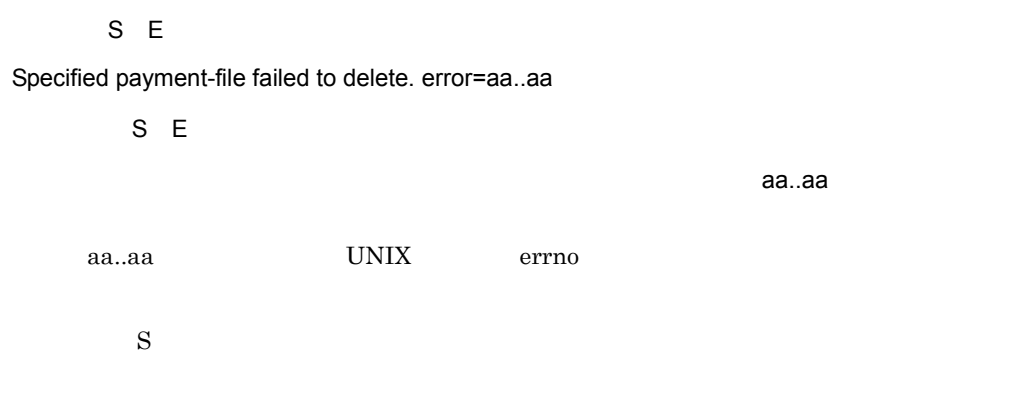

### KDMVCD663-I

 $\overline{\mathsf{N}}$ 

Payment-file was deleted. file=aa..aa

 $\overline{\mathsf{N}}$ 

#### 31. KDMVCD

aa..aa  $150$   $150$  $\mathbf S$ KDMVCD670-I

 $\overline{N}$ 

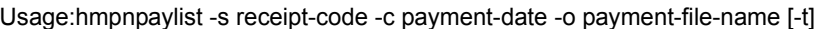

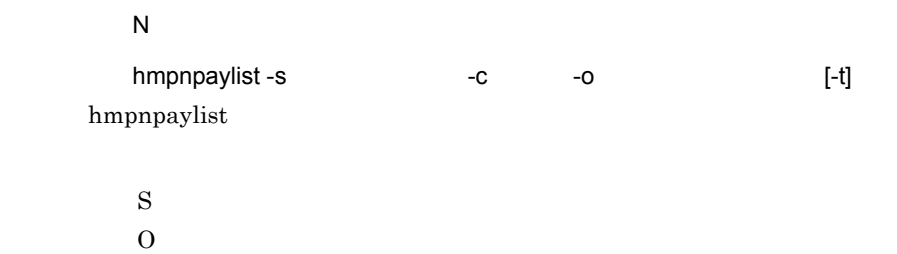

#### KDMVCD671-E

#### S E

Specified payment-date is invalid.

S E

 $\mathbf S$  $\overline{0}$ 

### KDMVCD672-I

 $\overline{N}$ 

Payment information does not exist.

 $\overline{\mathsf{N}}$ 

 $\mathbf S$ 

 $\overline{0}$ 

#### KDMVCD673-E

S E

### Failed to get payment information. table=aa..aa, sqlmsg="bb..bb"

S E

aa..aa SQL "bb..bb"

aa..aa bb..bb  $SQL$ 

 $\mathbf S$ 

 $\mathrm{SQL}$ 

 $ORACLE$ 

### KDMVCD681-E

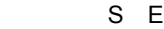

Pay-type is invalid.

S E

 $\mathbf S$ O PAY\_TYPE

#### KDMVCD682-I

 $\overline{\mathsf{N}}$ 

Payment information cannot be updated. table=aa..aa, return=bb..bb, line=cc..cc

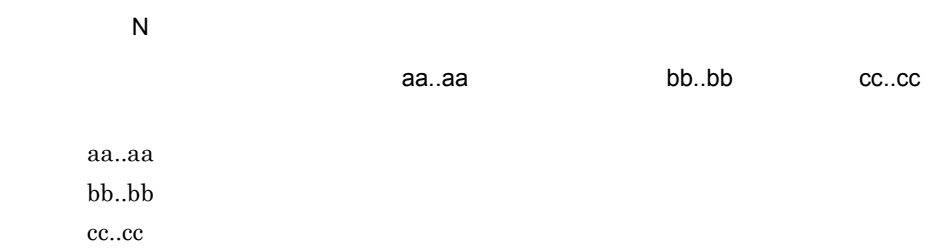

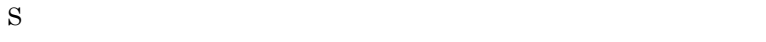

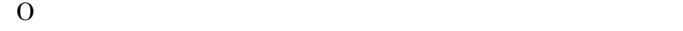

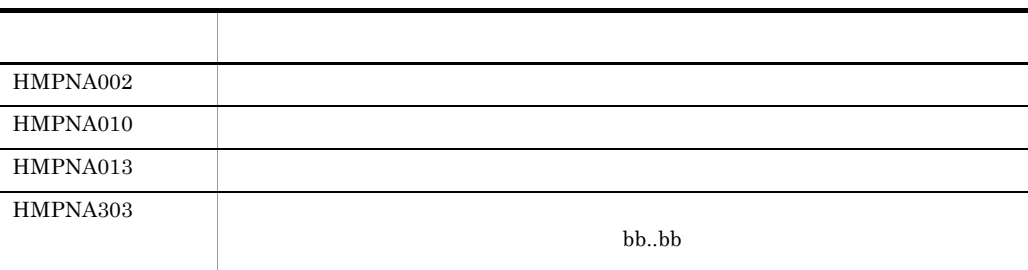

### KDMVCD683-E

#### S E

Failed to payment information update. table=aa..aa, column=bb..bb, sqlmsg="cc..cc"

S E

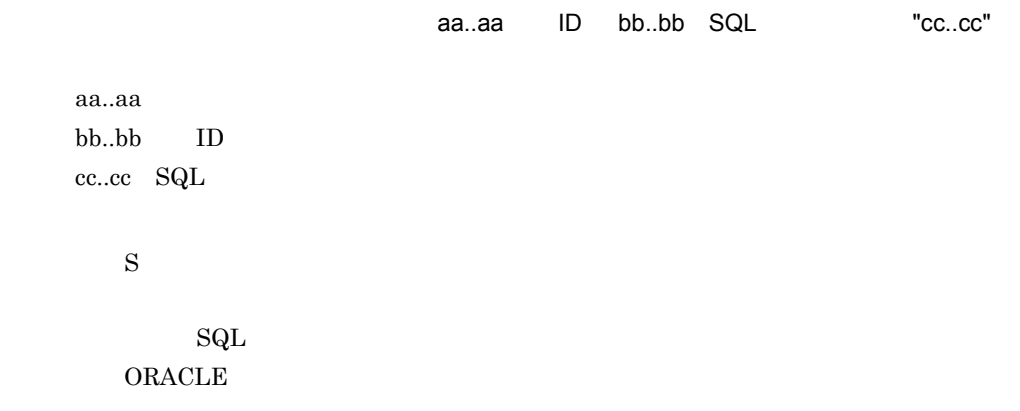

### KDMVCD684-I

S N

Begin update of payment information. table=aa..aa

S N

aa..aa

aa..aa

 $\mathbf S$ 

#### KDMVCD685-I

S N

Ended update of payment information. table=aa..aa, update-count=bb..bb, not-update-count=cc..cc

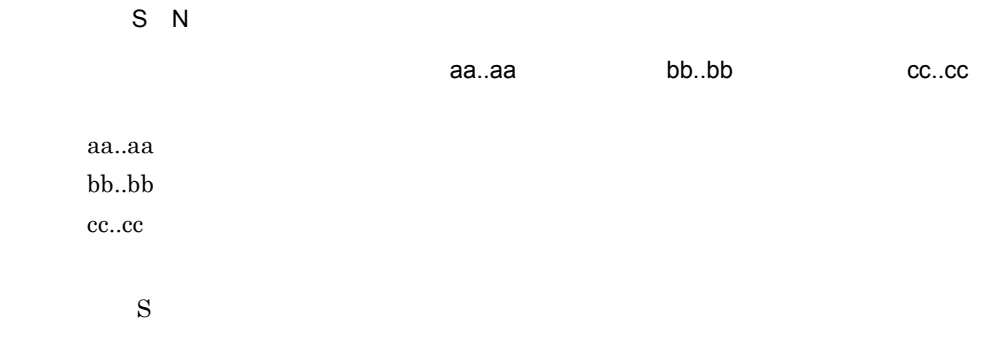

### KDMVCD687-E

S E

Failed to get environment variable. environment=aa..aa

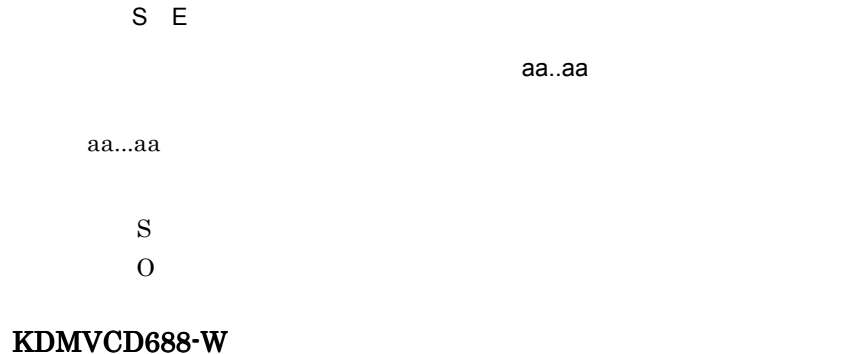

 $S E$ 

Failed to delete file. file=aa..aa, reason=bb..bb

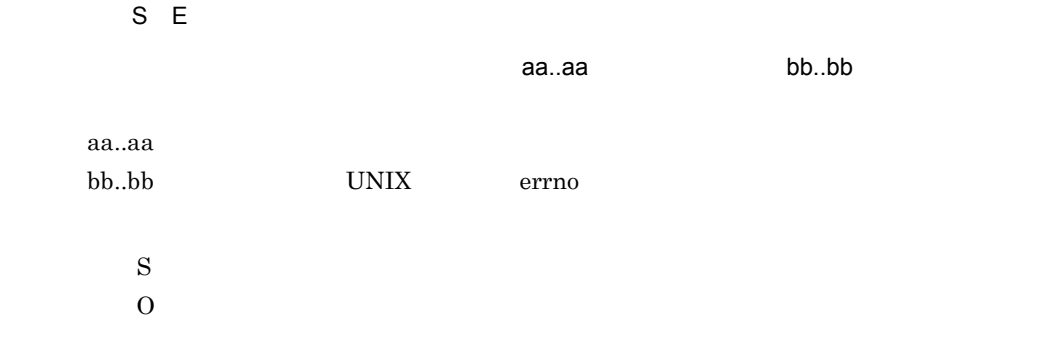

#### KDMVCD689-E

S E

aa..aa cannot be used.

S E

#### aa..aa

Hitachi Multi Payment Network Extensible Database Option for Biller

aa..aa

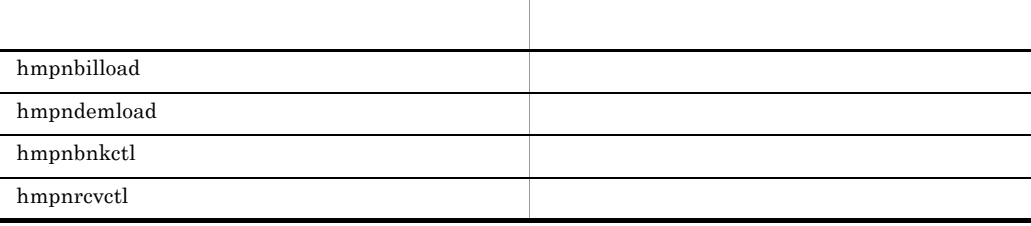

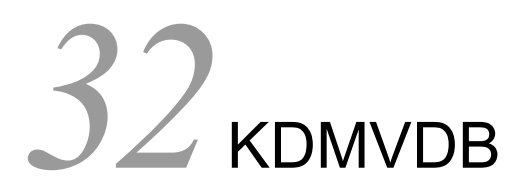

DB Option for Biller DB

32.1 KDMVDB100-E KDMVDB603-E

# 32.1 KDMVDB100-E KDMVDB603-E

#### KDMVDB100-E

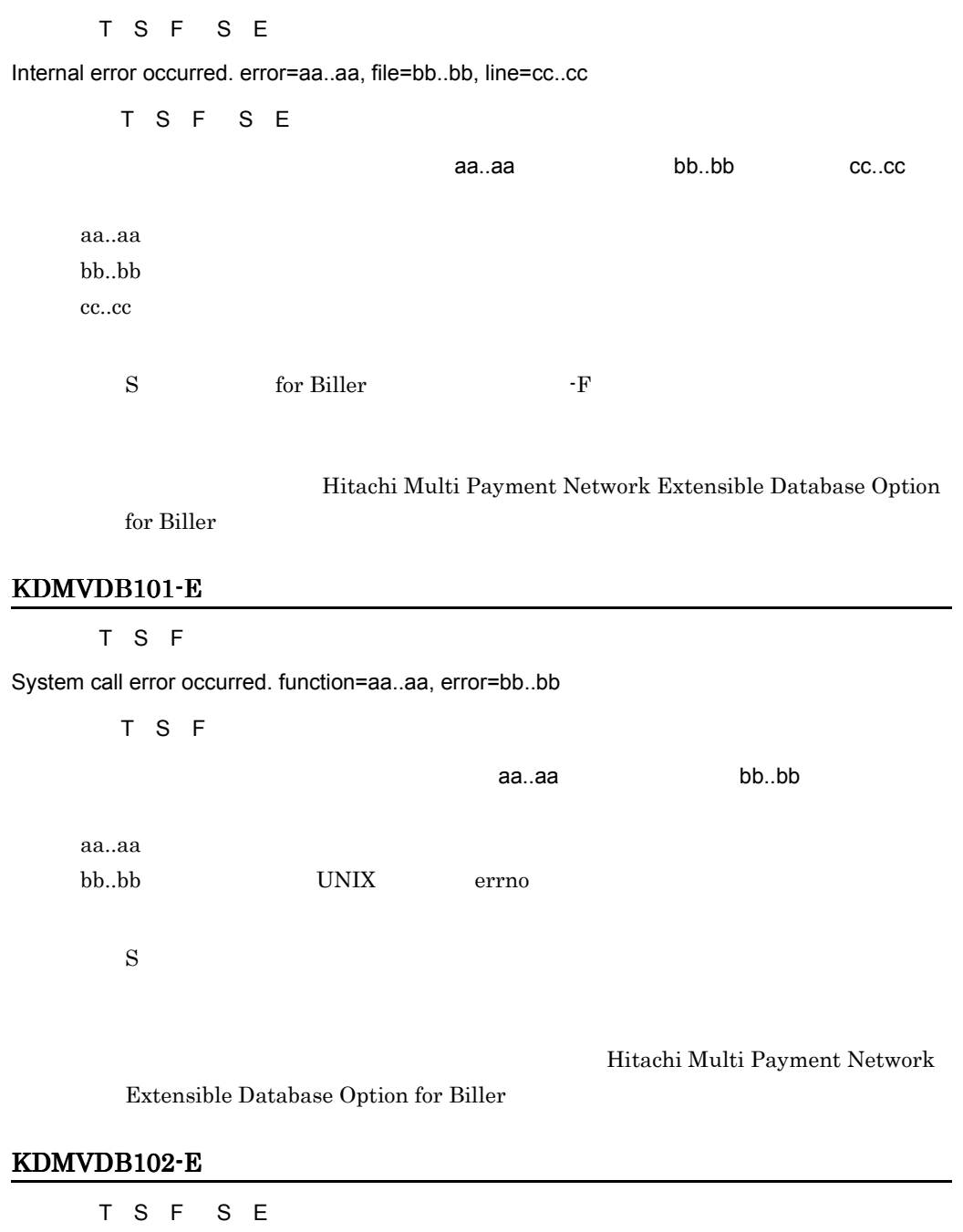

Failed to set up of environment variable. environment=aa..aa, error=bb..bb

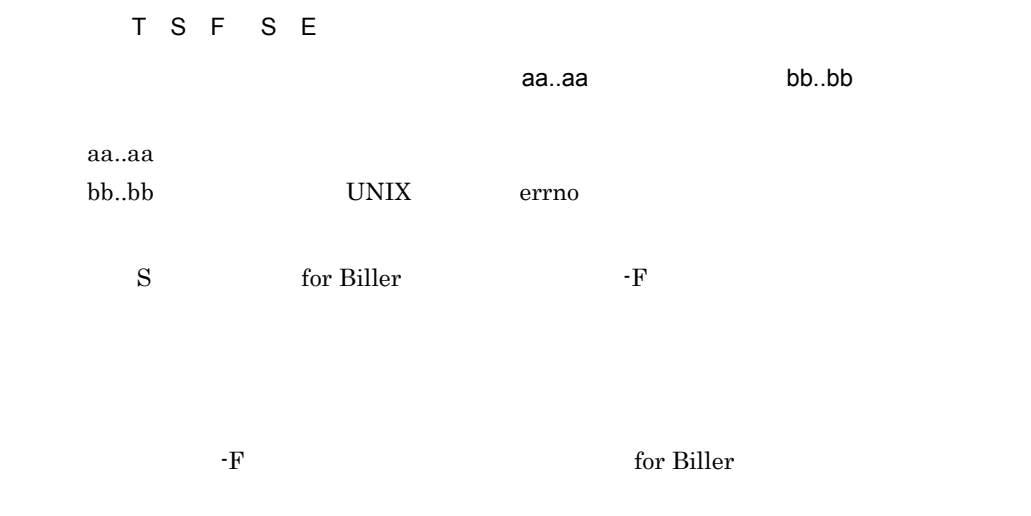

#### KDMVDB103-E

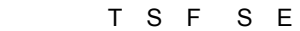

Failed to get environment variable. environment=aa..aa

T S F S E aa..aa aa..aa S for Biller F  $\overline{0}$  $-F$  for Biller

#### KDMVDB104-E

[英語] T S F S E

Cannot allocate memory for bind descriptor. size=aa..aa, sqlmsg="bb..bb"

T S F S E

aa..aa SQL

"bb..bb"

aa..aa

bb..bb SQL  $\mathbf S$  $\mathrm{SQL}$ ORACLE

#### KDMVDB105-E

[英語] T S F S E

Value of environment variable is invalid. environment=aa..aa

T S F S E  $\alpha=1.32$ aa..aa aa..aa

> $\mathbf S$  $\overline{0}$

#### KDMVDB200-E

[英語] T S F S E Failed to connecting DB. sqlmsg="aa..aa" T S F S E DB SQL "aa..aa"  $\rm DB$ aa..aa SQL S: for Biller The F  $\overline{OB}$  $\mathrm{SQL}$  $ORACLE$ 

### KDMVDB201-E

[英語] T S F S E

Failed to disconnecting DB. sqlmsg="aa..aa"

T S F S E DB SQL "aa..aa"  $DB$ aa..aa SQL  $S$  $\mathrm{SQL}$  $ORACLE$ 

KDMVDB202-E

[英語] T S F S E

Failed to transaction. kind=aa..aa, sqlmsg="bb..bb"

T S F S E

"bb..bb"

aa..aa bb..bb SQL

S for Biller F

aa..aa SQL

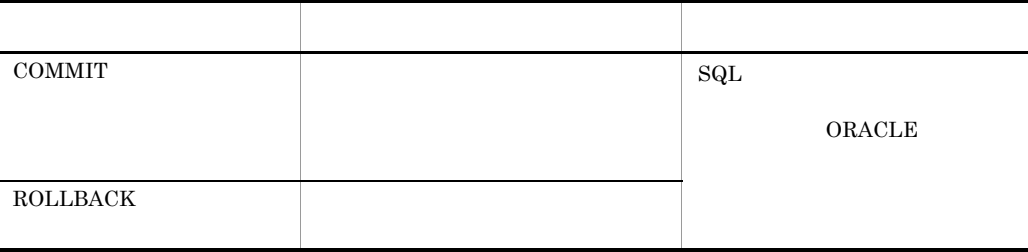

#### KDMVDB203-E

[英語] T S F

Message-format is invalid. error=aa..aa

[日本語] T S F

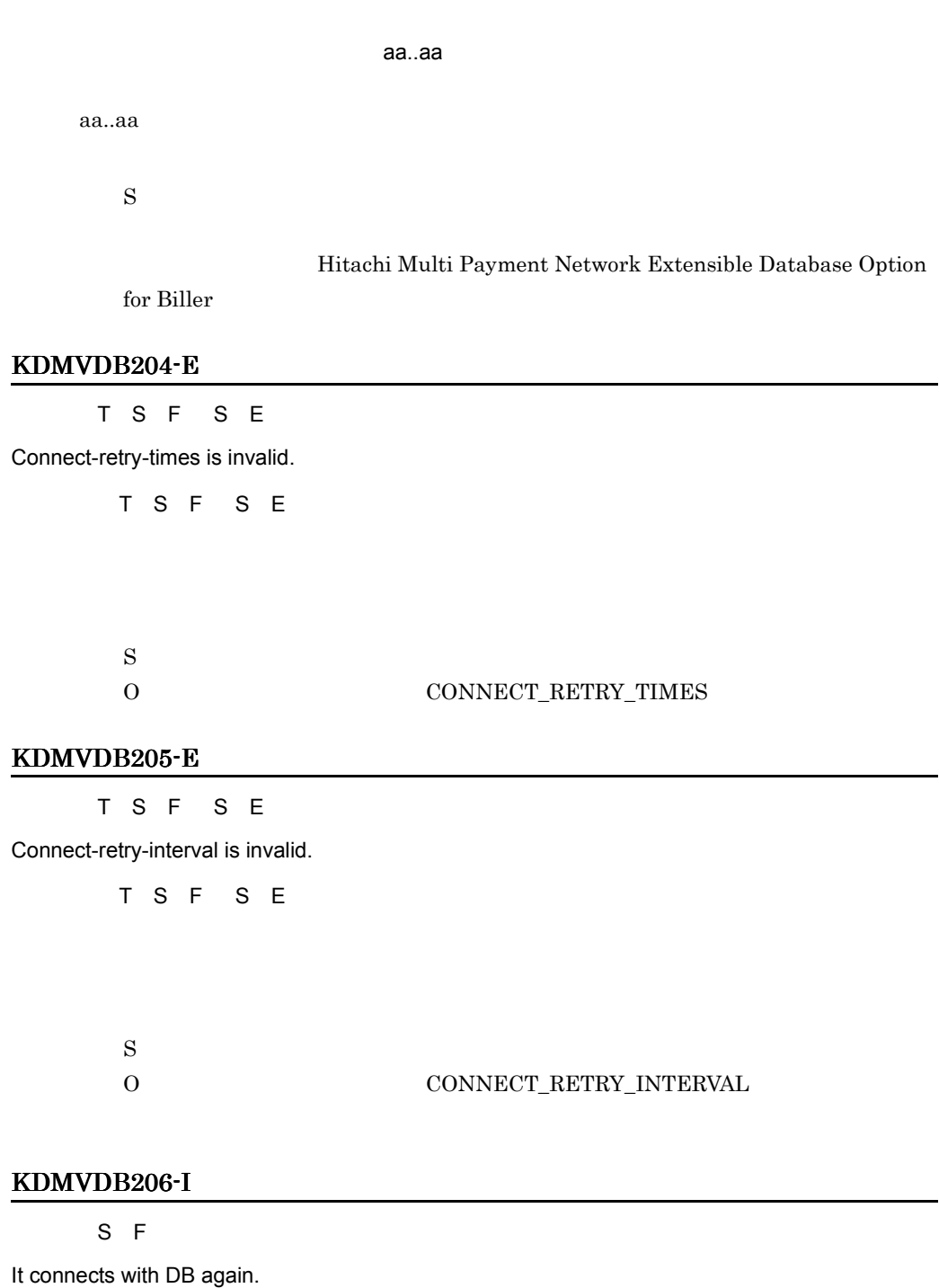

 $DB$ 

S F

 $DB$ 

492

 $\mathbf S$ 

#### KDMVDB207-I

S F

It connected with DB again.

S F

 $DB$ 

 $DB$ 

 $\mathbf S$ 

#### KDMVDB208-I

 $\overline{F}$ 

Payment information does not exist. table=aa..aa

 $\overline{F}$ 

aa..aa

aa..aa

 $\mathbf S$ 

#### KDMVDB209-I

 $\overline{F}$ 

Payment information does not exist. table=aa..aa

 $\overline{F}$ 

aa..aa

aa..aa

 $\mathbf S$ 

#### KDMVDB300-E

[英語] T S F

Failed to message history insert. table=aa..aa, sqlmsg="bb..bb"

[日本語] T S F aa..aa SQL "bb..bb" aa..aa  $bb.$  $bb$   $SQL$  $\mathbf S$  $\mathrm{SQL}$  $ORACLE$ 

#### KDMVDB310-E

[英語] T S F

Failed to counter information insert. table=aa..aa, sqlmsg="bb..bb"

[日本語] T S F aa..aa SQL "bb..bb" aa..aa bb..bb  $SQL$  $\mathbf S$  $\mathrm{SQL}$  $ORACLE$ 

#### KDMVDB320-E

[英語] T S F

Failed to payment information insert. table=aa..aa, sqlmsg="bb..bb"

[日本語] T S F aa..aa SQL "bb..bb" aa..aa bb..bb SQL  $\mathbf S$ 

 $\mathrm{SQL}$ 

#### $ORACLE$

#### KDMVDB321-E

[英語] T S F S E

Failed to payment information update. table=aa..aa, column=bb..bb, sqlmsg="cc..cc"

T S F S E aa..aa ID bb..bb SQL "cc..cc" aa..aa bb..bb ID cc..cc SQL  $\mathbf S$  $\mathrm{SQL}$  $ORACLE$ 

#### KDMVDB322-E

[英語] T S F S E

Failed to payment information select. table=aa..aa, sqlmsg="bb..bb"

T S F S E

aa..aa SQL "bb..bb"

aa..aa  $bb.$  $bb$   $SQL$ 

 $\mathbf S$ 

 $\mathrm{SQL}$ ORACLE

#### KDMVDB330-E

[英語] T S F

Failed to payment information update. table=aa..aa, column=bb..bb, sqlmsg="cc..cc"

[日本語] T S F

aa..aa ID bb..bb SQL "cc..cc"

aa..aa bb..bb ID  $cc..cc$   $sqL$  $\mathbf S$  $\mathrm{SQL}$  $\mathop{\rm ORACLE}\nolimits$ 

#### KDMVDB331-E

[英語] T S F

Failed to payment information select. table=aa..aa, sqlmsg="bb..bb"

[日本語] T S F aa..aa SQL "bb..bb" aa..aa bb..bb  $SQL$  $\mathbf S$  $\mathrm{SQL}$ ORACLE

### KDMVDB340-E

[英語] T S F S E

Failed to target financial institution select. table=aa..aa, sqlmsg="bb..bb"

T S F S E aa..aa SQL "bb..bb" aa..aa  $bb.$  $bb$   $SQL$  $\mathbf S$  $\mathrm{SQL}$ 

 $ORACLE$ 

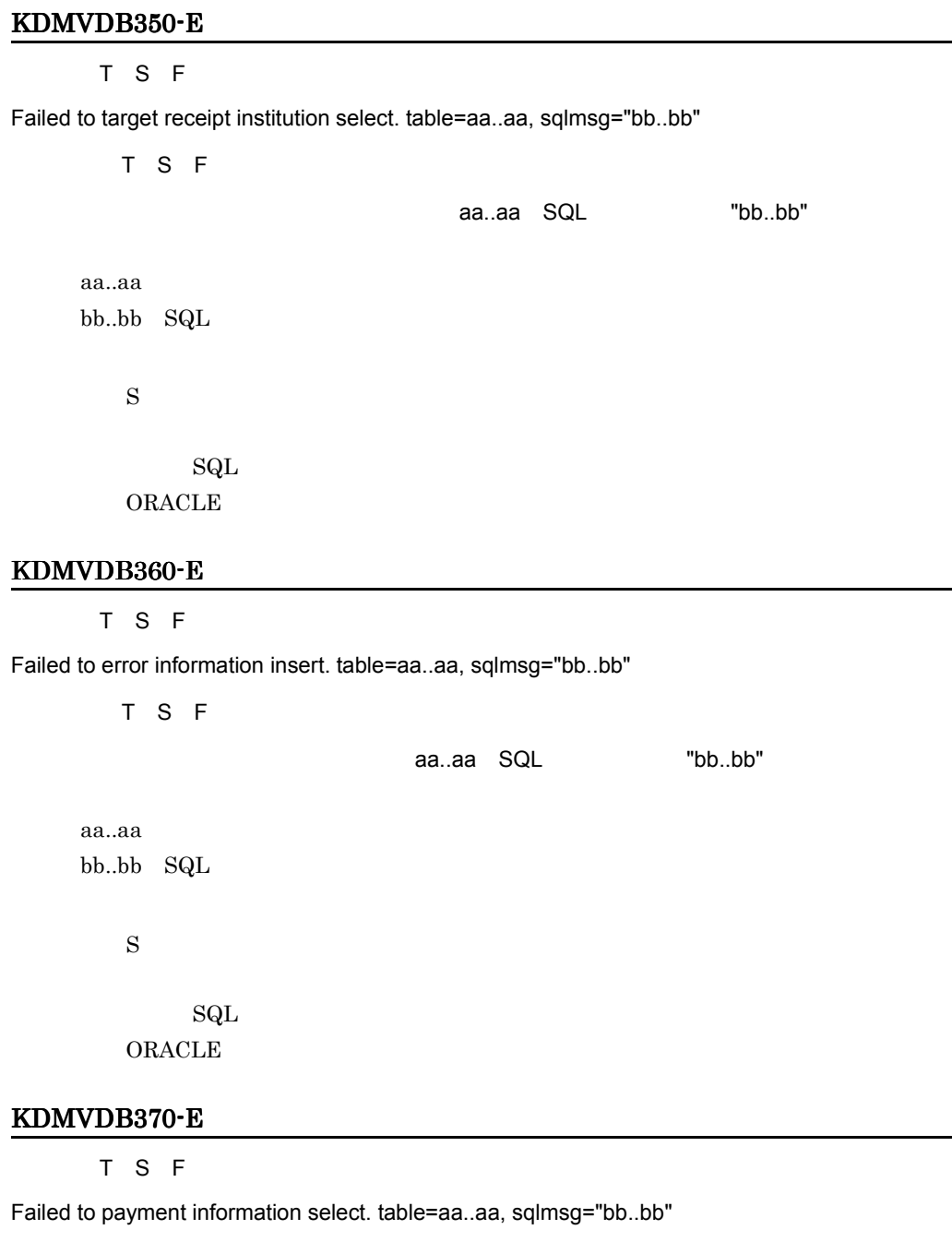

[日本語] T S F

aa..aa SQL "bb..bb"

aa..aa bb..bb  $SQL$   $\mathbf S$ 

 $\mathrm{SQL}$  $ORACLE$ 

#### KDMVDB371-E

[英語] T S F

Failed to payment information update. table=aa..aa, column=bb..bb, sqlmsg="cc..cc"

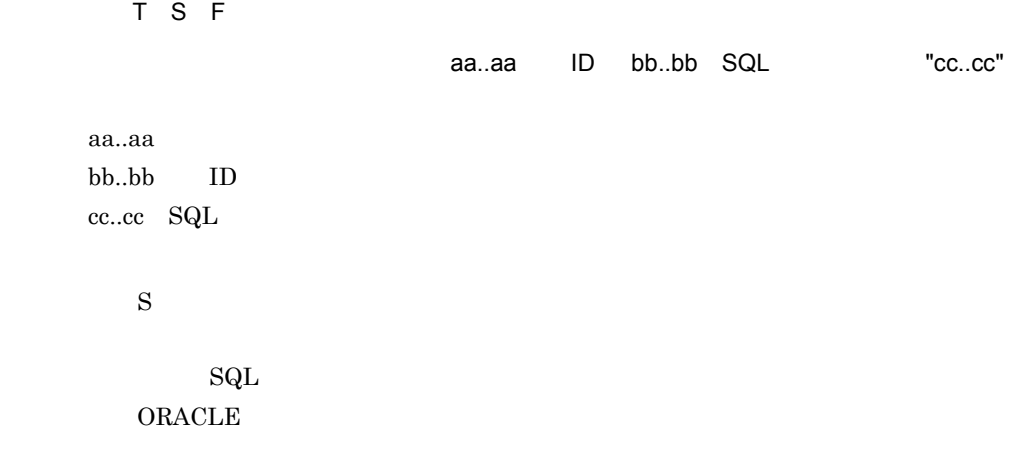

### KDMVDB400-I

 $\overline{F}$ 

Service is started. service=aa..aa, payment-id=bb..bb

 $\overline{E}$ 

サービスを開始します。サービス名= aa..aa,収納業務 ID bb..bb

aa..aa

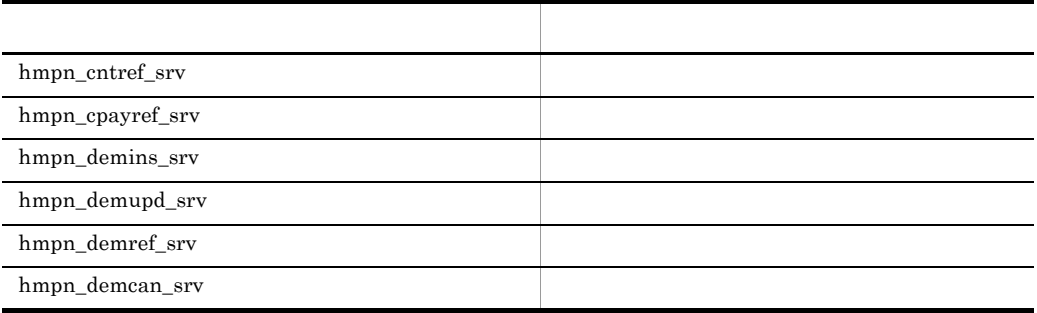

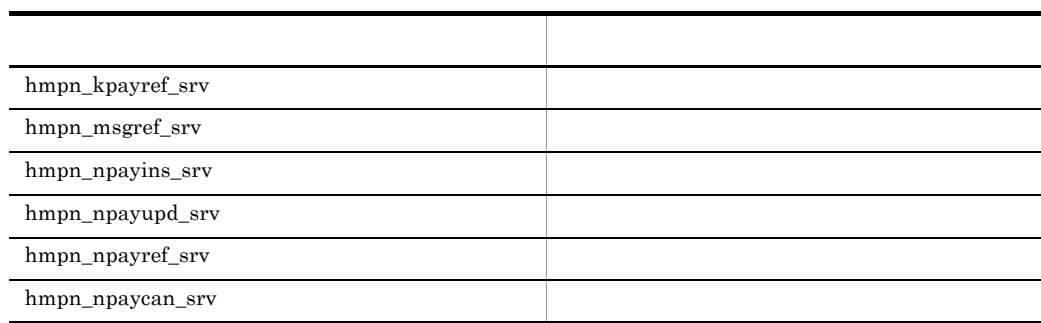

bb..bb:収納業務 ID

 $\mathbf S$ 

#### KDMVDB401-I

 $\overline{F}$ 

Service is ended. service=aa..aa, payment-id=bb..bb

 $\overline{F}$ 

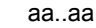

ID bb..bb

aa..aa

![](_page_526_Picture_164.jpeg)

bb..bb ID

 $\mathbf S$ 

#### KDMVDB402-I

### $\overline{F}$

Service is ended. service=aa..aa, payment-id=bb..bb, refer-count=cc..cc, rest-refer-count=dd..dd

 $\overline{F}$ 

![](_page_527_Picture_166.jpeg)

aa..aa

![](_page_527_Picture_167.jpeg)

bb..bb ID

 $cc..cc$  $dd...dd$ 

 $\mathbf S$ 

#### KDMVDB500-E

[英語] T S F

Failed to payment information insert. payment-id=aa..aa, return-code=bb..bb, table=cc..cc, sqlmsg="dd..dd"

[日本語] T S F

 $ID$  aa..aa, bb..bb, bb, bb, bb, bb, bb,  $ID$ cc..cc SQL "dd..dd" aa..aa ID bb..bb cc..cc dd..dd SQL  $\mathbf S$  $\rm A$  $SQL$   $SQL$  $ORACLE$ Hitachi Multi Payment Network Extensible Database Option for Biller

#### KDMVDB501-E

[英語] T S F

Failed to payment information update. payment-id=aa..aa, return-code=bb..bb, table=cc..cc, sqlmsg="dd..dd"

[日本語] T S F  $ID$  aa..aa, bb..bb, bb, bb, bb, bb, bb,  $ID$ cc..cc SQL "dd..dd" aa..aa ID bb..bb cc..cc dd..dd SQL  $\mathbf S$  $\rm A$  $SQL$   $SQL$ 

501

#### ORACLE

Hitachi Multi Payment Network

Extensible Database Option for Biller

#### KDMVDB502-E

#### [英語] T S F

Failed to payment information select. payment-id=aa..aa, return-code=bb..bb, table=cc..cc, sqlmsg="dd..dd"

![](_page_529_Picture_227.jpeg)

## KDMVDB503-E

[英語] T S F

Failed to payment information delete. payment-id=aa..aa, return-code=bb..bb, table=cc..cc, sqlmsg="dd..dd"

### [日本語] T S F

![](_page_529_Picture_228.jpeg)

 $\mathbf S$ 

 $SQL$   $SQL$ 

 $ORACLE$ 

 $\rm A$ 

Hitachi Multi Payment Network

Extensible Database Option for Biller

#### KDMVDB504-E

[英語] T S F Failed to payment information insert. payment-id=aa..aa, return-code=bb..bb, table=cc..cc, sqlmsg="dd..dd" [日本語] T S F  $ID$  aa..aa, bb..bb cc..cc SQL "dd..dd" aa..aa ID bb..bb cc..cc dd..dd SQL  $\mathbf S$  $\rm A$  $\text{SQL}$   $\text{SQL}$  $ORACLE$ 

Hitachi Multi Payment Network

Extensible Database Option for Biller

#### KDMVDB505-E

[英語] T S F

Failed to payment information update. payment-id=aa..aa, return-code=bb..bb, table=cc..cc, sqlmsg="dd..dd"

[日本語] T S F

 $ID$  aa..aa, bb..bb, bb, bb, bb, bb, bb,  $ID$ cc..cc SQL "dd..dd"

aa..aa ID

bb..bb cc..cc  $dd...dd$   $\,$  SQL  $\,$  $\mathbf S$  $\rm A$  $\text{SQL}$   $\text{SQL}$  $ORACLE$ 

Hitachi Multi Payment Network

Extensible Database Option for Biller

#### KDMVDB506-E

[英語] T S F

Failed to payment information select. payment-id=aa..aa, return-code=bb..bb, table=cc..cc, sqlmsg="dd..dd"

[日本語] T S F  $ID$  aa..aa, bb..bb, bb, bb, bb, bb, bb,  $ID$ cc..cc SQL "dd..dd" aa..aa ID bb..bb cc..cc dd..dd SQL  $\mathbf S$  $\rm A$  $\text{SQL}$   $\text{SQL}$  $ORACLE$ Hitachi Multi Payment Network

Extensible Database Option for Biller

#### KDMVDB507-E

#### [英語] T S F

Failed to payment information delete. payment-id=aa..aa, return-code=bb..bb, table=cc..cc, sqlmsg="dd..dd"

[日本語] T S F

![](_page_532_Picture_230.jpeg)

aa..aa ID bb..bb  $cc..cc$  $dd...dd$   $\,$  SQL  $\,$ 

 $\mathbf S$ 

 $\rm A$ 

 $SQL$   $SQL$ 

ORACLE

Hitachi Multi Payment Network

Extensible Database Option for Biller

#### KDMVDB601-E

[英語] T S F

Failed to payment information select. payment-id=aa..aa, return-code=bb..bb, table=cc..cc, sqlmsg="dd..dd"

![](_page_533_Picture_220.jpeg)

[英語] T S F

Failed to counter information select. payment-id=aa..aa, return-code=bb..bb, table=cc..cc, sqlmsg="dd..dd"

[日本語] T S F

![](_page_533_Picture_221.jpeg)

**ORACLE** 

Hitachi Multi Payment Network

Extensible Database Option for Biller

#### KDMVDB603-E

[英語] T S F

Failed to message history select. payment-id=aa..aa, return-code=bb..bb, table=cc..cc, sqlmsg="dd..dd"

![](_page_534_Picture_152.jpeg)

![](_page_536_Picture_0.jpeg)

DB Option for Biller

33.1 KDMVST001-E KDMVST021-E

# 33.1 KDMVST001-E KDMVST021-E

#### KDMVST001-E

![](_page_537_Picture_167.jpeg)

Must be super user.

S E

root the state  $\frac{1}{\sqrt{2}}$ 

 $\mathbf S$  $\overline{0}$ 

## KDMVST002-E

S E

Specified directory is invalid. directory=aa..aa, reason=bb..bb

 $S E$  $\mathsf{aa}.\mathsf{aa}}\mathsf{aa}.\mathsf{aa} \qquad \qquad \mathsf{bb}.\mathsf{bb}$ aa..aa bb..bb

 $\mathbf S$ 

Hitachi Multi Payment

Network Extensible Database Option for Biller

#### KDMVST003-E

![](_page_537_Picture_168.jpeg)

bb..bb

cc..cc

 $\mathbf S$ O: TOOLONGPATH

#### PATH\_MAX

Hitachi Multi Payment Network Extensible

Database Option for Biller

#### KDMVST004-I

 $\overline{N}$ 

Usage:hmpndbosetup [-d] -s directory

 $\overline{\mathsf{N}}$ 

hmpndbosetup [-d] -s hmpndbosetup

> $\mathbf S$  $\overline{0}$

### KDMVST005-E

#### S E

System call function returns an error. function=aa..aa, parameter=bb..bb, reason=cc..cc

![](_page_538_Picture_166.jpeg)

 $\mathbf S$ 

Hitachi Multi Payment Network Extensible Database Option for Biller

![](_page_539_Picture_158.jpeg)

![](_page_539_Picture_159.jpeg)

#### KDMVST007-I

 $\overline{\mathsf{N}}$ 

User-ID and group-ID is changing. user=aa..aa, group=bb..bb

![](_page_539_Picture_160.jpeg)

### KDMVST008-I

S N
hmpndbosetup is successful.

 $S$  N

hmpndbosetup

 $\mathbf S$ 

#### KDMVST009-E

S E Specified path is not directory. path=aa..aa S E 指定したパスはディレクトリではありません。パス= aa..aa

aa..aa

 $\mathbf S$  $\overline{O}$ 

#### KDMVST010-E

S E

S E

Failed to copy file. original=aa..aa, destination=bb..bb, reason1=cc..cc, reason2=dd..dd

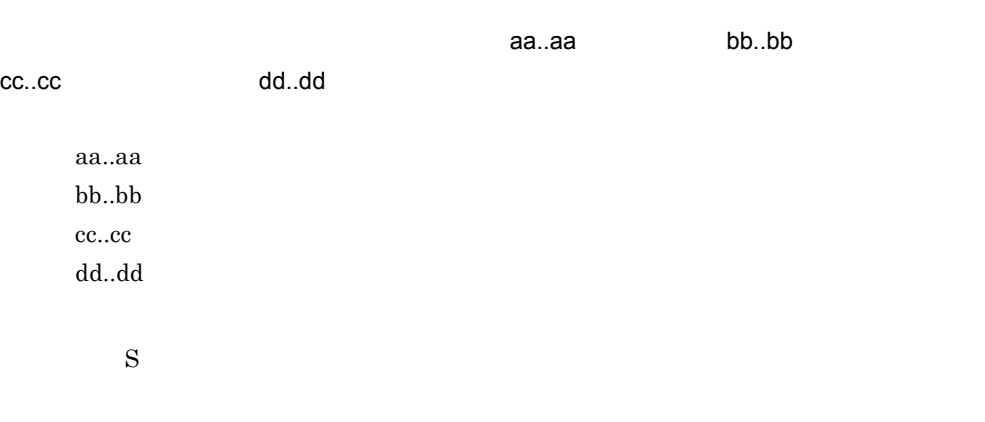

Hitachi Multi Payment Network Extensible Database Option for Biller

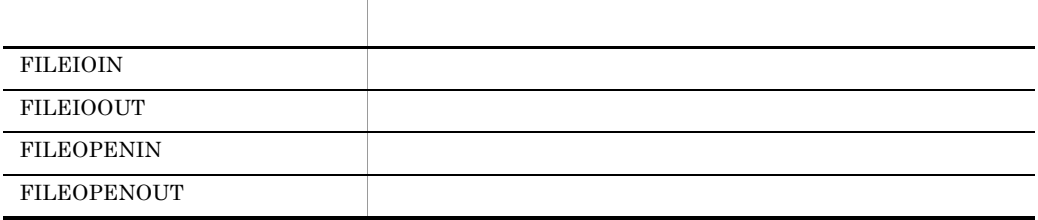

#### KDMVST011-E

bb..bb

S E

Failed to delete file. file=aa..aa, reason=bb..bb

 $S E$ 

 $\overline{\phantom{a}}$ aa..aa, $\overline{\phantom{a}}$ aa..aa, aa..aa bb..bb  $\mathbf S$  $\overline{0}$ 

Hitachi Multi Payment Network Extensible

Database Option for Biller

#### KDMVST012-E

S E

Specified directory is not ready to work. directory=aa..aa

S E

指定したディレクトリはセットアップされていません。ディレクトリ名= aa..aa

aa..aa

 $\mathbf S$  $\overline{0}$ 

514

#### KDMVST013-E

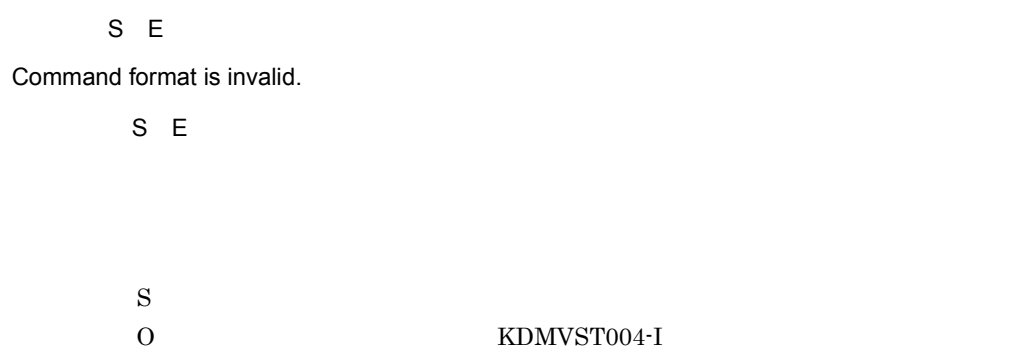

#### KDMVST017-E

S E

Communications server for Biller is not setup.

S E

for Biller

Hitachi Multi Payment Network communications server for Biller

 $\mathbf S$ 

O Hitachi Multi Payment Network communications server for Biller

#### KDMVST019-E

S E

Failed to make symbolic link. file=aa..aa, reason=bb..bb

S E

 $\,$ aa..aa $\,$ 

aa..aa bb..bb  $\mathbf S$ 

 $\overline{0}$ 

Hitachi Multi Payment Network Extensible

Database Option for Biller

#### KDMVST020-E

### S E

Directory must be specified with full path name. directory=aa..aa

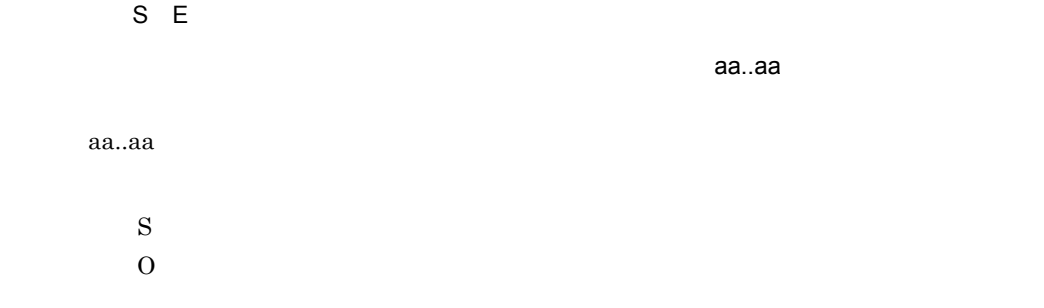

#### KDMVST021-E

S E

Illegal file exists. file=aa..aa

S E

セットアップ先に不正なファイルが存在します。ファイル名= aa..aa

aa..aa

 $\mathbf S$  $\overline{0}$ 

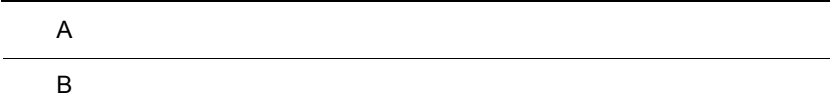

### 付録 A リターンコード

 $\begin{array}{lll} \text{for Biller} & \qquad & \text{SPP} \end{array}$ 

# $A.1$

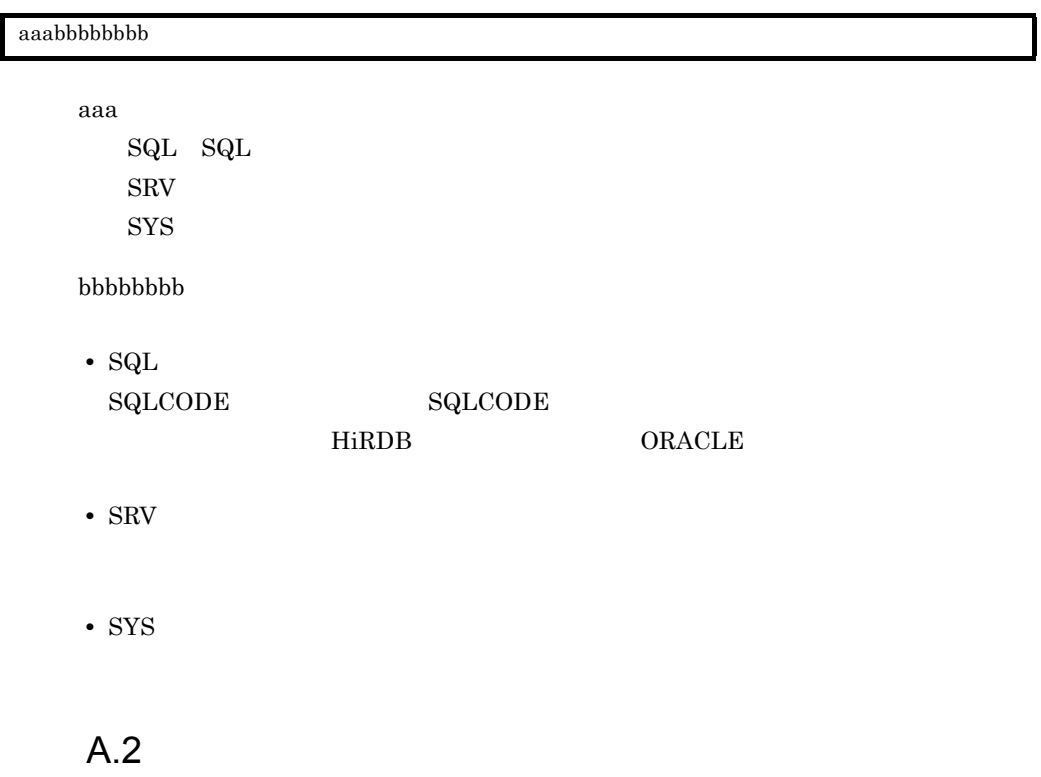

 $DB$ 

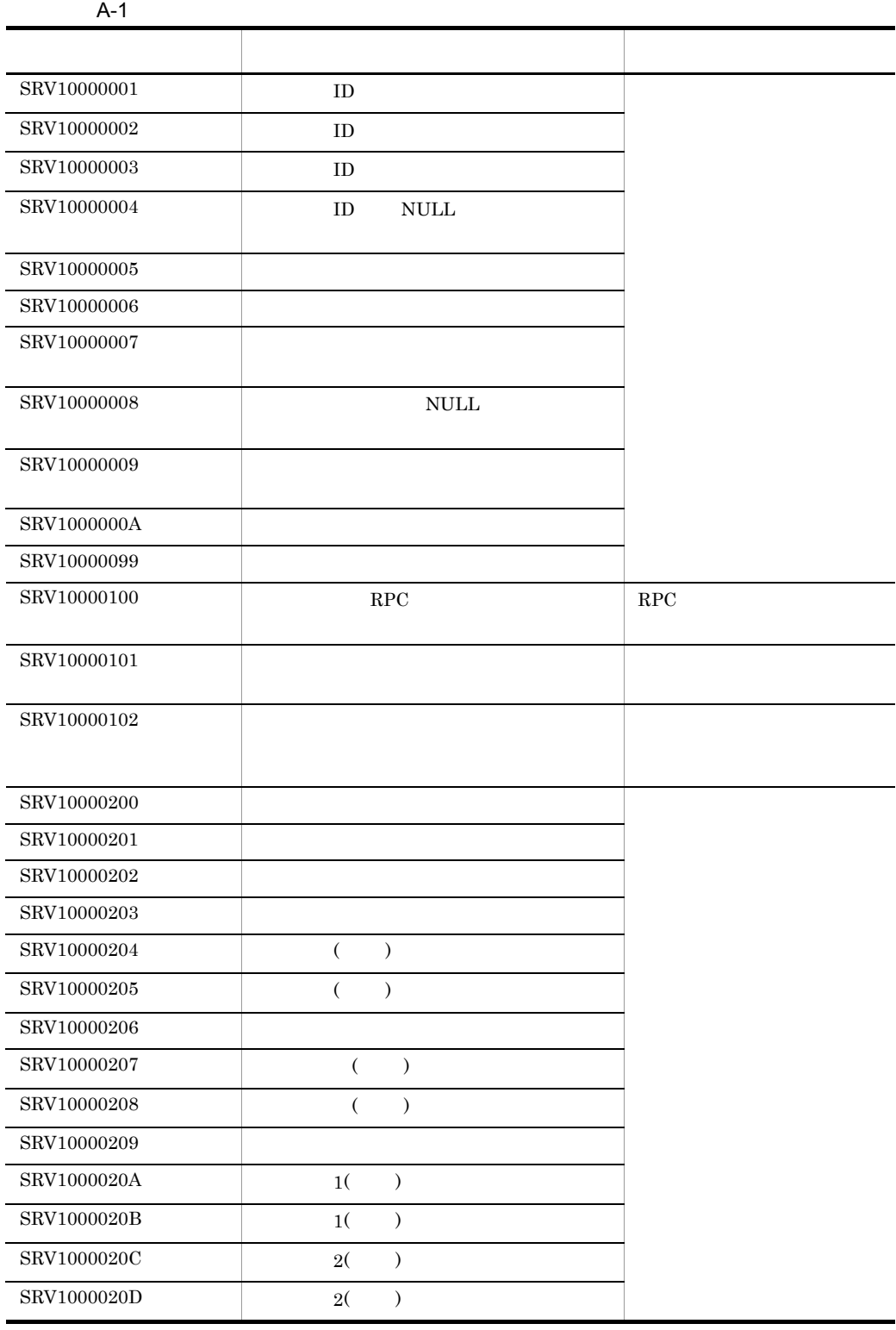

L

L

j.

l,

L

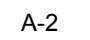

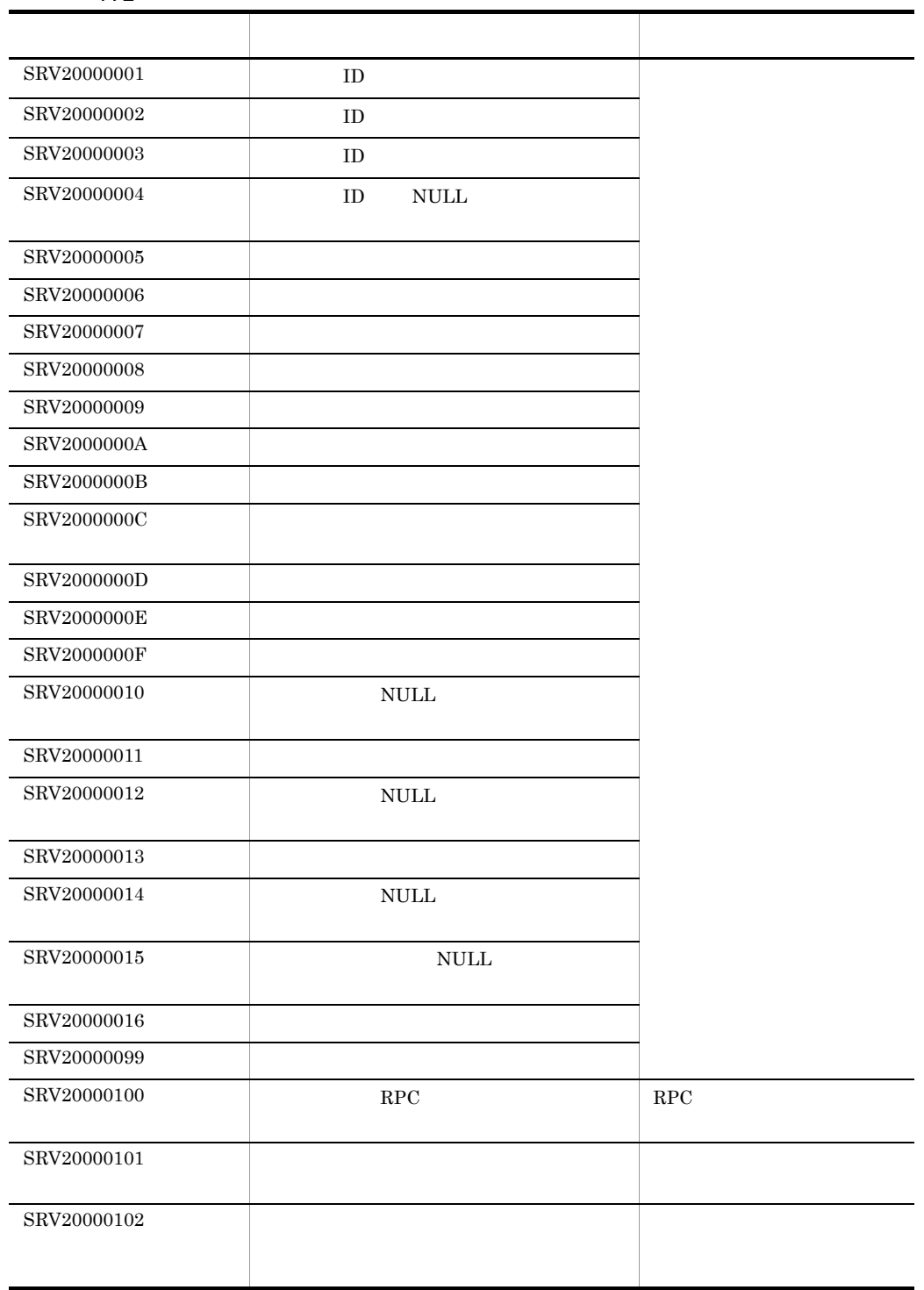

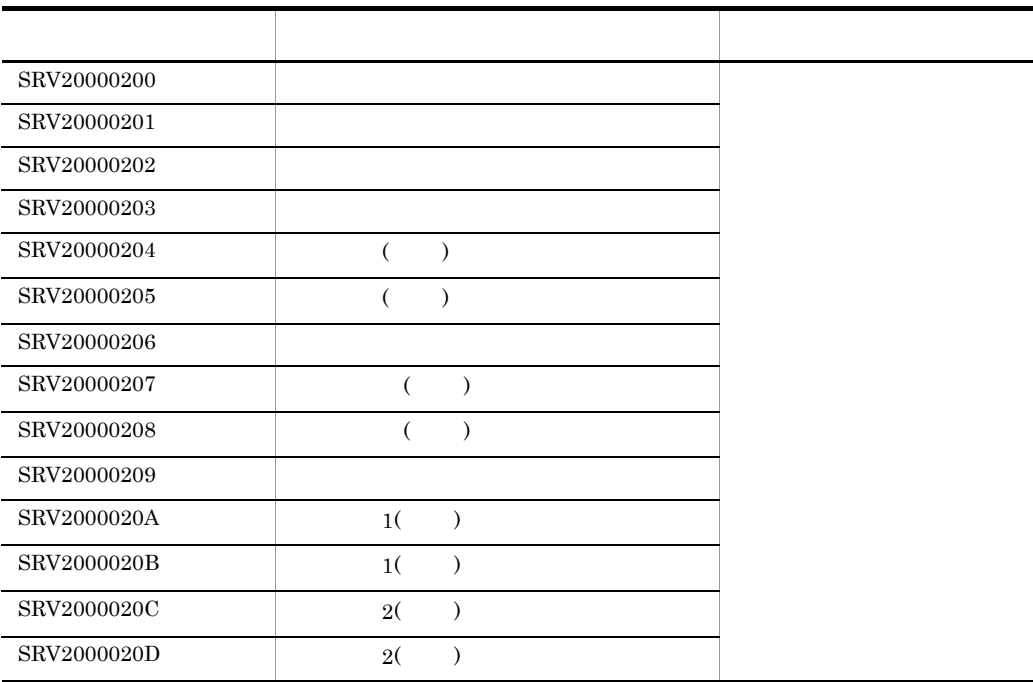

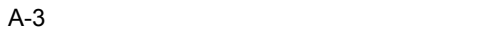

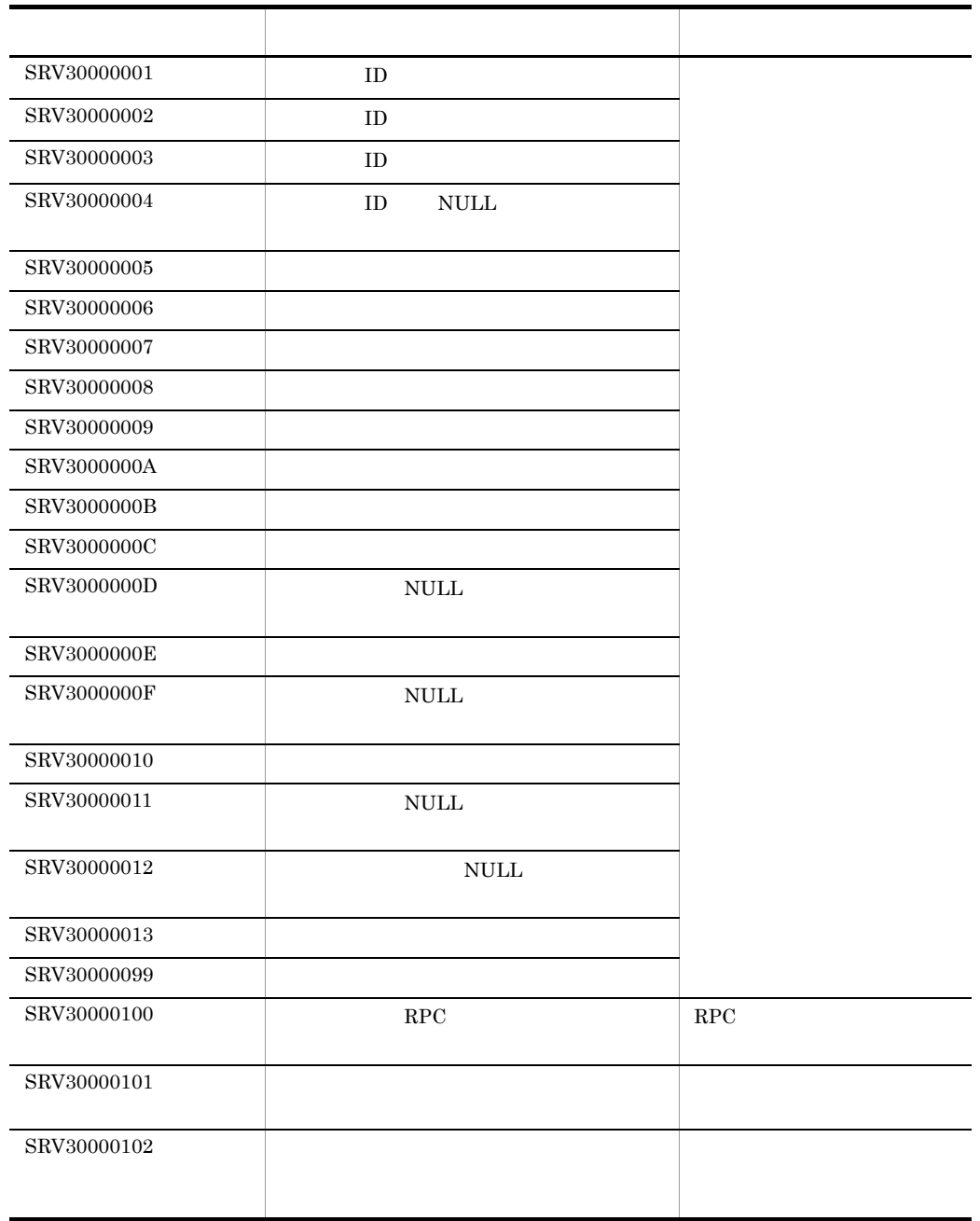

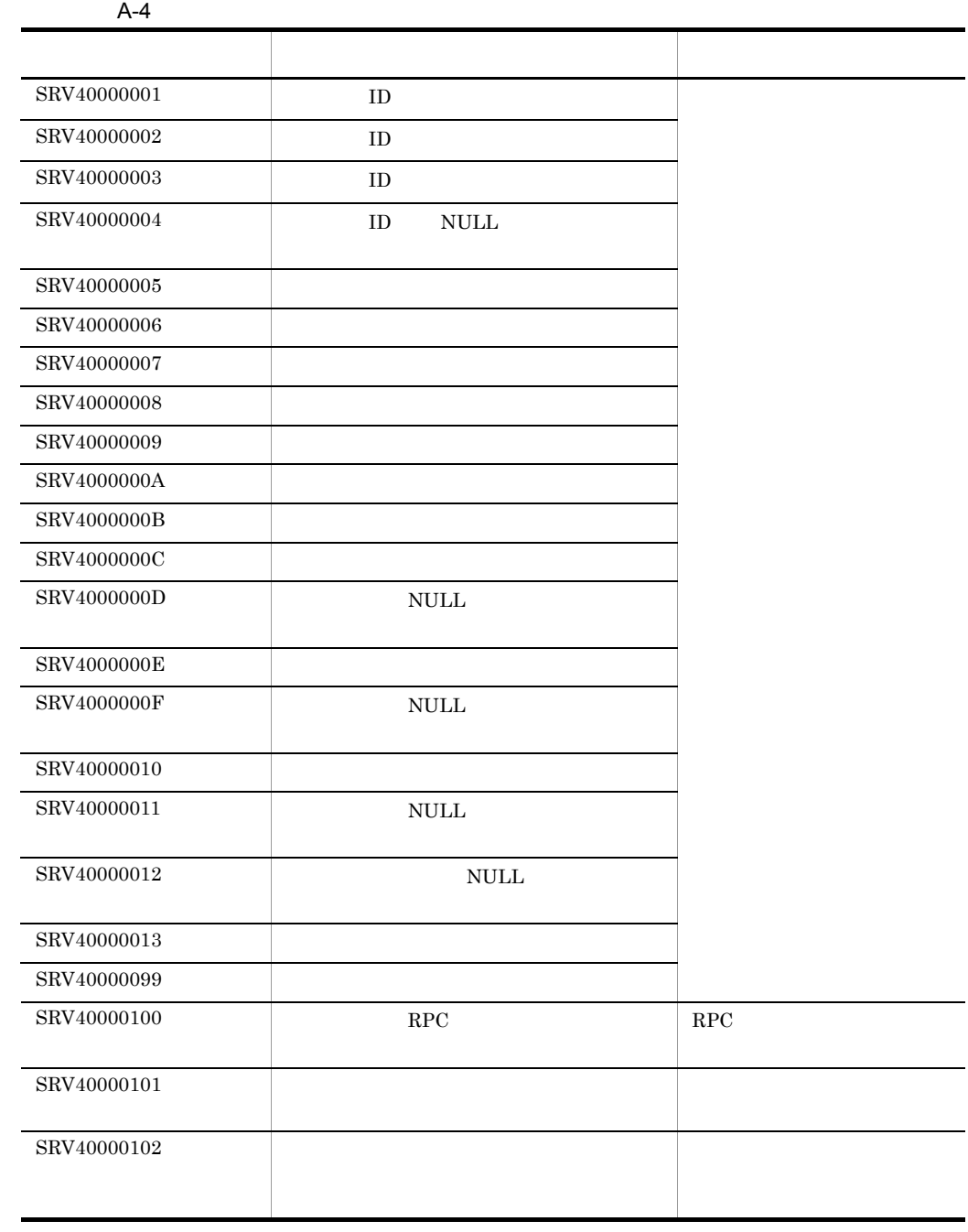

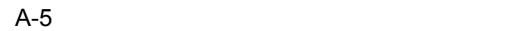

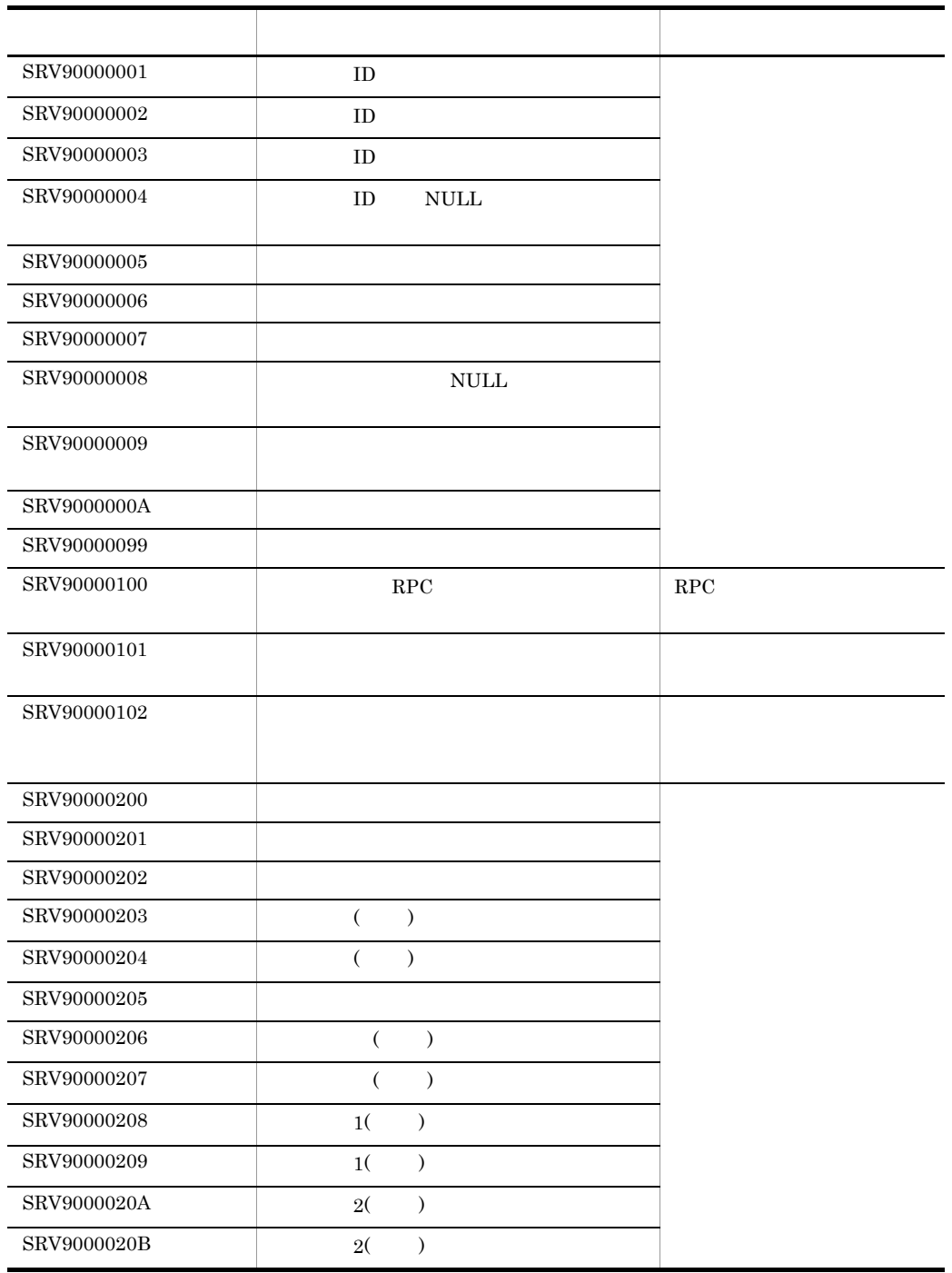

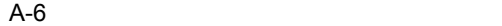

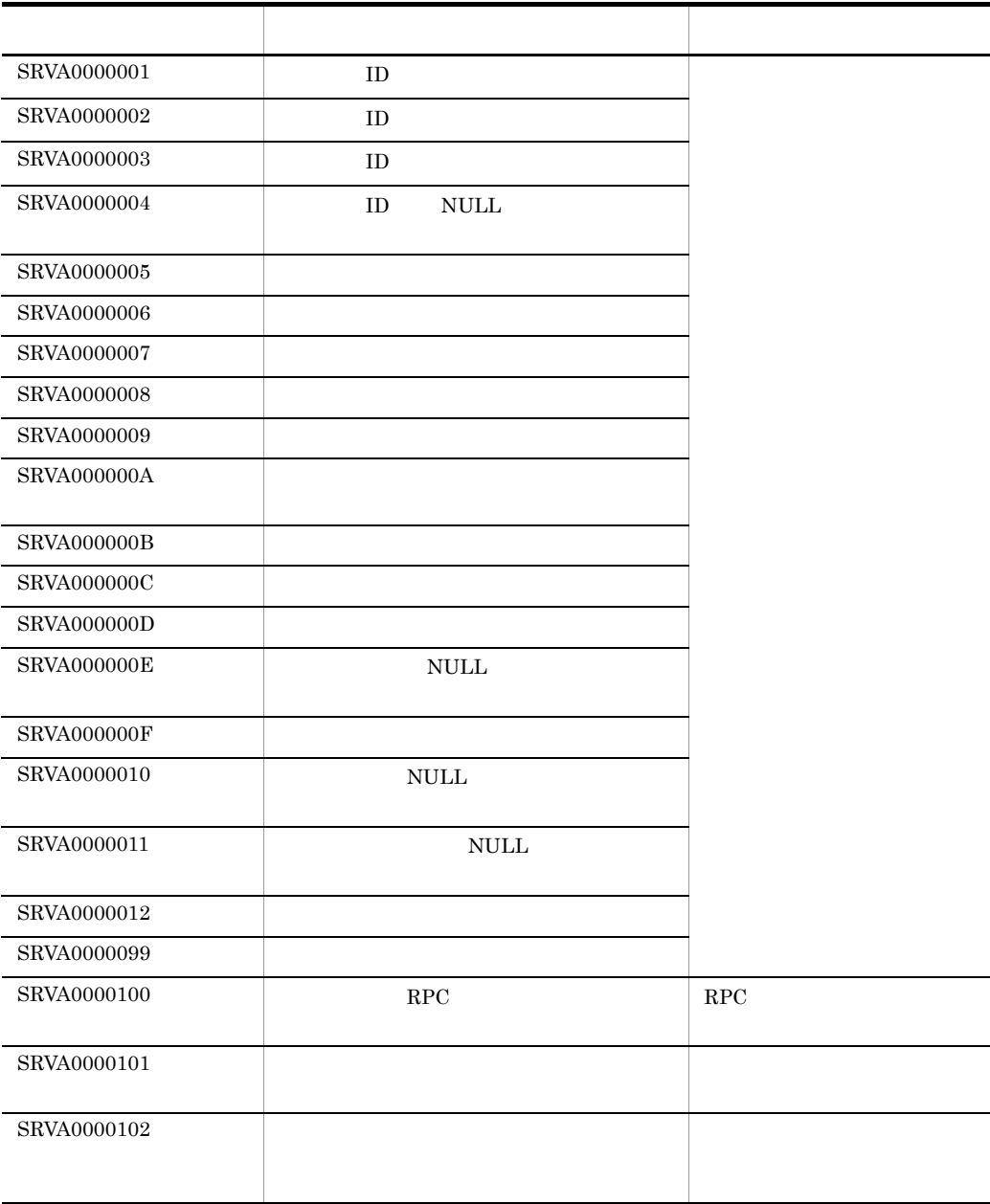

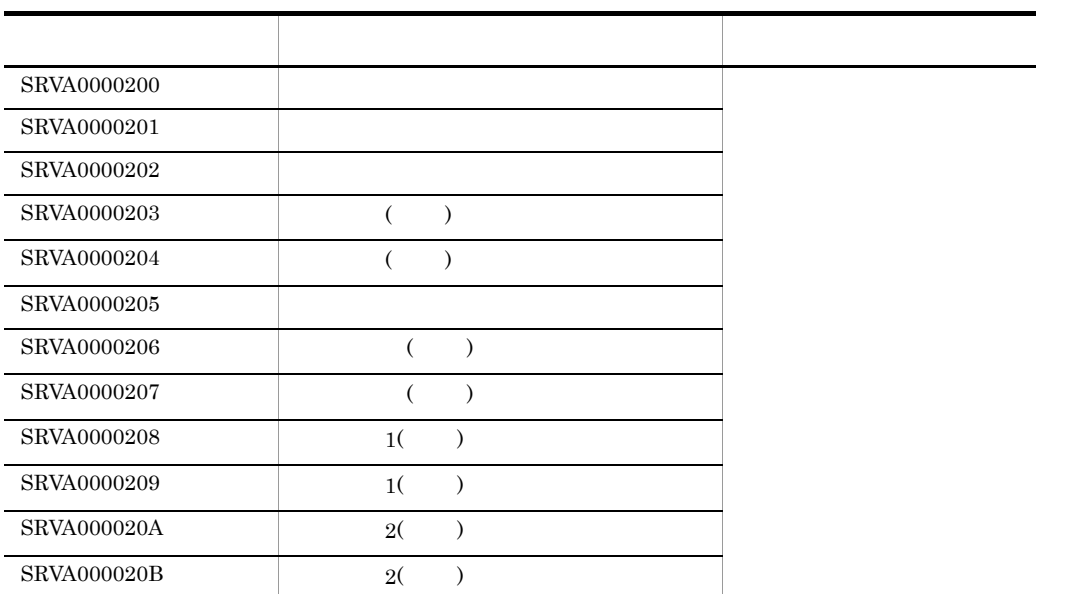

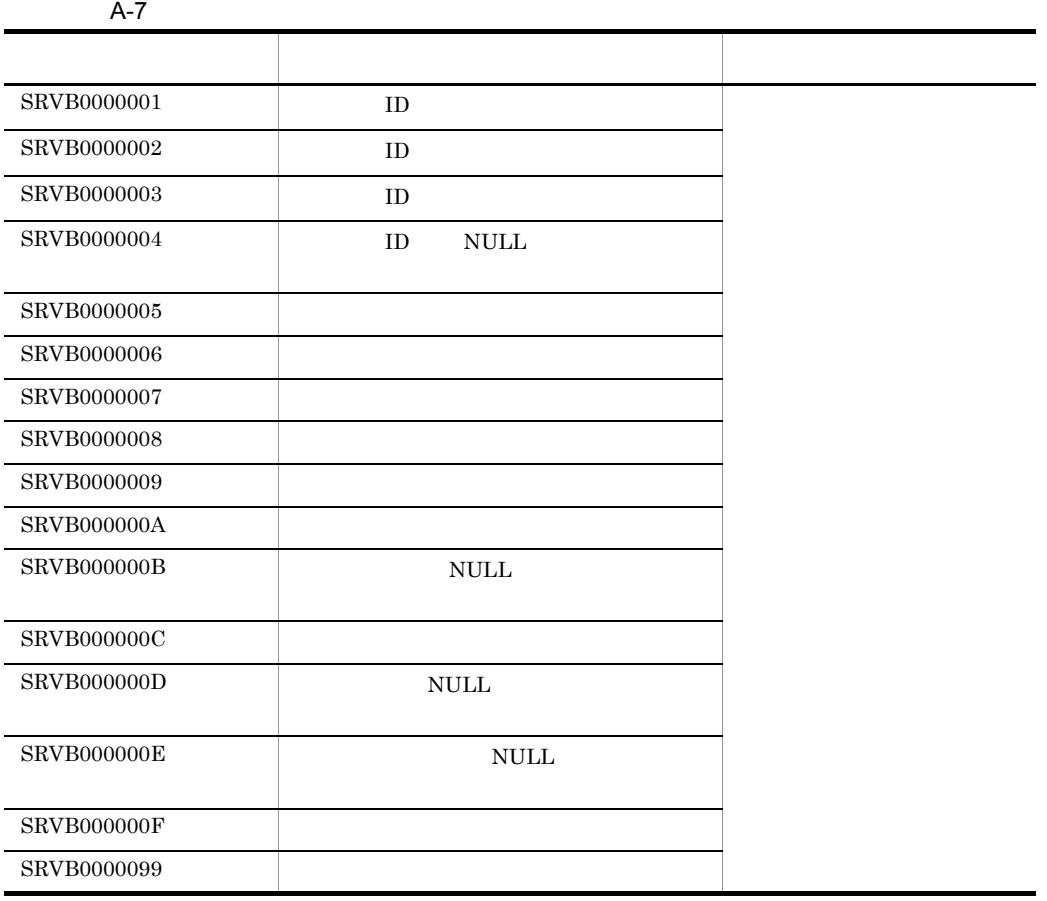

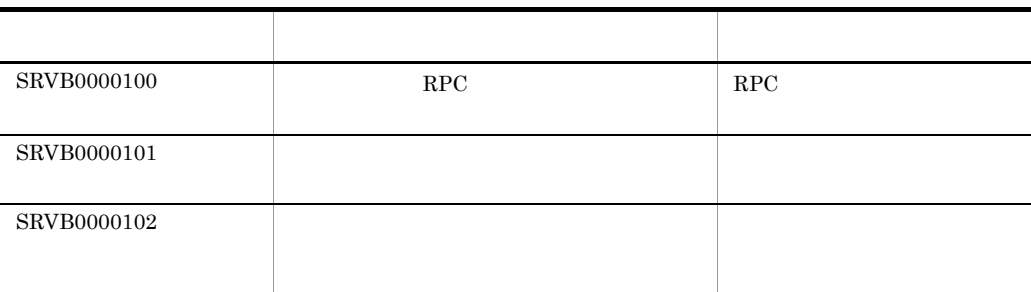

 $A-8$ 

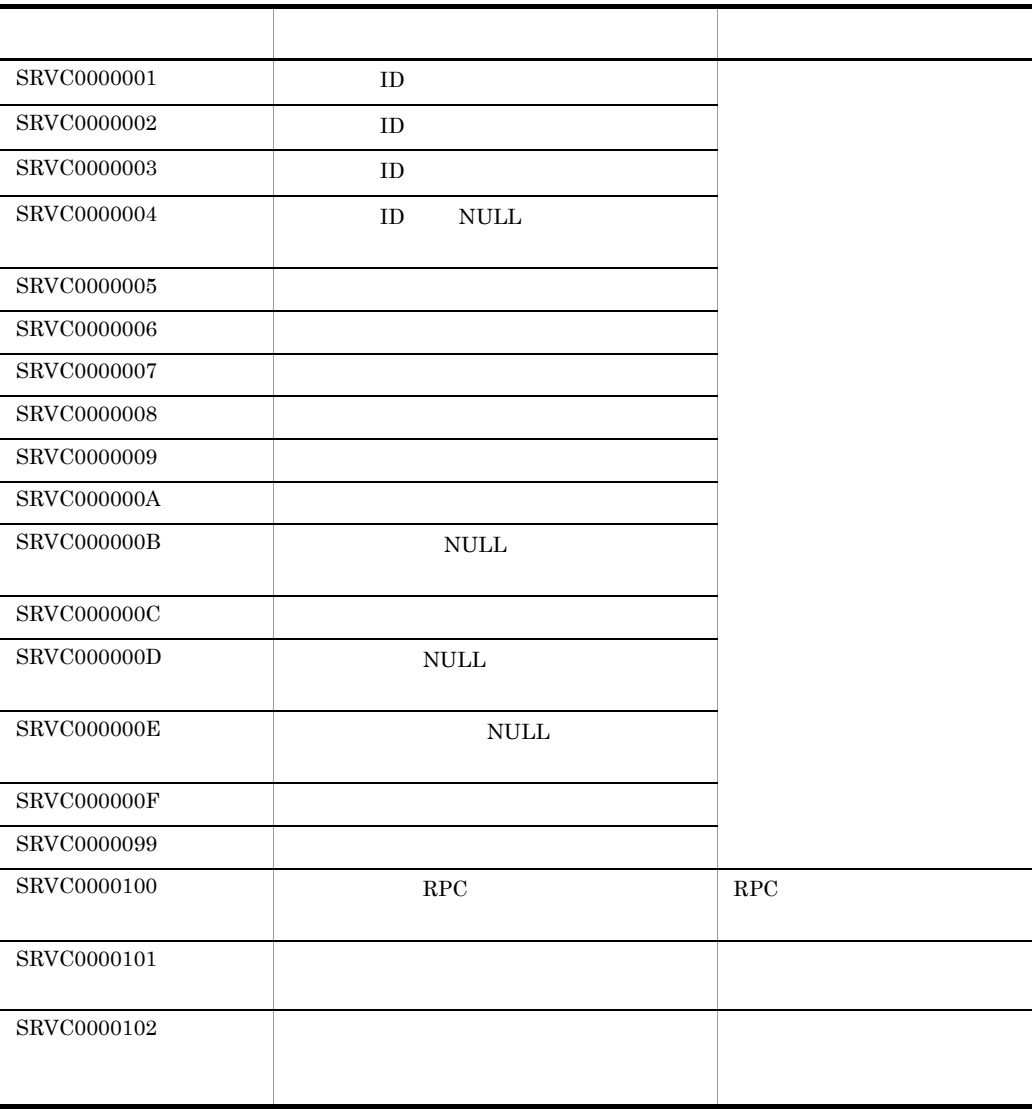

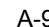

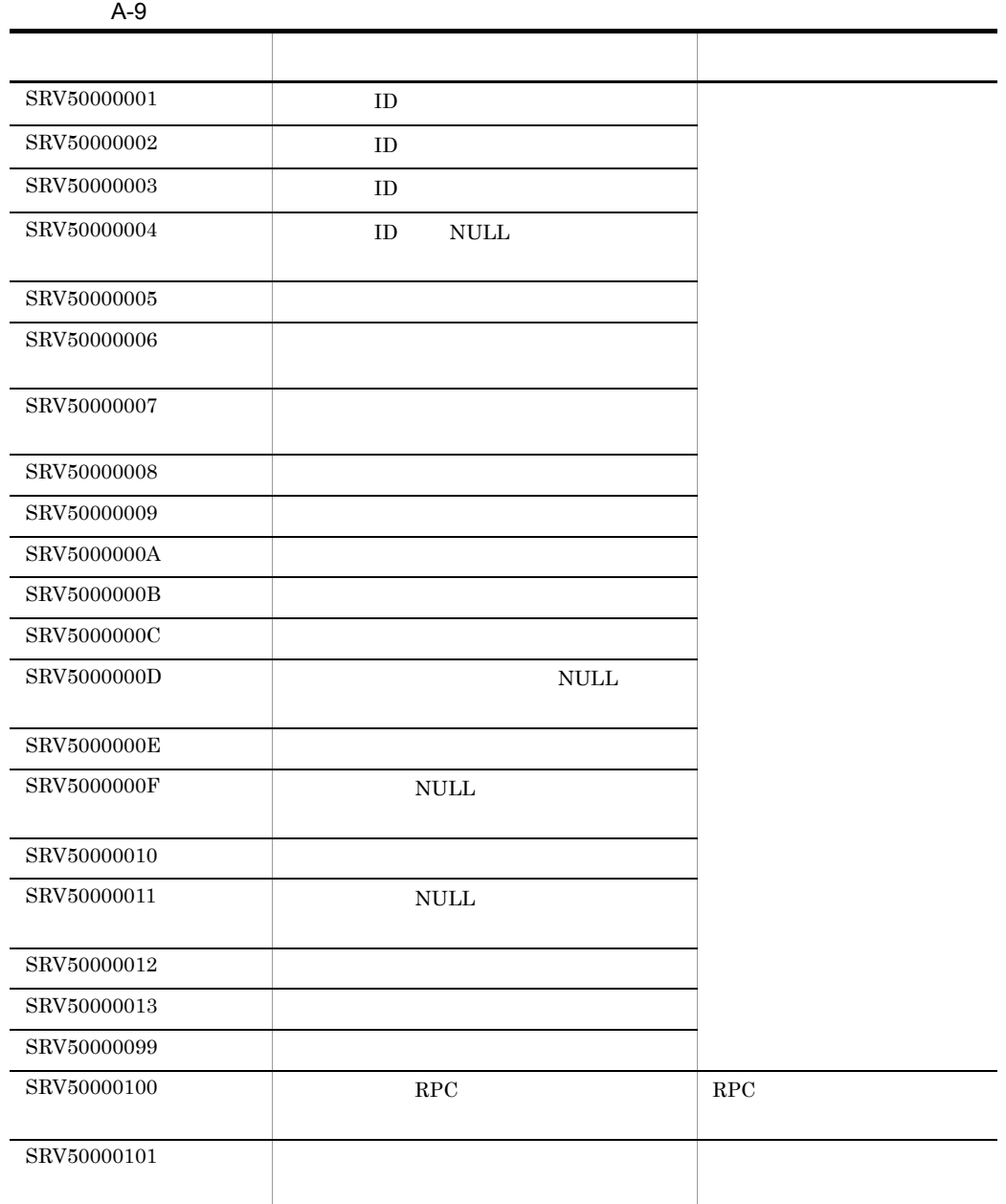

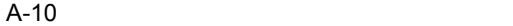

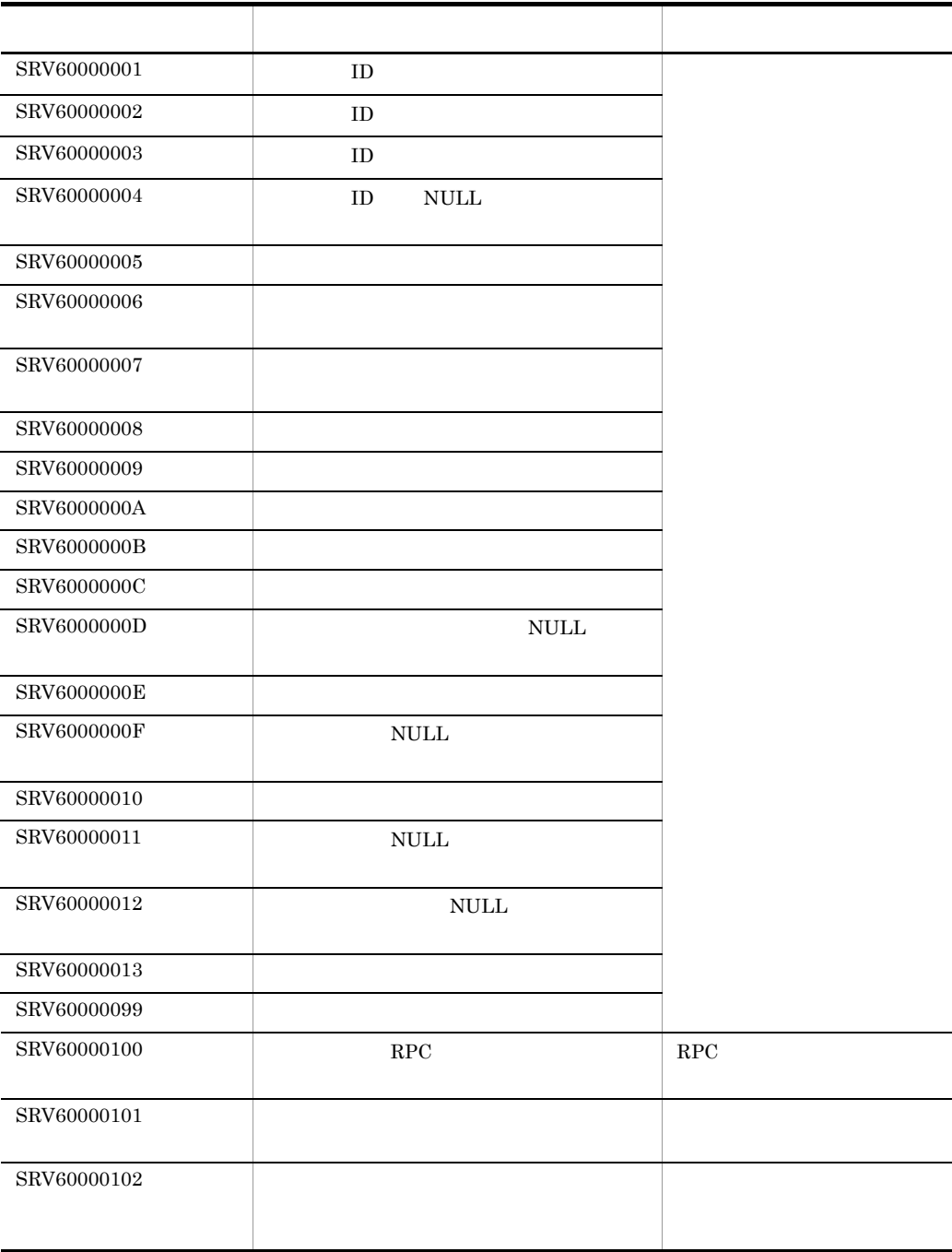

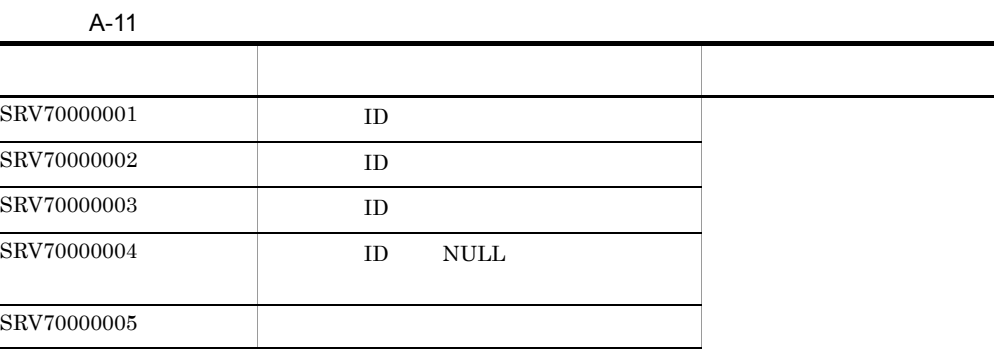

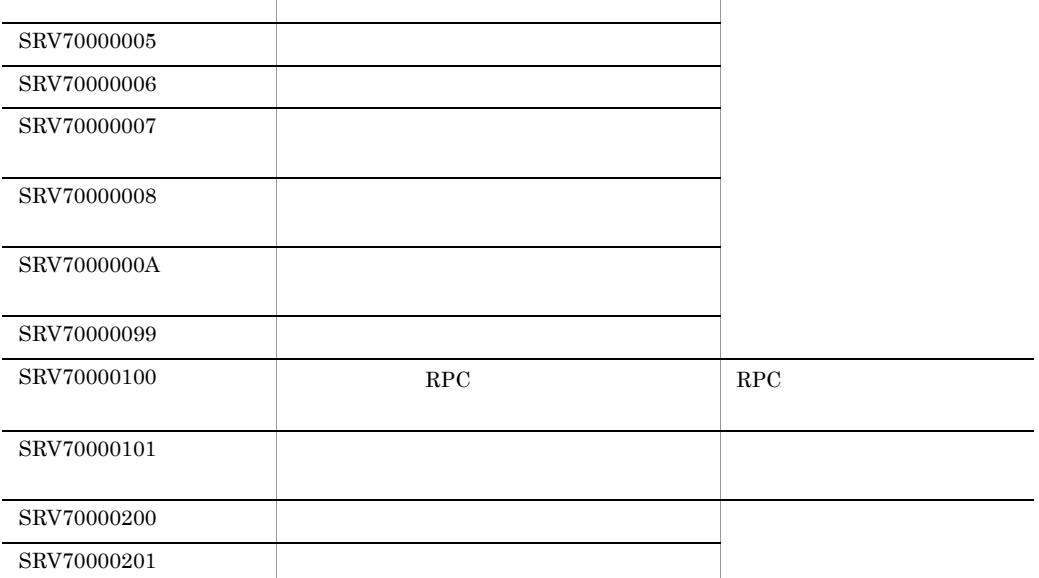

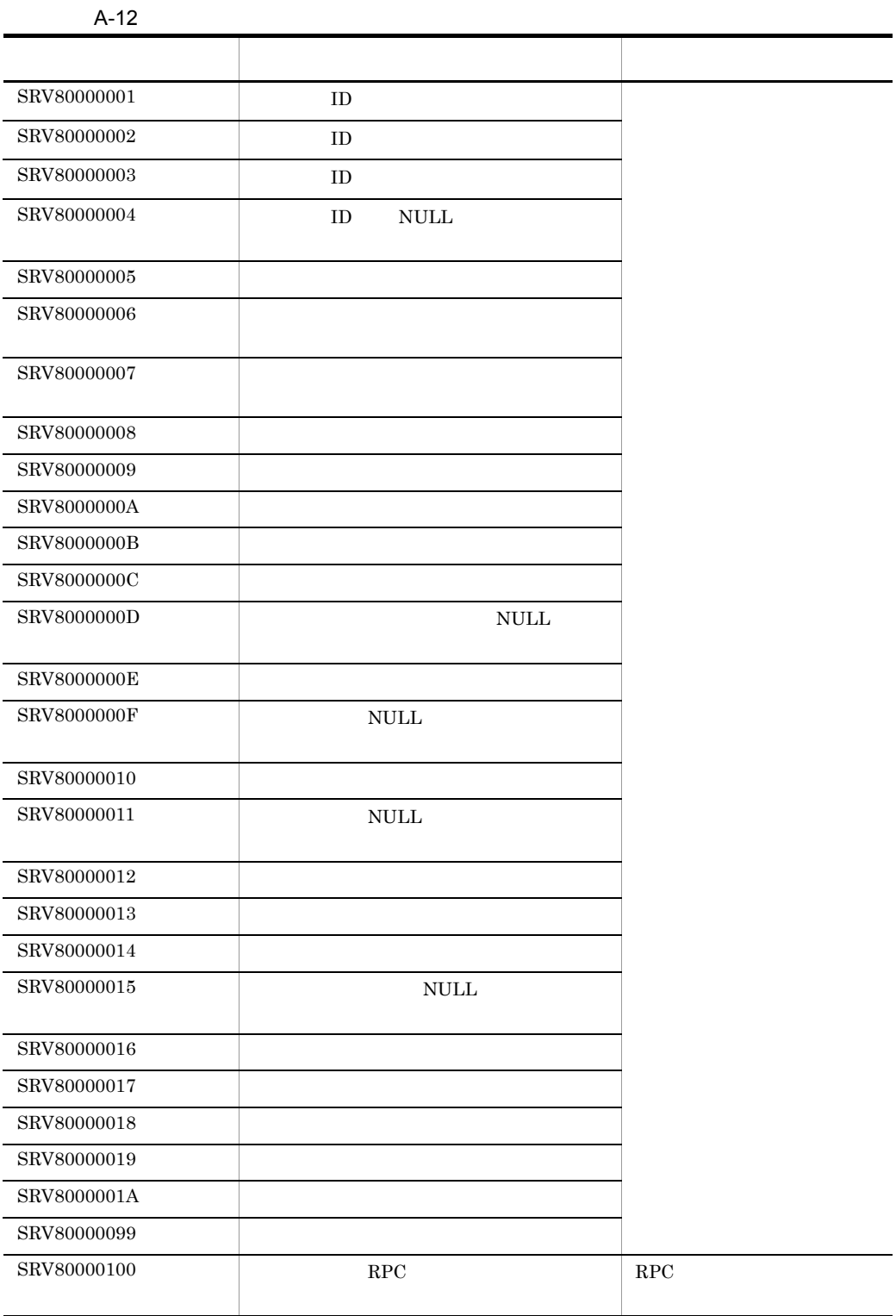

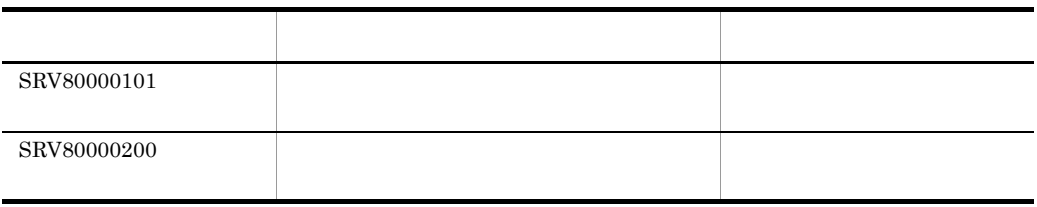

## $\overline{B}$

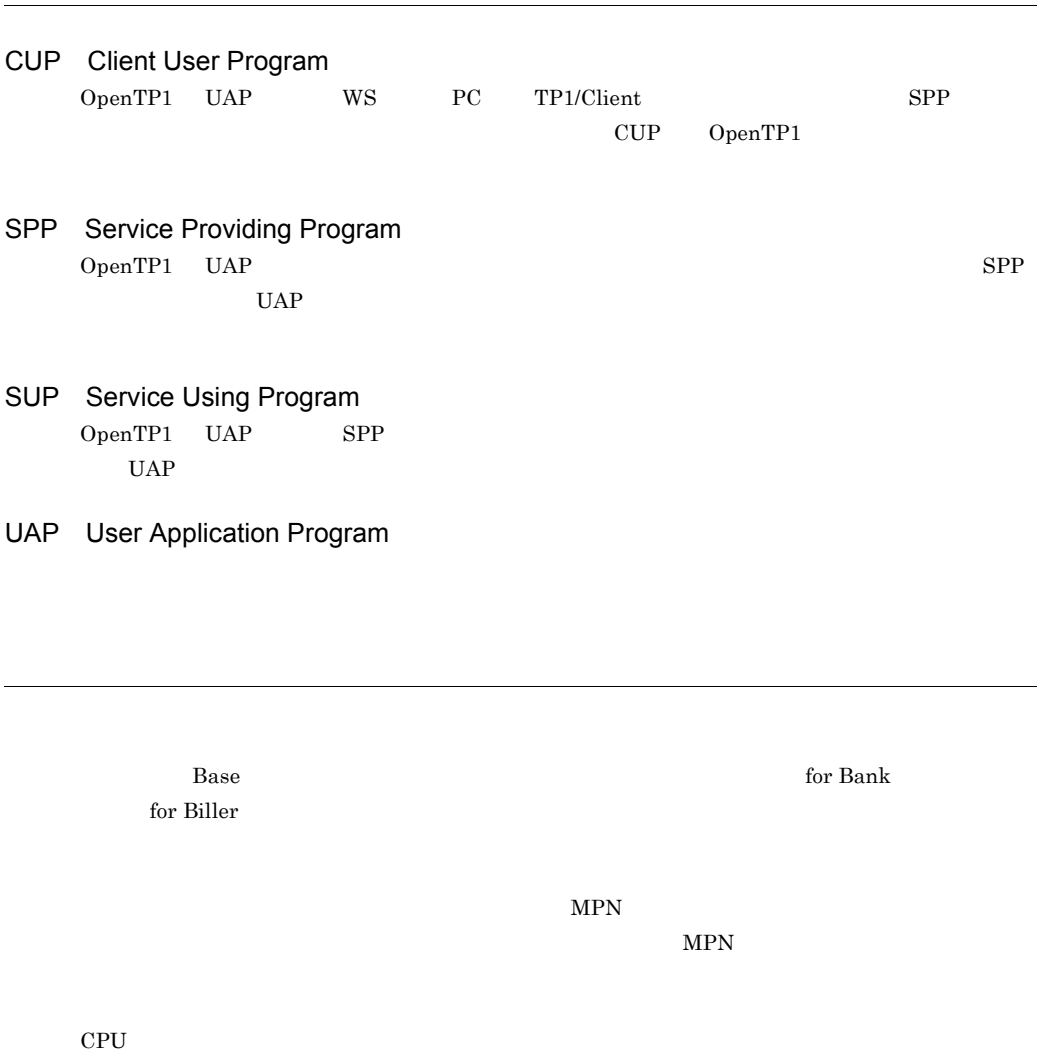

for Biller MPN

 $\mathsf B$ 

net the Biller for Biller  $B$ ase  $\Box$ UNIX **ONIX 2008** セス権を持ちます。スーパーユーザーの利用者名は root で固定されています。 for Bank  $% \alpha ,\beta$  $MPN$  MPN extended by  $MPN$ قطة المستخدمة بن المستخدمة المستخدمة المستخدمة المستخدمة المستخدمة المستخدمة المستخدمة المستخدمة المستخدمة المستخدمة for Biller

#### URL http://www.hitachi.co.jp/soft/manual/

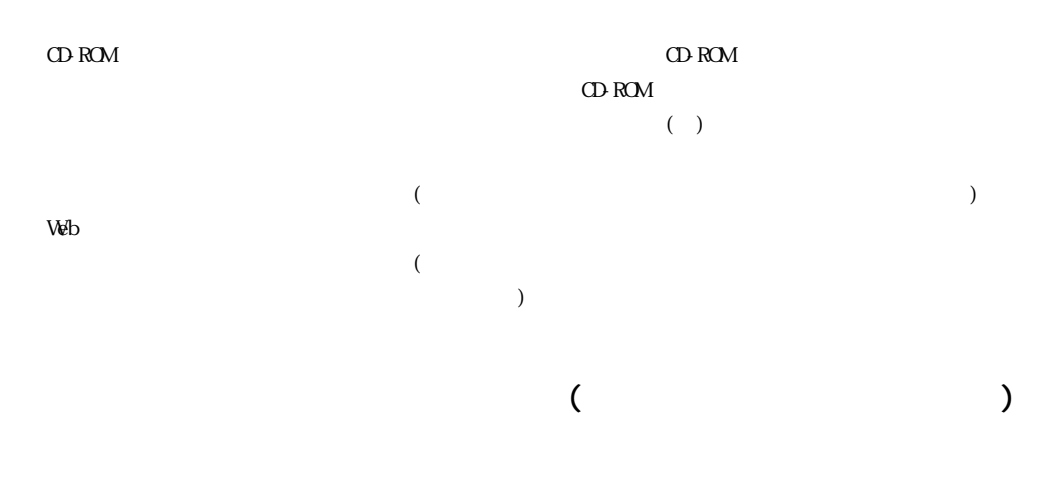

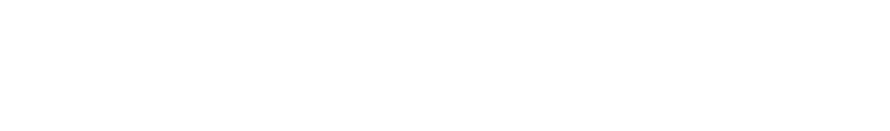

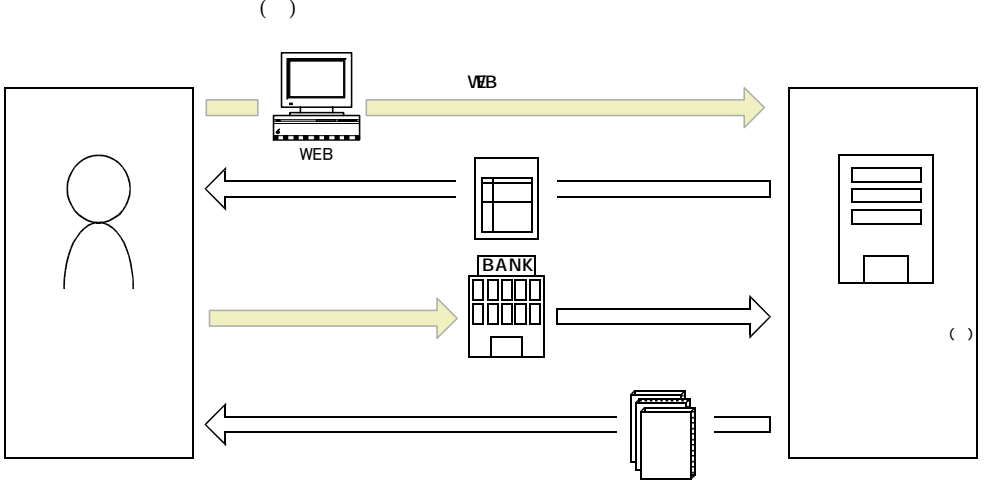

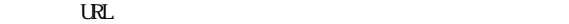

URL http://www2.himdx.net/manual/privacy.asp?purchase\_flag=1